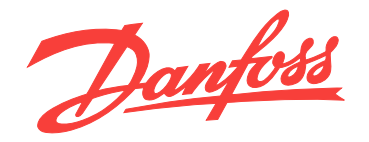

# **Guia de Design VLT**® **AQUA Drive FC 202 0,25-90 kW**

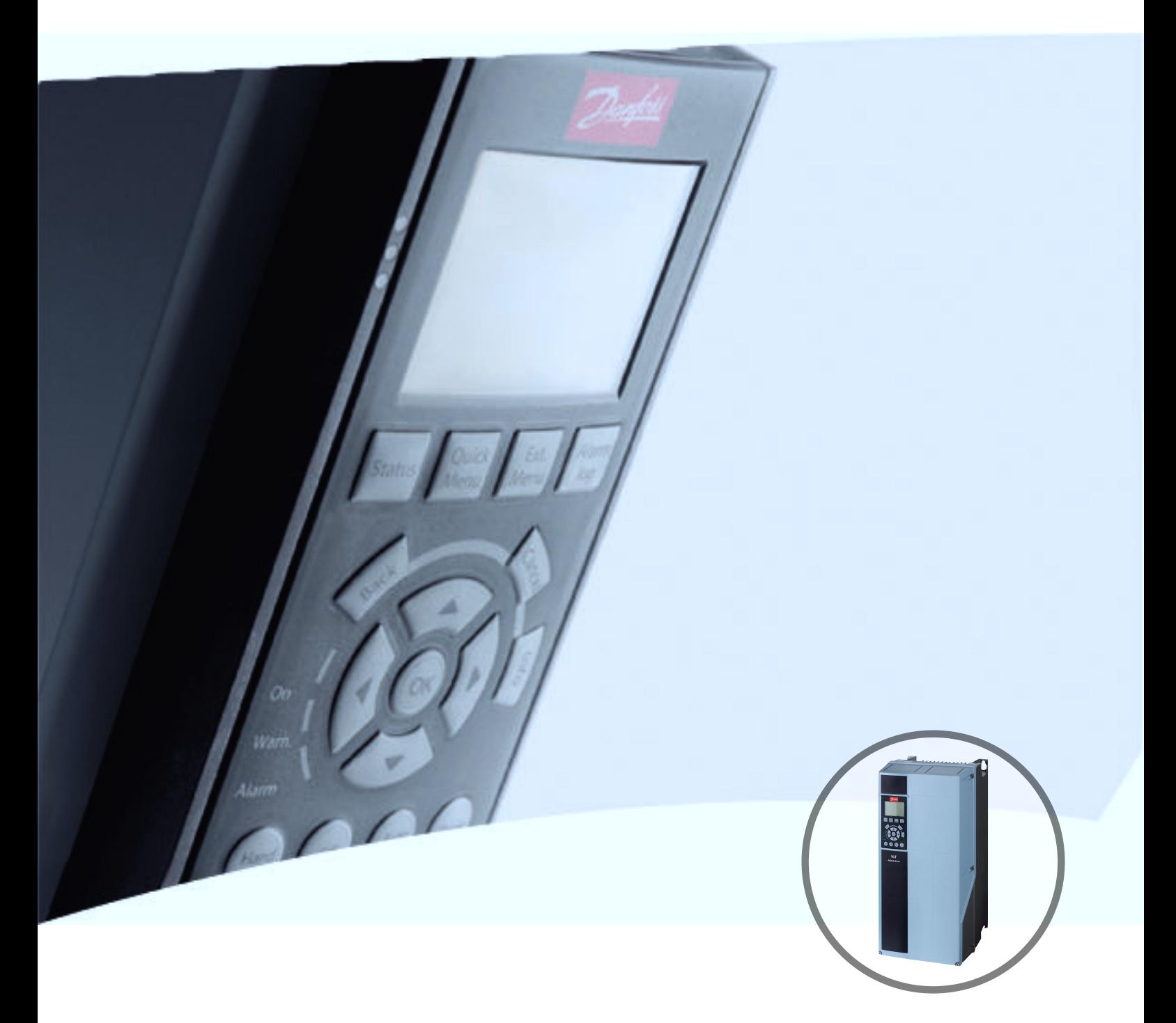

[vlt-drives.danfoss.com](http://vlt-drives.danfoss.com)

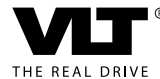

**Índice Guia de Design**

## **Índice**

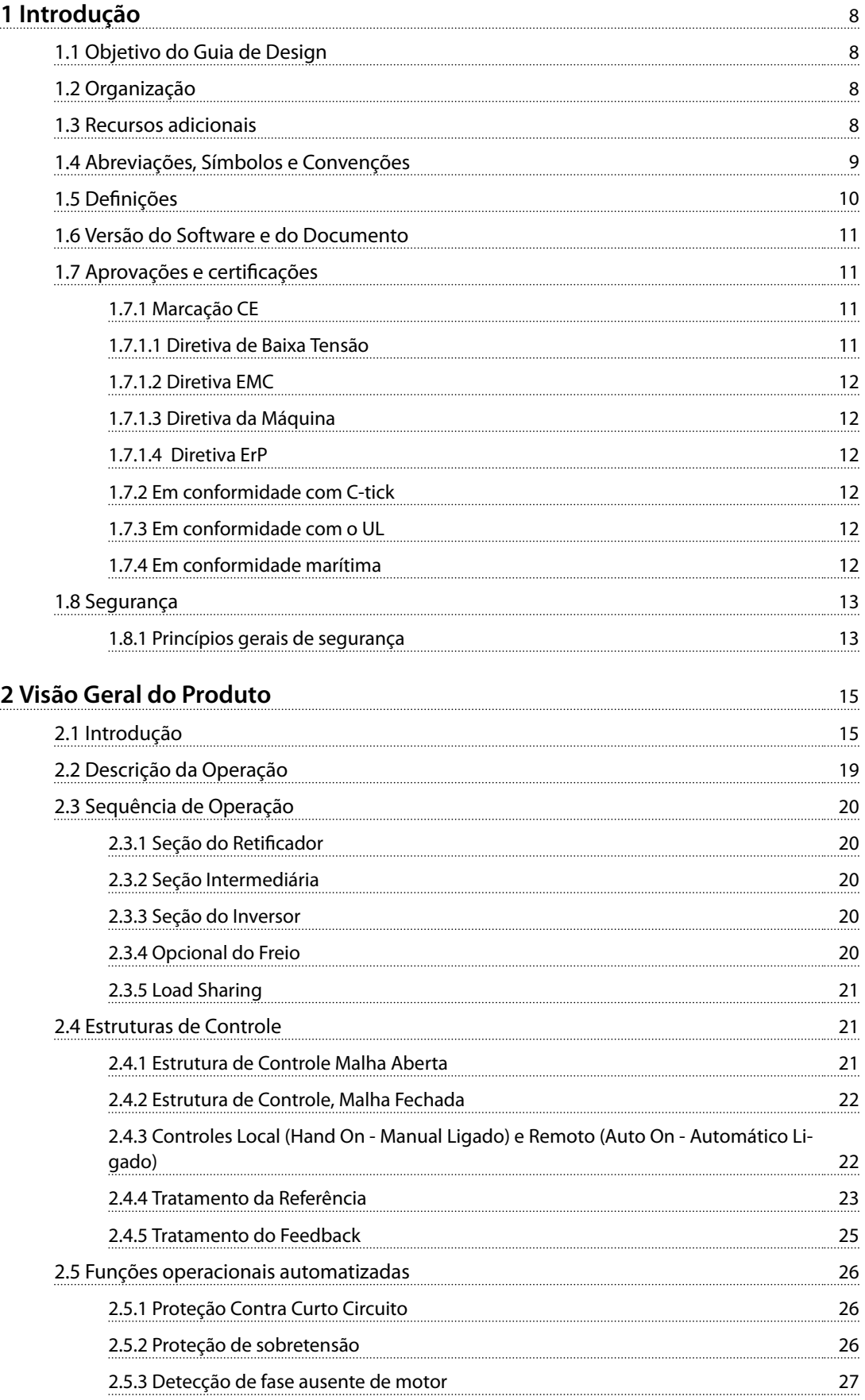

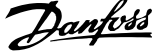

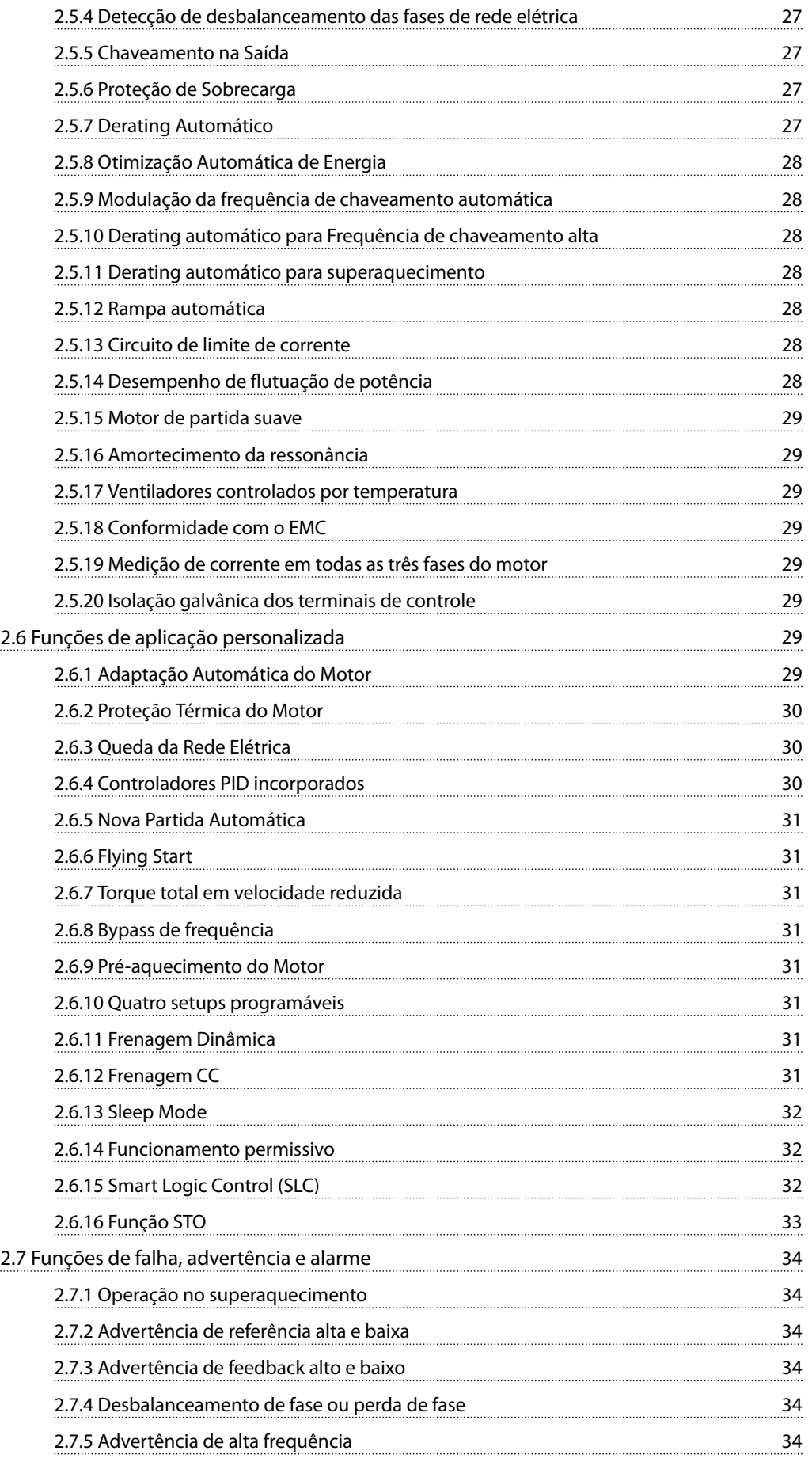

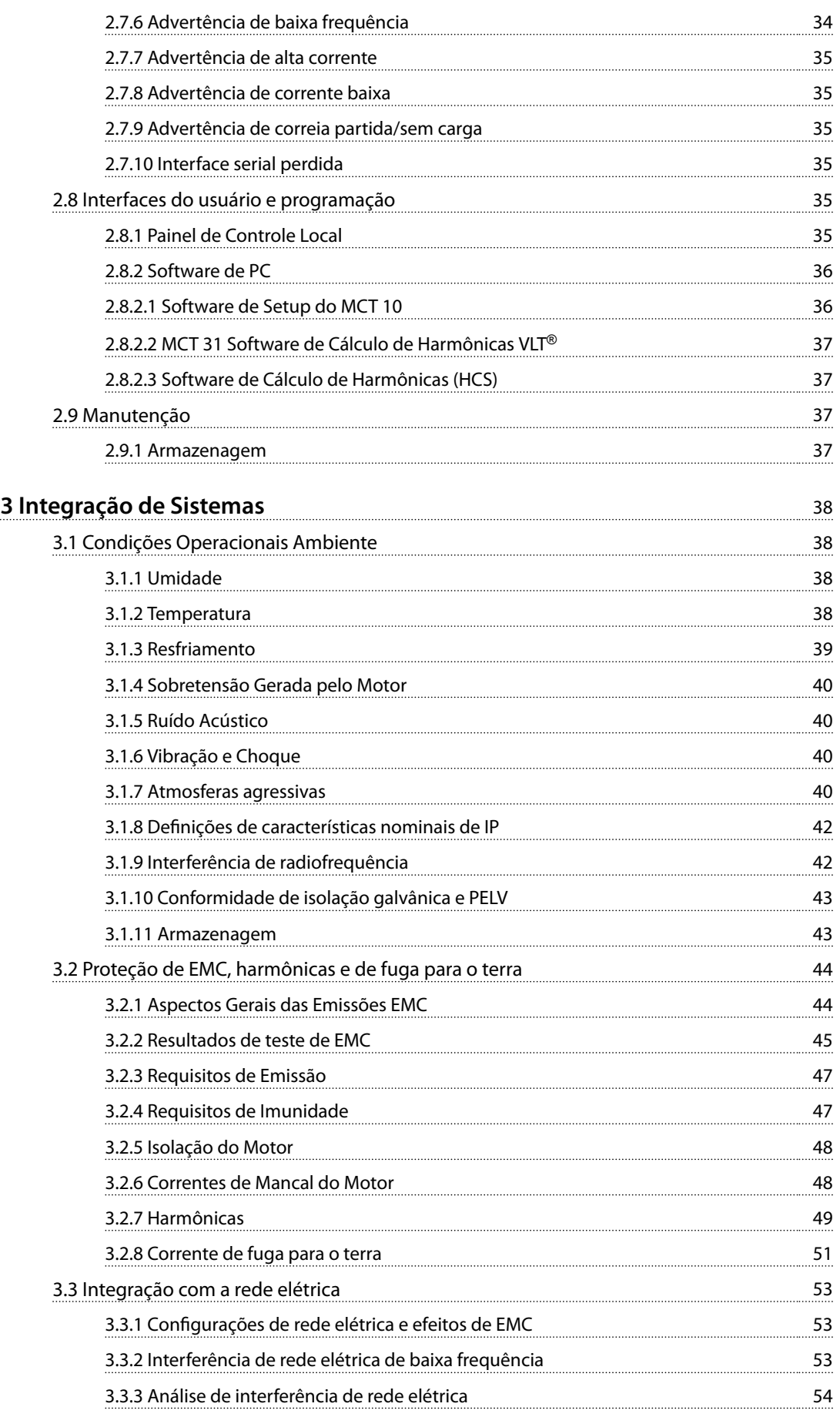

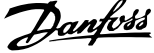

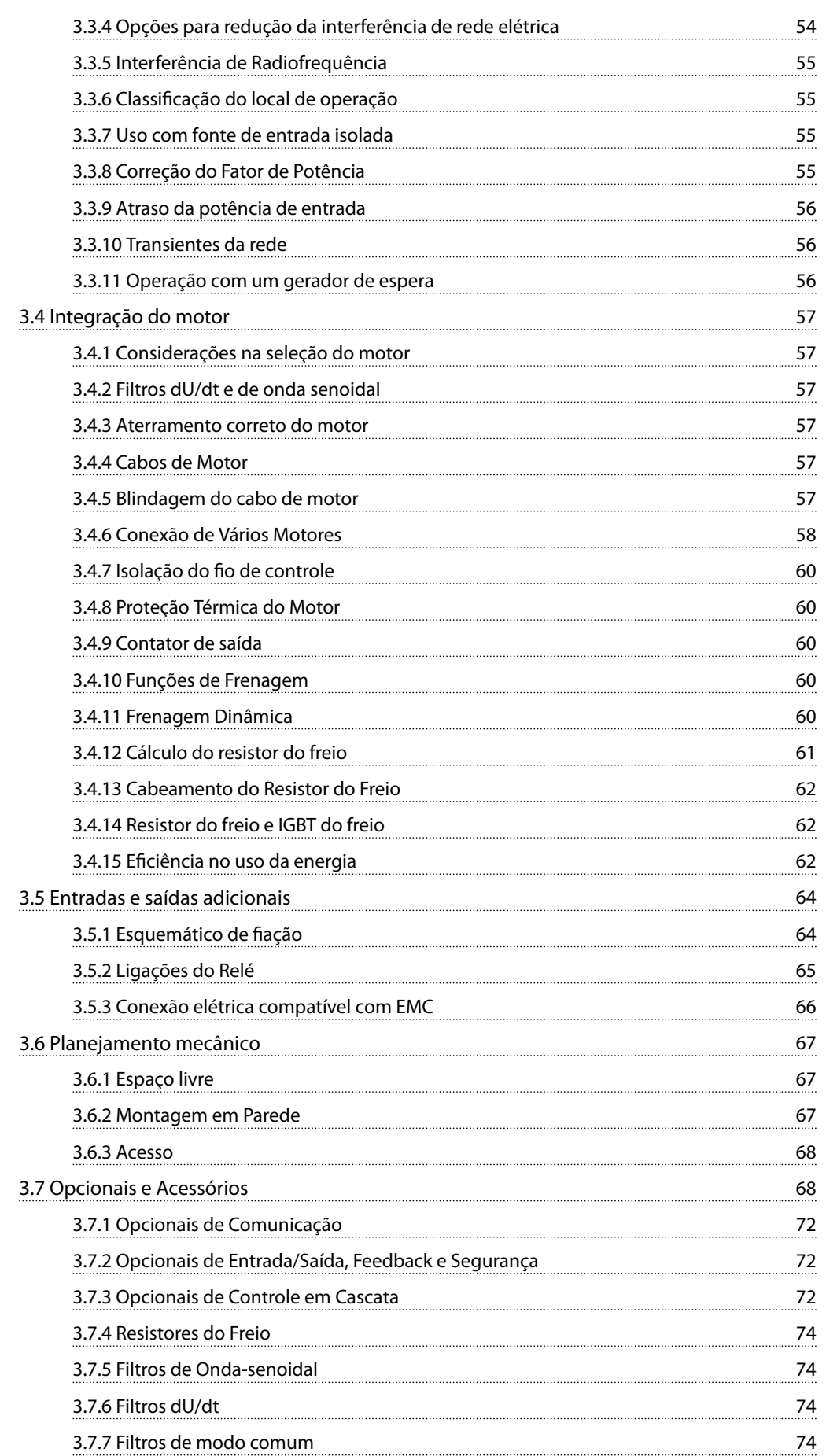

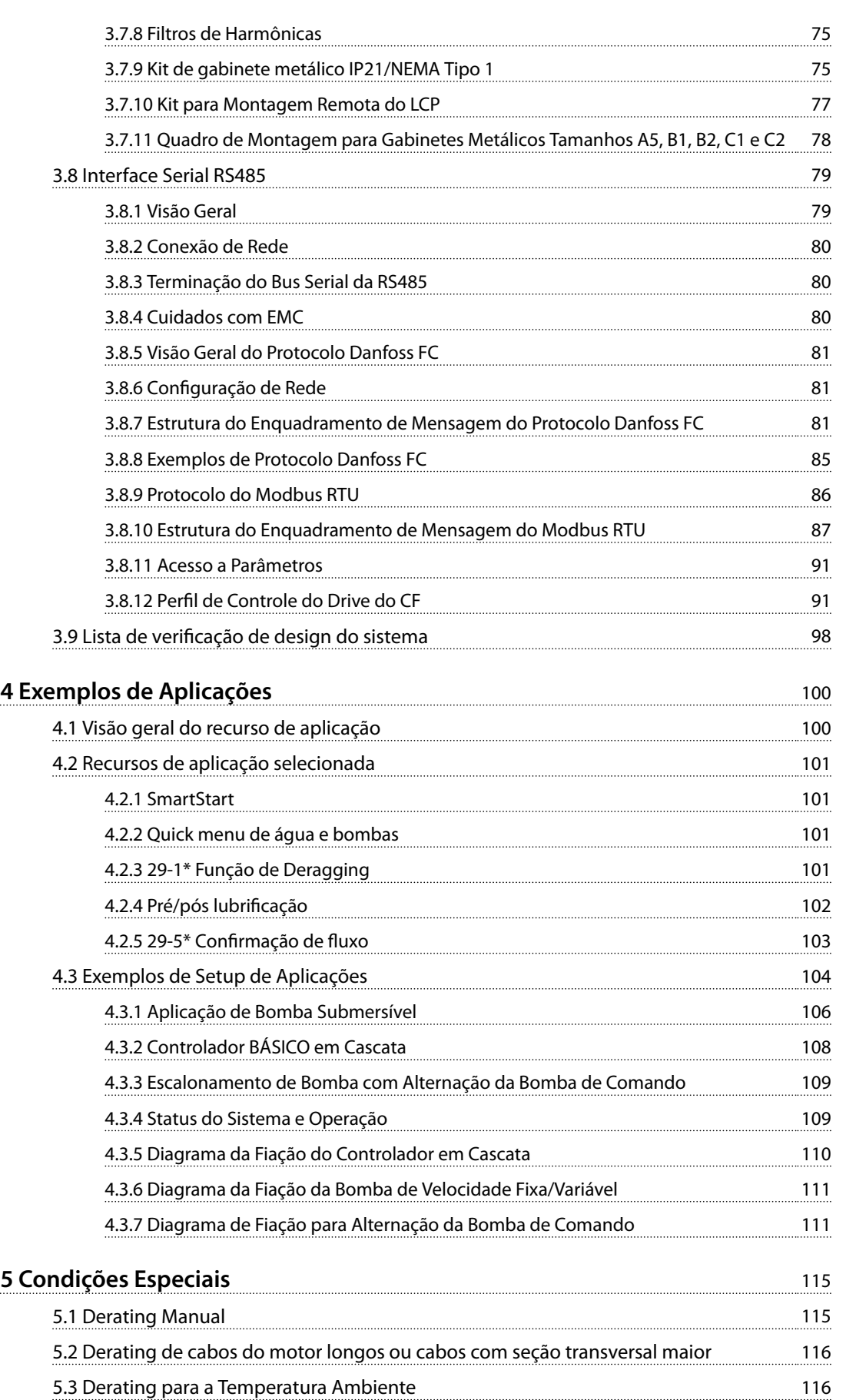

Danfoss

Danfoss

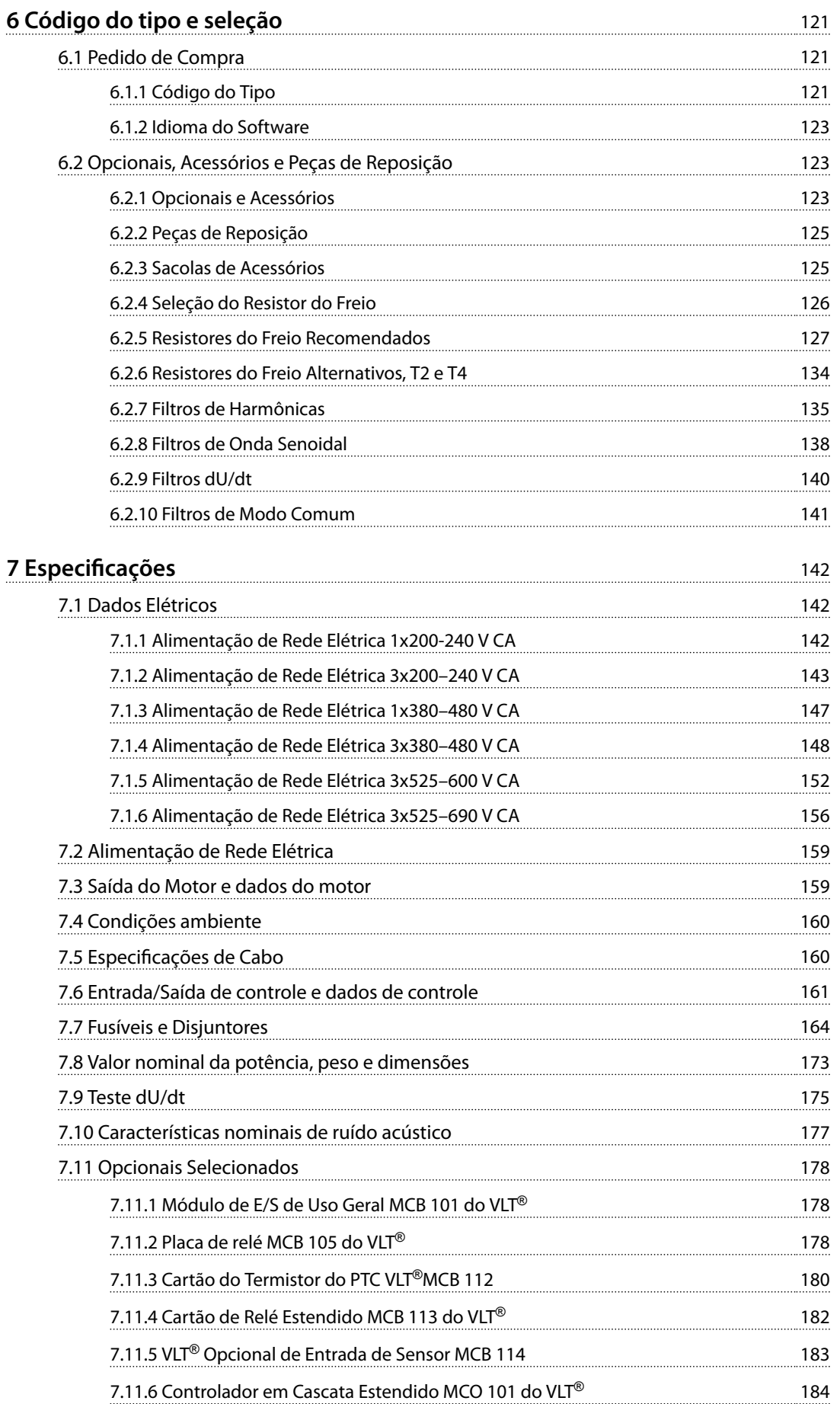

**Índice Guia de Design**

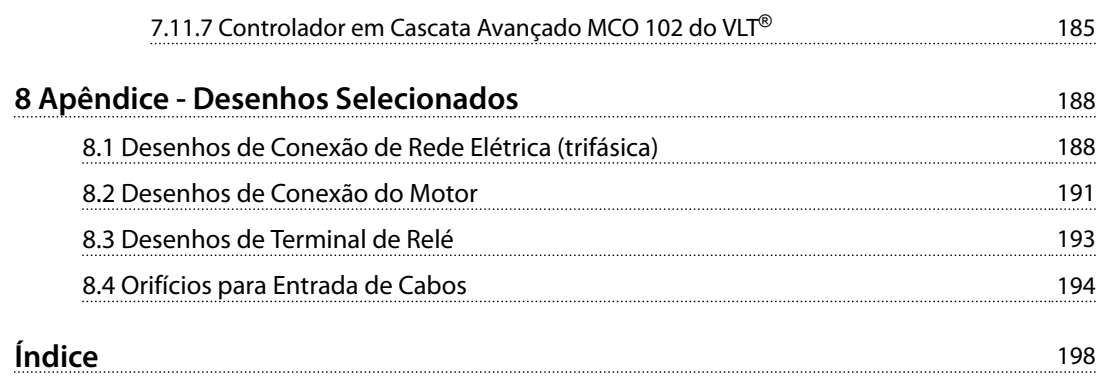

Danfoss

## <span id="page-9-0"></span>1 Introdução

## 1.1 Objetivo do Guia de Design

Este guia de design dos conversores de frequência Danfoss VLT® AQUA Drive é destinado para:

- **•** Engenheiros de projetos e sistemas
- **•** Consultores de design
- **•** Especialistas em aplicação e produto

O guia de design fornece informações técnicas para entender as capacidades do conversor de frequência para a integração no controle de motor e sistemas monitoramento.

O objetivo do guia de design é fornecer considerações de design e dados de planejamento para a integração do conversor de frequência em um sistema. O guia de design fornece uma seleção de conversores de frequência e o opcionais de uma diversidade de aplicações e instalações.

A revisão das informações detalhadas do produto no estágio de design permite o desenvolvimento de um sistema bem concebido com funcionalidade e eficiência ótimas.

VLT® é marca registrada.

## 1.2 Organização

*Capétulo 1 Introdução*: O uso geral do guia de design e conformidade com as diretivas internacionais.

*[Capétulo 2 Visão Geral do Produto](#page-16-0)*: A funcionalidade e a estrutura interna do conversor de frequência e dos recursos operacionais.

*[Capétulo 3 Integração de Sistemas](#page-39-0)*: Condições ambientais; EMC, harmônicas e fuga do terra; entrada da rede elétrica; motores e conexões do motor; outras conexões; planejamento mecânico; e descrições de opcionais e acessórios disponíveis.

*[Capétulo 4 Exemplos de Aplicações](#page-101-0)*: Amostras de aplicações de produto e diretrizes para uso.

*[Capétulo 5 Condições Especiais](#page-116-0)*: Detalhes em ambientes operacionais anormais.

*[Capétulo 6 Código do tipo e seleção](#page-122-0)*: Procedimentos para pedido de equipamento e opcionais para atender o uso pretendido do sistema.

Capétulo 7 Especificações: Uma compilação dos dados técnicos em formatos gráficos e de tabela.

*[Capétulo 8 Apêndice - Desenhos Selecionados](#page-189-0)*: Uma compilação de gráficos ilustrando as conexões de rede elétrica e do motor, terminais do relé e entradas de cabos.

## 1.3 Recursos adicionais

Estão disponíveis recursos para entender a operação, a programação e a conformidade com as diretivas avançadas do conversor de frequência.

- **•** As *Instruções de utilização VLT*® *AQUA Drive FC 202* (chamadas de *Instruções de utilização* neste manual) fornece informações detalhadas para a instalação e partida do conversor de frequência.
- **•** <sup>O</sup>*Guia de Design VLT*® *AQUA Drive FC 202* fornece as informações necessárias para planejar e projetar a integração do conversor de frequência em um sistema.
- **•** <sup>O</sup>*Guia de Programação VLT*® *AQUA Drive FC 202* (chamado de Guia de Programação neste manual) fornece mais detalhes sobre como trabalhar com parâmetros e muitos exemplos de aplicação.
- As *Instruções de Utilização de Safe Torque Off do VLT*® descrevem como usar Danfoss conversores de frequência em aplicações de segurança funcional. Este manual é fornecido com o conversor de frequência quando o opcional STO estiver presente.
- **•** <sup>O</sup>*Guia de Design do Resistor de frenagem VLT*® explica a seleção ideal do resistor de frenagem.

Publicações e manuais complementares estão disponíveis para download em *[danfoss.com/Product/Literature/Technical](http://danfoss.com/Product/Literature/Technical+Documentation.htm) [+Documentation.htm](http://danfoss.com/Product/Literature/Technical+Documentation.htm)*.

## *AVISO!*

**Há equipamento opcional disponível que pode alterar algumas das informações descritas nestas publicações.** Certifique-se de verificar as instruções fornecidas com os opcionais para saber os requisitos específicos.

Entre em contato com um fornecedor Danfoss ou acesse *[www.danfoss.com](http://www.danfoss.com)* para obter informações complementares.

## <span id="page-10-0"></span>1.4 Abreviações, Símbolos e Convenções

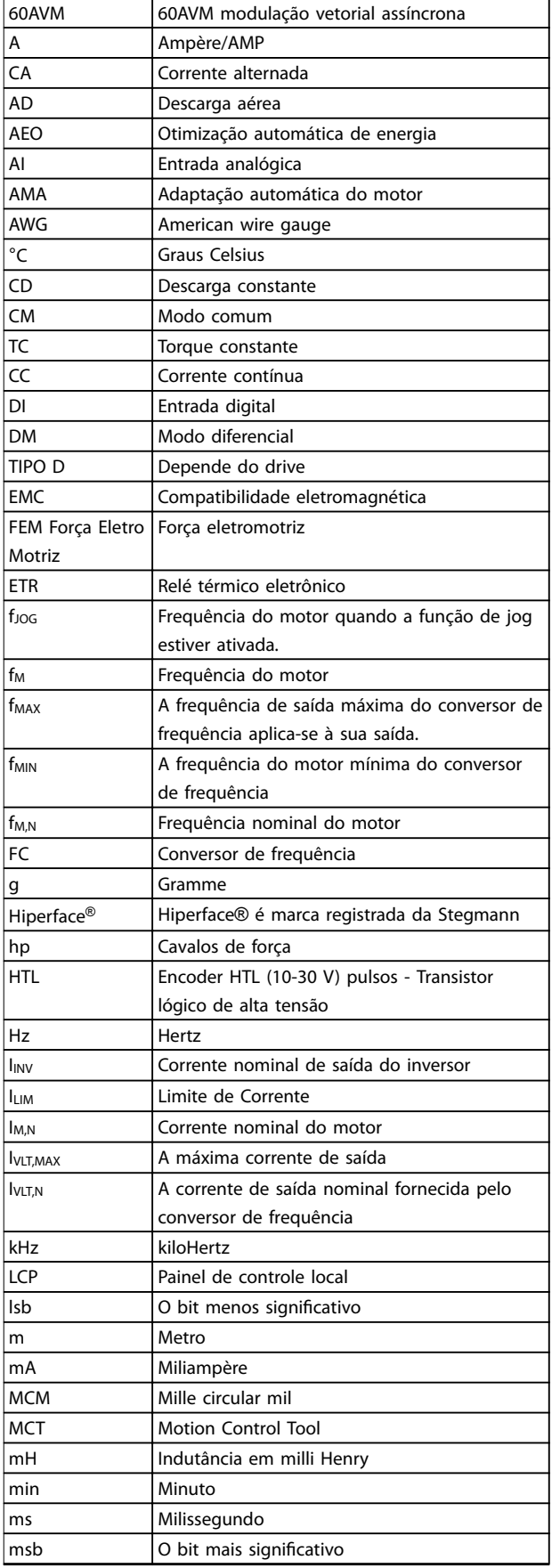

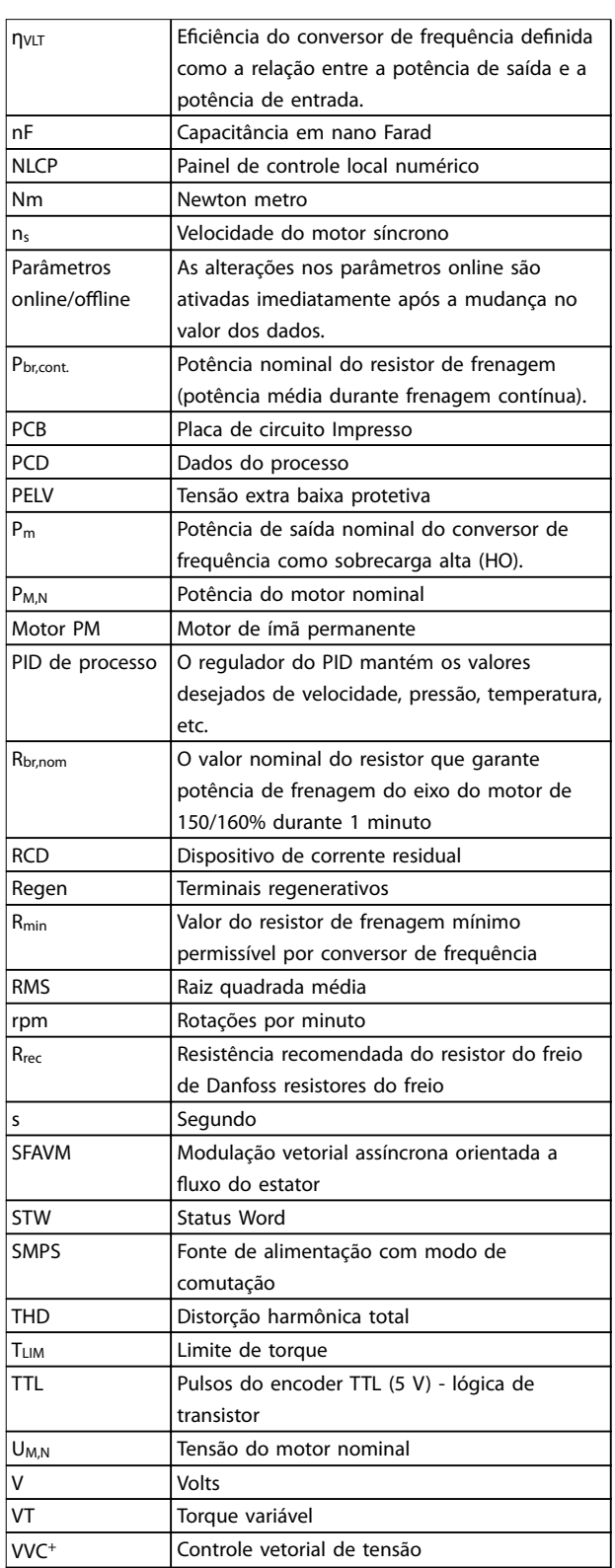

**Tabela 1.1 Abreviações**

Danfoss

<span id="page-11-0"></span>**Convenções**

Listas numeradas indicam os procedimentos. Listas de itens indicam outras informações e a descrição das ilustrações.

O texto em itálico indica:

- **•** Referência cruzada
- **•** Link
- **•** Rodapé
- **•** Nome do parâmetro, nome do grupo do parâmetro, opcional de parâmetro

Todas as dimensões estão em mm (pol). \* indica uma configuração padrão de um parâmetro.

Os símbolos a seguir são usados neste documento.

# **ADVERTÊNCIA**

**Indica uma situação potencialmente perigosa que pode resultar em morte ou ferimentos graves.**

## **ACUIDADO**

**Indica uma situação potencialmente perigosa que pode resultar em ferimentos leves ou moderados. Também podem ser usados para alertar contra práticas inseguras.**

## *AVISO!*

**Indica informações importantes, inclusive situações que podem resultar em danos no equipamento ou na propriedade.**

## 1.5 Definições

## **Resistor de frenagem**

O resistor do freio é um módulo capaz de absorver a potência de frenagem gerada na frenagem regenerativa. Essa potência de frenagem regenerativa aumenta a tensão no circuito intermediário e um circuito de frenagem garante que a potência seja transmitida para o resistor do freio.

## **Parada por inércia**

O eixo do motor está em modo livre. Nenhum torque no motor.

## **Características de TC**

Características do torque constante usadas por todas as aplicações, como correias transportadoras, bombas de deslocamento e guindastes.

## **Inicialização**

Se a inicialização for executada (*14-22 Modo Operação*), o conversor de frequência retorna à configuração padrão.

## **Ciclo útil intermitente**

Uma característica nominal de trabalho intermitente refere- -se a uma sequência de ciclos úteis. Cada ciclo consiste em um período com carga e outro sem carga. A operação pode ser de ciclo periódico ou de ciclo não periódico.

### **Fator de potência**

O fator de potência real (lambda) leva todas as harmônicas em consideração e é sempre menor que o fator de potência (cosphi) que considera somente as primeiras harmônicas de corrente e tensão.

$$
\cos\phi = \frac{P\left(\text{kW}\right)}{P\left(\text{kVA}\right)} = \frac{U\lambda \times I\lambda \times \cos\phi}{U\lambda \times I\lambda}
$$

Cosphi é conhecido também como fator de potência de deslocamento.

Tanto lambda quanto cosphi são determinados para conversores de frequência Danfoss VLT® em *[capétulo 7.2 Alimentação de Rede Elétrica](#page-160-0)*.

O fator de potência indica em que intensidade o conversor de frequência oferece uma carga na alimentação de rede elétrica.

Quanto menor o fator de potência, maior será a IRMS para o mesmo desempenho em kW.

Além disso, um fator de potência alto indica que as correntes harmônicas são baixas.

Todos os conversores de frequência Danfoss têm bobinas CC integradas no barramento CC, para ter um fator de potência alto e reduzir o THD na alimentação de rede elétrica.

### **Setup**

Salve a programação do parâmetro em 4 setups. Alterne entre os quatro setups de parâmetro e edite um setup, enquanto outro setup estiver ativo.

#### **Compensação de escorregamento**

O conversor de frequência compensa o deslizamento que ocorre no motor, acrescentando um suplemento à frequência que acompanha a carga do motor medida, mantendo a velocidade do motor praticamente constante.

#### **Smart Logic Control (SLC)**

O SLC é uma sequência de ações definidas pelo usuário que é executada quando os eventos associados definidos pelo usuário são avaliados como verdadeiros pelo SLC. (Grupo do parâmetro *13-\*\* Smart Logic*).

**Barramento padrão do conversor de frequência** Inclui o barramento RS485 protocolo Danfoss FC ou protocolo MC. Consulte *8-30 Protocolo*.

## **Termistor**

Um resistor que varia com a temperatura, instalado onde a temperatura deve ser monitorada (conversor de frequência ou motor).

#### <span id="page-12-0"></span>**Desarme**

É um estado que ocorre em situações de falha, por exemplo, se houver superaquecimento no conversor de frequência ou quando ele estiver protegendo o motor, o processo ou o mecanismo. Uma nova partida é impedida até a causa da falha ser eliminada e o estado de desarme ser cancelado. Cancelar o estado de desarme por:

- **•** acionamento do reset ou
- **•** programar o conversor de frequência para reset automático

Não use o desarme para segurança pessoal.

#### **Bloqueado por desarme**

É um estado que ocorre em situações de falha, quando o conversor de frequência está se protegendo e requer intervenção manual, por exemplo, em caso de curto circuito na saída do conversor de frequência. Um bloqueio por desarme somente pode ser cancelado desligando-se a rede elétrica, eliminando-se a causa da falha e energizando o conversor de frequência novamente. A reinicialização é suspensa até que o desarme seja cancelado, pelo acionamento do reset ou, em certas situações, programando um reset automático. Não use o desarme para a segurança pessoal.

#### **Características do TV**

Características de torque variável das bombas e dos ventiladores.

## 1.6 Versão do Software e do Documento

Este manual é revisado e atualizado regularmente. Todas as sugestões para melhorias são bem-vindas.

*Tabela 1.2* mostra a versão do documento e a respectiva versão de software.

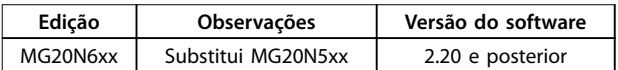

**Tabela 1.2 Versão do Software e do Documento**

## 1.7 Aprovações e certificações

Os conversores de frequência são projetados em conformidade com as diretivas descritas nesta seção.

Para obter mais informações sobre aprovações e certificados, acesse a área de download em [http://](http://http://www.danfoss.com/BusinessAreas/DrivesSolutions/Documentations/) *[www.danfoss.com/BusinessAreas/DrivesSolutions/Documen](http://http://www.danfoss.com/BusinessAreas/DrivesSolutions/Documentations/)[tations/](http://http://www.danfoss.com/BusinessAreas/DrivesSolutions/Documentations/)*.

### 1.7.1 Marcação CE

**Ilustração 1.1 CE** 

A Marcação CE (Communauté Européenne) indica que fabricante do produto atende todas as diretivas da UE aplicáveis. As diretivas da UE aplicáveis ao projeto e à fabricação de conversores de frequência estão listados em *Tabela 1.3*.

(  $\epsilon$ 

## *AVISO!*

**A marcação CE não regula a qualidade do produto.** Especificações técnicas não pode ser deduzidas da **marcação CE.**

## *AVISO!*

**Conversores de frequência com uma função de segurança integrada devem estar em conformidade com a diretiva da máquina.**

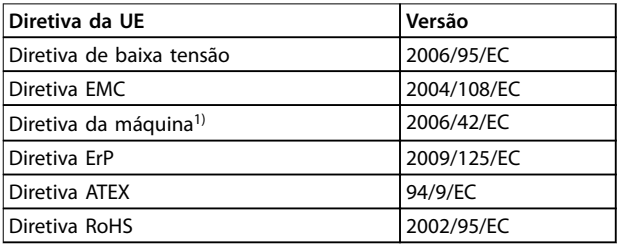

#### **Tabela 1.3 Diretivas da UE aplicáveis aos conversores de frequência**

*1) A conformidade da diretiva da máquina é exigida somente para conversores de frequência com uma função de segurança integrada.*

Declarações de conformidade estão disponíveis por solicitação.

## 1.7.1.1 Diretiva de Baixa Tensão

A diretiva de baixa tensão é aplicável a todos os equipamentos elétricos nas faixas de tensão de 50-1.000 V CA e 75-1.600 V CC.

O objetivo da diretiva é garantir a segurança pessoal e evitar danos à propriedade ao operar equipamentos elétricos que estejam instalados e mantidos corretamente, nesta aplicação pretendida.

Danfoss

## <span id="page-13-0"></span>1.7.1.2 Diretiva EMC

O objetivo da diretiva EMC (compatibilidade eletromagnética) é reduzir a interferência eletromagnética e melhorar a imunidade do equipamento elétrico e das instalações. Os requisitos básicos de proteção da Diretiva EMC 2004/108/EC determinam que dispositivos que geram interferência eletromagnética (EMI) ou cuja operação pode ser afetada pela EMI devem ser projetados para limitar a geração de interferência eletromagnética e deverão ter grau adequado de imunidade a EMI quando instalados e mantidos corretamente e usados como previsto.

Os dispositivos de equipamentos elétricos usados de maneira independente ou como parte de um sistema devem portar a marca CE. Os sistemas não precisam ter a marcação CE, mas devem atender os requisitos básicos de proteção da diretiva EMC.

## 1.7.1.3 Diretiva da Máquina

O objetivo principal da diretiva da máquina é garantir a segurança pessoal e evitar danos à propriedade, para equipamentos mecânicos usados em sua aplicação pretendida. A diretiva da máquina é aplicada a máquinas que consistem em um agregado de componentes ou dispositivos interconectados em que pelo menos um é capaz de movimento mecânico.

Conversores de frequência com uma função de segurança integrada devem estar em conformidade com a diretiva da máquina. Os conversores de frequência sem função de segurança não são classificados na diretiva da máquina. Se um conversor de frequência for integrado no sistema da máquina, a Danfoss pode fornecer informações sobre aspectos de segurança com relação ao conversor de frequência.

Quando conversores de frequência são usados em máquinas com pelo menos uma parte móvel, o fabricante da máquina deve fornecer uma declaração em conformidade com todos os estatutos e medidas de segurança relevantes.

## 1.7.1.4 Diretiva ErP

A diretiva ErP é a European Ecodesign Directive para produtos relacionados à energia. A diretiva programa os requisitos de ecodesign para produtos relacionados a energia, incluindo conversores de frequência. O objetivo da diretiva é aumentar a eficiência energética e o nível de proteção do ambiente, enquanto aumenta a segurança da fonte de energia. O impacto ambiental de produtos relacionados a energia inclui o consumo de energia através de todo o ciclo útil do produto.

## 1.7.2 Em conformidade com C-tick

**Ilustração 1.2 C-Tick**

Austrália e Nova Zelândia.

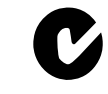

A etiqueta C-tick indica conformidade com as normas técnicas aplicáveis para Compatibilidade eletromagnética (EMC). A conformidade C-tick é necessária para a colocação dos dispositivos elétricos e eletrônicos no mercado na

O C-tick regulamentar é relacionado a emissão conduzida e irradiada. Para conversores de frequência, aplique os limites de emissão especificados no EN/IEC 61800-3.

Uma declaração de conformidade pode ser fornecida mediante solicitação.

## 1.7.3 Em conformidade com o UL

**UL listados**

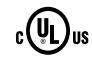

**Ilustração 1.3 UL**

## *AVISO!*

**Os conversores de frequência de 525-690 V não são** certificados para UL.

O conversor de frequência atende os requisitos de retenção de memória térmica UL508C. Para obter mais informações, consulte *[capétulo 2.6.2 Proteção Térmica do](#page-31-0) [Motor](#page-31-0)*.

## 1.7.4 Em conformidade marítima

As unidades com características nominais de proteção de entrada IP55 (NEMA 12) ou maior evitam a formação de faíscas e são classificadas como aparelhos elétricos com risco de explosão limitado de acordo com o Contrato Europeu com relação ao Transporte Internacional de Produtos Perigosos por Cursos d'Água Terrestres (ADN).

Acesse *[www.danfoss.com](http://www.danfoss.com)* para obter mais informações sobre aprovações marítimas.

<span id="page-14-0"></span>Para unidades com características nominais de proteção de entrada IP20/Chassi, IP21/NEMA 1 ou IP54, evitar risco de formação de faíscas da seguinte maneira:

- **•** Não instale um interruptor da rede elétrica
- **•** Garanta que *14-50 Filtro de RFI* está programado para *[1] Ligado*.
- **•** Remova todos os plugues de relé marcados *RELÉ*. Consulte *Ilustração 1.4*.
- Verifique quais opcionais de relé estão instalados, se houver. O único opcional de relé permitido é o MCB 113 Cartão de Relé Estendido VLT®.

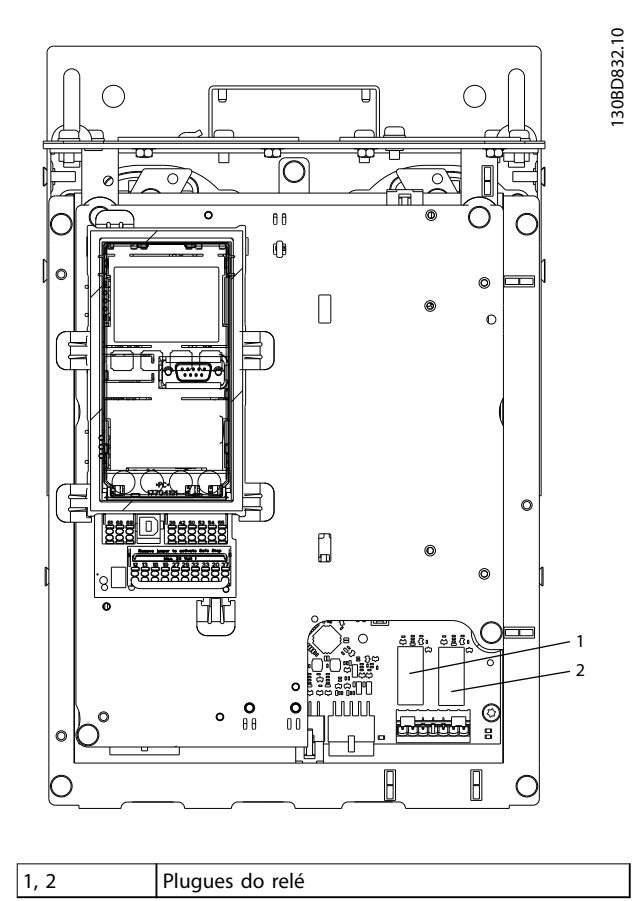

**Ilustração 1.4 Localização dos plugues do relé**

A declaração do fabricante está disponível por solicitação.

## 1.8 Segurança

## 1.8.1 Princípios gerais de segurança

Se manipulados incorretamente, os conversores de frequência contêm componentes de alta tensão e têm o potencial de lesão fatal. Somente pessoal qualificado deve instalar e operar o equipamento. Não tente realizar o serviço de manutenção sem antes remover a energia do conversor de frequência e aguardar o intervalo de tempo designado para a energia elétrica armazenada dissipar.

Seguir estritamente os avisos e as precauções de segurança é obrigatório para a operação segura do conversor de frequência.

## 1.8.2 Pessoal qualificado

Transporte correto e confiável, armazenagem, instalação, operação e manutenção são necessários para a operação segura e sem problemas do conversor de frequência. Somente pessoal qualificado tem permissão de instalar ou operar este equipamento.

Pessoal qualificado é definido como pessoal treinado, autorizado a instalar, comissionar e manter o equipamento, sistemas e circuitos em conformidade com as leis e normas pertinentes. Além disso, o pessoal deve estar familiarizado com as instruções e as medidas de segurança descritas nestas instruções de utilização.

## **ADVERTÊNCIA**

### **ALTA TENSÃO**

**Os conversores de frequência contêm alta tensão quando conectados à entrada da rede elétrica CA, fonte de alimentação CC ou Load Sharing. Instalação, partida e** manutenção realizadas por pessoal não qualificado pode **resultar em morte ou lesões graves.**

**• A instalação, partida e manutenção deverão ser** executadas somente por pessoal qualificado.

## **ADVERTÊNCIA**

### **PARTIDA ACIDENTAL**

**Quando o conversor de frequência estiver conectado à rede elétrica CA, fonte de alimentação CC ou load sharing, o motor poderá dar partida a qualquer momento. Partida acidental durante a programação, serviço ou serviço de manutenção pode resultar em morte, ferimentos graves ou danos à propriedade. O motor pode dar partida por meio de interruptor externo, comando de barramento serial, sinal de referência de entrada do LCP ou após uma condição de falha resolvida. Para impedir a partida do motor:**

- **• Desconecte o conversor de frequência da rede elétrica.**
- **Pressione [Off/Reinicializar] no LCP, antes de programar parâmetros.**
- **• O conversor de frequência, o motor e qualquer equipamento acionado deverão ser totalmente conectados e montados quando o conversor de frequência estiver conectado à rede elétrica CA, fonte de alimentação CC ou load sharing.**

Danfoss

# **ADVERTÊNCIA**

### **TEMPO DE DESCARGA**

**O conversor de frequência contém capacitores de barramento CC que podem permanecer carregados mesmo quando o conversor de frequência não estiver** conectado. Se não for aguardado o tempo especificado **após a energia ter sido removida para executar serviço de manutenção, o resultado poderá ser ferimentos graves ou morte.**

- **• Pare o motor.**
- **• Desconecte a rede elétrica CA e fontes de alimentação do barramento CC remoto, incluindo fontes de alimentação UPS, bateria de backup e conexões do barramento CC para outros conversores de frequência.**
- **• Desconecte ou trave qualquer motor PM.**
- **• Aguarde os capacitores fazerem descarga completa antes de realizar qualquer serviço de manutenção. O intervalo de tempo de espera** está especificado em *Tabela 1.4*.

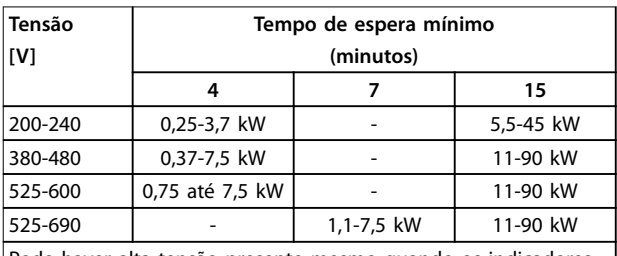

Pode haver alta tensão presente mesmo quando os indicadores luminosos de LED estiverem apagados!

**Tabela 1.4 Tempo de Descarga**

# **ADVERTÊNCIA**

## **RISCO DE CORRENTE DE FUGA**

**As correntes de fuga excedem 3,5 mA. Se o conversor de frequência não for aterrado corretamente poderá resultar em morte ou lesões graves.**

**• Assegure o aterramento correto do** equipamento por um eletricista certificado.

## **ADVERTÊNCIA**

#### **EQUIPAMENTO PERIGOSO**

**O contato com eixos rotativos e equipamento elétrico pode resultar em morte ou ferimentos graves.**

- **Assequre que somente pessoal qualificado realize a instalação, partida e manutenção.**
- **• Garanta que os serviços elétricos estejam em conformidade com os códigos elétricos locais e nacionais.**
- **• Siga os procedimentos neste documento.**

## **ADVERTÊNCIA**

## **ROTAÇÃO DO MOTOR ACIDENTAL ROTAÇÃO LIVRE**

**A rotação acidental de motores de ímã permanente cria tensão e pode carregar a unidade, resultando em ferimentos graves, morte ou danos ao equipamento.**

**• Certique-se que os motores de ímã permanente estão bloqueados para impedir rotação acidental.**

## **ACUIDADO**

## **RISCO DE FALHA INTERNA**

**Uma falha interna no conversor de frequência pode resultar em lesões graves quando o conversor de frequência não estiver fechado corretamente.**

**• Assegure que todas as tampas de segurança estão no lugar e bem presas antes de aplicar energia.** 

Danfoss

## <span id="page-16-0"></span>2 Visão Geral do Produto

### 2.1 Introdução

Este capítulo fornece uma visão geral dos principais conjuntos e circuitos do conversor de frequência. Ela descreve a eletricidade interna e as funções de processamento de sinais. Uma descrição da estrutura de controle interno também é incluída.

Também estão descritas as funções automatizadas e opcionais do conversor de frequência disponíveis para projetar sistemas operacionais robustos com controle sofisticado e desempenho de relatório de status.

### 2.1.1 Produto dedicado a aplicações de Água e Saneamento

O VLT® AQUA Drive FC 202 foi projetado para aplicações de água e de efluentes. O assistente SmartStart integrado e o quick menu *Água e bombas* guia o usuário através do processo de start-up. A faixa de recursos padrão e opcionais inclui:

- **•** Controle em cascata
- **•** Detecção de funcionamento a seco
- Detecção de final de curva
- **•** Alternação do motor
- **•** Deragging
- **Rampa final e inicial**
- **•** Rampa de válvula de retenção
- **•** STO
- Detecção de fluxo reduzido
- **Pré-lubrificação**
- Confirmação de fluxo
- **Modo Pipe fill**
- **•** Sleep mode
- **•** Relógio de tempo real
- **•** Proteção por senha
- **•** Proteção de sobrecarga
- **•** Smart logic control
- **•** Monitor de velocidade mínima
- **•** Textos programáveis livres para informações, advertências e alertas

## 2.1.2 Economia de Energia

Quando se compara com sistemas e tecnologias de controle alternativos, o conversor de frequência é o sistema ideal de controle de energia para controlar sistemas de ventiladores e bombas.

Utilizando um conversor de frequência para controlar o fluxo, uma redução de velocidade de bomba de 20% leva a economia de energia de aproximadamente 50% em aplicações típicas.

*Ilustração 2.1* mostra um exemplo da redução de energia alcançável.

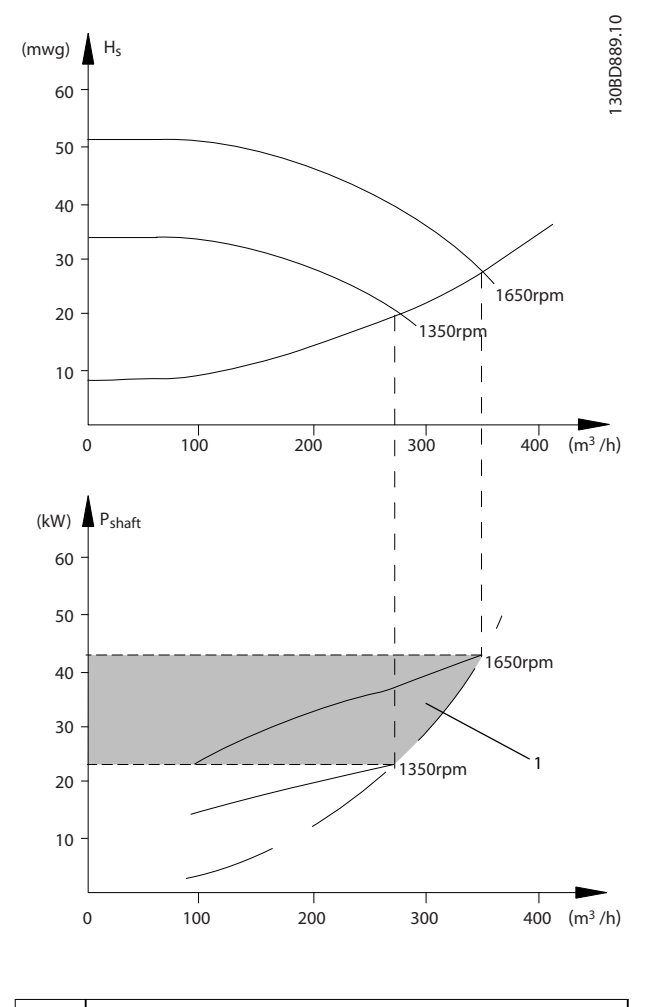

#### 1 Economia de energia

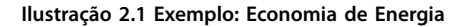

## <span id="page-17-0"></span>2.1.3 Exemplo de economia de energia

Como mostrado no *Ilustração 2.2*, o fluxo é controlado variando a velocidade da bomba, medida em RPM. Ao reduzir a velocidade apenas 20% da velocidade nominal, verifica-se igualmente uma redução de 20% na vazão. Isso porque o fluxo é diretamente proporcional à velocidade. No entanto, verifica-se uma redução de até quase 50% no consumo de energia.

Se o sistema precisar fornecer um fluxo que corresponde a 100% apenas alguns dias por ano, enquanto a média for inferior a 80% do fluxo nominal durante o resto do ano, a quantidade de energia economizada é ainda mais que 50%.

*Ilustração 2.2* descreve a dependência do fluxo, da pressão e do consumo de energia na velocidade da bomba em RPM para bombas centrífugas.

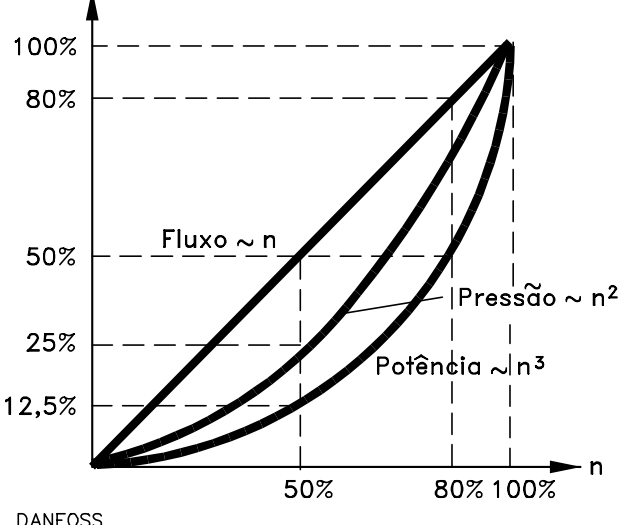

175HA208.10

**Ilustração 2.2 Leis de afinidade para bombas centrífugas** 

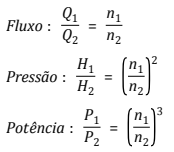

Assumindo uma eficiência igual na faixa de velocidade.

| $O = Fluxo$                    | P=Potência                        |
|--------------------------------|-----------------------------------|
| $O_1 =$ Fluxo 1                | P <sub>1</sub> =Potência 1        |
| Q <sub>2</sub> =Vazão reduzida | P <sub>2</sub> =Potência reduzida |
| $H =$ Pressão                  | n=Regulação de velocidade         |
| $H_1 =$ Pressão 1              | $n_1$ =Velocidade 1               |
| $H_2$ =Pressão reduzida        | $n_2$ =Velocidade reduzida        |

**Tabela 2.1 Leis de anidade**

## 2.1.4 Controle da válvula versus controle da velocidade das bombas centrífugas

## **Controle da válvula**

À medida que os requisitos de processo em sistemas de água variam, o fluxo deve ser ajustado de acordo. Métodos frequentemente usados para adaptação de fluxo são limitação ou reciclagem usando válvulas.

Uma válvula de reciclagem que é aberta demais pode fazer a bomba funcionar no final da curva da bomba, com uma taxa de fluxo alta no cabeçote da bomba baixa. Essas condições não apenas causam um desperdício de energia devido à alta velocidade da bomba, mas também pode causar cavitação da bomba resultando em danos na bomba.

Limitar o fluxo com uma válvula adiciona uma queda de pressão na válvula (HP-HS). Isso pode ser comparado com acelerar e puxar o freio ao mesmo tempo, na tentativa de reduzir a velocidade do carro. *[Ilustração 2.3](#page-18-0)* mostra que a limitação faz a curva do sistema ir do ponto (2) na curva da bomba para um ponto uma eficiência significativamente reduzida (1).

Danfoss

<span id="page-18-0"></span>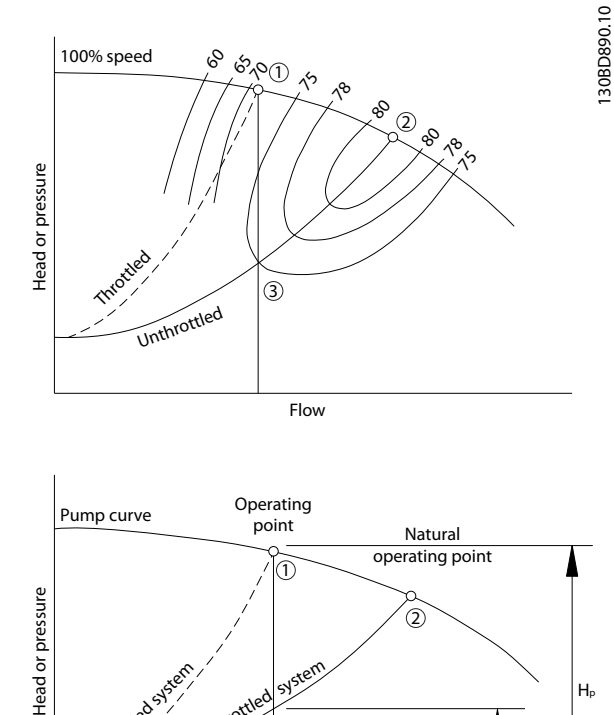

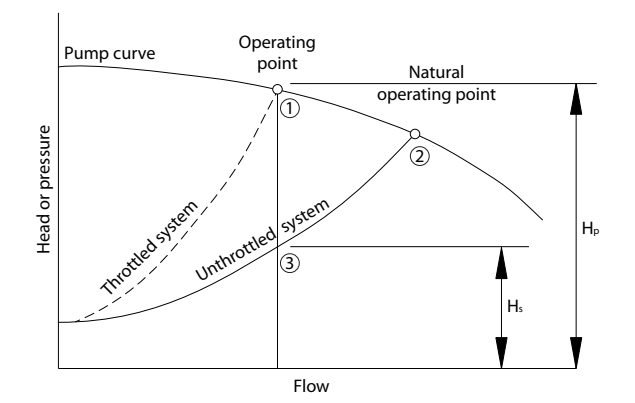

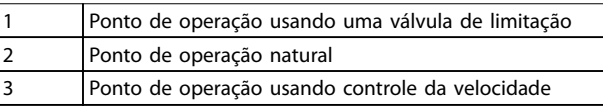

**Ilustração 2.3 Redução de fluxo pelo controle da válvula (limitação)**

#### **Controle da velocidade**

O mesmo fluxo pode ser ajustado reduzindo a velocidade da bomba como mostrado em *Ilustração 2.4*. Reduzir a velocidade move a curva da bomba para baixo. O ponto de operação é o novo ponto de intersecção da curva da bomba e a curva do sistema (3). A economia de energia pode ser calculada aplicando as leis de afinidade como descrito em *[capétulo 2.1.3 Exemplo de economia de energia](#page-17-0)*.

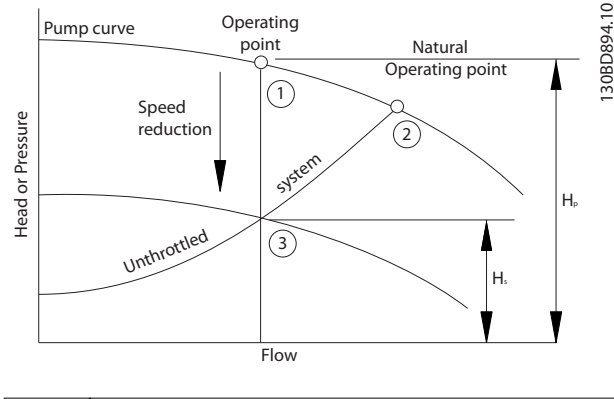

| Ponto de operação usando uma válvula de limitação |
|---------------------------------------------------|
| Ponto de operação natural                         |
| Ponto de operação usando controle da velocidade   |

**Ilustração 2.4 Redução de fluxo por controle da velocidade** 

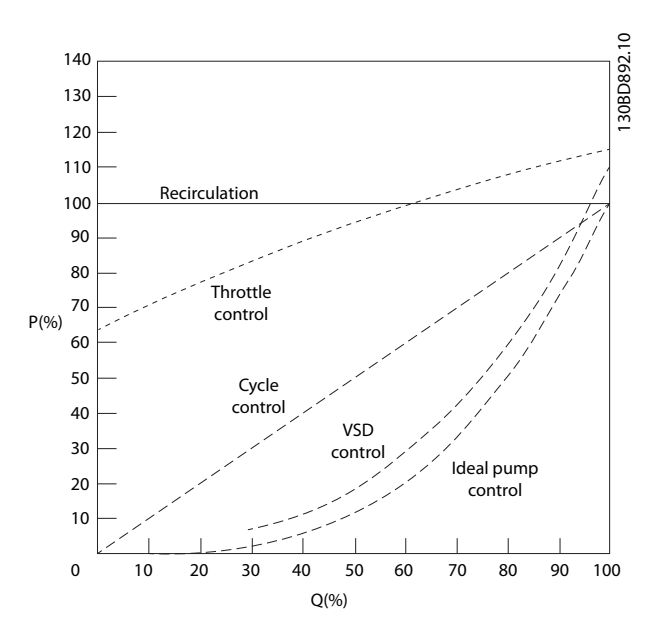

**Ilustração 2.5 Curvas de controle de fluxo comparativo** 

## 2.1.5 Exemplo com fluxo variante ao longo de 1 ano

Esse exemplo é calculado com base nas características da bomba obtidas de uma folha de dados da bomba, mostrada em *[Ilustração 2.7](#page-19-0)*.

O resultado obtido mostra uma economia de energia superior a 50% do consumo determinado para o fluxo durante um ano,

consulte *[Ilustração 2.6](#page-19-0)*. O período de retorno do investimento depende do preço da eletricidade e do preço do conversor de frequência. Neste exemplo, o retorno do investimento é inferior a um ano, quando comparado com válvulas e velocidades constantes.

<span id="page-19-0"></span>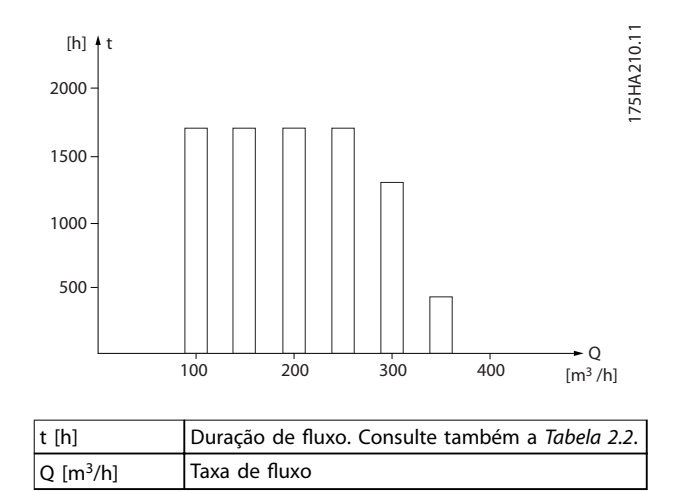

**Ilustração 2.6 Distribuição de fluxo durante 1 ano (duração** versus taxa de fluxo)

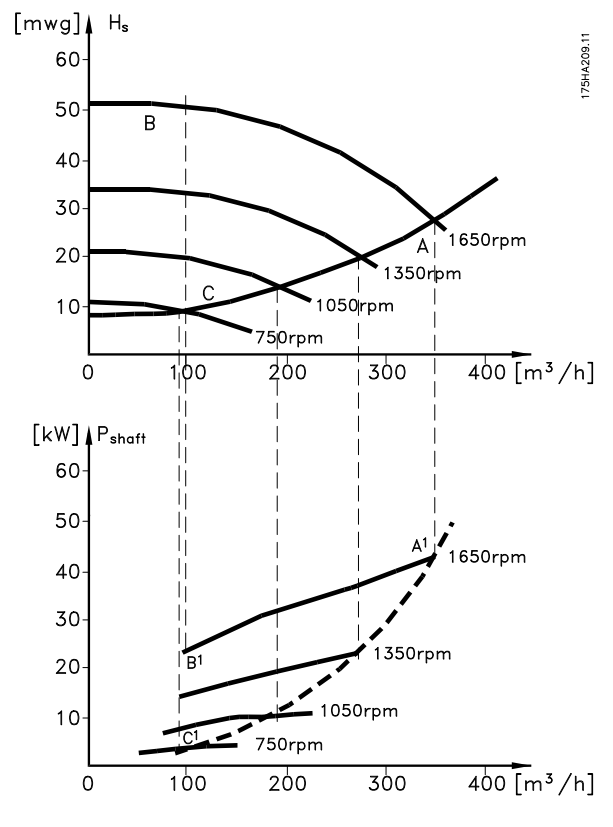

**Ilustração 2.7 Consumo de energia em velocidades diferentes**

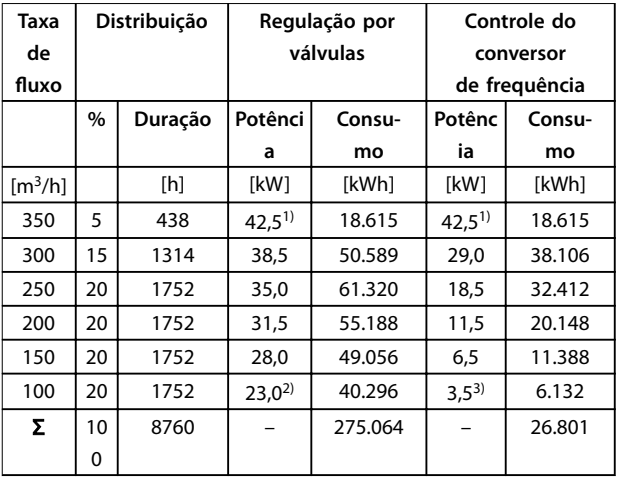

#### **Tabela 2.2 Resultado**

*1) Leitura de potência no ponto A1*

*2) Leitura de potência no ponto B1*

*3) Leitura de potência no ponto C1*

## 2.1.6 Controle melhorado

Usando um conversor de frequência para controlar o fluxo ou a pressão de um sistema melhora o controle. Um conversor de frequência pode variar a velocidade do ventilador ou da bomba, obtendo controle variável do fluxo e da pressão.

Além disso, um conversor de frequência pode adaptar rapidamente a velocidade do ventilador ou da bomba às novas condições de vazão ou pressão no sistema. Obter controle simples do processo (fluxo, nível ou pressão) utilizando o controle PI integrado.

## 2.1.7 Partida Estrela/Triangulo ou Soft Starter

Em muitos países, ao dar partida em motores grandes é necessário usar equipamento que limita a corrente de partida. Em sistemas mais tradicionais, partida em estrela/ triângulo ou soft starter é amplamente usado. Essas partidas do motor não são necessários quando for utilizado um conversor de frequência.

Como ilustrado em *[Ilustração 2.8](#page-20-0)*, um conversor de frequência não consome mais corrente do que a nominal.

<span id="page-20-0"></span>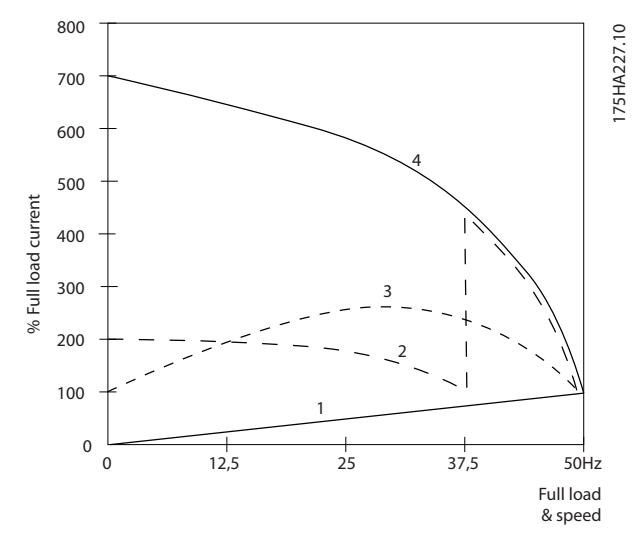

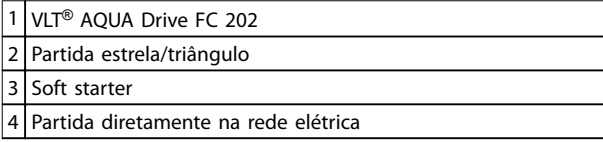

**Ilustração 2.8 Corrente de partida**

## 2.2 Descrição da Operação

O conversor de frequência fornece uma quantidade regulada de energia CA da rede elétrica a um motor para controlar sua velocidade do motor. O conversor de frequência fornece frequência e tensão variáveis ao motor.

O conversor de frequência é dividido em quatro módulos principais:

- **Retificador**
- **•** Circuito do barramento CC intermediário
- **•** Inversor
- **•** Controle e regulagem

*Ilustração 2.9* é um diagrama de blocos dos componentes internos do conversor de frequência. Consulte *Tabela 2.3* para saber suas funções.

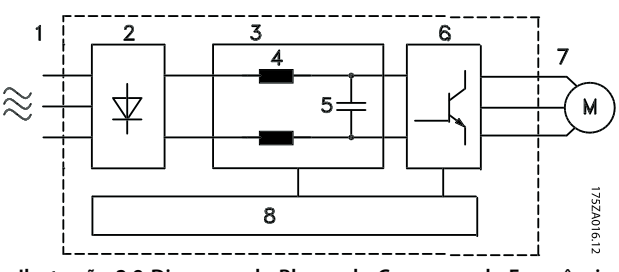

**Ilustração 2.9 Diagrama de Blocos do Conversor de Frequência**

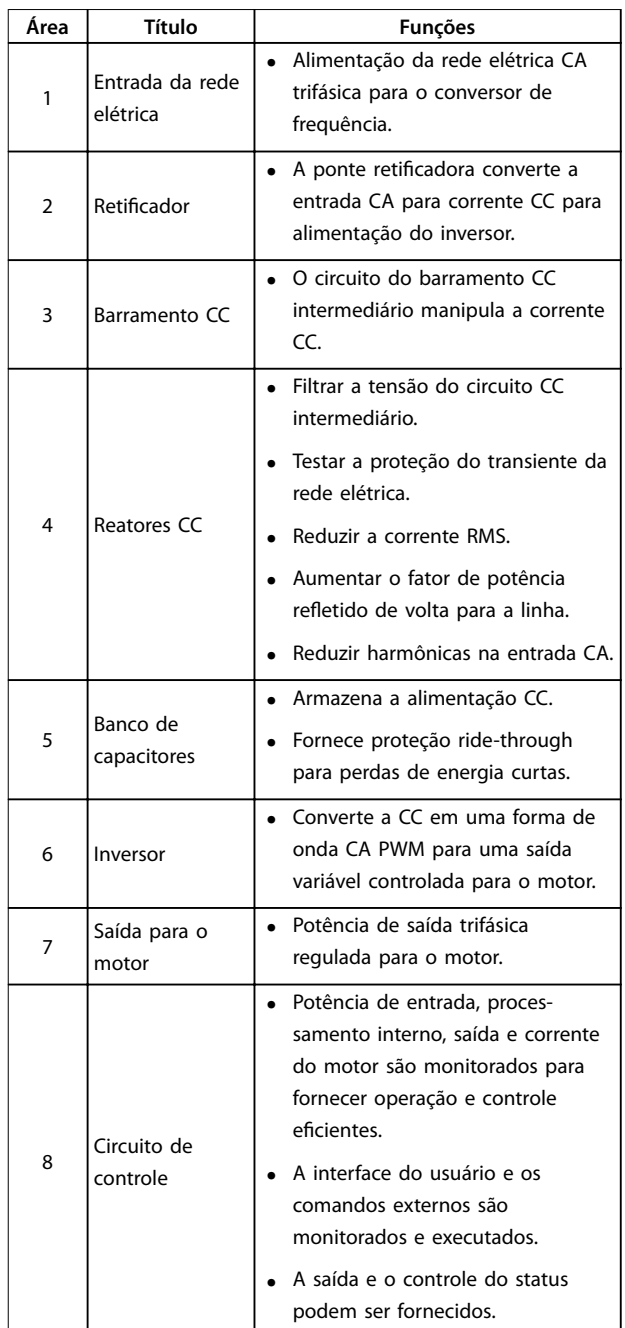

#### **Tabela 2.3 Legenda para** *Ilustração 2.9*

- 1. O conversor de frequência retifica a tensão CA da rede elétrica para tensão CC.
- 2. A tensão CC é convertida na corrente CA com amplitude e frequência variáveis.

O conversor de frequência é fornecido com tensão/ corrente e frequência variáveis, o que permite controle de velocidade variável de motores trifásicos assíncronos padrão e de motores PM não salientes.

<span id="page-21-0"></span>O conversor de frequência gerencia diversos princípios de controle do motor, como o modo especial do motor U/f e VVC+. O comportamento de curto circuito do conversor de frequência depende de 3 transdutores de corrente nas fases do motor.

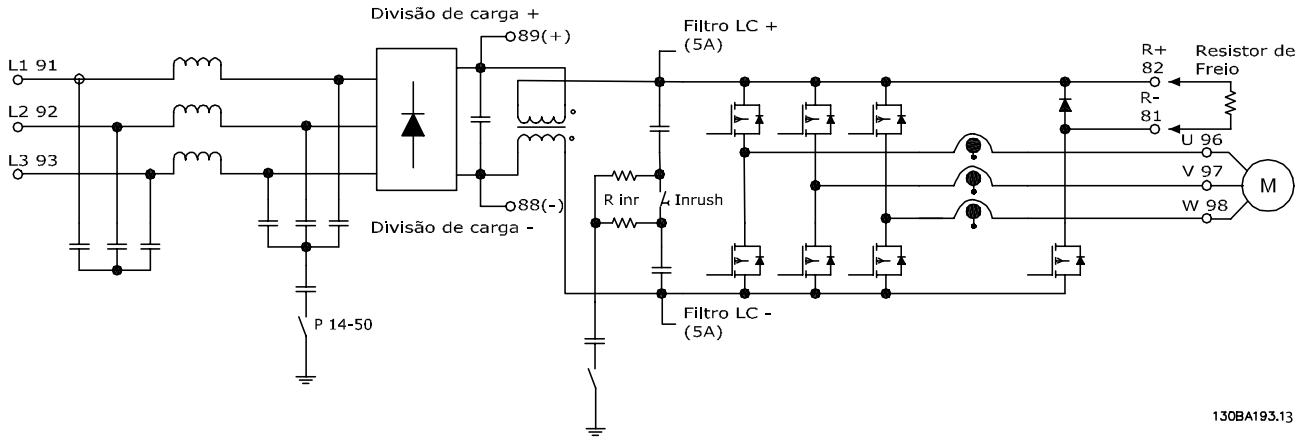

**Ilustração 2.10 Estrutura do conversor de frequência**

## 2.3 Sequência de Operação

### 2.3.1 Seção do Retificador

Quando a potência de entrada é aplicada ao conversor de frequência, passa através dos terminais de rede elétrica (L1, L2 e L3) e segue para a desconexão ou/e opcional do filtro de RFI, dependendo da configuração da unidade.

#### 2.3.2 Seção Intermediária

Após a seção do retificador, a tensão passa para a seção intermediária. Um circuito do filtro de onda senoidal que consiste no indutor do barramento CC e no banco de capacitores do barramento CC suaviza a tensão retificada.

O indutor do bus CC fornece impedância em série para alterar o valor da corrente. Isto ajuda no processo da ltragem, ao mesmo tempo que reduz a distorção devido as harmônicas da forma de onda de corrente CA de entrada, normalmente inerente em circuitos retificadores.

## 2.3.3 Seção do Inversor

Na seção do inversor, quando houver um comando de execução e uma referência de velocidade presentes, os IGBTs começam o chaveamento para criar a forma de onda de saída. Essa forma de onda, conforme gerada pelo princípio Danfoss VVC<sup>+</sup> PWM no cartão de controle, fornece desempenho ideal e perdas mínimas no motor.

## 2.3.4 Opcional do Freio

Nos conversores de frequência equipados com opcional de freio dinâmico, há um IGBT do freio junto com os terminais 81 (R-) e 82(R+) para conexão de um resistor do freio externo.

A função do IGBT do freio é limitar a tensão no circuito intermediário toda vez que o limite máximo de tensão for excedido. Esta ação é executada chaveando o resistor montado externamente através do bus CC, para remover a tensão CC excedente presente nos capacitores do bus.

A colocação externa do resistor do freio apresenta as vantagens de selecionar o resistor com base na necessidade da aplicação, dissipando a energia fora do painel de controle e protegendo o conversor de superaquecimento se o resistor do freio ficar sobrecarregado.

O sinal do gate do IGBT do freio tem origem no cartão de controle e é enviado ao IGBT do freio através do cartão de potência e do cartão do drive do gate. Adicionalmente, o cartão de potência e o cartão de controle monitoram a conexão do resistor de frenagem e o IGBT do freio por curtos-circuitos e sobrecargas. Para obter especificações de pré-fusíveis, consulte *[capétulo 7.1 Dados Elétricos](#page-143-0)*. Consulte também a *[capétulo 7.7 Fusíveis e Disjuntores](#page-165-0)*.

## <span id="page-22-0"></span>2.3.5 Load Sharing

As unidades com o opcional de Load Sharing integrado contêm os terminais (+) 89 CC e (-) 88 CC. No interior do conversor de frequência, estes terminais se conectam ao barramento CC, na frente do reator do barramento CC e capacitores do barramento.

Para obter mais informações, entre em contato com a Danfoss.

Os terminais de load sharing podem conectar em 2 configurações diferentes.

1. No primeiro método, os terminais amarram os circuitos de vários conversores de frequência juntos. Isso permite que uma unidade em modo regenerativo compartilhe sua tensão de barramento em excesso com outra unidade que esteja funcionando um motor. Load sharing dessa maneira pode reduzir a necessidade de resistor do freio dinâmico externo, enquanto também economiza energia. O número de unidades que podem ser conectadas dessa maneira é infinito, contanto que cada unidade tenha as mesmas características nominais de tensão. Além disso, dependendo da capacidade e do número de unidades é possível que seja necessário instalar reatores CC e fusíveis CC nas conexões do barramento CC e nos reatores CA na rede elétrica.Tentar essas configurações exige considerações específicas. Entre em contato com Danfoss para obter assistência.

- 2. No segundo método, o conversor de frequência é energizado exclusivamente a partir de uma fonte CC. Isso exige:
	- 2a Uma fonte CC.
	- 2b Um meio para carga regulada do barramento CC na energização.

Novamente, tentar essa configuração exige considerações específicas. Entre em contato com Danfoss para obter assistência.

## 2.4 Estruturas de Controle

## 2.4.1 Estrutura de Controle Malha Aberta

Ao operar no modo malha aberta, o conversor de frequência responde aos comandos manualmente por meio das teclas do LCP ou remotamente por meio das entradas digitais/analógicas ou do barramento serial.

Na configuração mostrada em *Ilustração 2.11*, o conversor de frequência funciona no modo malha aberta. Ele recebe entrada do LCP (modo *Manual*) ou por meio de um sinal remoto (modo *Automático*). O sinal (referência de velocidade) é recebido e condicionado com os limites de velocidade do motor mínimos e máximos programados (em RPM e Hz), tempos de desaceleração e aceleração e o sentido de rotação do motor. A referência é passada para controlar o motor.

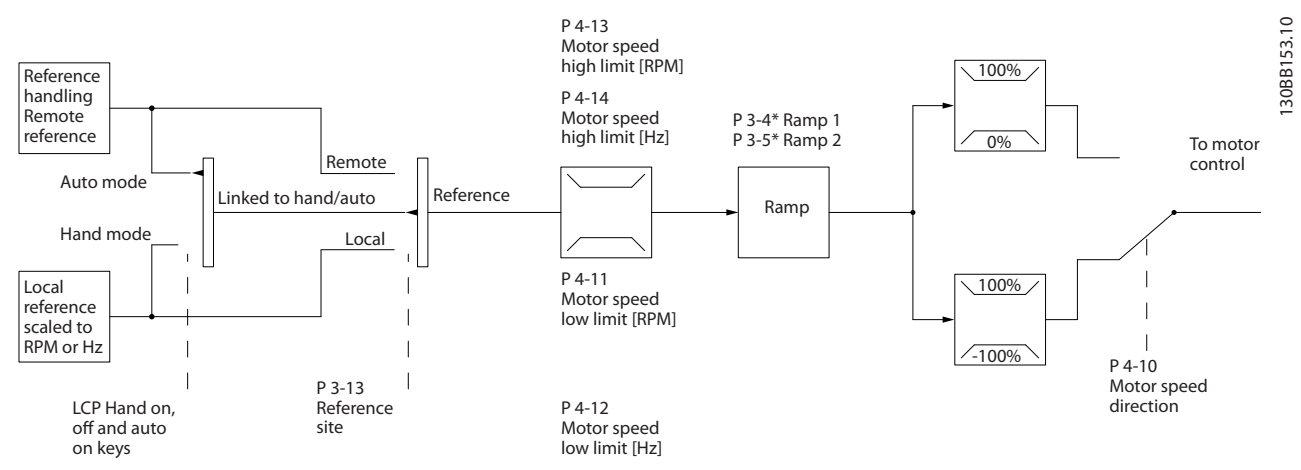

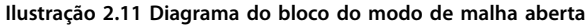

Danfoss

Danfoss

## <span id="page-23-0"></span>2.4.2 Estrutura de Controle, Malha Fechada

No modo de malha fechada, um controlador PID interno permite ao conversor de frequência processar a referência do sistema e os sinais de feedback para atuar como uma unidade de controle independente. O conversor pode fornecer mensagens de alarme e de status, junto com

muitas outras opções programáveis, para o monitoramento externo enquanto opera de maneira independente em malha fechada.

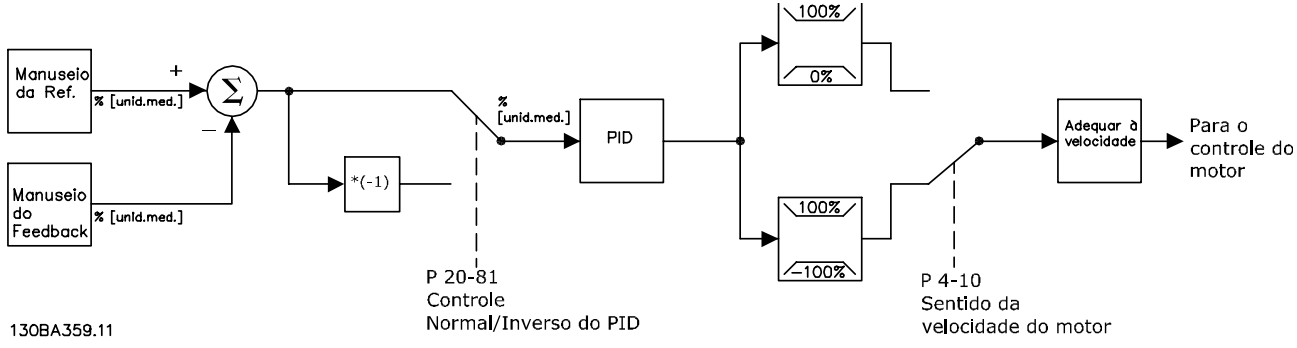

**Ilustração 2.12 Diagrama do bloco do controlador de malha fechada**

Por exemplo, considere uma aplicação de bomba em que a velocidade de uma bomba é controlada de modo que a pressão estática em um cano é constante (consulte *Ilustração 2.12*). O conversor de frequência recebe um sinal de feedback de um sensor do sistema. Ele compara esse sinal de feedback com um valor de referência de setpoint e determina o erro, se houver, entre esses dois sinais. Para corrigir este erro, o PID ajusta a velocidade do motor.

O setpoint de pressão estática desejado é o sinal de referência para o conversor de frequência. Um sensor de pressão mede a pressão real estática no tubo e envia informação ao conversor de frequência como sinal de feedback. O conversor de frequência reduz a velocidade para reduzir a pressão se o sinal de feedback for maior que a referência de setpoint. De maneira semelhante, se a pressão no tubo for menor do que a referência de setpoint, o conversor de frequência acelera para aumentar a pressão da bomba.

Embora os valores padrão do conversor de frequência em malha fechada frequentemente fornecem desempenho satisfatório, o controle do sistema pode ser otimizado com frequência ajustando os parâmetros do PID. A *Sintonização automática* é fornecida para esta otimização.

Outros recursos programáveis incluem:

- **•** Regulagem de inversão a velocidade do motor aumenta quando um sinal de feedback estiver alto.
- **•** Frequência de partida permite ao sistema alcançar rapidamente um status operacional antes do controlador PID assumir.

**•** Filtro passa-baixa integrado - reduz o ruído do sinal de feedback.

## 2.4.3 Controles Local (Hand On - Manual Ligado) e Remoto (Auto On - Automático Ligado)

O conversor de frequência pode ser operado manualmente por meio do LCP ou de maneira remota por intermédio de entradas analógicas ou digitais e do barramento serial.

#### **Referência ativa e modo conguração**

A referência ativa é uma referência local ou uma referência remota. Uma referência remota é a configuração padrão.

- Para usar a referência local, configure no modo *Manual.* Para ativar o modo *Manual*, adapte a programação do parâmetro no grupo do parâmetro Teclado *0-4\* LCP*. Para obter mais informações, consulte o *guia de programação*.
- Para usar a referência remota, configure no modo *Automático*, que é o modo padrão. No modo *Automático* é possível controlar o conversor de frequência através das entradas digitais e das diversas interfaces seriais (RS485, USB ou um opcional de fieldbus).
- **•** <sup>O</sup>*[Ilustração 2.13](#page-24-0)* ilustra o modo de conguração resultante da seleção de referência ativa, local ou remota.
- **•** *[Ilustração 2.14](#page-24-0)* ilustra o modo de conguração manual da referência local.

<span id="page-24-0"></span>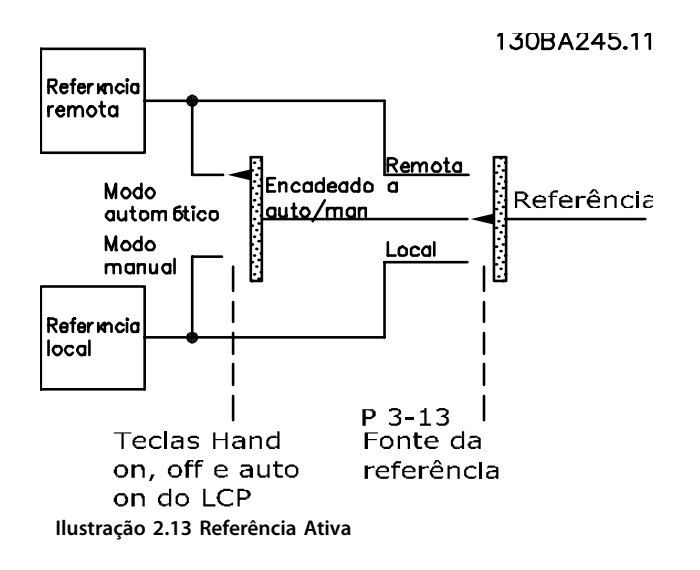

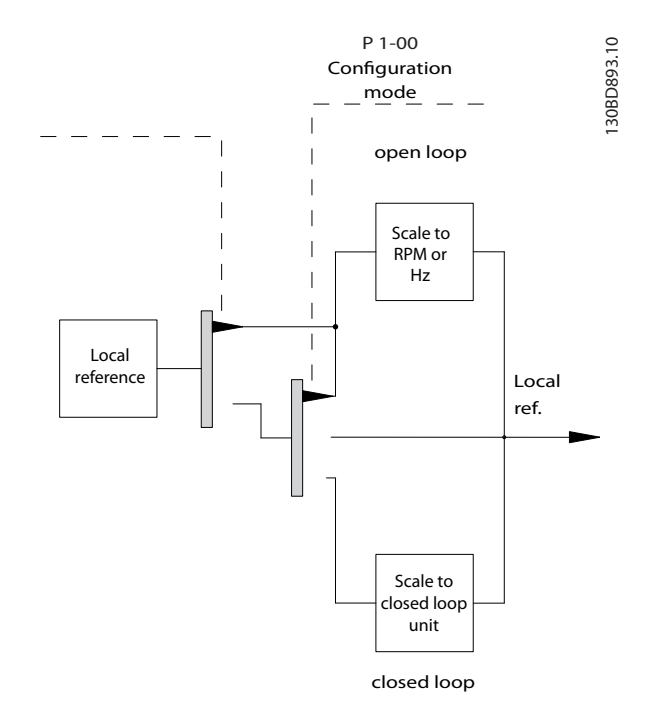

**Ilustração 2.14 Modo Conguração**

#### **Princípio de controle da aplicação**

A referência remota ou a referência local está ativa a qualquer momento. Ambas não podem estar ativas simultaneamente. Programe o princípio de controle de aplicação (isso é, malha aberta ou malha fechada) no *1-00 Modo Conguração*, como mostrado no *Tabela 2.4*. Quando a referência local estiver ativa, ajuste o princípio de controle de aplicação em 1-05 Config. Modo Local. Ajuste a fonte da referência em *3-13 Tipo de Referência*, como mostrado em *Tabela 2.4*.

Para obter mais informações, consulte o *Guia de programação*.

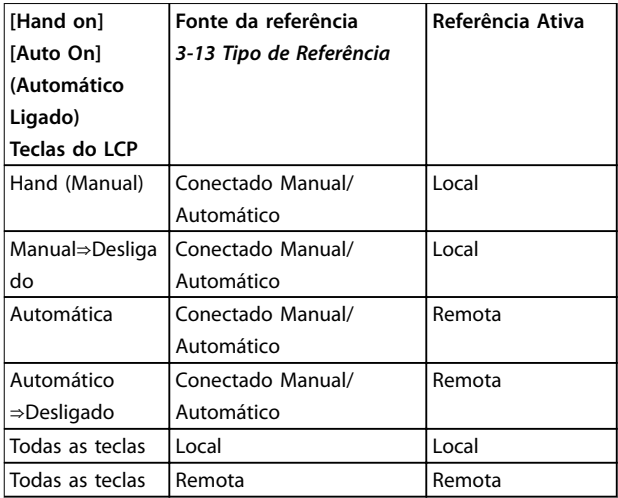

Tabela 2.4 Configurações de referência remota e local

## 2.4.4 Tratamento da Referência

O tratamento da referência é aplicável na operação de malha fechada e aberta.

#### **Referências externas e internas**

Até 8 referências predefinidas podem ser programadas no conversor de frequência. A referência predefinida interna ativa pode ser selecionada externamente usando as entradas digitais ou o barramento de comunicação serial.

As referências externas também podem ser fornecidas ao conversor, mais comumente através de uma entrada de controle analógico. Todas as fontes de referência e a referência de barramento são adicionadas para produzir a referência externa total. A referência externa, a referência predefinida, o setpoint ou a soma de todos os 3 podem ser selecionados como uma referência ativa. Esta referência pode ser graduada.

A referência graduada é calculada da seguinte forma:

$$
Referência = X + X \times \left(\frac{Y}{100}\right)
$$

Onde C é a referência externa, a referência predefinida ou a soma delas e Y é *3-14 Referência Relativa Pré-denida* em [%].

Se Y, 3-14 Referência Relativa Pré-definida, está configurado para 0%, a escala não afeta a referência.

Danfoss

**Referência Remota**

Uma referência remota é composta pelo seguinte (consulte *Ilustração 2.15*).

- **•** Referências predenidas
- **•** Referências externas:
	- **-** Entradas analógicas
	- **-** Entradas de frequência de pulso
	- **-** Entradas do potenciômetro digital
	- **-** Referências de barramento de comunicação serial
- Uma referência relativa predefinida
- **•** Um setpoint de feedback controlado

Danfoss

130BA357.11

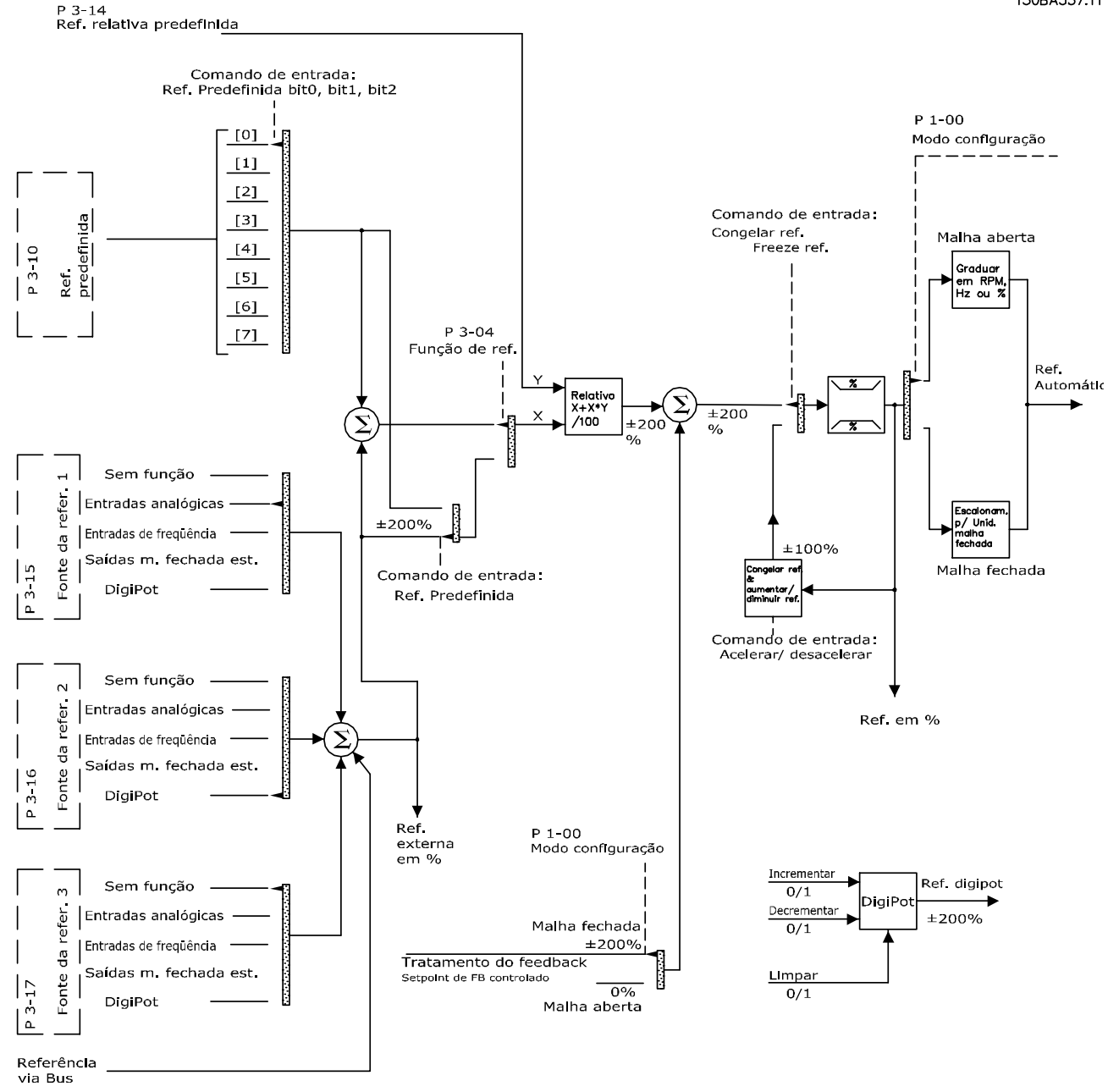

**Ilustração 2.15 Diagrama em bloco mostrando o tratamento da referência remota**

## <span id="page-26-0"></span>2.4.5 Tratamento do Feedback

O tratamento de feedback pode ser configurado para trabalhar com aplicações que requerem controle avançado, como no caso de setpoints múltiplos e feedbacks de tipos múltiplos (consulte *Ilustração 2.16*. Há três tipos de controles comuns:

#### **Zona única, setpoint único**

Este tipo do controle é uma configuração de feedback básico. O setpoint 1 é adicionado a qualquer outra referência (se houver) e o sinal de feedback é selecionado.

#### **Multizonas, setpoint único**

Este tipo de controle usa 2 ou 3 sensores de feedback, mas somente um setpoint. O feedback pode ser adicionado, subtraído ou ter o valor médio calculado. Além disso, é possível utilizar o valor máximo ou mínimo. O setpoint 1 é utilizado exclusivamente nesta configuração.

#### **Multizonas, setpoint/feedback**

O par setpoint/feedback com a maior diferença controlará a velocidade do conversor de frequência. As tentativas máximas em manter todas as zonas nos/ou abaixo de seus

respectivos setpoints, enquanto que as tentativas mínimas em manter todas as zonas em/ou acima de seus respectivos setpoints.

#### **Exemplo**

Uma aplicação de 2 zonas e 2 setpoints. O setpoint da zona 1 é 15 bar e o feedback é 5,5 bar. O setpoint da Zona 2 está em 4,4 bar e o feedback em 4,6 bar. Se o máximo estiver selecionado, o setpoint e o feedback da Zona 1 são enviados para o controlador PID, pois tem a menor diferença (o feedback é maior que o setpoint, resultando em uma diferença negativa). Se mínimo estiver selecionado, o setpoint e o feedback da zona 2 são enviados para o controlador PID, pois tem a maior diferença (o feedback é menor que o setpoint, resultando em uma diferença positiva).

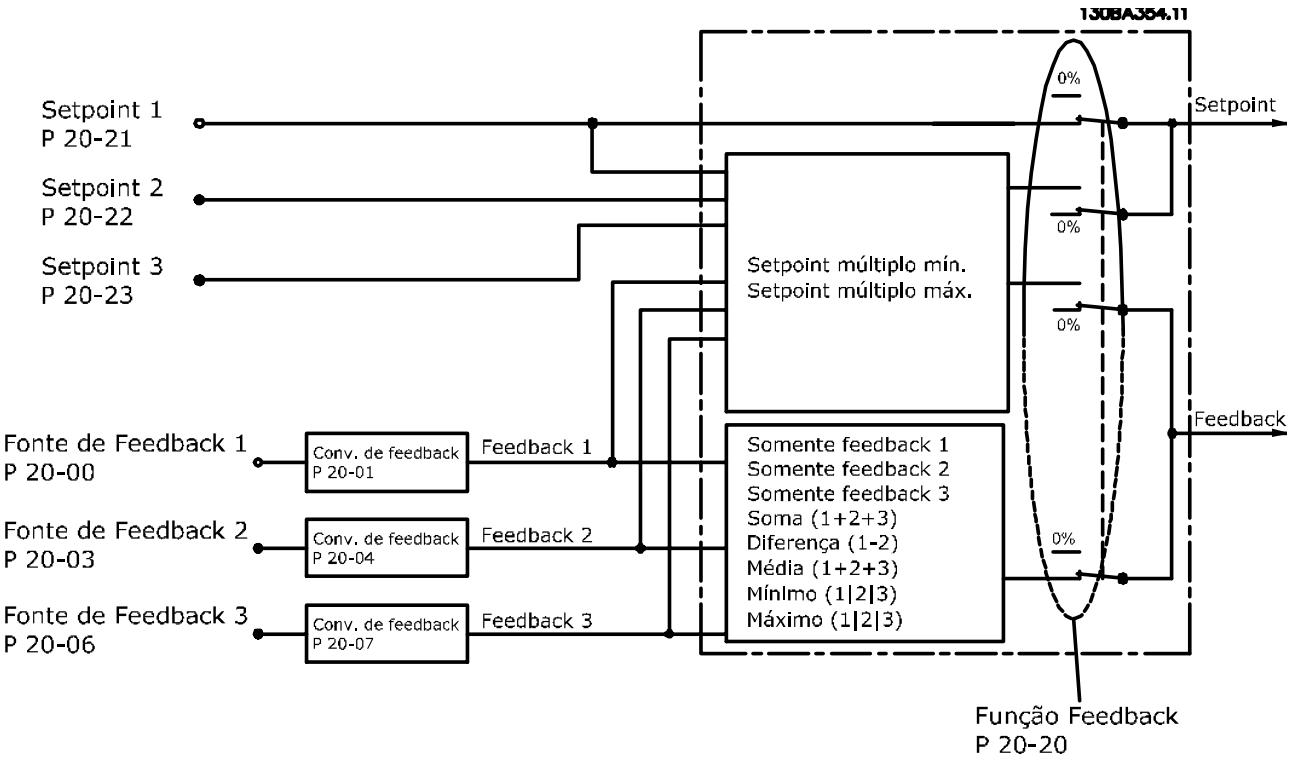

**Ilustração 2.16 Diagrama de Blocos de Processamento de Sinal de Feedback**

Danfoss

#### <span id="page-27-0"></span>**Conversão de feedback**

Em algumas aplicações, é útil converter o sinal de feedback. Um exemplo é usar um sinal de pressão para fornecer feedback do fluxo. Uma vez que a raiz quadrada da pressão é proporcional à vazão, essa raiz quadrada produz um valor que é proporcional à vazão, consulte *Ilustração 2.17*.

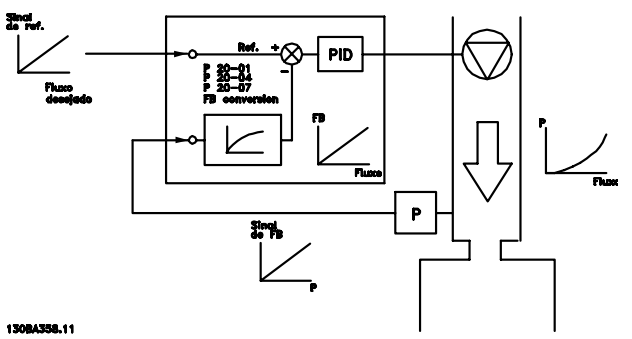

**Ilustração 2.17 Conversão de Feedback**

### 2.5 Funções operacionais automatizadas

Os recursos operacionais automatizados ficam ativos assim que o conversor de frequência estiver operando. A maioria deles não requerem programação ou setup. Entender que esses recursos estão presentes pode otimizar um projeto de sistema e, possivelmente, evitar introduzir componentes ou funcionalidade redundante.

Para obter mais de de qualquer setup necessário, particularmente parâmetros do motor, consulte o *Guia de Programação.*

O conversor de frequência tem uma faixa de funções de proteção integradas para proteger si próprio e o o motor se estiver funcionando.

## 2.5.1 Proteção Contra Curto Circuito

#### **Motor (fase-fase)**

O conversor de frequência é protegido contra curtos circuitos no lado do motor por meio da medição de corrente em cada uma das três fases do motor ou no barramento CC. Um curto circuito entre duas fases de saída causa uma sobrecarga de corrente no inversor. O inversor é desligado quando a corrente de curto circuito ultrapassa o valor permitido (Alarme 16 Bloqueio por Desarme).

#### **Lado da rede elétrica**

Um conversor de frequência que funciona corretamente limita a corrente que pode retirar da alimentação. Ainda assim é recomendável usar fusíveis e/ou disjuntores no lado da alimentação como proteção no caso de defeito em componente do conversor de frequência (primeira falha). Consulte *[capétulo 7.7 Fusíveis e Disjuntores](#page-165-0)* para obter mais informações.

## *AVISO!*

**Para assegurar a conformidade com o IEC 60364 para CE ou NEC 2009 para UL, é obrigatório o uso de fusíveis e/ou disjuntores.**

#### **Resistor de frenagem**

O conversor de frequência é protegido de curto circuito no resistor do freio.

#### **Load Sharing**

Para proteger o barramento CC contra curtos circuitos e os conversores de frequência de sobrecargas, instale fusíveis CC em série com os terminais de load sharing de todas as unidades conectadas. Consulte *[capétulo 2.3.5 Load Sharing](#page-22-0)* para obter mais informações.

#### 2.5.2 Proteção de sobretensão

#### **Sobretensão gerada pelo motor**

A tensão no circuito intermediário aumenta quando o motor atua como um gerador. Isso ocorre nas seguintes situações:

- **•** A carga aciona o motor (em frequência de saída constante do conversor de frequência), por exemplo, a carga gera energia.
- **•** Durante a desaceleração (rampa descendente), se o momento de inércia estiver alto, o atrito é baixo e o tempo de desaceleração é muito curto para a energia ser dissipada como perda no conversor de frequência, no motor e na instalação.
- A configuração incorreta da compensação de escorregamento pode causar maior tensão no barramento CC.
- **•** Força Contra Eletro Motriz da operação do motor PM. Se houver parada por inércia em alta rotação, a Força Contra Eletro Motriz do motor PM pode exceder potencialmente a tolerância de tensão máxima do conversor de frequência e causar danos. Para ajudar a evitar isso, o valor de *4-19 Freqüência Máx. de Saída* é limitado automaticamente com base em um cálculo externo baseado no valor de *1-40 Força Contra Eletromotriz em 1000RPM*, *1-25 Velocidade nominal do motor* e *1-39 Pólos do Motor*.

## *AVISO!*

**Para evitar que o motor desenvolva velocidades excessivas (por exemplo, devido a efeitos excessivo de** rotação livre ou fluxo de água descontrolado), equipe o **conversor de frequência com um resistor do freio.** 

A sobretensão pode ser manipulada usando uma função de frenagem (*2-10 Função de Frenagem*) ou usando controle de sobretensão (*2-17 Controle de Sobretensão*).

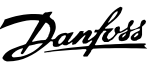

#### <span id="page-28-0"></span>**Controle de sobretensão (OVC)**

O OVC reduz o risco de desarme do conversor de frequência devido a sobretensão no barramento CC. Isto é conseguido por estender automaticamente o tempo de desaceleração.

## *AVISO!*

**O OVC pode ser ativado por motores PM (PM VVC<sup>+</sup> ).**

#### **Funções de frenagem**

Conecte um resistor do freio para dissipação de energia de frenagem excedente. A conexão de um resistor do freio evita tensão do barramento CC alta excessiva durante a frenagem.

Um freio CA é uma alternativa para melhorar o freio sem usar um resistor de frenagem. Esta função controla um excesso de magnetização do motor quando o motor funciona como um gerador criando energia extra. Esta função pode melhorar a OVC. Aumentar as perdas elétricas no motor permite que a função OVC aumente o torque de frenagem sem exceder o limite de sobretensão.

## *AVISO!*

A frenagem CA não é tão eficaz quanto a frenagem **dinâmica com um resistor.**

## 2.5.3 Detecção de fase ausente de motor

A função *fases do motor ausente* (*4-58 Função de Fase do Motor Ausente*) está ativada por padrão para evitar danos no motor no caso de uma fase ausente de motor. A configuração padrão é 1.000 ms, mas pode ser ajustada para uma detecção mais rápida.

## 2.5.4 Detecção de desbalanceamento das fases de rede elétrica

A operação em condições de desbalanceamento de rede crítico reduz a vida útil do motor. As condições são consideradas graves se o motor funcionar continuamente próximo da carga nominal. A configuração padrão desarma o conversor de frequência no caso de desbalanceamento de rede (*14-12 Função no Desbalanceamento da Rede*).

## 2.5.5 Chaveamento na Saída

É permitido adicionar uma chave à saída entre o motor e o conversor de frequência. É possível que apareçam mensagens de falha. Para capturar um motor em rotação, ative o flying start.

## 2.5.6 Proteção de Sobrecarga

#### **Limite de torque**

O recurso de limite de torque protege o motor contra sobrecarga, independentemente da velocidade. O limite de torque é controlado em *4-16 Limite de Torque do Modo Motor* ou *4-17 Limite de Torque do Modo Gerador* e o tempo antes do desarme da advertência de limite de torque é controlado em *14-25 Atraso do Desarme no Limite de Torque*.

#### **Limite de Corrente**

O limite de corrente é controlado no *4-18 Limite de Corrente*.

#### **Limite de velocidade**

Definir limites inferior e superior da faixa de velocidade operacional com o uso dos seguintes parâmetros:

- **•** *4-11 Lim. Inferior da Veloc. do Motor [RPM]* ou
- **•** *4-12 Lim. Inferior da Veloc. do Motor [Hz]*<sup>e</sup> *4-13 Lim. Superior da Veloc. do Motor [RPM]* ou
- **•** *4-14 Motor Speed High Limit [Hz]*

Por exemplo, a faixa de velocidade operacional pode ser definida como entre 30 e 50/60 Hz.

*4-19 Freqüência Máx. de Saída* limita a velocidade de saída máxima que o conversor de frequência pode fornecer.

### **ETR**

O ETR é um recurso eletrônico que simula um relé bimetálico com base em medições internas. A característica está mostrada em *[Ilustração 2.18](#page-31-0)*.

#### **Limite de tensão**

Quando um determinado nível de tensão codificado no hardware é atingido, o conversor de frequência desliga para proteger os transistores e os capacitores do barramento CC.

#### **Sobretemperatura**

O conversor de frequência possui sensores de temperatura integrados e reage imediatamente a valores críticos por meio dos limites codificados no hardware.

## 2.5.7 Derating Automático

O conversor de frequência verifica constantemente os níveis críticos:

- **•** Alta temperatura no cartão de controle ou no dissipador de calor
- **•** Carga do motor alta
- **•** Alta tensão do barramento CC
- **•** Velocidade do motor baixa

Como resposta a um nível crítico, o conversor de frequência ajusta a frequência de chaveamento. Para temperaturas internas altas e velocidade do motor baixa, <span id="page-29-0"></span>os conversores de frequência também podem forçar o padrão PWM para SFAVM.

## *AVISO!*

**2 2**

**O derating automático é diferente quando** *14-55 Filtro Saída* **estiver programado para** *[2] Filtro de Onda Senoidal Fixado***.**

## 2.5.8 Otimização Automática de Energia

A otimização automática de energia (AEO) orienta o conversor de frequência para monitorar a carga do motor continuamente e ajustar a tensão de saída para maximizar a eficiência. Sob carga leve, a tensão é reduzida e a corrente do motor é minimizada. O motor é beneficiado pela maior eficiência, aquecimento reduzido e operação mais silenciosa. Não há necessidade de selecionar uma curva V/Hz porque o conversor de frequência ajusta automaticamente a tensão do motor.

## 2.5.9 Modulação da frequência de chaveamento automática

O conversor de frequência gera pulsos elétricos curtos para formar um padrão de onda CA. A frequência de chaveamento é a taxa desses pulsos. Uma frequência de chaveamento baixa (taxa de pulso baixa) causa ruído audível no motor, tornando preferível uma frequência de chaveamento mais alta. Uma frequência de chaveamento alta, no entanto, gera calor no conversor de frequência, o que pode limitar a quantidade de corrente disponível ao motor.

A modulação de frequência de chaveamento automática regula essas condições automaticamente para fornecer a frequência de chaveamento mais alta sem causar sobreaquecimento ao conversor de frequência. Fornecendo uma frequência de chaveamento alta regulada, isso silencia o ruído de operação do motor em velocidades baixas quando o controle de ruído for crítico e produz potência de saída total para o motor quando for necessário.

## 2.5.10 Derating automático para Frequência de chaveamento alta

O conversor de frequência foi projetado para a operação de carga total contínua em frequências de chaveamento entre 3,0 e 4,5 kHz (essa faixa de frequência depende do tamanho da potência. A frequência de chaveamento superior à faixa permissível máxima gera calor aumentado no conversor de frequência e requer que a corrente de saída seja reduzida.

Um recurso automático do conversor de frequência é o controle da frequência de chaveamento dependente da carga. Este recurso permite o motor ser beneficiado com a frequência de chaveamento mais alta que a carga permite.

## 2.5.11 Derating automático para superaquecimento

O derating de superaquecimento automático funciona para evitar o desarme do conversor de frequência em alta temperatura. Os sensores de temperatura interna medem as condições para proteger os componentes de potência de superaquecimento. O conversor pode reduzir automaticamente a frequência de chaveamento para manter sua temperatura operacional dentro dos limite de segurança. Após a redução da frequência de chaveamento, o conversor também pode reduzir a frequência de saída e a corrente em até 30% para evitar um desarme por superaquecimento.

## 2.5.12 Rampa automática

Um motor tentando acelerar uma carga muito rapidamente para a corrente disponível pode causar o desarme do conversor. O mesmo é verdadeiro para uma desaceleração muito rápida. A rampa automática protege contra essas situações estendendo a taxa de rampa do motor (aceleração ou desaceleração) para corresponder com a corrente disponível.

## 2.5.13 Circuito de limite de corrente

Quando a carga exceder a capacidade da corrente de operação normal do conversor de frequência (de um conversor ou motor subdimensionado), o limite de corrente reduz a frequência de saída para desaceleração do motor e reduzir a carga. Um temporizador ajustável está disponível para limitar a operação nessa condição durante 60 s ou menos. O limite padrão da fábrica é 110% da corrente nominal do motor para minimizar a tensão da sobrecarga de corrente.

## 2.5.14 Desempenho de flutuação de potência

O conversor de frequência resiste às flutuações da rede elétrica, como:

- **•** Transiente
- **•** Quedas momentâneas
- **•** Quedas de tensão curtas
- **•** Descargas

O conversor de frequência compensa automaticamente para tensões de entrada de ± 10% da nominal para fornecer torque e tensão nominal do motor total. Com a <span id="page-30-0"></span>nova partida automática selecionada, o conversor de frequência é ativado automaticamente após um desarme da tensão. Com o flying start, o conversor de frequência sincroniza a rotação do motor antes da partida.

## 2.5.15 Motor de partida suave

O conversor de frequência fornece a quantidade correta de corrente para o motor para superar a inércia da carga e fazer o motor adquirir velocidade. Isso evita que a tensão de rede total seja aplicada a um motor parado ou em funcionamento lento, o que gera uma corrente alta e calor. Este recurso de partida suave herdado reduz a carga térmica e o estresse mecânico, prolonga a vida útil do motor e fornece uma operação do sistema mais silenciosa.

## 2.5.16 Amortecimento da ressonância

O ruído de ressonância do motor de alta frequência pode ser eliminado através de amortecimento de ressonância. Está disponível o amortecimento de frequência selecionado manualmente ou automaticamente.

### 2.5.17 Ventiladores controlados por temperatura

Os ventiladores de resfriamento internos são controlados por temperatura por sensores no conversor de frequência. O ventilador de resfriamento com frequência não está em funcionamento durante a operação de carga baixa ou quando estiver no sleep mode ou em espera. Isso reduz o ruído, aumenta eficiência e prolonga a vida operacional do ventilador.

## 2.5.18 Conformidade com o EMC

A Interferência eletromagnética (EMI) ou a interferência de radiofrequência (RFI, no caso de frequência de rádio) é um distúrbio que pode afetar um circuito elétrico devido a indução eletromagnética ou radiação ou de uma fonte externa. O conversor de frequência foi projetado para atender a norma para produtos de EMC para drives IEC 61800-3 e também com a norma europeia EN 55011. Para estar em conformidade com os níveis de emissões no EN 55011, o cabo de motor deve ser adequadamente terminado e blindado. Para obter mais informações sobre o desempenho de EMC, consulte *[capétulo 3.2.2 Resultados de](#page-46-0) [teste de EMC](#page-46-0)*.

## 2.5.19 Medição de corrente em todas as três fases do motor

A corrente de saída para o motor é continuamente medida em todas as 3 fazes para proteger o conversor de frequência contra curtos circuitos, falhas de aterramento e perda de fase. As falhas de aterramento de saída são detectada instantaneamente. Se uma fase do motor for perdida, o conversor de frequência para imediatamente e reporta qual fase está ausente.

## 2.5.20 Isolação galvânica dos terminais de controle

Todos os terminais de controle e terminais de relé de saída são isolados galvanicamente da energia da rede elétrica. Isso significa que os circuitos do controlador são completamente protegidos da corrente de entrada. Os terminais do relé de saída requerem seus próprios aterramentos. Esse isolamento atende aos requisitos de proteção rígidos de tensão extra baixa (PELV) de isolamento.

Os componentes que formam a isolação galvânica são:

- **•** Fonte de alimentação, incluindo isolação de sinal.
- **•** Drive do gate para os IGBTs, acionador, transformadores e acopladores opto.
- **•** Os transdutores de efeito Hall de corrente de saída.

## 2.6 Funções de aplicação personalizada

Os recursos de aplicação personalizada são os recursos mais comuns programados no conversor de frequência para o desempenho do sistema melhorado. Eles exigem o mínimo de programação ou configuração. A compreensão que esses recursos estão disponíveis pode otimizar um projeto de sistema e possivelmente evitar a introdução de componentes ou de funcionalidades redundantes. Consulte o *guia de programação* para obter instruções sobre a ativação dessas funções.

## 2.6.1 Adaptação Automática do Motor

A Adaptação Automática do Motor (AMA) é um procedimento de teste automatizado usado para medir as características do motor. A AMA fornece um modelo eletrônico preciso do motor. Isso permite que o conversor de frequência calcule o desempenho ideal e a eficiência do motor. Realizar o procedimento AMA também maximiza o recurso de otimização de energia automática do conversor de frequência. A AMA é realizada sem o motor em rotação e sem desacoplar a carga do motor.

## <span id="page-31-0"></span>2.6.2 Proteção Térmica do Motor

A proteção térmica do motor pode ser fornecida de três maneiras:

- **•** Via sensor de temperatura direto por meio de um dos seguintes:
	- O sensor PTC na fiação do motor e conectado a um AI ou DI padrão.
	- PT100 ou PT1000 na fiação do motor e nos rolamentos do motor, conectado no Cartão de entrada do sensor MCB 114 VLT®.
	- **-** A entrada do termistor PTC no Cartão do Termistor do PTC MCB 112 (aprovado ATEX) VLT® .
- **•** Interruptor térmico mecânico (tipo Klixon) em um DI.
- **•** Via o relé térmico eletrônico (ETR) integrado para motores assíncronos.

O ETR calcula a temperatura do motor medindo a corrente, a frequência e o tempo de operação. O conversor de frequência exibe a carga térmica no motor em porcentagem e pode emitir uma advertência em um setpoint de sobrecarga programável.

As opções programáveis na sobrecarga permitem ao conversor de frequência parar o motor, reduzir a saída ou ignorar a condição. Mesmo em velocidades baixas, o conversor de frequência atende os padrões de sobrecarga do motor eletrônica I2t Classe 20.

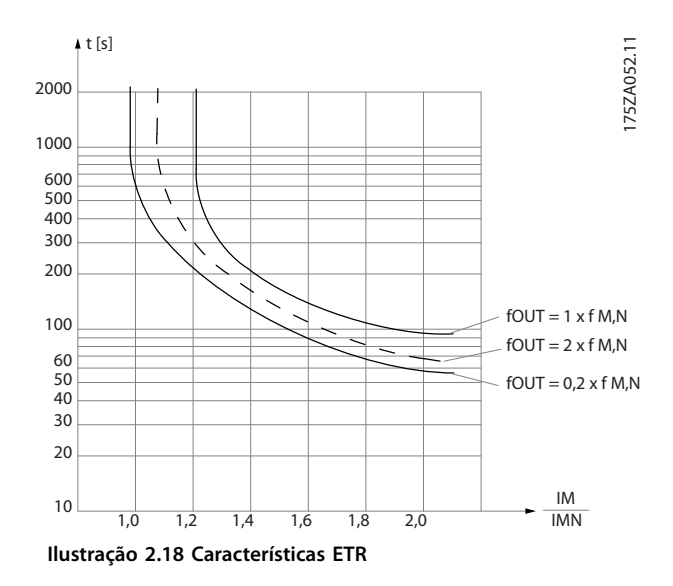

O eixo X no *Ilustração 2.18* mostra a relação entre Imotor e Imotor nominal. O eixo Y exibe o tempo em segundos antes de o ETR desativar e desarmar o conversor de frequência. As curvas mostram a velocidade nominal característica, no

dobro da velocidade nominal e em 0,2 x a velocidade nominal.

Em velocidade menor, o ETR desativa em um valor de aquecimento menor devido ao resfriamento menor do motor. Desse modo, o motor é protegido de ficar superaquecido, mesmo em velocidade baixa. O recurso do ETR calcula a temperatura do motor com base na corrente e velocidade reais. A temperatura calculada fica visível como um parâmetro de leitura em *16-18 Térmico Calculado do Motor*.

## 2.6.3 Queda da Rede Elétrica

Durante uma queda da rede elétrica, o conversor de frequência continua funcionando até a tensão no circuito intermediário cair abaixo do nível de parada mínimo, que é normalmente 15% abaixo da tensão de alimentação nominal mais baixa. A tensão de rede, antes da queda e da carga do motor determina quanto tempo o conversor de frequência levará para fazer parada por inércia.

O conversor de frequência pode ser configurado (*14-10 Falh red elétr*) para diferentes tipos de comportamento durante a queda da rede elétrica,

- **•** Bloqueado por desarme quando o barramento CC for eliminado
- Parada por inércia com flying start quando a rede elétrica retornar (*1-73 Flying Start*).
- **•** Backup cinético.
- **•** Desaceleração controlada.

#### **Flying start**

Essa seleção permite assumir o controle de um motor que esteja girando livremente devido a uma queda da rede elétrica. Essa opção é relevante para centrífugas e ventiladores.

#### **Backup cinético**

Essa seleção assegura que o conversor de frequência funciona enquanto houver energia no sistema. Em queda da rede elétrica curta, a operação é restaurada ao retornar a rede elétrica, sem fazer a aplicação parar ou perder controle em nenhum momento. Diversas variantes de backup cinético podem ser selecionadas.

O comportamento do conversor de frequência na queda da rede elétrica pode ser configurado em 14-10 Falh red *elétr* e *1-73 Flying Start*.

## 2.6.4 Controladores PID incorporados

Os quatro controladores proporcionais, integrais, derivativos (PID) integrados eliminam a necessidade de dispositivos de controle auxiliares.

<span id="page-32-0"></span>Um dos controladores PID mantém controle constante dos sistemas de malha fechada em que pressão, temperatura e fluxo regulados ou outros reguisitos do sistema devem ser mantidos. O conversor de frequência pode fornecer controle autoconfiante da velocidade do motor em resposta aos sinais de feedback de sensores remotos. O conversor de frequência acomoda dois sinais de feedback de dois dispositivos diferentes. Esse recurso permite regular um sistema com diferentes requisitos de feedback. O conversor de frequência toma decisões de controle comparando os 2 sinais para otimizar o desempenho do sistema.

Use os 3 controladores adicionais e independentes para controlar outros equipamentos de processo, como bombas de alimentação química, válvula de controle ou para aeração com diferentes níveis.

## 2.6.5 Nova Partida Automática

O conversor de frequência pode ser programado para reiniciar o motor automaticamente após um desarme de pouca gravidade, como flutuação ou perda de energia momentânea. Esse recurso elimina a necessidade de reset manual e melhora a operação automatizada de sistemas controlados remotamente. O número de tentativas de novas partidas, bem como a duração entre as tentativas pode ser limitada.

## 2.6.6 Flying Start

O flying start permite ao conversor de frequência sincronizar com um motor em operação girando até em velocidade total, em qualquer sentido. Isso evita desarme devido à retirada de sobrecarga de corrente. Ele minimiza a tensão mecânica para o sistema, pois o motor não recebe mudança repentina de velocidade quando o conversor de frequência inicia.

## 2.6.7 Torque total em velocidade reduzida

O conversor de frequência segue uma curva V/Hz variável para fornecer torque total do motor mesmo em velocidades reduzidas. O torque de saída total pode coincidir com a velocidade operacional nominal máxima do motor. Isso é diferente dos conversores de torque variável que fornecem torque do motor reduzido em velocidade baixa ou conversores de torque constante que fornecem tensão, calor e ruído do motor em excesso a menos que a velocidade total.

## 2.6.8 Bypass de frequência

Em algumas aplicações, o sistema pode ter velocidades operacionais que criam uma ressonância mecânica. Isso pode gerar ruído excessivo e possivelmente danificar os componentes mecânicos do sistema. O conversor de frequência tem 4 larguras de banda de frequência de bypass programáveis. Isso permite que o motor desenvolva velocidades que induzem ressonância do sistema.

## 2.6.9 Pré-aquecimento do Motor

Para pré-aquecer um motor em ambiente frio ou molhado, uma pequena quantidade de corrente CC pode escoar continuamente para o motor para protegê-lo de condensação e de partida a frio. Isso pode eliminar a necessidade de um aquecedor de espaço.

## 2.6.10 Quatro setups programáveis

O conversor de frequência tem 4 setups que podem ser programados de forma independente. Usando setup múltiplo é possível alternar entre funções programadas de forma independente ativadas por entradas digitais ou comando serial. Setups independentes são usados, por exemplo, para alterar referências ou para operação dia/ noite ou verão/inverno ou para controlar vários motores. A configuração ativa é exibida no LCP.

Os dados de setup podem ser copiados de conversor de frequência para conversor de frequência por download das informações do LCP removível.

## 2.6.11 Frenagem Dinâmica

A Frenagem Dinâmica é estabelecida por:

- **• resistor do freio** Um IGBT do freio mantém a sobretensão em um determinado limite ao direcionar a energia de frenagem do motor para o resistor do freio conectado (*2-10 Função de Frenagem*=[1]).
- **• Freio CA**

A energia de frenagem é distribuída no motor ao alterar as condições de perda no motor. A função de freio CA não pode ser usada em aplicações com alta frequência de ciclo, pois isso superaquece o motor (*2-10 Função de Frenagem* = [2]).

## 2.6.12 Frenagem CC

Algumas aplicações podem requerer a frenagem de um motor até retardar ou parar. Aplicar corrente CC ao motor freia o motor e pode eliminar a necessidade de um freio de motor separado. A Frenagem CC pode ser programada para ativar a uma frequência predeterminada ou ao receber um sinal. A taxa de frenagem também pode ser programada.

**2 2**

## <span id="page-33-0"></span>2.6.13 Sleep Mode

O Sleep mode para o motor automaticamente quando a demanda estiver baixa durante um intervalo de tempo. Quando a demanda do sistema aumentar, o conversor reinicia o motor. O sleep mode fornece economia de energia e reduz o desgaste do motor. Ao contrário de um relógio setback, o conversor está sempre disponível para operar quando a demanda de despertar predefinida for alcançada.

## 2.6.14 Funcionamento permissivo

O conversor pode aguardar por um sinal de *sistema pronto* antes de iniciar. Quando este recurso estiver ativo, o conversor permanece parado até receber permissão para iniciar. O funcionamento permissivo assegura que o sistema ou equipamento auxiliar está no estado apropriado antes do conversor ter permissão para dar partida no motor.

## 2.6.15 Smart Logic Control (SLC)

O Smart logic control (SLC) é uma sequência de ações definidas pelo usuário (consulte o 13-52 Ação do SLC [x]) executada pelo SLC quando o evento associado definido pelo usuário (consulte o *13-51 Evento do SLC* [x]) for avaliado como TRUE (Verdadeiro) pelo SLC. A condição para um evento pode ser um status em particular ou que a saída de uma regra lógica ou operando um comparador se torne TRUE (Verdadeira). Isso leva a uma ação associada, como mostrado em *Ilustração 2.19*.

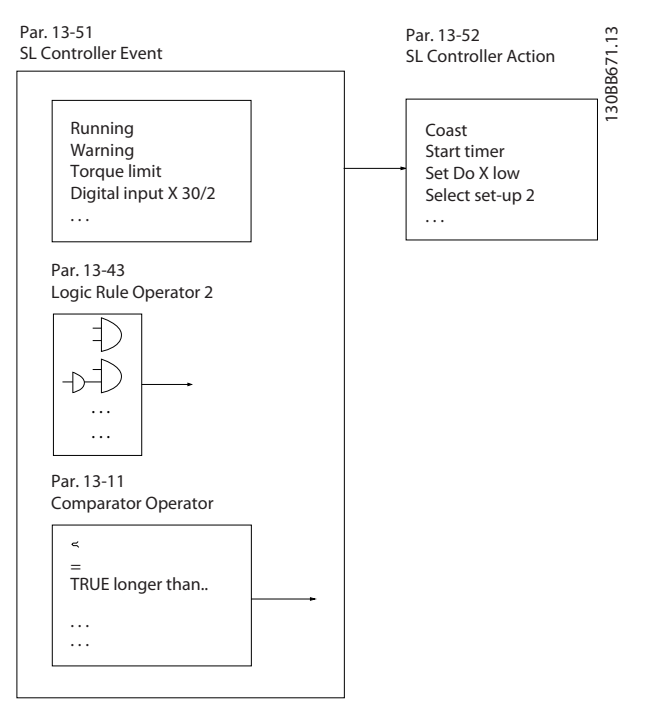

Danfoss

**Ilustração 2.19 Evento e ação do SCL**

Eventos e ações são numerados e conectados em pares (estados). Isto significa que, quando o evento [0] estiver completo (atinge o valor TRUE (Verdadeiro)), a *ação* [0] é executada. Após isso, as condições do *evento* [1] são avaliadas e, se resultarem TRUE (Verdadeiro), a *ação* [1] será executada e assim sucessivamente. Apenas um *evento* é avaliado a qualquer momento. Se um *evento* for avaliado como FALSE (Falso), nada acontece (no SLC) durante o intervalo de varredura atual e nenhum outro *evento* é avaliado. Isto significa que, quando o SLC é iniciado, ele avalia o *evento* [0] (e unicamente o *evento* [0]) a cada intervalo de varredura. Somente quando o *evento* [0] for avaliado como TRUE, o SLC executa a *ação* [0] e começa a avaliar o *evento* [1]. É possível programar de 1 a 20 *eventos* e *ações*.

Quando o último *evento/ação* tiver sido executado, a sequência recomeça desde *evento* [0]/*ação* [0]. *[Ilustração 2.20](#page-34-0)* mostra um exemplo com quatro eventos/ ações:

<span id="page-34-0"></span>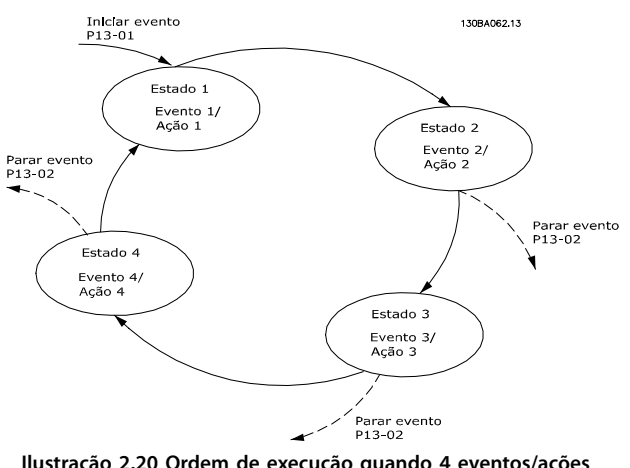

**Ilustração 2.20 Ordem de execução quando 4 eventos/ações são programados**

#### **Comparadores**

Os comparadores são utilizados para comparar variáveis contínuas (frequência de saída, corrente de saída, entrada analógica etc.) com um valor predefinido fixo.

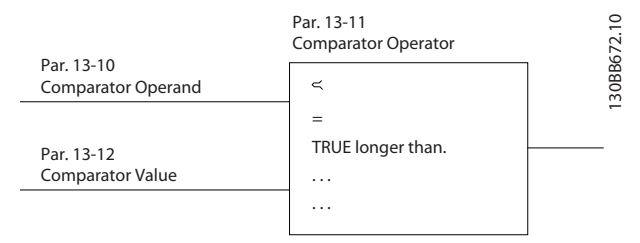

**Ilustração 2.21 Comparadores**

#### **Regras Lógicas**

Combinar até três entradas booleanas (entradas TRUE/ FALSE) de temporizadores, comparadores, entradas digitais, bits de status e eventos usando os operadores lógicos E, OU e NÃO.

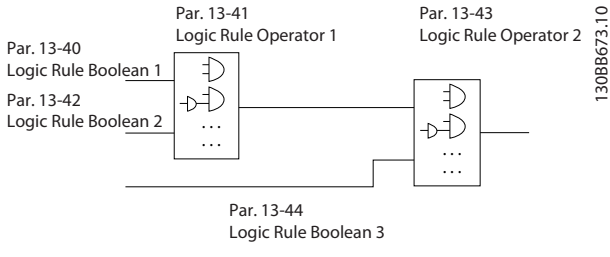

**Ilustração 2.22 Regras Lógicas**

As regras lógicas, temporizadores e comparadores são também disponíveis para uso fora da sequência SLC.

Para um exemplo de SLC, consulte *[capétulo 4.3 Exemplos de](#page-105-0) [Setup de Aplicações](#page-105-0)*.3

### 2.6.16 Função STO

O conversor de frequência está disponível com a funcionalidade STO via terminal de controle 37. A STO desativa a tensão de controle dos semicondutores de potência do estágio de saída do conversor de frequência. Isso, consequentemente, impede a geração da tensão necessária para girar o motor. Quando a função de STO (terminal 37) for ativada, o conversor de frequência emite um alarme, desarma a unidade e realiza a parada por inércia do motor. É necessário nova partida manual. A função STO pode ser usada como uma parada de emergência do conversor de frequência. No modo de operação normal, quando o STO não for necessário, use a função de parada normal. Ao usar nova partida automática, assegure que os requisitos da ISO 12100-2 parágrafo 5.3.2.5 sejam atendidos.

#### **Condições de disponibilidade**

É responsabilidade do usuário garantir que os técnicos que instalam e operam a função STO:

- **•** Leram e entenderam as normas de segurança com relação à saúde, segurança e prevenção de acidentes.
- **•** Têm bom conhecimento das normas genéricas e de segurança aplicáveis à aplicação específica.

Um usuário definido como:

- **•** Integrador
- **•** Operador
- **•** Técnico de serviço
- **•** Técnico de manutenção

#### **Normas**

O uso do STO no terminal 37 exige que o usuário atenda todas as determinações de segurança, incluindo as leis, regulamentações e diretrizes relevantes. A função STO opcional atende às seguintes normas:

- **•** EN 954-1: 1996 Categoria 3
- **•** IEC 60204-1: 2005 categoria 0 parada não controlada
- **•** IEC 61508: 1998 SIL2
- **•** IEC 61800-5-2: Função 2007 STO
- **•** IEC 62061: 2005 SIL CL2
- **•** ISO 13849-1: 2006 Categoria 3 PL d
- **•** ISO 14118: 2000 (EN 1037) prevenção de partida inesperada

As informações e instruções fornecidas aqui não são suficientes para o uso correto e seguro da funcionalidade STO. Para obter informações completas sobre o STO, consulte as *Instruções de Utilização* do *VLT*® *Torque de segurança desligado*.

#### <span id="page-35-0"></span>**Medidas de proteção**

- Técnicos qualificados e competentes são necessários para a instalação e colocação em funcionamento de sistemas de engenharia seguros.
- **•** A unidade deve ser instalada em um gabinete metálico IP54 ou em um ambiente equivalente. Em aplicações especiais, é necessário um grau de IP mais alto.
- **•** O cabo entre o terminal 37 e o dispositivo de segurança externo deve ser protegido contra curto circuito de acordo com a ISO 13849-2 tabela D.4.
- Quando forças externas influenciam o eixo do motor (por exemplo, cargas suspensas), medidas adicionais (por exemplo, um freio de holding de segurança) são necessárias para eliminar riscos em potencial.

## 2.7 Funções de falha, advertência e alarme

O conversor de frequência monitora muitos aspectos da operação do sistema, incluindo as condições da rede elétrica, a carga do motor e desempenho, como também o status do conversor. Uma advertência ou um alarme não indica necessariamente um problema no próprio conversor de frequência. Pode ser uma condição fora do conversor que está sendo monitorada para desempenho limites. O conversor tem várias respostas pré-programadas de falha, advertência e alarme. Selecione recursos de alarme e advertência adicionais para melhorar ou modificar o desempenho do sistema.

Esta seleção descreve o alarme comum e os recursos de advertência. A compreensão de que esses recursos estão disponíveis pode otimizar um projeto de sistema e possivelmente evitar a introdução de componentes ou funcionalidades redundantes.

## 2.7.1 Operação no superaquecimento

Por padrão, o conversor de frequência emite um alarme e desarma no superaquecimento. Se *Derate automático e Advertência* estiver selecionado, o conversor de frequência irá alertar da condição, mas continuar funcionando e se resfriar primeiro reduzindo sua frequência de chaveamento. Em seguida, se necessário, ele reduz a frequência de saída.

O derate automático não substitui as configurações do usuário para o derating para a temperatura ambiente (consulte *[capétulo 5.3 Derating para a Temperatura](#page-117-0) [Ambiente](#page-117-0)*).

## 2.7.2 Advertência de referência alta e baixa

Na operação de malha aberta, o sinal de referência determina diretamente a velocidade do conversor. A tela mostra uma advertência de referência alta ou baixa piscando quando o máximo ou o mínimo for atingido.

## 2.7.3 Advertência de feedback alto e baixo

Na operação de malha fechada, os valores de feedback alto e baixo selecionados são monitorados pelo conversor. A tela mostra uma advertência piscando alto ou baixo quando apropriado. O conversor também pode monitorar sinais de feedback em operação de malha aberta. Enquanto os sinais não afetam a operação do conversor em malha aberta, eles podem ser úteis para a indicação do status do sistema localmente ou via comunicação serial. O conversor de frequência manipula 39 unidades de medida diferentes.

## 2.7.4 Desbalanceamento de fase ou perda de fase

Ripple de corrente excessivo no barramento CC indica um desbalanceamento de fase da rede elétrica ou perda de fase. Quando a fase de potência para o conversor for perdida, a ação padrão é emitir um alarme e desarmar a unidade para proteger os capacitores do barramento CC. Outras opções são emitir uma advertência e reduzir a corrente de saída para 30% da corrente total ou emitir uma advertência e continuar a operação normal. Operar uma unidade conectada a uma linha desbalanceada podeser desejável até o desbalanceamento ser corrigido.

## 2.7.5 Advertência de alta frequência

Útil no escalonamento de equipamento adicional como bombas ou ventiladores de refrigeração, o conversor pode aquecer quando a velocidade do motor estiver alta. A configuração de alta frequência específica pode ser inserida no conversor. Se a saída exceder a frequência de advertência definida, a unidade exibe uma advertência de alta frequência. Uma saída digital do conversor pode sinalizar externo dispositivos para escalonar.

## 2.7.6 Advertência de baixa frequência

Útil na desativação do equipamento, o conversor pode alertar quando a velocidade do motor estiver baixa. Uma configuração de baixa frequência específica pode ser selecionada para alertar e desativar dispositivos externos. A unidade não irá emitir uma advertência de baixa frequência quando estiver parada ou na partida até após a frequência de operação tiver sido atingida.
## 2.7.7 Advertência de alta corrente

Esta função é semelhante à advertência de alta frequência, exceto uma configuração de alta corrente que é usada para emitir uma advertência e o escalonamento do equipamento adicional. A função não está ativa quando parado ou na partida até a corrente de operação tenha sido alcançada.

## 2.7.8 Advertência de corrente baixa

Esta função é semelhante à advertência de frequência baixa (consulte *[capétulo 2.7.6 Advertência de baixa](#page-35-0)* [frequência](#page-35-0)), exceto uma configuração de corrente baixa é usada para emitir advertência e desativar o equipamento. A função não está ativa quando parado ou na partida até a corrente de operação tenha sido alcançada.

## 2.7.9 Advertência de correia partida/sem carga

Este recurso pode ser usado para monitorar uma condição sem carga, por exemplo, uma V-correia. Após um limite de corrente baixa tiver sido armazenado no conversor, se perda da carga for detectada, o conversor pode ser programado para emitir um alarme e desarmar ou para continuar a operação e emitir uma advertência.

## 2.7.10 Interface serial perdida

O conversor de frequência pode detectar perda de comunicação serial. Um atraso de tempo de até 99 s é selecionável para evitar uma resposta devido a interrupções no barramento de comunicação serial. Quando o atraso é excedido, há opções disponíveis incluídas na unidade para:

- **•** Manter sua última velocidade.
- **•** Acessar a velocidade máxima.
- Acessar a velocidade predefinida.
- **•** Parar e emitir uma advertência.

## 2.8 Interfaces do usuário e programação

O conversor de frequência usa parâmetros para programar suas funções de aplicação. Os parâmetros fornecem uma descrição de uma função e um menu de opcionais para serem selecionados ou para inserir valores numéricos. Um menu de programação de amostra é mostrado em *Ilustração 2.23*.

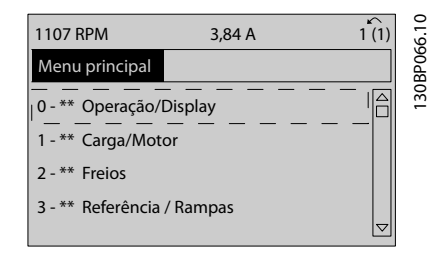

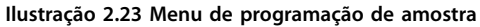

### **Interface do usuário local**

Para a programação local, os parâmetros podem ser acessados pressionando [Quick Menu] (Menu rápido) ou [Main Menu] (Menu principal) no LCP.

O Quick menu é destinado à partida inicial e características do motor. O Menu principal acessa todos os parâmetros e permite a programação de aplicações avançadas.

### **Interface do usuário remoto**

Para a programação remota, Danfoss oferece um programa de software para desenvolver, armazenar e transferir informações de programação. O Software de Setup do MCT 10 permite ao usuário conectar um PC ao conversor de frequência e realizar programação ativa em vez de usar o teclado do LCP. Ou a programação pode ser feita offline e simplesmente ser baixada na unidade. O perfil inteiro do conversor pode ser carregado no PC para armazenagem de backup ou análise. Um conector USB ou o terminal RS485 está disponível para conexão ao conversor de frequência.

Software de Setup do MCT 10 está disponível para download gratuito em *[www.VLT-software.com](http://www.VLT-software.com)*. Também existe um CD disponível solicitando o número de peça 130B1000. Um manual do usuário fornece instruções de utilização detalhadas. Consulte também *[capétulo 2.8.2 Software de PC](#page-37-0)*.

#### **Programação de terminais de controle**

- **•** Cada terminal de controle tem funções específicas que é capaz de executar.
- **•** Os parâmetros associados ao terminal habilitam as seleções da função.
- **•** Para o funcionamento correto do conversor usando os terminais de controle, os terminais devem estar:
	- Com a fiação correta.
	- **-** Programados para a função pretendida.

## 2.8.1 Painel de Controle Local

O painel de controle local (LCP) é uma tela gráfica na frente da unidade, que fornece a interface do usuário através dos controles de botão e exibe mensagens de status, advertências e alarmes, parâmetros de programação e mais. Um display numérico também está disponível com opcionais de display limitados. *[Ilustração 2.24](#page-37-0)* mostra o LCP. 130BB465.10

30BB465.10

<span id="page-37-0"></span>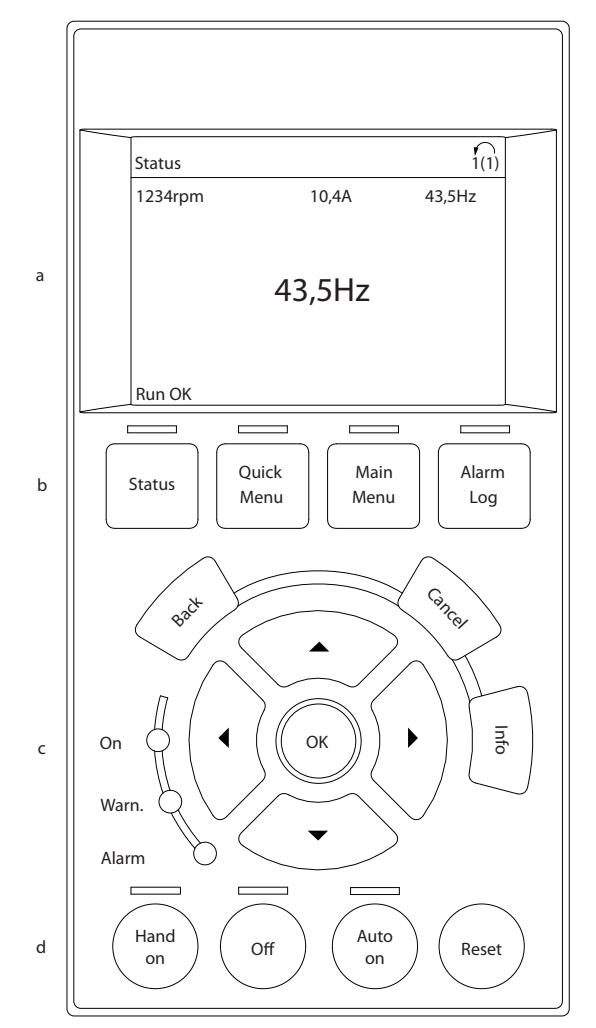

**Ilustração 2.24 Painel de Controle Local**

## 2.8.2 Software de PC

O PC é conectado por meio de um cabo USB padrão (host/ dispositivo) ou por meio da interface RS485.

USB é um barramento serial que utiliza 4 fios blindados com o pino de aterramento 4 conectado na blindagem da porta USB do PC. Ao conectar o PC a um conversor de frequência por meio do cabo USB existe um risco potencial de danificar o controlador do host USB do PC. Todos os PCs padrão são fabricados sem isolação galvânica na porta USB.

Qualquer diferença de potencial de aterramento causada pela não observação das recomendações descritas nas *instruções de utilização* pode danificar o controlador do host USB através da blindagem do cabo USB. É recomendável usar um isolador USB com isolação galvânica para proteger o controlador do host USB do PC de diferenças potenciais de aterramento ao conectar o PC a um conversor de frequência por meio de um cabo USB. Não use um cabo de energia do PC com plugue de aterramento quando o PC estiver conectado ao conversor

de frequência por meio de um cabo USB. Isso reduz a diferença do potencial de aterramento, mas não elimina todas as diferenças de potencial devido ao aterramento e à blindagem conectados na porta USB do PC.

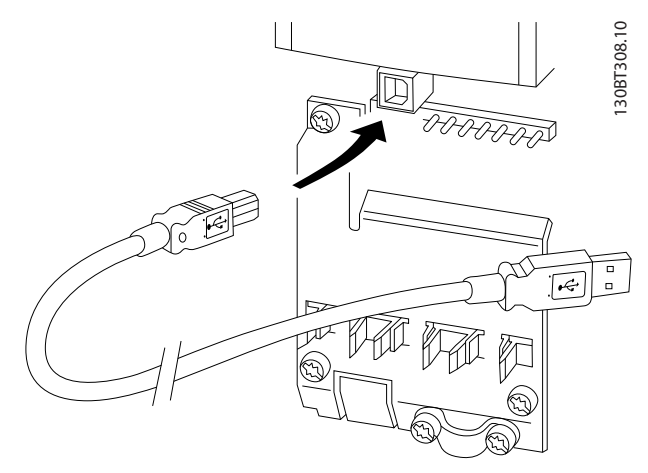

**Ilustração 2.25 Conexão USB**

## 2.8.2.1 Software de Setup do MCT 10

O Software de Setup do MCT 10 é projetado para a colocação em funcionamento e o serviço do conversor de frequência, incluindo a programação guiada do controlador em cascata, do relógio em tempo real, do smart logic controller e da manutenção preventiva.

O software fornece fácil controle de detalhes, assim como uma visão geral de sistemas grandes ou pequenos. A ferramenta trata todas as séries de conversores de frequência, Advanced active filters VLT® e dados relacionados do Soft starter VLT®.

#### **Exemplo 1: Armazenagem de dados no PC via Software de Setup do MCT 10**

- 1. Conecte um PC à unidade através de USB ou da interface RS485.
- 2. Abra o Software de Setup do MCT 10.
- 3. Selecione a porta USB ou a interface RS485.
- 4. Selecione *copy*.
- 5. Selecione a seção *project.*
- 6. Selecione *paste*.
- 7. Selecione *save as*.

Todos os parâmetros são armazenados nesse instante.

#### **Exemplo 2: Transferência de dados do PC para o conversor de frequência via Software de Setup do MCT 10**

- 1. Conecte um PC à unidade por meio da porta USB ou por meio da interface RS485.
- 2. Abra o Software de Setup do MCT 10.
- 3. Selecione *Open* os arquivos armazenados são exibidos.
- 4. Abra o arquivo apropriado.
- 5. Selecione *Write to drive.*

Todos os parâmetros agora estão transferidos para o conversor de frequência.

Há um manual separado disponível para Software de Setup do MCT 10. Baixe o software e o manual em *[www.danfoss.com/BusinessAreas/DrivesSolutions/Software](http://www.danfoss.com/BusinessAreas/DrivesSolutions/Softwaredownload/)[download/](http://www.danfoss.com/BusinessAreas/DrivesSolutions/Softwaredownload/)*.

## 2.8.2.2 MCT 31 Software de Cálculo de Harmônicas VLT®

A ferramenta de PC para cálculo de harmônicas do MCT 31 permite estimar facilmente a distorção de harmônicas, em uma determinada aplicação. Tanto a distorção de harmônicas dos conversores de frequência da Danfoss quanto a dos conversores de não frequência Danfoss com dispositivos de redução adicional de harmônicas como, por exemplo, os filtros AHF da Danfoss e os retificadores de pulso 12-18 podem ser calculadas.

MCT 31 também pode ser baixado de *[www.danfoss.com/](http://www.danfoss.com/BusinessAreas/DrivesSolutions/Softwaredownload/) [BusinessAreas/DrivesSolutions/Softwaredownload/](http://www.danfoss.com/BusinessAreas/DrivesSolutions/Softwaredownload/)*.

### 2.8.2.3 Software de Cálculo de Harmônicas (HCS)

HCS é uma versão avançada da ferramenta de cálculo de harmônicas. Os resultados calculados são comparados com normas relevantes e podem ser impressos posteriormente.

Para obter mais informações, consulte *[www.danfoss-](http://www.danfoss-hcs.com/Default.asp?LEVEL=START) [-hcs.com/Default.asp?LEVEL=START](http://www.danfoss-hcs.com/Default.asp?LEVEL=START)*

### 2.9 Manutenção

Modelos deDanfoss conversores de frequência de até 90 kW são livres de manutenção. Os conversor de frequência de alta potência nominal (classificado para 110 kW ou maior) possuem telas do filtro integradas que necessitam de limpeza periódica pelo operador, dependendo da exposição a poeira ou a contaminantes. Os intervalos de manutenção para os ventiladores de resfriamento (aproximadamente 3 anos) e capacitores (aproximadamente 5 anos) são recomendados na maioria dos ambientes.

### 2.9.1 Armazenagem

Como todos os equipamentos eletrônicos, os conversores de frequência devem ser armazenados em um local seco. A formação periódica (carregamento do capacitor) não é necessário durante a armazenagem.

Recomenda-se manter o equipamento selado em sua embalagem até a instalação.

Danfoss

# 3 Integração de Sistemas

Este capítulo descreve as considerações necessárias integrar o conversor de frequência em um projeto de sistema. O capítulo está dividido em três seções:

- **•** *Capétulo 3.1 Condições Operacionais Ambiente* Condições operacionais ambiente para o conversor de frequência, incluindo ambiente, gabinetes metálicos, temperatura, derating e outros considerações.
- **•** *[Capétulo 3.3 Integração com a rede elétrica](#page-54-0)* Entrada no conversor de frequência do lado da rede elétrica incluindo potência, harmônicas, monitoramento, cabeamento, fusíveis e outras considerações.
- **•** *[Capétulo 3.2 Proteção de EMC, harmônicas e de](#page-45-0) [fuga para o terra](#page-45-0)* Entrada (regeneração) do conversor de frequência para a grade de potência incluindo potência, harmônicas, monitoramento e outras considerações.
- **•** *[Capétulo 3.4 Integração do motor](#page-58-0)* Saída do conversor de frequência para o motor incluindo tipos de motor, carga, monitoramento, cabeamento e outras considerações.
- **•** *[Capétulo 3.5 Entradas e saídas adicionais](#page-65-0)*, *[Capétulo 3.6 Planejamento mecânico](#page-68-0)* Integração da entrada e saída do conversor de frequência para o projeto ideal do sistema incluindo o conversor de frequência/correspondência do motor e outras considerações.

Um projeto de sistema abrangente antecipa as áreas de problema potencial enquanto implementa a combinação mais efetiva dos recursos do conversor. As informações a seguir fornecem orientações para o planejamento e especificam um sistema de controle motor incorporando conversores de frequência.

Os recursos operacionais fornecem uma faixa de conceitos de projetos, de um controle da velocidade do motor simples a um sistema de automação totalmente integrado com tratamento do feedback, relatório do status operacional, respostas de falhas automatizadas, programação remota e mais.

Um conceito de projeto completo inclui especificações detalhadas das necessidades e uso.

- **•** Tipos de conversores de frequência
- **•** Motores
- **•** Requisitos de rede elétrica
- **•** Programação e estrutura de controle
- **•** Comunicação serial
- **•** Tamanho, forma e peso do equipamento
- **•** Requisitos de cabos de controle e de energia; tipo e comprimento
- **•** Fusíveis
- **•** Equipamento auxiliar
- **•** Transporte e armazenagem

Consulte *[capétulo 3.9 Lista de vericação de design do](#page-99-0) [sistema](#page-99-0)* para um guia prático para seleção e projeto.

Entender os recursos e as opções de estratégia podem otimizar um projeto de sistema e, possivelmente, evitar introduzir componentes ou funcionalidades redundantes.

## 3.1 Condições Operacionais Ambiente

## 3.1.1 Umidade

Embora o conversor de frequência possa operar adequadamente em umidade alta (umidade relativa de até 95%), a condensação deve ser evitada. Existe o risco específico de condensação quando o conversor de frequência estiver mais frio que o ar ambiente úmido. A umidade do ar também podem condensar nos componentes eletrônicos e provocar curtos circuitos. A condensação ocorre em unidades sem energia. É aconselhável instalar um aquecedor de gabinete quando condensação for possível devido à condições ambiente. Evite instalação em áreas sujeitas a geada.

Alternativamente, o funcionamento do conversor de frequência em modo de espera (com a unidade conectada à rede elétrica) reduz o risco de condensação. Assegure que a dissipação de energia é suficiente para manter o circuito do conversor de frequência isento de umidade.

## 3.1.2 Temperatura

Os limites máximos e mínimos de temperatura ambiente são especificados para todos os conversores de frequência. Evitar temperaturas ambiente extremas prolonga a vida útil do equipamento e maximiza a confiabilidade geral do sistema. Siga as recomendações indicadas para obter o máximo desempenho e vida útil do equipamento.

- **•** Embora os conversores de frequência possam operar em temperaturas de até -10 °C, a operação correta com carga nominal é garantida somente a 0 °C ou mais.
- **•** Não exceda o limite de temperatura máxima.
- **•** A vida útil dos componentes eletrônicos diminui em 50% a cada 10 °C quando operados acima da temperatura de projeto.
- **•** Até mesmo os dispositivos com características nominais de proteção IP54, IP55 ou IP66 devem seguir as faixas de temperatura ambiente especi ficadas.
- **•** Poderá ser necessário ar condicionado adicional do gabinete ou do local de instalação.

## 3.1.3 Resfriamento

Os conversores de frequência dissipam a potência na forma de calor. As recomendações a seguir são necessárias para o resfriamento eficaz das unidades.

- **•** A temperatura do ar máxima para inserir o gabinete nunca deve exceder 40 °C (104 °F).
- **•** A temperatura média diurna/noturna não deve exceder 35 °C (95 °F).
- **•** Monte a unidade para permitir a passagem livre do fluxo de ar de resfriamento pelas aletas de resfriamento. Consulte *[capétulo 3.6.1 Espaço livre](#page-68-0)* para a montagem correta dos espaços livres.
- **•** Forneça os requisitos de espaçamento livre mínimo frontal e traseiro para o fluxo de ar de resfriamento. Consulte as *instruções de utilização* para saber os requisitos de instalação apropriados.

## 3.1.3.1 Ventiladores

O conversor de frequência é equipado com ventiladores integrados para assegurar o resfriamento ideal. O ventilador principal força o fluxo de ar nas aletas de resfriamento do dissipador de calor, assegurando resfriamento do ar interno. Algumas potências têm um pequeno ventilador secundário próximo do cartão de controle, assegurando que o ar interno seja circulado para evitar pontos quentes.

O ventilador principal é controlado pela temperatura interna no conversor de frequência e a velocidade aumenta gradualmente junto com a temperatura, reduzindo o ruído e o consumo de energia quando a necessidade for baixa e garantindo resfriamento máximo quando houver necessidade. O controle do ventilador pode ser adaptado via *14-52 Controle do Ventilador* para acomodar qualquer aplicação, também para proteger contra efeitos negativos da refrigeração em climas frios. Em caso de excesso de temperatura dentro do conversor de frequência, ele faz derate da frequência de chaveamento e padrão. Consulte *capétulo 5.1 Derating* para obter mais informações.

### 3.1.3.2 Cálculo de fluxo de ar requerido para resfriamento do conversor de frequência

O fluxo de ar requerido para resfriar um conversor de frequência ou conversores de frequência múltiplos em um gabinete, podem ser calculados da seguinte maneira:

- 1. Determina as perdas de energia na saída máxima para todos os conversores de frequência das tabelas de dados em *capétulo 7 Especificações*.
- 2. Adicionar valores de perda de energia a todos os conversores de frequência que possam operar ao mesmo tempo. A soma resultante é o calor Q a ser transferido. Multiplique o resultado com o fator f, ler do *Tabela 3.1*. Por exemplo,  $f = 3.1$  m<sup>3</sup> x K/Wh ao nível do mar.
- 3. Determinar a temperatura máxima do ar que entra no gabinete metálico. Subtraia essa temperatura da temperatura necessária dentro do gabinete, por exemplo 45 °C (113 °F).
- 4. Dividir o total da etapa 2 pelo total da etapa 3.

O cálculo é expresso pela fórmula:

 $V = \frac{f \times Q}{T}$  $T_i - T_A$ em que  $V = fluxo$  de ar em m<sup>3</sup>/h  $f =$  fator em m<sup>3</sup> x K/Wh  $Q =$  calor a ser transferido em W  $T_i$  = temperatura dentro do gabinete em  ${}^{\circ}$ C  $T_A$  = temperatura ambiente  ${}^{\circ}C$  $f = cp \times p$  (calor específico do ar x densidade do ar)

## *AVISO!*

**Calor de ar especíco (cp) e densidade do ar (ρ) não são constantes, mas dependem da temperatura, umidade e pressão atmosférica. Portanto, dependem de altitude acima do nível do mar.**

*Tabela 3.1* mostra os valores típicos do fator f, calculado para diferentes altitudes.

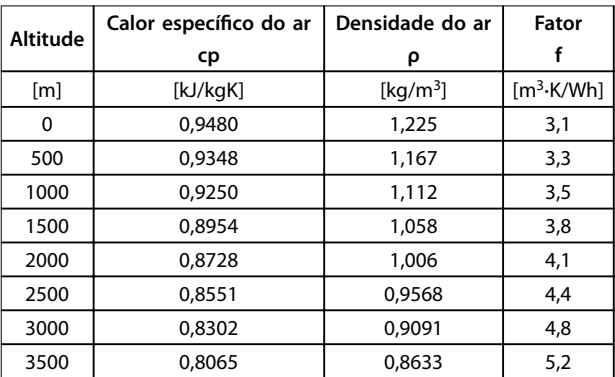

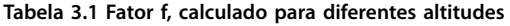

Danfoss

#### **Exemplo**

**3 3**

Qual é o fluxo de ar necessário para resfriar 2 conversores de frequência (perdas de calor de 295 W e 1.430 W) funcionando simultaneamente, montado em um gabinete com um pico de temperatura ambiente de 37 °C?

- 1. A soma das perdas de calor de ambos os conversores de frequência é 1.725 W.
- 2. Multiplicando 1.725 W por 3,3  $m<sup>3</sup>$  x K/Wh fornece 5.693 m x K/h.
- 3. Subtraindo 37 °C de 45 °C fornece 8 °C (=8 K).
- 4. Dividindo 5693 m x K/h por 8 K fornece: 711,6  $m<sup>3</sup>h$ .

Se o fluxo de ar for necessário no CFM, use a conversão 1  $m^3/h = 0,589$  CFM.

Para o exemplo acima, 711, 6  $m^3/h = 418,85$  CFM.

### 3.1.4 Sobretensão Gerada pelo Motor

A tensão CC no circuito intermediário (barramento CC) aumenta quando o motor funciona como um gerador. Isso pode ocorrer de 2 maneiras:

- **•** A carga aciona o motor quando o conversor de frequência for operado em uma frequência de saída constante. Isso geralmente é referido como uma carga de revisão.
- **•** Durante a desaceleração, se a inércia da carga for alta e o tempo de desaceleração do conversor estiver programado para um valor curto.

O conversor de frequência não pode regenerar a energia de volta à entrada. Portanto, se limitar a energia aceita do motor quando programado para ativar autoramping. O conversor de frequência tenta isso prolongando automaticamente o tempo de desaceleração, se a sobretensão ocorrer durante a desaceleração. Se isso não tiver êxito ou se a carga levar o motor a operar a uma frequência constante, o conversor desliga e exibe uma falha quando um nível de tensão do barramento CC crítico for atingido.

## 3.1.5 Ruído Acústico

O ruído acústico do conversor de frequência provém de três fontes:

- **•** Bobinas do barramento CC (circuito intermediário)
- Obstrução do filtro de RFI
- **•** Ventiladores Internos

Consulte *[Tabela 7.60](#page-178-0)* para saber as características nominais de ruído acústico.

## 3.1.6 Vibração e Choque

O conversor de frequência foi testado de acordo com um procedimento baseado nas IEC 68-2-6/34/35 e 36. Esses testes submetem a unidade a forças de 0,7 g na faixa de 18 a 1.000 Hz de forma aleatória em três sentidos durante duas horas. Todos os conversores de frequência Danfoss estão em conformidade com os requisitos que correspondem a essas condições quando a unidade é montada na parede ou no piso, como também em painéis ou parafusados na parede ou no piso.

### 3.1.7 Atmosferas agressivas

## 3.1.7.1 Gases

Gases corrosivos como sulfeto de hidrogênio, cloro ou amônia podem danificar os componentes elétricos e mecânicos do conversor de frequência. Contaminação do ar de refrigeração também pode causar decomposição gradual de faixas e vedações da porta do PCB. Contaminantes agressivos estão frequentemente presentes em usinas de tratamento de esgoto ou piscinas. Um sinal claro de atmosfera agressiva é cobre corroído.

Em atmosfera agressivas, gabinetes IP restritos são recomendados junto com placas de circuito revestidas de maneira conforme. Consulte *[Tabela 3.2](#page-42-0)* para saber os valores do revestimento conforme.

## *AVISO!*

**O conversor de frequência vem por padrão com revestimento classe 3C2 das placas de circuitos. Por solicitação, revestimento classe 3C3 está disponível.**

<span id="page-42-0"></span>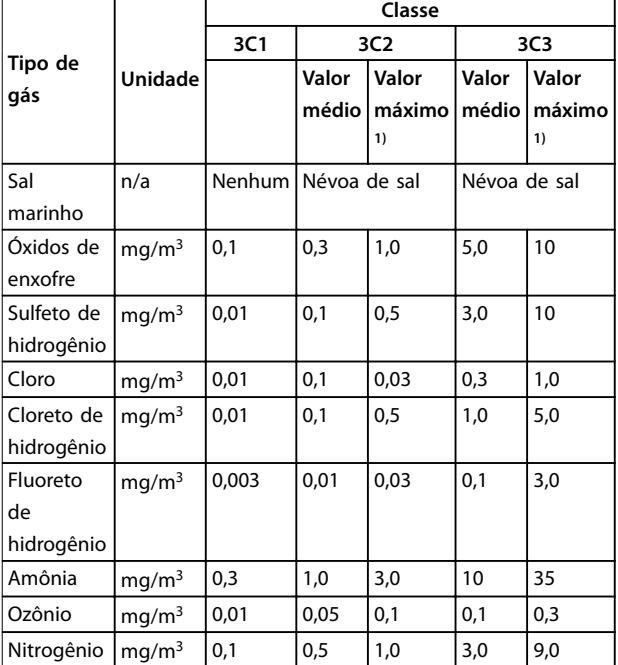

**Tabela 3.2 Características nominais da classe de revestimento conforme**

*1) Os valores máximos são valores de pico transientes que não devem exceder 30 minutos por dia.*

## 3.1.7.2 Exposição à poeira

A instalação de conversores de frequência em ambientes com grande exposição à poeira geralmente é inevitável. A poeira afeta as unidades montadas na parede ou na estrutura com características nominais de proteção IP55 ou IP66 e também dispositivos montados no gabinete com características nominais de proteção IP21 ou IP20. Considere os três aspectos descritos a seguir quando os conversores do frequência estiverem instalados nesses ambientes.

### **Resfriamento reduzido**

A poeira forma depósitos na superfície do dispositivo e dentro de placas de circuito e componentes eletrônicos. Esses depósitos atuam como camadas de isolação e prejudicam a transferência térmica ao ar ambiente, reduzindo a capacidade de resfriamento. Os componentes ficam mais quentes. Isso causa envelhecimento prematuro dos componentes eletrônicos e a vida útil da unidade diminui. Depósitos de poeira no dissipador de calor na parte de trás da unidade diminuem a vida útil da unidade.

### **Ventiladores de resfriamento**

O fluxo de ar para resfriamento a unidade é produzido por ventiladores de resfriamento, geralmente localizados na parte traseira do dispositivo. Os rotores do ventilador têm pequenos rolamentos em que poeira pode penetrar e atuar como abrasivo. Isso leva a danos no rolamento e falha do ventilador.

### **Filtros**

Os conversores de frequência de alta potência são equipados com ventiladores de resfriamento que expelem ar quente do interior do dispositivo. Acima de um determinado tamanho, esses ventiladores são equipados com esteiras de filtro. Esses filtros podem entupir rapidamente quando forem usados em ambientes muito empoeirados. Medidas preventivas são necessárias nessas condições.

### **Manutenção periódica**

Nas condições descritas acima, é aconselhável limpar o conversor de frequência durante a manutenção periódica. Remova a poeira do dissipador de calor e dos ventiladores e limpe as esteiras dos filtros.

## 3.1.7.3 Atmosferas Potencialmente Explosivas

Sistemas operado em atmosferas potencialmente explosivas devem atender condições especiais. A diretiva UE 94/9/EC descreve a operação de dispositivos eletrônicos em atmosferas potencialmente explosivas.

Motores controlados por conversores de frequência em atmosferas potencialmente explosivas devem ser monitorados quanto à temperatura usando um sensor de temperatura PTC. Motores com classe de proteção de ignição d ou e são aprovados para esse ambiente.

- A classificação d consiste em garantir que se ocorrer uma faísca, ela é contida em uma área protegida. Embora não exija aprovação, fiação e restrição especiais são necessárias.
- **•** A combinação d/e é usada com mais frequência em atmosferas potencialmente explosivas. O motor tem uma classe de proteção de ignição, enquanto que o cabo de motor e o ambiente de conexão estão em conformidade com a classi cação e. A restrição no espaço da conexão e consiste na tensão máxima permitida nesse espaço. A tensão de saída de um conversor de frequência é limitada geralmente à tensão de rede. A modulação da tensão de saída pode gerar alta tensão de pico inadmissível para a classi ficação e. Na prática, usar um filtro de onda senoidal na saída do conversor de frequência mostrou ser um meio eficaz de atenuar a alta tensão de pico.

# *AVISO!*

**Não instale conversor de frequência em uma atmosfera potencialmente explosiva. Instale o conversor de frequência em um gabinete fora dessa área. Usando um ltro de onda senoidal na saída do conversor de frequência também é recomendável para atenuar a elevação da tensão dU/dt e a tensão de pico. Mantenha o cabo de motor o mais curto possível.** 

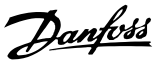

# *AVISO!*

**Conversores de frequência com o opcional MCB 112 possuem a capacidade de monitoramento do sensor do** termistor do motor certificado pela PTB para atmosferas **potencialmente explosivas. Cabos de motor blindados não são necessários quando os conversores de** frequência são operados com filtros de saída de onda **senoidal.** 

### 3.1.8 Definições de características nominais de IP

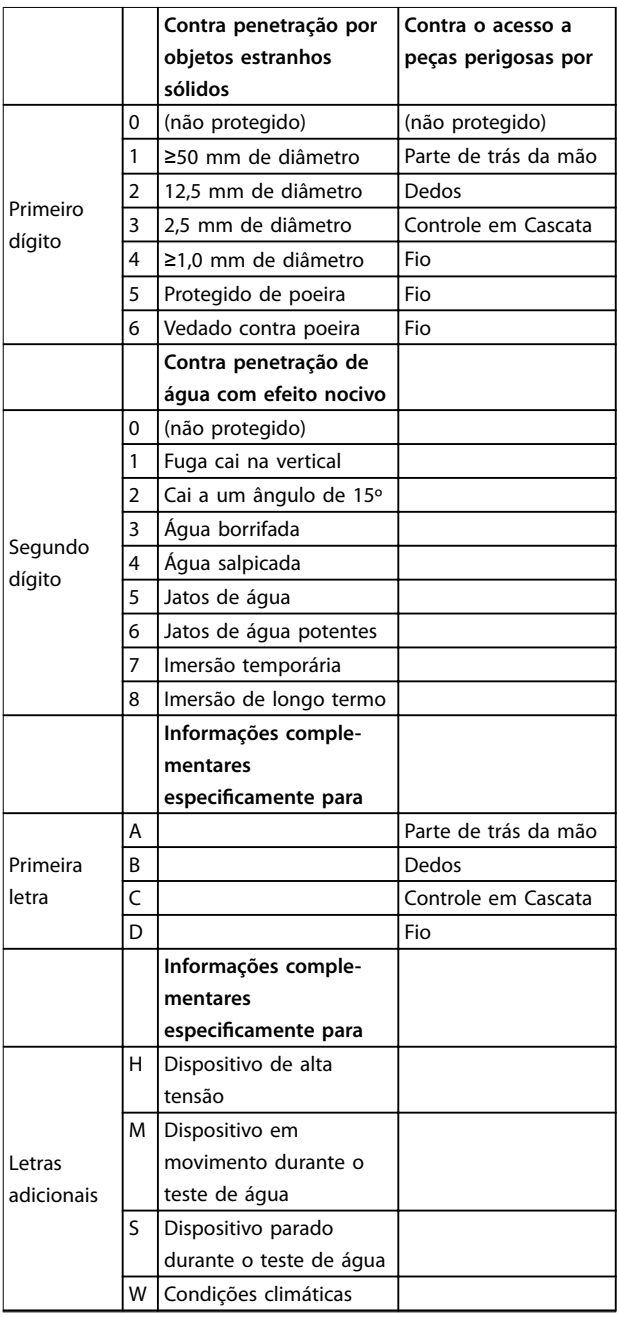

**Tabela 3.3 Denições IEC 60529 para características nominais de IP** 

## 3.1.8.1 Opcionais e características nominais do gabinete

Os conversores de frequência Danfoss estão disponíveis com 3 características nominais de proteção diferentes:

- **•** IP00 ou IP20 para instalação em gabinete.
- **•** IP54 ou IP55 para montagem local.
- **•** IP66 para condições ambiente críticas, como umidade extremamente alta (ar) ou altas concentrações de poeira ou gases agressivos.

## 3.1.9 Interferência de radiofrequência

O objetivo principal na prática é obter sistemas que operem de maneira estável sem interferência de radiofrequência entre os componentes. Para atingir um nível alto de imunidade, é recomendável usar os conversores de frequência com filtros de RFI de alta qualidade.

Use os filtros de Categoria C1 especificados na EN 61800-3 que estão em conformidade com os limites da Classe B do padrão geral EN 55011.

Coloque notificações de advertência no conversor de frequência se os filtros de RFI não corresponderem à Categoria C1 (Categoria C2 ou menor). A responsabilidade para a etiquetagem adequada é do operador.

Na prática, há 2 abordagens para filtros de RFI:

- **•** Integrado no equipamento
	- **-** Filtros integrados ocupam espaço no gabinete, mas eliminam custos adicionais para instalação, conexão e material. Entretanto, a vantagem mais importante é a conformidade perfeita ao EMC e cabeamento dos filtros integrados.
- **•** Opcionais externos
	- Os filtros de RFI opcionais externos que são instalados na saída do conversor de frequência provocam uma queda de tensão. Na prática, isto significa que a tensão da rede completa não está presente na entrada do conversor de frequência e pode ser necessário um conversor de classificação maior. O comprimento máximo do cabo de motor em conformidade com a faixa de limites do EMC de 1–50 m. Os custos são causados por material cabeamento e montagem. O desempenho do EMC não é testado.

**3 3**

## *AVISO!*

**Para garantir a operação livre de interferência-do conversor de frequência/sistema do motor, sempre use** um filtro de RFI de categoria C1.

# *AVISO!*

**As unidades VLT**® **AQUA Drive são fornecidas como** padrão com filtros de RFI integrados, em conformidade **com a categoria C1 (EN 61800-3) para uso com sistemas de rede elétrica de 400 V e valor nominal da potência de até 90 kW ou categoria C2 para valor nominal da potência de 110 a 630 kW. As unidades VLT® AQUA Drive possuem conformidade com a C1 com cabos de motor blindados de até 50 m ou a C2 com cabos de motor blindados de até 150 m. Consulte** *[Tabela 3.4](#page-47-0)* **para obter detalhes.**

## 3.1.10 Conformidade de isolação galvânica e PELV

Garantir a proteção contra choque elétrico, quando a alimentação elétrica é tipo de tensão extra baixa protetiva (PELV) e a instalação atende as normas da PELV locais e nacionais aplicáveis.

Para manter a PELV nos terminais de controle, todas as conexões deverão ser PELV, como o termistor deverá ter isolamento reforçado/duplo. Todos os controles de conversor de frequência Danfoss estão em conformidade com a PELV (Tensão Extra Baixa Protetiva)(com exceção do ponto Delta aterrado acima de 400 V).

A isolação galvânica (garantida) é obtida atendendo os requisitos de isolação mais alta e fornecendo as distâncias de espaço livre/perda gradativa de corrente relevantes. Estes requisitos encontram-se descritos na norma EN 61800-5-1.

O isolamento elétrico é fornecido como mostrado em *Ilustração 3.1*. Os componentes descritos estão em confor-

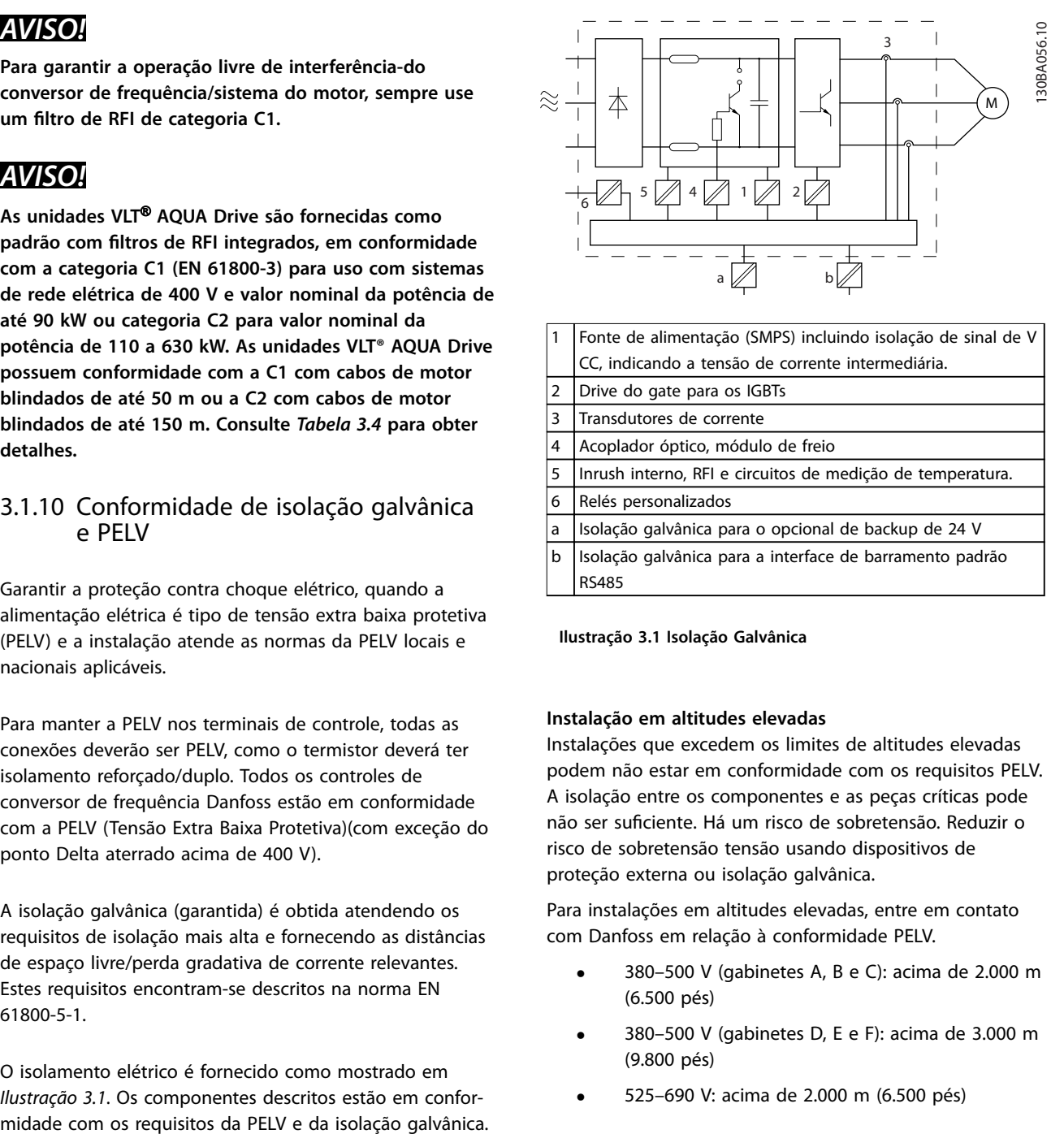

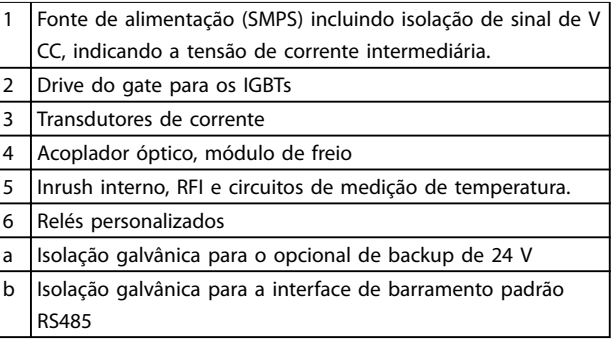

**Ilustração 3.1 Isolação Galvânica**

#### **Instalação em altitudes elevadas**

Instalações que excedem os limites de altitudes elevadas podem não estar em conformidade com os requisitos PELV. A isolação entre os componentes e as peças críticas pode não ser suficiente. Há um risco de sobretensão. Reduzir o risco de sobretensão tensão usando dispositivos de proteção externa ou isolação galvânica.

Para instalações em altitudes elevadas, entre em contato com Danfoss em relação à conformidade PELV.

- **•** 380–500 V (gabinetes A, B e C): acima de 2.000 m (6.500 pés)
- **•** 380–500 V (gabinetes D, E e F): acima de 3.000 m (9.800 pés)
- **•** 525–690 V: acima de 2.000 m (6.500 pés)

## 3.1.11 Armazenagem

Como todos os equipamentos eletrônicos, os conversores de frequência devem ser armazenados em um local seco. A formação periódica (carregamento do capacitor) não é necessário durante a armazenagem.

Recomenda-se manter o equipamento selado em sua embalagem até a instalação.

## <span id="page-45-0"></span>3.2 Proteção de EMC, harmônicas e de fuga para o terra

## 3.2.1 Aspectos Gerais das Emissões EMC

Conversores de frequência (e outros dispositivos elétricos) geram campos magnéticos ou eletrônicos que podem interferir em seus ambientes. A compatibilidade eletromagnética (EMC) desses efeitos depende da potência e das características harmônicas do dispositivo.

A falta de controle de interação entre os dispositivos elétricos em um sistema pode prejudicar a compatibilidade e danificar a operação confiável. A interferência pode assumir forma de distorção de harmônicas de rede elétrica, descargas eletrostáticas, flutuações de tensão rápida ou interferência de alta frequência. Dispositivos elétricos geram interferência junto com a interferência recebida gerada por outras fontes.

Geralmente, a interferência elétrica surge em frequências na faixa de 150 kHz a 30 MHz. Interferência em suspensão no ar proveniente do sistema do conversor de frequência na faixa de 30 MHz a 1 GHz é gerada pelo inversor, cabo de motor e motor.

As correntes capacitivas do cabo de motor acopladas a um alto dU/dt da tensão do motor geram correntes de fuga, como mostrado em *[Ilustração 3.2](#page-46-0)*.

O uso de um cabo de motor blindado aumenta a corrente de fuga (consulte *[Ilustração 3.2](#page-46-0)*) porque cabos blindados têm capacitância mais alta em relação ao ponto de aterramento que cabos não-blindados. Se a corrente de fuga não for filtrada, ela causará maior interferência na rede elétrica na faixa de frequência de rádio abaixo de 5 MHz aproximadamente. Uma vez que a corrente de fuga  $(I<sub>1</sub>)$  é direcionada de volta para a unidade por meio da malha (I3), haverá em princípio somente um pequeno campo eletromagnético (I4) a partir do cabo de motor blindado, de acordo com *[Ilustração 3.2](#page-46-0)*.

A malha reduz a interferência irradiada mas aumenta a interferência de baixa frequência na rede elétrica. Conecte a blindagem do cabo de motor ao gabinete metálico do conversor de frequência, bem como ao gabinete do motor. A melhor maneira de fazer isso é usando braçadeiras de malha de blindagem integradas de modo a evitar extremidades de malha torcidas (rabichos). Rabichos aumenta a impedância da blindagem em frequências mais altas, o que reduz o efeito de blindagem e aumenta a corrente de fuga (I4).

Se for usado cabo blindado para relé, cabos de controle, interface de sinal ou freio, monte a blindagem no gabinete em ambas as extremidades. No entanto, em algumas situações é necessário romper a blindagem para evitar loops de corrente.

Nos casos em que a blindagem deve ser colocada em uma placa de suporte do conversor de frequência, esta placa deve ser de metal porque as correntes da blindagem deverão ser conduzidas de volta à unidade. Além disso, garanta que haja um bom contacto elétrico da placa de suporte, por meio dos parafusos de montagem com o chassi do conversor de frequência.

Quando cabos não blindados são usados, alguns requisitos de emissão não são cumpridos, embora a maioria dos requisitos de imunidade o sejam.

Para reduzir o nível de interferência de todo o sistema (unidade e instalação), use cabo de motor e cabo do freio tão curtos quanto possível. Evite colocar cabos com nível de sinal sensível junto com o cabo do freio e do motor. Interferência nas frequências de rádio superior a 50 MHz (em suspensão no ar) é produzida especialmente pela eletrônica de controle.

**3 3**

<span id="page-46-0"></span>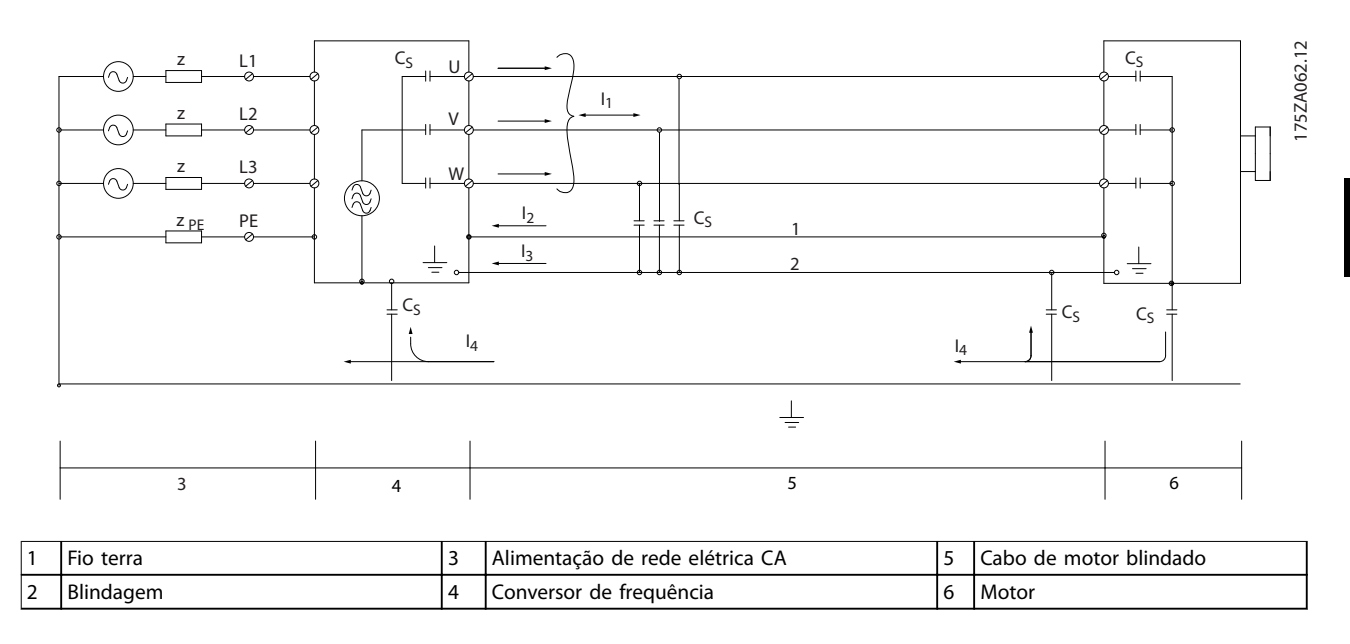

**Ilustração 3.2 Geração de correntes de fuga**

## 3.2.2 Resultados de teste de EMC

Os resultados de testes a seguir foram obtidos utilizando um sistema com um conversor de frequência, cabos de controle blindados, uma caixa de controle com potenciômetro e um cabo de motor blindado e de motor único (Ölflex Classic 100 CY) na frequência de chaveamento nominal. *[Tabela 3.4](#page-47-0)* indica o comprimento de cabo de motor máximo para conformidade.

## *AVISO!*

As condições podem mudar de maneira significativa para outros setups.

## *AVISO!*

**Consulte** *[Tabela 3.17](#page-60-0)* **para cabos de motor paralelos.** 

Danfoss

<span id="page-47-0"></span>

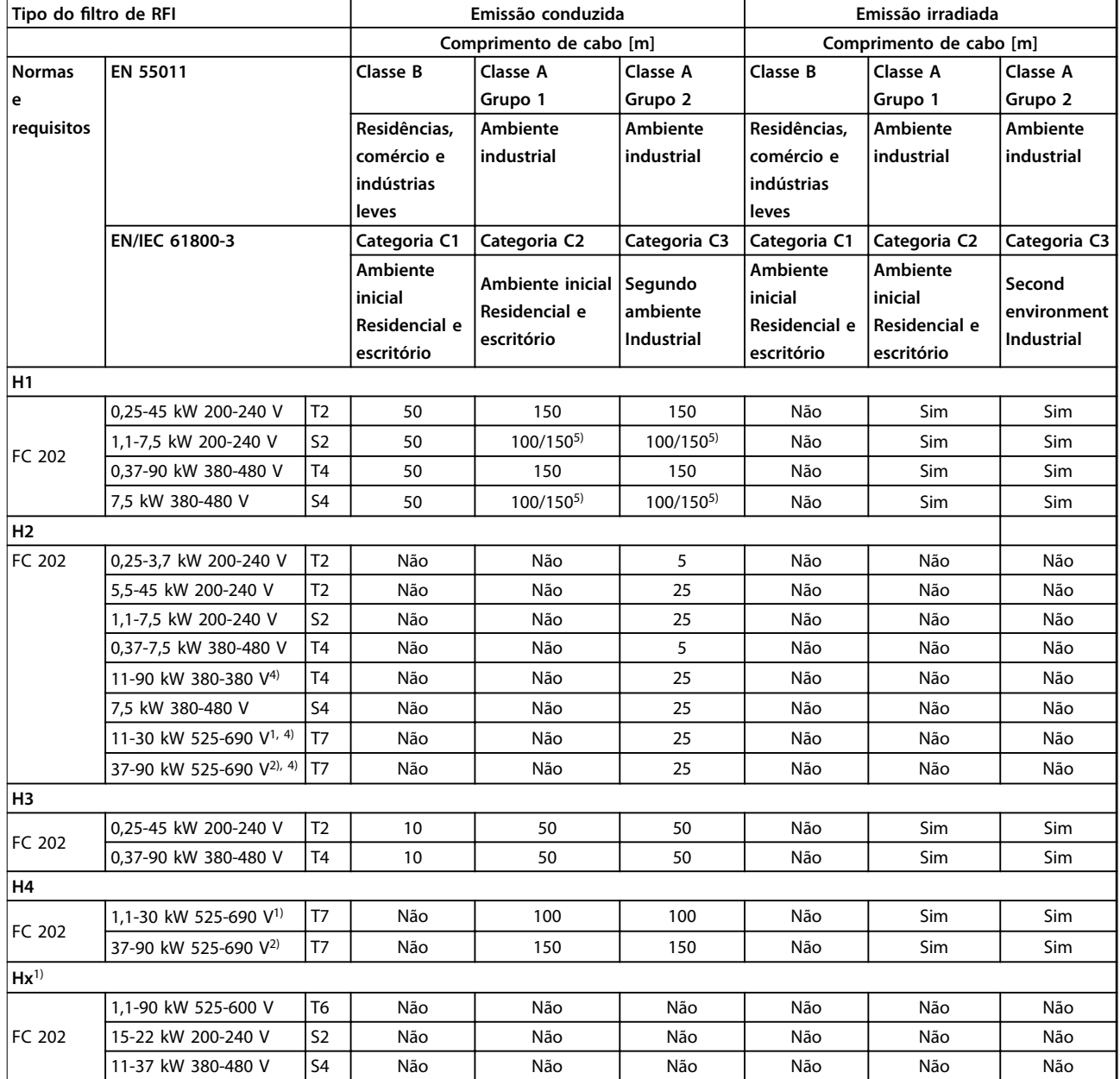

**Tabela 3.4 Resultados de teste de EMC (emissão) Comprimento de cabo de motor máximo** 

*1) Gabinete tamanho B2.*

*2) Gabinete tamanho C2.*

*3) As versões Hx podem ser usadas de acordo com o EN/IEC 61800-3 categoria C4.*

*4) T7, 37–90 kW atende a classe A grupo 1 com cabo de motor de 25 m. Alguns restrições para a instalação se aplicam (entre em contato com a DanfossDanfoss para saber detalhes).* 

*5) 100 m para fase-neutro, 150 m para fase-fase (mas não da TT ou TT). Os conversores de frequência monofásicos não são destinados para alimentação bifásica de uma rede TT ou TN.*

Hx, H1, H2, H3, H4 ou H5 é definido no código do tipo pos. 16-17 para filtros de EMC.

*HX - Sem filtros de EMC instalados no conversor de frequência.* 

*H1 – Filtro de EMC integrado. Satisfaz a EN 55011 Classe A1/B e a EN/IEC 61800-3 Categoria 1/2.*

*H2 – Um ltro de RFI contendo somente capacitores e sem uma bobina de modo comum. Satisfaz a EN 55011 Classe A2 e a EN/IEC 61800-3 Categoria 3.*

*H3 – Filtro de EMC integrado. Atende a EN 55011 Classe A1/B e a EN/IEC 61800-3 Categoria 1/2.*

*H4 – Filtro de EMC integrado. Satisfaz a EN 55011 classe A1 e a EN/IEC 61800-3 Categoria 2.*

*H5 – Versões marítimas. A versão reforçada atende os mesmos níveis de emissões que as versões H2.*

A norma para produtos de EMC para conversores de frequência define 4 categorias (C1, C2, C3 e C4) com requisitos de emissão e imunidade especificados. Tabela 3.5 indica a definição das 4 categorias e a classificação equivalente de EN 55011.

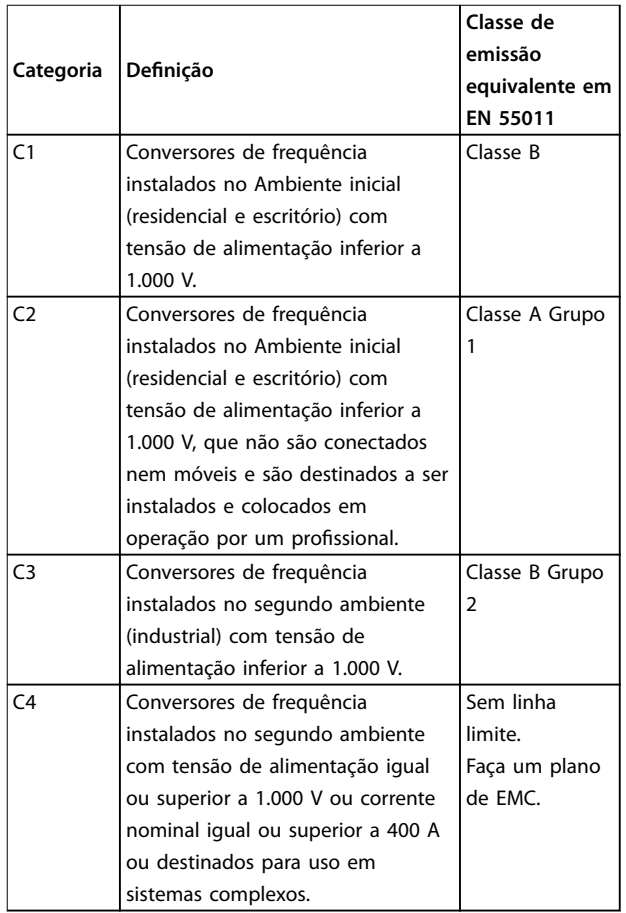

#### **Tabela 3.5 Correlação entre IEC 61800-3 e EN 55011**

Quando normas de emissão (conduzida) genéricas forem usadas, é exigido que os conversores de frequência estejam em conformidade com os limites em *Tabela 3.6*.

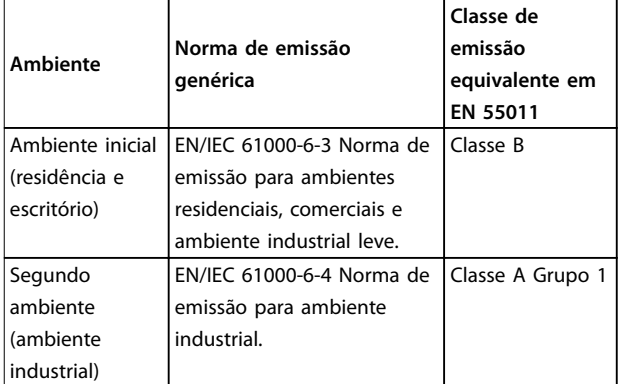

**Tabela 3.6 Correlação entre normas de emissão genéricas e EN 55011**

## 3.2.4 Requisitos de Imunidade

Os requisitos de imunidade para conversores de frequência dependem do ambiente onde são instalados. Os requisitos para ambiente industrial são mais rigorosos que os requisitos para ambientes residencial e de escritório. Todos os conversores de frequência da Danfoss estão em conformidade com os requisitos do ambiente industrial e, consequentemente, atendem também a conformidade com os requisitos mais brandos para os ambientes residencial e de escritório com uma boa margem de segurança.

Para documentar a imunidade contra interferência, os testes de imunidade a seguir foram realizados de acordo com as seguintes normas:

- **• EN 61000-4-2 (IEC 61000-4-2):** Descargas eletrostáticas (ESD): Simulação de descargas eletrostáticas causadas por seres humanos.
- **• EN 61000-4-3 (IEC 61000-4-3):** Radiação de campo magnético de incidência, modulado em amplitude, simulação dos efeitos de radar e de equipamentos de radiocomunicação bem como de comunicações móveis.
- **• EN 61000-4-4 (IEC 61000-4-4):** Transientes por faísca elétrica: Simulação da interferência originada pelo chaveamento de um contator, relé ou dispositivos similares.
- **• EN 61000-4-5 (IEC 61000-4-5):** Transientes de sobretensão: Simulação de transientes originados, por exemplo, por instalações próximas atingidas por raios.
- **• EN 61000-4-6 (IEC 61000-4-6):** Modo comum de RF: Simulação do efeito de equipamento de radiotransmissão, ligado aos cabos de conexão.

Consulte *[Tabela 3.7](#page-49-0)*.

Danfoss

<span id="page-49-0"></span>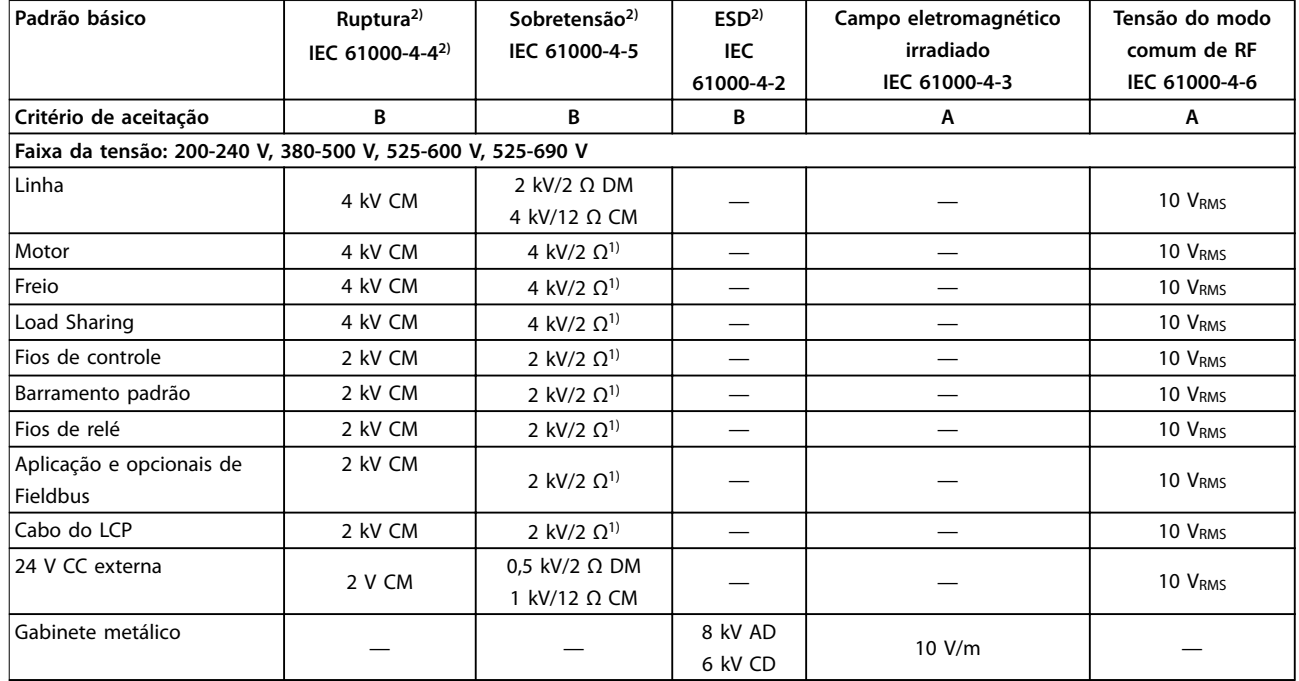

### **Tabela 3.7 Formulário de Imunidade EMC**

*1) Injeção na blindagem do cabo*

*2) Valores normalmente obtidos por meio de teste*

## 3.2.5 Isolação do Motor

Os motores modernos para utilização com conversores de frequência possuem um alto grau de isolamento para contar para os IGBTs de alta eficiência da nova geração com alto dU/dt. Para adaptação em motores antigos, assegurar a isolação ou atenuar com um filtro dU/dt ou, se necessário, um filtro de onda senoidal.

Para comprimentos de cabo de motor ≤ que o comprimento de cabo máximo indicado no capétulo 7.5 Especificações de Cabo, as características nominais de isolação do motor indicadas em *Tabela 3.8* são recomendáveis. Se um motor tiver características nominais de isolamento menores, é recomendável usar um filtro dU/dt ou de onda senoidal.

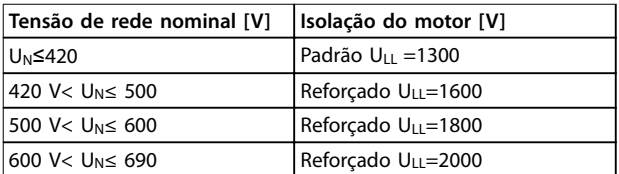

**Tabela 3.8 Isolação do Motor**

## 3.2.6 Correntes de Mancal do Motor

Para minimizar as correntes de mancal e de eixo, faça o aterramento seguinte à máquina acionada:

- **•** Conversor de frequência
- **•** Motor
- **•** Máquina acionada

### **Estratégias atenuantes padrão**

- 1. Utilize um mancal isolado.
- 2. Aplique procedimentos de instalação rigorosos:
	- 2a Certifique-se de que o motor e o motor de carga estão alinhados.
	- 2b Siga estritamente a orientação de instalação de EMC.
	- 2c Reforce o PE de modo que a impedância de alta frequência seja inferior no PE do que nos cabos condutores de energia de entrada
	- 2d Forneça uma boa conexão de alta frequência entre o motor e o conversor de frequência, por exemplo, com um cabo blindado com conexão de 360° no motor e no conversor de frequência.
	- 2e Assegure-se de que a impedância do conversor de frequência para o terra do

**3 3**

prédio é menor que a impedância de aterramento da máquina. Isso pode ser difícil para bombas.

- 2f Faça uma conexão do terra direta entre o motor e a carga do motor.
- 3. Diminua a frequência de chaveamento do IGBT.
- 4. Modifique a forma de onda do inversor, 60° AVM vs. SFAVM.
- 5. Instale um sistema de aterramento do eixo ou utilize um acoplamento isolante
- 6. Aplique graxa lubrificante que seja condutiva.
- 7. Se possível, utilize as configurações de velocidade mínima.
- 8. Tente assegurar que a tensão de linha esteja balanceada em relação ao terra. Isso pode ser difícil para IT, TT, TN-CS ou para sistemas com ponto aterrado.
- 9. Use um filtro dU/dt ou senoidal.

## 3.2.7 Harmônicas

Dispositivos elétricos com retificadores de diodo, como luzes fluorescentes, computadores, copiadoras, máquinas de fax, diversos equipamentos de laboratório e sistemas de telecomunicações, podem adicionar distorção de harmônicas a uma fonte de alimentação da rede elétrica. Conversores de frequência usam uma entrada de ponte de diodo, que também pode contribuir com a distorção de harmônicas.

O conversor de frequência não puxa corrente de maneira desigual da rede de energia. Essa corrente não senoidal possui componentes que são múltiplos da frequência fundamental da corrente. Esses componentes são chamados de harmônicas. É importante controlar a distorção de harmônica total na alimentação de rede elétrica. Apesar das correntes harmônicas não afetarem diretamente o consumo de energia elétrica, geram calor na ação a em transformadores e podem afetar outros dispositivos na mesma rede elétrica.

## 3.2.7.1 Análise de harmônicas

Diversas características do sistema elétrico de um prédio determinam a contribuição exata de harmônicas do conversor para o THD de uma fábrica e sua capacidade de atender às normas IEEE. Generalizações sobre a contribuição de harmônicas de conversores de frequência em uma determinada fábrica são difíceis. Quando necessário, realize uma análise das harmônicas do sistema para determinar efeitos no equipamento.

Um conversor de frequência recebe uma corrente não senoidal da rede elétrica, o que aumenta a corrente de

entrada IRMS. Uma corrente não senoidal é transformada por meio de uma análise de série Fourier e dividida em correntes de ondas senoidais com diversas frequências, isto é, diversas correntes harmônicas IN com 50 ou 60 Hz como a frequência fundamental:

As harmônicas não afetam diretamente o consumo de energia, porém, aumentam as perdas de calor instalação (transformador, indutores, cabos). Consequentemente, em usinas elétricas com alta porcentagem de carga de retificador, as correntes harmônicas devem ser mantidas em um nível baixo para evitar sobrecarga do transformador, indutores e cabos.

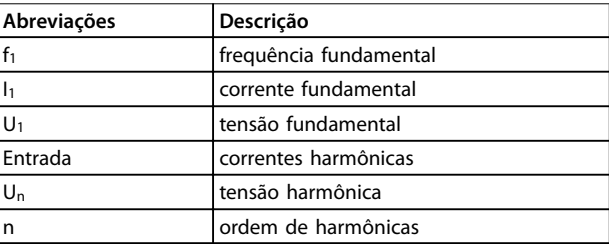

#### **Tabela 3.9 Abreviações relacionadas a harmônicas**

|            | Corrente<br>fundamental<br>(I <sub>1</sub> ) | Correntes harmônicas (In) |     |     |  |  |
|------------|----------------------------------------------|---------------------------|-----|-----|--|--|
| Corrente   |                                              | I5                        |     |     |  |  |
| Frequência | 50                                           | 250                       | 350 | 550 |  |  |
| [Hz]       |                                              |                           |     |     |  |  |

**Tabela 3.10 Corrente não senoidal transformada**

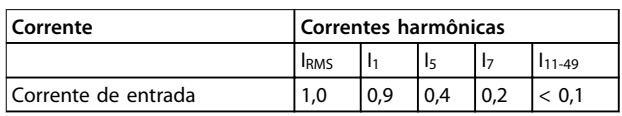

**Tabela 3.11 Correntes Harmônicas Comparadas com a Entrada RMS**

**Corrente**

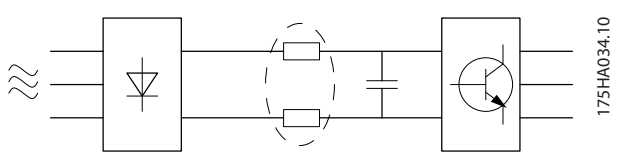

**Ilustração 3.3 Bobinas de Circuito Intermediário**

# *AVISO!*

**Algumas das correntes harmônicas podem interferir em equipamentos de comunicação conectados ao mesmo transformador ou causar ressonância em conexão com capacitores de correção do fator de potência.**

Para garantir correntes harmônicas baixas, o conversor de frequência é equipado com filtros passivos. Bobinas CC reduzem a distorção harmônica total (THD) para 40%.

**3 3**

A distorção de tensão de alimentação de rede elétrica depende da amplitude das correntes harmônicas, multiplicada pela impedância de rede elétrica, para a frequência em questão. A distorção de tensão total (THD) é calculada com base na tensão das harmônicas individuais, usando a seguinte fórmula:

$$
THD = \frac{\sqrt{U_{\frac{2}{5}}^2 + U_{\frac{7}{7}}^2 + ... + U_{\frac{N}{N}}^2}}{U1}
$$

## 3.2.7.2 Requisitos de Emissão de Harmônicas

### **Equipamento conectado à rede de alimentação pública**

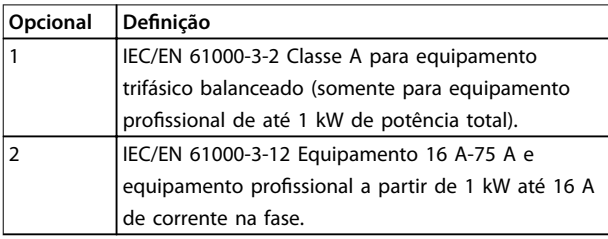

**Tabela 3.12 Normas de Emissão de Harmônicas** 

## 3.2.7.3 Resultados de teste de Harmônicas (Emissão)

Capacidades de potência de até PK75 em T2 e T4 estão em conformidade com a IEC/EN 61000-3-2 Classe A. Capacidades de potência desde P1K1 e até P18K em T2 e até P90K em T4 estão em conformidade com a IEC/EN 61000-3-12 Tabela 4. Capacidades de potência de P110 - P450 em T4 também estão em conformidade com a IEC/EN 61000-3-12 mesmo que isso não seja requerido, pois as correntes estão acima de 75 A.

*Tabela 3.13* descreve que a potência de curto circuito da alimentação S<sub>sc</sub> no ponto de interface entre a alimentação do usuário e o sistema público (Rsce) é igual ou maior que:

|                | Correntes harmônicas individuais $I_n/I_1$ (%) |    |             |                 |  |  |
|----------------|------------------------------------------------|----|-------------|-----------------|--|--|
|                | I5                                             | 17 | $I_{11}$    | I <sub>13</sub> |  |  |
| Real (típica)  | 40                                             | 20 | 10          | 8               |  |  |
| Limite para    | 40                                             | 25 | 15          | 10              |  |  |
| $Rsee \ge 120$ |                                                |    |             |                 |  |  |
|                | Fator de distorção de correntes harmônicas     |    |             |                 |  |  |
|                | (%)                                            |    |             |                 |  |  |
|                | <b>THD</b>                                     |    | <b>PWHD</b> |                 |  |  |
| Real (típica)  | 46                                             |    | 45          |                 |  |  |
| Limite para    |                                                |    |             |                 |  |  |
| $Rsrc \ge 120$ | 48                                             |    | 46          |                 |  |  |

 $S_{SC}$  =  $\sqrt{3}$  ×  $R_{SCE}$  ×  $U_{rede\,el\'etrica}$  ×  $I_{equ}$  =  $\sqrt{3}$  × 120 × 400 ×  $I_{equ}$ 

**Tabela 3.13 Resultados de teste de Harmônicas (Emissão)**

É responsabilidade do instalador ou usuário do equipamento garantir, mediante consulta ao operador da rede de distribuição, se necessário, que o equipamento

está conectado somente a uma alimentação com potência de curto circuito  $S_{sc}$  igual ou maior que a especificada na equação.

Consulte o operador da rede de distribuição para conectar outros tamanhos de potência à rede de alimentação pública.

Em conformidade com diversas orientações no nível de sistema:

Os dados de correntes harmônicas em *Tabela 3.13* são fornecidos de acordo com a norma IEC/EN61000-3-12 com referência à norma de produto sistemas de drive de potência. Podem ser usados como base de cálculo da influência das correntes harmônicas sobre o sistema de fonte de alimentação e da documentação em conformidade com diretrizes regionais relevantes: IEEE 519 -1992; G5/4.

## 3.2.7.4 O efeito de harmônicas em um sistema de distribuição de energia

No *Ilustração 3.4* um transformador está conectado no lado primário a um ponto de acoplamento comum PCC1, na alimentação de tensão média. O transformador tem uma impedância Zxfr e alimenta diversas cargas. O ponto de acoplamento comum em que todas as cargas são conectadas juntas é o PCC2. Cada carga é conectada através de cabos que têm uma impedância  $Z_1$ ,  $Z_2$ ,  $Z_3$ .

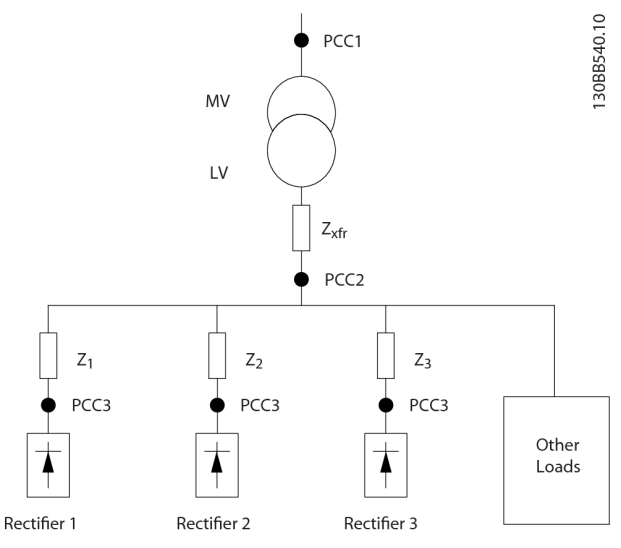

**Ilustração 3.4 Sistema de Distribuição Pequeno**

Correntes harmônicas produzidas por cargas não lineares causam distorção da tensão devido à queda de Tensão nas impedâncias do sistema de distribuição. Impedâncias mais altas resultam em níveis mais altos de distorção de tensão.

A distorção de corrente está relacionada ao desempenho do dispositivo e à carga individual. A distorção de tensão está relacionada ao desempenho do sistema. Não é possível determinar a distorção de tensão no PCC sabendo conhecendo o desempenho harmônico da carga. Para

prever a distorção no PCC, a configuração do sistema de distribuição e as impedâncias relevantes devem ser conhecidas.

Um termo usado comumente para descrever a impedância de uma grade é a relação de curto circuito  $R<sub>see</sub>$ , definida como a relação entre a energia aparente de curto circuito da alimentação no PCC (Ssc) e a energia aparente nominal da carga (Sequ).

$$
R_{\text{see}} = \frac{S_{\text{ce}}}{S_{\text{equ}}}
$$

em que  $S_{sc} = \frac{U^2}{Z}$  $\frac{U}{Z_{\text{alimentação}}}$  e  $S_{\text{equ}} = U \times I_{\text{equ}}$ 

## **O efeito negativo das harmônicas é duplo**

- **•** As correntes harmônicas contribuem para as perdas do sistema (no cabeamento, transformador).
- **•** A distorção de tensão harmônica causa distúrbio em outras cargas e aumenta as perdas em outras cargas.

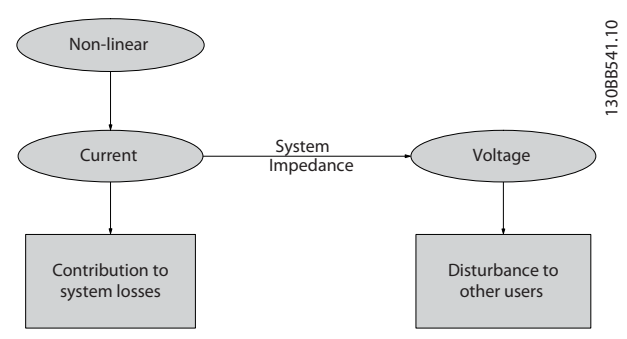

**Ilustração 3.5 Efeitos Negativos das Harmônicas**

## 3.2.7.5 Normas e Requisitos de Limitação de Harmônicas

Os requisitos para a limitação de harmônicas podem ser:

- Requisitos específicos da aplicação.
- **•** Normas de que devem ser observadas

Os requisitos específicos da aplicação estão relacionados a uma instalação específica onde houver motivos técnicos para limitar as harmônicas.

#### **Exemplo**

Um transformador de 250 kVA com dois motores de 110 kW conectados é suficiente se um dos motores estiver conectado diretamente na linha e o outro for alimentado por meio de um conversor de frequência. No entanto, o transformador estará subdimensionado se os dois motores forem alimentados pelo conversor de frequência. Usando meios adicionais de redução de harmônicas dentro da instalação ou escolhendo variantes de drive de harmônicas baixas é possível os dois motores funcionarem com conversores de frequência.

Há vários padrões, regulamentações e recomendações de atenuação de harmônicas. Padrões diferentes são aplicados a áreas geográficas e setores de mercado diferentes. Os seguintes padrões são os mais comuns:

- **•** IEC61000-3-2
- **•** IEC61000-3-12
- **•** IEC61000-3-4
- **•** IEEE 519
- **•** G5/4

Consulte o *Guia de Design AHF 005/010* para obter detalhes específicos de cada padrão.

Na Europa, o THVD máximo é 8% se a fábrica for conectada por meio da grade pública. Se a fábrica tiver seu próprio transformador, o limite é 10% THVD. O VLT® AQUA Drive foi projetado para suportar 10% THVD.

## 3.2.7.6 Atenuação de Harmônicas

Nos casos em que for necessária supressão adicional de harmônicas, a Danfoss oferece uma ampla linha de equipamento de atenuação. São estes:

- **•** drives de 12 pulsos
- **•** Filtros AHF
- **•** Drive de Harmônicas Baixas
- **•** Filtros Ativos

A escolha da solução certa depende de diversos fatores:

- **•** A grade (distorção de segundo plano, desbalanceamento da rede elétrica, ressonância e tipo de alimentação (transformador/gerador).
- Aplicação (perfil de carga, número de cargas e tamanho da carga).
- **•** Requisitos/regulamentações locais/nacionais (IEEE519, IEC, G5/4 etc.).
- **•** Custo total de propriedade (custo inicial, eficiência, manutenção etc.).

Sempre considere a atenuação de harmônicas se o transformador tem uma contribuição não linear de 40% ou mais.

Danfoss oferece ferramentas para o cálculo de harmônicas, consulte *[capétulo 2.8.2 Software de PC](#page-37-0)*.

## 3.2.8 Corrente de fuga para o terra

Siga os códigos locais e nacionais com relação ao aterramento de proteção de equipamento com corrente de fuga acima de 3,5 mA.

A tecnologia do conversor de frequência implica no chaveamento de alta frequência em alta potência. Isso gera uma corrente de fuga na conexão do terra.

A corrente de fuga para o terra é composta de várias contribuições e depende de diversas configurações do sistema, incluindo:

- **•** Filtragem de RFI
- **•** Comprimento de Cabo de Motor
- **•** Blindagem do cabo de motor
- **•** Potência do conversor de frequência

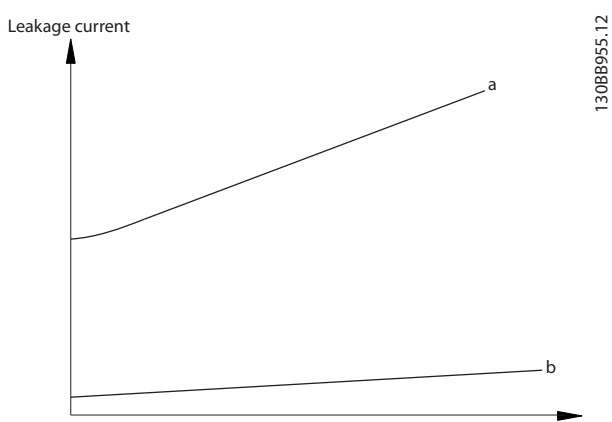

Motor cable length

**Ilustração 3.6 A Influência do Comprimento de Cabo de Motor e do Tamanho da Potência na Corrente de Fuga. Intensidade da potência a > Intensidade da potência b** 

A corrente de fuga também depende da distorção da linha.

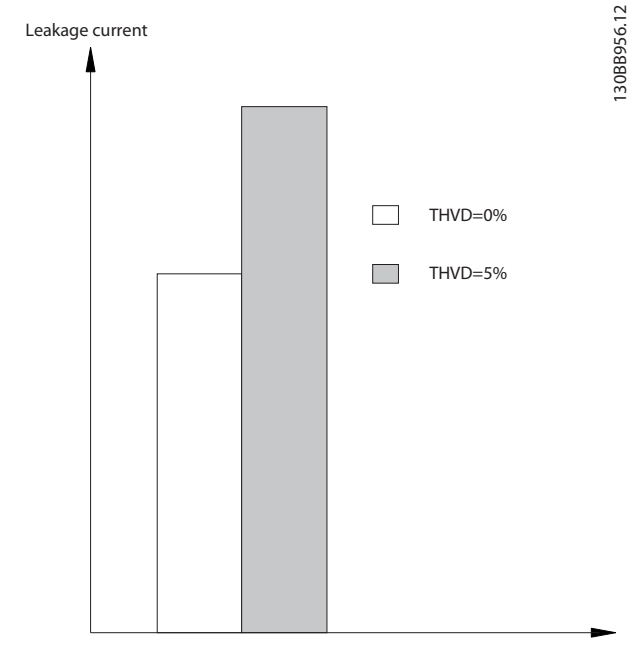

**Ilustração 3.7 Distorção da Linha Influencia a Corrente de Fuga** 

Conformidade com a EN/IEC61800-5-1 (Norma de produto de sistema de drive de potência) exige cuidado especial se a corrente de fuga exceder 3,5 mA. Reforce o aterramento com os seguintes requisitos de conexão do terra de proteção:

- **•** Fio de aterramento (terminal 95) com seção transversal de pelo menos 10 mm<sup>2</sup>.
- Dois fios de aterramento separados, em conformidade com as regras de dimensionamento.

Consulte EN/IEC61800-5-1 e EN50178 para obter mais informações.

### **Usando RCDs**

Onde forem usados dispositivos de corrente residual (RCDs), também conhecidos como disjuntores para a corrente de fuga à terra (ELCBs), atenda o seguinte:

- **•** Use somente RCDs de tipo B capazes de detectar correntes CA e CC.
- **•** Use RCDs com atraso para impedir falhas decorrentes de correntes transientes do terra.
- **•** Dimensione os RCDs de acordo com a configuração do sistema e considerações ambientais.

A corrente de fuga inclui vários frequências originárias tanto da frequência da rede elétrica quanto da frequência de chaveamento. Se a frequência de chaveamento é detectada depende do tipo de RCD usado.

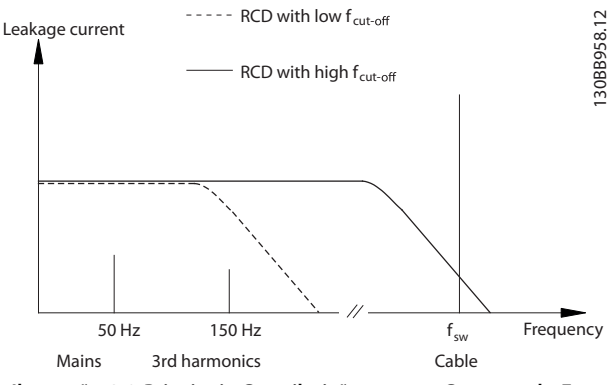

**Ilustração 3.8 Principais Contribuições para a Corrente de Fuga**

<span id="page-54-0"></span>A quantidade de corrente de fuga detectada pelo RCD depende da frequência de desativação do RCD.

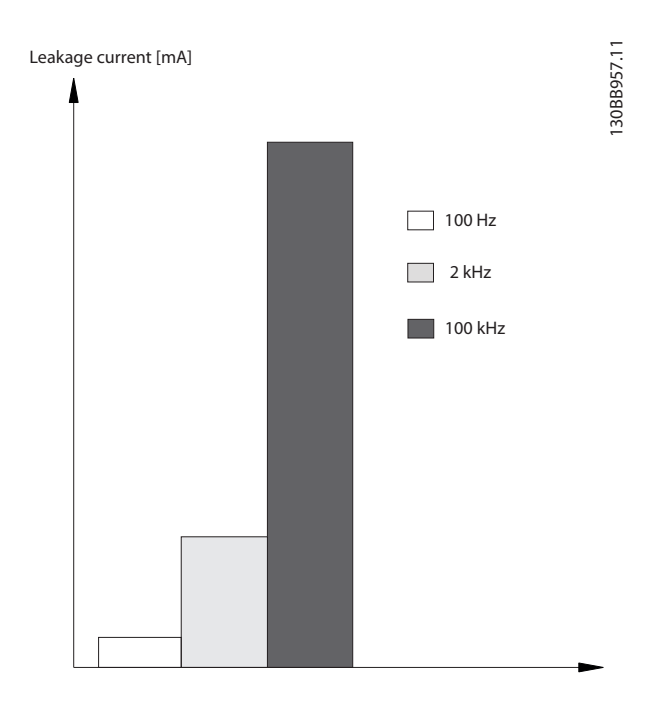

**Ilustração 3.9 Influência da frequência de corte de RCD na corrente de fuga**

## 3.3 Integração com a rede elétrica

## 3.3.1 Configurações de rede elétrica e efeitos de EMC

Existem diversos tipos de sistemas de rede elétrica CA para alimentação de energia a conversores de frequência. Cada um afeta as características de EMC do sistema. Os sistemas TN-S de cinco fios são considerados melhores para EMC, enquanto o sistema de TI isolado é o menos recomendável.

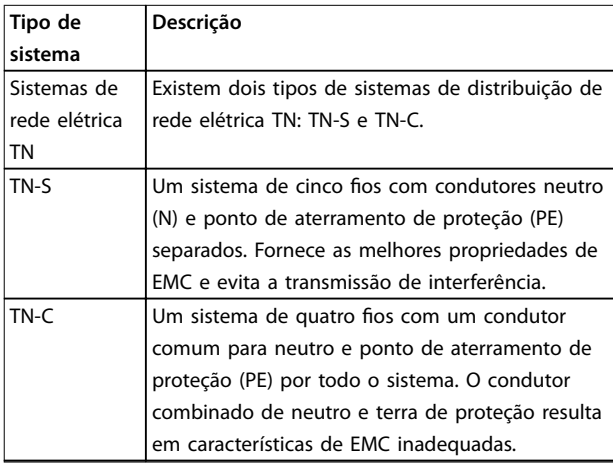

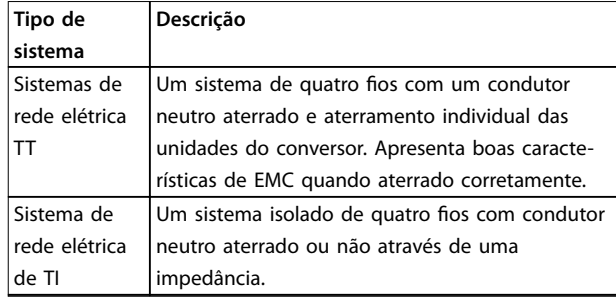

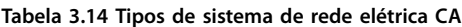

## 3.3.2 Interferência de rede elétrica de baixa frequência

## 3.3.2.1 Alimentação de rede elétrica não senoidal

A tensão de rede raramente é uma tensão senoidal uniforme com amplitude e frequência constantes. Isso ocorre parcialmente devido a cargas que puxam correntes não senoidais da rede elétrica ou que apresentam características não lineares, como computadores, televisores, fontes de alimentação de comutação, lâmpadas econômicas e conversores de frequência. Desvios são inevitáveis e permissíveis dentro de determinados limites.

## 3.3.2.2 Conformidade com diretivas EMC

Na maior parte da Europa, a base da avaliação objetiva da qualidade da rede elétrica é a Lei de Compatibilidade Eletromagnética de Dispositivos (EMVG). A conformidade com essa regulamentação garante que todos os dispositivos e redes conectados a sistemas de distribuição elétrica atendam aos seus propósitos sem causar problemas.

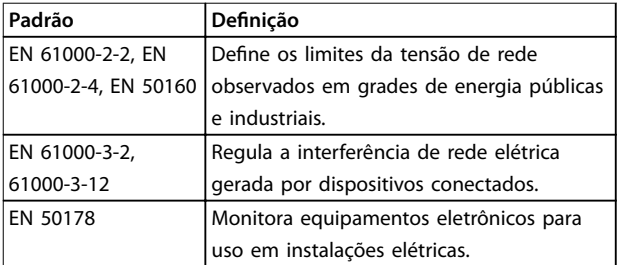

**Tabela 3.15 Normas de design EN de qualidade da rede elétrica**

## 3.3.2.3 Conversores de frequência livres de interferência

Todo conversor de frequência gera interferência de rede elétrica. Normas atuais definem apenas faixas de frequência de até 2 kHz. Alguns conversores alternam a interferência de rede elétrica na região acima de 2 kHz, que não é tratada pela norma e, os rotulam como livres de interferência. Os limites dessa região estão atualmente

sendo estudados. Conversores de frequência não alternam interferência de rede elétrica.

### 3.3.2.4 Como ocorre a interferência de rede elétrica

A distorção de interferência de rede elétrica da forma de onda senoidal causada pelas correntes de entrada pulsante é chamada geralmente de harmônicas. Derivada da análise Fourier, é avaliada até 2,5 kHz, correspondente à 50ª harmônica da frequência da rede elétrica.

Os retificadores de entrada ou conversores de frequência geram essa típica forma de interferência harmônica na rede elétrica. Quando conversores de frequência estão conectados a sistemas de rede elétrica de 50 Hz, a 3ª harmônica (150 Hz), a 5ª harmônica (250 Hz) ou a 7ª harmônica (350 Hz) mostram os efeitos mais fortes. O conteúdo geral de harmônicas é chamado de distorção de harmônica total (THD).

### 3.3.2.5 Efeitos da interferência de rede elétrica

Flutuações de tensão e harmônicas são duas formas de interferência de rede elétrica de baixa frequência. Possuem aparência diferente na origem do que em qualquer outro ponto no sistema da rede elétrica quando houver uma carga conectada. Consequentemente, diversas influências devem ser determinadas coletivamente ao avaliar os efeitos da interferência de rede elétrica. Isso inclui a alimentação, a estrutura e as cargas da rede elétrica.

Advertências de sub tensão e maiores perdas funcionais podem ocorrer como resultado da interferência de rede elétrica.

#### **Advertências de sub tensão**

- **•** Medições de tensão incorretas devido a distorção da tensão de rede elétrica senoidal.
- **•** Causa medições de energia incorretas uma vez que apenas a medição de RMS real considera o conteúdo de harmônicas.

#### **Maiores perdas**

- **•** Harmônicas reduzem a potência ativa, a potência aparente e a potência reativa.
- **•** Distorce cargas elétricas resultando em interferência audível em outros dispositivos ou, no pior caso, até mesmo na destruição.
- **•** Reduz a vida útil de dispositivos como resultado do aquecimento.

## *AVISO!*

**O conteúdo de harmônicas excessivo adiciona uma carga em equipamentos de correção de fator de potência e pode até causar sua destruição. Por esse motivo, forneça afogadores para equipamento de correção de fator de potência quando houver a presença de conteúdo de harmônicas em excesso.**

## 3.3.3 Análise de interferência de rede elétrica

Para evitar prejudicar a qualidade da energia da rede elétrica, existem diversos métodos disponíveis para análise de sistemas ou dispositivos que geram correntes harmônicas. Programas de análise de rede elétrica, como software de cálculo de harmônicas (HCS), analisam designs de sistema de harmônicas. Contramedidas específicas podem ser testadas com antecedência e garantir a subsequente compatibilidade do sistema.

Para sistemas de análise de rede elétrica, acesse*[http://](http://http://www.danfoss-hcs.com/Default.asp?LEVEL=START) [www.danfoss-hcs.com/Default.asp?LEVEL=START](http://http://www.danfoss-hcs.com/Default.asp?LEVEL=START)* para download de software.

# *AVISO!*

**Danfoss possui um alto nível de experiência em EMC e fornece análise de EMC com avaliação detalhada ou cálculos de rede elétrica para clientes, além de cursos de** treinamento, seminários e oficinas.

## 3.3.4 Opções para redução da interferência de rede elétrica

De modo geral, a interferência de rede elétrica de conversores é reduzida limitando a amplitude de correntes pulsadas. Isso melhor o fator de potência λ (lambda).

Vários métodos são recomendados para evitar harmônicas de rede elétrica:

- **•** Afogadores de entrada ou afogadores de barramento CC nos conversores de frequência.
- **•** Filtros passivos.
- **•** Filtros ativos.
- **•** Barramentos CC slim.
- **•** Drives de extremidade frontal ativa e harmônicas baixas.
- Retificadores com 12, 18 ou 24 pulsos por ciclo.

## 3.3.5 Interferência de Radiofrequência

Conversores de frequência geram interferência de radiofrequência (RFI) devido aos seus pulsos de corrente de largura variável. Conversores e cabos de motor irradiam esses componentes e os conduzem para o sistema da rede elétrica.

Filtros de RFI são usados para reduzir essa interferência na rede elétrica. Fornecem imunidade a ruídos para proteger dispositivos contra interferência conduzida por alta frequência. Também reduzem a interferência emitida para o cabo de rede elétrica ou a irradiação do cabo de rede elétrica. Os filtros são destinados a limitar a interferência até um nível especificado. Filtros integrados geralmente são equipamento padrão nominal para imunidade específica.

# *AVISO!*

**Todos os conversores de frequência da VLT**® **AQUA Drive são equipados com afogadores de interferência de rede elétrica como padrão.**

## 3.3.6 Classificação do local de operação

Conhecer os requisitos do ambiente onde o conversor de frequência será operado é um dos fatores mais importantes na conformidade com EMC.

## 3.3.6.1 Ambiente 1/Classe B: Residenciais

Locais de operação conectados à grade elétrica pública de baixa tensão, incluindo áreas industriais leves, são classi ficados como Ambiente 1/Classe B. Não possuem seus próprios transformadores de distribuição de alta tensão ou média tensão para um sistema de rede elétrica separado. As classificações do ambiente são aplicáveis a interiores e exteriores de prédios. Alguns exemplos em geral são áreas comerciais, construções residenciais, restaurantes, estacionamentos e parques de diversões.

## 3.3.6.2 Ambiente 2/Classe A: Industrial

Ambientes industriais não conectados à grade da rede pública. Ao invés, possuem seus próprios transformadores de distribuição de alta tensão ou média tensão. As classificações do ambiente são aplicáveis a interiores e exteriores de prédios.

São definidos como industriais e caracterizados por condições eletromagnéticas específicas:

- Presença de dispositivos científicos, médicos ou industriais.
- **•** Comutação de grandes cargas indutivas e capacitivas.

**•** Ocorrência de fortes campos magnéticos (por exemplo, devido a altas correntes).

### 3.3.6.3 Ambientes especiais

Em áreas com transformadores de média tensão claramente demarcados de outras áreas, o usuário decide qual tipo de ambiente classificar sua instalação. O usuário é responsável por garantir a compatibilidade eletromagnética necessária para permitir a operação livre de problemas de todos os dispositivos dentro das condições especificadas. Alguns exemplos de ambientes especiais são shopping centers, supermercados, postos de combustível, prédios de escritório e armazéns.

## 3.3.6.4 Rótulos de advertência

Quando um conversor de frequência não estiver em conformidade com a Categoria C1, forneça um aviso de advertência. Isso é responsabilidade do usuário. A eliminação de interferência é baseada nas classes A1, A2 e B na EN 55011. O usuário é finalmente responsável pela classificação adequada de dispositivos e pelo custo de remediar problemas de EMC.

## 3.3.7 Uso com fonte de entrada isolada

A maioria da potência de serviços públicos têm como referência ao terra do ponto de aterramento. Apesar de não ser uso comum nos Estados Unidos, a potência de entrada pode ser uma fonte isolada. Todos os conversores de frequência da Danfoss podem ser usados com fonte de entrada isolada, bem como com linhas de potência com referência no aterramento do terra.

## 3.3.8 Correção do Fator de Potência

Equipamento de correção de fator de potência serve para reduzir a alternação de fases (φ) entre a tensão e a corrente para mover o fator de potência mais próximo da unidade (cos φ). Isso é necessário quando um grande número de cargas indutivas, como motores ou lastros de lâmpada, são usadas em um sistema de distribuição elétrica. Conversores de frequência com um barramento CC isolado não puxam potência reativa do sistema de rede elétrica nem geram qualquer alternação de correção de fator de potência de fase. Possuem um cos φ de aproximadamente 1.

Por esse motivo, motores controlados por velocidade não precisam ser considerados ao dimensionar equipamento de correção de fator de potência. No entanto, a corrente puxada pelo equipamento de correção de fase é elevada porque o conversor de frequência gera harmônicas. O fator de carga e de calor nos capacitores aumenta conforme o número de geradores de harmônicas aumentar. Como

Danfoss

resultado, conecte afogadores no equipamento de correção de fator de potência. Os afogadores também evitam ressonância entre indutâncias de carga e a capacitância. Conversores com cos φ <1 também exigem afogadores no equipamento de correção de fator de potência. Também considere o nível de potência reativa maior, para dimensões do cabo.

## 3.3.9 Atraso da potência de entrada

Para garantir que o circuito de supressão de surto de entrada desempenhe corretamente, observe um atraso de tempo entre aplicações sucessivas de potência de entrada.

*Tabela 3.16* mostra o tempo mínimo que deve ser permitido entre aplicações de potência de entrada.

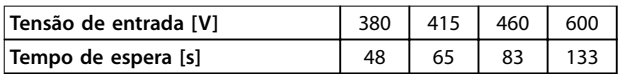

#### **Tabela 3.16 Atraso da potência de entrada**

### 3.3.10 Transientes da rede

Transientes são curtos picos de tensão na faixa de alguns milhares de volts. Podem ocorrem em todos os tipos de sistemas de distribuição, incluindo ambientes industriais e residenciais.

Raios são uma causa comum de transiente. No entanto, também são causados ao comutar grandes cargas ligadas e desligadas ou ao comutar outro equipamento de transientes da rede, como equipamento de correção de fator de potência. Transientes também podem ser causados por curto-circuitos, por desarme de disjuntores em sistemas de distribuição de energia e por acoplamento indutivo entre cabos paralelos.

A norma EN 61000-4-1 descreve as formas desses transientes e quanta energia contêm. Seus efeitos prejudiciais podem ser limitados por diversos métodos. Retentores de surto preenchidos com gás e lacunas de faíscas fornecem o primeiro nível de proteção contra transientes de alta energia. Para a proteção de segundo nível, a maioria dos dispositivos eletrônicos, incluindo conversores de frequência, usam resistores dependentes de tensão (varistores) para atenuar transientes.

### 3.3.11 Operação com um gerador de espera

Use sistemas de reserva de energia, quando for necessária a operação contínua em caso de falha de rede elétrica. Também são usados em paralelo com a grade de energia pública para obter maior potência de rede elétrica. Isso é prática comum para unidades combinadas de calor e potência, aproveitando a alta eficiência obtida com essa forma de conversão de energia. Quando a energia de reserva é fornecida por um gerador, a impedância da rede elétrica geralmente é maior do que quando a energia é puxada da grade pública. Isso causa o aumento da distorção de harmônica total. Com o design correto, geradores podem operar em um sistema contendo dispositivos que induzem harmônicas.

É recomendável considerar um design de sistema com um gerador de reserva.

- **•** Quando o sistema é alternado entre a operação da rede elétrica e do gerador, a carga de harmônica geralmente aumenta.
- **•** Os designers devem calcular ou medir o aumento na carga harmônica para garantir que a qualidade da energia está em conformidade com as regulamentações para prevenir problemas de harmônicas e falha de equipamento.
- **•** Evite o carregamento assimétrico do gerador pois pode causar perdas aumentadas e pode aumentar a distorção de harmônica total.
- **•** Um escalonador de 5/6 do enrolamento do gerador atenua a 5ª e a 7ª harmônicas, porém, permite o aumento da 3ª harmônica. Um escalonador de 2/3 reduz a 3ª harmônica.
- **•** Quando possível, o operador deve desconectar o equipamento de correção de fator de potência, pois causa ressonância no sistema.
- Afogadores ou filtros de absorção ativa podem atenuar harmônicas e cargas resistivas operadas em paralelo.
- **•** Cargas capacitivas operadas em paralelo criam uma carga adicional devido a efeitos de ressonância imprevisíveis.

Uma análise mais precisa é possível usando software de análise de rede elétrica, como o HCS. Para sistemas de análise de rede elétrica, acesse *[http://www.danfoss-hcs.com/](http://http://www.danfoss-hcs.com/Default.asp?LEVEL=START) [Default.asp?LEVEL=START](http://http://www.danfoss-hcs.com/Default.asp?LEVEL=START)* para download de software.

Ao operar dispositivos indutores de harmônicas, as cargas máximas com base na operação de instalação livre de problemas são mostradas na tabela de limites de harmônicas.

<span id="page-58-0"></span>**Limites de harmônicas**

- Retificadores B2 e B6 ⇒máximo de 20% da carga nominal do gerador.
- **•** Reticador B6 com afogador⇒máximo 20–35% da carga nominal do gerador, dependendo da composição.
- **•** Reticador B6 controlado⇒máximo de 10% da carga nominal do gerador.

### 3.4 Integração do motor

## 3.4.1 Considerações na seleção do motor

O conversor de frequência pode induzir tensão elétrica em um motor. Considere, portanto, os seguintes efeitos sobre o motor ao corresponder o motor ao conversor de frequência:

- **•** Tensão de isolação
- **•** Tensão do mancal
- **•** Tensão térmica

## 3.4.2 Filtros dU/dt e de onda senoidal

Filtros de saída fornecem benefícios a alguns motores para reduzir a tensão elétrica e permitir maior comprimento de cabo. Opções de saída incluem filtros de onda senoidal (também chamados de filtros LC) e filtros dU/dt. Os filtros dU/dt reduzem a taxa de elevação rápida do pulso. Filtros de onda senoidal suavizam os pulsos da tensão para convertê-los em uma tensão de saída praticamente senoidal. Com alguns conversores de frequência, filtros de onda senoidal estão em conformidade com a EN 61800-3 RFI categoria C2 para cabos de motor não blindados, consulte *[capétulo 3.7.5 Filtros de Onda-senoidal](#page-75-0)*.

Para obter mais informações sobre opções de filtro de onda senoidal e dU/dt, consulte *[capétulo 3.7.5 Filtros de](#page-75-0) [Onda-senoidal](#page-75-0)* e *[capétulo 3.7.6 Filtros dU/dt](#page-75-0)*.

Para obter mais informações sobre códigos de compra de filtros de onda senoidal e dU/dt, consulte e *[capétulo 6.2.9 Filtros dU/dt](#page-141-0)*.

## 3.4.3 Aterramento correto do motor

O aterramento correto do motor é imperativo para a segurança pessoal e para atender aos requisitos elétricos de EMC para equipamento de baixa tensão. O aterramento correto é necessário para o uso eficaz de blindagens e filtros. Os detalhes de design devem ser verificados para a implementação correta de EMC.

## 3.4.4 Cabos de Motor

Recomendações de cabo de motor e especificações são fornecidas em *capétulo 7.5 Especificações de Cabo*.

Todos os tipos de motores trifásicos assíncronos padrão podem ser usados com uma unidade de conversor de frequência. A configuração de fábrica é para a rotação no sentido horário, com a saída do conversor de frequência conectado da seguinte maneira:

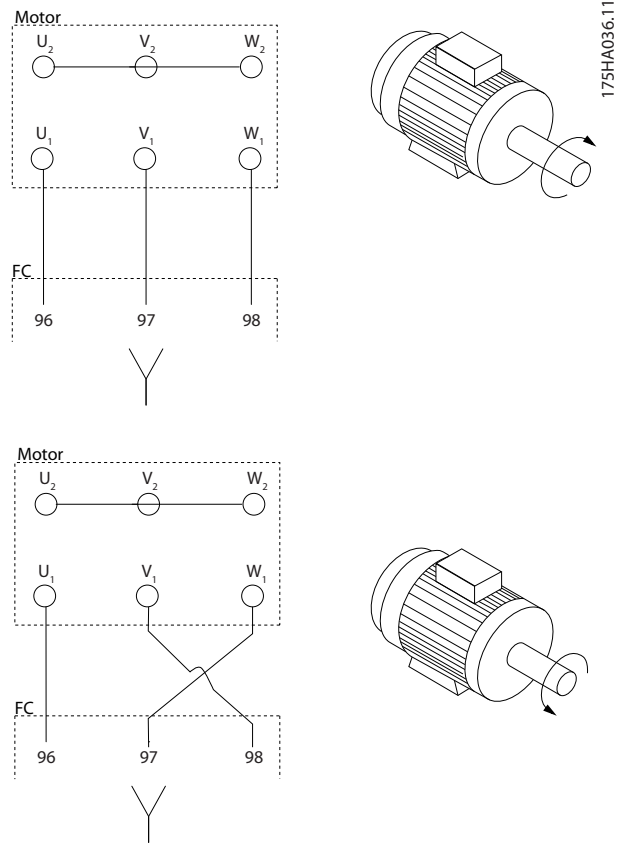

**Ilustração 3.10 Conexão de terminal para rotação em sentido horário e anti-horário**

Mude o sentido da rotação alternando duas fases no cabo de motor ou mudando o ajuste de *4-10 Sentido de Rotação do Motor*.

## 3.4.5 Blindagem do cabo de motor

Conversores de frequência geram pulsos quadrados nas saídas. Esses pulsos contém componentes de alta frequência (estendendo para a faixa de gigahertz), que causa irradiação indesejada do cabo de motor. Cabos de motor blindados reduzem essa irradiação.

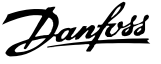

Os objetivos da blindagem são:

- **•** Reduzir a magnitude da interferência irradiada.
- **•** Melhorar a imunidade de interferência em dispositivos individuais.

A blindagem captura os componentes de alta frequência e os conduz de volta à origem da interferência, nesse caso, o conversor de frequência. Cabos de motor blindados também fornecem imunidade a interferência de fontes externas próximas.

Até mesmo boa blindagem não elimina completamente a irradiação. Componentes de sistema localizados em ambientes de irradiação devem operar sem degradação.

### 3.4.6 Conexão de Vários Motores

## *AVISO!*

**Podem surgir problemas na partida e em baixos valores de RPM se os tamanhos dos motores forem muito diferentes, porque a resistência ôhmica relativamente alta do estator nos motores menores requer uma tensão mais alta na partida e em baixos valores de RPM.**

O conversor de frequência pode controlar diversos motores ligados em paralelo. Ao usar conexão paralela do motor, observe o seguinte:

- **•** O modo V CC+ pode ser utilizado em algumas aplicações.
- **•** O consumo total de corrente dos motores não deve ultrapassar a corrente de saída nominal linv do conversor de frequência.
- **•** Não use conexão de junta comum para longo comprimento de cabo, consulte *Ilustração 3.12*.
- **•** O comprimento de cabo de motor total especi cado em *[Tabela 3.4](#page-47-0)* é válido desde que os cabos paralelos sejam mantidos curtos (menos que 10 m cada), consulte *[Ilustração 3.14](#page-60-0)* e *[Ilustração 3.15](#page-60-0)*.
- **•** Considere a queda de tensão no cabo de motor, consulte *[Ilustração 3.15](#page-60-0)*.
- Para cabos paralelos longos, use um filtro LC, consulte *[Ilustração 3.15](#page-60-0)*.
- **•** Para cabos longos sem conexão em paralelo, consulte *[Ilustração 3.16](#page-60-0)*.

## *AVISO!*

**Quando motores estiverem conectados em paralelo,**

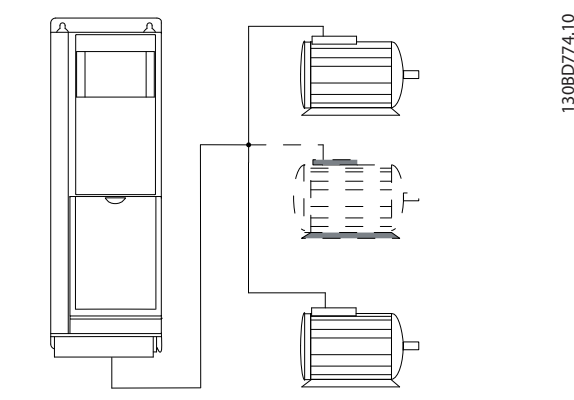

**Ilustração 3.11 Conexão de Junta Comum para Comprimento de Cabo Curto**

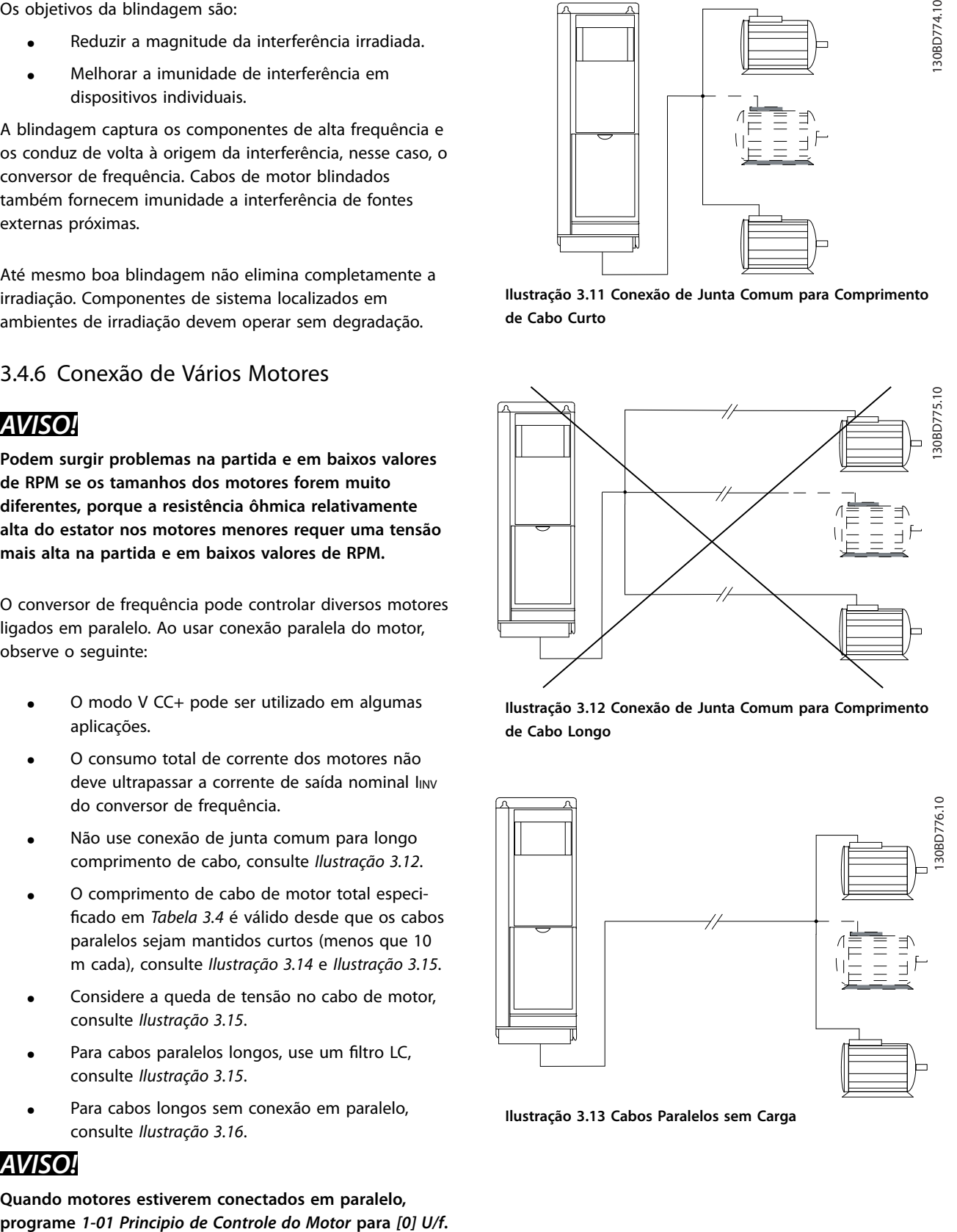

**Ilustração 3.12 Conexão de Junta Comum para Comprimento de Cabo Longo**

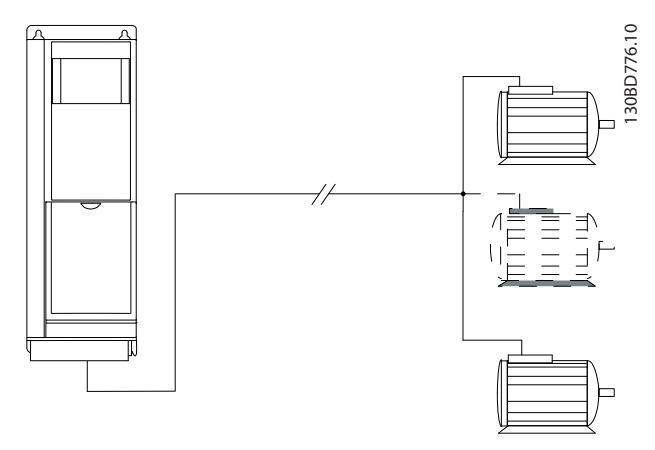

**Ilustração 3.13 Cabos Paralelos sem Carga**

<span id="page-60-0"></span>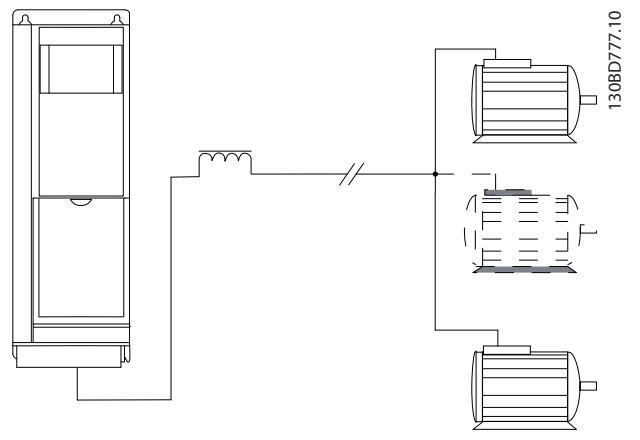

**Ilustração 3.14 Cabos Paralelos com Carga**

**Ilustração 3.16 Cabos longos em conexão em série**

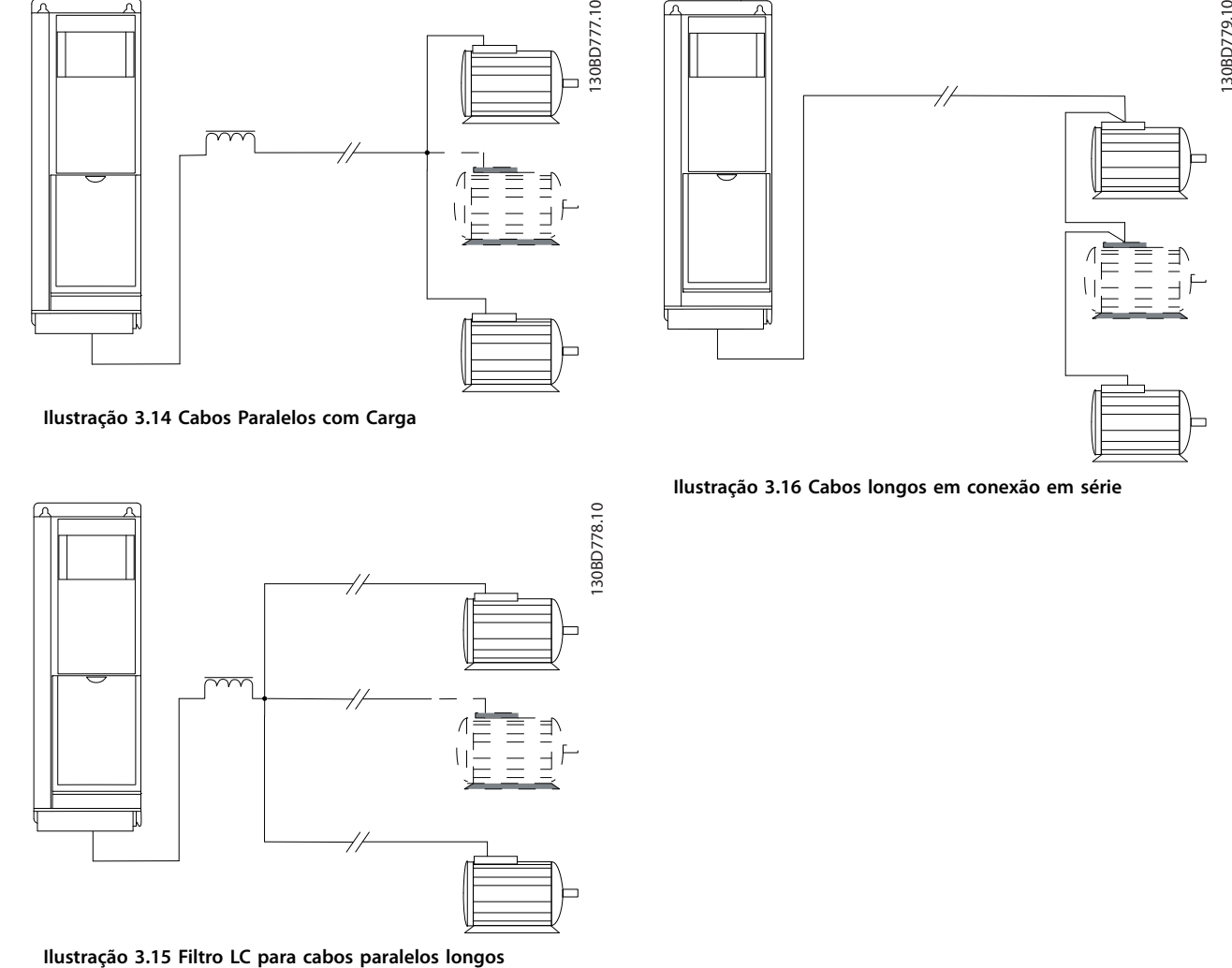

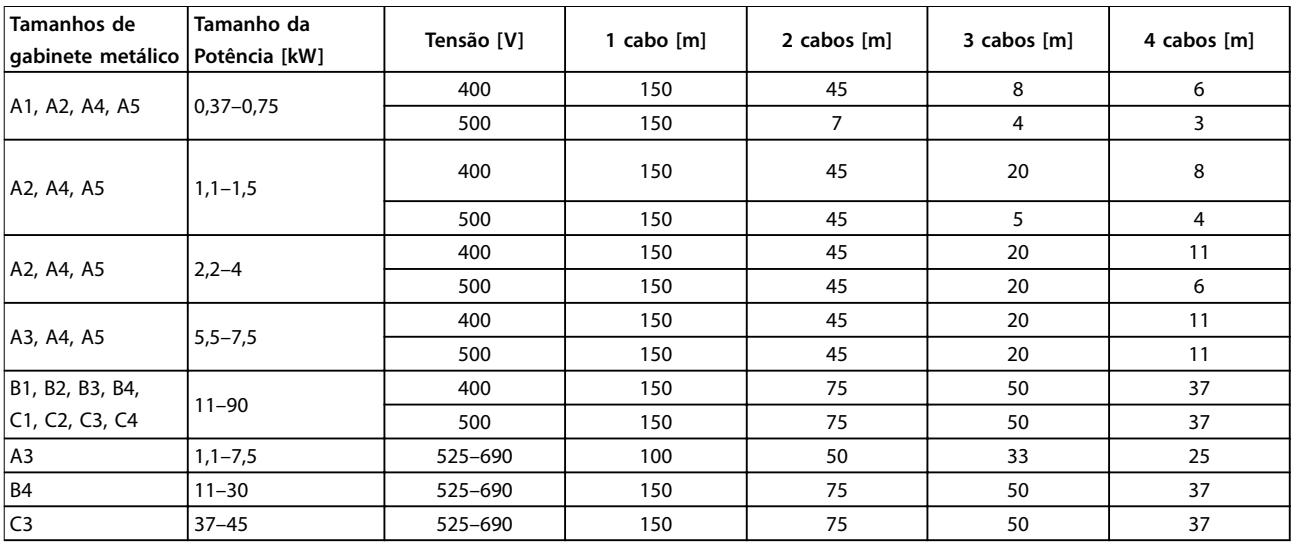

**Tabela 3.17 Comprimento de cabo máximo de cada cabo paralelo**

## 3.4.7 Isolação do fio de controle

A interferência de harmônicas gerada pelo cabeamento de motor pode degradar sinais de controle na fiação de controle do conversor e resultar em falhas de controle. Cabos de motor e fiação de controle devem permanecer separados. Os efeitos da interferência são reduzidos significativamente com a separação.

- A distância entre a fiação de controle e cabos de motor deve ser superior a 200 mm.
- **•** Faixas divisoras são essenciais com separações menores ou a interferência poderá ser acoplada ou transferida.
- **•** As blindagens de cabos de controle devem estar conectadas nas duas extremidades da mesma maneira que as blindagens de cabos de motor.
- **•** Cabos blindados com condutores trançados fornecem maior atenuação. A atenuação do campo magnético aumenta de cerca de 30 dB com uma única blindagem para 60 dB com uma blindagem dupla e para aproximadamente 75 dB se os condutores também estiverem trançados.

## 3.4.8 Proteção Térmica do Motor

O conversor de frequência fornece proteção térmica do motor de várias maneiras:

- **•** O limite de torque protege o motor contra sobrecarga independentemente da velocidade.
- **•** A velocidade mínima limita a faixa de velocidade máxima operacional, por exemplo, entre 30 e 50/60 Hz.
- **•** A velocidade máxima limita a velocidade de saída máxima.
- **•** Há entrada disponível para um termistor externo.
- **•** O relé térmico eletrônico (ETR) para motores assíncronos simula um relé bimetálico com base em medições internas. O ETR mede a corrente, a velocidade e o tempo reais para calcular a temperatura do motor e proteger o motor contra superaquecimento emitindo uma advertência ou cortando a energia do motor. As características do ETR são mostradas em *Ilustração 3.17*.

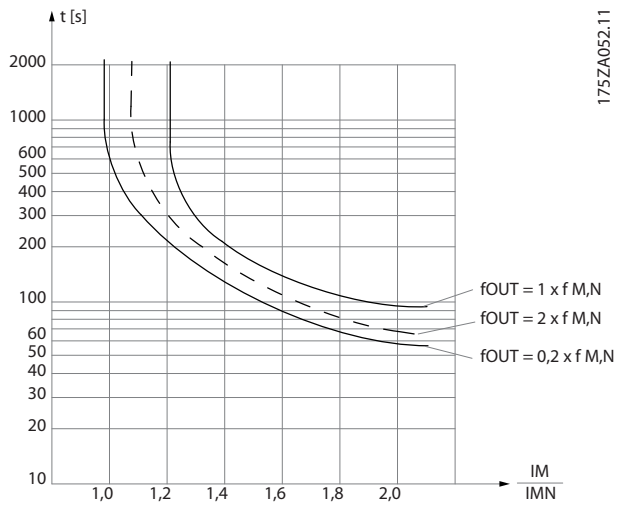

**Ilustração 3.17 Características do relé térmico eletrônico**

O eixo X mostra a relação entre Imotor e Imotor nominal. O eixo Y mostra o tempo em segundos antes do corte e desarme do ETR. As curvas mostram a velocidade nominal característica, no dobro da velocidade nominal e em 0,2 x a velocidade nominal.

Em velocidade menor, o ETR desativa em um valor de aquecimento menor devido ao resfriamento menor do motor. Desse modo o motor é protegido de superaquecimento, mesmo em velocidade baixa. O recurso do ETR calcula a temperatura do motor com base na corrente e velocidade reais.

## 3.4.9 Contator de saída

Apesar de não ser uma prática geralmente recomendada, operar um contator de saída entre o motor e o conversor de frequência não causa danos ao conversor de frequência. Fechar um contator de saída aberto anteriormente pode conectar um conversor de frequência em funcionamento a um motor parado. Isso pode causar com que o conversor de frequência desarme e exiba uma falha.

## 3.4.10 Funções de Frenagem

Para frear a carga no eixo do motor, use um freio estático (mecânico) ou dinâmico.

## 3.4.11 Frenagem Dinâmica

O freio dinâmico é estabelecido pelo seguinte:

- **•** Resistor do freio: Um IGBT do freio mantém a sobretensão abaixo de um limite predeterminado direcionando a energia de frenagem do motor para o resistor do freio.
- **•** Freio CA: A energia de frenagem é distribuída no motor ao alterar as condições de perda no motor. A função de frenagem CA não pode ser usada em

<span id="page-62-0"></span>aplicações com alta frequência de ciclos, uma vez que isso superaquece o motor.

**•** Freio CC: Uma corrente CC sobremodulada adicionada à corrente CA funciona como um freio de corrente parasita.

## 3.4.12 Cálculo do resistor do freio

Um resistor de frenagem é necessário para gerenciar a dissipação de calor e o aumento da tensão do barramento CC durante frenagem gerada eletricamente. Ao utilizar um resistor do freio assegura-se que a energia será absorvida neste resistor e não no conversor de frequência. Para obter mais informações consulte o *Guia de Design do Resistor do Freio*.

#### **Cálculo de ciclo útil**

Quando a quantidade de energia cinética transferida ao resistor em cada período de frenagem não for conhecida, calcule a potência média com base no tempo de ciclo e no tempo de frenagem (conhecido como ciclo útil intermitente). O ciclo útil intermitente do resistor é uma indicação do ciclo útil quando o resistor está ativo (consulte *Ilustração 3.18*). Os fabricantes de motores frequentemente utilizam S5 quando divulgam a carga permissível, que é uma expressão do ciclo útil intermitente.

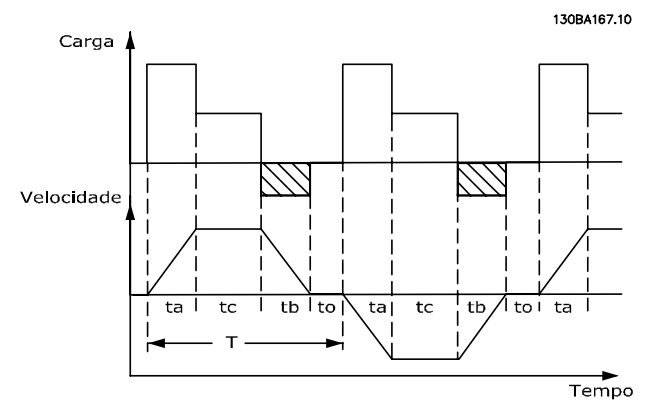

**Ilustração 3.18 Ciclo útil do resistor do freio** 

Calcule o ciclo útil intermitente do resistor da seguinte maneira:

### *Ciclo útil=tb/T*

T =tempo do ciclo em segundos

t<sub>b</sub> é o tempo de frenagem em segundos (do tempo de ciclo)

Danfoss oferece resistores do freio com ciclos úteis de 5%, 10% e 40%. Quando for aplicado um ciclo útil de 10%, os resistores do freio absorvem a potência de frenagem durante 10% do tempo de ciclo. Os 90% restantes do tempo de ciclo são utilizados para dissipar o excesso de calor.

Certique-se de que o resistor do freio foi dimensionado para o tempo de frenagem necessário.

#### **Cálculo da resistência do freio**

Para impedir que o conversor de frequência corte para proteção durante a frenagem do motor, selecione valores de resistor com base na potência de frenagem de pico e na tensão no circuito intermediário. Calcule a resistência do resistor do freio da seguinte maneira:

$$
R_{br} = \frac{Udc^2}{P_{pico}} [\Omega]
$$

O desempenho do resistor do freio depende da tensão do barramento CC  $(U_{dc})$ .

Udc é a tensão na qual o freio é ativado. A função de frenagem da série FC é estabelecida dependendo da alimentação da rede elétrica.

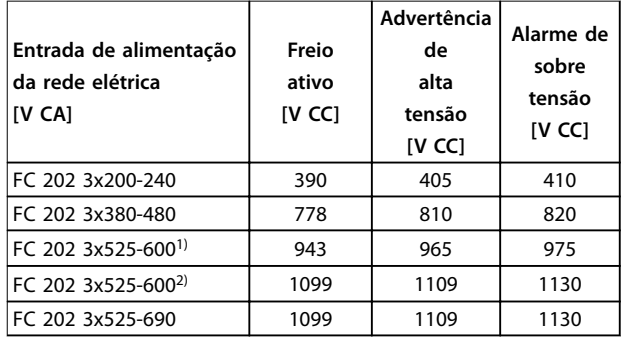

#### **Tabela 3.18 Tensão do barramento CC (Udc)**

*1) Gabinetes metálicos tamanhos A, B, C*

*2) Gabinete metálicos tamanhos D, E, F*

Utilize a resistência de frenagem Rrec, para garantir que o conversor de frequência é capaz de frear com torque de frenagem máximo ( $M_{\text{br}(\%)}$ ) de 160%. A fórmula pode ser escrita como:

$$
R_{rec} \left[ \Omega \right] = \frac{U_{dc}^2 \times 100}{P_{motor} \times M_{br\left( \% \right)} \times \eta_{VLT} \times \eta_{motor}}
$$

O ηmotor está tipicamente em 0,90 ηVLT é tipicamente 0,98.

Quando uma resistência maior de resistor do freio for selecionada, 160%/150%/110% torque de frenagem não podem ser obtidos e há um risco de que o conversor de frequência corte a sobretensão do barramento CC para proteção.

Para frenagem em torque inferior, por exemplo, 80% do torque, é possível instalar um resistor do freio com valor nominal da potência mais baixo. Calcule o tamanho usando a fórmula para calcular Rrec.

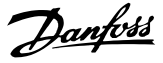

Os tamanhos de gabinete metálico D e F do conversor de frequência contém mais de um circuito de frenagem. Use um resistor do freio para cada chopper nesses tamanhos de gabinete metálico.

O *Guia de Design do resistor do freio MCE 101 do VLT*® contém os dados de seleção mais atualizados e descreve as etapas de cálculo com mais detalhes, incluindo:

- **•** Cálculo da potência de frenagem
- **•** Cálculo da potência de pico do resistor do freio
- **•** Cálculo da potência média do resistor do freio
- **•** Frenagem de inércia

## 3.4.13 Cabeamento do Resistor do Freio

#### **EMC (cabos trançados/blindagem)**

Para atender ao desempenho de EMC especificado do conversor de frequência, use cabos/fios blindados. Se fios não blindados forem usados, é recomendável torcer os fios para reduzir o ruído elétrico entre o resistor do freio e o conversor de frequência.

Para um desempenho de EMC melhorado, utilize uma malha metálica.

### 3.4.14 Resistor do freio e IGBT do freio

#### **Monitor de potência do resistor do freio**

Além disso, a função do monitor de potência de frenagem torna possível ler a potência momentânea e a potência média durante um período de tempo selecionado. O freio pode também monitorar a energização da potência e assegurar que não exceda um limite selecionado em *2-12 Limite da Potência de Frenagem (kW)*. No *2-13 Monitoramento da Potência d Frenagem*, selecione a função a ser executada quando a potência transmitida ao resistor do freio ultrapassar o limite programado no *2-12 Limite da Potência de Frenagem (kW)*.

## *AVISO!*

**O monitoramento da potência de frenagem não é uma função de segurança. O circuito do resistor do freio é protegido contra fuga para o terra.** 

O freio é protegido contra curtos circuitos do resistor do freio, e o transistor do freio é monitorado para garantir que curtos circuitos no transistor serão detectados. Use um relé ou saída digital para proteger o resistor do freio contra sobrecargas em caso de falha no conversor de frequência.

*Controle de sobretensão (OVC)* pode ser selecionado como função de frenagem alternativa em *2-17 Controle de Sobretensão*. Se a tensão do barramento CC aumentar, essa função estará ativa para todas as unidades. A função garante que um desarme possa ser evitado. Isso é feito aumentando a frequência de saída para limitar a tensão do barramento CC. Essa é uma função bastante útil, por exemplo, se o tempo de desaceleração for muito curto, pois o desarme do conversor de frequência é evitado. Nesta situação o tempo de desaceleração é estendido.

### 3.4.15 Eficiência no uso da energia

#### **Eciência do conversor de frequência**

A carga do conversor de frequência não influi muito na sua eficiência.

Isso também significa que a eficiência do conversor de frequência não muda, mesmo ao escolher outras características U/f. No entanto, as características U/f influem na eficiência do motor.

A eficiência diminui um pouco quando a frequência de chaveamento for definida com um valor superior a 5 kHz. A eficiência também é ligeiramente reduzida se o cabo de motor for maior que 30 m.

#### **Cálculo da eciência**

Calcule a eficiência do conversor de frequência com cargas diferentes com base em *Ilustração 3.19*. Multiplique o fator neste gráfico pelo fator de eficiência específico indicado em *[capétulo 7.1 Dados Elétricos](#page-143-0)*.

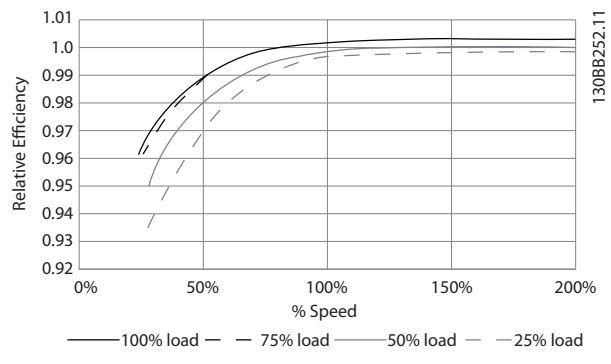

**Ilustração 3.19 Curvas de Eficiência Típicas** 

Exemplo: Presuma um conversor de frequência de 55 kW, 380-480 V CA, com carga de 25% e 50% da velocidade. O gráfico exibe 0,97, a eficiência nominal para um conversor de frequência de 55 kW é de 0,98. Assim, a eficiência real é:  $0.97 \times 0.98 = 0.95$ .

#### **Eficiência do motor**

A eficiência de um motor conectado ao conversor de frequência depende do nível de magnetização. A eficiência do motor depende do tipo do motor.

- **•** Na faixa de 75-100% do torque nominal, a eficiência do motor é praticamente constante quando controlado pelo conversor de frequência e também quando conectado diretamente à rede elétrica.
- A influência da característica U/f em motores pequenos é marginal. Entretanto, nos motores

Danfoss

acima de 11 kW as vantagens de eficiência são significativas.

**•** A frequência de chaveamento não afeta a eficiência de motores pequenos. Os motores acima de 11 kW têm a sua eficiência melhorada e 1-2%. Isso se deve à forma senoidal da corrente do motor quase perfeita em frequência de chaveamento alta.

### **Eciência do sistema**

Para calcular a eficiência do sistema, multiplique a eficiência do conversor de frequência pela eficiência do motor.

Danfoss

## <span id="page-65-0"></span>3.5 Entradas e saídas adicionais

## 3.5.1 Esquemático de fiação

Quando conectado e programado corretamente, os terminais de controle fornecem:

- **•** Sinais de feedback, referência e outros sinais de entrada para o conversor de frequência.
- **•** Status de saída e condições de falha do conversor de frequência.
- **•** Relés para operar equipamento auxiliar.
- **•** Uma interface de comunicação serial.
- **•** 24 V comum.

Os terminais de controle são programáveis para várias funções selecionando opções de parâmetro através do painel de controle local LCP) na frente da unidade ou em fontes externas. A maioria da fiação de controle é fornecida pelo cliente, exceto quando especificado no pedido da fábrica.

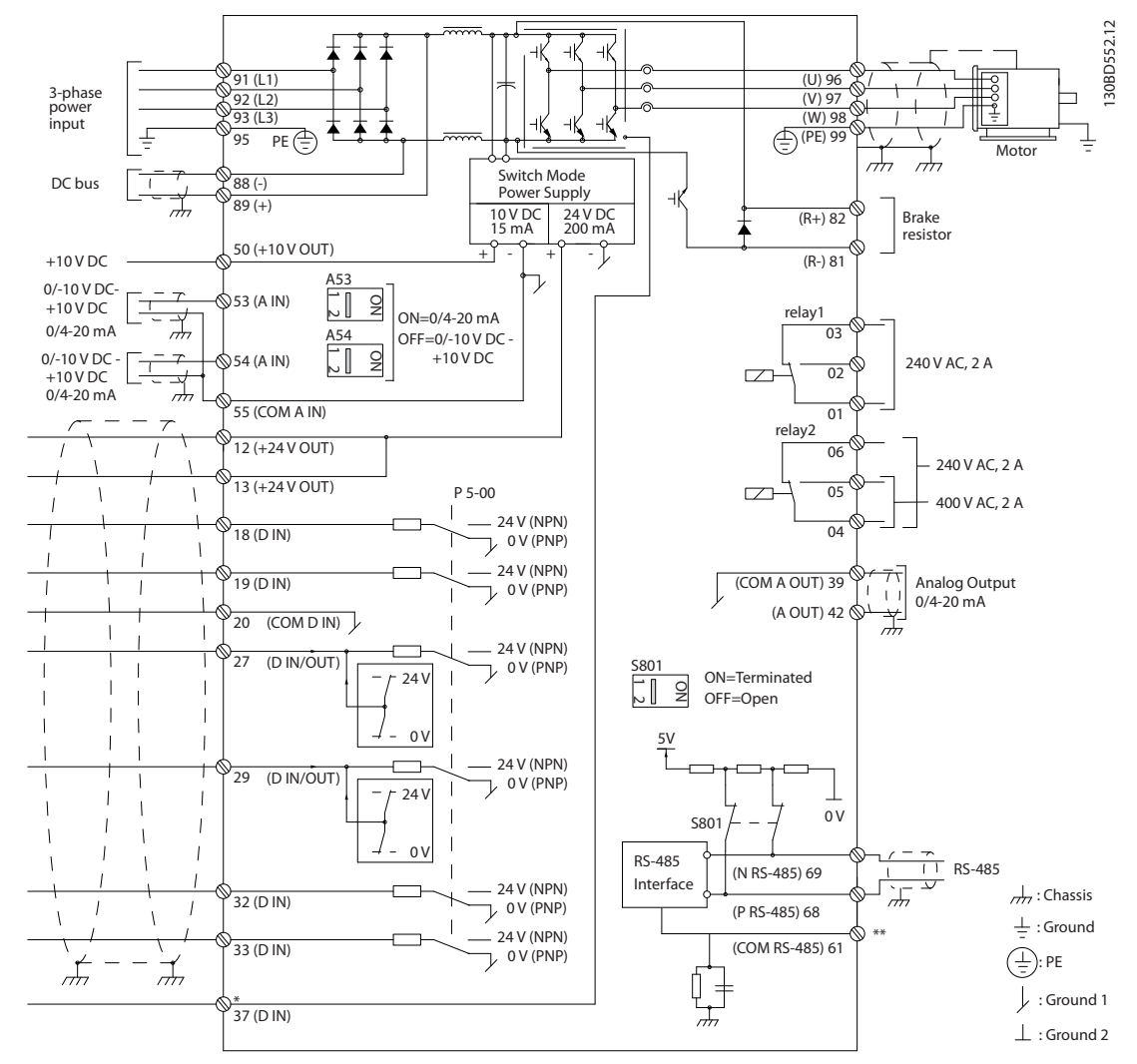

**Ilustração 3.20 Esquemático de fiação básica** 

 $A =$ analógica,  $D =$  digital

\*Terminal 37 (opcional) é usado para STO. Para obter instruções de instalação de STO, consulte as *Instruções de utilização do* Safe Torque Off do VLT®.

\*\*Não conectar a blindagem do cabo.

# 3.5.2 Ligações do Relé

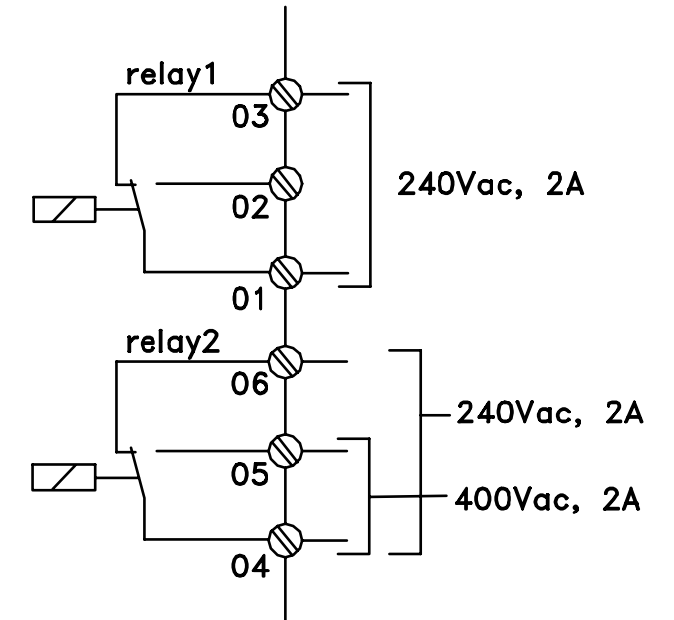

## 130BA047.10

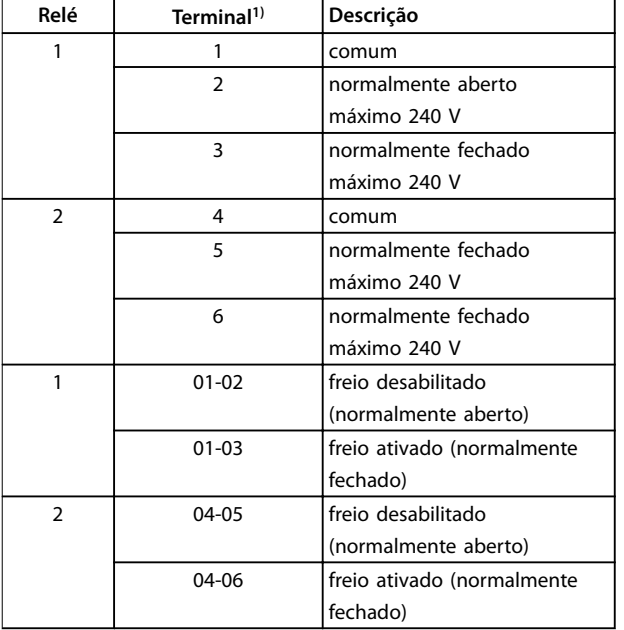

#### **Ilustração 3.21 Saídas de relé 1 e 2, tensões máximas**

*1) Para adicionar mais saídas de relé, instale o Módulo opcional de relé MCB 105 do VLT*® *ou o Módulo opcional de relé MCB 113 do VLT*® *.*

Para obter mais informações sobre relés, consulte *[capétulo 7 Especicações](#page-143-0)* e *[capétulo 8.3 Desenhos de](#page-194-0) [Terminal de Relé](#page-194-0)*.

Para obter mais informações sobre opcionais de relé, consulte *[capétulo 3.7 Opcionais e Acessórios](#page-69-0)*.

Danfoss

## 3.5.3 Conexão elétrica compatível com EMC

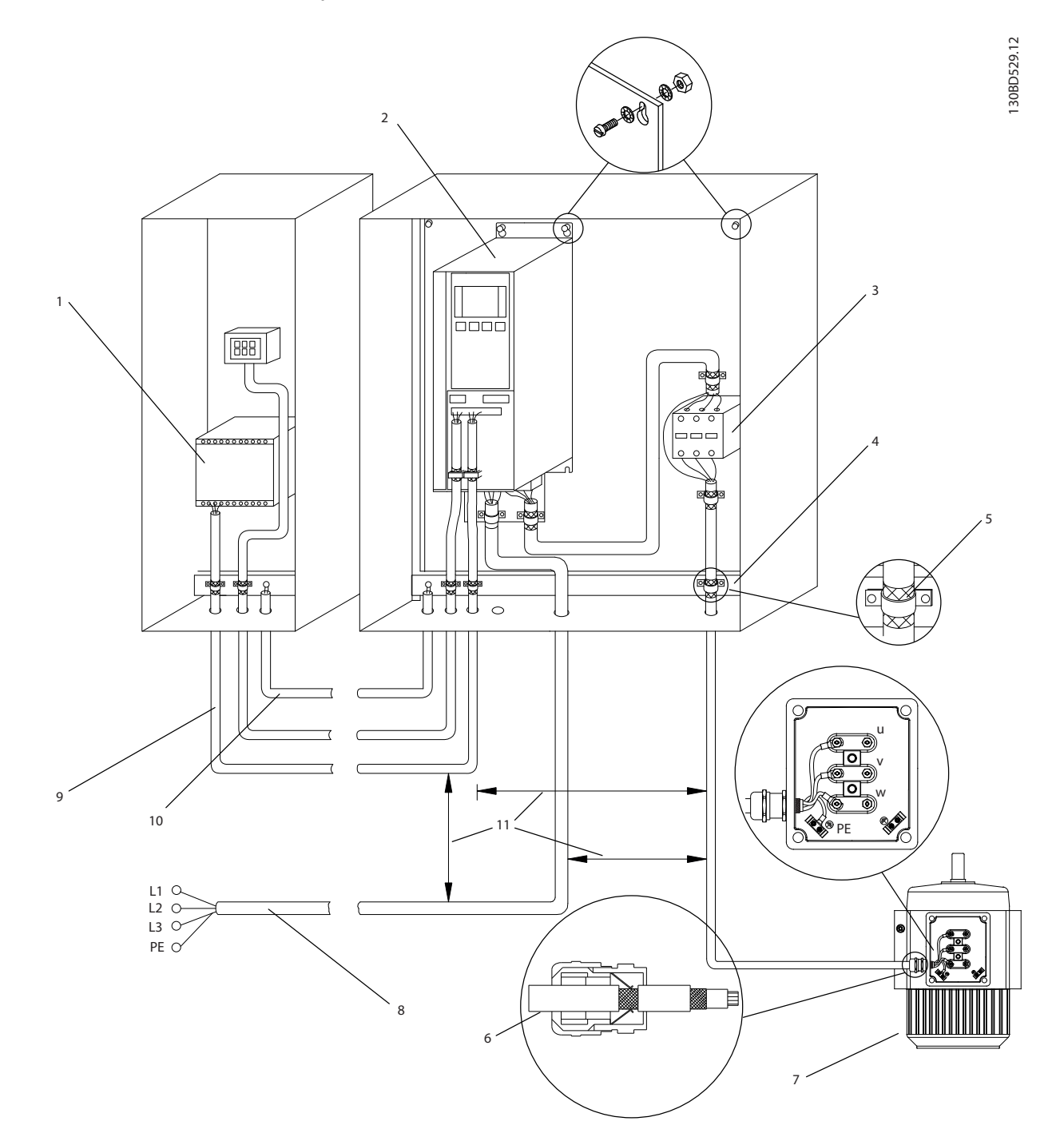

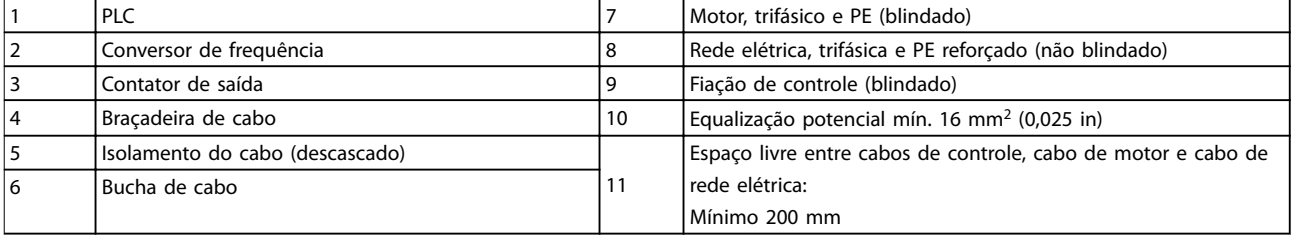

**Ilustração 3.22 Compatível-com EMC Conexão Elétrica**

<span id="page-68-0"></span>Para obter mais informações sobre EMC, consulte *[capétulo 2.5.18 Conformidade com o EMC](#page-30-0)* e *[capétulo 3.2 Proteção de EMC, harmônicas e de fuga para o](#page-45-0) [terra](#page-45-0)*.

# *AVISO!*

### **INTERFERÊNCIA DE EMC**

Use cabos blindados para o motor e a fiação de controle, e cabos separado para a potência de entrada, a fiação do motor e fiação de controle. A falha em isolar a potência, **o motor e os cabos de controle pode resultar em comportamento acidental ou desempenho reduzido. É necessário um espaço livre de no mínimo 200 mm (7,9 pol) entre os cabos de controle, de potência e do motor.**

### 3.6 Planejamento mecânico

### 3.6.1 Espaço livre

A instalação lado a lado é adequada para todos os tamanhos de gabinete metálico, exceto ao usar um kit de gabinete IP21/IP4X/TIPO 1 (ver *[capétulo 3.7 Opcionais e](#page-69-0) [Acessórios](#page-69-0)*).

#### **Espaço livre horizontal, IP20**

Os tamanhos de gabinete metálico IP20 A e B podem ser dispostos lado a lado sem espaço livre. No entanto, a ordem de montagem correta é importante. *Ilustração 3.23* mostra como montar corretamente.

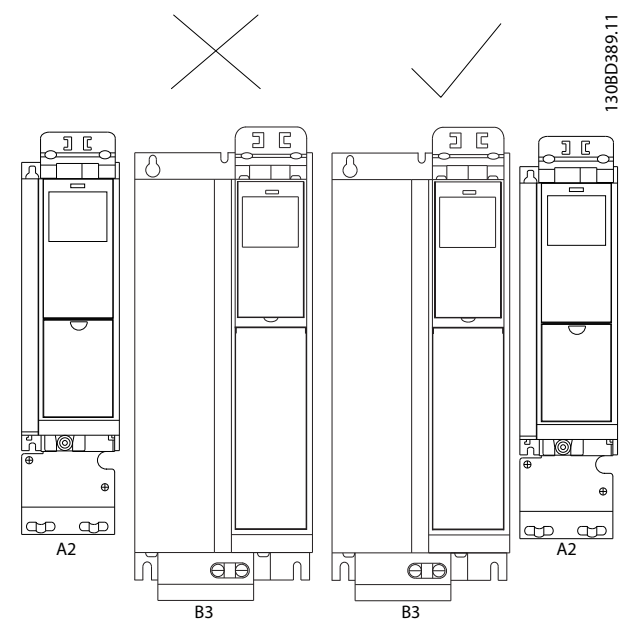

**Ilustração 3.23 Montagem lado a lado correta sem espaço livre**

**Espaço livre horizontal, kit de gabinete metálico IP21** Ao usar o kit de gabinete metálico IP21 em tamanhos de gabinete metálico A1, A2 ou A3, garanta um espaço livre de no mínimo 50 mm entre os conversor de frequência.

### **Espaço livre vertical**

Para obter condições de resfriamento ideais, garanta espaço livre para circulação de ar acima e abaixo do conversor de frequência. Consulte *Ilustração 3.24*.

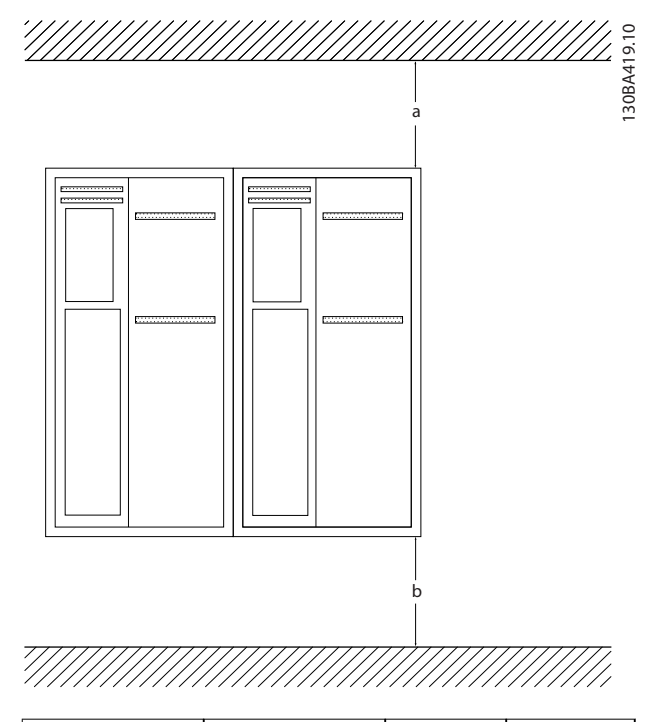

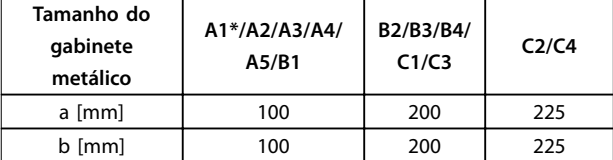

**Ilustração 3.24 Espaço livre vertical**

## 3.6.2 Montagem em Parede

Ao montar em uma parede plana, não é necessária uma placa traseira.

Ao montar em uma parede desigual, use uma placa traseira para garantir ar de resfriamento suficiente acima do dissipador de calor. Use a placa traseira apenas com os gabinetes metálicos A4, A5, B1, B2, C1 e C2.

<span id="page-69-0"></span>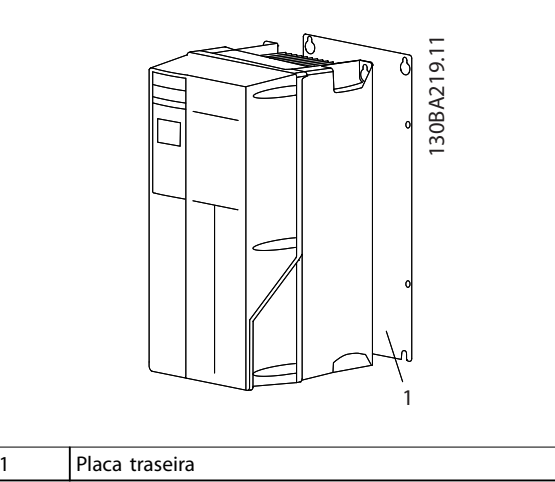

**Ilustração 3.25 Montagem com placa traseira**

Para conversores de frequência com características nominais de proteção IP66, use uma arruela de fibra ou nylon para proteger o revestimento de epoxi.

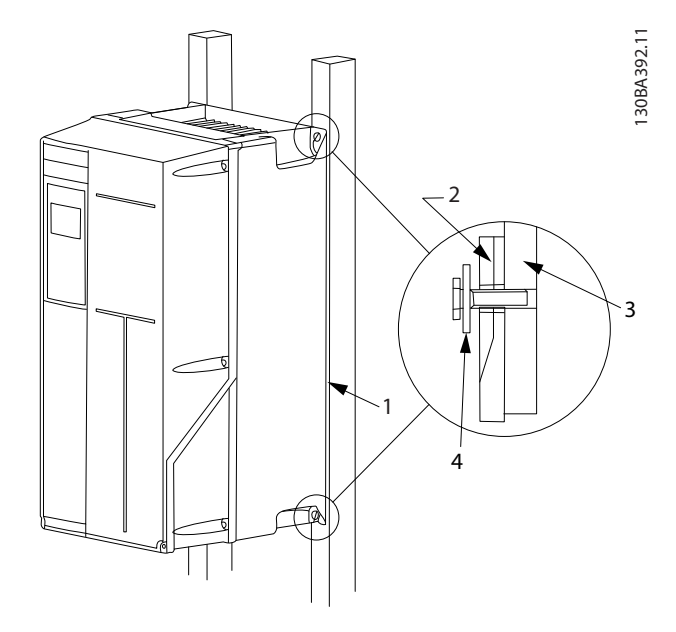

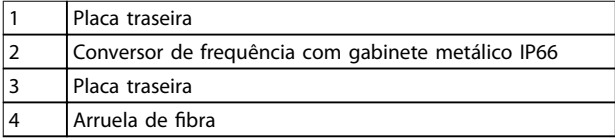

**Ilustração 3.26 Montagem com placa traseira para características nominais de proteção IP66**

## 3.6.3 Acesso

Para planejar a acessibilidade ao cabeamento antes da montagem, consulte os desenhos em *[capétulo 8.1 Desenhos](#page-189-0) [de Conexão de Rede Elétrica \(trifásica\)](#page-189-0)* e *[capétulo 8.2 Desenhos de Conexão do Motor](#page-192-0)*.

## 3.7 Opcionais e Acessórios

### **Opcionais**

Para obter números de pedido, consulte *[capétulo 6 Código](#page-122-0) [do tipo e seleção](#page-122-0)*

### **Blindagem da rede elétrica**

- **•** Blindagem Lexan® montada em frente a terminais de entrada de energia e placa de entrada para proteger contra contato acidental quando a porta do gabinete estiver aberta.
- **•** Aquecedores de espaço e termostato: Montados no interior do gabinete de chassis F, aquecedores de espaço controlados através de termostatos automáticos impedem a condensação dentro do gabinete metálico. As configurações padrão do termostato ligam os aquecedores a 10 °C (50 °F) e os desligam a 15,6 °C (60 °F).

### **Filtros de RFI**

O conversor de frequência possui filtro de RFI Classe A2 como padrão. Se níveis adicionais de RFI/proteção de EMC forem necessárias, eles podem ser obtidos com filtros de RFI classe A1 opcionais, que fornecem supressão de interferência de radiofrequência e eletromagnética de acordo com EN 55011.

### **Dispositivo de corrente residual (RCD)**

Usa o método da estabilidade do núcleo para monitorar as correntes de falha de aterramento e os sistemas aterrados de alta resistência (sistemas TN e TT na terminologia IEC). Há uma pré-advertência (50% do setpoint do alarme principal) e um setpoint de alarme principal. Associado a cada setpoint há um relé de alarme SPDT para uso externo, que exige um transformador de corrente externo *tipo janela* (fornecido e instalado pelo cliente).

- **Integrado no circuito de Safe Torque Off do** conversor de frequência.
- **•** O dispositivo IEC 60755 Tipo B monitora correntes de falha de aterramento CC com pulsos e CC pura.
- **Indicador gráfico de barras de LED do nível de** corrente da falha de aterramento de 10-100% do setpoint
- **•** Memória falha
- **•** Tecla TEST/RESET

### **Monitor de resistência de isolação (IRM)**

Monitora a resistência de isolação em sistemas sem aterramento (sistemas IT na terminologia IEC) entre os condutores de fase do sistema e o terra. Há uma pré- -advertência ôhmica e um setpoint de alarme principal do nível de isolação. Associado a cada setpoint há um relé de alarme SPDT para uso externo. Observação: Somente um monitor de resistência de isolamento pode ser conectado a cada sistema sem aterramento (IT).

- **•** Integrado no circuito de parada segura do conversor de frequência
- **•** Display de LCD de resistência de isolamento
- **•** Memória falha
- **•** Teclas INFO, TEST e RESET

#### **Circuito de frenagem (IGBTs)**

**•** Terminais do freio com um circuito de frenagem de IGBT para conexão de resistores do freio externos. Para obter mais informações sobre os resistores do freio, consulte *[capétulo 3.4.12 Cálculo](#page-62-0) [do resistor do freio](#page-62-0)* e .

#### **Terminais de regeneração**

**•** Esses terminais permitem conexão de unidades de regeneração ao barramento CC no lado do banco de capacitores dos reatores do barramento CC para frenagem regenerativa. Os terminais de regeneração do chassi F são dimensionadas para aproximadamente ½ do valor nominal da potência do conversor de frequência. Consulte a fábrica para saber os limites de potência de regeneração com base no tamanho e na tensão do conversor de frequência específico.

#### **Terminais de Load Sharing**

**•** Estes terminais conectam ao barramento CC no lado do retificador do reator do barramento CC e permitem o compartilhamento de energia do barramento CC entre múltiplos drives. Os terminais de Load Sharing do chassi F são dimensionados para aproximadamente 1/3 do valor nominal da potência do conversor de frequência. Consulte a fábrica para saber os limites de Load Sharing com base no tamanho e na tensão do conversor de frequência específico.

#### **Fusíveis**

**•** Fusíveis de ação rápida são recomendados para proteção de sobrecarga de corrente do conversor de frequência. O fusível de proteção limita os danos do conversor de frequência e minimiza o tempo de serviço no caso de uma falha. Fusíveis são necessários para atender a certificação marítima.

#### **Desconexão**

**•** Uma alavanca montada na porta permite a operação manual de uma chave de desconexão de energia para ativar e desabilitar energia para o

conversor de frequência, aumentando a segurança durante a manutenção. A desconexão é bloqueada com as portas do gabinete metálico para evitar que sejam abertas enquanto ainda houver energia aplicada.

#### **Disjuntores**

**•** Um disjuntor pode ser desarmado remotamente, mas devem ser reinicializado manualmente. Disjuntores estão interligados com as portas do gabinete metálico para evitar sejam abertas enquanto ainda houver energia aplicada. Quando um disjuntor é adquirido como opcional, fusíveis de ação rápida são também incluídos para proteção de sobrecarga de corrente do conversor de frequência.

#### **Contatores**

**•** Um interruptor do contator controlado eletricamente permite ativação e desativação remota de energia para o conversor de frequência. Se o opcional de parada de emergência IEC for encomendado, a Pilz Safety monitora um contato auxiliar no contator.

### **Starters de motor manuais**

Fornecem energia trifásica para ventiladores elétricos de resfriamento frequentemente necessários para motores maiores. A energia para os starters é fornecida pelo lado da carga de qualquer contator, disjuntor ou chave de desconexão fornecido e pelo lado de entrada do filtro de RFI classe 1 (opcional). A energia passa por um fusível antes do starter de cada motor e está desligada quando a energia de entrada para o conversor de frequência estiver desligada. São permitidos até dois starters (apenas um se for encomendado um circuito protegido com fusível de 30 A). Integrado no circuito de Safe Torque Off do conversor de frequência.

Os recursos da unidade incluem:

- **•** Chave de operação (liga/desliga).
- **•** Proteção de sobrecarga e curto-circuito com função de teste.
- **•** Função reset manual.

#### **Terminais protegidos com fusíveis, 30 A**

- **•** Energia trifásica correspondente à tensão de rede de entrada para energizar equipamento auxiliar de cliente.
- **•** Não disponível se forem selecionados dois starters de motor manuais.
- **•** Os terminais estão desligados quando a energia de entrada para o conversor de frequência estiver desligada.
- **•** A energia para os terminais protegidos por fusível é fornecida pelo lado da carga de qualquer contator, disjuntor ou chave de desconexão fornecido e pelo lado da entrada do filtro de RFI Classe 1 (opcional).

Danfoss

### **Fonte de Alimentação de 24 V CC**

- **•** 5 Amp, 120 W, 24 V CC.
- **•** Protegido contra sobrecorrente de saída, sobrecarga, curtos-circuitos e superaquecimento.
- **•** Para energizar dispositivos acessórios fornecidos pelo cliente, como sensores, E/S de PLC, contatores, sondas de temperatura, luzes indicadoras e/ou outros hardware eletrônicos.
- **•** Os diagnósticos incluem um contato CC-ok seco, um LED verde para CC-ok e um LED vermelho para sobrecarga.

#### **Monitoramento da temperatura externa**

**•** Projetado para monitorar temperaturas de componente de sistema externo, como enrolamentos e/ou rolamentos de motor. Inclui oito módulos de entrada universal mais dois módulos de entrada do termistor dedicados. Todos os 10 módulos estão integrados no circuito de Safe Torque Off do conversor de frequência e podem ser monitorados por meio de uma rede de fieldbus (requer a aquisição de um acoplador de barramento/módulo separado). Encomende um opcional de freio Safe Torque Off para selecionar monitoramento da temperatura externa.

### **Comunicação serial**

#### **PROFIBUS DP V1 MCA 101**

- **•** O PROFIBUS DP V1 fornece ampla compatibilidade, alto nível de disponibilidade, suporte para todos os principais fornecedores de PLC e compatibilidade com versões futuras.
- Comunicação rápida e eficiente, instalação transparente, diagnóstico avançado e definição de parâmetros e autoconfiguração dos dados de processo via arquivo GSD.
- Uma definição de parâmetros cíclica usando PROFIBUS DP V1, PROFIdrive ou Danfoss máquinas de estado do perfil do FC, PROFIBUS DP V1, Classe Mestre 1 e 2 Código de compra 130B1100 não revestido – 130B1200 revestido (Classe G3/ISA S71.04-1985).

#### **DeviceNet MCA 104**

- **•** Esse modelo de comunicações moderno oferece capacidades essenciais que permitem aos operadores determinar com eficiência quais informações são necessárias e quando.
- Ele se beneficie das fortes políticas de teste de conformidade da ODVA, que garantem que os produtos sejam interoperáveis Código de compra 130B1102 não revestido 130B1202 revestido (Classe G3/ISA S71.04-1985).

### **PROFINET RT MCA 120**

O opcional de PROFINET oferece conectividade a redes baseadas em PROFINET através do protocolo PROFINET. O opcional é capaz de tratar uma única conexão com um intervalo de pacotes real de até 1 ms em ambas as direções.

- **•** Servidor da web integrado para diagnóstico remoto e leitura de parâmetros básicos do conversor de frequência.
- Um notificador de e-mail pode ser configurado para enviar uma mensagem de e-mail para um ou vários destinatários se determinados avisos ou alarmes ocorrerem ou tiverem sido limpos novamente.
- TCP/IP para fácil acesso a dados de configuração do conversor de frequência da Software de Setup do MCT 10.
- **•** Upload e download de arquivo FTP (Protocolo de Transferência de Arquivos).
- **•** Suporte de DCP (protocolo de descoberta e configuração).

#### **EtherNet IP MCA 121**

Ethernet é o padrão futuro para comunicação no chão de fábrica. O opcional de EtherNet é baseado na mais nova tecnologia disponível para uso industrial e trata até mesmo das exigências mais rígidas. O EtherNet/IP estende a Ethernet disponível comercialmente para o Common Industrial Protocol (CIP™) – o mesmo modelo de objeto e protocolo de camada superior encontrado no DeviceNet. O MCA 121 oferece recursos avançados como:

- **•** Interruptor de alto desempenho integrado permitindo topologia de linha e eliminando a necessidade de interruptores externos.
- **•** Funções avançadas de interruptor e diagnóstico.
- **•** Um servidor da web integrado.
- Um cliente de e-mail para notificação de serviço.

#### **Modbus TCP MCA 122**

O opcional de Modbus oferece conectividade para redes baseadas em Modbus TCP, como sistema de PLC Groupe Schneider via protocolo do Modbus TCP. O opcional é capaz de tratar uma única conexão com um intervalo de pacotes real de até 5 ms em ambas as direções.

- **•** Servidor da web integrado para diagnóstico remoto e leitura de parâmetros básicos do conversor de frequência.
- Um notificador de e-mail pode ser configurado para enviar uma mensagem de e-mail para um ou vários destinatários se determinados avisos ou alarmes ocorrerem ou tiverem sido limpos novamente.
- **•** 2 portas ethernet com interruptor integrado.
- **•** Upload e download de arquivo FTP (Protocolo de Transferência de Arquivos).
- Configuração automática do endereço IP do protocolo.

#### **Mais Opcionais**

### **E/S de Uso Geral MCB 101**

O opcional de E/S oferece um número estendido de entradas e saídas de controle.

- **•** 3 entradas digitais 0-24 V: Lógica 0<5 V; Lógica 1>10 V
- **•** 2 entradas analógicas 0-10 V: Resolução de 10 bits sinal de mais
- **•** 2 saídas digitais NPN/PNP empurrar puxar
- **•** 1 saída analógica 0/4–20 mA
- **•** Conexão carregada com mola
- **•** Programações do parâmetro separadas Código de compra 130B1125 não revestido – 130B1212 revestido (Classe G3/ISA S71.04-1985)

#### **Opcional de relé MCB 105**

Permite estender as funções do rele com três saídas de relé adicionais.

- **•** Carga do terminal máxima: Carga resistiva CA 1: 240 V CA 2 A CA-15
- **•** Carga indutiva cos ф 0,4: 240 V CA 0,2 A CC-1
- **•** Carga resistiva: 24 V CC 1 A CC-13
- **•** Carga indutiva: @cos ф 0,4: 24 V CC 0,1 A
- **•** Carga do terminal mínima: CC 5 V: 10 mA
- **•** Velocidade de chaveamento máxima com carga nominal/mínima 6 min-1/20 s-1
- **•** Código de compra 130B1110 não revestido– 130B1210 revestido (Classe G3/ISA S71.04-1985)

#### **Opcional de E/S analógica MCB 109**

Este opcional de entrada/saída analógica é facilmente encaixada no conversor de frequência para atualização para desempenho e controle avançados usando as entradas/saídas adicionais. Este opcional também atualiza o conversor de frequência com uma alimentação de bateria de reserva para o clock instalado no conversor de frequência. Isso fornece uso estável de todas as funções do relógio do conversor de frequência como ações temporizadas.

- Três entradas analógicas, cada uma configurável tanto como entrada de tensão quanto de temperatura.
- **•** Conexão de sinais analógicos de 0–10 V , bem como entradas de temperatura PT1000 e NI1000.
- Três saídas analógicas, cada uma configurável como saídas de 0–10 V.

**•** Incluída alimentação de reserva para a função relógio padrão no conversor de frequência. A bateria de reserva dura para tipicamente 10 anos, dependendo ambiente. Código de compra 130B1143 não revestido – 130B1243 revestido (Classe G3/ISA S71.04-1985).

### **Cartão do Termistor do PTC MCB 112**

Com o cartão do termistor do PTCMCB 112, todos os conversores de frequência Danfoss com STO podem ser usados para supervisionar motores em atmosferas potencialmente explosivas. MCB 112 oferece desempenho superior em comparação com a função ETR integrada e o terminal de termistor.

- **•** Protege o motor contra superaquecimento.
- **•** Aprovado pela ATEX para uso com motores EX d e Ex e.
- Usa a função Safe Torque Off dos conversores de frequência Danfoss para parar o motor em caso de superaquecimento.
- Certificado para uso para proteger motores em zonas 1, 2, 21 e 22.
- **Certificado até SIL2**

#### **Cartão de entrada do sensor MCB 114**

O opcional protege o motor contra superaquecimento monitorando a temperatura dos rolamentos e enrolamentos no motor. Tanto os limites quanto a ação são ajustáveis e a temperatura do sensor individual é visível como leitura no display ou pelo fieldbus.

- **•** Protege o motor contra superaquecimento.
- **•** Três entradas de sensor de autodetecção para sensores de 2 ou 3 fios PT100/PT1000.
- **•** Uma entrada analógica adicional 4-20 mA.

### **Controlador em cascata estendido MCO 101**

Facilmente instalado e atualiza o controlador em cascata integrado para operar mais bombas e controle de bomba mais avançado no modo mestre/escravo.

- **•** Até 6 bombas no setup em cascata padrão
- **•** Até 6 bombas no setup mestre/escravo
- Especificação técnica: Ver opcional de relé MCB 105

### **Cartão de relé estendido MCB 113**

O Cartão de relé estendido MCB 113 adiciona entradas/ saídas ao VLT® AQUA Drive para maior flexibilidade.

- **•** 7 entradas digitais: 0–24 V
- **•** 2 saídas analógicas: 0/4–20 mA
- **•** 4 relés SPDT
- **•** Características nominais dos relés de carga: 240 V CA/2 A (Ohm)
- **•** Cumpre as recomendações NAMUR

Danfoss

**3 3**

**•** Recurso de isolação galvânica Código de compra 130B1164 não revestido – 130B1264 revestido (Classe G3/ISA S71.04-1985)

#### **Controlador em cascata avançado do MCO 102**

Estende as capacidades do controlador em cascata padrão integrado no conversor de frequência.

- **•** Fornece 8 relés adicionais para escalonamento de motores adicionais.
- Fornece fluxo, pressão e controle de nível precisos para otimizar a eficiência dos sistemas que usam diversas bombas ou ventiladores.
- **•** O modo mestre/escravo opera todos os ventiladores/bombas na mesma velocidade, reduzindo potencialmente o consumo de energia para menos que a metade que da válvula reguladora ou tradicional, no ciclo liga/desliga através de linha.
- **•** A alternação da bomba de comando garante que várias bombas ou ventiladores sejam usados igualmente.

### **Opcional de alimentaçãoMCB 107 de 24 V CC**

Esse opcional é utilizado para conectar uma alimentação CC externa para manter a seção de controle e qualquer opção instalada ativa durante uma falha de alimentação.

- **•** Faixa da tensão de entrada: 24 V DC +/- 15% (máxima 37 V em 10 s).
- **•** Corrente de entrada máxima: 2,2 A.
- **•** Comprimento de cabo máximo: 75 m.
- **•** Carga de capacitância de entrada: <10 uF.
- **•** Atraso na energização: <0,6 s.
- **•** Fácil de instalar em conversores de frequência em máquinas existentes.
- **•** Mantém a placa de controle e os opcionais ativos durante quedas de energia.
- Mantém os fieldbuses ativos durante quedas de energia Código de compra 130B1108 não revestido – 130B1208 revestido (Classe G3/ISA S71.04-1985).

### 3.7.1 Opcionais de Comunicação

- **•** VLT® PROFIBUS DP V1 MCA 101
- **•** VLT® DeviceNet MCA 104
- **•** VLT® PROFINET MCA 120
- **•** VLT® EtherNet/IP MCA 121
- **•** VLT® Modbus TCP MCA 122

Para obter mais informações, consulte *capétulo 7 Especifi[cações](#page-143-0)*.

# 3.7.2 Opcionais de Entrada/Saída, Feedback e Segurança

Danfoss

- **•** Módulo de E/S de Uso Geral MCB 101 do VLT®
- **•** Placa de relé MCB 105 do VLT®
- **•** Cartão do Termistor MCB 112 do PTC VLT®
- **•** Cartão de Relé Estendido MCB 113 do VLT®
- **•** VLT® Opcional de Entrada de Sensor MCB 114

Para obter mais informações, consulte *capétulo 7 Especifi[cações](#page-143-0)*.

### 3.7.3 Opcionais de Controle em Cascata

Os opcionais de controlador em cascata estendem o número de relés disponíveis. Uma vez instalados os opcionais, os parâmetros necessários para suportar as funções do controlador em cascata serão disponibilizados por meio do painel de controle.

O MCO 101 e o MCO 102 são opcionais anexáveis que aumentam o número de bombas suportadas e as funcionalidades do controlador em cascata integrado do VLT® AQUA Drive.

Os seguintes opcionais de controle em cascata estão disponíveis no VLT® AQUA Drive:

- **•** Controlador em cascata básico integrado (controlador em cascata padrão)
- **•** MCO 101 (controlador em cascata estendido)
- **•** MCO 102 (controlador em cascata avançado)

Para obter mais informações, consulte *capétulo 7 Especifi[cações](#page-143-0)*.

O controlador em cascata estendido pode ser usado de dois modos diferentes:

- **•** Com os recursos estendidos controlados pelo grupo do parâmetro *27-\*\* Opcional de CTL em cascata*.
- **•** Para estender o número de relés disponíveis para a cascata básica controlado pelo grupo do parâmetro *25-\*\*. Controlador em Cascata* .

MCO 101 permite usar um total de 5 relés para controle em cascata. MCO 102 permite controlar um total de 8 bombas. Os opcionais são capaz de alternar a bomba de comando com 2 relés por bomba.

# *AVISO!*

**Se o MCO 102 estiver instalado, o opcional de relé MCB 105 pode estender o número de relés para 13.**

#### **Aplicação**

O controle em cascata é um sistema de controle comum usado para controlar bombas ou ventiladores em paralelo, com eficiência energética.

O opcional de controlador em cascata permite controlar diversas bombas configuradas em paralelo por:

- **•** Ligando/desligando bombas individuais automaticamente.
- **•** Controlando a velocidade das bombas.

Ao usar controladores em cascata, as bombas individuais são ligadas (escalonadas) e desligadas (desescalonadas) automaticamente conforme necessário para atender a saída de vazão ou pressão requerida pelo sistema. A velocidade das bombas conectadas ao VLT® AQUA Drive também é controlada para fornecer uma faixa contínua de saída do sistema.

#### **Uso designado**

Os opcionais de controlador em cascata são projetados para aplicações de bomba, no entanto também é possível usar controladores em cascata em qualquer aplicação que precisar de vários motores configurados em paralelo.

#### **Princípio de operação**

O software do controlador em cascata opera em um único conversor de frequência com o opcional de controlador em cascata. Ele controla um conjunto de bombas, cada uma controlada por um conversor de frequência ou conectada a um contator ou soft starter.

Os conversores de frequência adicionais do sistema (conversores de frequência escravos) não precisam de placa opcional no controlador em cascata. Eles são operados no modo malha aberta e recebem sua referência de velocidade do conversor de frequência mestre. As bombas conectadas a conversores de frequência escravos são chamadas de bombas de velocidade variável.

As bombas conectadas à rede elétrica por meio de um contator ou soft starter são chamadas de bombas de velocidade fixa.

Cada bomba, de velocidade variável ou velocidade constante, é controlada por um relé no conversor de frequência mestre.

Os opcionais de controlador em cascata conseguem controlar uma combinação de bombas de velocidade variável e velocidade fixa.

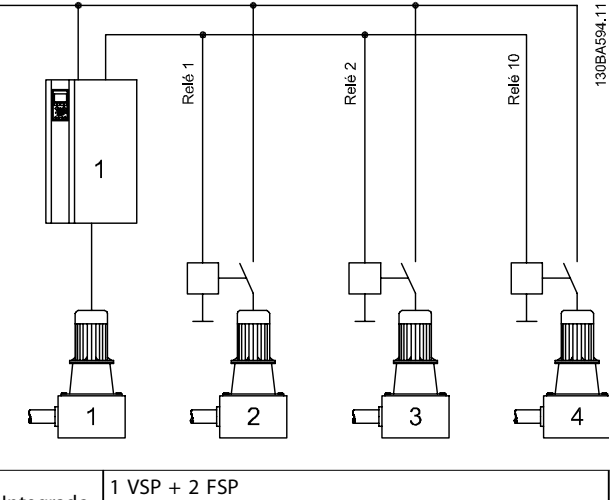

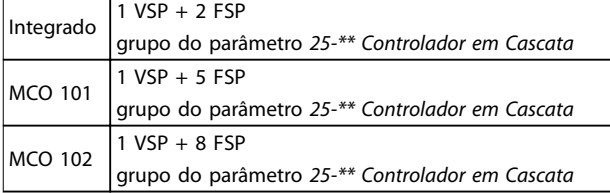

**Ilustração 3.27 Visão Geral da Aplicação**

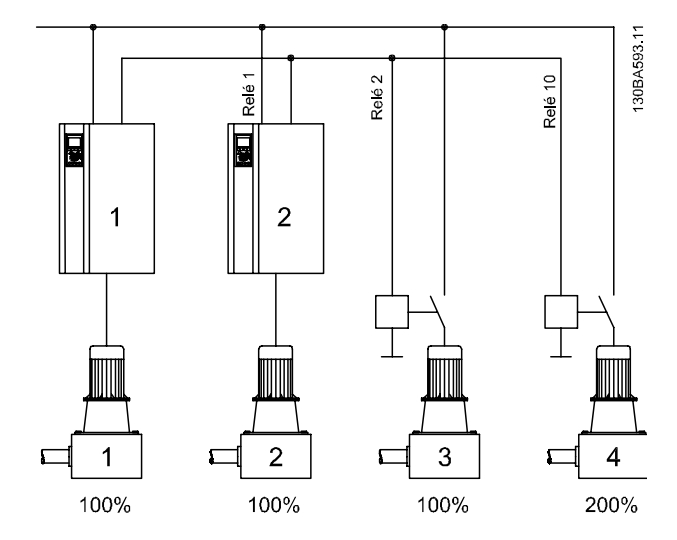

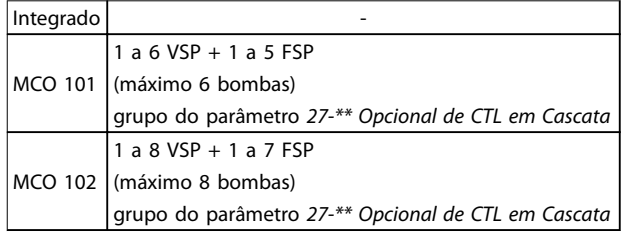

**Ilustração 3.28 Visão Geral da Aplicação**

<u>Danfoss</u>

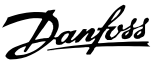

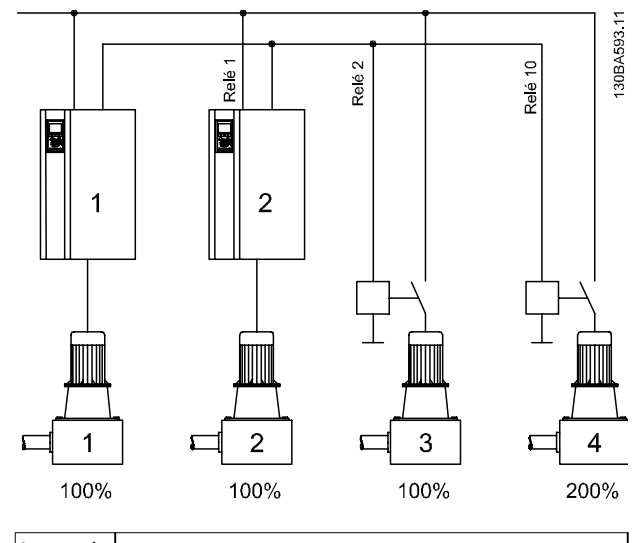

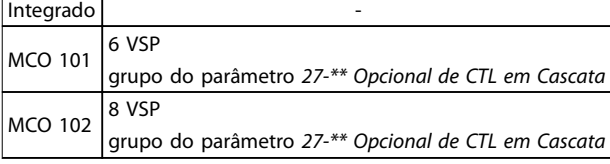

**Ilustração 3.29 Visão Geral da Aplicação**

*VSP = Bomba de velocidade variável (conectada diretamente ao conversor de frequência)*

*FSP* = Bomba de velocidade fixa (o motor poderá ser *conectado via contator, soft starter ou partida estrela/ triângulo)* 

# 3.7.4 Resistores do Freio

Em aplicações onde o motor é utilizado como freio, a energia é gerada no motor e devolvida ao conversor de frequência. Se a energia não puder ser retornada ao motor, ela aumenta a tensão na linha CC do conversor de frequência. Em aplicações com frenagem frequente e/ou altas cargas de inércia, esse aumento pode resultar em um desarme por sobretensão no conversor de frequência e, nalmente, em desligamento. Os Resistores do Freio são utilizados para dissipar o excesso de energia resultante da frenagem regenerativa. O resistor é selecionado com base em seu valor ôhmico, sua taxa de dissipação de energia e seu tamanho físico. A Danfoss oferece uma ampla variedade de resistores diferentes que são projetados especificamente para os conversores de frequência Danfoss. Consulte *[capétulo 3.4.12 Cálculo do resistor do freio](#page-62-0)* para dimensionar os resistores do freio. Para saber os códigos de compra, consulte *[capétulo 6.2 Opcionais,](#page-124-0) [Acessórios e Peças de Reposição](#page-124-0)*.

# 3.7.5 Filtros de Onda-senoidal

Quando um motor é controlado por um conversor de frequência, pode-se ouvir ruído de ressonância do motor. Esse ruído, resultante do projeto do motor, ocorre cada vez que uma chave do inversor é ativada no conversor de frequência. Dessa forma a frequência do ruído de ressonância corresponde à frequência de chaveamento do conversor de frequência.

Danfoss fornece um filtro de onda senoidal para amortecer o ruído do motor.

O filtro reduz o tempo de aceleração da tensão, da tensão da carga de pico UPEAK e do ripple de corrente ΔI no motor, o que significa que a corrente e a tensão tornam-se quase senoidais. Em consequência, o ruído do motor é reduzido ao mínimo.

O ripple de corrente nas bobinas do filtro de onda senoidal também causa ruído. Resolva o problema integrando o filtro a um gabinete ou similar.

# 3.7.6 Filtros dU/dt

Danfoss alimenta os filtros dU/dt que são filtros passa--baixa de módulo diferencial que reduzem a tensão de pico de fase para fase no terminal do motor e reduzem o tempo de subida até um nível que reduz a tensão mecânica no isolamento dos enrolamentos do motor. Isso é um problema especialmente com cabos de motor curtos.

Em comparação com filtros senoidais (ver *capétulo 3.7.5 Filtros de Onda-senoidal*), filtros dU/dt têm uma frequência de desativação acima da frequência de chaveamento.

# 3.7.7 Filtros de modo comum

Núcleos de modo comum de alta frequência (Núcleos HF- -CM) reduzem a interferência eletromagnética e eliminam danos no mancal por descarga elétrica. São núcleos magnéticos nanocristalinos especiais que apresentam desempenho de filtragem superior em comparação com os núcleos de ferrita comuns. O núcleo HF-CM age como um indutor de modo comum entre fases e aterramento.

Instalados em torno das três fases do motor (U, V, W), os filtros de modo comum reduzem as correntes de modo comum de alta frequência. Como resultado, a interferência eletromagnética de alta frequência do cabo de motor é reduzida.

O número de núcleos necessários depende do comprimento do cabo de motor e da tensão do conversor de frequência. Cada kit consiste em dois núcleos. Consulte *Tabela 3.19* para determinar o número de núcleos necessário.

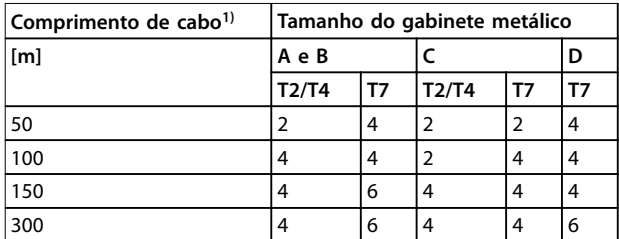

#### **Tabela 3.19 Número de Núcleos**

*1) Onde cabos mais longos forem necessárias, empilhe núcleos HF- -CM adicionais.*

Instale os núcleos HF-CM passando os 3 cabos de fase do motor (U, V, W) através cada núcleo, como mostrado em *Ilustração 3.30*.

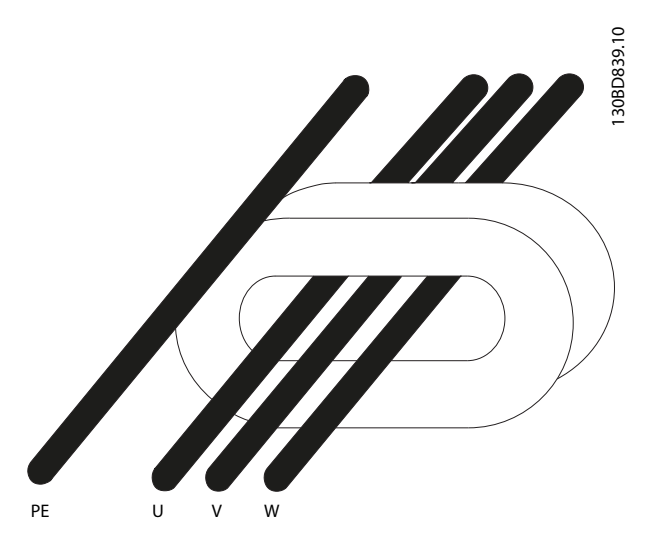

**Ilustração 3.30 Núcleo HF-CM com Fases do Motor**

# 3.7.8 Filtros de Harmônicas

Danfoss AHF 005 e AHF 010 são filtros de harmônicas avançados que não devem ser comparados com os filtros de harmônicas tradicionais. Os filtros de harmônicas Danfoss foram especialmente projetados para se ajustar aos conversores de frequência Danfoss.

Conectando os filtros de harmônicas Danfoss AHF 005 e AHF 010 na frente de um conversor de frequência Danfoss, a distorção total de correntes harmônicas gerada de volta para a rede elétrica é reduzida para 5% e 10%.

### 3.7.9 Kit de gabinete metálico IP21/NEMA Tipo 1

IP20/IP4X superior/NEMA TIPO 1 é um elemento opcional do gabinete metálico para unidades compactas IP20. Se for usado o kit de gabinete metálico, uma unidade IP20 é atualizada para estar em conformidade com o gabinete metálico IP21/4x superior/TIPO 1.

O IP4X superior pode ser aplicado a todas as variações FC 202 do IP20 padrão.

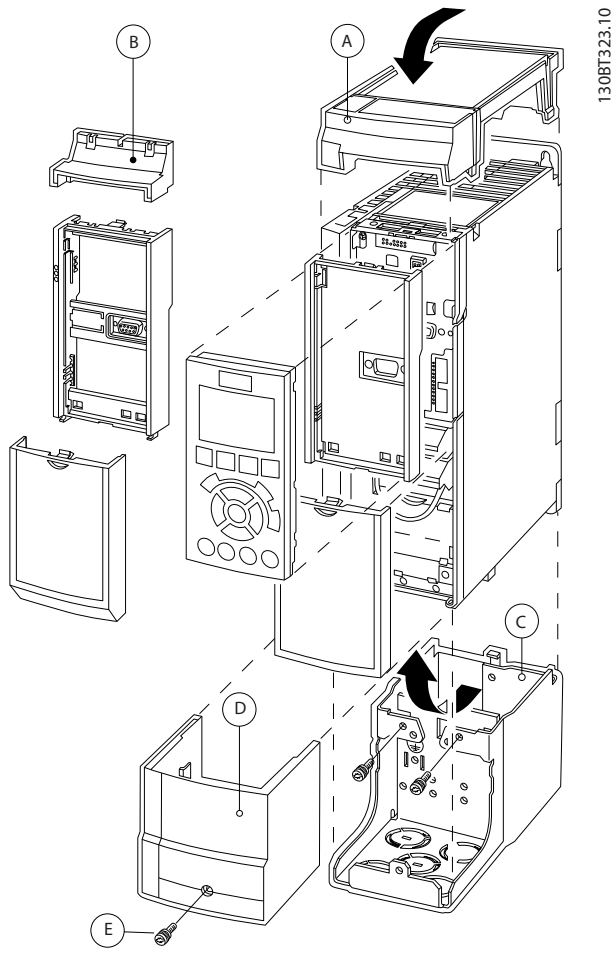

**Ilustração 3.31 Gabinete metálico tamanho A2**

**3 3**

<span id="page-77-0"></span>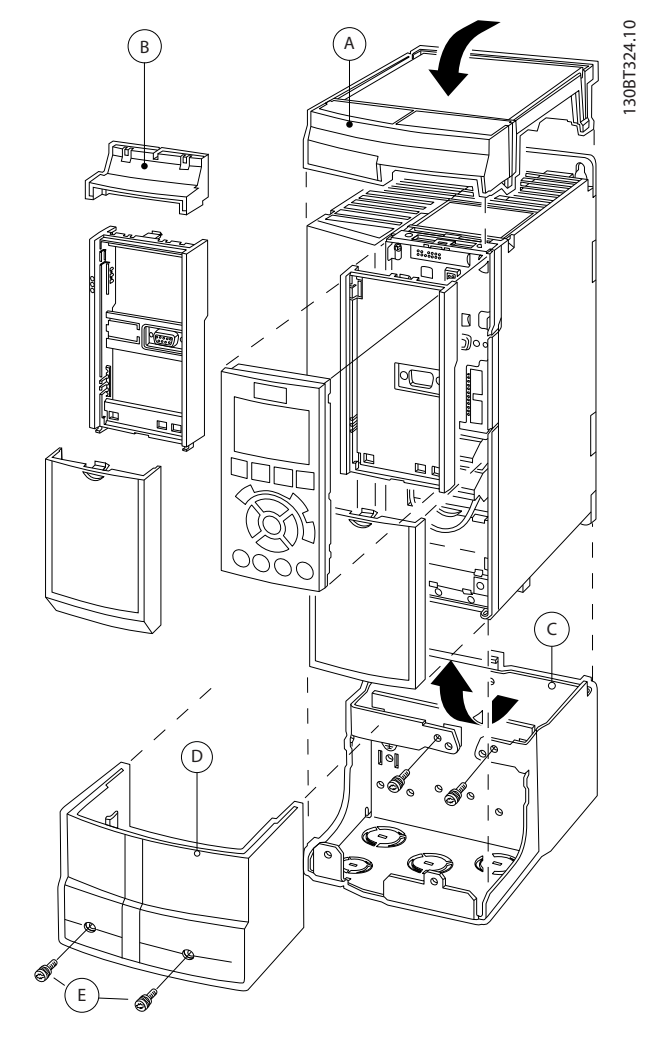

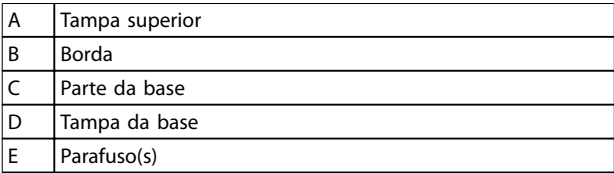

#### **Ilustração 3.32 Gabinete metálico tamanho A3**

Coloque a tampa superior, como mostrado. Se for utilizado um opcional A ou B, a borda deve ser instalada para cobrir a entrada superior. Coloque a parte C da base na parte inferior do conversor de frequência e use as braçadeiras da sacola de acessórios para apertar os cabos corretamente.

Furos para as buchas do cabo:

- **•** Tamanho A2: 2x M25 e 3xM32
- **•** Tamanho A3: 3xM25 e 3xM32

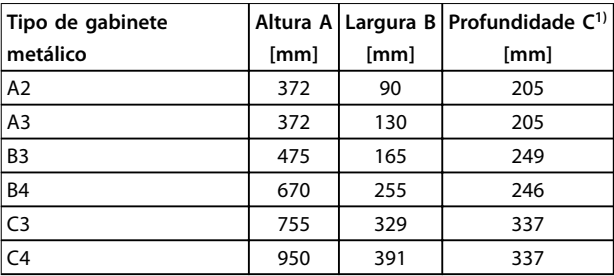

#### **Tabela 3.20 Dimensões**

*1) Se for usado o opcional A/B, a profundidade aumenta (ver [capétulo 7.8 Valor nominal da potência, peso e dimensões](#page-174-0) para obter detalhes)*

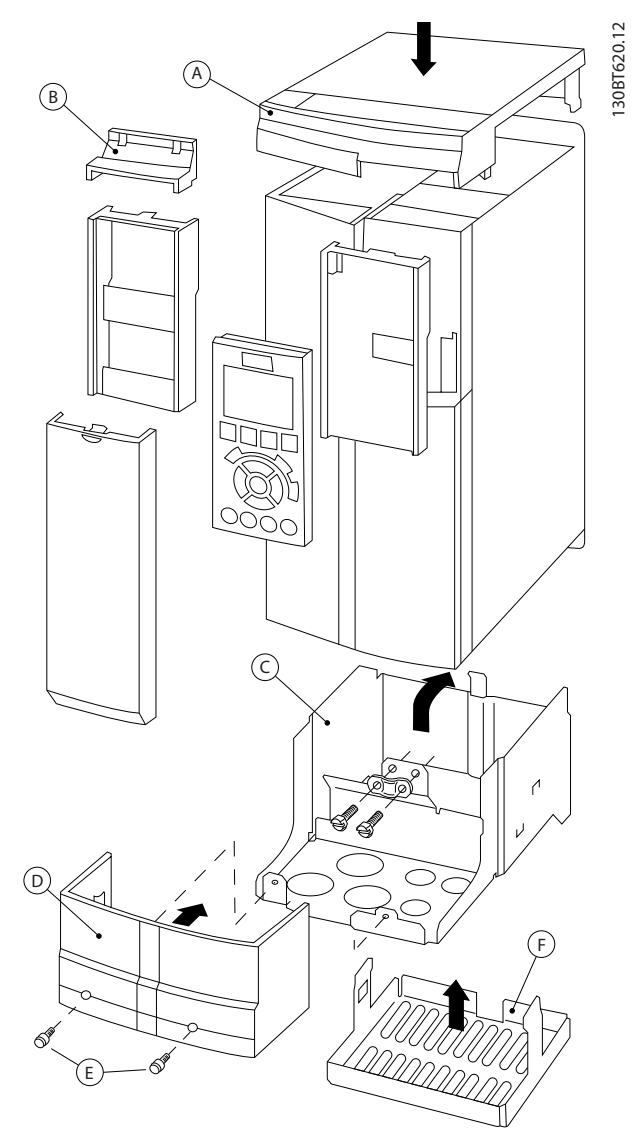

**Ilustração 3.33 Tamanho do Gabinete Metálico B3**

130BT621.12

308T621.12

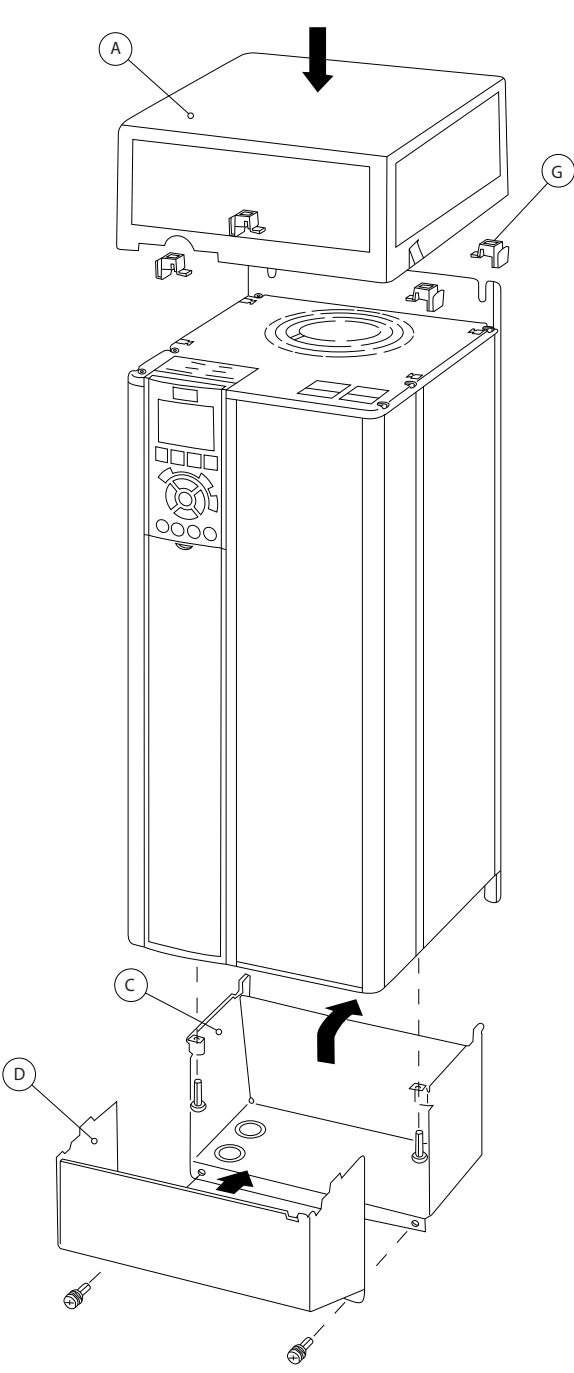

**Ilustração 3.34 Gabinete metálico tamanhos B4, C3 e C4**

| A | Tampa superior      |  |  |  |
|---|---------------------|--|--|--|
| B | Borda               |  |  |  |
|   | Parte da base       |  |  |  |
| D | Tampa da base       |  |  |  |
| E | Parafuso(s)         |  |  |  |
| F | Tampa do ventilador |  |  |  |
| G | Presilha superior   |  |  |  |

**Tabela 3.21 Legenda para** *[Ilustração 3.33](#page-77-0)* **e** *Ilustração 3.34*

Quando o módulo opcional A e/ou módulo opcional B for(em) utilizado(s), instale a borda (B) na cobertura superior (A).

# *AVISO!*

**A instalação lado a lado não é possível quando for usado o Kit de Gabinete Metálico IP21/ IP4X/TIPO 1**

# 3.7.10 Kit para Montagem Remota do LCP

O LCP pode ser movido para frente de um gabinete metálico usando o kit integrado remoto. Os parafusos de xação devem ser apertados com torque máximo de 1 Nm.

O gabinete metálico do LCP é classificado IP66.

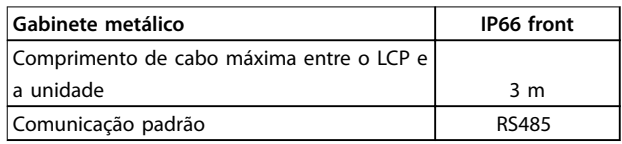

**Tabela 3.22 Dados Técnicos**

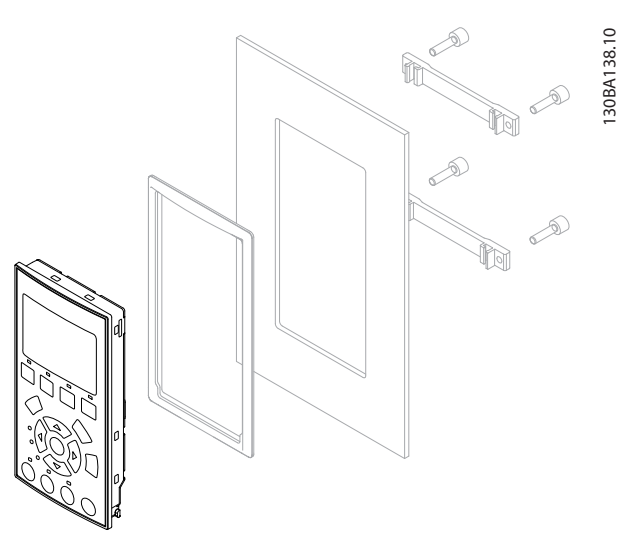

**Ilustração 3.35 Kit de LCP com LCP Gráfico, Presilhas, Cabo de 3 m e Guarnição Código de Compra 130B1113**

**3 3**

Danfoss

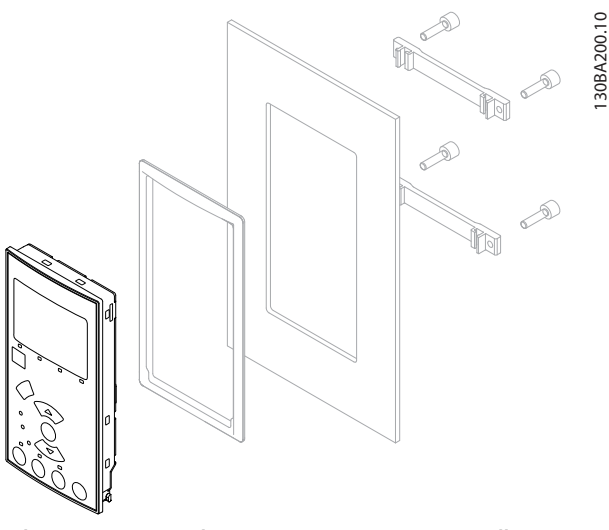

**Ilustração 3.36 Kit de LCP com LCP numérico, presilhas e guarnição**

**Código de Compra 130B1114**

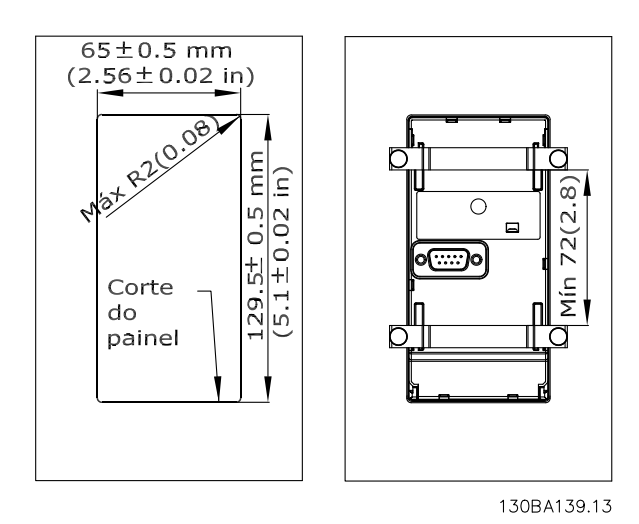

**Ilustração 3.37 Dimensões do Kit do LCP**

3.7.11 Quadro de Montagem para Gabinetes Metálicos Tamanhos A5, B1, B2, C1 e C2

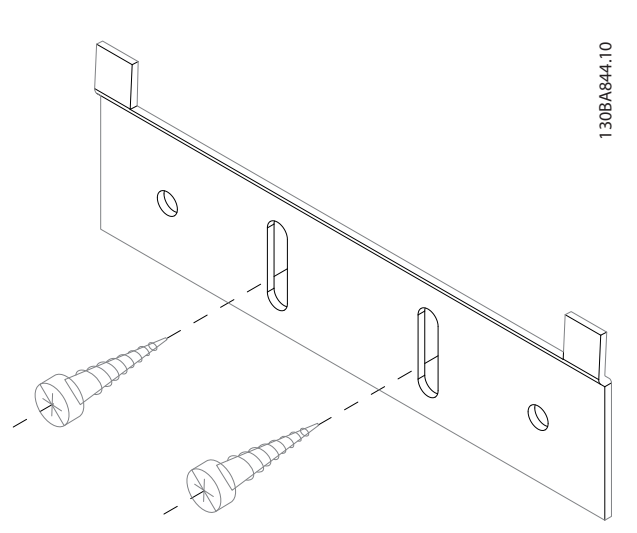

**Ilustração 3.38 Suporte Inferior** 

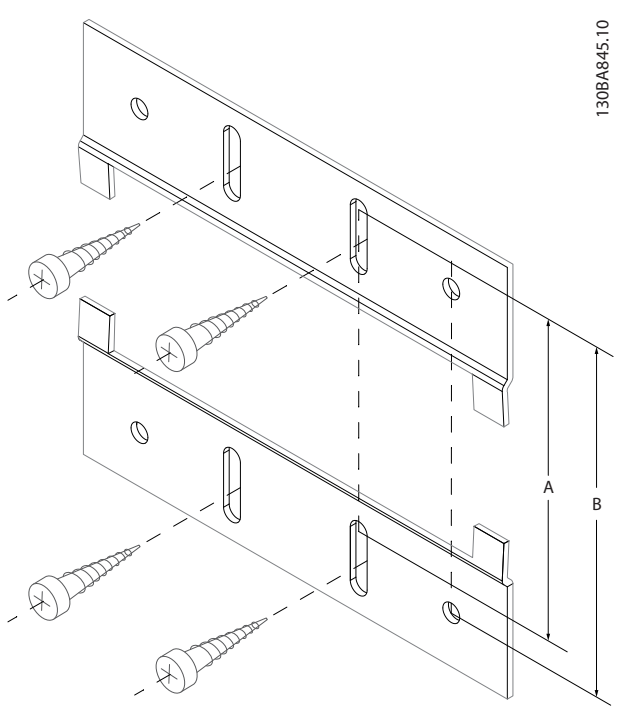

**Ilustração 3.39 Suporte Superior**

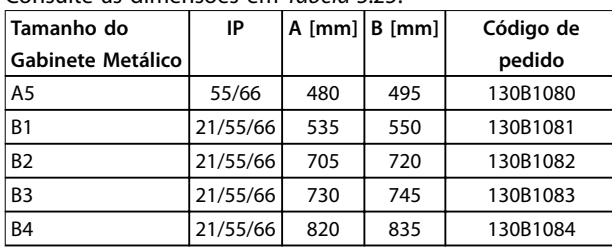

Consulte as dimensões em *Tabela 3.23*.

**Tabela 3.23 Detalhes dos Quadros de Montagem**

### 3.8 Interface Serial RS485

### 3.8.1 Visão Geral

RS485 é uma interface de barramento de par de fios compatível com topologia de rede multi-drop, ou seja, os nós podem ser conectados como um barramento ou por meio de cabos de queda de uma linha tronco comum. Um total de 32 nós podem ser conectados a um segmento de rede.

Repetidores dividem segmentos de rede, consulte *Ilustração 3.40*.

# *AVISO!*

**Cada repetidor funciona como um nó dentro do segmento em que está instalado. Cada nó conectado em** uma rede específica deve ter um endereço do nó **exclusivo em todos os segmentos.**

Cada segmento deve estar com terminação em ambas as extremidades; para isso use o interruptor de terminação (S801) dos conversores de frequência ou um banco de resistores de terminação polarizado. Use sempre par trançado blindado (STP) para cabeamento de barramento e siga boas práticas de instalação comuns.

A conexão do terra de baixa impedância da malha de blindagem em cada nó é muito importante, inclusive em altas frequências. Assim, conecte uma superfície grande da blindagem ao aterramento, por exemplo, com uma braçadeira de cabo ou uma bucha de cabo condutiva. Poderá ser necessário aplicar cabos equalizadores de potencial para manter o mesmo potencial de ponto de aterramento ao longo da rede, principalmente em instalações com cabos longos.

Para prevenir descasamento de impedância, use sempre o mesmo tipo de cabo ao longo da rede inteira. Ao conectar um motor a um conversor de frequência, use sempre um cabo de motor que seja blindado.

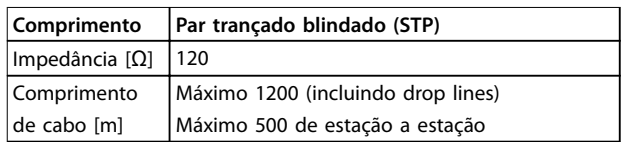

Tabela 3.24 Especificações de Cabo

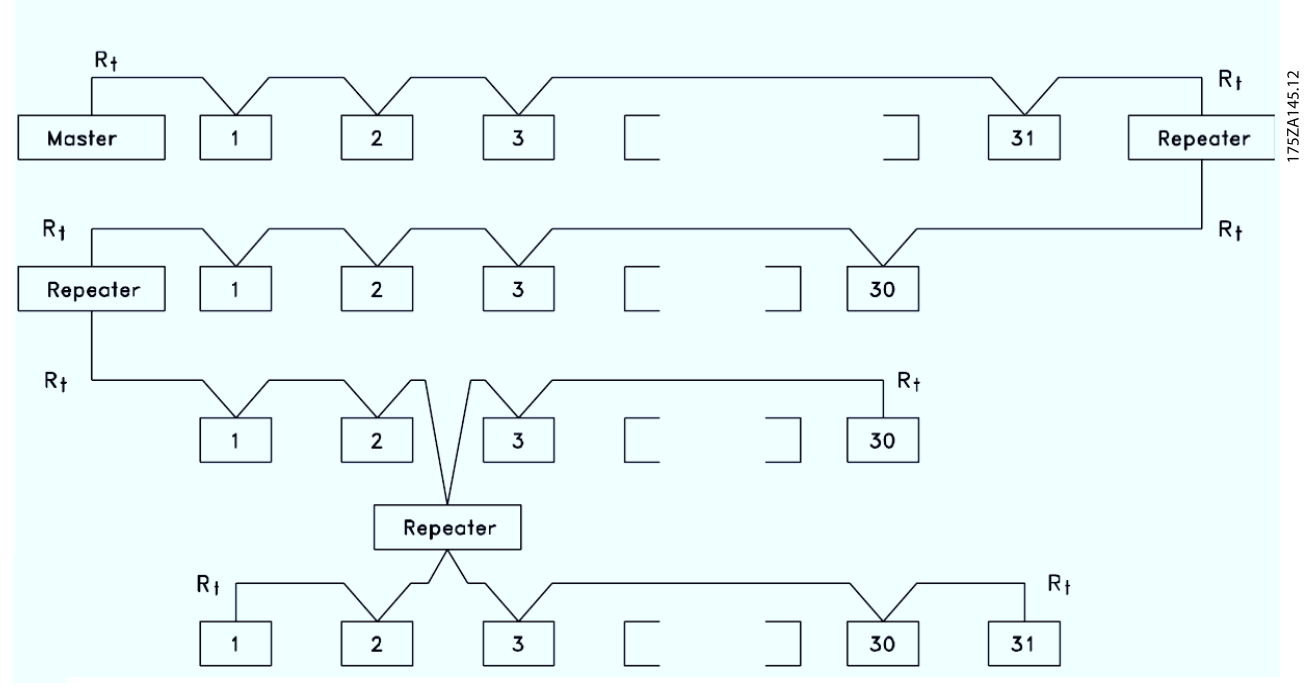

**Ilustração 3.40 Interface do Barramento da RS485** 

Danfoss

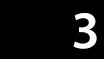

|        |                 |        |               | Parâmetros                      |              |
|--------|-----------------|--------|---------------|---------------------------------|--------------|
| FC     |                 |        |               | Função                          | Configuração |
| $+24V$ | 12 <sub>c</sub> |        |               | 8-30 Protocolo                  | FC*          |
| $+24V$ | 130             |        | 30BB685.10    | 8-31 Endereço                   | $1*$         |
| D IN   | 18 <sub>0</sub> |        |               | 8-32 Baud Rate                  | 9600*        |
| D IN   | 190             |        |               | * = Valor padrão                |              |
| COM    | 200             |        |               |                                 |              |
| D IN   | 27 <sup>c</sup> |        |               | Notas/comentários:              |              |
| D IN   | 290             |        |               | Selecione protocolo, endereço e |              |
| D IN   | 32¢             |        |               | baud rate nos parâmetros        |              |
| D IN   | 330             |        |               | mencionados acima.              |              |
| D IN   | 370             |        |               | D na 37 é opcional.             |              |
|        |                 |        |               |                                 |              |
| $+10V$ | 50 <sub>o</sub> |        |               |                                 |              |
| A IN   | 530             |        |               |                                 |              |
| A IN   | 540             |        |               |                                 |              |
| COM    | $55\circ$       |        |               |                                 |              |
| A OUT  | 42 <sub>0</sub> |        |               |                                 |              |
| COM    | 390             |        |               |                                 |              |
|        |                 |        |               |                                 |              |
|        | 01¢             |        |               |                                 |              |
| 균      | 02 <sub>c</sub> |        |               |                                 |              |
|        | 030             |        |               |                                 |              |
|        |                 |        |               |                                 |              |
|        | 040             |        |               |                                 |              |
| R2     | 05¢             |        |               |                                 |              |
|        | 06 <sub>0</sub> |        | <b>RS-485</b> |                                 |              |
|        |                 |        |               |                                 |              |
|        | 61<             | $^{+}$ |               |                                 |              |
|        | 68<br>69C       |        |               |                                 |              |
|        |                 |        |               |                                 |              |
|        |                 |        |               |                                 |              |

**Tabela 3.25 Conexão de Rede da RS-485**

# 3.8.2 Conexão de Rede

Um ou mais conversores de frequência podem ser conectados a um controle (ou mestre) usando a interface padronizada RS485. O terminal 68 é conectado ao sinal P (TX+, RX+), enquanto o terminal 69 é conectado ao sinal N (TX-,RX-). Ver desenhos em *[capétulo 3.5.1 Esquemático de](#page-65-0)* fi[ação](#page-65-0).

Se houver mais de um conversor de frequência conectado a um determinado mestre, use conexões paralelas.

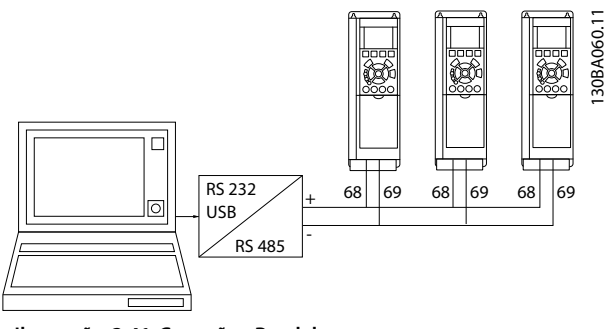

**Ilustração 3.41 Conexões Paralelas**

Para evitar correntes de equalização potencial na tela, fio de acordo com *[Ilustração 3.20](#page-65-0)*.

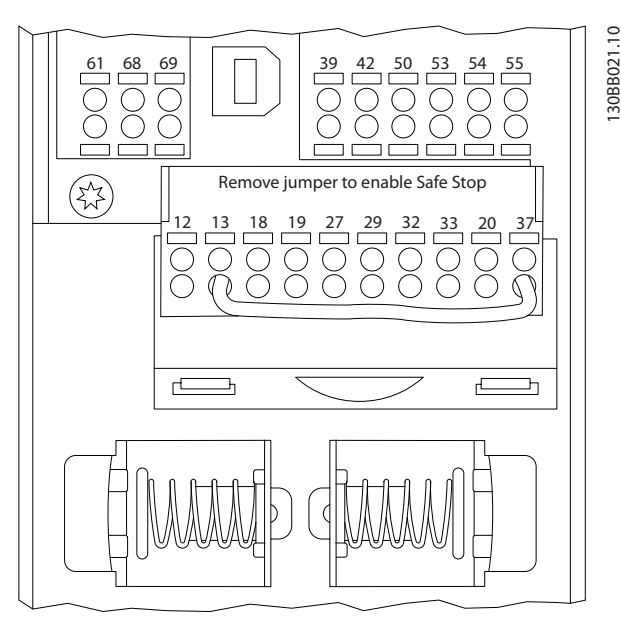

**Ilustração 3.42 Terminais do cartão de controle**

# 3.8.3 Terminação do Bus Serial da RS485

Faça a terminação do barramento da RS485 usando uma rede de resistor nas duas extremidades. Para essa nalidade, ajuste o interruptor S801 no cartão de controle para Ligado.

Programe o protocolo de comunicação para *8-30 Protocolo*.

# 3.8.4 Cuidados com EMC

As seguintes precauções com EMC são recomendadas para obter operação da rede RS485 isenta de interferências.

Observe os regulamentos locais e nacionais relevantes, por exemplo, com relação à conexão do terra de proteção. Mantenha o cabo de comunicação da RS485 distante dos cabos de motor e do resistor do freio para evitar acoplamento do ruído de alta frequência de um cabo para outro. Normalmente uma distância de 200 mm (8 polegadas) é suficiente, mas é recomendável manter a maior distância possível entre os cabos, principalmente se forem instalados em paralelo ao longo de grandes distâncias. Se o cruzamento for inevitável, o cabo da RS485 deve cruzar com os cabos de motor e do resistor do freio em um ângulo de 90°.

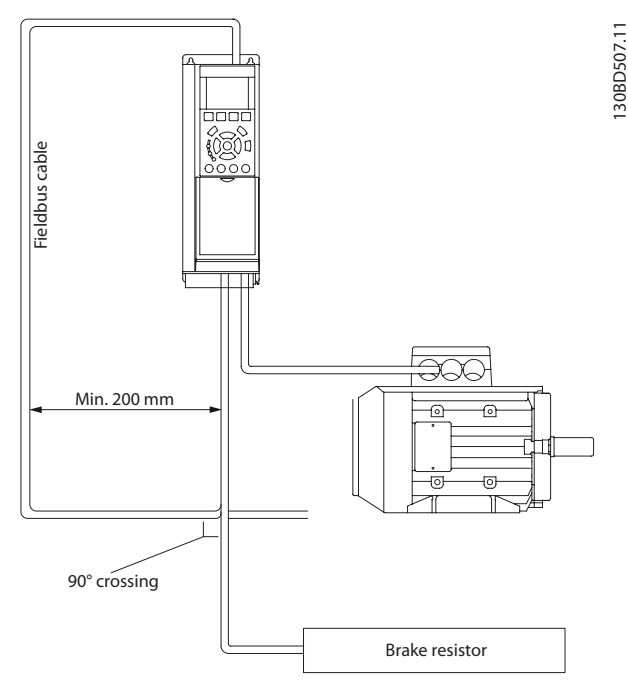

**Ilustração 3.43 Estendendo Cabos**

# 3.8.5 Visão Geral do Protocolo Danfoss FC

O Protocolo Danfoss FC, também conhecido como Bus do FC ou Bus padrão, é o Danfoss fieldbus padrão. Ele define uma técnica de acesso, de acordo com o princípio mestre- -escravo para comunicações através de um barramento serial.

Um mestre e o máximo de 126 escravos podem ser conectados ao barramento. O mestre seleciona os escravos individuais por meio de um caractere de endereço no telegrama. Um escravo por si só nunca pode transmitir sem que primeiramente seja solicitado a fazê-lo e não é permitido que um escravo transfira a mensagem para outro escravo. A comunicação ocorre no modo Half duplex. A função do mestre não pode ser transferida para outro nó (sistema de mestre único).

A camada física é a RS485, usando, assim a porta da RS485 integrada ao conversor de frequência. O Protocolo Danfoss FC suporta diferentes formatos de telegrama:

- **•** Um formato curto de 8 bytes para dados de processo.
- **•** Um formato longo de 16 bytes que também inclui um canal de parâmetro.
- Um formato usado para textos.

# 3.8.6 Configuração de Rede

Programe os parâmetros a seguir para ativar o Protocolo Danfoss FC do conversor de frequência:

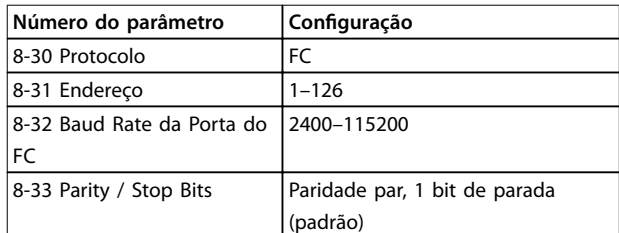

**Tabela 3.26 Parâmetros do Protocolo Danfoss FC**

# 3.8.7 Estrutura do Enquadramento de Mensagem do Protocolo Danfoss FC

# 3.8.7.1 Conteúdo de um Caractere (byte)

Cada caractere transferido começa com um bit de início. Em seguida, são transmitidos 8 bits de dados, que correspondem a um byte. Cada caractere é protegido por um bit de paridade. Esse bit é definido para 1 ao atingir a paridade. Paridade é quando houver um número igual de 1s nos 8 bits de dados e no bit de paridade no total. Um bit de parada completa um caractere, assim é composto por 11 bits no total.

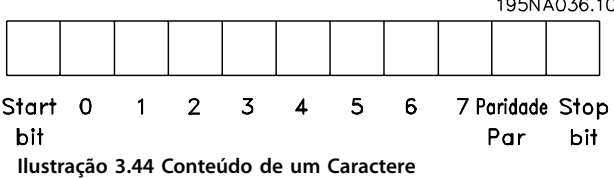

# 3.8.7.2 Estrutura do Telegrama

Cada telegrama tem a seguinte estrutura:

- **•** Caractere de partida (STX)=02 hex.
- **•** Um byte representando o comprimento do telegrama (LGE).
- **•** Um byte representando o endereço do conversor de frequência (ADR).

Seguem inúmeros bytes de dados (variável, dependendo do tipo de telegrama).

Um byte de controle dos dados (BCC) completa o telegrama.

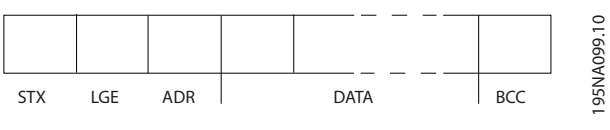

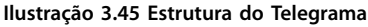

. Bassa Baar sa

**3 3**

Danfoss

# 3.8.7.3 Comprimento do Telegrama (LGE)

O comprimento do telegrama é o número de bytes de dados, mais o byte de endereço ADR e o byte de controle dos dados BCC.

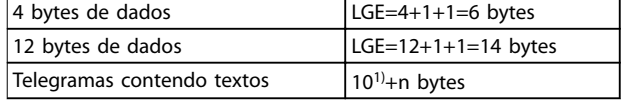

#### **Tabela 3.27 Comprimento dos telegramas**

1) 10 representa os caracteres fixos, enquanto n é variável (depende *do comprimento do texto).*

# 3.8.7.4 Endereço (ADR) do conversor de frequência.

São usados dois formatos de endereço diferentes. A faixa de endereços do conversor de frequência é 1-31 ou 1-126.

- **•** Formato de endereço 1-31
	- **-** Bit 7 = 0 (formato de endereço 1-31 ativo).
	- **-** Bit 6 não é usado.
	- Bit 5=1: Broadcast, os bits de endereço (0-4) não são usados.
	- Bit 5=0: Sem Broadcast.
	- **-** Bit 0-4=endereço do conversor de frequência 1-31.
- **•** Formato de endereço 1-126
	- **-** Bit 7=1 (formato de endereço 1-126 ativo).
	- **-** Bit 0-6=endereço do conversor de frequência 1-126.
	- Bit 0-6 = 0 Broadcast.

O escravo envia o byte de endereço de volta, sem alteração, no telegrama de resposta ao mestre.

### 3.8.7.5 Byte de Controle dos Dados (BCC)

O checksum é calculado como uma função lógica XOR (OU exclusivo). Antes de o primeiro byte do telegrama ser recebido, o CheckSum calculado é 0.

# 3.8.7.6 O Campo de Dados

A estrutura dos blocos de dados depende do tipo de telegrama. Há três tipos de telegramas e o tipo aplica-se tanto aos telegramas de controle (mestre⇒escravo) quanto aos telegramas de resposta (escravo⇒mestre).

Os 3 tipos de telegrama são:

### **Bloco de processo (PCD)**

O PCD é composto por um bloco de dados de 4 bytes (2 palavras) e contém:

- **•** Control word e valor de referência (do mestre para o escravo).
- **•** Status word e a frequência de saída atual (do escravo para o mestre).

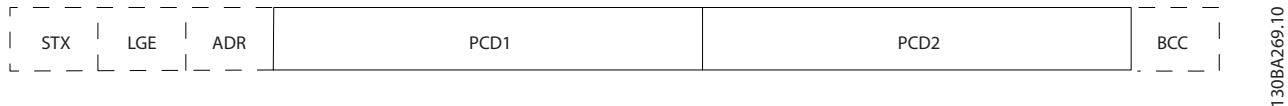

**Ilustração 3.46 Bloco de Processo** 

#### **Bloco de parâmetro**

Bloco de parâmetros, usado para transmitir parâmetros entre mestre e escravo. O bloco de dados é composto de 12 bytes (6 words) e também contém o bloco de processo.

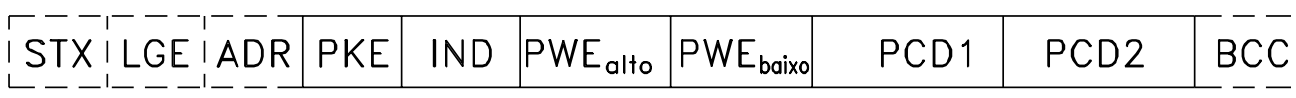

**Ilustração 3.47 Bloco de parâmetro**

### **Bloco de texto**

O bloco de texto é usado para ler ou gravar textos, via bloco de dados.

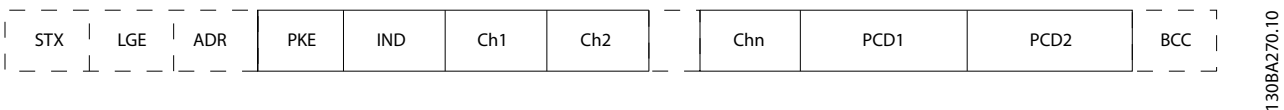

**Ilustração 3.48 Bloco de texto**

<u>Danfoss</u>

130BA271.10

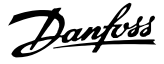

# 3.8.7.7 O Campo PKE

O campo PKE contém dois subcampos:

- **•** Comando de parâmetro e resposta AK.
- Número do parâmetro PNU.<br>1.30BA268.10

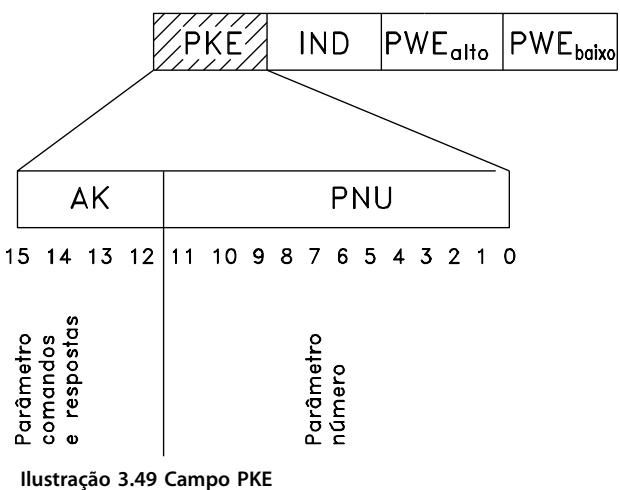

Os bits 12-15 transferem comandos de parâmetro do mestre para o escravo e retornam respostas do escravo processadas para o mestre.

| Número de bits |    |    | Comando de parâmetro |                                        |
|----------------|----|----|----------------------|----------------------------------------|
| 15             | 14 | 13 | 12                   |                                        |
| 0              | 0  | 0  | 0                    | Sem comando                            |
| 0              | 0  | 0  | 1                    | Ler valor do parâmetro                 |
| 0              | 0  | 1  | 0                    | Gravar valor do parâmetro na RAM       |
|                |    |    |                      | (word)                                 |
| 0              | 0  | 1  | 1                    | Gravar valor do parâmetro na RAM (word |
|                |    |    |                      | dupla)                                 |
| 1              |    | 0  | 1                    | Gravar valor do parâmetro na RAM e na  |
|                |    |    |                      | EEprom (word dupla)                    |
|                | 1  | 1  | 0                    | Gravar valor do parâmetro na RAM e na  |
|                |    |    |                      | EEprom (word)                          |
|                |    |    |                      | Ler/gravar texto                       |

**Tabela 3.28 Comandos de Parâmetro Mestre**⇒**Escravo**

| Número de bits |    |    |    | Resposta                                       |
|----------------|----|----|----|------------------------------------------------|
| 15             | 14 | 13 | 12 |                                                |
| 0              | 0  | 0  | 0  | Nenhuma resposta                               |
| 0              | 0  | O  |    | Valor de parâmetro transferido (word)          |
|                | 0  |    | 0  | Valor do parâmetro transferido (word<br>dupla) |
|                |    |    |    | O comando não pode ser executado               |
|                |    |    |    | texto transferido                              |

**Tabela 3.29 Resposta do Escravo**⇒**Mestre**

Se o comando não puder ser executado, o escravo envia esta resposta:

*0111 O comando não pode ser executado*

- e emite um relatório de falha (ver *Tabela 3.30*) no valor do parâmetro (PWE):

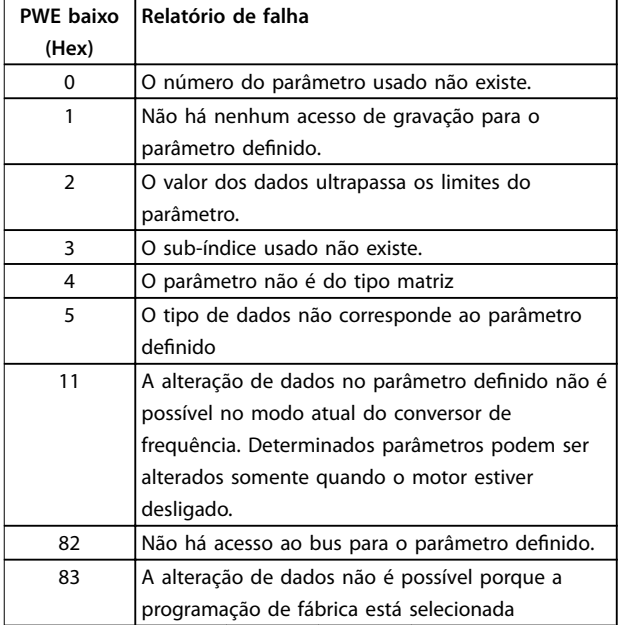

**Tabela 3.30 Relatório de falha do valor do parâmetro**

### 3.8.7.8 Número do Parâmetro (PNU)

Os bits 0-11 transferem números de parâmetro. A função do parâmetro importante é definida na descrição do parâmetro no *Guia de Programação*.

# 3.8.7.9 Índice (IND)

O índice é usado em conjunto com o número do parâmetro, para parâmetros de acesso de leitura/gravação com um índice, por exemplo, par. *15-30 Log Alarme: Cód Falha*. O índice é formado por 2 bytes, um byte baixo e um alto.

Somente o byte baixo é usado como índice.

### 3.8.7.10 Valor do Parâmetro (PWE)

O bloco de valor de parâmetro consiste em 2 words (4 bytes) e o seu valor depende do comando definido (AK). Se o mestre solicita um valor de parâmetro quando o bloco PWE não contiver nenhum valor. Para alterar um valor de parâmetro (gravar), grave o novo valor no bloco PWE e envie-o do mestre para o escravo.

Se um escravo responder a uma solicitação de parâmetro (comando de leitura), o valor do parâmetro atual no bloco PWE é transferido e devolvido ao mestre. Se um parâmetro não contiver um valor numérico, mas várias opções de dados, por exemplo, *0-01 Idioma* em que [0] é Inglês e [4] é Dinamarquês, selecione o valor de dados digitando o

valor no bloco PWE. Através da comunicação serial somente é possível ler parâmetros com tipo de dados 9 (sequência de texto).

### *15-40 Tipo do FC* a *15-53 Nº. Série Cartão de Potência* contêm o tipo de dados 9.

Por exemplo, pode-se ler a potência da unidade e a faixa de tensão de rede elétrica no par. *15-40 Tipo do FC*. Quando uma sequência de texto é transferida (lida), o comprimento do telegrama é variável, porque os textos têm comprimentos diferentes. O comprimento do telegrama é definido no segundo byte do telegrama, LGE. Ao usar a transferência de texto, o caractere do índice indica se o comando é de leitura ou gravação.

Para ler um texto via bloco PWE, programe o comando do parâmetro (AK) para F hex. O byte alto do caractere do índice deve ser 4.

Alguns parâmetros contêm textos que podem ser gravados por intermédio do barramento serial. Para gravar um texto via bloco PWE, defina o comando do parâmetro (AK) para hex F. O byte alto dos caracteres do índice deve ser 5.

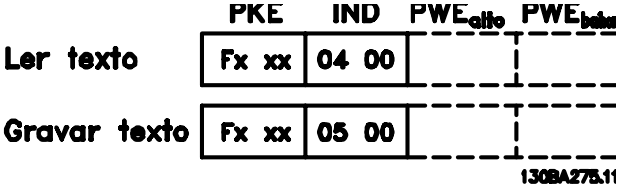

**Ilustração 3.50 Texto via bloco PWE**

# 3.8.7.11 Tipos de Dados Suportados

Sem designação significa que não há sinal de operação no telegrama.

| Tipos de dados | Descrição          |
|----------------|--------------------|
| 3              | Nº inteiro 16      |
| 4              | Nº inteiro 32      |
| 5              | 8 sem designação   |
| 6              | 16 sem designação  |
| 7              | 32 sem designação  |
| 9              | String de texto    |
| 10             | String de byte     |
| 13             | Diferença de tempo |
| 33             | Reservado          |
| 35             | Sequência de bits  |

**Tabela 3.31 Tipos de Dados Suportados**

### 3.8.7.12 Conversão

Os diversos atributos de cada parâmetro são exibidos na configuração de fábrica. Os valores de parâmetro são transferidos somente como números inteiros. Os fatores de conversão são, portanto, usados para transferir decimais.

*4-12 Lim. Inferior da Veloc. do Motor [Hz]* tem um fator de conversão de 0,1. Para predefinir a frequência mínima em 10 Hz, deve-se transferir o valor 100. Um fator de conversão 0,1 significa que o valor transferido é multiplicado por 0,1. Portanto, o valor 100 será lido como 10,0.

Exemplos: 0 s⇒índice de conversão 0 0,00 s⇒índice de conversão -2 0 ms⇒índice de conversão -3 0,00 ms⇒índice de conversão -5

# 3.8.7.13 Words do Processo (PCD)

O bloco de words de processo está dividido em dois blocos de 16 bits, que sempre ocorrem na sequência definida.

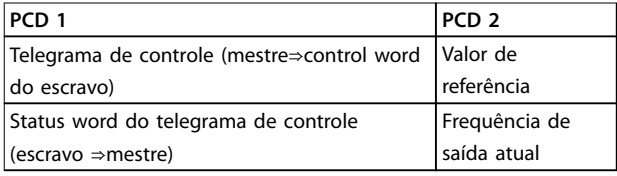

**Tabela 3.32 Words do Processo (PCD)**

# 3.8.8 Exemplos de Protocolo Danfoss FC

# 3.8.8.1 Gravando um Valor de Parâmetro

Mude o par. *4-14 Lim. Superior da Veloc do Motor [Hz]* para 100 Hz.

Grave os dados na EEPROM.

PKE = E19E hex - Gravar word única em *4-14 Lim. Superior da Veloc do Motor [Hz]*:

IND=0000 hex

PWEHIGH=0000 hex

PWELOW=03E8 hex - Valor de dados 1000, correspondendo a 100 Hz, ver *capétulo 3.8.7.12 Conversão*.

O telegrama terá a seguinte aparência:

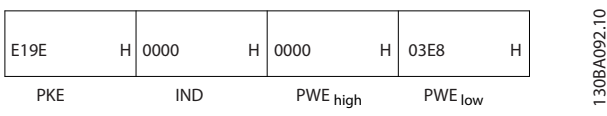

**Ilustração 3.51 Grave Dados na EEPROM**

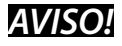

*4-14 Lim. Superior da Veloc do Motor [Hz]* **é uma palavra única e o comando do parâmetro para gravar na EEPROM é E. O número de parâmetro 4-14 é 19E em hexadecimal.**

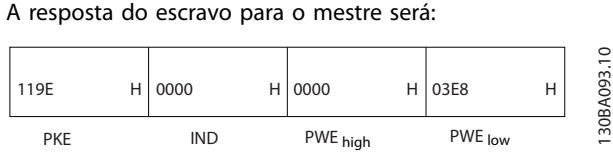

**Ilustração 3.52 Resposta do Escravo**

# **3 3**

# 3.8.8.2 Lendo um Valor de Parâmetro

Ler o valor em *3-41 Tempo de Aceleração da Rampa 1*.

PKE = 1155 Hex - Ler o valor do parâmetro em *3-41 Tempo de Aceleração da Rampa 1*.

IND=0000 hex PWEHIGH=0000 hex

PWELOW=0000 hex

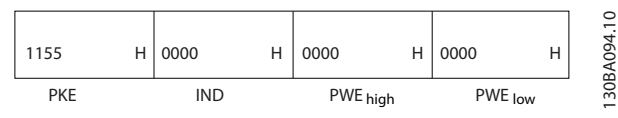

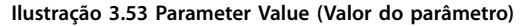

Se o valor em *3-41 Tempo de Aceleração da Rampa 1* for 10 s, a resposta do escravo para o mestre é

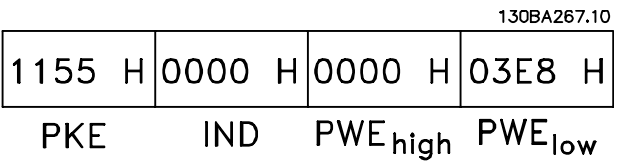

**Ilustração 3.54 Resposta do Escravo**

Hex 3E8 corresponde ao decimal 1000. O índice de conversão do par. *3-41 Tempo de Aceleração da Rampa 1* é -2, ou seja, 0,01.

*3-41 Tempo de Aceleração da Rampa 1* é do tipo *32 sem designação*.

# 3.8.9 Protocolo do Modbus RTU

### 3.8.9.1 Premissas

Danfoss supõe que o controlador instalado suporta as interfaces neste documento e observa rigidamente todos os requisitos e limitações estipulados no controlador e no conversor de frequência.

O Modbus RTU (Unidade de Terminal Remoto) foi projetado para comunicar com qualquer controlador que suportar as interfaces definidas neste documento. É suposto que o usuário tem conhecimento pleno das capacidades bem como das limitações do controlador.

# 3.8.9.2 Visão Geral do Modbus RTU

Independentemente do tipo de rede física de comunicação, a visão geral do Modbus RTU descreve o processo usado por um controlador para solicitar acesso a outro dispositivo. Esse processo inclui como o Modbus RTU responde às solicitações de outro dispositivo e como erros são detectados e relatados. O documento também estabelece um formato comum para o leiaute e para o conteúdo dos campos de mensagem. Durante a comunicação por uma rede Modbus RTU, o

protocolo:

- **•** Determina como cada controlador aprende seu endereço de dispositivo.
- **•** Reconhece uma mensagem endereçada a ele.
- **•** Determina quais ações tomar.
- **•** Extrai quaisquer dados ou outras informações contidas na mensagem.

Se uma resposta for solicitada, o controlador constrói a mensagem de resposta e a envia.

Os controladores comunicam-se usando uma técnica mestre-escravo em que somente o mestre pode iniciar transações (denominadas consultas). Os escravos respondem fornecendo os dados solicitados ao mestre ou executando a ação solicitada na consulta.

O mestre pode endereçar escravos individuais ou pode iniciar uma mensagem de broadcast a todos os escravos. Os escravos devolvem uma resposta às consultas endereçadas a eles individualmente. Nenhuma resposta é devolvida às solicitações de broadcast do mestre. O protocolo do Modbus RTU estabelece o formato para a consulta do mestre fornecendo:

- **•** O endereço do dispositivo (ou broadcast).
- Um código da função definindo a ação solicitada.
- **•** Quaisquer dados a serem enviados.
- Um campo de verificação de erro.

A mensagem de resposta do escravo também é elaborada usando o protocolo do Modbus. Ela contém campos que confirmam a ação tomada, quaisquer tipos de dados a serem devolvidos e um campo de verificação de erro. Se ocorrer um erro na recepção da mensagem ou se o escravo for incapaz de executar a ação solicitada, o escravo constrói uma mensagem de erro e a envia em resposta ou ocorre um timeout.

## 3.8.9.3 Conversor de Frequência com Modbus RTU

O conversor de frequência comunica-se no formado do Modbus RTU através da interface RS485 integrada. O Modbus RTU fornece o acesso à control word e à referência de bus do conversor de frequência.

A control word permite ao Modbus mestre controlar diversas funções importantes do conversor de frequência:

- **•** Partida
- **•** É possível parar o conversor de frequência por diversos meios:
	- **-** Parada por inércia
	- **-** Parada rápida
	- **-** Parada por freio CC
	- **-** Parada (de rampa) normal
- **•** Reset após um desarme por falha
- **•** Funcionamento em diversas velocidades predefinidas
- **•** Funcionamento em reversão
- Alterar a configuração ativa
- **•** Controlar o relé integrado do conversor de frequência

A referência de bus é comumente usada para controle da velocidade. Também é possível acessar os parâmetros, ler seus valores e quando possível, inserir valores. Isto permite uma variedade de opções de controle, inclusive controlar o setpoint do conversor de frequência quando o seu controlador PI interno for utilizado.

## 3.8.9.4 Configuração de Rede

Para ativar o Modbus RTU no conversor de frequência, programe os seguintes parâmetros:

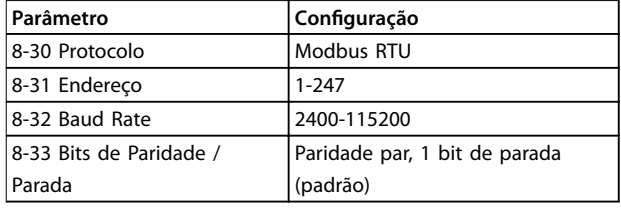

**Tabela 3.33 Parâmetros do Modbus RTU**

# 3.8.10 Estrutura do Enquadramento de Mensagem do Modbus RTU

### 3.8.10.1 Conversor de Frequência com Modbus RTU

Os controladores são configurados para se comunicar na rede do Modbus usando o modo RTU com cada byte em uma mensagem que contém dois caracteres hexadecimais de 4 bits. O formato de cada byte é mostrado em *Tabela 3.34*.

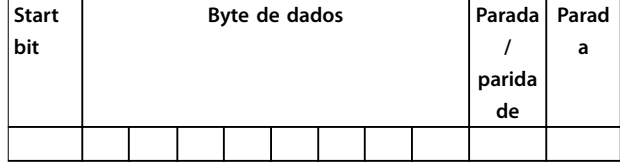

**Tabela 3.34 O formato de cada byte**

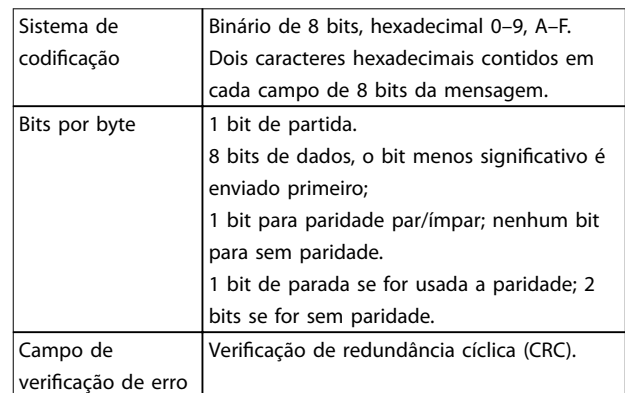

# 3.8.10.2 Estrutura da Mensagem do Modbus RTU

O dispositivo de transmissão coloca uma mensagem do Modbus RTU em um quadro, com um ponto de início e outro de término conhecidos. Isto permite aos dispositivos de recepção começar no inicio da mensagem, ler a porção do endereço, determinar qual dispositivo está sendo endereçado (ou todos os dispositivos, se a mensagem for do tipo broadcast) e a reconhecer quando a mensagem for completada. As mensagens parciais são detectadas e os erros programados, em consequência. Os caracteres para transmissão devem estar no formato hexadecimal de 00 a FF, em cada campo. O conversor de frequência monitora continuamente o barramento da rede, inclusive durante os intervalos silenciosos. Quando o primeiro campo (o campo de endereço) é recebido, cada conversor de frequência ou dispositivo decodifica esse campo, para determinar qual dispositivo está sendo endereçado. As mensagens do Modbus RTU, endereçadas como zero, são mensagens de broadcast. Não é permitida nenhuma resposta para mensagens de broadcast. Um quadro de mensagem típico é mostrado em *Tabela 3.35*.

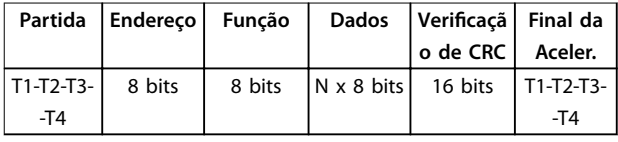

**Tabela 3.35 Estrutura de Mensagem Típica do Modbus RTU**

### 3.8.10.3 Campo Partida/Parada

As mensagens iniciam com um período de silêncio com intervalos de no mínimo 3,5 caracteres. Isso é implementado como um múltiplo de intervalos de caractere, na baud rate da rede selecionada (mostrado

<span id="page-89-0"></span>como Início T1-T2-T3-T4). O primeiro campo a ser transmitido é o endereço do dispositivo. Após a transmissão do último caractere, um período semelhante de intervalos de no mínimo 3,5 caracteres marca o fim da mensagem. Após este período, pode-se começar uma mensagem nova. O quadro completo da mensagem deve ser transmitido como um fluxo contínuo. Se ocorrer um período de silêncio com intervalos maiores que 1,5 caracteres antes de completar o quadro, o dispositivo receptor livra-se da mensagem incompleta e assume que o byte seguinte é um campo de endereço de uma nova mensagem. De forma semelhante, se uma nova mensagem começar antes de intervalos de 3,5 caracteres após uma mensagem anterior, o dispositivo receptor o considera uma continuação da mensagem anterior. Isso causa timeout (nenhuma resposta do escravo), uma vez que o valor no fim do campo de CRC não é válido para as mensagens combinadas.

# 3.8.10.4 Campo de Endereço

O campo de endereço de um quadro de mensagem contém 8 bits. Os endereços de dispositivos escravo válidos estão na faixa de 0–247 decimal. Aos dispositivos escravos individuais são designados endereços na faixa de 1-247. (0 é reservado para o modo broadcast, que todos os escravos reconhecem.) Um mestre endereça um escravo colocando o endereço do escravo no campo de endereço da mensagem. Quando o escravo envia a sua resposta, ele insere o seu próprio endereço neste campo de endereço para que o mestre identifique qual escravo está respondendo.

# 3.8.10.5 Campo da Função

O campo da função de um quadro de mensagem contém 8 bits. Os códigos válidos estão na faixa de 1-FF. Os campos de função são usados para enviar mensagens entre o mestre e o escravo. Quando uma mensagem é enviada de um mestre para um dispositivo escravo, o campo do código da função informa o escravo a espécie de ação a ser executada. Quando o escravo responde ao mestre, ele usa o campo do código da função para sinalizar uma resposta (sem erros) ou informar que ocorreu algum tipo de erro (conhecida como resposta de exceção) Para uma resposta normal, o escravo simplesmente retorna o código de função original. Para uma resposta de exceção, o escravo retorna um código que é equivalente ao código da função original com o bit mais significativo programado para 1 lógico. Alem disso, o escravo insere um código único no campo dos dados da mensagem- reposta. Isto informa o mestre que espécie de erro ocorreu ou o motivo da exceção. Consulte também *[capétulo 3.8.10.10 Códigos de](#page-91-0) [Função Suportados pelo Modbus RTU](#page-91-0)* e *[capétulo 3.8.10.11 Códigos de Exceção do Modbus](#page-91-0)*.

# 3.8.10.6 Campo dos Dados

O campo dos dados é construído usando conjuntos de dois dígitos hexadecimais, na faixa de 00-FF hexadecimal. Estes são constituídos de um caractere RTU. O campo dos dados de mensagens, enviadas de um mestre para um dispositivo escravo, contém informações complementares que o escravo deve usar para tomar a ação definida pelo código da função. Isto pode incluir itens como uma bobina ou endereços de registradores, a quantidade de itens a ser manuseada e a contagem dos bytes de dados reais no campo.

# 3.8.10.7 Campo de Verificação de CRC

As mensagens incluem um campo de verificação de erro que opera com base em um método de verificação de redundância cíclica (CRC). O campo de CRC verifica o conteúdo da mensagem inteira. Ele é aplicado independentemente de qualquer método de verificação de paridade usado pelos caracteres individuais da mensagem. O valor de CRC é calculado pelo dispositivo de transmissão, o qual insere a CRC como o último campo na mensagem. O dispositivo receptor recalcula um CRC, durante a recepção da mensagem, e compara o valor calculado com o valor real recebido no campo da CRC. Se os dois valores forem diferentes, ocorrerá timeout do bus. O campo de verificação de erro contém um valor binário de 16 bits implementado como dois bytes de 8 bits. Quando isso é feito, o byte de ordem baixa do campo é inserido primeiro, seguido pelo byte de ordem alta. O byte de ordem alta da CRC é o último byte enviado na mensagem.

# 3.8.10.8 Endereçamento do Registrador da Bobina

No Modbus, todos os dados estão organizados em bobinas e registradores de retenção. As bobinas retêm um único bit, enquanto que os registradores de retenção retêm uma palavra de 2 bytes (16 bits). Todos os endereços de dados, em mensagens do Modbus, são referenciadas em zero. A primeira ocorrência de um item de dados é endereçada como item número 0. Por exemplo: A bobina conhecida como *bobina 1* em um controlador programável é endereçada como o campo de endereço de dados de uma mensagem do Modbus. A *bobina decimal 127* é endereçada como *bobina 007EHEX (126 decimal)*.

O *registrador de retenção 40001* é endereçado como *registrador 0000* no campo de endereço de dados da mensagem. O campo do código da função já especifica uma operação do registrador de retenção. Portanto, a referência 4XXXX fica implícita. O registrador de retenção *40108* é endereçado como *registrador 006BHEX* (decimal 107).

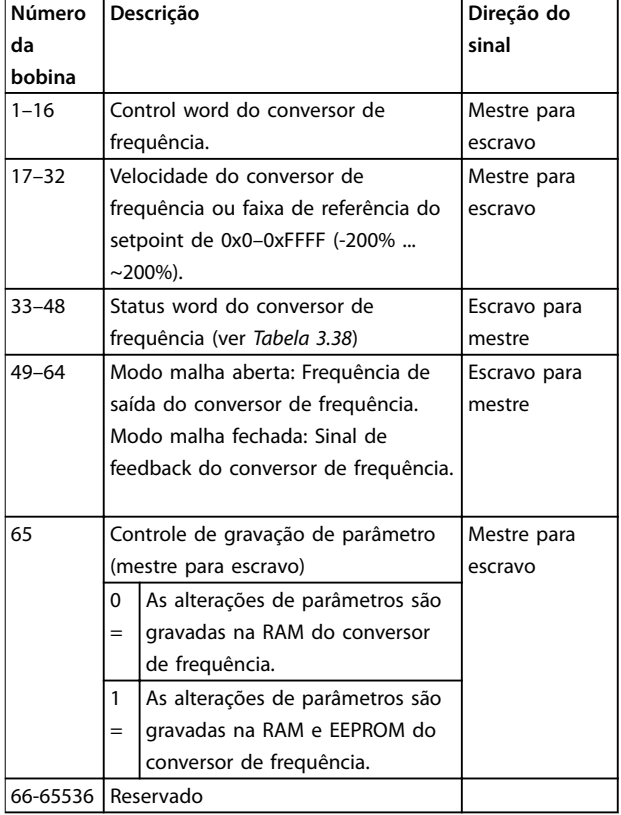

### **Tabela 3.36 Descrições da bobina**

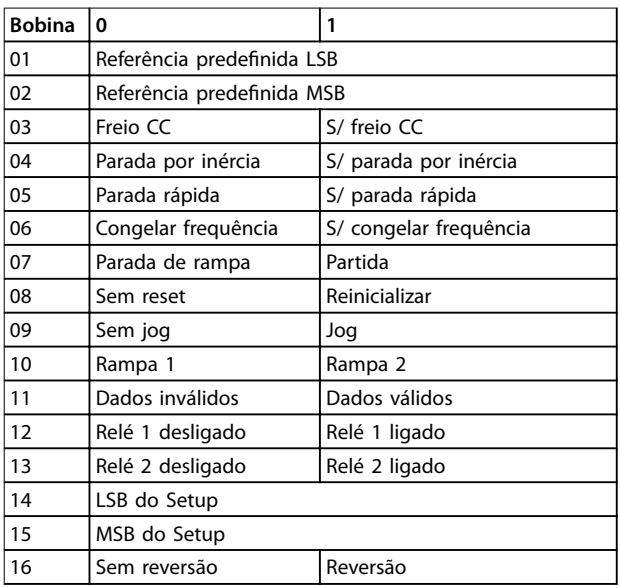

**Tabela 3.37 Control word do conversor de frequência (Perl do FC)**

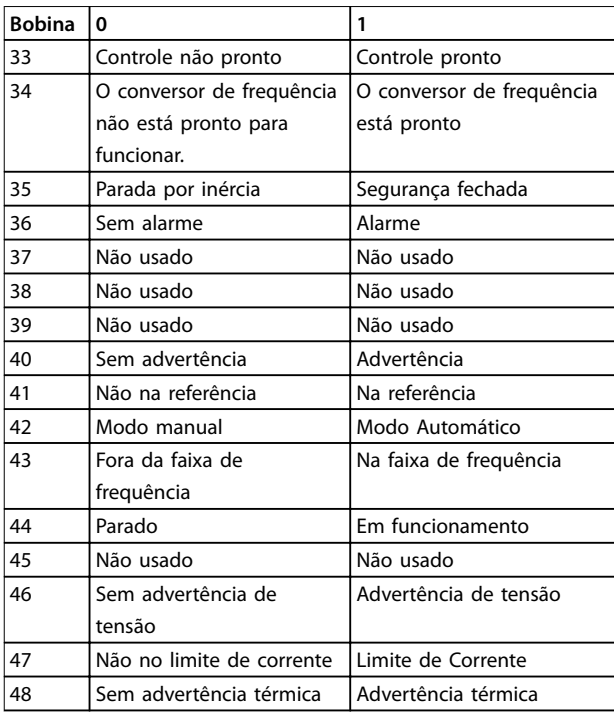

### **Tabela 3.38 Status word do conversor de frequência (Perl do FC)**

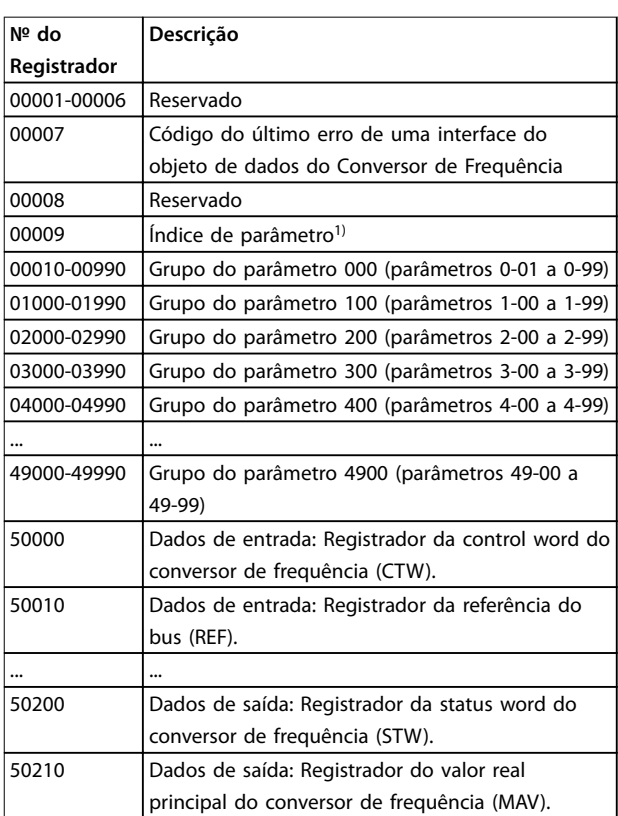

### **Tabela 3.39 Registradores de Retenção**

1) usado para especificar o número de índice a ser usado ao acessar *um parâmetro indexado.*

<span id="page-91-0"></span>Os códigos disponível para uso nos campos de função e de dados de uma mensagem do Modbus RTU estão listados em *capétulo 3.8.10.10 Códigos de Função Suportados pelo Modbus RTU* e *capétulo 3.8.10.11 Códigos de Exceção do Modbus*.

# 3.8.10.10 Códigos de Função Suportados pelo Modbus RTU

O Modbus RTU suporta o uso dos códigos de função (ver *Tabela 3.40*) no campo de função de uma mensagem.

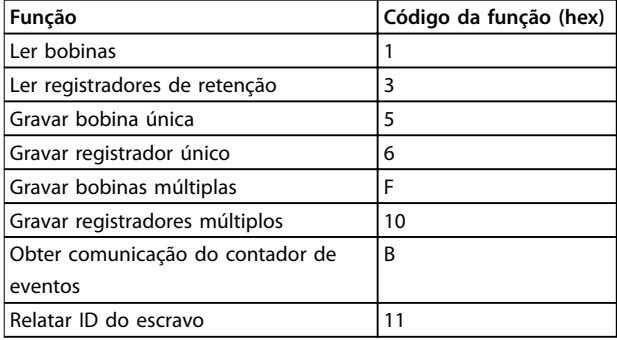

#### **Tabela 3.40 Códigos de Função**

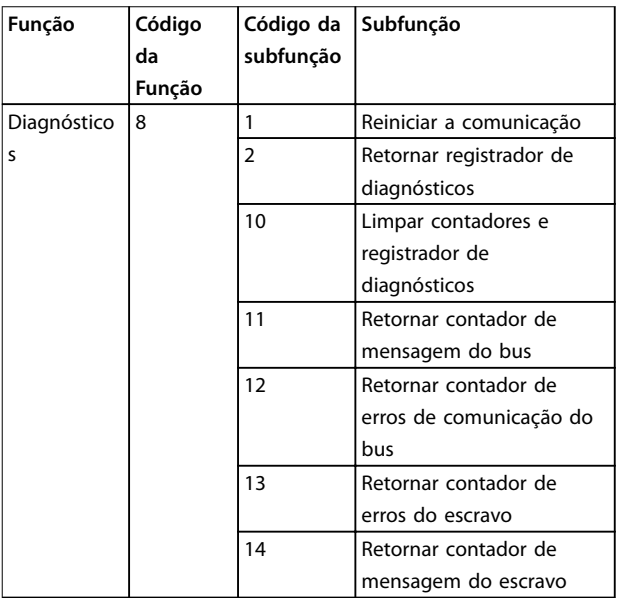

**Tabela 3.41 Códigos de função e subfunção**

# 3.8.10.11 Códigos de Exceção do Modbus

Para obter uma explicação completa da estrutura de uma resposta do código de exceção, consulte *[capétulo 3.8.10.5 Campo da Função](#page-89-0)*.

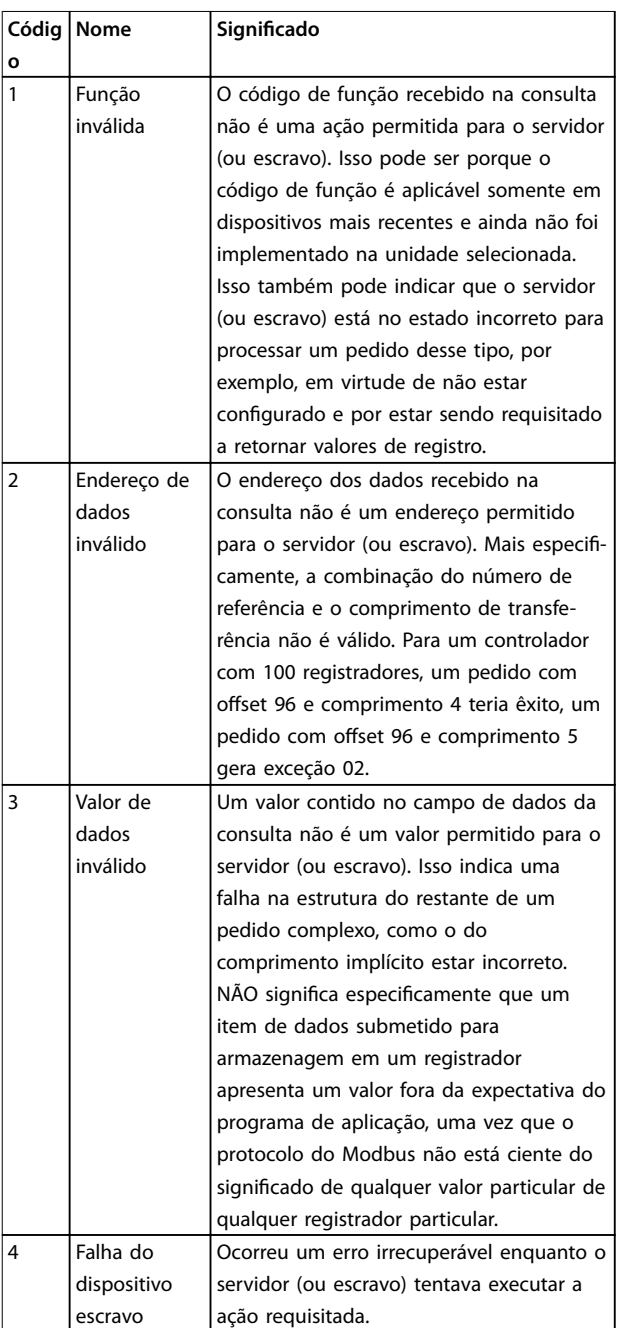

**Tabela 3.42 Códigos de Exceção do Modbus**

# 3.8.11 Acesso a Parâmetros

## 3.8.11.1 Tratamento de Parâmetros

O PNU (número de parâmetro) é traduzido do endereço de registrador contido na mensagem de leitura ou gravação do Modbus. O número de parâmetro é convertido para o Modbus como (10 x número do parâmetro) decimal. Exemplo: Leitura *3-12 Valor de Catch Up/Slow Down* (16 bits): O registrador de retenção 3120 mantém o valor dos parâmetros. Um valor de 1352 (Decimal) significa que o parâmetro está programado para 12,52%

Leitura 3-14 Referência Relativa Pré-definida (32 bits): Os registradores de retenção 3410 e 3411 mantêm o valor do parâmetro. Um valor de 11300 (decimal) significa que o parâmetro está programado para 1113.00.

Para obter informações sobre os parâmetros, tamanho e índice de conversão, consulte o *guia de programação*.

## 3.8.11.2 Armazenagem de Dados

A bobina 65 decimal determina se os dados gravados no conversor de frequência são armazenados na EEPROM e RAM (bobina 65=1) ou somente na RAM (bobina 65=0).

# 3.8.11.3 IND (Índice)

Alguns parâmetros do conversor de frequência são parâmetros de matriz, por exemplo, *3-10 Referência Predenida*. Como o Modbus não suporta matrizes nos registradores de retenção, o conversor de frequência reservou o registrador de retenção 9 como apontador da matriz. Antes de ler ou gravar um parâmetro de matriz, programe o registrador de retenção 9. Configurar o registrador de retenção para o valor de 2 faz com que todos os parâmetros de matriz de leitura/gravação seguintes sejam para o índice 2.

# 3.8.11.4 Blocos de Texto

Os parâmetros armazenados como sequências de texto são acessados do mesmo modo que os demais parâmetros. O tamanho máximo do bloco de texto é 20 caracteres. Se uma solicitação de leitura de um parâmetro for maior que o número de caracteres que este comporta, a resposta será truncada. Se uma solicitação de leitura de um parâmetro for menor que o número de caracteres que este comporta, a resposta será preenchida com brancos.

# 3.8.11.5 Fator de conversão

Uma vez que um valor de parâmetro só pode ser transferido como um número inteiro, um fator de conversão deve ser usado para a transferência de números decimais.

### 3.8.11.6 Valores de Parâmetros

#### **Tipos de dados padrão**

Os tipos de dados padrão são int 16, int 32, uint 8, uint 16 e uint 32. Eles são armazenados como registradores 4x (40001–4FFFF). Os parâmetros são lidos usando a função 03 hex *Ler Registradores de Retenção*. Os parâmetros são gravados usando a função 6 hex *Predenir Registrador Único* para 1 registrador (16 bits) e a função 10 hex *Predenir Múltiplos Registradores* para 2 registradores (32 bits). Os tamanhos legíveis variam desde 1 registrador (16 bits) a 10 registradores (20 caracteres).

#### **Tipos de dados não padrão**

Os tipos de dados não padrão são sequências de textos e são armazenados como registradores 4x (40001 – 4FFFF). Os parâmetros são lidos usando a função 03 hex *Ler Registradores de Retenção* e gravados usando a função 10 hex *Predenir Múltiplos Registradores*. Os tamanhos legíveis variam de 1 registrador (2 caracteres) a 10 registradores (20 caracteres).

# 3.8.12 Perfil de Controle do Drive do CF

## 3.8.12.1 Control Word de Acordo com o Perfil do FC (8-10 Perfil de *Controle*=perfil do FC)

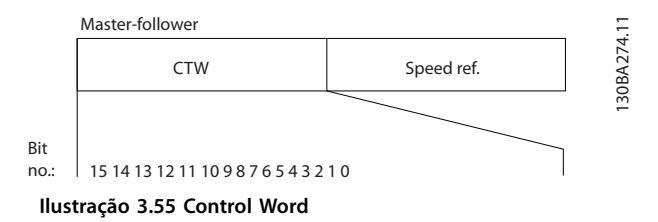

Danfoss

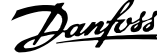

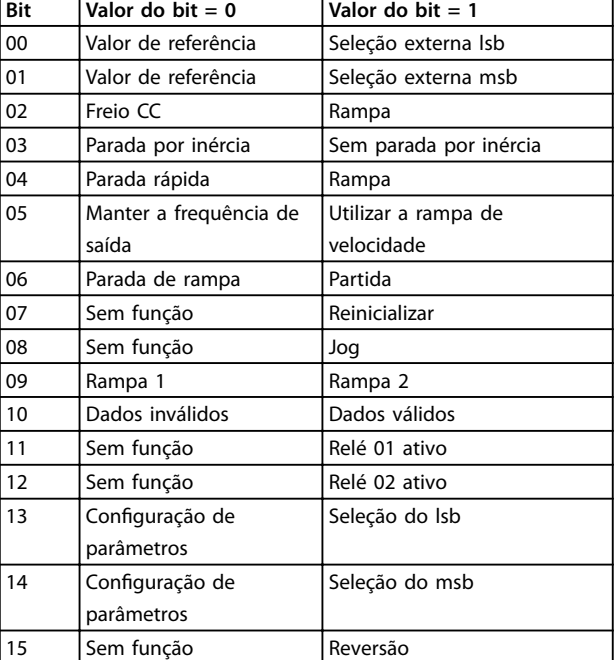

**Tabela 3.43 Bits da Control Word** 

#### **Explicação dos Bits de Controle**

#### **Bits 00/01**

**3 3**

Os bits 00 e 01 são usados para fazer a seleção entre os quatro valores de referência, que são pré-programados em *3-10 Referência Predenida* de acordo com *Tabela 3.44*.

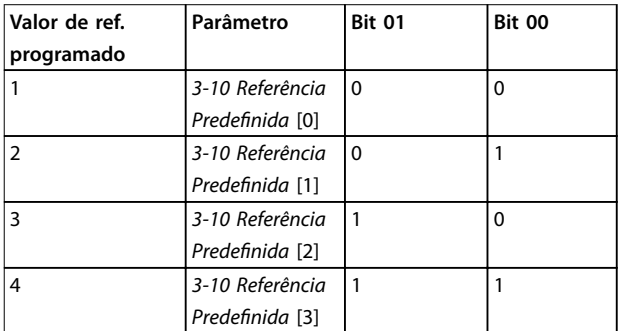

**Tabela 3.44 Valores de Referência**

# *AVISO!*

**Faça uma seleção em** *8-56 Seleção da Referência Pré- -denida* **para denir como o bit 00/01 sincroniza com a função correspondente nas entradas digitais.**

### **Bit 02, Freio CC:**

Bit 02=0 conduz à frenagem CC e parada. A corrente e a duração de frenagem foram definidas nos par. *2-01 Corrente de Freio CC* e *2-02 Tempo de Frenagem CC*. Bit 02=1 conduz à rampa.

### **Bit 03, Parada por inércia**

Bit 03=0: O conversor de frequência libera o motor imediatamente (os transistores de saída são desligados) e faz parada por inércia.

Bit 03=1: O conversor de frequência dá a partida no motor, se as demais condições de partida estiverem satisfeitas.

Escolha em 8-50 Seleção de Parada por Inércia para definir como o bit 03 sincroniza com a função correspondente em uma entrada digital.

### **Bit 04, Parada rápida**

Bit 04=0: Faz a velocidade do motor desacelerar até parar (programado em *3-81 Tempo de Rampa da Parada Rápida*).

#### **Bit 05, Reter a frequência de saída**

Bit 05=0: A frequência de saída atual (em Hz) congela. Altere a frequência de saída congelada somente por meio das entradas digitais (*5-10 Terminal 18 Entrada Digital* a *5-15 Terminal 33 Entrada Digital*) programadas para *Aceleração* e R*edução de velocidade*.

# *AVISO!*

**Se congelar frequência de saída estiver ativo, o conversor de frequência somente pode ser parado pelo:**

- **• Bit 03 parada por inércia**
- **• Bit 02 Frenagem CC**
- **• Entrada digital (***5-10 Terminal 18 Entrada Digital* **a** *5-15 Terminal 33 Entrada Digital***) programada para** *Frenagem CC, Parada por inércia* **ou** *Reset* **e** *parada por inércia.*

#### **Bit 06, Parada/partida de rampa**

Bit 06=0: Provoca uma parada e faz a velocidade do motor desacelerar até parar por meio do parâmetro de desaceleração selecionado.

Bit 06=1: Permite ao conversor de frequência dar partida no motor, se as demais condições de partida forem satisfeitas.

Faça uma seleção em 8-53 Seleção da Partida para definir como o bit 06 Parada/partida de rampa sincroniza com a função correspondente em uma entrada digital.

#### **Bit 07, Reset**

Bit 07=0: Sem reset.

Bit 07=1: Reinicializa um desarme. A reinicialização é ativada na borda dianteira do sinal, por exemplo, na transição de 0 lógico para 1 lógico.

#### **Bit 08, Jog**

Bit 08=1: A frequência de saída é determinada pelo *3-19 Velocidade de Jog [RPM]*.

### **Bit 09, Seleção de rampa 1/2**

Bit 09=0: Rampa 1 está ativa (*3-41 Tempo de Aceleração da Rampa 1* para *3-42 Tempo de Desaceleração da Rampa 1*). Bit 09=1: Rampa 2 (*3-51 Tempo de Aceleração da Rampa 2* para *3-52 Tempo de Desaceleração da Rampa 2*) está ativa.

### **Bit 10, Dados inválidos/Dados válidos**

Informa o conversor de frequência se a control word deve ser utilizada ou ignorada.

Bit 10=0: A control word é ignorada.

#### **Bit 11, Relé 01**

Bit 11=0: O relé não está ativo.

Bit 11=1: Relé 01 ativado desde que o *Bit 11 da control word* tenha sido escolhido no *5-40 Função do Relé*.

#### **Bit 12, Relé 04**

Bit 12=0: O relé 04 não está ativado. Bit 12=1: O relé 04 é ativado desde que o *Bit 12 da control word* esteja escolhido no *5-40 Função do Relé*.

#### **Bit 13/14, Seleção de setup**

Utilize os bits 13 e 14 para selecionar entre os quatro setups de menu de acordo com *Tabela 3.45*.

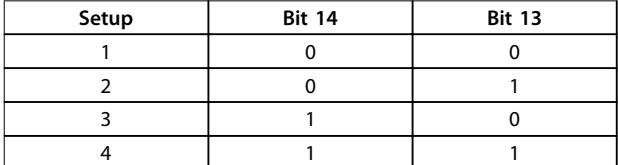

#### Tabela 3.45 Especificação de Setups de Menu

A função só é possível quando *[9] Setups Múltiplos* estiver selecionado em *0-10 Setup Ativo*.

Faça uma seleção em 8-55 Seleção do Set-up para definir como os bits 13/14 sincronizam com a função correspondente nas entradas digitais.

#### **Bit 15 Reversão**

Bit 15=0: Sem reversão.

Bit 15=1: Reversão. Na configuração padrão, a reversão é programada como digital em *8-54 Seleção da Reversão*. O bit 15 causa reversão somente quando *Comunicação serial, Lógica ou* ou *Lógica e* estiver selecionada.

# 3.8.12.2 Status Word de acordo com Perfil do FC (STW) (*8-10 Perl de Controle*=perfil do FC)

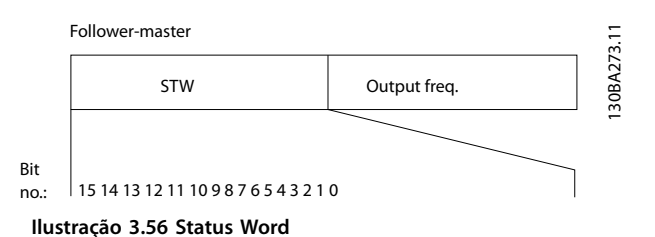

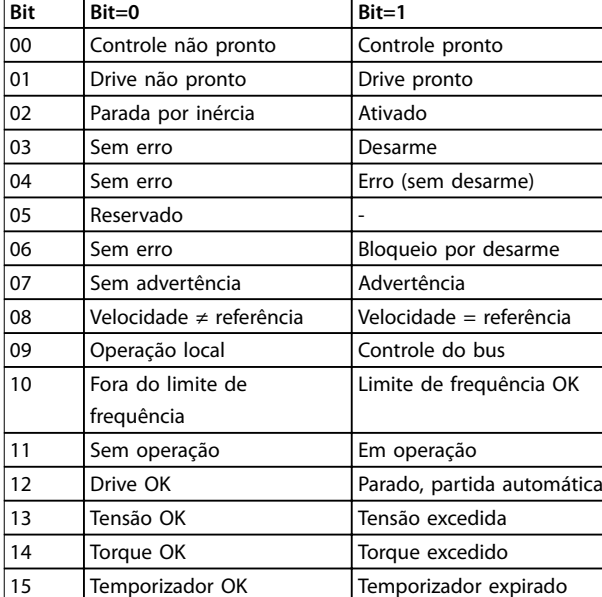

**Tabela 3.46 Bits da Status Word**

#### **Explicação dos bits de status**

#### **Bit 00, Controle não pronto/pronto**

Bit 00=0: O conversor de frequência desarma. Bit 00=1: Os controles do conversor de frequência estão prontos, mas o componente de energia não recebe necessariamente qualquer energia da fonte de alimentação (no caso de alimentação de 24 V externa, para os controles).

#### **Bit 01, Drive pronto**

Bit 01=1: O conversor de frequência está pronto para operação, mas existe um comando de parada por inércia ativo, nas entradas digitais ou na comunicação serial.

#### **Bit 02, Parada por inércia**

Bit 02=0: O conversor de frequência libera o motor. Bit 02=1: O conversor de frequência dá partida no motor com um comando de partida.

#### **Bit 03, Sem erro/desarme**

Bit 03=0 : O conversor de frequência não está no modo de defeito.

Bit 03=1: O conversor de frequência desarma. Para restabelecer a operação, pressione [Reset].

#### **Bit 04, Sem erro/com erro (sem desarme)**

Bit 04=0: O conversor de frequência não está no modo de defeito.

Bit 04=1: O conversor de frequência exibe um erro mas não desarma.

#### **Bit 05, Sem uso**

Bit 05 não é usado na status word.

#### **Bit 06, Sem erro/bloqueio por desarme**

Bit 06=0: O conversor de frequência não está no modo de defeito.

Bit 06=1: O conversor de frequência está desarmado e bloqueado.

<u>Danfoss</u>

#### **Bit 07, Sem advertência/com advertência**

Bit 07=0: Não há advertências. Bit 07=1: Significa que ocorreu uma advertência.

#### **Bit 08, Velocidade≠referência/velocidade=referência**

Bit 08=0: O motor está funcionando, mas a velocidade atual é diferente da referência de velocidade predefinida. Pode ser o caso, por exemplo, quando a velocidade subir/ descer durante a partida/parada.

Bit 08=1: A velocidade do motor corresponde à referência de velocidade predefinida.

#### **Bit 09, Operação local/controle do bus**

Bit 09=0: [Parada/Reset] está ativo na unidade de controle ou *Controle local* em *3-13 Tipo de Referência* está selecionado. O controle via comunicação serial não é possível.

Bit 09=1 É possível controlar o conversor de frequência por meio do fieldbus/comunicação serial.

#### **Bit 10, Fora do limite de frequência**

Bit 10=0: A frequência de saída alcançou o valor programado no*4-11 Lim. Inferior da Veloc. do Motor [RPM]* ou *4-13 Lim. Superior da Veloc. do Motor [RPM]*. Bit 10=1: A frequência de saída está dentro dos limites definidos.

#### **Bit 11, Fora de funcionamento/em operação**

Bit 11=0: O motor não está funcionando.

Bit 11=1: O conversor de frequência tem um sinal de partida ou a frequência de saída é maior que 0 Hz.

#### **Bit 12, Drive OK/parado, partida automática**

Bit 12=0: Não há superaquecimento temporário no inversor.

Bit 12=1: O inversor parou devido ao superaquecimento, mas a unidade não desarma e retomará a operação, assim que o superaquecimento cessar.

#### **Bit 13, Tensão OK/limite excedido**

Bit 13=0: Não há advertências de tensão. Bit 13=1: A tensão CC no circuito intermediário do conversor de frequência está muito baixa ou muito alta.

#### **Bit 14, Torque OK/limite excedido**

Bit 14=0: A corrente do motor está abaixo do limite de torque selecionado em *4-18 Limite de Corrente*. Bit 14=1: O limite de torque no *4-18 Limite de Corrente* foi ultrapassado.

#### **Bit 15, Temporizador OK/limite excedido**

Bit 15=0: Os temporizadores para proteção térmica do motor e a proteção térmica não ultrapassaram 100%. Bit 15=1: Um dos temporizadores ultrapassou 100%.

Todos os bits na STW são programados para 0 se a conexão entre o opcional de Interbus e o conversor de frequência for perdida ou se ocorrer um problema de comunicação interno.

# 3.8.12.3 Valor de Referência de Velocidade Via Bus Serial

O valor de referência de velocidade é transmitido ao conversor de frequência como valor relativo, em %. O valor é transmitido no formato de uma word de 16 bits; em números inteiros (0-32767) o valor 16384 (4000 hex) corresponde a 100%. Valores negativos são formatados como complementos de 2. A frequência de Saída real (MAV) é escalonada do mesmo modo que a referência de bus.

Master-follower

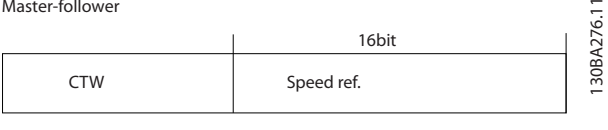

Follower-master

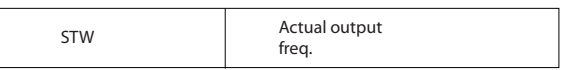

**Ilustração 3.57 Frequência de saída real (MAV)**

A referência e a MAV são escalonadas como a seguir:

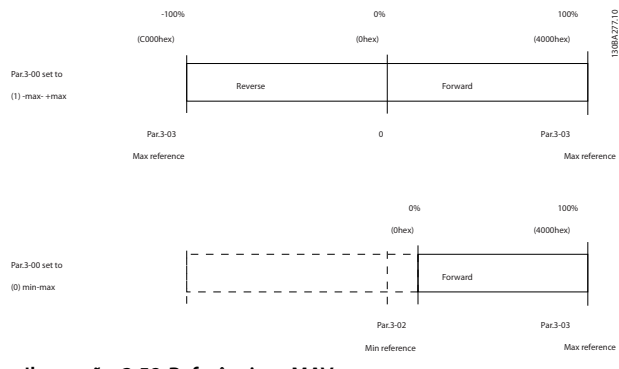

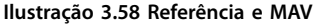

Danfoss

### 3.8.12.4 Control Word de acordo com o Perfil do PROFIdrive (CTW)

A control word é usada para enviar comandos de um mestre (por exemplo, um PC) para um escravo.

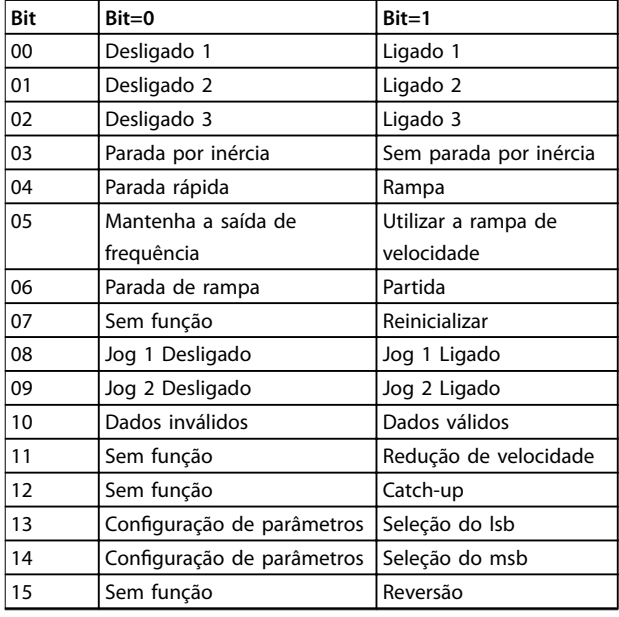

**Tabela 3.47 Bits da Control Word** 

#### **Explicação dos bits de controle**

#### **Bit 00,OFF 1/ON 1**

A rampa normal para de usar os tempos de rampa da rampa real selecionada.

Bit 00=0 lava a parada e ativação do relé de saída 1 ou 2, se a frequência de saída for 0 Hz e se [Relé 123] estiver selecionado em *5-40 Função do Relé*.

Quando bit 0=1, o conversor de frequência está no Estado 1: *Chaveamento inibido*.

#### **Bit 01, Desligado 2/Ligado 2**

#### Parada por inércia

Quando bit 01=0, ocorrem parada por inércia e ativação do relé de saída 1 ou 2 se a frequência de saída for 0 Hz e se [Relé 123] estiver selecionado em *5-40 Função do Relé*.

#### **Bit 02, Desligado 3/Ligado 3**

Parada rápida utilizando o tempo de rampa do par. *3-81 Tempo de Rampa da Parada Rápida*. Quando bit 02=0, ocorrem parada rápida e ativação do relé de saída 1 ou 2, se a frequência de saída for 0 Hz e se [Relé 123] tiver sido selecionado em *5-40 Função do Relé*.

Quando bit 02=1, o conversor de frequência está no Estado 1: *Chaveamento inibido*.

#### **Bit 03, Parada por inércia/Sem parada por inércia**

Parada por inércia bit 03=0 leva a uma parada. Quando bit 03=1, o conversor de frequência pode iniciar se as condições para início estiverem atendidas.

# *AVISO!*

**A seleção no** *8-50 Seleção de Parada por Inércia* **determina como o bit 03 está conectado com a função correspondente das entradas digitais.**

#### **Bit 04, Parada rápida/Rampa**

Parada rápida utilizando o tempo de rampa do par. *3-81 Tempo de Rampa da Parada Rápida*. Quando bit 04=0, ocorre uma parada rápida. Quando o bit 04=1, o conversor de frequência pode iniciar se as condições para início estiverem atendidas.

### *AVISO!*

**A seleção no par.** *8-51 Seleção de Parada Rápida* **determina como o bit 04 se conecta com a função correspondente das entradas digitais.**

#### **Bit 05, Manter a saída de frequência/Utilizar rampa**

Quando o bit 05=0, a frequência de saída atual é mantida, mesmo se o valor de referência for alterado. Quando o bit 05=1, o conversor de frequência pode executar a sua função reguladora novamente; a operação ocorre de acordo com o respectivo valor de referência.

#### **Bit 06, Parada/partida de rampa**

Parada de rampa normal utilizando os tempos de rampa selecionados da rampa real. Além disso, a ativação do relé de saída 01 ou 04 ocorre se a frequência de saída for 0 Hz e se o Relé 123 for selecionado no *5-40 Função do Relé*. Bit 06=0 acarreta uma parada.

Quando o bit 06=1, o conversor de frequência pode iniciar se as outras condições de partida forem atendidas.

# *AVISO!*

**A seleção no par.** *8-53 Seleção da Partida* **determina como o bit 06 se conecta com a função correspondente das entradas digitais.**

#### **Bit 07, Sem função/Reset**

Reset após desligar.

Reconhece o evento no buffer de defeito. Quando o bit 07=0, não ocorre nenhum reset. Quando houver uma mudança de inclinação do bit 07 para 1, ocorrerá um reset, após o desligamento.

#### **Bit 08, Jog 1 Off/On**

A ativação da velocidade pré-programada em *8-90 Velocidade de Jog 1 via Bus*. JOG 1 é possível somente se bit 04=0 e bit 00-03=1.

#### **Bit 09, Jog 2 Off/On**

Ativação da velocidade pré-programada em *8-91 Velocidade de Jog 2 via Bus*. Jog 2 é possível somente se o bit 04=0 e os bits 00-03=1.

#### **Bit 10, Dados não válidos/válidos**

É usado para informar ao conversor de frequência se a palavra de controle deve ser utilizada ou ignorada. Bit 10=0 faz com que a control word seja ignorada,

**3 3**

Bit 10=1 faz com que a control word seja usada. Esta função é relevante porque a control word está sempre contida no telegrama, independentemente do tipo de telegrama que for usado. É possível desligar a control word se tiver que não ser usada para atualizar ou ler parâmetros.

#### **Bit 11, Sem função/Redução de velocidade**

É utilizada para reduzir o valor de referência da velocidade pela quantidade definida em 3-12 Valor de Catch Up/Slow *Down* .

Quando o bit 11=0, não ocorre nenhuma alteração no valor de referência.

Quando o bit 11=1, o valor de referência é reduzido.

#### **Bit 12, Sem função/Catch-up**

É utilizado para aumentar o valor de referência da velocidade pela quantidade fornecida em *3-12 Valor de Catch Up/Slow Down*.

Quando o bit 12=0, não ocorre nenhuma alteração no valor de referência.

Quando o bit 12= 1, o valor de referência é aumentado. Se tanto a redução de velocidade quanto a aceleração estiverem ativadas (bit 11 e 12 = 1) a redução de velocidade tem prioridade, ou seja, o valor de referência de velocidade é reduzido.

#### **Bits 13/14, Seleção de setup**

Os bits 13 e 14 são usados para selecionar entre as 4 configurações de parâmetros de acordo com *Tabela 3.48*.

A função é possível somente quando *[9] Setup Múltiplo* estiver selecionado em *0-10 Setup Ativo*. A seleção no par. *8-55 Seleção do Set-up* determina como os bits 13 e 14 se conectam com a função correspondente das entradas digitais. Alterar setup, enquanto em funcionamento, somente é possível se os setups foram conectados no par. *0-12 Este Set-up é dependente de*.

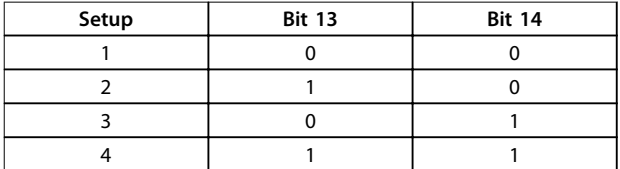

**Tabela 3.48 Seleção de Setup**

**Bit 15, Sem função/Inversão** Bit 15=0 não causa reversão. Bit 15=1 causa reversão.

# *AVISO!*

**Na conguração de fábrica, a reversão é programada para digital no** *8-54 Seleção da Reversão***.**

# *AVISO!*

**O bit 15 causa reversão somente quando** *Comunicação serial, Lógica ou* **ou** *Lógica e* **estiver selecionada.**

### 3.8.12.5 Status Word de acordo com o Perfil do PROFIdrive (STW)

A status word é usada para informar o mestre (por exemplo, um PC) sobre o status de um escravo.

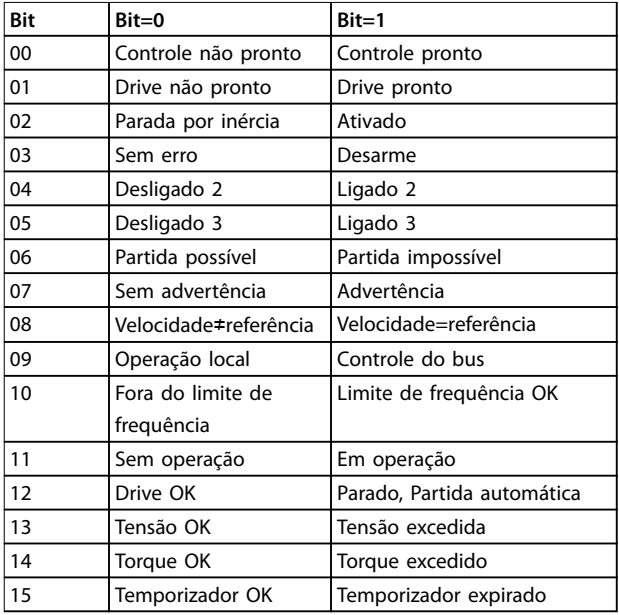

**Tabela 3.49 Bits da Status Word**

#### **Explicação dos bits de status Bit 00, Controle não pronto/pronto**

Quando o bit 00=0, o bit 00, 01 ou 02 da Control word é 0 (OFF 1,OFF 2 ou OFF 3) – ou o conversor de frequência é desligado (desarme).

Quando o bit 00=1, o controle do conversor de frequência está pronto, mas não há necessariamente fonte de alimentação na unidade (no caso de uma alimentação de 24 V externa do sistema de controle).

#### **Bit 01, Drive não pronto/pronto**

Mesmo significado que o do bit 00, no entanto, com a unidade sendo alimentada de energia. O conversor de frequência está pronto quando recebe os sinais de partida necessários.

#### **Bit 02, Parada por inércia/Ativar**

Quando bit 02=0, bit 00, 01 ou 02 da control word é 0 (OFF 1,OFF 2 ou OFF 3 ou parada por inércia) – ou o conversor de frequência é desligado (desarme). Quando bit 02=1, bit 00, 01 ou 02 da control word é 1; o conversor de frequência não desarmou.

#### **Bit 03, Sem erro/Desarme:**

Quando o bit 03=0, não há nenhuma condição de erro no conversor de frequência.

Quando o bit 03=1, o conversor de frequência desarmou e requer um sinal de reset, antes de restabelecer o seu funcionamento.

#### **Bit 04, On 2/Off 2**

Quando o bit 01 da Control word é 0, bit 04=0. Quando o bit 01 da control word é 1, o bit 04=1.

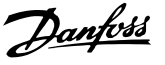

#### **Bit 05, On 3/Off 3**

Quando o bit 02 da control word é 0, bit 05=0. Quando o bit 02 da control word é 1, o bit 05=1.

#### **Bit 06, Partida possível/partida impossível**

Se [1] PROFIdrive foi selecionado em 8-10 Perfil da Control *Word*, o bit 06 for 1 após um reconhecimento de desligamento, após a ativação do Off2 ou Off3 e após ligar a tensão de rede, a *Partida não é possível* é reinicializada, com bit 00 da control word está ajustado para 0 e bits 01, 02 e 10 são ajustados para 1.

#### **Bit 07, Sem advertência/Com advertência:**

Bit 07=0 significa que não há advertências. Bit 07=1 significa que ocorreu uma advertência.

#### **Bit 08, Velocidade≠referência/Velocidade=referência**

Quando o bit 08=0, a velocidade atual do motor apresenta desvio em relação ao valor de referência de velocidade programado. Isto pode ocorrer, por exemplo, quando a velocidade é alterada durante a partida/parada por meio da aceleração/desaceleração de rampa.

Quando o bit 08=1, a velocidade atual do motor é igual ao valor de referência da velocidade programado.

#### **Bit 09, Operação local/Controle do bus**

Bit 09=0 indica que o conversor de frequência foi parado com a tecla [Stop] no LCP ou que [Vinculado a manual] ou [Local] foi selecionado em *3-13 Tipo de Referência*. Quando o bit 09=1, o conversor de frequência pode ser controlado através da interface serial.

#### **Bit 10, Fora do limite de frequência/Limite de frequência OK**

Quando o bit 10=0, a frequência de saída está fora dos limites programados nos *4-52 Advertência de Velocidade Baixa* e *4-53 Advertência de Velocidade Alta*. Quando o bit 10=1, a frequência de saída está dentro dos limites definidos

#### **Bit 11, Fora de operação/Em operação**

Quando o bit 11=0, o motor não gira.

Quando o bit 11=1, o conversor de frequência tem um sinal de partida ou que a frequência de saída é maior que  $0$  Hz.

#### **Bit 12, Drive OK/parado, partida automática**

Quando o bit 12=0, não há sobrecarga temporária no inversor.

Quando o bit 12=1, o inversor parou devido à sobrecarga. No entanto, o conversor de frequência não é desligado (desarme) e dá partida novamente assim que a sobrecarga terminar.

#### **Bit 13, Tensão OK/Tensão excedida**

Quando o bit 13=0, os limites de tensão do conversor de frequência não foram excedidos.

Quando o bit 13=1, a tensão CC no circuito intermediário do conversor de frequência está muito baixa ou muito alta.

#### **Bit 14, Torque OK/Torque excedido**

Quando o bit 14=0, o torque do motor está abaixo do limite selecionado nos *4-16 Limite de Torque do Modo Motor* e *4-17 Limite de Torque do Modo Gerador*.

Bit 14=1: O limite de torque selecionado no *4-16 Limite de Torque do Modo Motor* ou *4-17 Limite de Torque do Modo Gerador* foi excedido.

#### **Bit 15, Temporizador OK/Temporizador excedido**

Quando o bit 15=0, os temporizadores para a proteção térmica do motor e proteção térmica do conversor de frequência não excederam 100%.

Quando o bit 15=1, um dos temporizadores excedeu 100%.

# 3.9 Lista de verificação de design do sistema

Tabela 3.50 fornece uma lista de verificação para integrar um conversor de frequência em um sistema de controle de motor. A lista tem a intenção de ser lembrete das categorias gerais e opcionais necessários para especificar os requisitos do sistema.

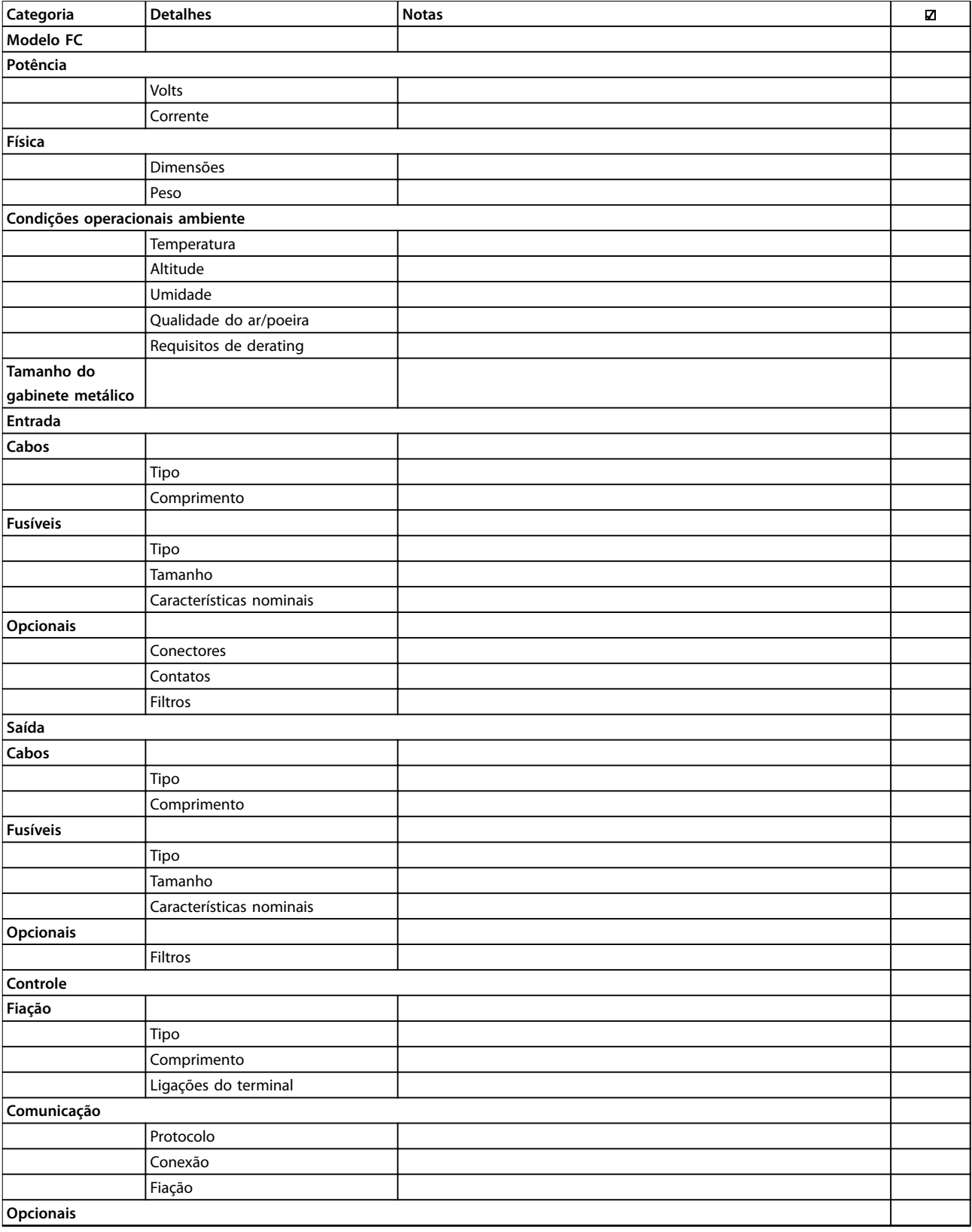

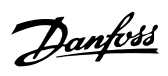

**3 3**

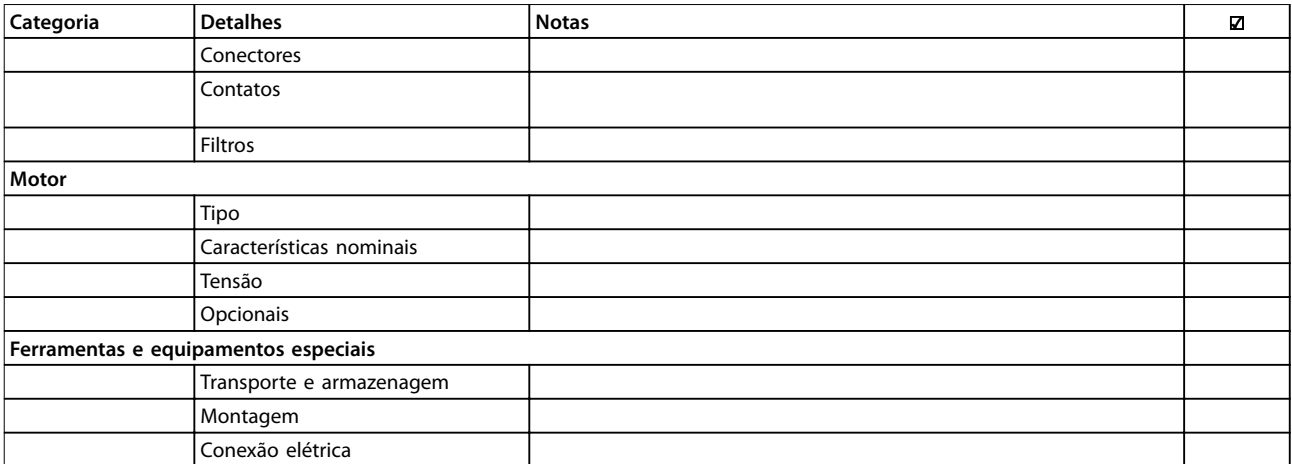

Tabela 3.50 Lista de verificação de design do sistema

# 4 Exemplos de Aplicações

# 4.1 Visão geral do recurso de aplicação

O VLT® AQUA Drive FC 202 foi projetado para aplicações de água e de efluentes. A ampla faixa de recursos padrão e opcionais inclui o SmartStart otimizado e o quick menu com foco em aplicações de água e efluentes:

### **• Controle em cascata**

O controle em cascata básico é integrado por padrão, com uma capacidade de até 3 bombas. O controle em cascata fornece o controle da velocidade de uma única bomba em um sistema múltiplo. Esta é uma solução de custos atrativos, por exemplo, para conjuntos de reforçadores. Sistemas com bombas de velocidade variável múltiplas requerem o controlador em cascata estendido (MCO 101) ou o controlador em cascata avançado (MCO 102).

### **• Alternação do motor**

A funcionalidade de alternação do motor é adequada para aplicações com 2 motores ou 2 bombas compartilhando 1 conversor de frequência.

- **• Compensação de vazão** A compensação de fluxo adapta o setpoint em conformidade com o fluxo e permite a montagem do fechamento do sensor de pressão para a bomba.
- **• Detecção de funcionamento a seco** O recurso impede danos na bomba evitando o funcionamento a seco e o superaquecimento da bomba

### **Detecção de final de curva**

O recurso detecta quando a bomba estiver funcionando em velocidade máxima e o setpoint não puder ser atingido durante um intervalo de tempo definido pelo usuário.

**• Deragging** Esse recurso preventivo ou reativo de limpeza é projetado para bombas em aplicações de

efluentes. Ver a *[capétulo 4.2.3 29-1\\* Função de](#page-102-0) [Deragging](#page-102-0)*, para obter mais detalhes.

### **• Rampas iniciais/nais**

Programação de tempo de rampa curto para/de rolamentos que protegem a velocidade mínima e garante resfriamento suficiente em aplicações com bombas de imersão.

**• Proteção da válvula de retenção** Uma taxa de redução de velocidade lenta protege as válvulas e impede o aríete hidráulico

**• STO**

O STO permite a parada segura (parada por inércia) quando ocorrer uma situação crítica.

- **Detecção de fluxo reduzido** Este recurso detecta condições sem fluxo ou de baixo fluxo do sistema.
- **• Sleep mode** O recurso sleep mode economiza energia parando a bomba quando não houver demanda.
- **Modo Pipe fill** O fill mode do tubo compreende funcionalidades para encher os tubos suavemente e evitar o aríete hidráulico. Este recurso fornece diferentes modos para tubos horizontais e verticais.
- **•** Relógio de tempo real
	- **• Smart logic control (SLC)** O SLC compreende a programação de uma sequência consistindo de eventos e ações. O SLC oferece uma ampla variedade de funções do PLC usando os comparadores, as regras lógica e os temporizadores.
- **• Pré/pós lubricação** Ver a *capétulo 4.2.4 Pré/pós lubrificação*, para obter mais detalhes.
- $\epsilon$ *confirmação de fluxo* Consulte *[capétulo 4.2.5 29-5\\* Conrmação de fluxo](#page-104-0)* para obter mais detalhes.
- **• Monitoramento de velocidade mínima avançado para bombas de imersão** Ver a *[capétulo 4.2.6 Monitoramento de velocidade](#page-105-0) [mínima avançado para bombas de imersão](#page-105-0)*, para obter mais detalhes.

### **• Manutenção preventiva**

O recurso de manutenção preventiva permite a programação de intervalos de serviço programados no conversor de frequência.

# <span id="page-102-0"></span>4.2 Recursos de aplicação selecionada

## 4.2.1 SmartStart

Com o assistente SmartStart, agora é mais fácil e econômico colocar o conversor de frequência em funcionamento. O SmartStart é ativado na primeira energização após o reset de fábrica e conduz os usuários por uma série de etapas fáceis para garantir o controle do motor correto e mais eficiente. O SmartStart também pode ser iniciado diretamente por meio do quick menu. Selecione as configurações no painel de controle gráfico de 28 idiomas.

- **•** Bomba/motor único em malha fechada ou aberta
- **•** Alternação do motor: Quando 2 motores compartilham 1 conversor de frequência.
- **•** Controle em cascata básico: Controle da velocidade de uma única bomba em um sistema de bombas múltiplo. Esta é uma solução de custos atrativos em, por exemplo, conjuntos de reforçadores.
- **•** Mestre-escravo: Controla até 8 bombas e conversores de frequência para garantir a operação suave do sistema de bombas.

## 4.2.2 Quick menu de água e bombas

A entrada do quick menu de água e bombas fornece acesso rápido para os recursos de água e bomba mais comuns do VLT® AQUA Drive:

- Rampas especiais (rampa inicial/final, rampa da válvula de retenção)
- **•** Sleep mode
- **•** Deragging
- **•** Detecção de funcionamento a seco
- **Detecção de final de curva**
- **•** Compensação de vazão
- **•** Fill mode do tubo dos sistemas horizontal, vertical e de tubos mistos
- **•** Desempenho do controle
- **•** Monitor de velocidade mínima

# 4.2.3 29-1\* Função de Deragging

O objetivo do recurso de deragging é livrar a lâmina da bomba de resíduos em aplicações de efluentes, de forma que a bomba opere normalmente.

Um evento de derag é definido como o tempo em que o conversor de frequência inicia o derag até quando o derag termina. Quando um derag inicia, o conversor de frequência primeiro desacelera até uma parada, em

seguida um atraso de desligamento expira antes de o primeiro ciclo começar.

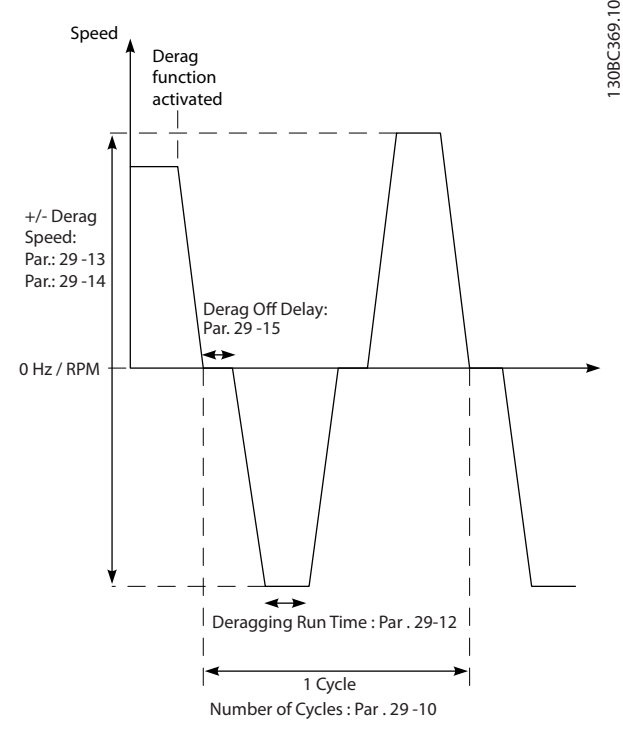

**Ilustração 4.1 Função de Derag**

Se um derag for acionado em um estado parado do conversor de frequência, o primeiro atraso de desligamento é ignorado. O evento de deragging pode consistir em vários ciclos. Um ciclo consiste em um pulso no sentido inverso seguido por um pulso no sentido para frente. O derag é considerado concluído após um número de ciclos especificado ser completado. Mais especificamente, no último pulso (sempre será para frente) do último ciclo, o derag é considerado concluído após o tempo de execução de derag expirar (o conversor de frequência estará funcionando em velocidade de derag). No intervalo dos pulsos, a saída do conversor de frequência faz parada por inércia durante um tempo de atraso de desligamento especificado para deixar os resíduos decantar na bomba.

# *AVISO!*

**Não ative deragging se a bomba não puder operar no sentido inverso.**

Existem 3 notificações diferentes para um evento de deragging em andamento:

- **•** Status no LCP: *Derag remoto automático*.
- **•** Um bit na status word estendida (Bit 23, 80 0000 hex).
- Uma saída digital pode ser configurada para refletir o status de deragging ativo.

Danfoss

<span id="page-103-0"></span>Dependendo da aplicação e do objetivo de uso, esse recurso pode ser usado como medida preventiva ou reativa e pode ser acionado/iniciado nas seguintes maneiras:

- **•** Em cada comando de partida (*29-11 Derag at Start/Stop*)
- **•** Em cada comando de parada (*29-11 Derag at Start/Stop*)
- **•** Em cada comando de partida/parada (*29-11 Derag at Start/Stop*)
- **•** Na entrada digital (grupo do parâmetro *5-1\* Entradas digitais*)
- **•** Ação do drive ligado com o smart logic controller (*13-52 Ação do SLC*)
- **•** Como ação temporizada (grupo do parâmetro *23- -\*\*Funções baseadas no tempo*)
- **•** Em alta potência (grupo do parâmetro *29-2\* Sintonização de potência de derag*)

# 4.2.4 Pré/pós lubrificação

Determinados motores exigem lubrificação de suas partes mecânicas antes e durante seu funcionamento para prevenir danos e desgaste. Esse é especificamente o caso quando o motor não tiver funcionado por longos períodos de tempo. A pré-lubrificação também suporta aplicações que podem necessitar de determinados ventiladores de exaustão para funcionar. Os recurso de pré-lubrificação comunica a um dispositivo externo para iniciar a realização de uma ação específica durante um período definido pelo usuário iniciando pela borda ascendente de um comando de funcionamento (por exemplo, solicitação para iniciar). Além disso, um retardo de partida pode ser inserido (*1-71 Atraso da Partida*) de modo que a função de pré-- -lubrificação ocorre somente enquanto o conversor de frequência estiver parado e a pré-lubrificação completar imediatamente antes de o conversor de frequência começar a acelerar. A pré-lubrificação também pode ser configurada de maneira que o dispositivo externo permaneça sinalizado todo o tempo quando o conversor de frequência estiver em um estado de funcionamento ou de maneira que o sinal permaneça ligado após o motor ter parado (*29-42 Post Lube Time*). Um exemplo de aplicação inclui um dispositivo para lubrificar as peças mecânicas de um motor/bomba ou algum tipo de unidade de ventilador de exaustão.

Um exemplo de caso de uso de um dispositivo de lubrificação seria iniciar a lubrificação na borda ascendente de uma solicitação de partida. Atrase a partida durante um período de tempo e pare a lubrificação quando o atraso expirar e o conversor de frequência iniciar.

*Ilustração 4.2* mostra um uso diferente do recurso. Neste caso, o atraso expira enquanto o conversor de frequência já estiver em aceleração. Consulte os parâmetros relacionados em *Tabela 4.1*.

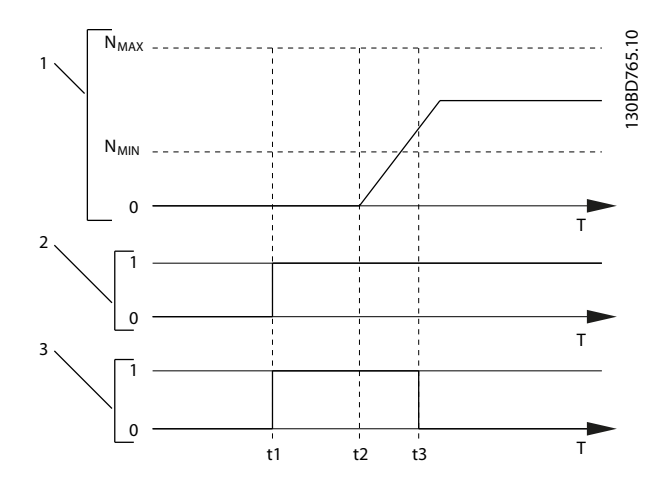

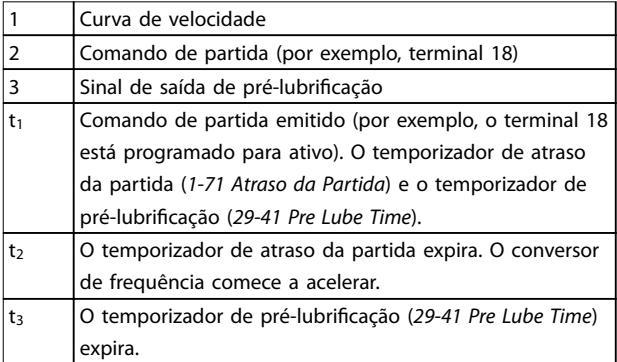

**Ilustração 4.2 Exemplo da função de pré/pós lubricação**

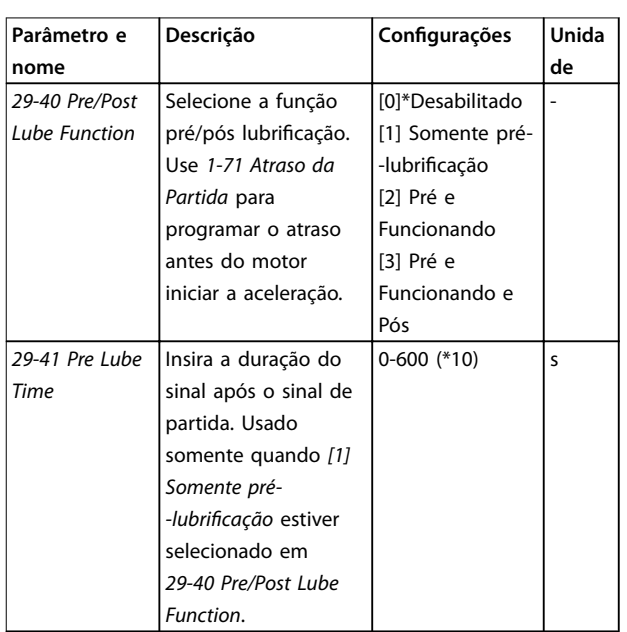

<span id="page-104-0"></span>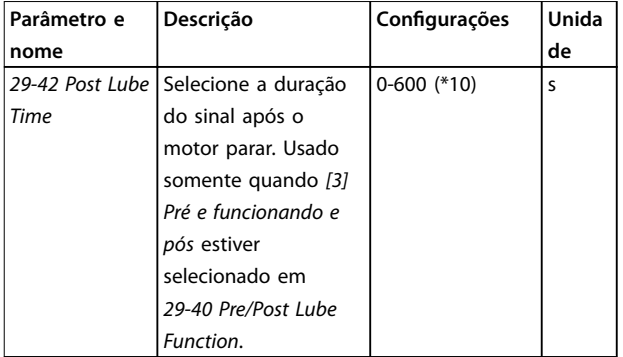

**Tabela 4.1 Parâmetros de pré/pós lubricação**

# 4.2.5 29-5\* Confirmação de fluxo

O recurso de confirmação de fluxo foi projetado para aplicações em que existe a necessidade de o motor/bomba funcionar enquanto aguarda um evento externo. O monitor de confirmação de fluxo espera obter uma entrada digital de um sensor em uma válvula gaveta, interruptor de fluxo ou dispositivo externo semelhante indicando que o dispositivo está na posição aberta e o fluxo é possível. Em 29-50 Validation Time um usuário define quanto tempo o VLT® AQUA Drive FC 202 aguarda o sinal de entrada digital do dispositivo externo para confirmar o fluxo. Após o fluxo ser confirmado, o conversor de frequência verifica o sinal novamente após o tempo de verificação de fluxo e, depois, funciona normalmente. O status do LCP exibe "Verificando fluxo" enquanto o monitor de fluxo estiver ativo.

O conversor de frequência desarma com o alarme *Fluxo não conrmado*, se o sinal de entrada digital esperado tornar-se inativo antes de o tempo de validação de fluxo ou o tempo de verificação de fluxo expirar.

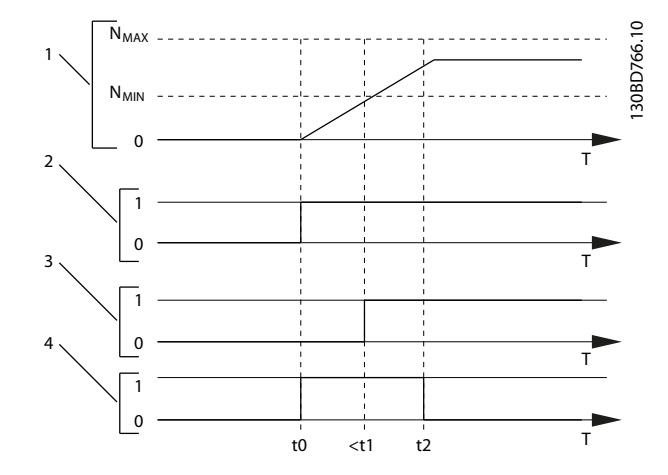

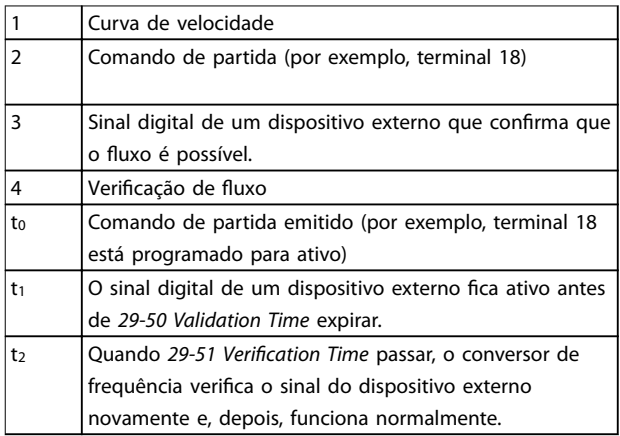

**Ilustração 4.3 Confirmação de fluxo** 

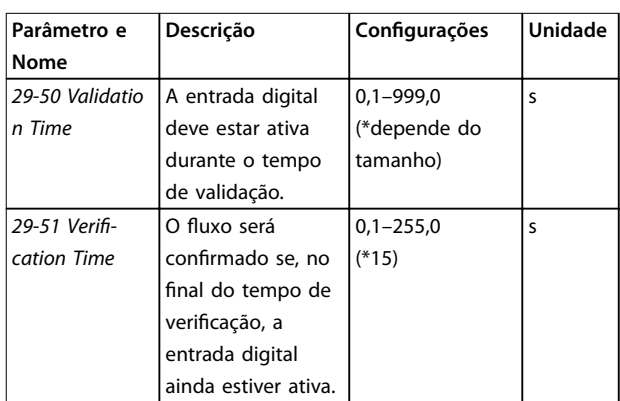

Tabela 4.2 Parâmetros de Confirmação de Fluxo

# *AVISO!*

**Os parâmetros são visíveis no LCP somente quando uma** entrada digital estiver configurada como confirmação de fluxo.

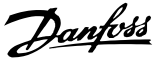

### <span id="page-105-0"></span>4.2.6 Monitoramento de velocidade mínima avançado para bombas de imersão

Algumas bombas são muito sensíveis à operação em baixa velocidade. Motivos típicos para isso são resfriamento ou lubrificação insuficiente em baixa velocidade. Sob condições de sobrecarga, o conversor de frequência se protege usando seus recursos de proteção integrais, que incluem redução da velocidade. Por exemplo, o controlador de limite de corrente pode reduzir a velocidade. Isso significa que, em alguns casos, a velocidade pode ser inferior à velocidade especificada em 4-11 Lim. Inferior da *Veloc. do Motor [RPM]* e *4-12 Lim. Inferior da Veloc. do Motor [Hz]*.

O recurso de monitoramento de velocidade mínima avançado desarma o conversor de frequência se a velocidade cair abaixo de um valor determinado. Se o motor da bomba não atingir a velocidade especificada em *1-86 Velocidade de Desarme Baixa [RPM]* dentro de tempo especificado em 1-79 Pump Start Max Time to Trip (aceleração demora muito), o conversor de frequência desarma. Temporizadores para *1-71 Atraso da Partida* e *1-79 Pump Start Max Time to Trip* dão partida simultaneamente quando o comando de partida é emitido. Por exemplo, isso significa que se o valor em 1-71 Atraso da *Partida* for maior ou igual ao valor em *1-79 Pump Start Max Time to Trip*, o conversor de frequência nunca dá partida.

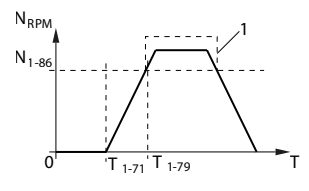

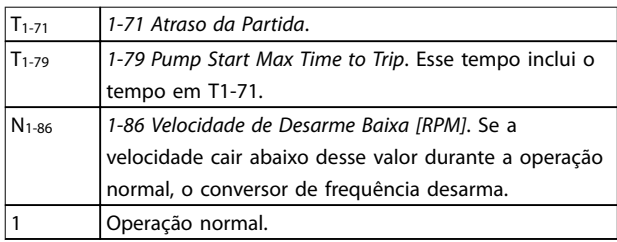

**Ilustração 4.4 Monitoramento de velocidade mínima avançada** 

# 4.3 Exemplos de Setup de Aplicações

Os exemplos nesta seção têm a finalidade de referência rápida para aplicações comuns.

- **•** A programação do parâmetro são os valores padrão regionais, a menos que indicado de outro modo (selecionados em *0-03 Denições Regionais*).
- **•** Os parâmetros associados aos terminais e suas configurações estão mostrados ao lado dos desenhos
- **•** Os ajustes de interruptor necessários para os terminais analógicos A53 ou A54 também são mostrados.

# *AVISO!*

Quando o recurso STO opcional for usado, um fio de **jumper pode ser necessário entre o terminal 12 (ou 13) e o terminal 37 para o conversor de frequência operar quando usar valores de programação padrão de fábrica.**

Danfoss

130BA157.11

#### **Exemplo de Aplicação do SLC**

### **Uma sequência 1:**

- 1. Partida
- 2. Aceleração.
- 3. Opere com referência de velocidade de 2 s.
- 4. Desaceleração.
- 5. Manter eixo até parar.

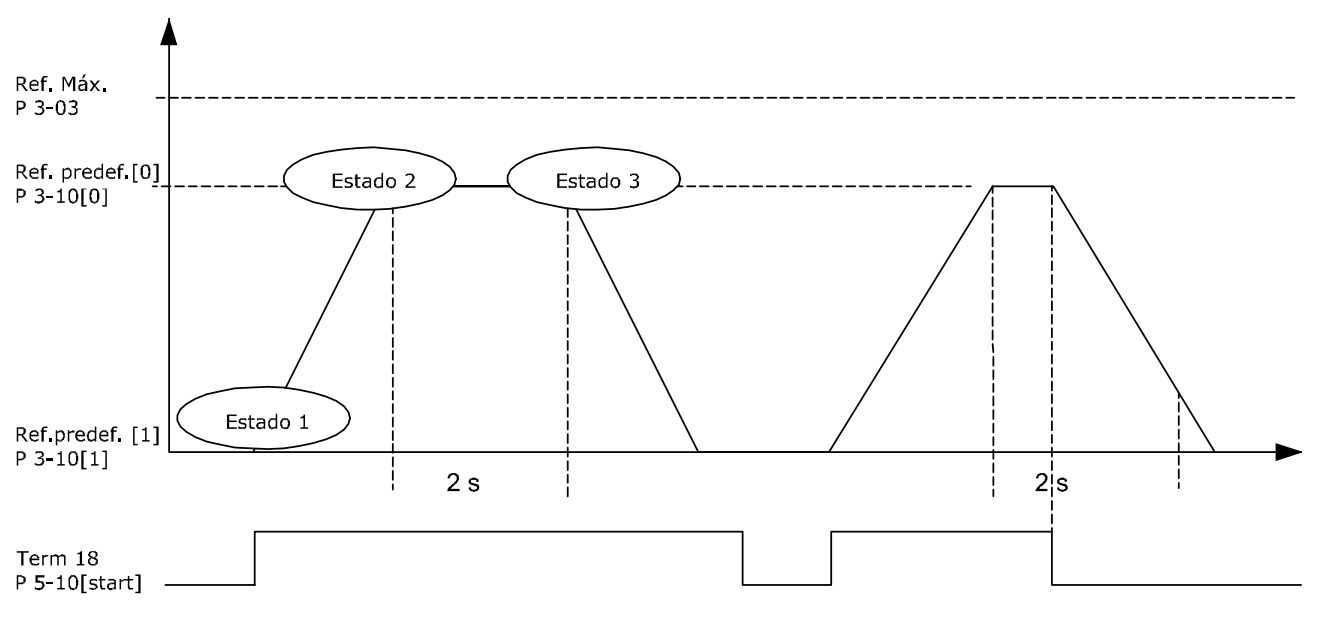

#### **Ilustração 4.5 Aceleração/Desaceleração**

Programe os tempos de rampa em *3-41 Tempo de Aceleração da Rampa 1* e *3-42 Tempo de Desaceleração da Rampa 1* com os tempos desejados

 $t_{rampa} = \frac{t_{acc} \times n_{norm}(par. 1 - 25)}{ref(rpm)}$ 

Programe o terminal 27 para *[0] Sem operação* (*5-12 Terminal 27, Entrada Digital*)

Programe a referência predefinida 0 para a primeira velocidade predefinida (3-10 Referência Predefinida [0]) em porcentagem da velocidade de referência máxima (*3-03 Referência Máxima*). Exemplo: 60%

Programe a referência predenida 1 para a segunda velocidade predenida (*3-10 Referência Predenida* [1] Exemplo: 0% (zero).

Programe o temporizador 0 para velocidade de funcionamento constante, no *13-20 Temporizador do SLC* [0]. Exemplo: 2 s

Programe o Evento 1 em *13-51 Evento do SLC* [1] para *[1] Verdadeiro*. Programe o Evento 2 em *13-51 Evento do SLC* [2] para *[4] Na Referência*.

Programe o Evento 3 em *13-51 Evento do SLC* [3] apara *[30] Timeout 0*.

Programe o Evento 4 em *13-51 Evento do SLC* [4] para *[0] Falso*.

Programe a Ação 1 em *13-52 Ação do SLC* [1] para *[10] Selecionar predenido 0*.

Programe a Ação 2 em *13-52 Ação do SLC* [2] para *[29] Iniciar Temporizador 0.*

Programe a Ação 3 em *13-52 Ação do SLC* [3] para *[11] Selecionar predenido1*.

Programe a Ação 4 em *13-52 Ação do SLC* [4] para *[1] Nenhuma ação*.

Programe o em *13-00 Modo do SLC* para Ligado.

O comando de partida/parada é aplicado no terminal 18. Se o sinal de parada for aplicado, o conversor de frequência desacelera e entra no modo livre.

**4 4**

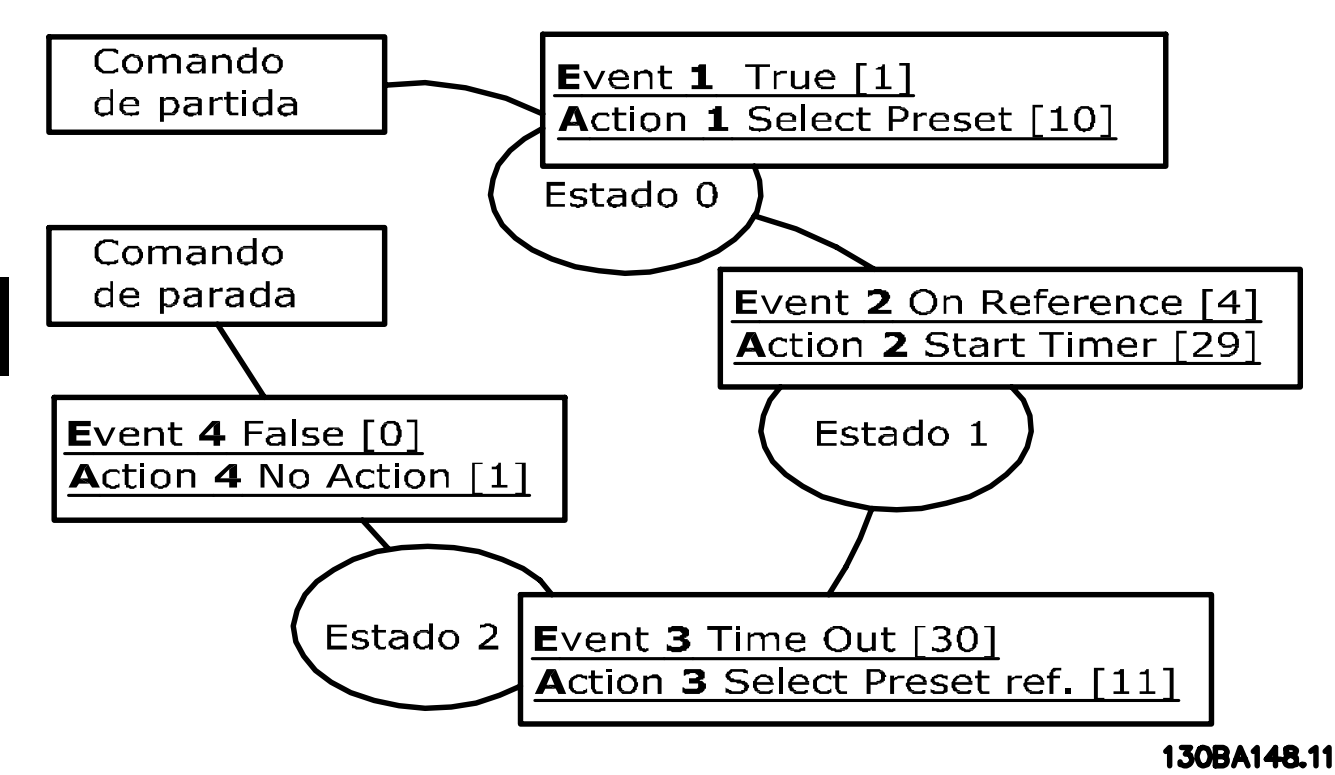

**Ilustração 4.6 Exemplo de Aplicação do SLC**

# 4.3.1 Aplicação de Bomba Submersível

O sistema consiste em uma bomba submersível controlada por um Danfoss VLT® AQUA Drive e um transmissor de pressão. O transmissor fornece um sinal de feedback de 4-20 mA ao conversor de frequência, que mantém uma pressão constante por meio do controle da velocidade da bomba. Para projetar um conversor de frequência para uma aplicação de bomba submersível, há alguns aspectos importantes a considerar. Selecione o conversor de frequência de acordo com a corrente do motor.

- 1. O motor é do tipo denominado *motor enlatado* com chapa de aço inoxidável entre o rotor e o estator. Há um isolamento físico maior e mais resistente ao efeito magnético do que em um motor normal, e, consequentemente, um campo mais fraco, o que resulta em motores projetados com uma corrente nominal maior que a de um motor normal de mesma potência nominal.
- 2. A bomba contém rolamentos axiais que serão danificados quando funcionam abaixo da velocidade mínima, que normalmente é 30 Hz.
- 3. A reatância do motor é não linear em motores de bombas submersíveis e, por isso, a adaptação automática do motor (AMA) pode não ser possível de ser executada. Normalmente, as bombas submersíveis são operadas com cabos de motor longos que podem eliminar a reatância

não linear do motor e permitir que o conversor de frequência execute a AMA. Se a AMA falhar, os dados do motor podem ser programados no grupo do parâmetro *1-3\* Dados Avançados do Motor* (consulte a folha de dados do motor). Esteja ciente de que se a AMA for bem sucedida, o conversor de frequência compensa a queda de tensão nos cabos de motor longos, de modo que se os dados avançados do motor forem programados manualmente o comprimento do cabo de motor deve ser levado em conta ao otimizar o desempenho do sistema.

Danfoss

- 4. É importante que o sistema seja operado com um mínimo de desgaste pelo uso normal da bomba e do motor. Um filtro de onda senoidal da Danfoss pode diminuir a tensão mecânica na isolação do motor e aumentar a vida útil (verifique a isolação real do motor e a especificação dU/dt do conversor de frequência). Observe que a maioria dos fabricantes de bombas submersíveis exige o uso de filtros de saída.
- 5. O desempenho de EMC pode ser difícil de ser conseguido porque o cabo especial da bomba, que é capaz de suportar condições de umidade dentro do poço, normalmente não é blindado. Uma solução poderia ser o uso de um cabo blindado acima do poço e fixar a malha de blindagem no cano do poço, se este for feito de aço. Um filtro de onda senoidal também reduz a EMI dos cabos de motor não blindados.
<u>Danfoss</u>

O motor enlatado especial é utilizado devido às condições de umidade da instalação. O conversor de frequência deve ser projetado para o sistema de acordo com a corrente de saída para conseguir fazer o motor funcionar na potência nominal.

Para evitar danos nos rolamentos axiais da bomba e assegurar refrigeração suficiente do motor o mais rápido possível é importante acelerar a bomba da parada até a velocidade mínima o mais rápido possível. Fabricantes de bombas submersíveis bem conhecidos recomendam que a bomba seja acelerada até a velocidade mínima (30 Hz) em 2-3 segundos no máximo. O VLT® AQUA Drive FC 202 é projetado com rampa inicial e final para essas aplicações. As rampas inicial e final são duas rampas individuais em que a rampa inicial, se ativada, acelera o motor de parado até a velocidade mínima e alterna automaticamente para aceleração normal, quando a velocidade mínima for atingida. A rampa final faz o oposto, da velocidade mínima até a parada em uma situação de parada. Considere também ativar monitoramento de velocidade mínima avançado como descrito em *[capétulo 4.2 Recursos de](#page-102-0) [aplicação selecionada](#page-102-0)*.

Para alcançar proteção de bomba adicional, use a função de detecção de funcionamento a seco. Consulte o *guia de programação* para obter mais informações.

O modo Enchimento do Tubo pode ser ativado para prevenir aríete hidráulico. O conversor de frequência Danfoss é capaz de encher tubos verticais utilizando o controlador PID para aumentar gradualmente a pressão com uma velocidade especificada pelo usuário (unidades/s). Se ativado, o conversor de frequência entra em modo de enchimento do tubo, quando atinge a velocidade mínima após a partida. A pressão aumenta lentamente até atingir o setpoint de enchimento especi cado pelo usuário, onde o conversor de frequência desativa automaticamente o de enchimento do tubo e continua em operação de malha fechada normal.

#### **Fiação Elétrica**

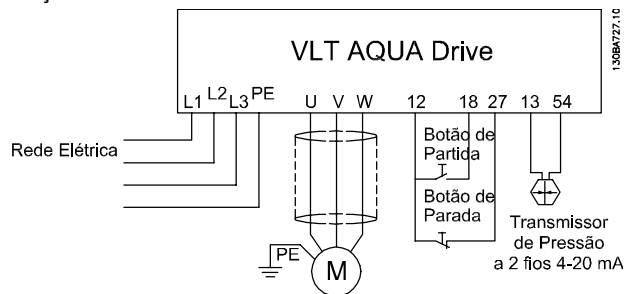

**Ilustração 4.7 Fiação para Aplicação de Bomba Submersível** 

### *AVISO!*

**Programe o formato da entrada analógica 2 (terminal (54) para mA (interruptor 202).**

#### **Programações dos Parâmetros**

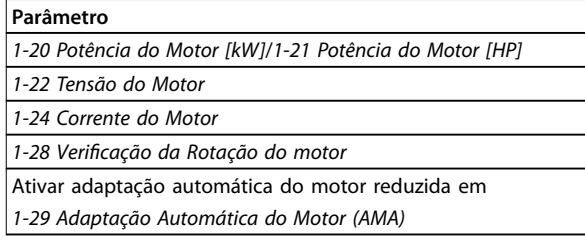

#### **Tabela 4.3 Parâmetros Relevantes para Bomba Submersível Aplicação**

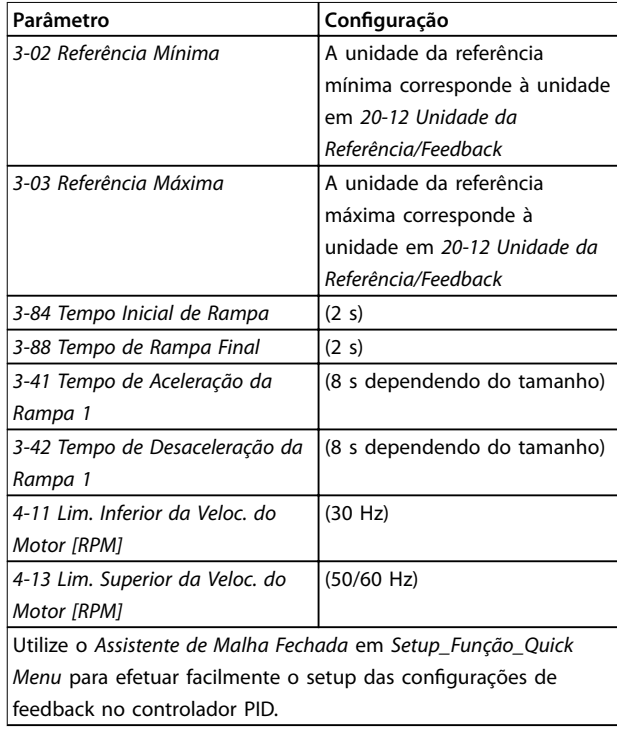

#### Tabela 4.4 Exemplo de Configurações de Bomba Submersível **Aplicação**

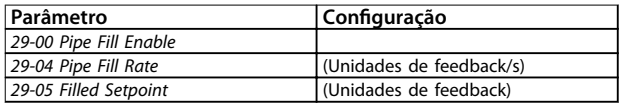

**Tabela 4.5 Exemplo de Programações do Modo Enchimento do Tubo**

#### **Exemplos de Aplicações VLT**® **AQUA Drive FC 202**

**SOBA728.10** 

#### **Desempenho** Velocidade Preenchimento de Cano em Canos Verticais Velocidade máx Malha fechada Veloc, preenchimento unidades/s Velocidade mín. Rampa inicial Setpoint cheio Tempo

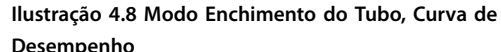

### 4.3.2 Controlador BÁSICO em Cascata

O Controlador em Cascata BÁSICO é usado em aplicações de bomba em que uma determinada pressão (carga hidráulica) ou nível deve ser mantido em uma faixa dinâmica ampla. Fazer uma bomba grande funcionar com velocidade variável em uma ampla faixa, não é uma solução ideal, devido à baixa eficiência da bomba em velocidade mais baixa. De um ponto de vista prático, o limite é 25% da velocidade nominal da bomba com carga total.

No Controlador em Cascata BÁSICO, o conversor de frequência controla um motor de velocidade variável (de comando) como a bomba de velocidade variável e pode escalonar até duas bombas de velocidade constante adicionais, ligando e desligando. Conecte as bombas de velocidade constante adicionais diretamente à rede elétrica ou via soft starters. Ao variar a velocidade da bomba inicial, disponibiliza-se um controle de velocidade variável ao sistema inteiro. A velocidade variável mantém a pressão constante, resultando em redução na tensão mecânica do sistema e operação mais silenciosa em sistemas de bombeamento.

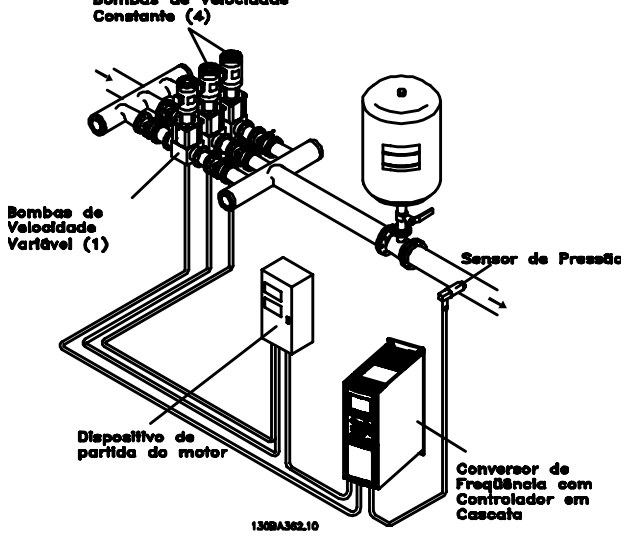

Danfoss

**Ilustração 4.9 Controlador BÁSICO em Cascata**

#### **Bomba de comando xa**

Os motores devem ter o mesmo tamanho. O controlador em cascata BÁSICO permite ao conversor de frequência controlar até três bombas de mesmo tamanho usando os dois relés integrados do conversor de frequência. Quando a bomba de velocidade variável (de comando) estiver conectada diretamente ao conversor de frequência, os dois relés integrados controlam as outras duas bombas. Quando as alternações da bomba de comando são ativadas, as bombas são conectadas aos relés integrados e o conversor de frequência é capaz de operar duas bombas.

#### **Alternação da bomba de comando**

Os motores devem ter o mesmo tamanho. Esta função torna possível fazer a rotatividade do conversor de frequência entre as bombas no sistema (2 bombas no máximo). Nessa operação, o tempo de funcionamento entre as bombas é equalizado, reduzindo a manutenção necessária da bomba e aumentando a confiabilidade e a vida útil do sistema. A alternação da bomba de comando pode ocorrer por um sinal de comando ou no escalonamento (acrescentando outra bomba).

O comando pode ser uma alternação manual ou um sinal do evento alternação. Se o evento alternação estiver selecionado, a alternação da bomba de comando ocorrerá todas as vezes que o evento acontecer. As seleções incluem:

- **•** Toda vez que um temporizador de alternação expirar;
- em uma hora predefinida do dia;
- **•** ou quando a bomba de comando entrar em sleep mode.

A carga real do sistema determina o escalonamento.

Uma alternação de limites de parâmetros separados ocorre somente se a capacidade total exigida for >50%. A capacidade total da bomba é determinada como as capacidades da bomba de comando mais as das bombas de velocidade constante.

#### **Gerenciamento da largura de banda**

Em sistemas de controle em cascata, para evitar chaveamentos frequentes de bombas de velocidade constante, a pressão do sistema desejada é mantida dentro de uma largura de banda em vez de em um nível constante. A Largura da Banda de Escalonamento fornece a largura de banda necessária para a operação. Quando ocorre uma variação grande e rápida na pressão do sistema, a Largura de Banda de Sobreposição se sobrepõe à Largura de Banda de Escalonamento para impedir resposta imediata a uma variação de pressão de curta duração. Um temporizador de largura de banda de sobreposição pode ser programado para impedir escalonamento até a pressão do sistema estabilizar e o controle normal ser restabelecido.

Quando o controlador em cascata for ativado e o conversor de frequência emitir um alarme de desarme, a carga do sistema é mantida por meio de escalonamento e desescalonamento das bombas de velocidade constante. Para evitar escalonamentos e desescalonamentos frequentes e minimizar as flutuações de pressão, é usada uma Largura de Banda de Velocidade Fixa mais larga em vez da Largura de banda de escalonamento.

#### 4.3.3 Escalonamento de Bomba com Alternação da Bomba de Comando

Com a alternação da bomba de comando ativada, pode-se controlar no máximo duas bombas. Em um comando de alternação, o PID para, a bomba de comando acelera até uma frequência mínima (fmin) e, após um pequeno atraso, acelera até a frequência máxima (f<sub>max</sub>). Quando a velocidade da bomba de comando atinge a frequência de desescalonamento, a bomba de velocidade constante é desativada (desescalonada). A bomba de comando continua a acelerar e, em seguida, desacelera até parar e os dois relés são, então, desligados.

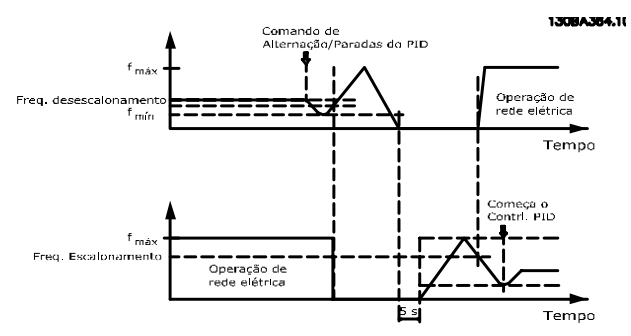

**Ilustração 4.10 Alternação da Bomba de Comando**

Depois de um atraso de tempo, o relé da bomba de velocidade constante é ativada (escalonamento) e essa bomba passa a ser a nova bomba de comando. A nova bomba de comando acelera até uma velocidade máxima e, em seguida, desacelera até uma velocidade mínima e, nesta desaceleração, ao atingir a frequência de escalonamento, a antiga bomba de comando entra em funcionamento (escalonada) na rede elétrica, passando a ser a nova bomba de velocidade constante. Ao desacelerar e atingir a frequência de escalonamento, a bomba de comando antiga é agora ativada (escalonada) na rede elétrica como a nova bomba de velocidade constante.

Se a bomba de comando estiver funcionando na frequência mínima (fmin), durante um tempo programado, e tendo uma bomba de velocidade constante funcionando, a bomba de comando contribui pouco para o sistema. Quando o valor programado do temporizador expirar, a bomba de comando é removida, evitando problemas de aquecimento de água.

### 4.3.4 Status do Sistema e Operação

Se a bomba de comando entrar em Sleep Mode, a função é exibida no LCP. É possível alternar a bomba de comando em uma condição de Sleep Mode.

Quando o controlador em cascata estiver ativo, o status da operação de cada bomba e do controlador em cascata é exibido no LCP. As informações exibidas incluem:

- **•** O status das bombas é uma leitura do status dos relés atribuídos a cada bomba. O display exibe as bombas que estão desativadas, desligadas, em funcionamento no conversor de frequência ou em funcionamento na rede elétrica/starter do motor.
- **•** Status em Cascata é uma leitura do status do controlador em cascata. O display mostra que o controlador em cascata está desativado, todas as bombas estão desligadas e a emergência parou todas as bombas, todas as bombas estão funcionando, as bombas de velocidade constante estão sendo escalonadas/desescalonadas e a alternação da bomba de comando está ocorrendo.
- O desescalonamento na situação de fluxo zero assegura que todas as bombas de velocidade constante são paradas individualmente até a condição de fluxo zero desaparecer.

### 4.3.5 Diagrama da Fiação do Controlador em Cascata

*Ilustração 4.11* mostra um exemplo com o controlador em cascata BÁSICO integrado com uma bomba de velocidade variável (de comando) e duas bombas de velocidade fixa, um transmissor de 4-20 mA e uma trava de segurança do sistema.

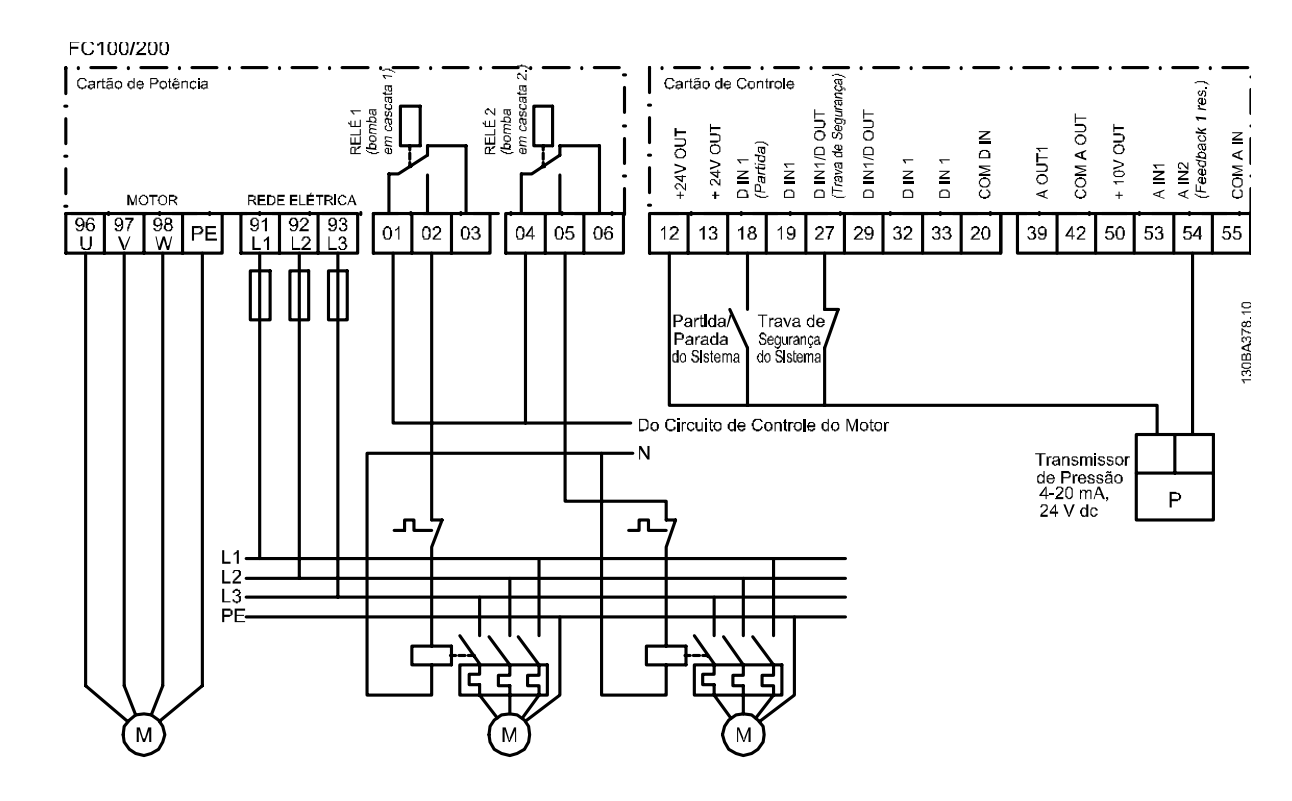

#### A S 2006 04 04

**Ilustração 4.11 Diagrama da Fiação do Controlador em Cascata**

### 4.3.6 Diagrama da Fiação da Bomba de Velocidade Fixa/Variável

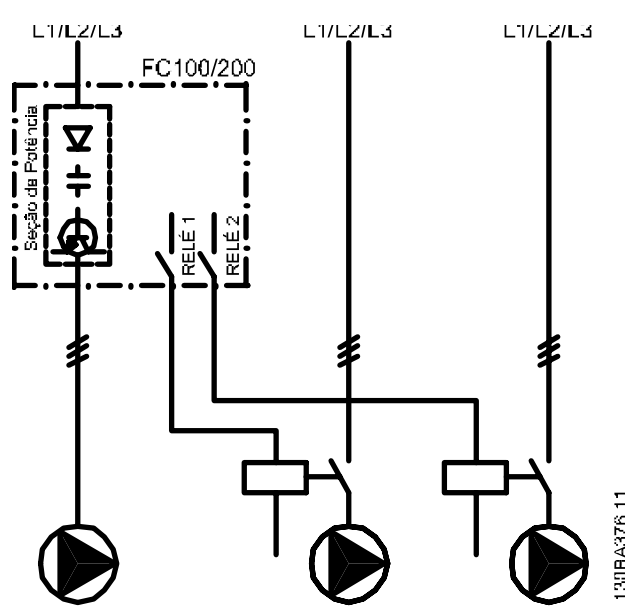

**Ilustração 4.12 Diagrama da Fiação da Bomba de Velocidade Fixa/Variável** 

### 4.3.7 Diagrama de Fiação para Alternação da Bomba de Comando

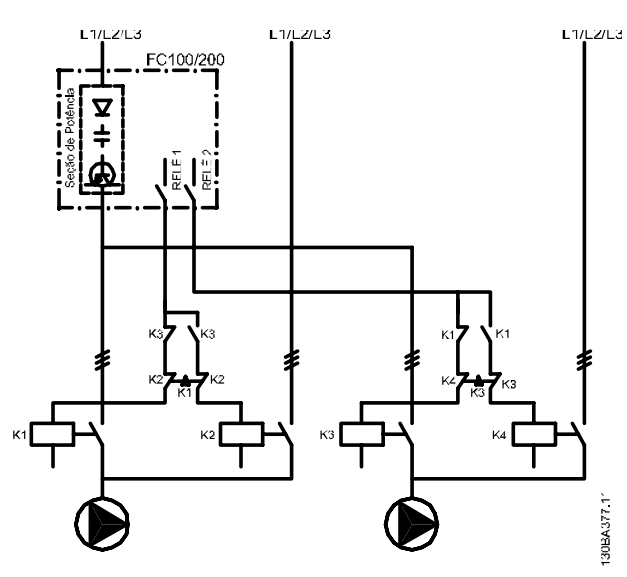

**Ilustração 4.13 Diagrama de Fiação para Alternação da Bomba de Comando** 

Cada bomba deve estar conectada a dois contatores (K1/K2 e K3/K4) com trava mecânica. Os relés térmicos ou outros dispositivos de proteção do motor, devem ser aplicados, de acordo com a regulamentação local e/ou exigências individuais.

- **•** Relé 1 (R1) e Relé 2 (R2) são os relés internos do conversor de frequência.
- **•** Quando todos os relés estiverem desenergizados, o primeiro relé integrado a ser energizado ativa o contator correspondente à bomba controlada pelo relé. Por exemplo, Relé 1 ativa o contator K1, que passa a ser a bomba de comando.
- **•** K1 bloqueia para K2 por meio da trava mecânica, para evitar que a rede elétrica seja conectada à saída do conversor de frequência (via K1).
- **•** O contato de interrupção auxiliar em K1 impede que K3 seja ativado.
- **•** Relé 2 controla o contator K4 para controle liga/ desliga da bomba de velocidade constante.
- **•** Na alternação, os dois relés são desenergizados e o Relé 2 é energizado como o primeiro relé.

Para obter uma descrição detalhada de colocação em funcionamento de aplicações de bombas combinadas e mestre/escravo, consulte *Instruções de Utilização do VLT*® *Cascade Controller Options MCO 101/102.*

### 4.3.8 Reset do Alarme Externo

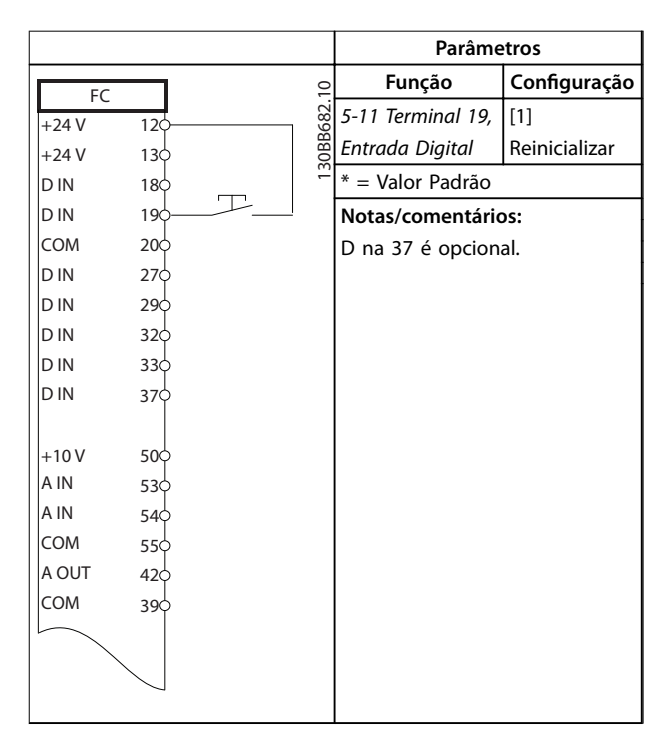

**Tabela 4.6 Reset do Alarme Externo**

**4 4**

### 4.3.9 Feedback

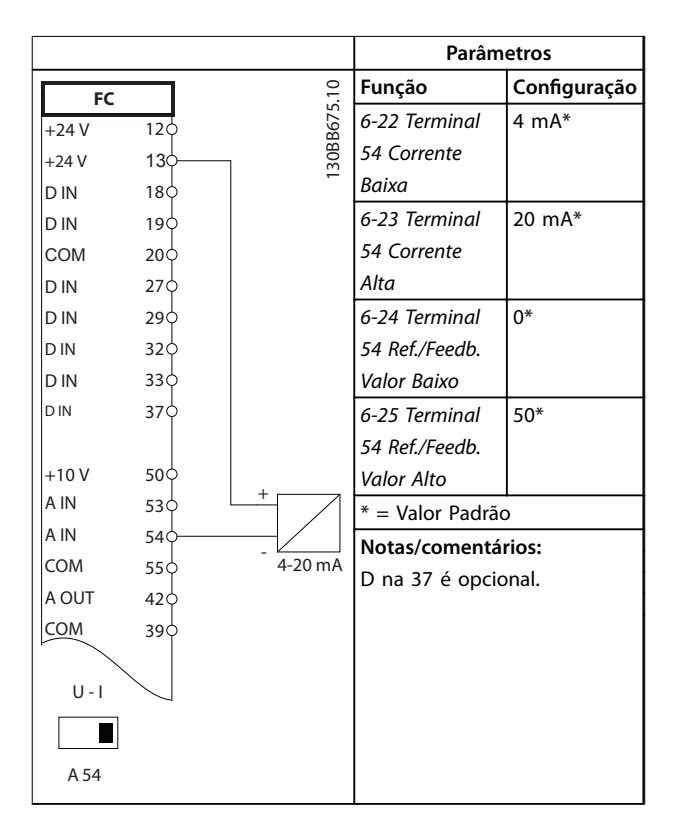

**Tabela 4.7 Transdutor de Feedback de Corrente Analógica**

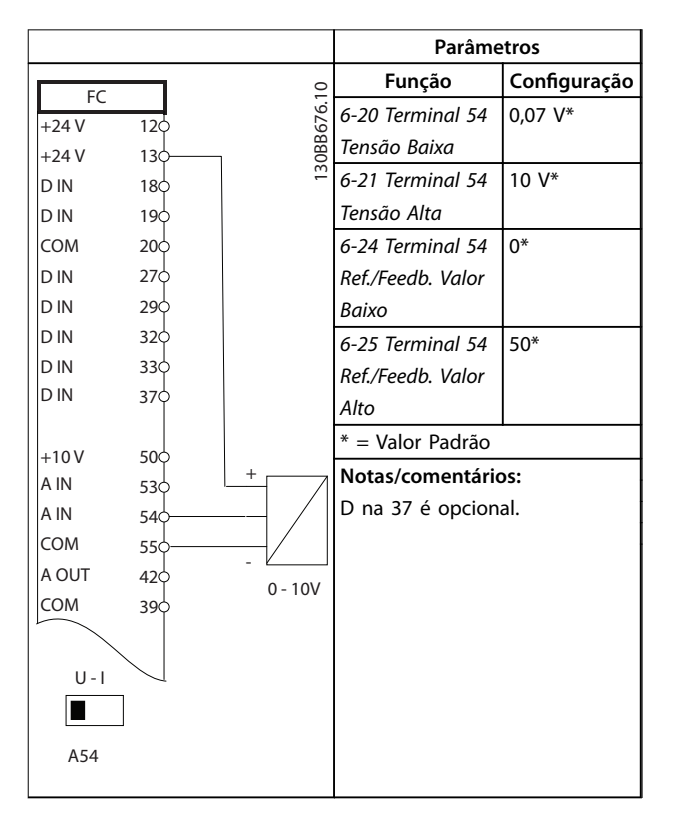

Tabela 4.8 Transdutor analógico de feedback de tensão (3 fios)

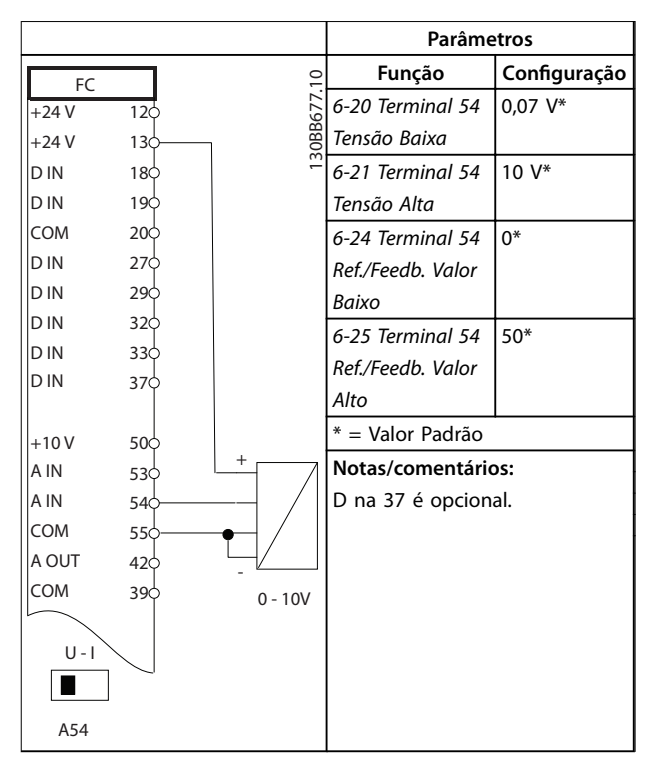

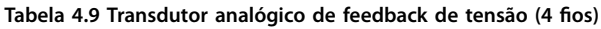

### 4.3.10 Velocidade

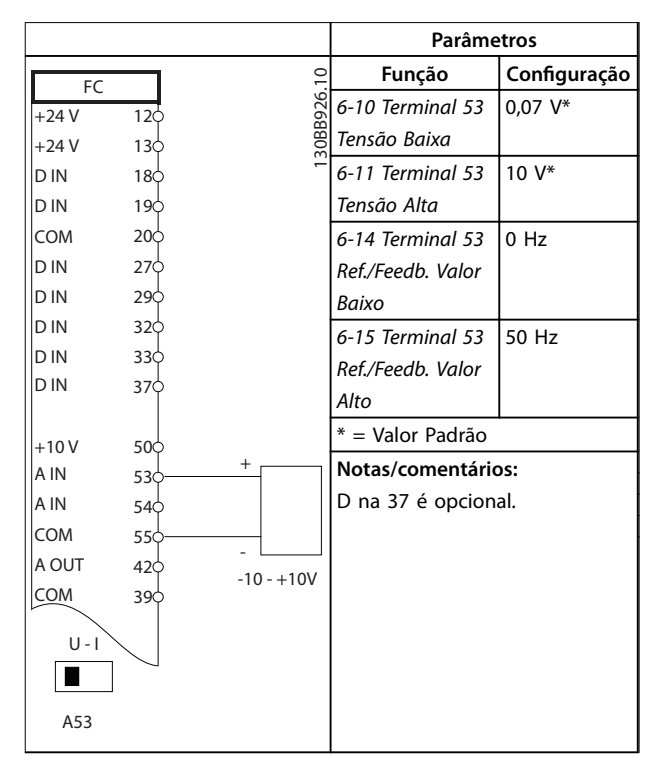

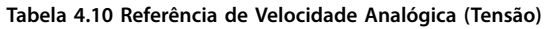

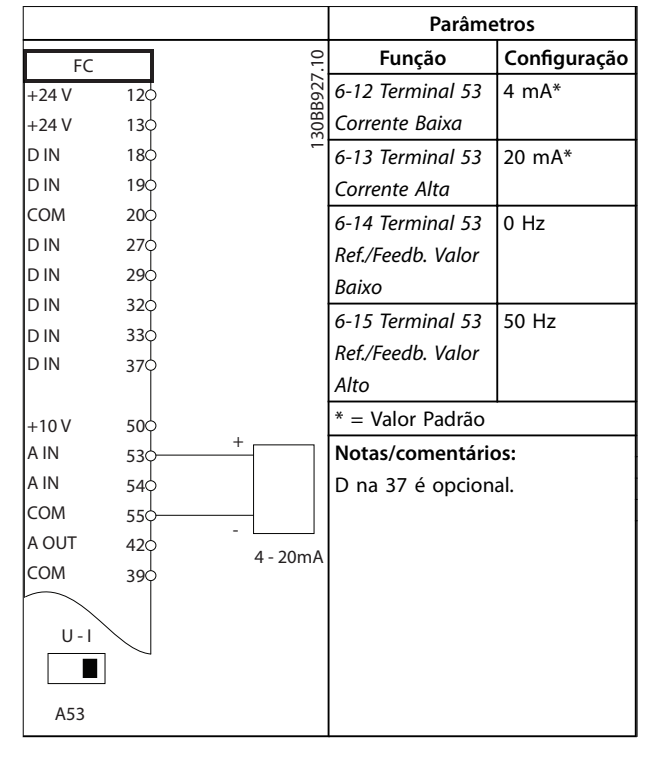

**Tabela 4.11 Referência de Velocidade Analógica (Corrente)**

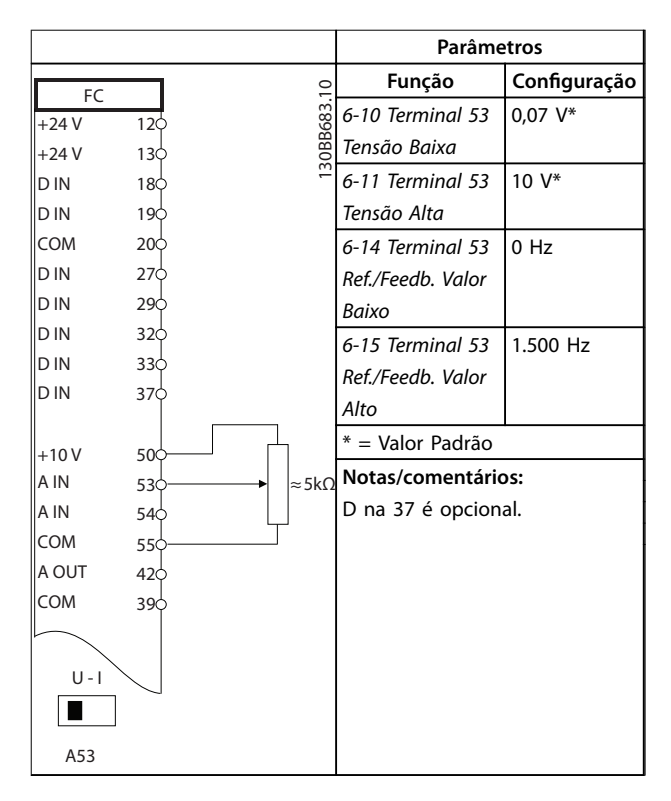

**Tabela 4.12 Referência de Velocidade (usando um manual) Potenciômetro)**

#### 4.3.11 Funcionar/parar

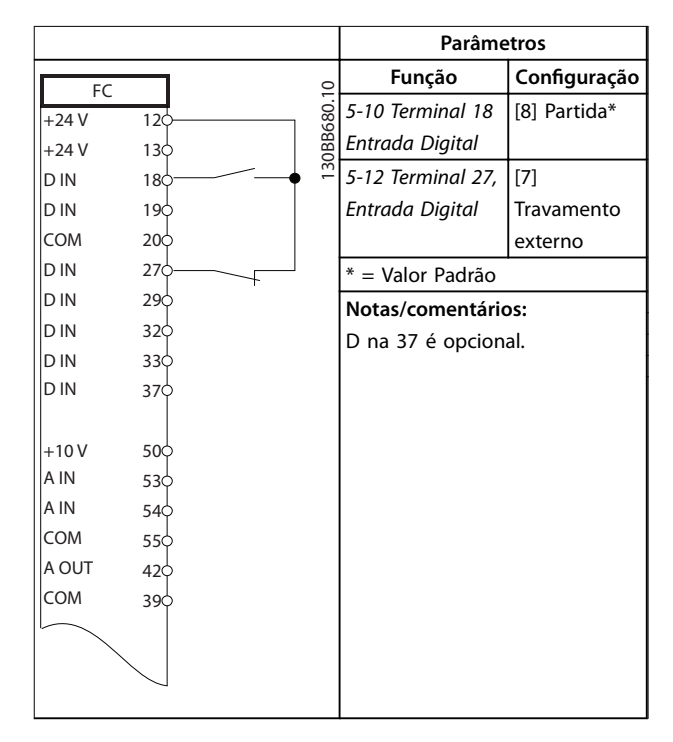

**Tabela 4.13 Comando de Executar/Parar com Travamento Externo**

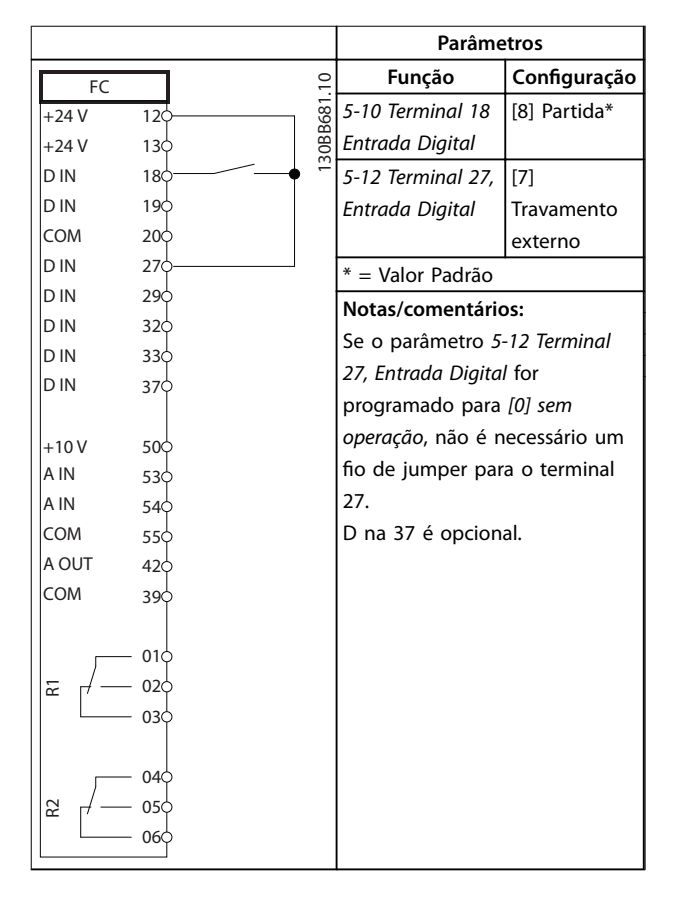

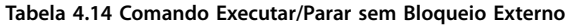

Danfoss

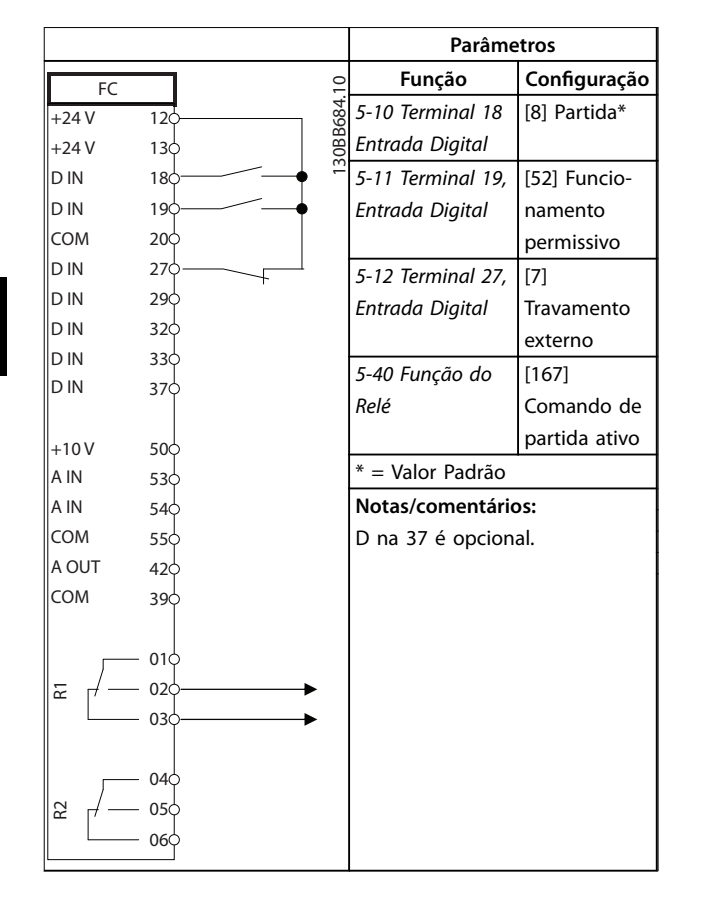

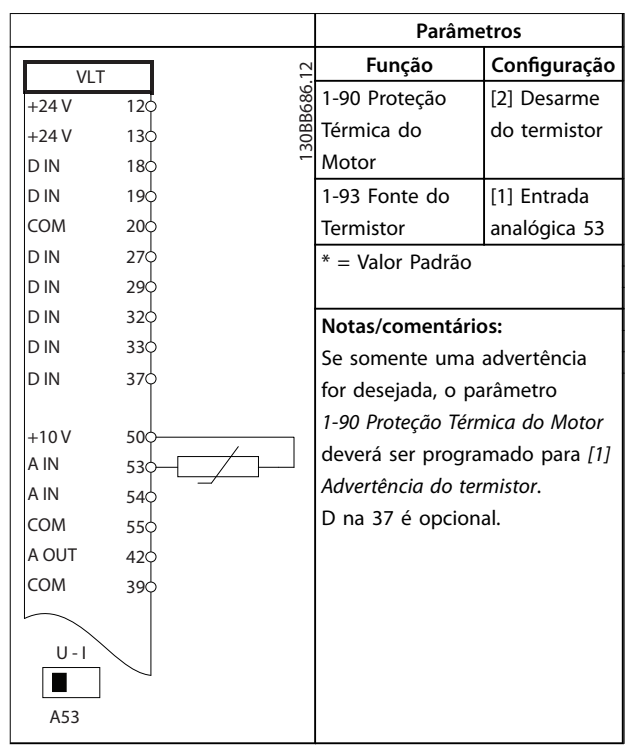

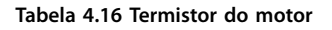

**Tabela 4.15 Funcionamento permissivo**

### 4.3.12 Termistor do motor

# **ADVERTÊNCIA**

### **ISOLAÇÃO DO TERMISTOR**

**Risco de ferimentos pessoais ou danos ao equipamento.**

**• Use somente termistores com isolamento reforçado ou duplo para atender os requisitos de isolamento PELV.**

Danfoss

## 5 Condições Especiais

Esta seção fornece dados detalhados sobre a operação do conversor de frequência em condições que requerem derating. Em algumas situações, o derating é realizado manualmente. Em outras condições, o conversor de frequência executa um grau de derating automático quando necessário. O derating garante desempenho correto em estágios críticos em que a alternativa pode ser um desarme.

### 5.1 Derating Manual

### 5.1.1 Quando Considerar Derating

Considere derating quando qualquer das condições a seguir estiver presente:

- **•** Operar acima de 1000 m (baixa pressão do ar)
- **•** Operação em baixa velocidade
- **•** Cabos longos do motor
- **•** Cabos com seção transversal grande
- **•** Alta temperatura ambiente

Para obter mais informações, consulte *[capétulo 5.3 Derating](#page-117-0) [para a Temperatura Ambiente](#page-117-0)*.

### 5.1.2 Derating devido a funcionamento em baixa velocidade

Quando um motor está conectado a um conversor de frequência, é necessário verificar se o resfriamento do motor é adequado.

O nível de aquecimento depende da carga do motor, bem como da velocidade e do tempo de funcionamento.

#### **Aplicações de torque constante (modo TC)**

Poderá ocorrer um problema em valores baixos de RPM, em aplicações de torque constante. Em uma aplicação de torque constante um motor pode superaquecer em velocidades baixas devido à escassez de ar de resfriamento do ventiladores integral do motor.

Portanto, se o motor funcionar continuamente em um valor de RPM menor que a metade do valor nominal, o motor deve ser suprido com ar para resfriamento adicional (ou pode ser usado um motor projetado para esse tipo de operação).

Uma alternativa é reduzir o nível de carga do motor selecionando um motor maior. No entanto, o projeto do conversor de frequência estabelece um limite ao tamanho do motor.

#### **Aplicações de torque variável (quadrático) (TV)**

Em aplicações de VT como bombas centrífugas e ventiladores, onde o torque é proporcional ao quadrado da velocidade e a potência é proporcional ao cubo da velocidade, não há necessidade de resfriamento adicional ou de derating no motor.

### 5.1.3 Derating para Pressão do Ar Baixa

A capacidade de resfriamento de ar diminui com pressão do ar mais baixa.

Abaixo de 1000 m de altitude não há necessidade de derating. Em altitudes acima de 1000 m, dereate a corrente de saída máxima (Iout) em temperatura ambiente (TAMB) de acordo com *Ilustração 5.1*. Em altitudes superiores a 2.000 m, entre em contato com a Danfoss com relação à PELV.

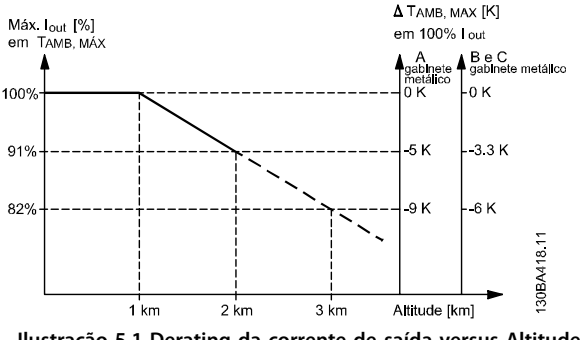

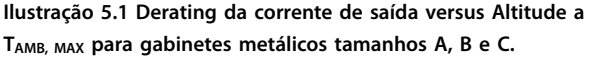

Uma alternativa é diminuir a temperatura ambiente em altitudes elevadas e, consequentemente, garantir 100% da corrente de saída para essas altitudes. Como exemplo de como ler o gráfico, a situação a 2.000 m é elaborada para um gabinete metálico tipo B com  $T_{AMB, MAX} = 50$  °C. Na temperatura de 45 °C (TAMB, MAX - 3,3 K), 91% da corrente de saída nominal está disponível. Na temperatura de 41,7 °C, 100% da corrente de saída nominal fica disponível.

**5 5**

<span id="page-117-0"></span>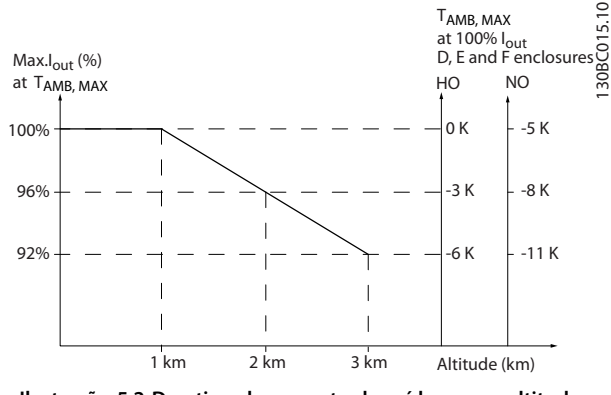

**Ilustração 5.2 Derating da corrente de saída versus altitude a TAMB, MAX para gabinete metálico tamanho D3h.**

### 5.2 Derating de cabos do motor longos ou cabos com seção transversal maior

### *AVISO!*

**Aplicável somente para conversores de frequência até 90 kW.**

**O comprimento de cabo máximo, para este conversor de frequência, é de 300 m blindado e 150 m sem blindagem.**

**O conversor de frequência foi projetado para trabalhar com um cabo de motor com uma seção transversal certicada. Se for utilizado um cabo de seção transversal maior, recomenda-se reduzir a corrente de saída em 5%, para cada incremento da seção transversal.**

**O aumento da seção transversal do cabo acarreta aumento de capacitância para o terra e, assim, aumento na corrente de fuga para o terra.**

### 5.3 Derating para a Temperatura Ambiente

A temperatura média (TAMB, AVG) medida durante 24 horas deve estar no mínimo 5 °C abaixo da temperatura ambiente máxima(TAMB,MAX) permitida. Se o conversor de frequência for operado em temperaturas ambientes altas, a corrente de saída contínua deve ser diminuída. O derating depende do padrão de chaveamento, que pode ser configurado para 60 º AVM ou SFAVM em 14-00 Padrão de *Chaveamento*.

5.3.1 Derating para a temperatura ambiente, gabinete metálico tamanho A

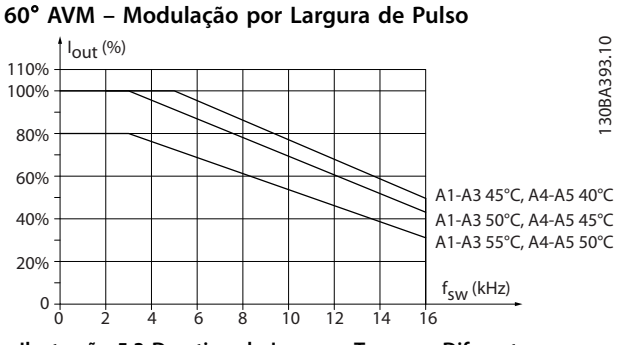

**Ilustração 5.3 Derating de Iout para TAMB, MAX Diferente para Gabinete Metálico tamanho A, usando 60**° **AVM**

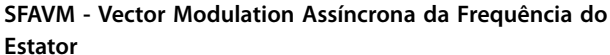

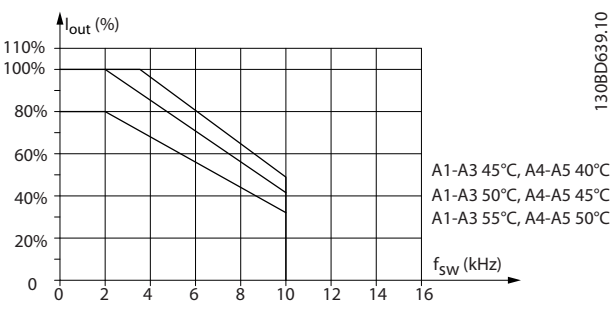

**Ilustração 5.4 Derating da Iout para diferentes TAMB,MAX do gabinete metálico tipo A, utilizando SFAVM**

Ao usar somente cabo de motor de 10 m ou menos no gabinete metálico tamanho A, é necessário menos derating. Isso se deve ao fato do comprimento do cabo de motor ter um impacto relativamente alto no derating recomendado.

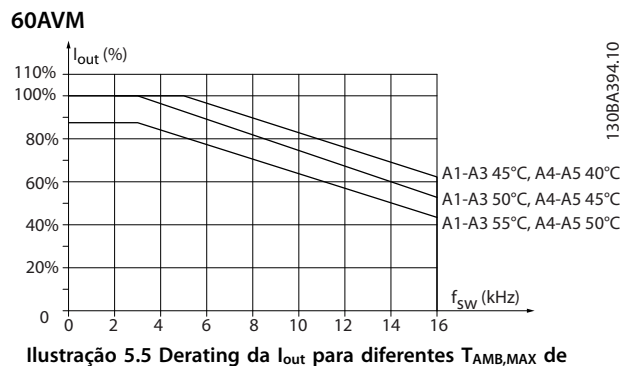

**gabinetes metálicos tipo A, usando 60**° **AVM e cabo de motor de 10 m no máximo**

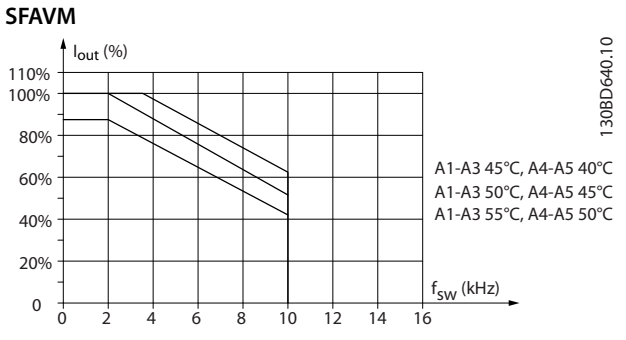

**Ilustração 5.6 Derating da Iout para diferentes TAMB,MAX de gabinetes metálicos tipo A, usando SFAVM e cabo de motor de 10 m no máximo**

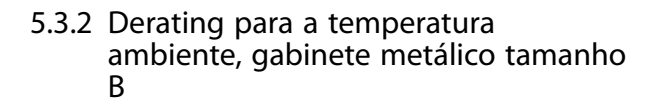

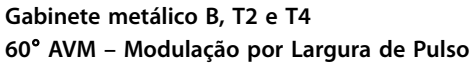

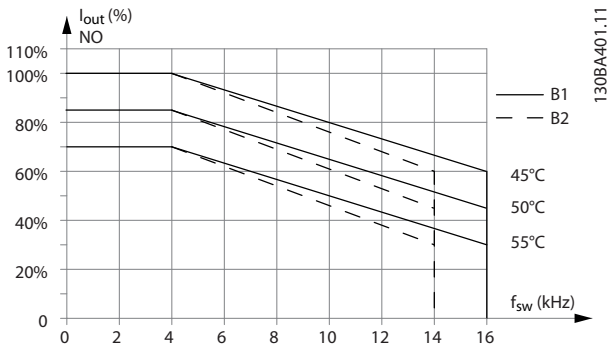

**Ilustração 5.7 Derating da Iout para diferentes TAMB,MAX de gabinete metálico tamanhos B1 e B2, usando 60**° **AVM em modo de sobrecarga normal (110% de sobretorque)**

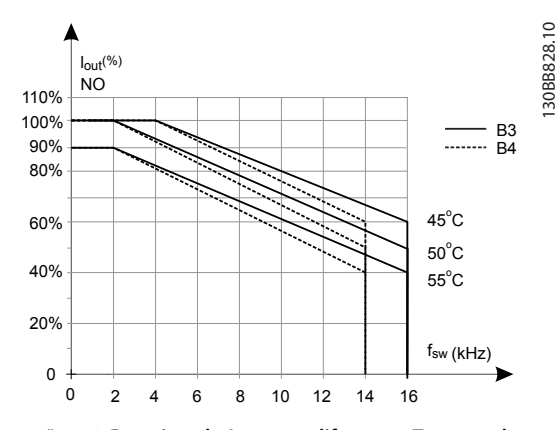

**Ilustração 5.8 Derating da Iout para diferentes TAMB,MAX de gabinete metálico tamanhos B3 e B4, usando 60**° **AVM em modo de sobrecarga normal (110% de sobretorque)**

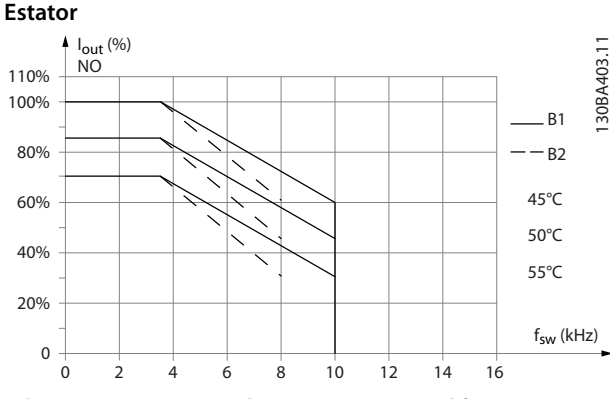

**SFAVM - Vector Modulation Assíncrona da Frequência do**

**Ilustração 5.9 Derating de Iout para TAMB, MAX diferentes para gabinetes metálicos tipos B1 e B2, utilizando SFAVM no modo de sobrecarga normal (sobretorque de 110%)**

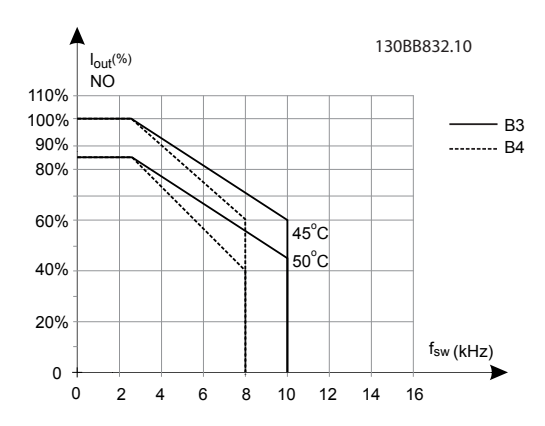

**Ilustração 5.10 Derating da Iout para TAMB, MAX diferentes para gabinetes metálicos tipos B3 e B4, usando SFAVM no modo de sobrecarga normal (sobretorque de 110%)**

### **Gabinetes metálicos B, T6 60**° **AVM – Modulação por Largura de Pulso**

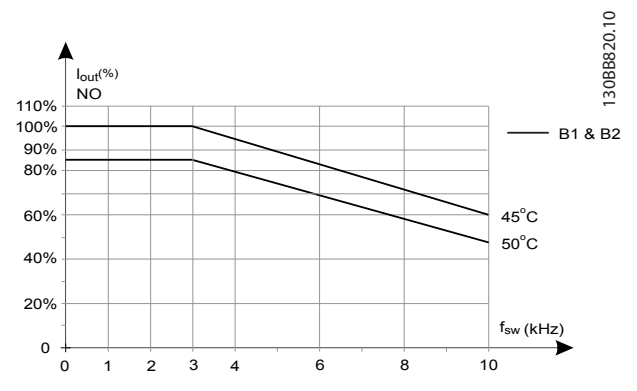

**Ilustração 5.11 Derating da corrente de saída com frequência de chaveamento e temperatura ambiente para conversores de frequência de 600 V, gabinete metálico tamanhos B, 60 AVM, NO**

130BB212.10

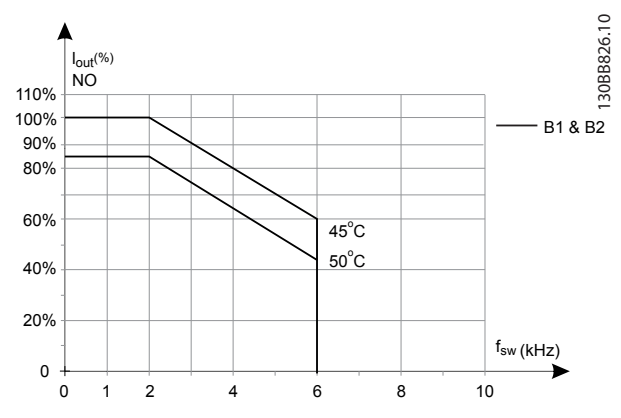

**SFAVM - Vector Modulation Assíncrona da Frequência do Estator**

**Ilustração 5.12 Derating da corrente de saída com frequência de chaveamento e temperatura ambiente para conversores de frequência de 600 V, gabinete metálico tamanho B; SFAVM, NO**

#### **Gabinetes metálicos B, T7 Gabinetes metálicos B2 e B4, 525-690 V 60**° **AVM – Modulação por Largura de Pulso**

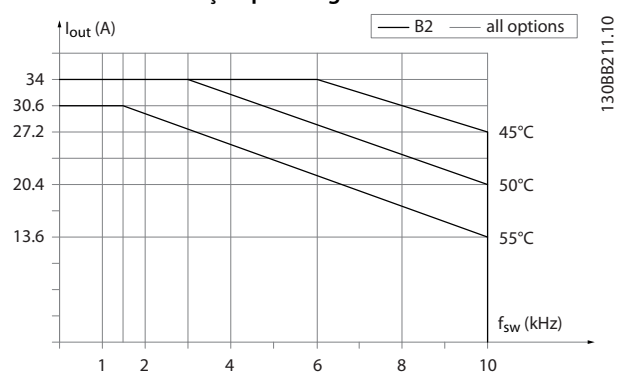

**Ilustração 5.13 Derating da corrente de saída com frequência de chaveamento e temperatura ambiente para gabinete metálico tamanhos B2 e B4, 60**º **AVM.**

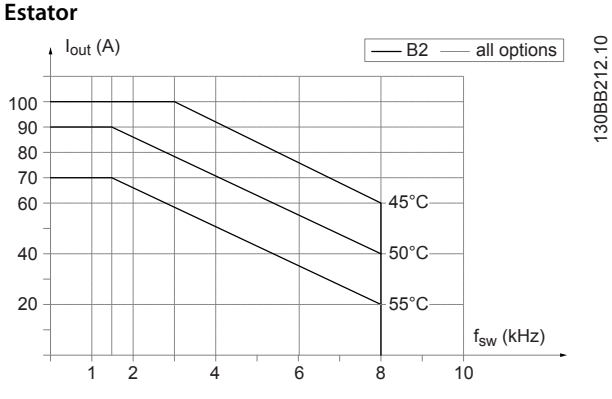

**SFAVM - Vector Modulation Assíncrona da Frequência do**

**Ilustração 5.14 Derating da corrente de saída com frequência de chaveamento e temperatura ambiente para gabinete metálico tamanhos B2 e B4, SFAVM.** 

#### 5.3.3 Derating para a temperatura ambiente, gabinete metálico tamanho C

#### **Gabinetes metálicos C, T2 e T4 60**° **AVM – Modulação por Largura de Pulso**

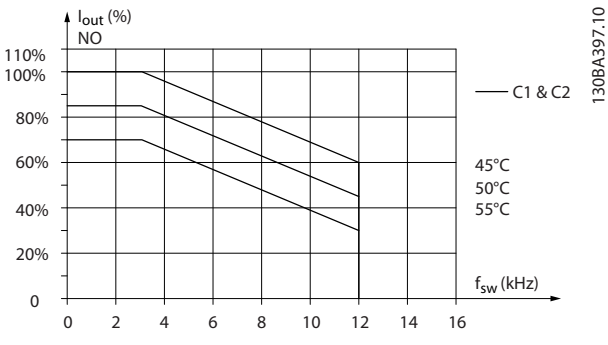

**Ilustração 5.15 Derating da Iout para diferentes TAMB,MAX de gabinete metálico tamanhos C1 e C2, usando 60**° **AVM em modo de sobrecarga normal (110% de sobretorque)**

**5 5**

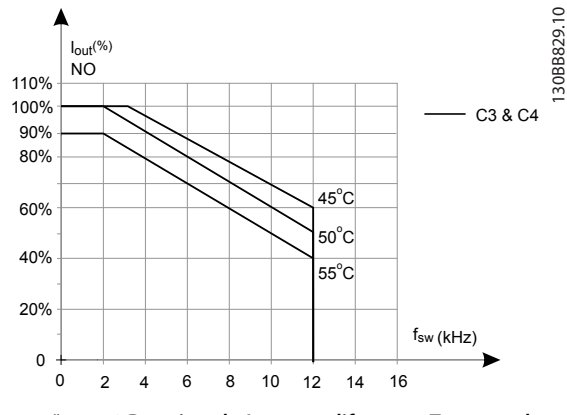

**Ilustração 5.16 Derating da Iout para diferentes TAMB, MAX do gabinete metálico tamanhos C3 e C4, usando 60**° **AVM no modo sobrecarga Normal (110% de sobretorque)**

**SFAVM - Vector Modulation Assíncrona da Frequência do Estator**

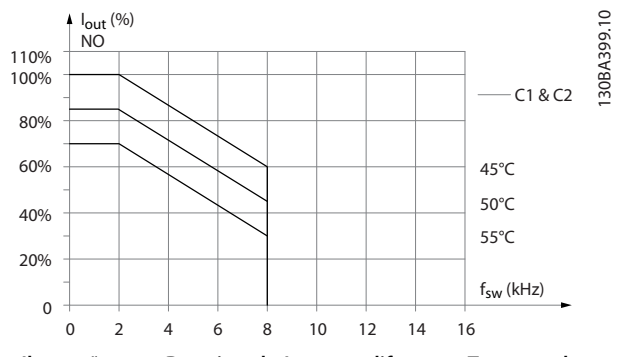

**Ilustração 5.17 Derating da Iout para diferentes TAMB, MAX de gabinete metálico tamanhos C1 e C2, usando SFAVM no modo sobrecarga Normal (110% de sobretorque)**

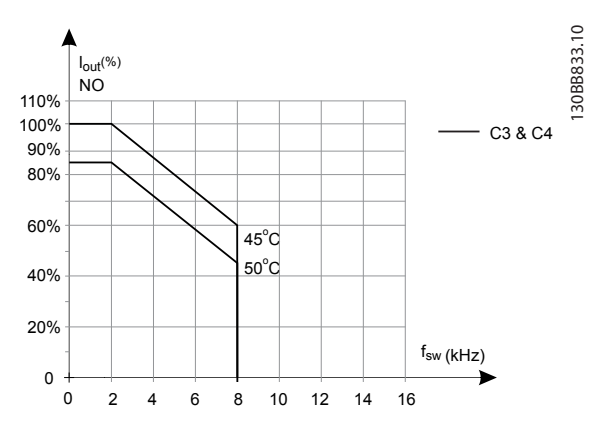

**Ilustração 5.18 Derating da Iout para diferentes TAMB, MAX de gabinete metálico tipos C3 e C4, usando SFAVM no modo sobrecarga Normal (110% de sobretorque)**

**Gabinete metálico tamanhos C, T6 60**° **AVM – Modulação por Largura de Pulso**

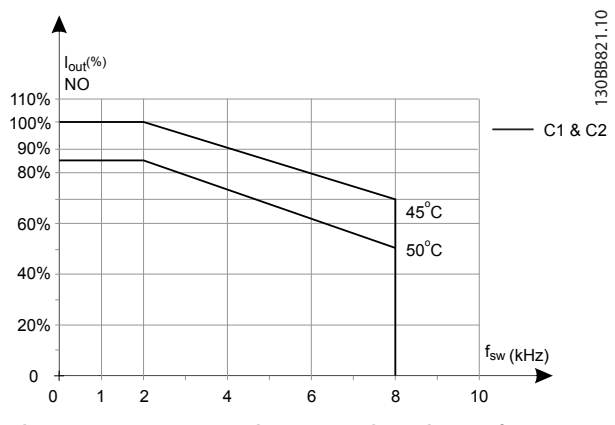

**Ilustração 5.19 Derating da corrente de saída com frequência de chaveamento e temperatura ambiente para conversores de frequência de 600 V, gabinete metálico tamanhos C, 60 AVM, NO.**

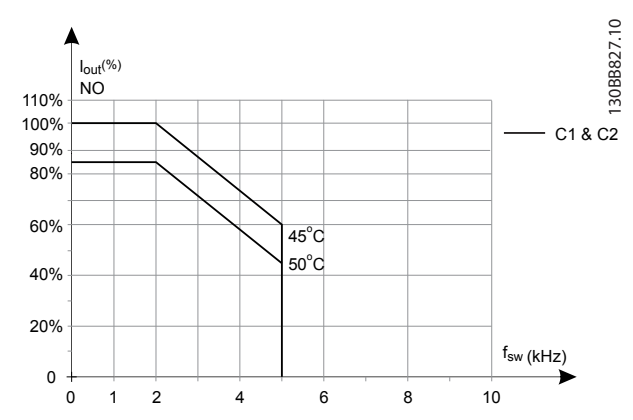

**SFAVM - Vector Modulation Assíncrona da Frequência do Estator**

**Ilustração 5.20 Derating da corrente de saída com frequência de chaveamento e temperatura ambiente para conversores de frequência de 600 V, gabinete metálico tamanhos C; SFAVM, NO**

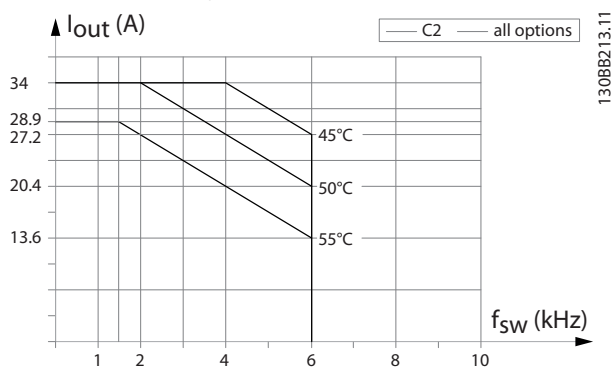

#### **Tamanho do Gabinete Metálico C, T7 60**° **AVM – Modulação por Largura de Pulso**

**Ilustração 5.21 Derating da corrente de saída com frequência de chaveamento e temperatura ambiente para gabinete metálico tamanho C2, 60**º **AVM.**

**SFAVM - Vector Modulation Assíncrona da Frequência do Estator**

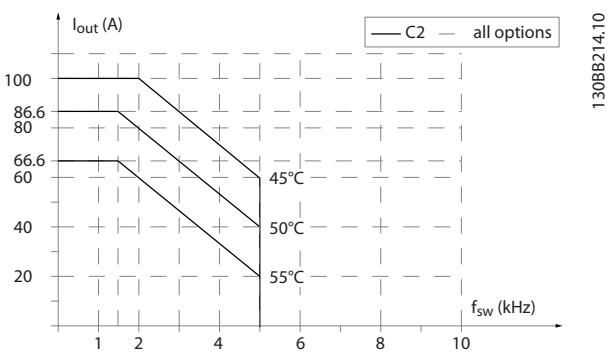

**Ilustração 5.22 Derating da corrente de saída com frequência de chaveamento e temperatura ambiente para gabinete metálico tamanho C2, SFAVM.** 

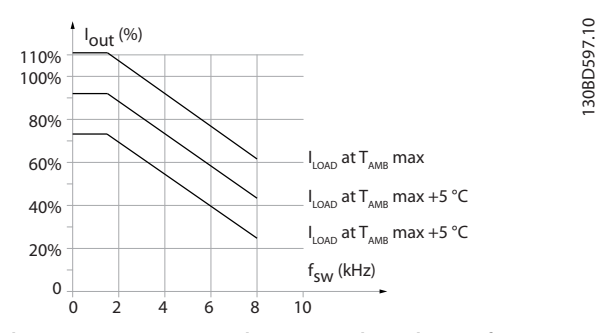

**Ilustração 5.23 Derating da corrente de saída com frequência de chaveamento e temperatura ambiente para gabinete metálico tamanho C3**

## <span id="page-122-0"></span>6 Código do tipo e seleção

### 6.1 Pedido de Compra

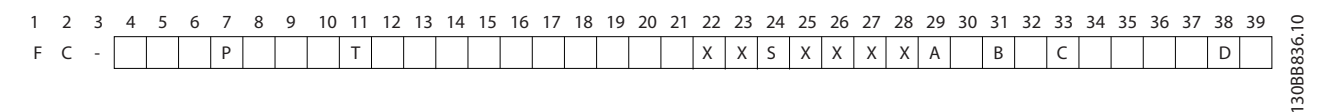

#### **Ilustração 6.1 Exemplo de código do tipo**

Configure o conversor de frequência apropriado para a aplicação certa no configurador de drive baseado na Internet e gere a string do código do tipo. O configurador do drive gera automaticamente um código de vendas de oito dígitos para ser encaminhado ao escritório de vendas local.

O configurador do drive também pode estabelecer uma lista de projeto com diversos produtos e enviá-la a um representante de vendas da Danfoss.

Acesse o configurador do drive no site da Internet global: *[www.danfoss.com/drives](http://www.danfoss.com/drives)*.

### 6.1.1 Código do Tipo

Um exemplo de código do tipo é:

#### FC-202PK75T4E20H1BGCXXXSXXXXA0BXCXXXXD0

O significado dos caracteres na string pode ser encontrado em *Tabela 6.1* e *[Tabela 6.2](#page-123-0)*. No exemplo acima, um PROFIBUS DP V1 e um opcional de backup de 24 V estão integrados.

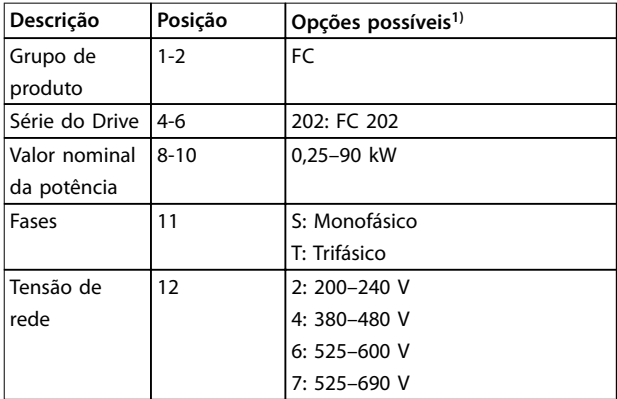

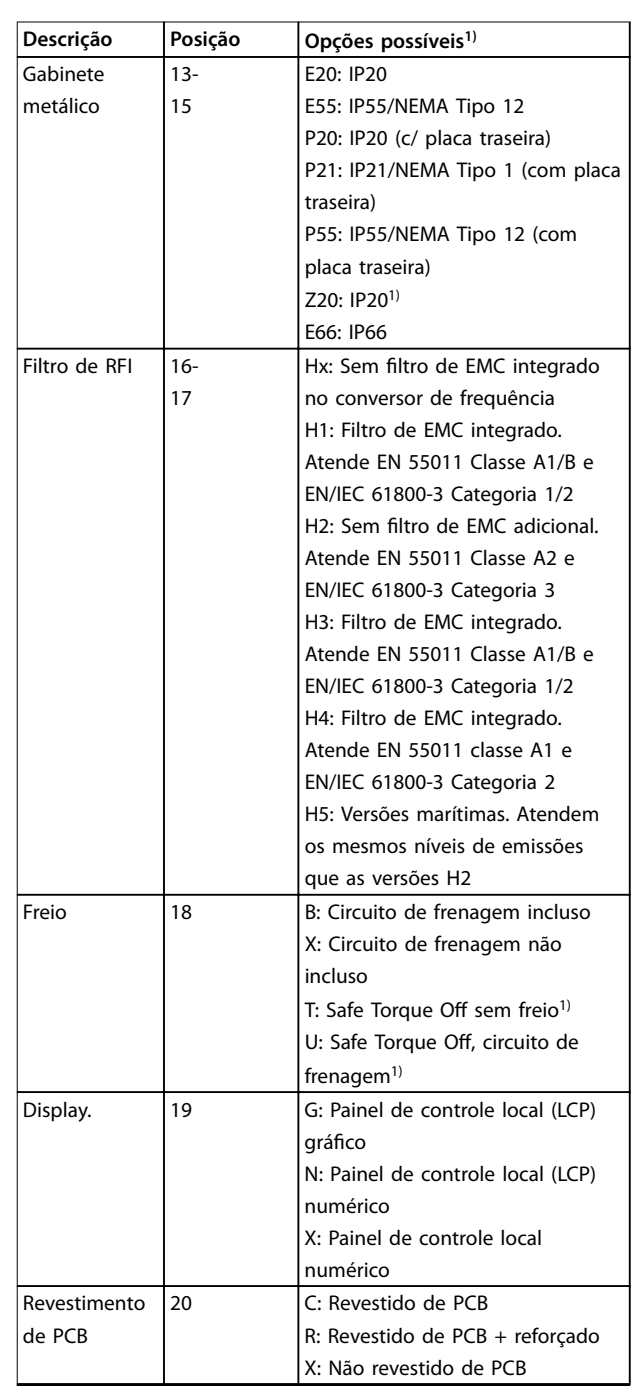

Danfoss

### <span id="page-123-0"></span>**Código do tipo e seleção VLT**® **AQUA Drive FC 202**

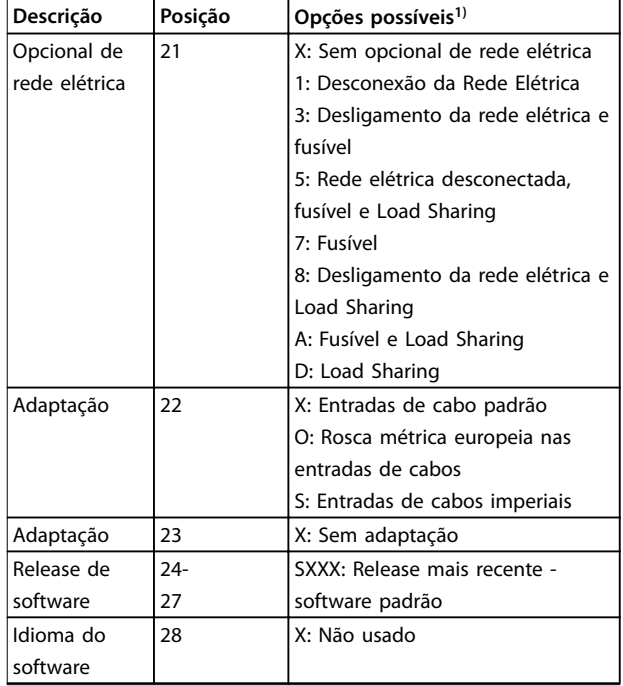

#### **Tabela 6.1 Código do Tipo de Pedido**

*1) Algumas das escolhas disponíveis dependem do tamanho do gabinete metálico.*

*2) Disponível somente para conversores de frequência* ≥*75 kW.*

*3) Disponível somente para conversores de frequência* ≥*355 kW.*

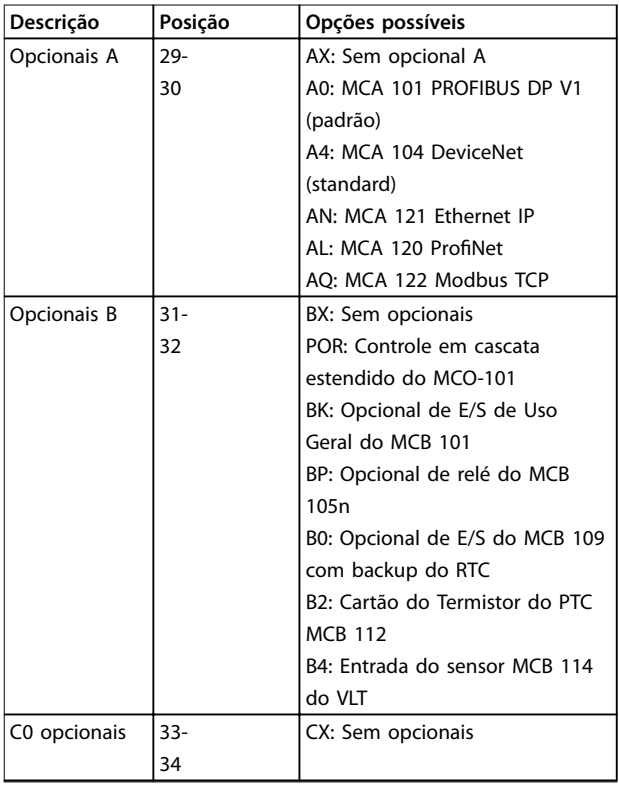

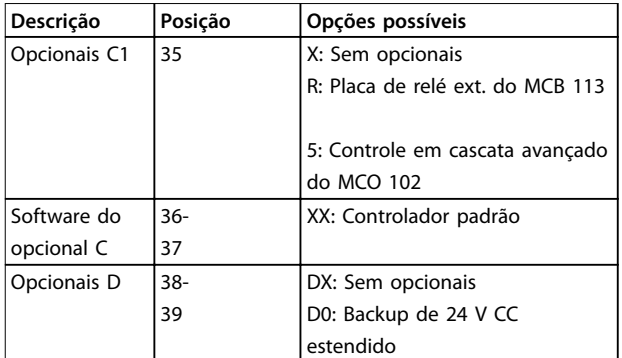

**Tabela 6.2 Código do tipo de pedido, opções**

### *AVISO!*

**Para capacidades de potência acima de 90 kW, ver o** *Guia de Design do VLT*® *AQUA Drive FC 202 110-1400 kW***.**

**6 6**

### 6.1.2 Idioma do Software

O conversor de frequência é entregue automaticamente com um pacote de idiomas relevante para a região que originou o pedido. O pacotes de idiomas regionais estão indicados em *Tabela 6.3*.

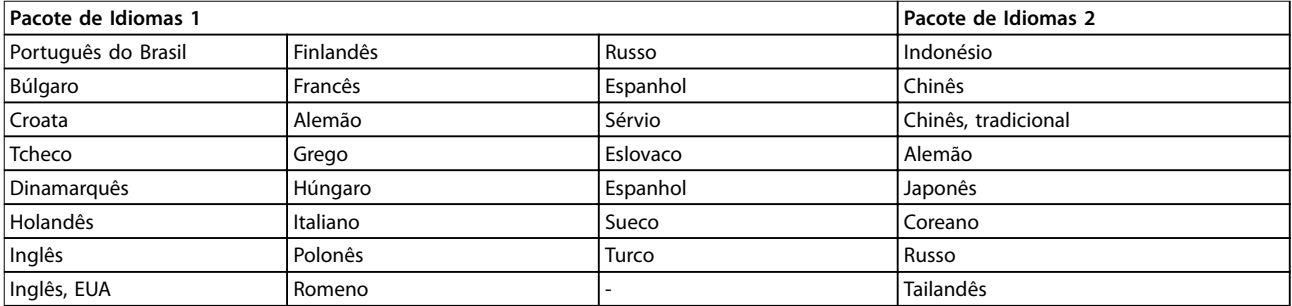

#### **Tabela 6.3 Pacotes de Idiomas do Software**

Para fazer pedido de conversores de frequência com um pacote de idiomas diferente, entre em contato com o escritório de vendas local.

### 6.2 Opcionais, Acessórios e Peças de Reposição

### 6.2.1 Opcionais e Acessórios

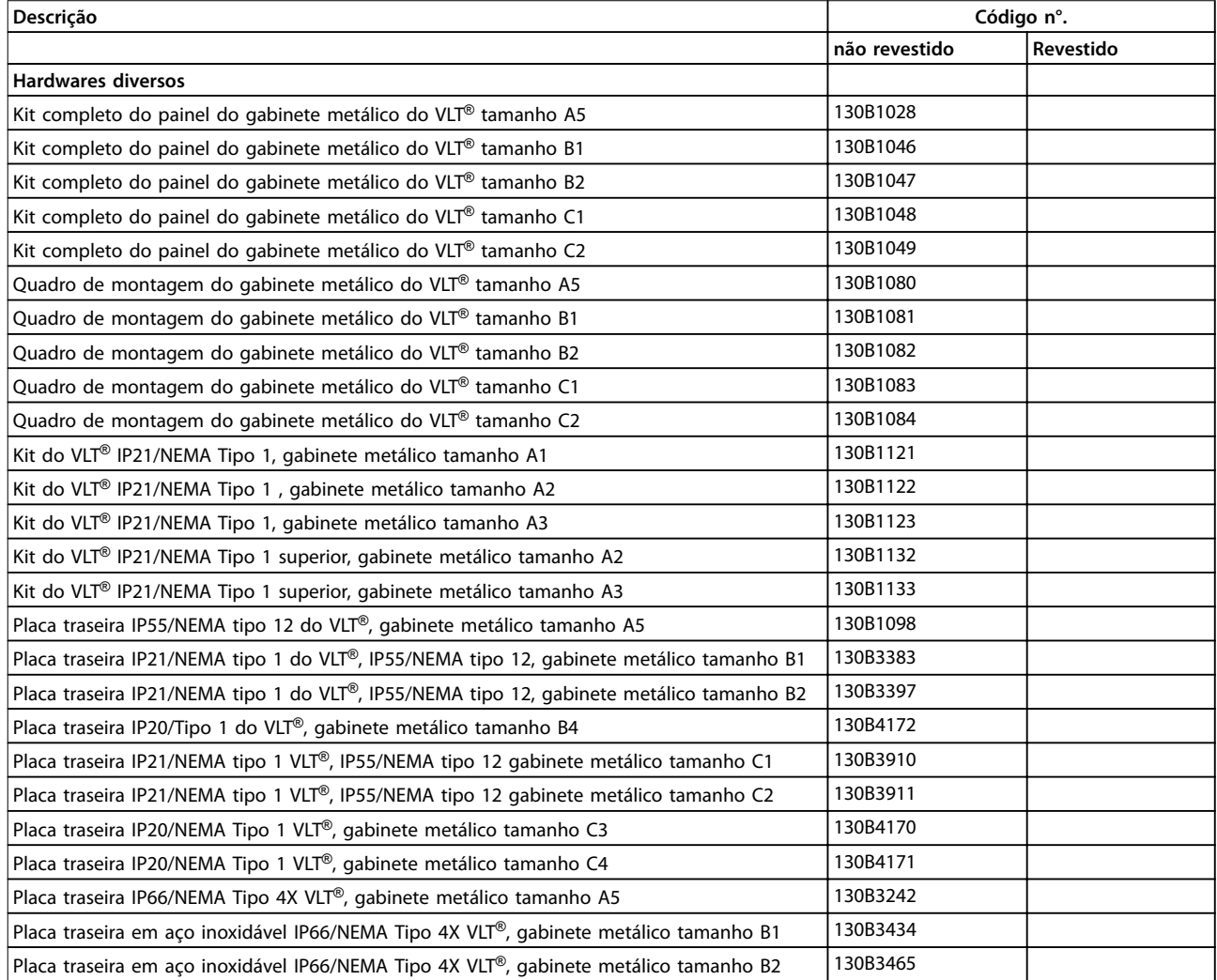

Danfoss

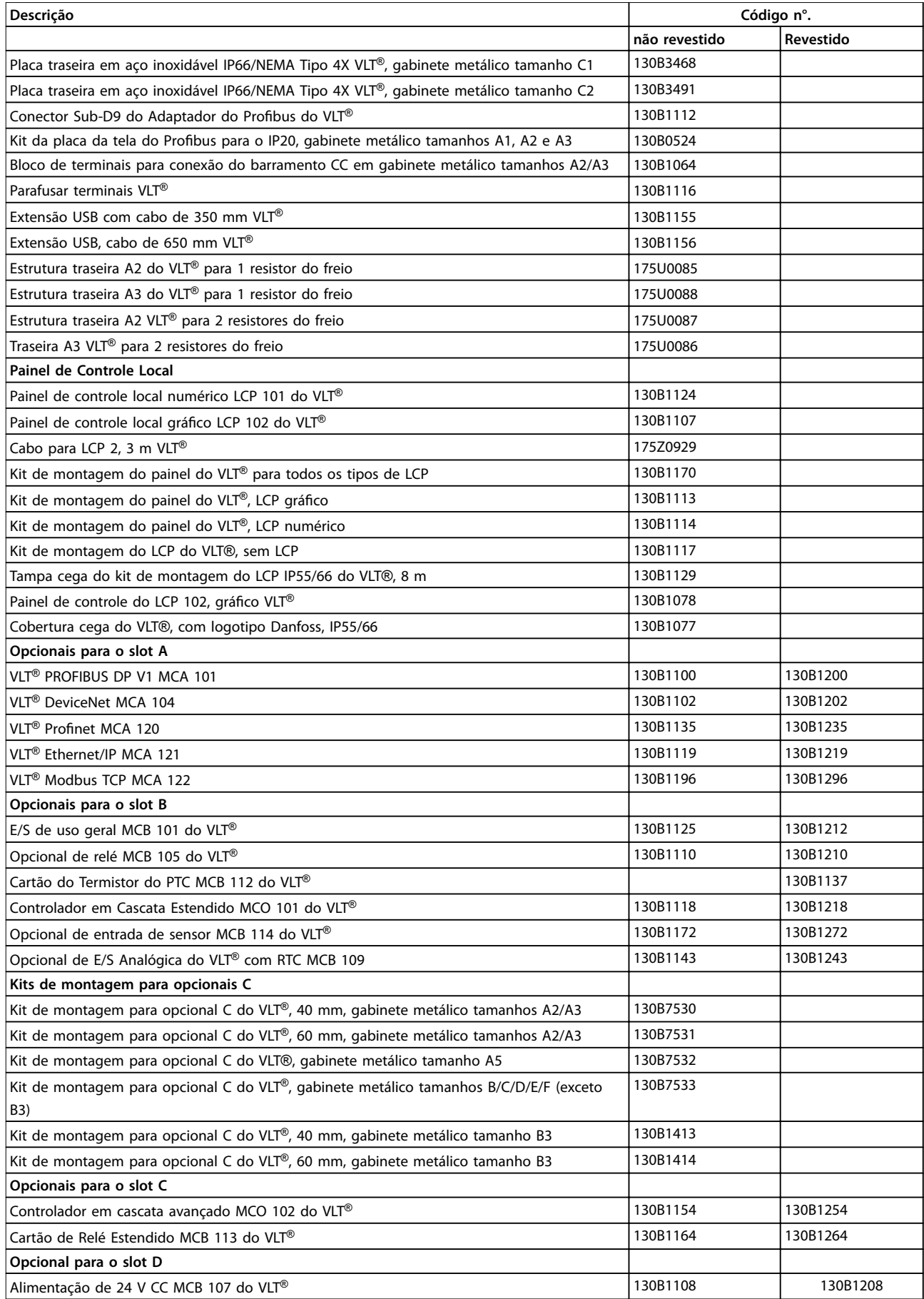

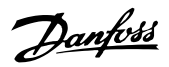

**Código do tipo e seleção Guia de Design**

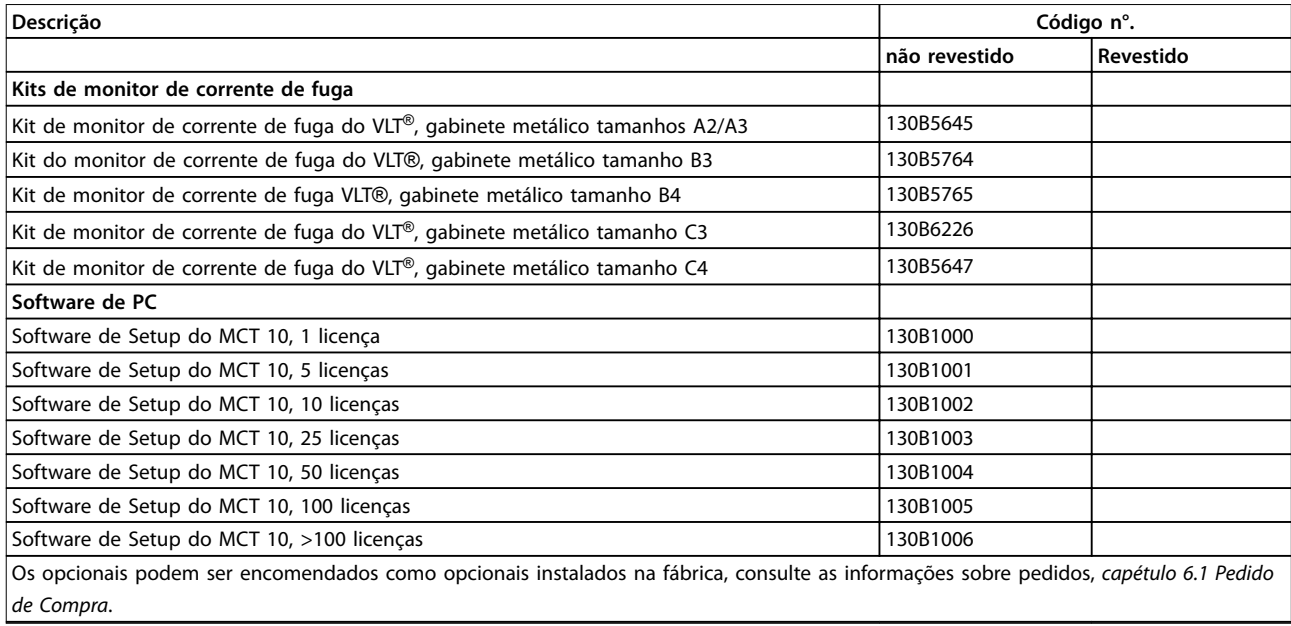

**Tabela 6.4 Números do pedido para opcionais e acessórios** 

### 6.2.2 Peças de Reposição

Consulte a loja VLT ou o configurador para peças de reposição disponíveis para sua especificação *[VLTShop.danfoss.com](http://VLTShop.danfoss.com)*.

### 6.2.3 Sacolas de Acessórios

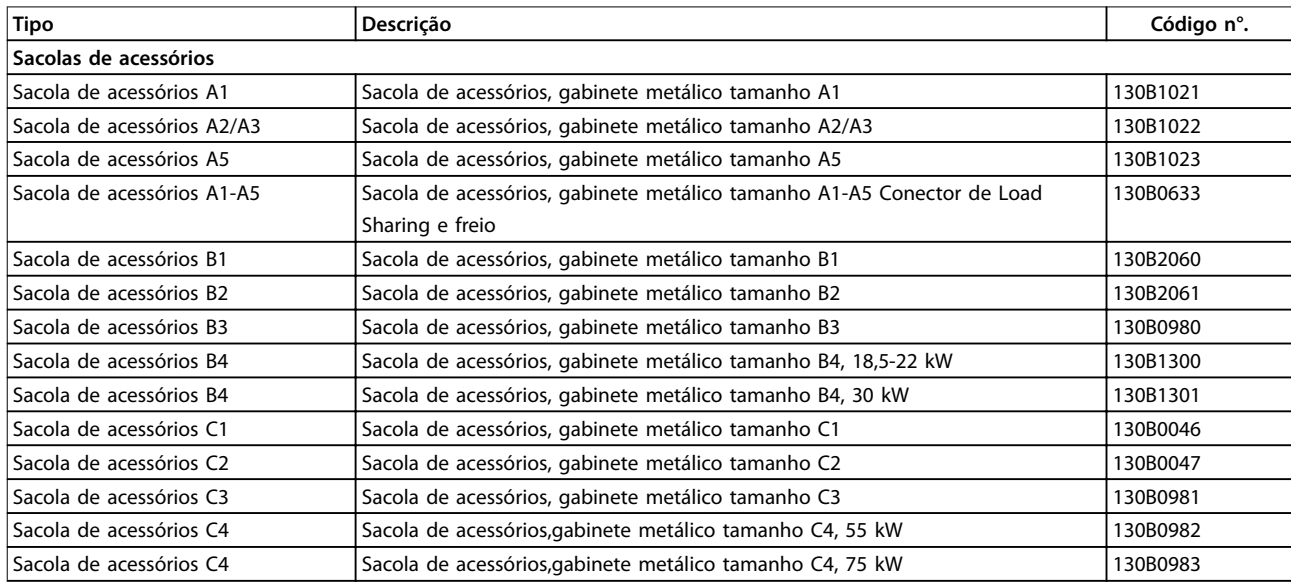

**Tabela 6.5 Códigos de compra de sacolas de acessórios**

### 6.2.4 Seleção do Resistor do Freio

Quando a referência de velocidade de um conversor de frequência é reduzida, o motor atua como um gerador e o conversor de frequência freia. Quando o motor atua como um gerador, ele fornece energia ao conversor de frequência, que é coletada no barramento CC. A função do resistor do freio é aplicar uma carga no barramento CC durante a frenagem, garantindo assim que a potência de frenagem seja absorvida pelo resistor do freio.

Se não for usado um resistor do freio, a tensão do barramento CC do conversor de frequência continua a aumentar até desconectar para proteção. A vantagem de usar um resistor do freio é que ele permite frear uma carga pesada com rapidez, por exemplo, em uma esteira.

Os resistores do freio neste série são todos componentes externos. Portanto, o resistor do freio não é parte integrante do conversor de frequência. O resistor do freio externo oferece as seguintes vantagens:

- **•** O tempo de ciclo do resistor pode ser selecionado conforme necessário.
- **•** O calor desenvolvido durante a frenagem pode ser conduzido além do gabinete do painel para permitir que a energia seja usada.
- **•** Não há superaquecimento dos componentes eletrônicos, mesmo quando o resistor do freio ficar sobrecarregado.

Os resistores do freio recomendados estão listados em *[capétulo 6.2.5 Resistores do Freio Recomendados](#page-128-0)* e *[capétulo 6.2.6 Resistores do Freio Alternativos, T2 e T4](#page-135-0)*. Para obter mais informações, consulte o *Guia de Design do Resistor do Freio MCE 101 do VLT*® *.*

#### **Cargas Horizontais e Verticais**

A linha de resistores do freio Danfoss consiste em dois grupos:

- **•** Resistores do freio para cargas horizontais (transportadores, carrinhos, ponte de guindaste rolante etc.), consulte *Ilustração 6.2*;
- **•** Resistores do freio para cargas verticais (guindastes, gruas, elevadores), consulte *Ilustração 6.3*.

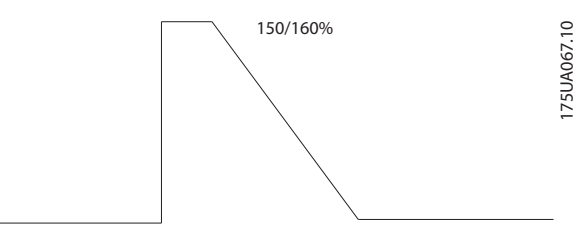

**Ilustração 6.2 Cargas horizontais**

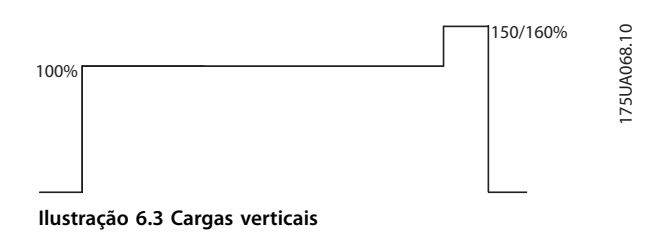

A linha de resistores do freio destina-se a cobrir os requisitos gerais de frenagem para aplicações de freio verticais e horizontais.

Para cuidar tanto da linha horizontal quanto da vertical, há três tipos de resistores do freio disponíveis:

- Resistores do freio flat-pack em alojamento de alumínio
- **•** Resistores do freio compactos em alojamento de alumínio
- **•** Resistores do freio de grade de aço

Consulte *[capétulo 6.2.5 Resistores do Freio Recomendados](#page-128-0)* e *[capétulo 6.2.6 Resistores do Freio Alternativos, T2 e T4](#page-135-0)* para obter informações de compra.

### <span id="page-128-0"></span>6.2.5 Resistores do Freio Recomendados

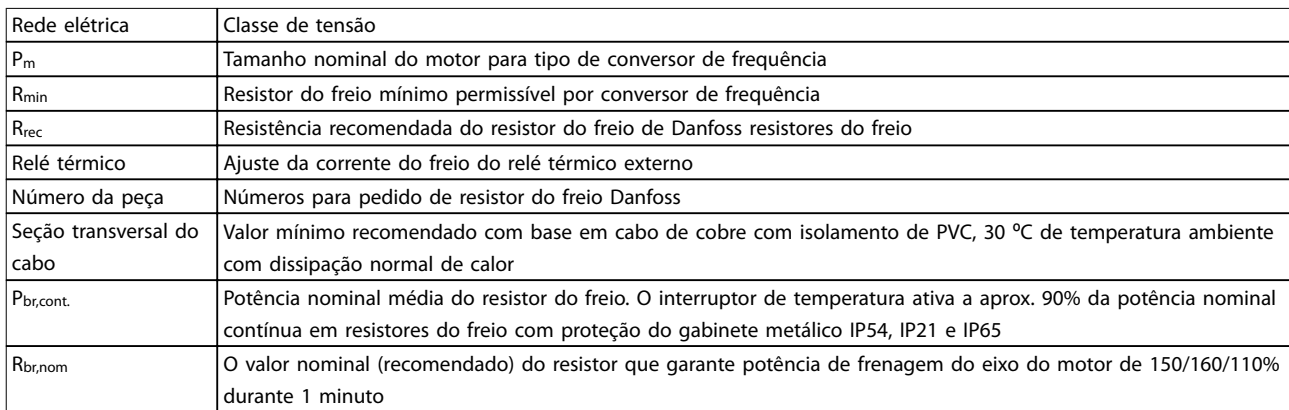

**Tabela 6.6 Abreviações usadas em** *Tabela 6.7* **a** *[Tabela 6.14](#page-134-0)*

### **10% ciclo útil, frenagem horizontal, T2**

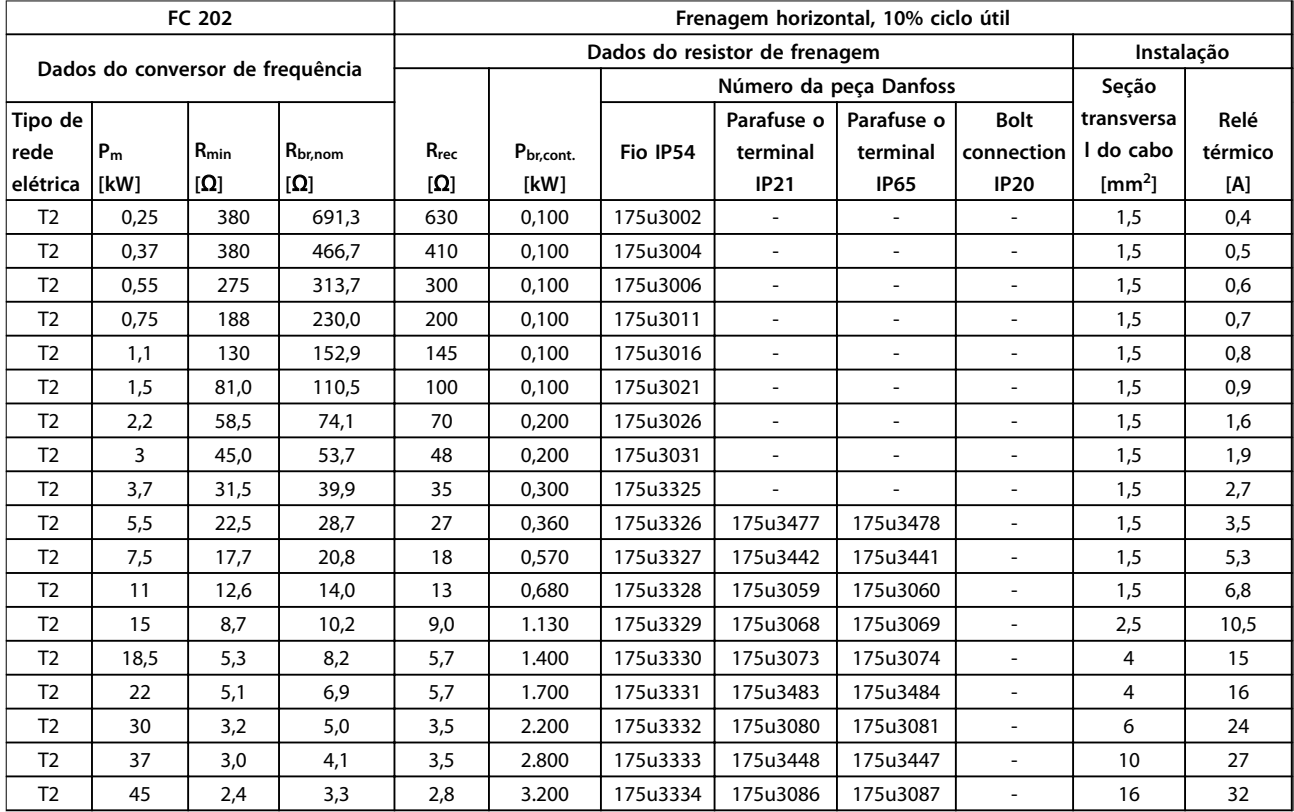

**Tabela 6.7 T2, Frenagem Horizontal 10% Ciclo Útil, Resistores do Freio Recomendados** 

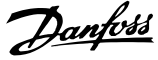

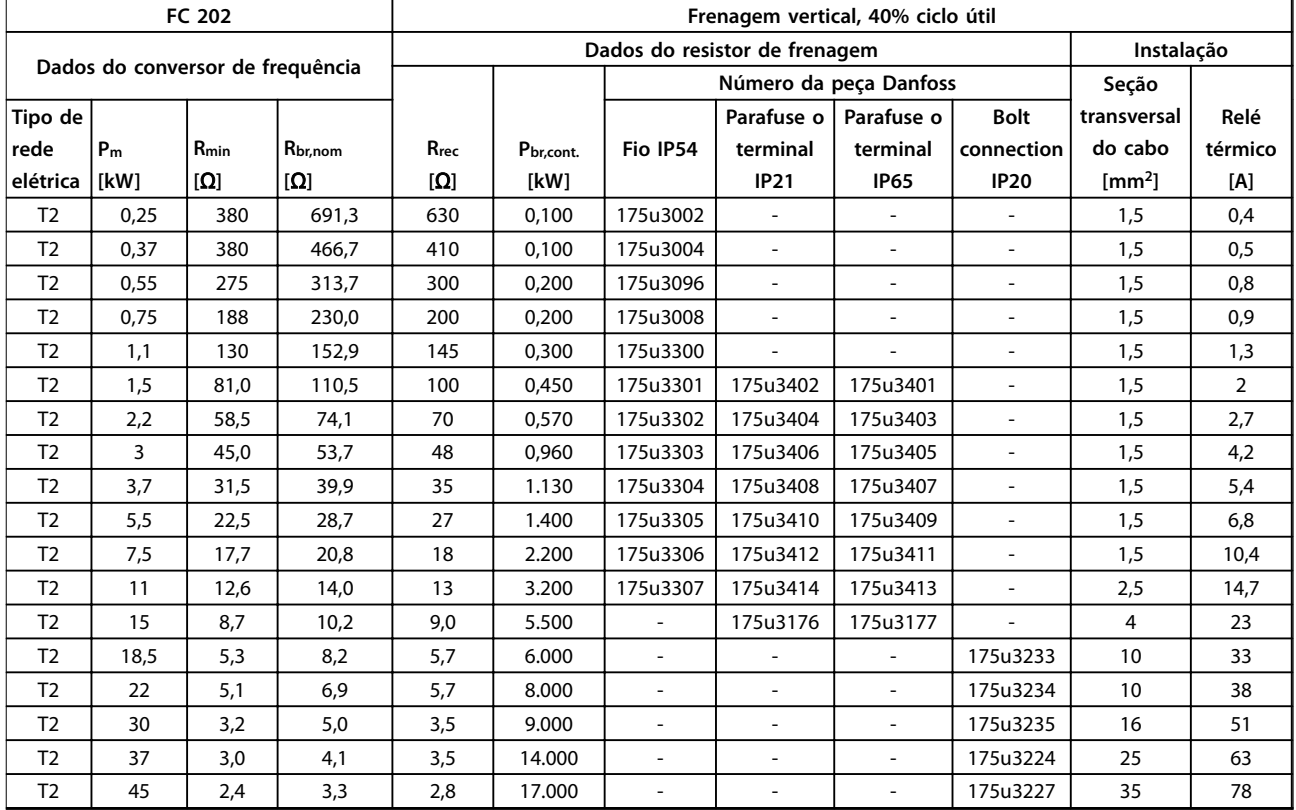

### **40% ciclo útil, frenagem vertical, T2**

**Tabela 6.8 T2, Frenagem Vertical 40% Ciclo Útil, Resistores do Freio Recomendados** 

**10% ciclo útil, frenagem horizontal, T4**

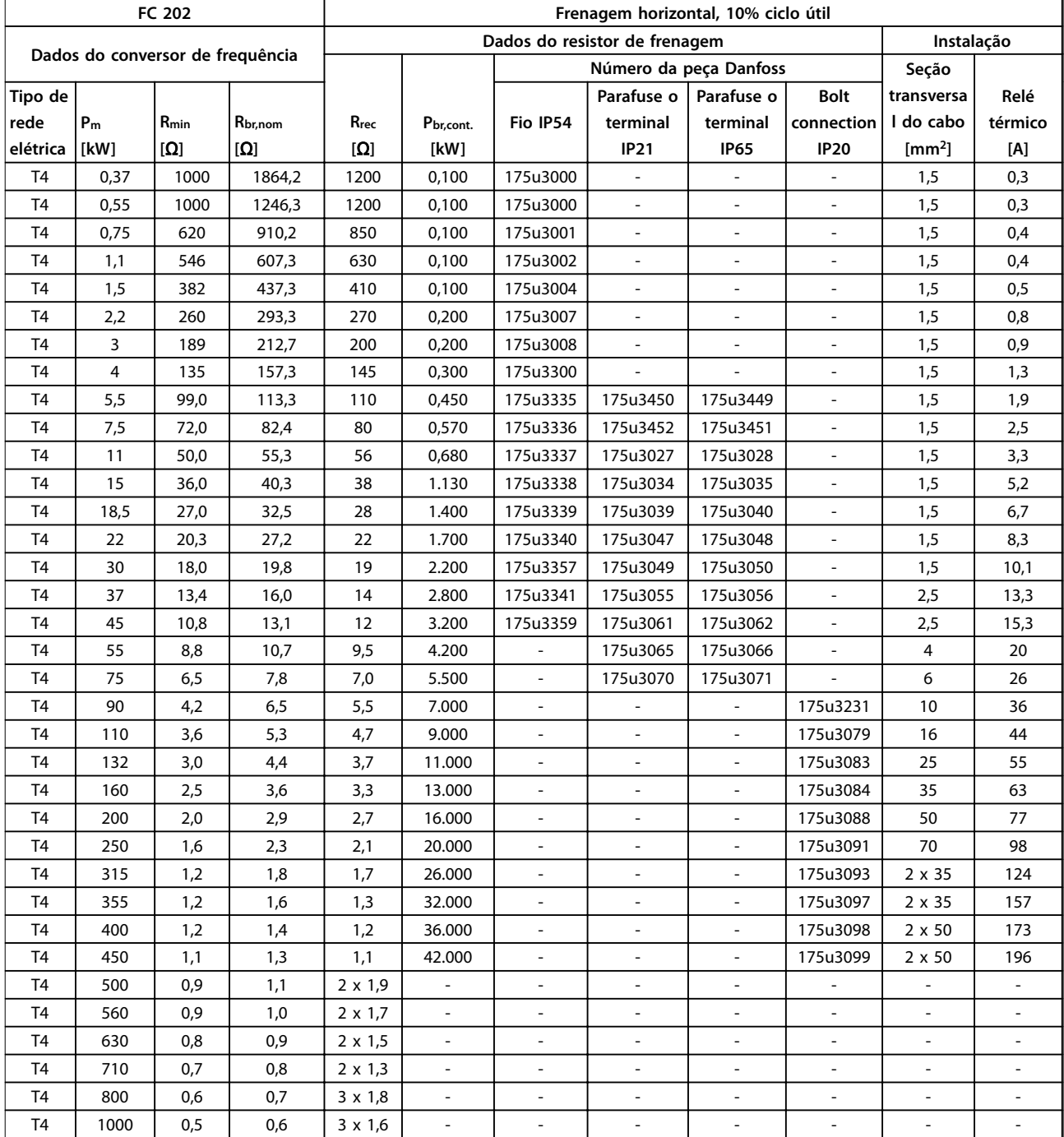

**Tabela 6.9 T4, Frenagem Horizontal 10% Ciclo Útil, Resistores do Freio Recomendados** 

### **40% ciclo útil, frenagem vertical, T4**

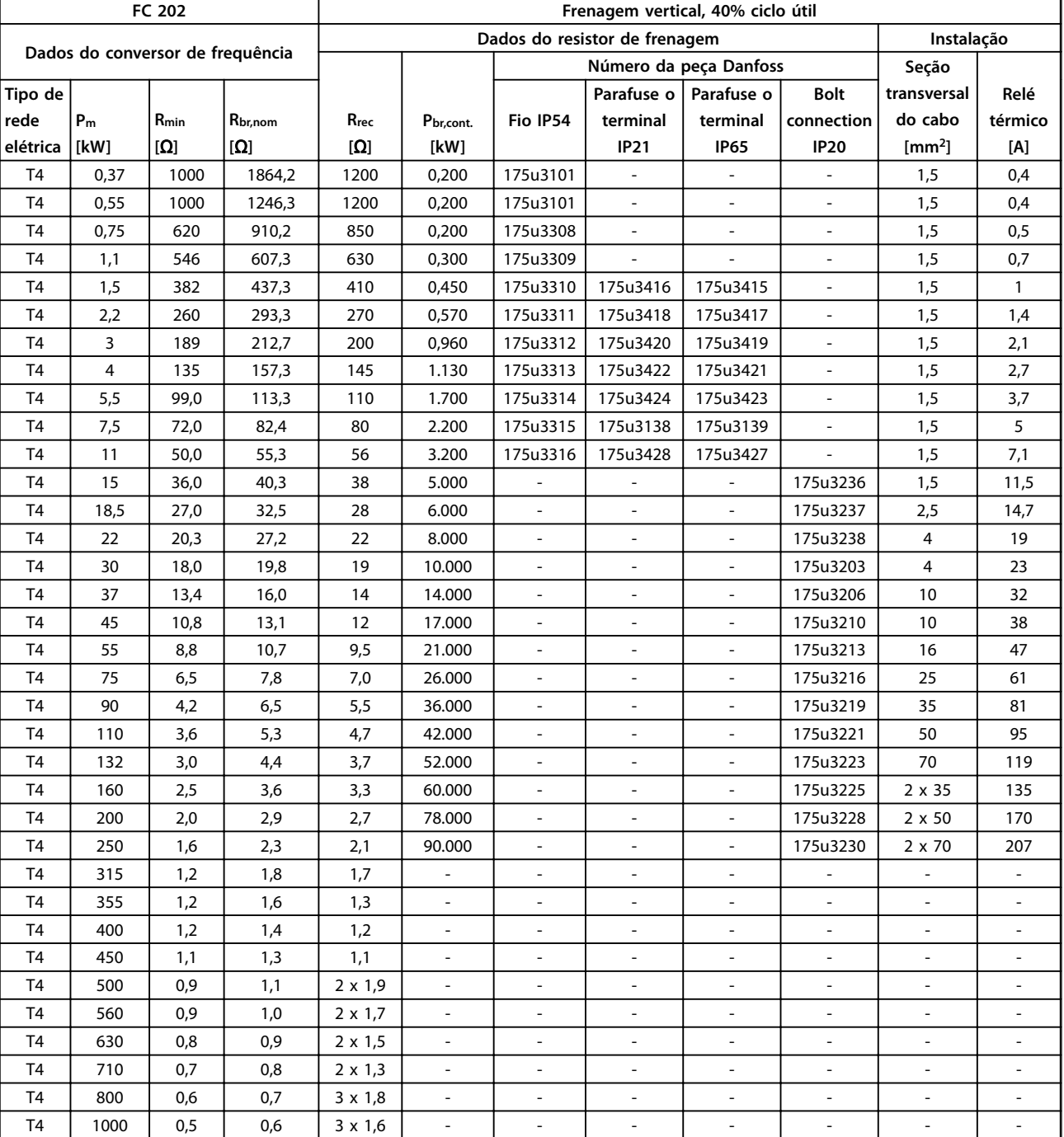

**Tabela 6.10 T4, Frenagem Vertical 40% Ciclo Útil, Resistores do Freio Recomendados** 

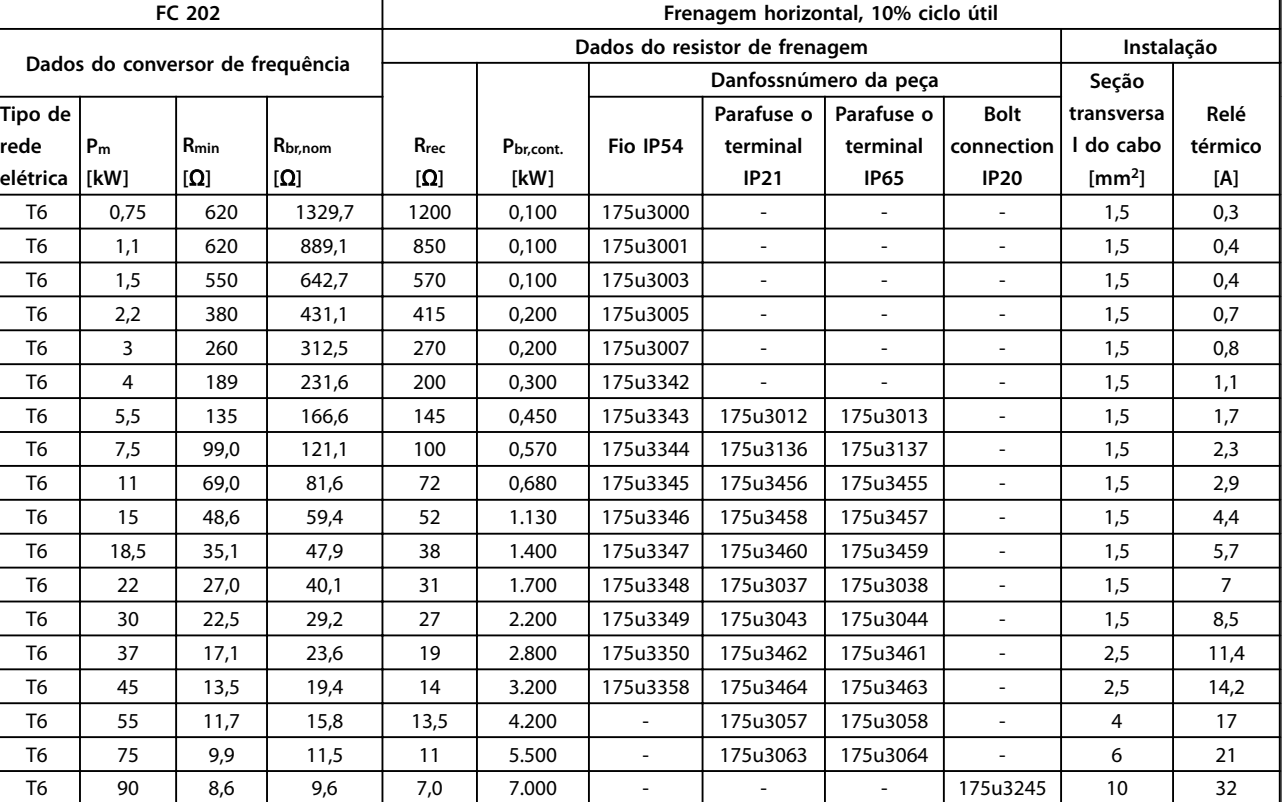

#### **10% ciclo útil frenagem horizontal, T6**

**Tabela 6.11 T6, Frenagem Horizontal 10% Ciclo Útil, Resistores do Freio Recomendados** 

#### **40% ciclo útil, frenagem vertical, T6**

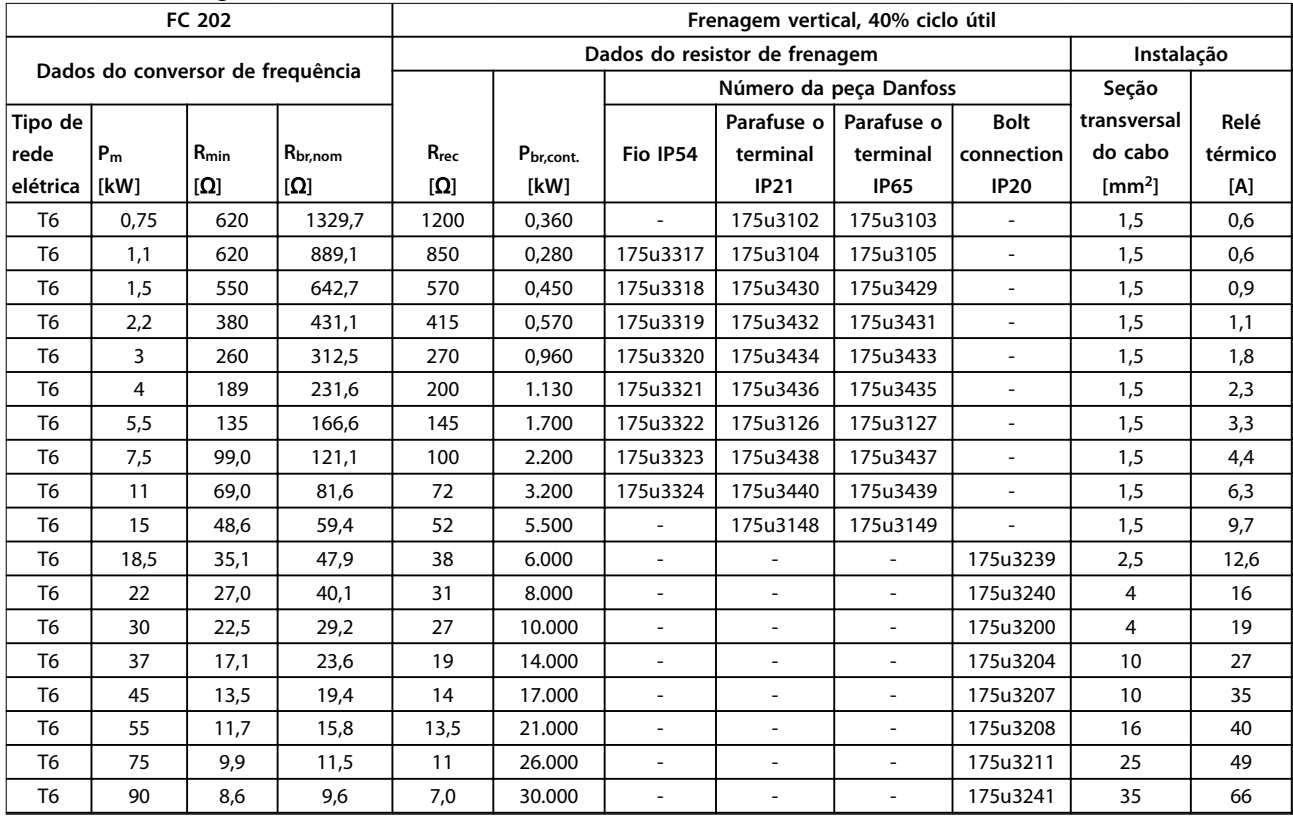

**Tabela 6.12 T6, Frenagem Vertical 40% Ciclo Útil, Resistores do Freio Recomendados** 

 $\overline{\phantom{a}}$ 

### **Código do tipo e seleção VLT**® **AQUA Drive FC 202**

**10% ciclo útil frenagem horizontal, T7**

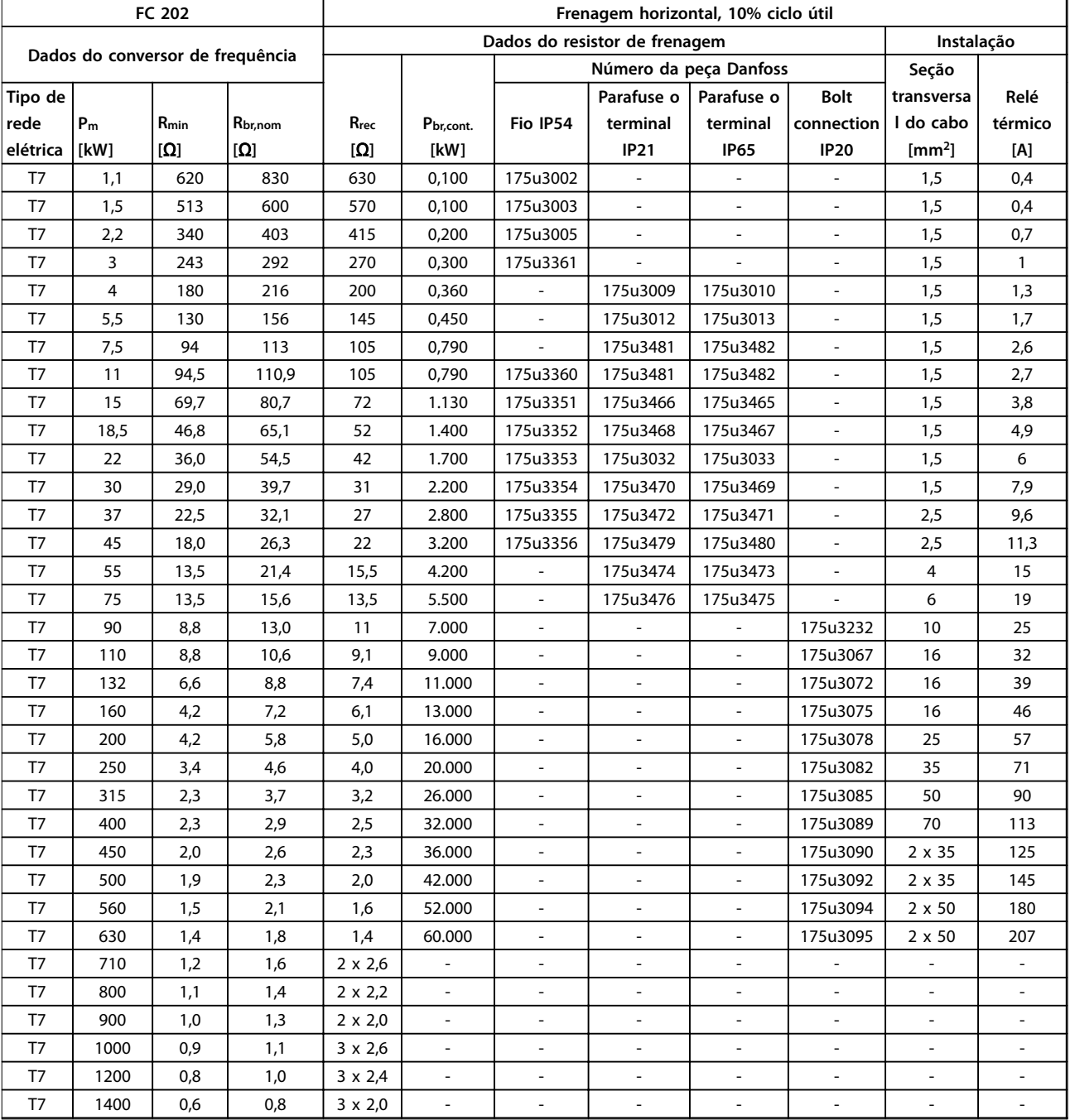

**Tabela 6.13 T7, Frenagem Horizontal 10% Ciclo Útil, Resistores do Freio Recomendados** 

### <span id="page-134-0"></span>**40% ciclo útil, frenagem vertical, T7**

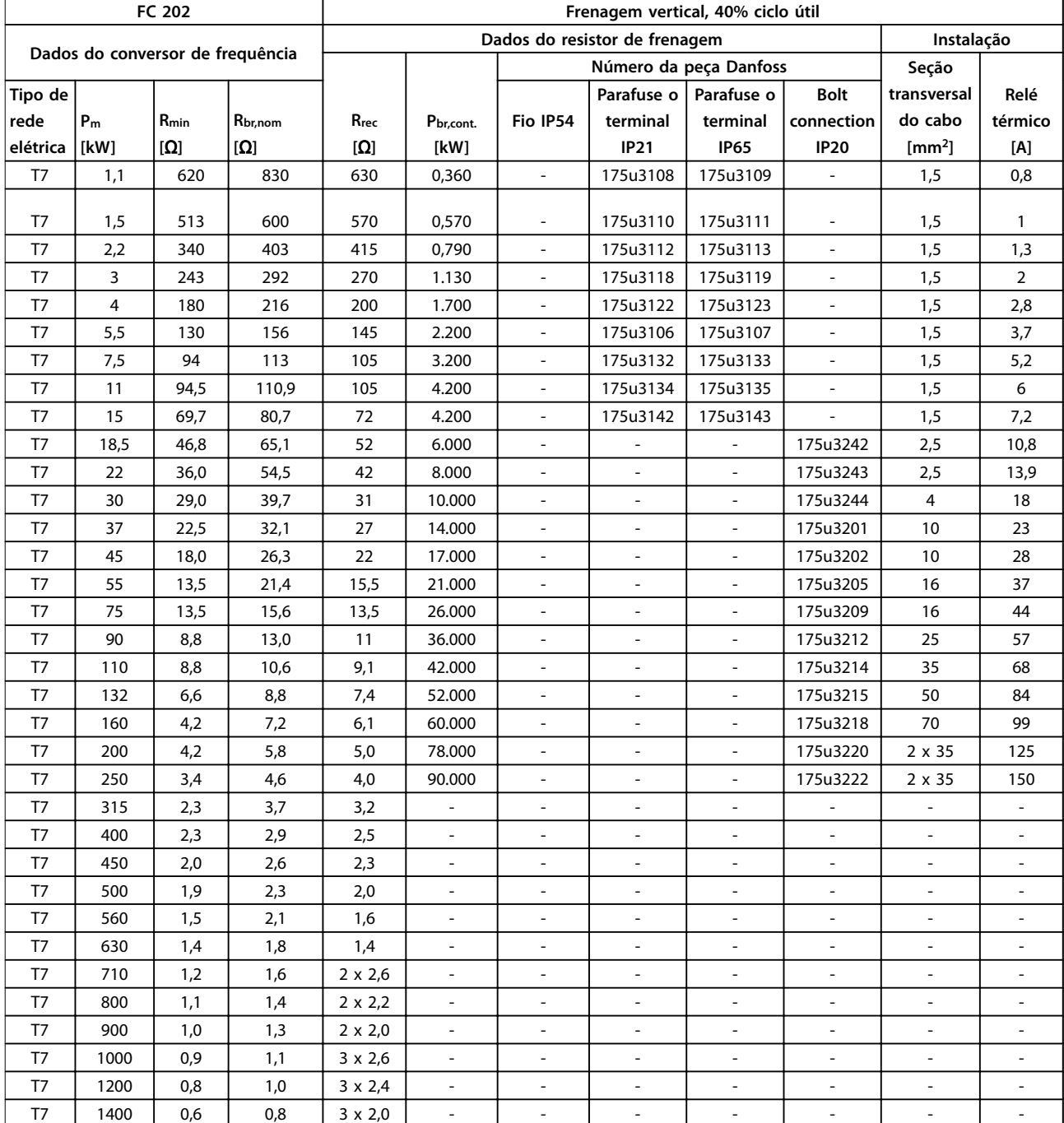

**Tabela 6.14 T7, Frenagem Vertical 40% Ciclo Útil, Resistores do Freio Recomendados** 

### <span id="page-135-0"></span>6.2.6 Resistores do Freio Alternativos, T2 e T4

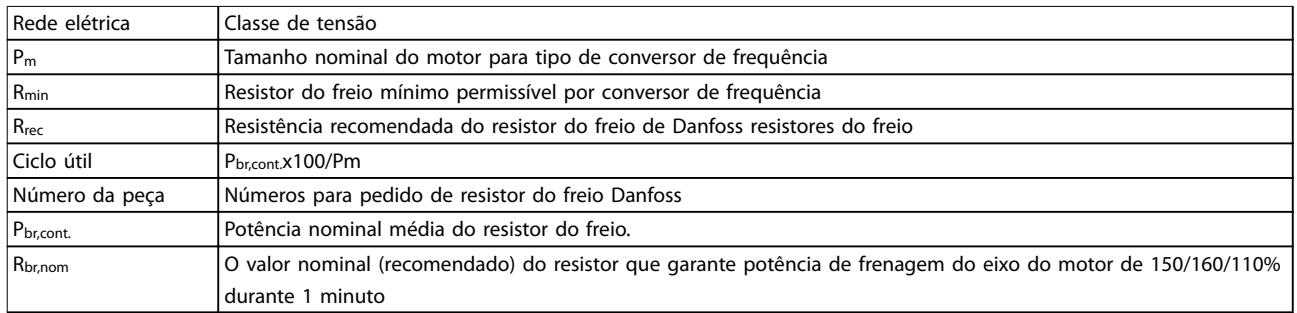

#### **Tabela 6.15 Abreviações usadas em** *Tabela 6.16* **a** *[Tabela 6.17](#page-136-0)*

#### **Rede elétrica: 200-240 V, T2**

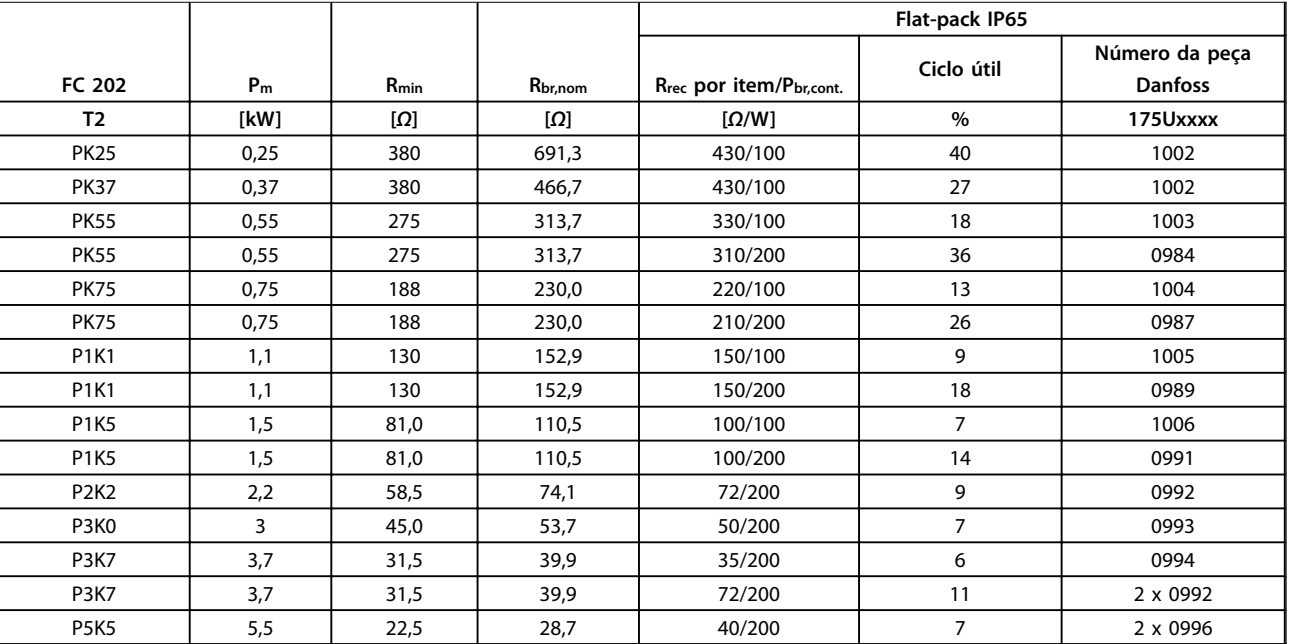

**Tabela 6.16 Rede elétrica: 200-240 V (T2), Resistores do Freio Alternativos** 

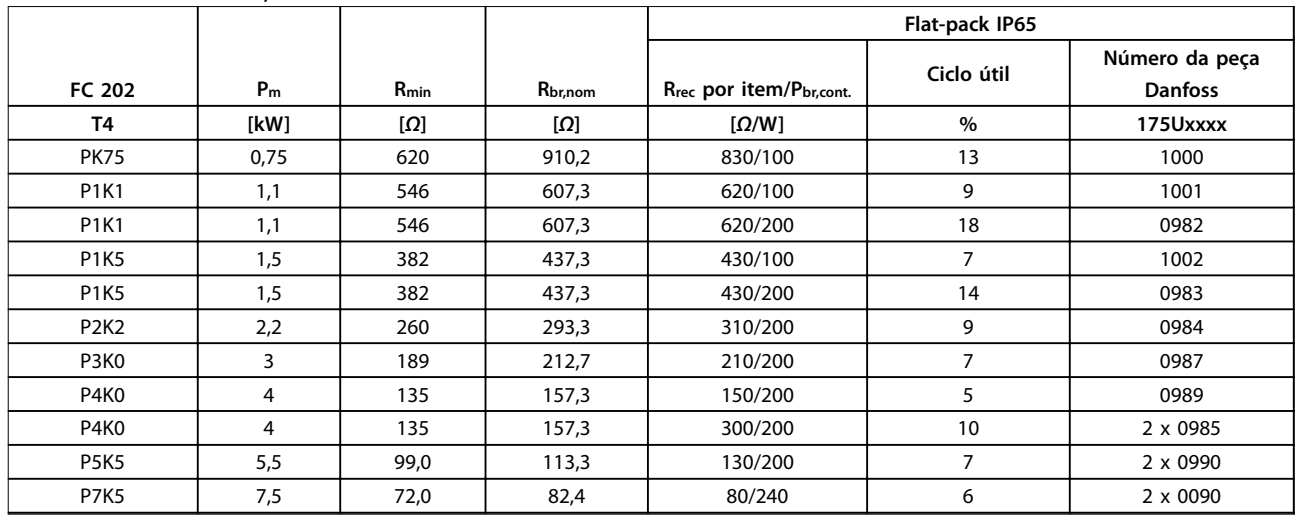

#### <span id="page-136-0"></span>**Rede elétrica: 380-480 V, T4**

**Tabela 6.17 Rede elétrica: 380-480 V (T4), Resistores do Freio Alternativos** 

### 6.2.7 Filtros de Harmônicas

Os Filtros de harmônicas são utilizados para reduzir as frequências harmônicas de rede elétrica.

- **•** AHF 010: 10% de distorção de corrente
- **•** AHF 005: 5% de distorção de corrente

#### **Resfriamento e ventilação**

IP20: Refrigerado por convecção natural ou por ventiladores integrados.

IP00: Resfriamento forçado adicional é necessário. Assegurar fluxo de ar suficiente através do filtro durante a instalação para impedir o superaquecimento do filtro. Fluxo de ar de no mínimo 2 m/s é necessário através do filtro.

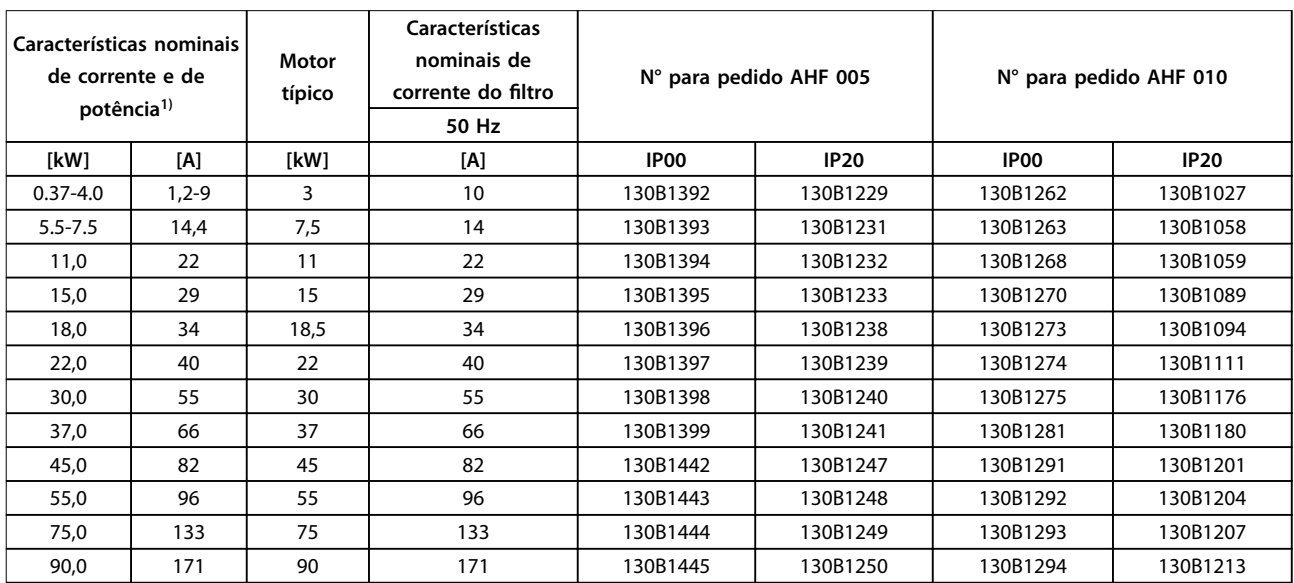

**Tabela 6.18 Filtros de harmônicas para 380-415 V, 50 Hz** 

Danfoss

**Código do tipo e seleção VLT**® **AQUA Drive FC 202**

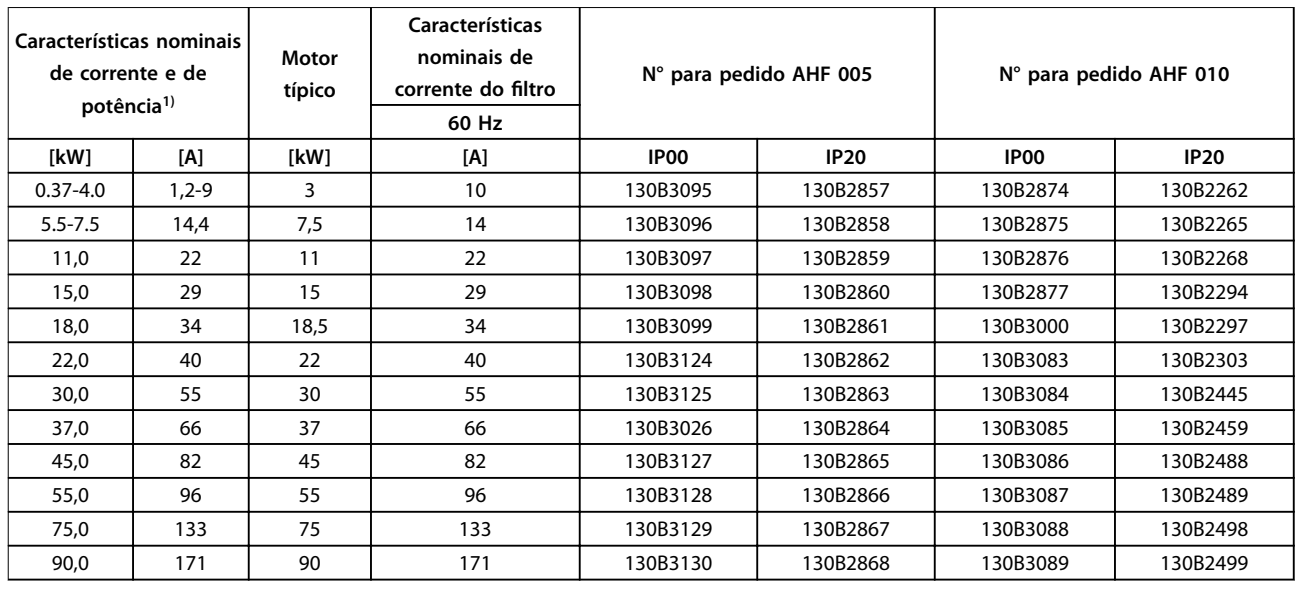

**Tabela 6.19 Filtros de harmônicas para 380-415 V, 60 Hz** 

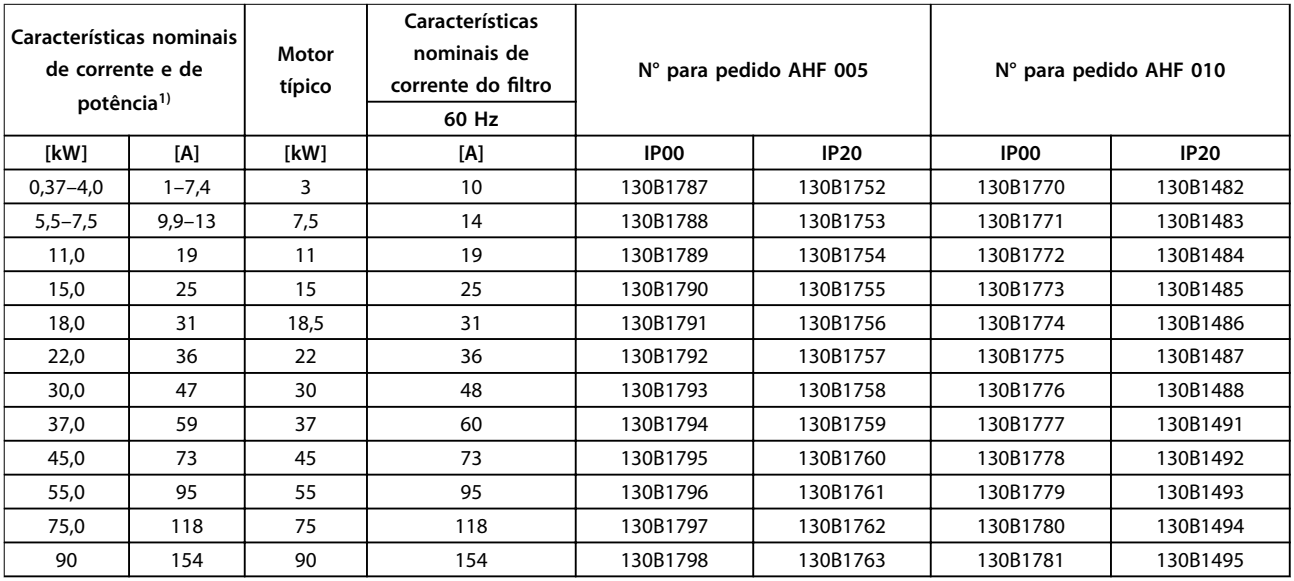

**Tabela 6.20 Filtros de harmônicas para 440-480 V, 60 Hz** 

*1) Potência e características nominais de corrente do conversor de frequência de acordo com as condições de operação reais*

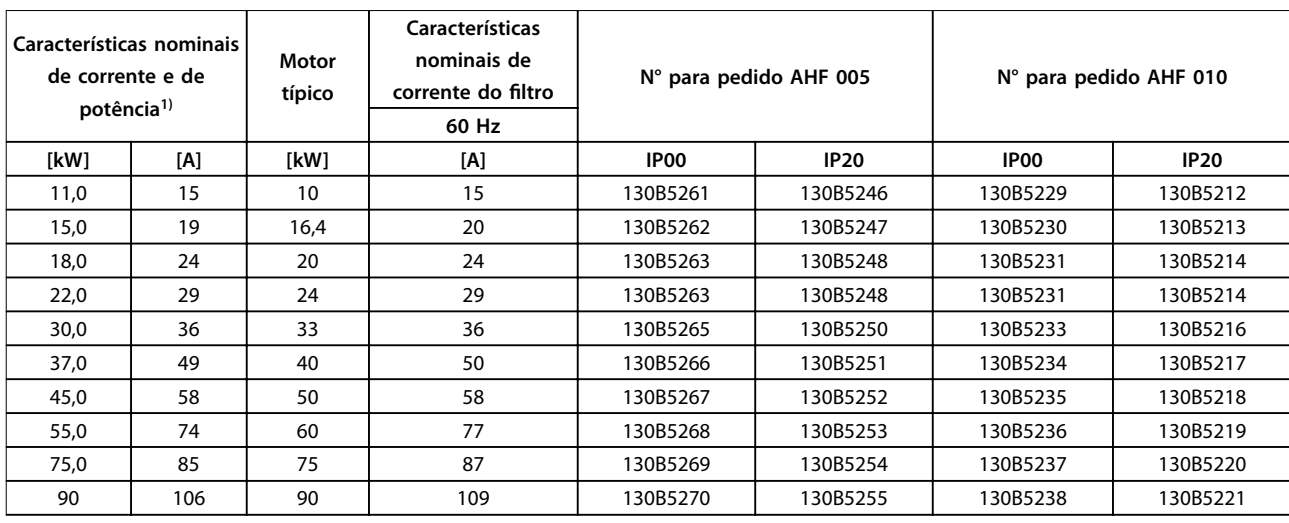

**Tabela 6.21 Filtros de harmônicas para 600 V, 60 Hz** 

| <b>Características</b><br>nominais de<br>corrente e de<br>potência <sup>1)</sup><br>500-550 V |      | Motor<br>típico | <b>Características</b><br>nominais de<br>potência e de<br>corrente<br>551-690 V |     | Motor<br>típico | Características<br>nominais de<br>N° para pedido AHF 005<br>corrente do<br>filtro<br>50 Hz |                  | $N^{\circ}$ para pedido AHF 010 |          |             |
|-----------------------------------------------------------------------------------------------|------|-----------------|---------------------------------------------------------------------------------|-----|-----------------|--------------------------------------------------------------------------------------------|------------------|---------------------------------|----------|-------------|
| [kW]                                                                                          | [A]  | [kW]            | [kW]                                                                            | [A] | [kW]            | [A]                                                                                        | IP <sub>00</sub> | IP20                            | IP00     | <b>IP20</b> |
| 11,0                                                                                          | 15   | 7,5             | <b>P15K</b>                                                                     | 16  | 15              | 15                                                                                         | 130B5000         | 130B5088                        | 130B5297 | 130B5280    |
| 15,0                                                                                          | 19,5 | 11              | P18K                                                                            | 20  | 18,5            | 20                                                                                         | 130B5017         | 130B5089                        | 130B5298 | 130B5281    |
| 18,0                                                                                          | 24   | 15              | P22K                                                                            | 25  | 22              | 24                                                                                         | 130B5018         | 130B5090                        | 130B5299 | 130B5282    |
| 22,0                                                                                          | 29   | 18,5            | P30K                                                                            | 31  | 30              | 29                                                                                         | 130B5019         | 130B5092                        | 130B5302 | 130B5283    |
| 30,0                                                                                          | 36   | 22              | P37K                                                                            | 38  | 37              | 36                                                                                         | 130B5021         | 130B5125                        | 130B5404 | 130B5284    |
| 37,0                                                                                          | 49   | 30              | P45K                                                                            | 48  | 45              | 50                                                                                         | 130B5022         | 130B5144                        | 130B5310 | 130B5285    |
| 45,0                                                                                          | 59   | 37              | P55K                                                                            | 57  | 55              | 58                                                                                         | 130B5023         | 130B5168                        | 130B5324 | 130B5286    |
| 55,0                                                                                          | 71   | 45              | P75K                                                                            | 76  | 75              | 77                                                                                         | 130B5024         | 130B5169                        | 130B5325 | 130B5287    |
| 75,0                                                                                          | 89   | 55              |                                                                                 |     |                 | 87                                                                                         | 130B5025         | 130B5170                        | 130B5326 | 130B5288    |
| 90,0                                                                                          | 110  | 90              |                                                                                 |     |                 | 109                                                                                        | 130B5026         | 130B5172                        | 130B5327 | 130B5289    |

**Tabela 6.22 Filtros de harmônicas para 500-690 V, 50 Hz** 

*1) Potência e características nominais de corrente do conversor de frequência de acordo com as condições de operação reais*

### 6.2.8 Filtros de Onda Senoidal

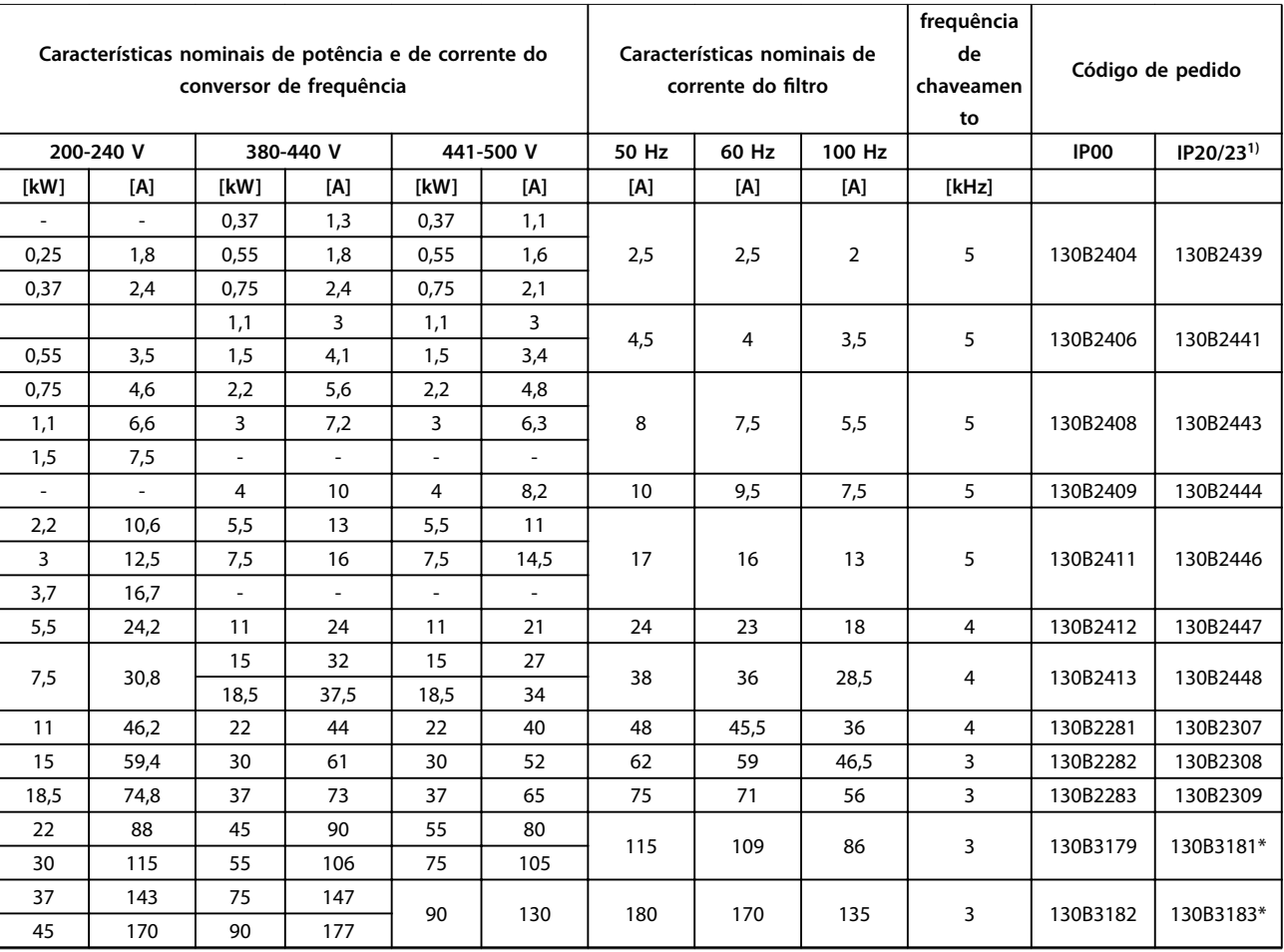

**Tabela 6.23 Filtros de Onda Senoidal para Conversores de Frequência com 380-500 V**

*1) Números para pedido marcados com \* são IP23.*

Danfoss

**Código do tipo e seleção Guia de Design**

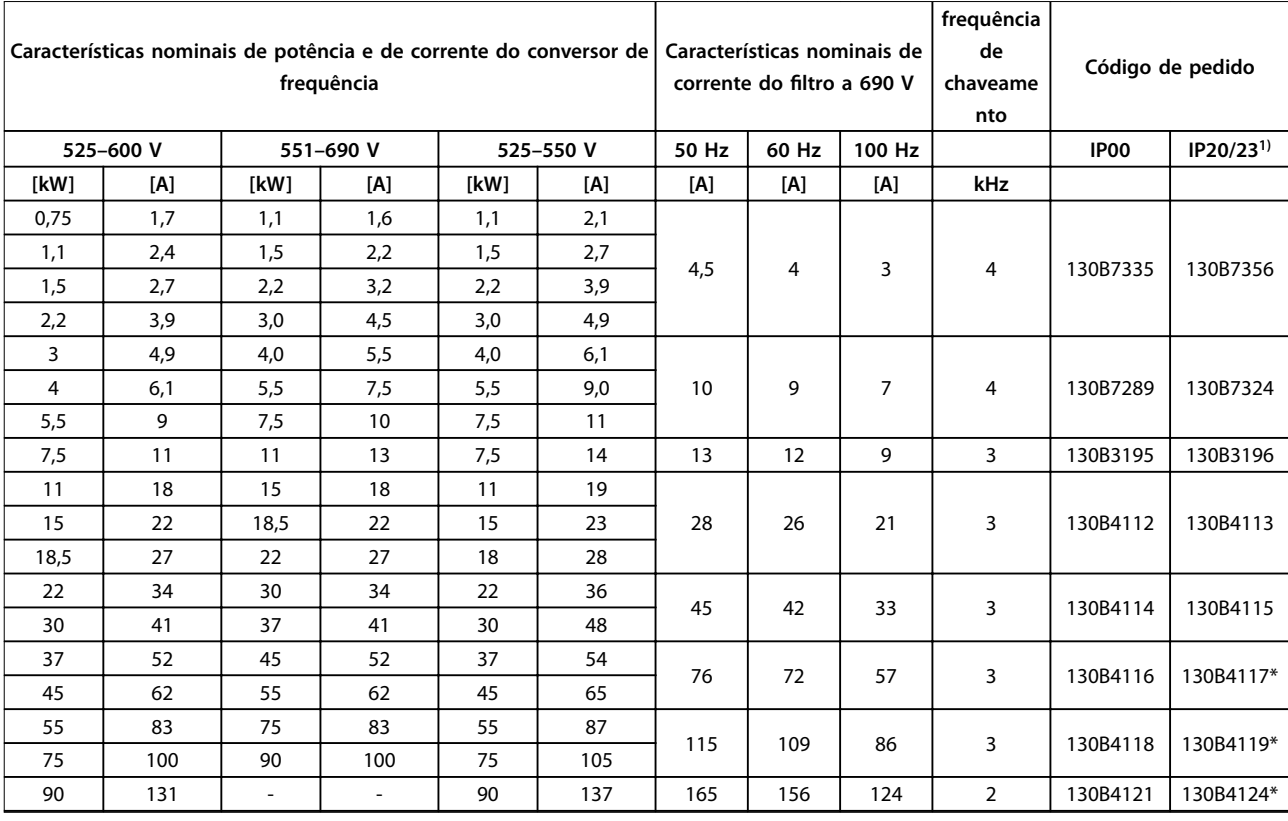

**Tabela 6.24 Filtros de Onda Senoidal para Conversores de Frequência com 525-600 V e 525–690 V**

*1) Números para pedido marcados com \* são IP23.*

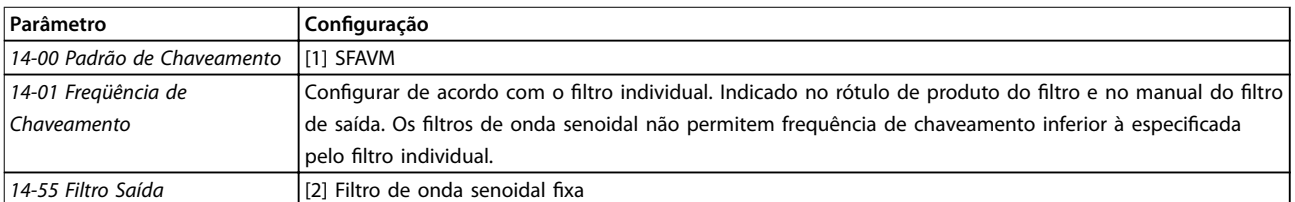

Tabela 6.25 Programação dos parâmetros para operação de filtro de onda senoidal

### 6.2.9 Filtros dU/dt

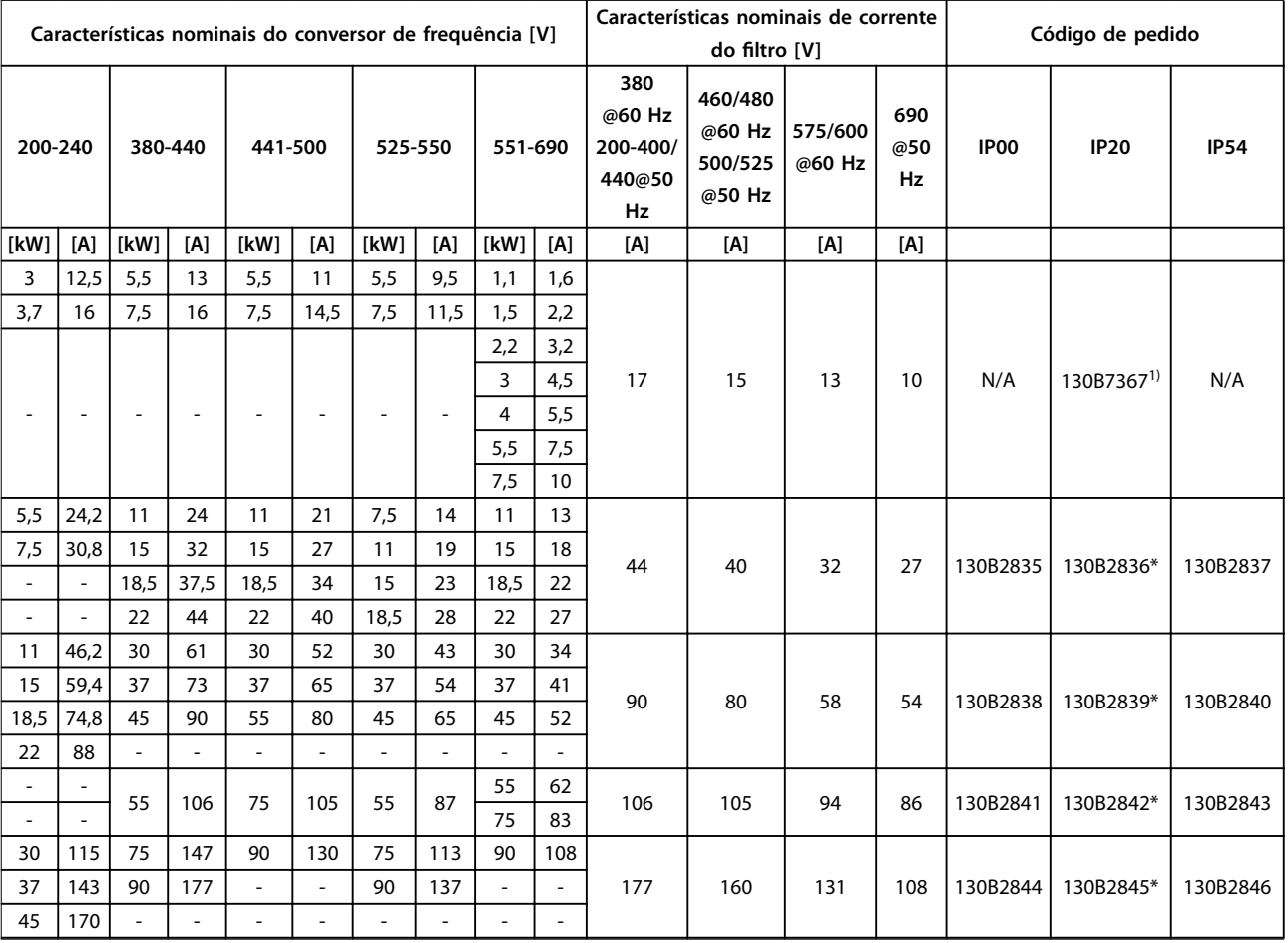

### **Tabela 6.26 Filtros dU/dt para 200-690 V**

*1) Tamanhos de gabinete metálico A3 dedicados suportando montagem de área de cobertura e montagem estilo livro. Conexão de cabo blindado fixo para o conversor de frequência.* 

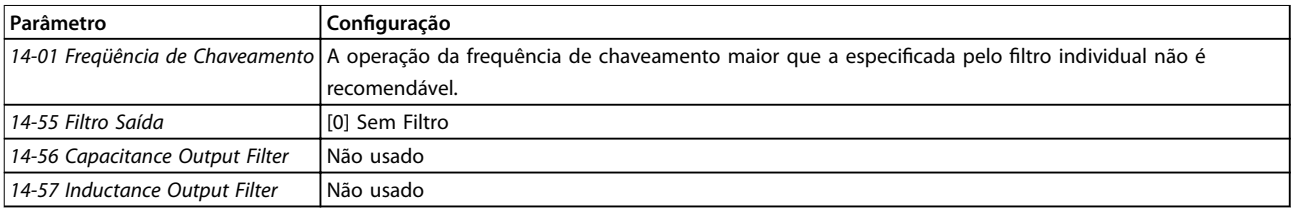

Tabela 6.27 Programação do parâmetro para operação do filtro dU/dt

### 6.2.10 Filtros de Modo Comum

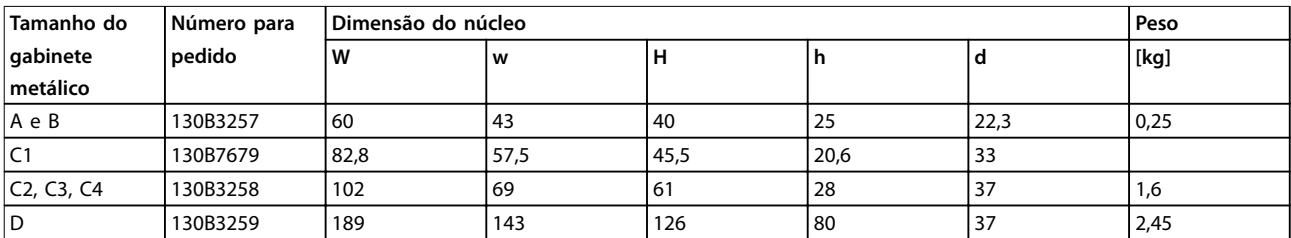

**Tabela 6.28 Filtros de Modo Comum, Códigos de Compra**

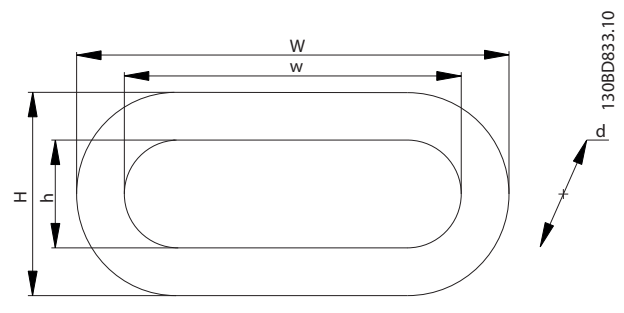

**Ilustração 6.4 Núcleo HF-CM**

## 7 Especificações

### 7.1 Dados Elétricos

## 7.1.1 Alimentação de Rede Elétrica 1x200-240 V CA

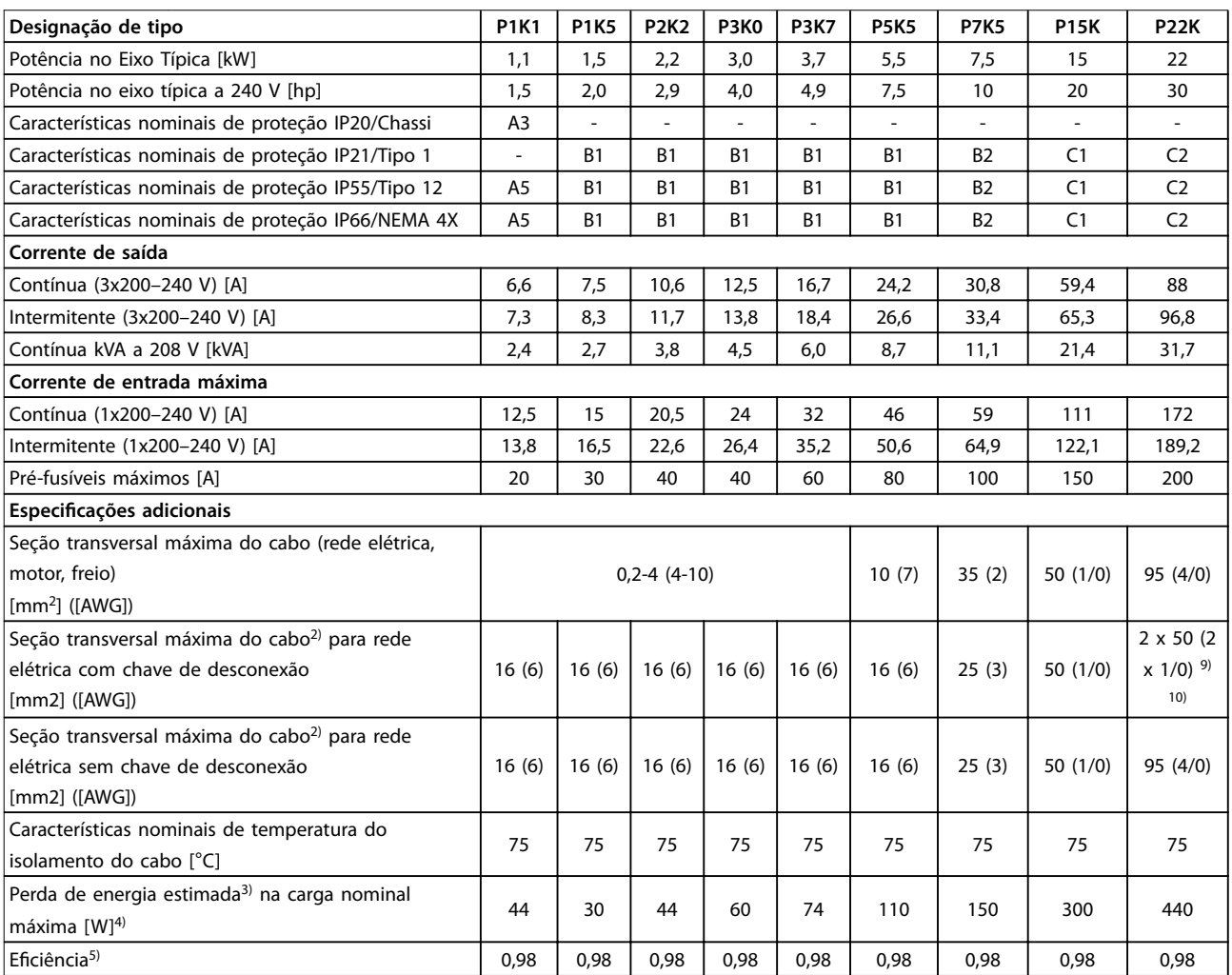

**Tabela 7.1 Alimentação de Rede Elétrica 1x200-240 V CA, Sobrecarga Normal de 110% durante 1 minuto, P1K1-P22K**
# 7.1.2 Alimentação de Rede Elétrica 3x200–240 V CA

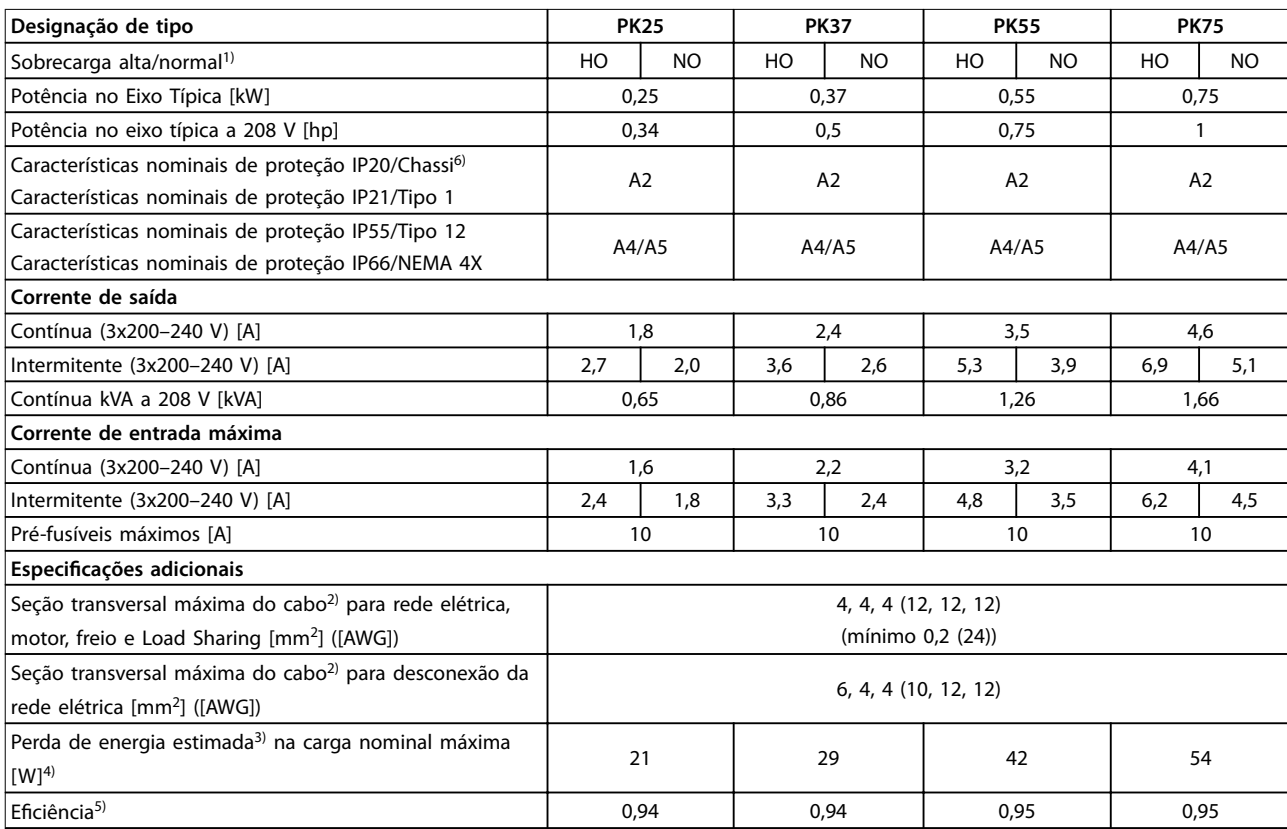

**Tabela 7.2 Alimentação de Rede Elétrica 3x200–240 V CA, PK25–PK75**

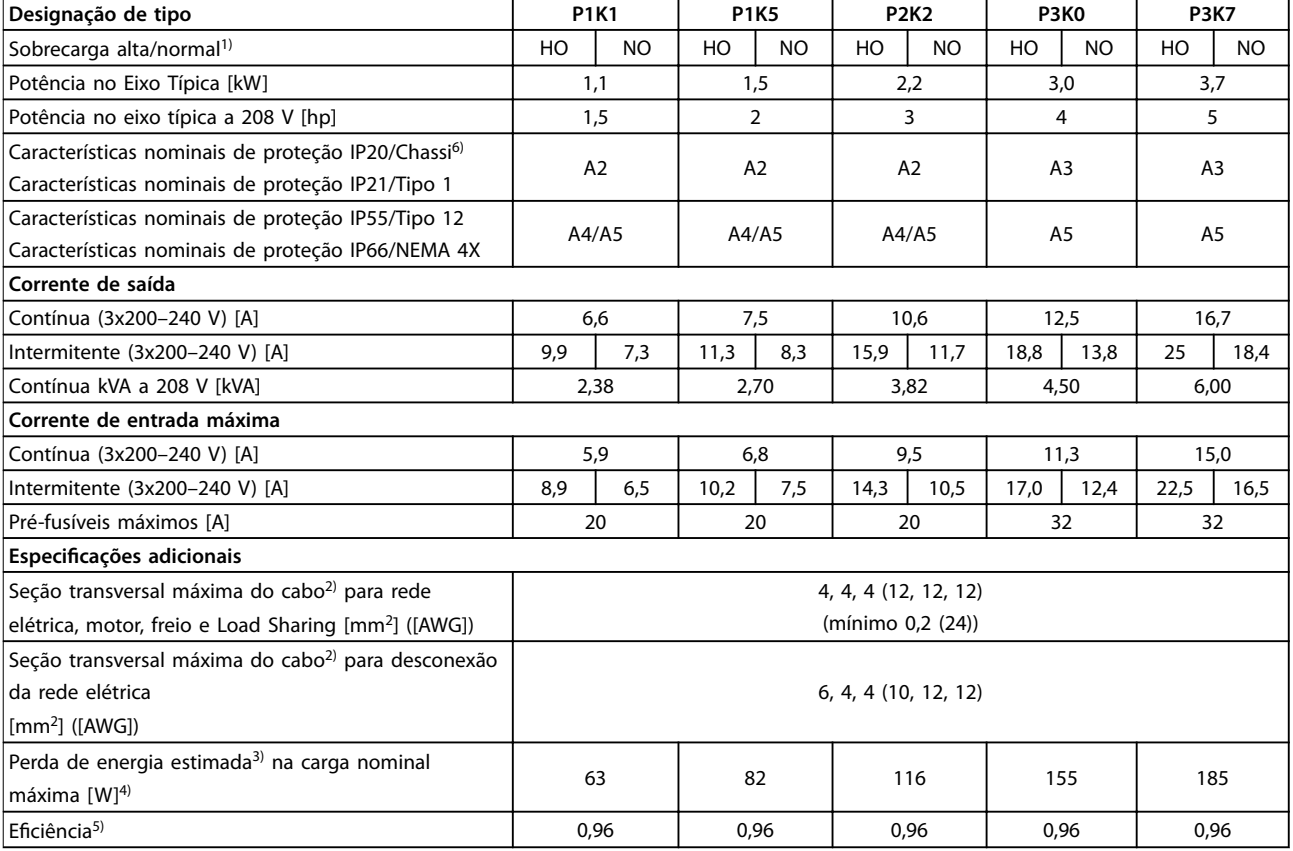

**Tabela 7.3 Alimentação de Rede Elétrica 3x200–240 V CA, P1K1–P3K7**

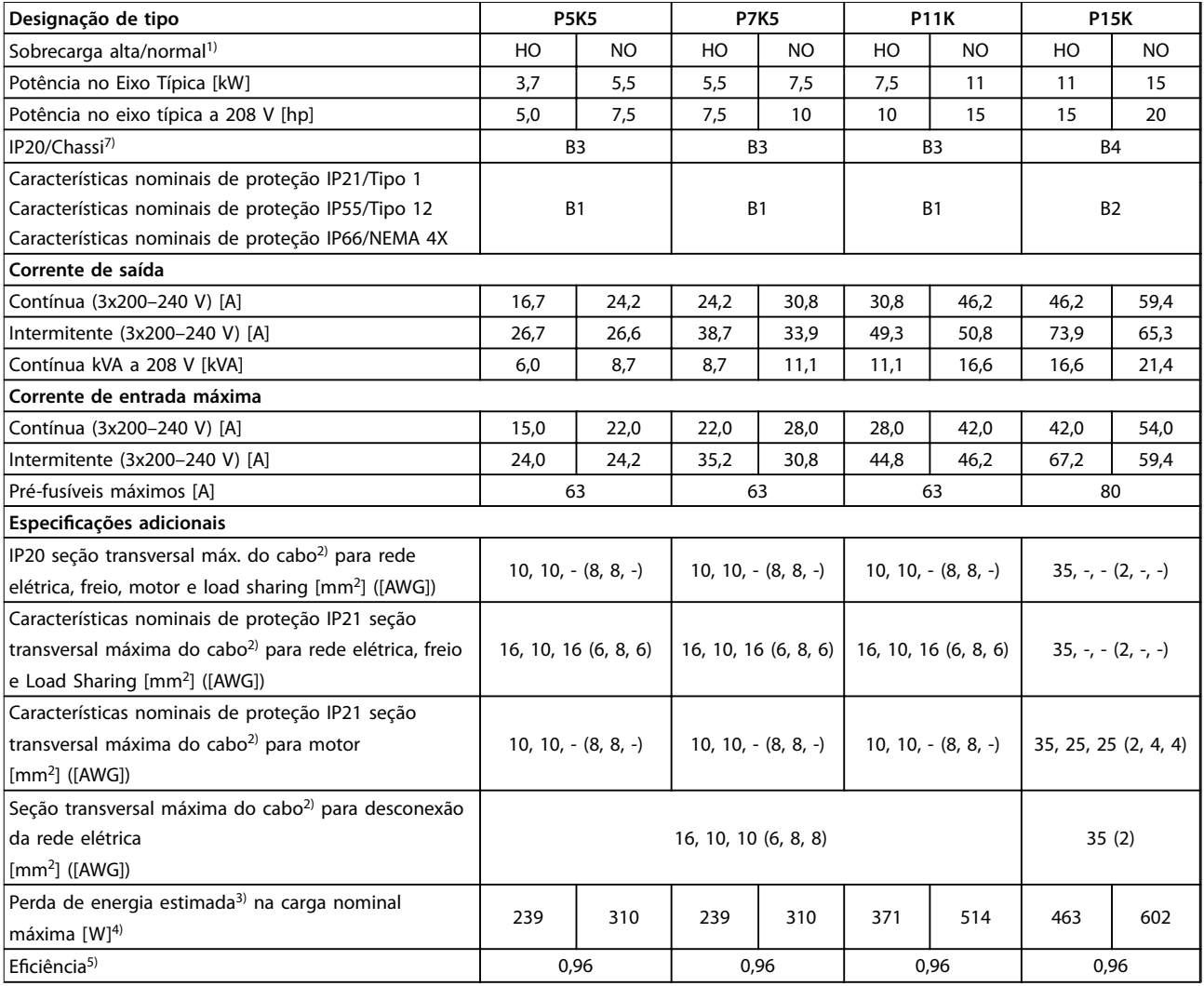

**Tabela 7.4 Alimentação de Rede Elétrica 3x200–240 V CA, P5K5–P15K**

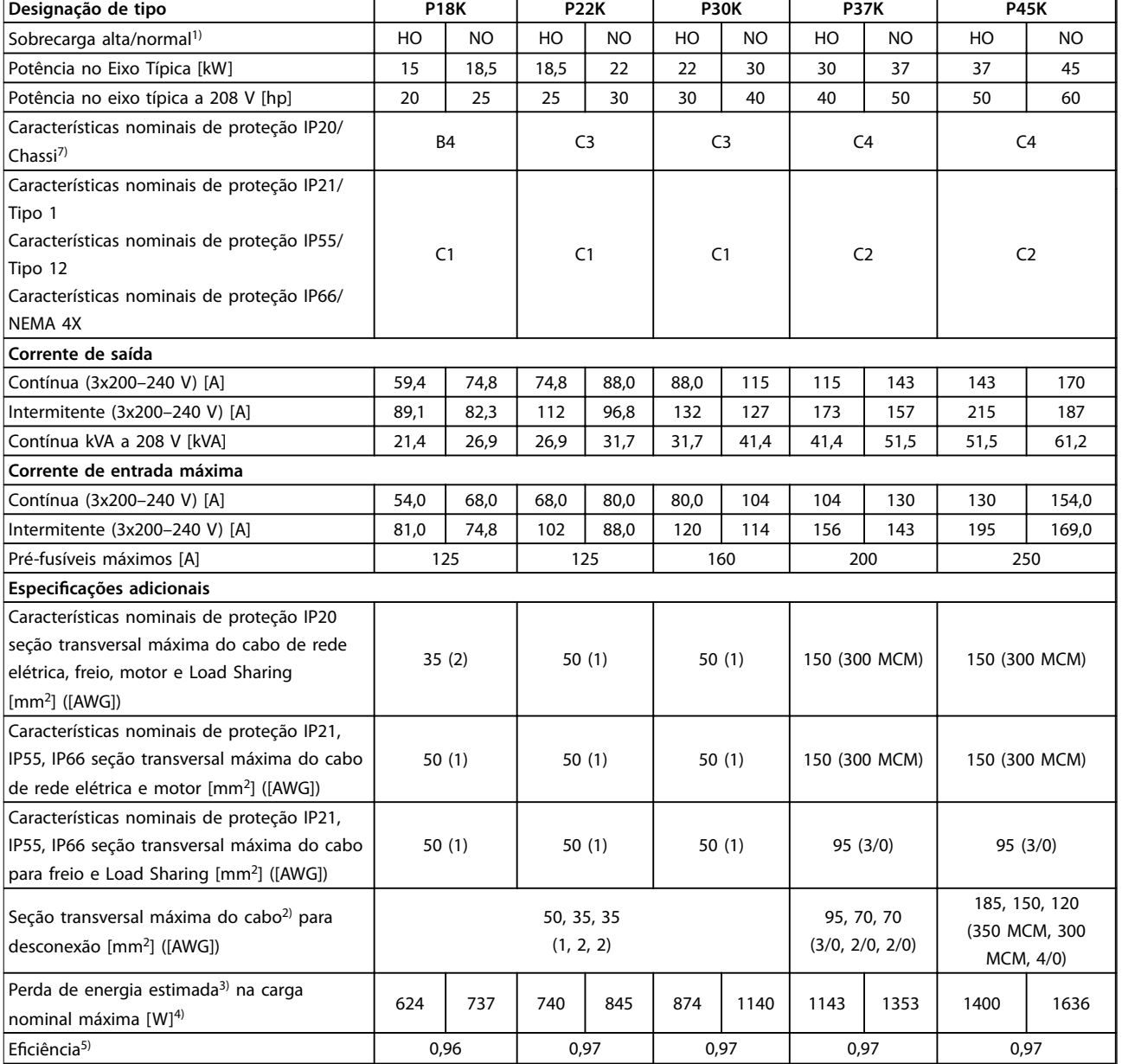

**Tabela 7.5 Alimentação de Rede Elétrica 3x200–240 V CA, P18K–P45K**

# 7.1.3 Alimentação de Rede Elétrica 1x380–480 V CA

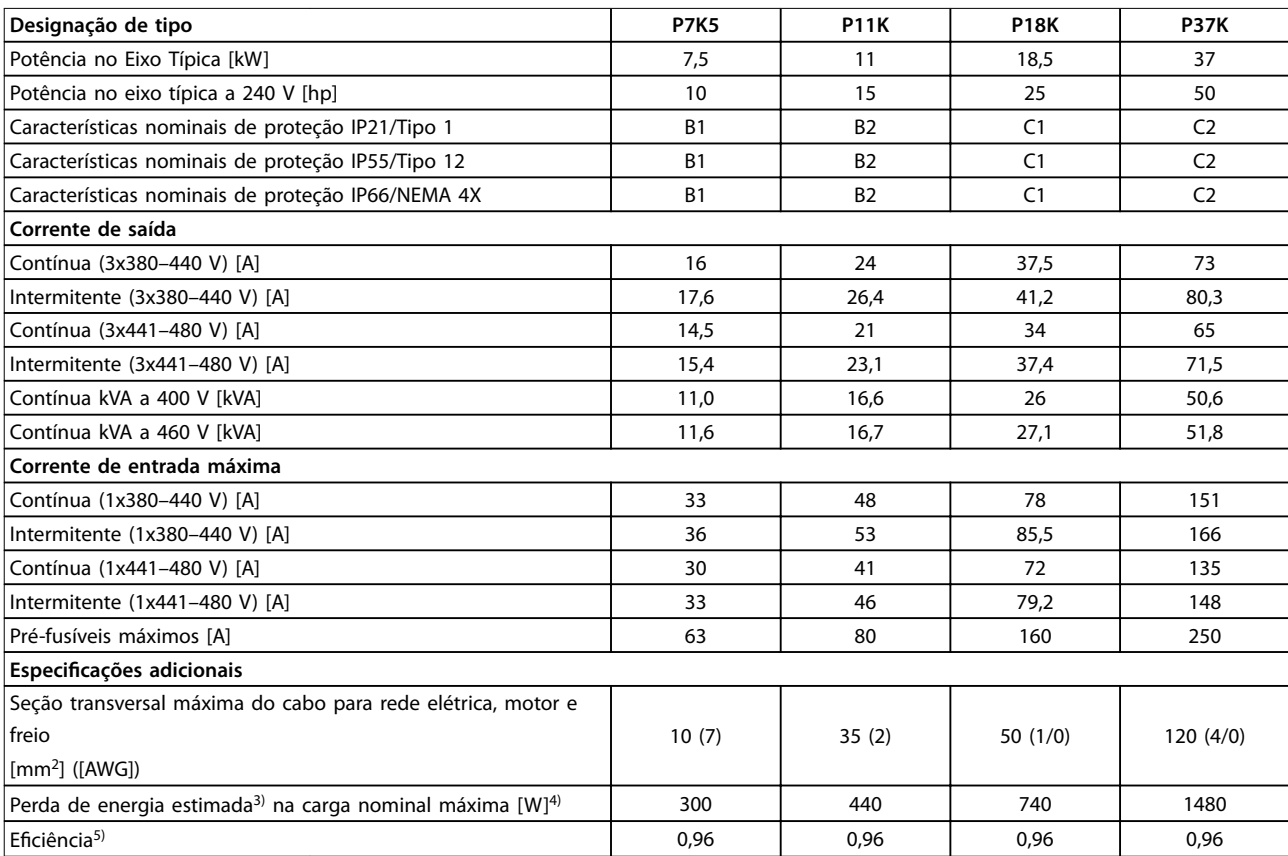

**Tabela 7.6 Alimentação de Rede Elétrica 1x380-480 V CA - Sobrecarga Normal de 110% durante 1 minuto, P7K5-P37K**

# 7.1.4 Alimentação de Rede Elétrica 3x380–480 V CA

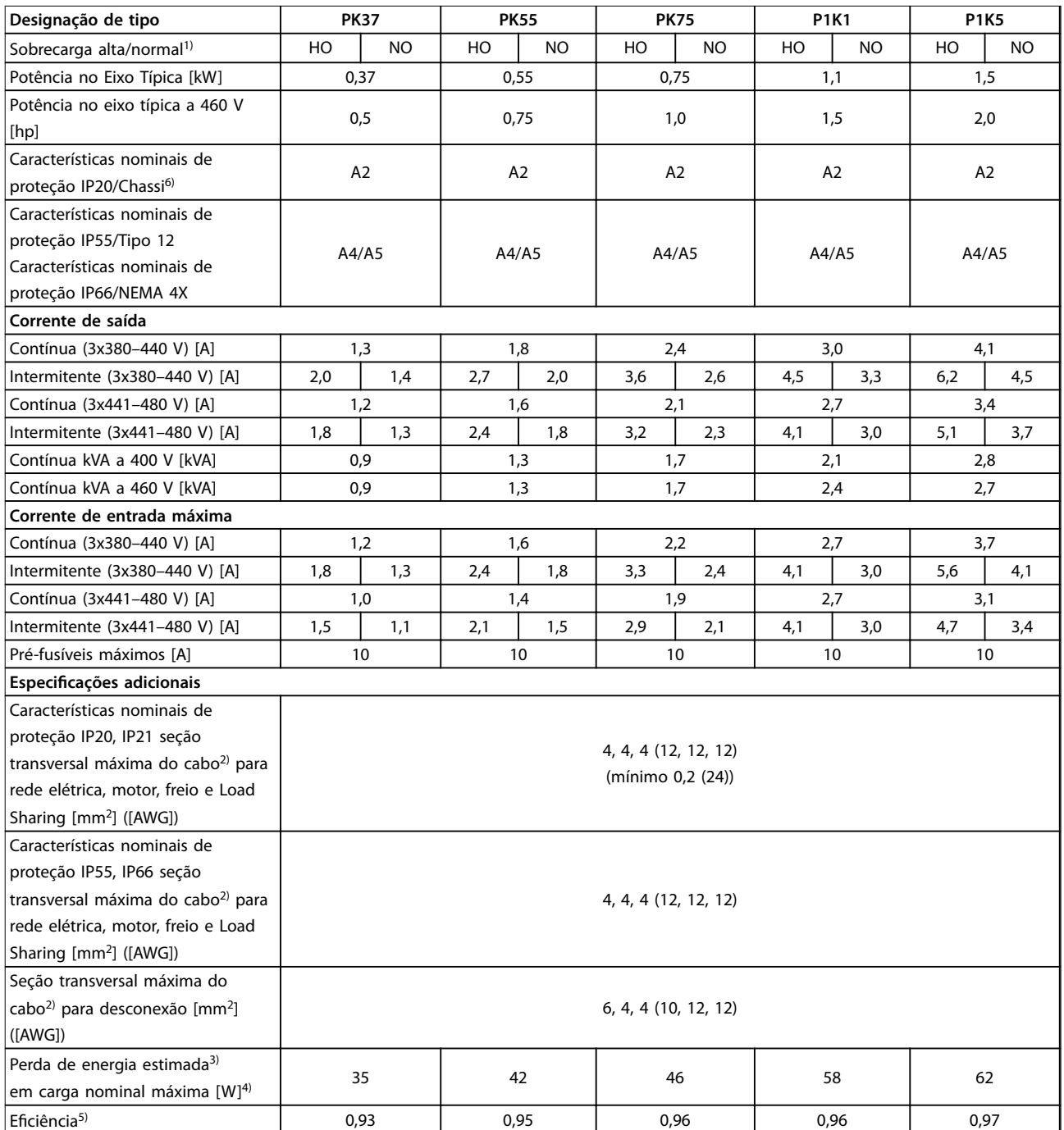

**Tabela 7.7 Alimentação de Rede Elétrica 3x380–480 V CA, PK37–P1K5**

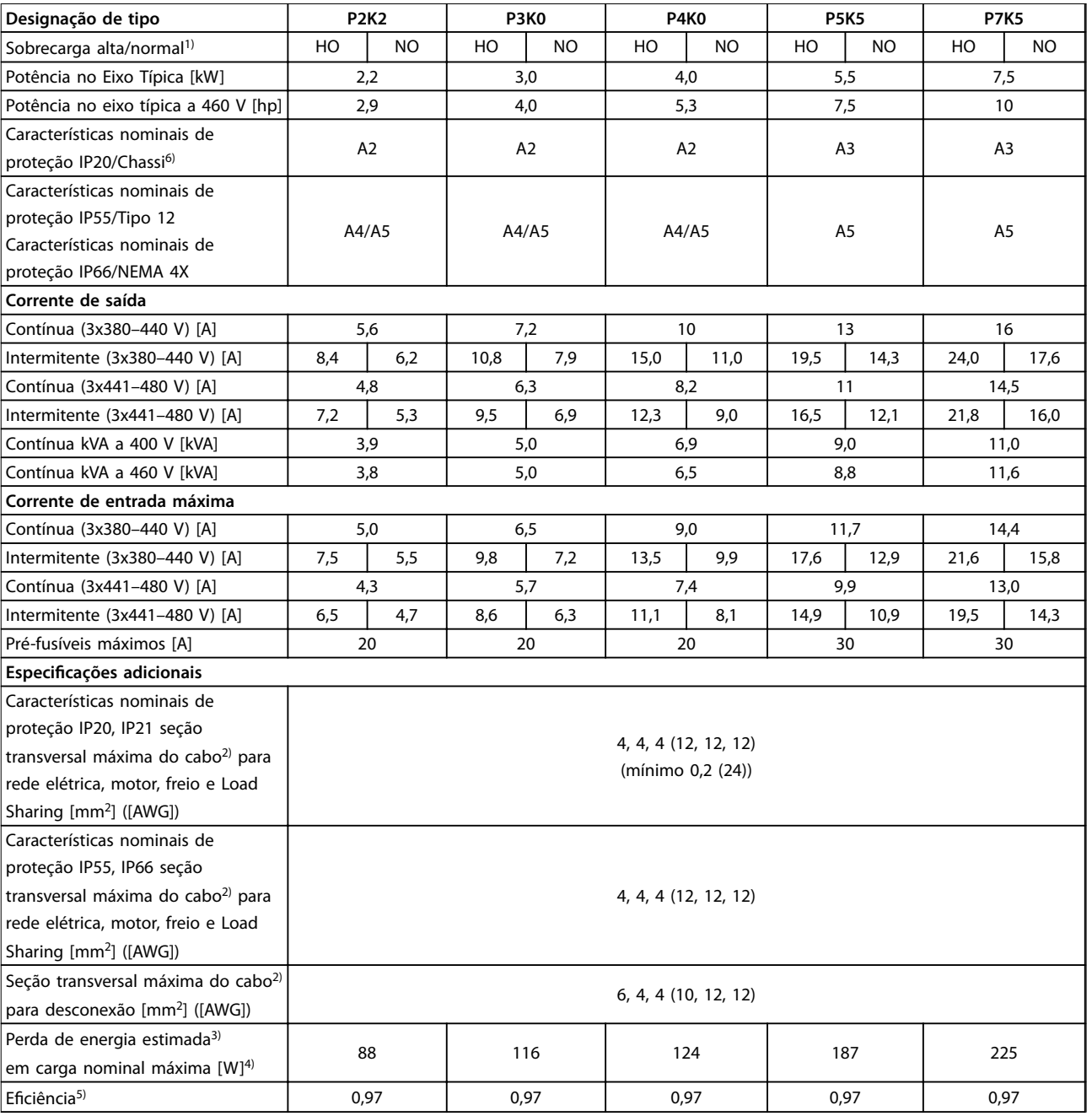

**Tabela 7.8 Alimentação de Rede Elétrica 3x380–480 V CA, P2K2–P7K5**

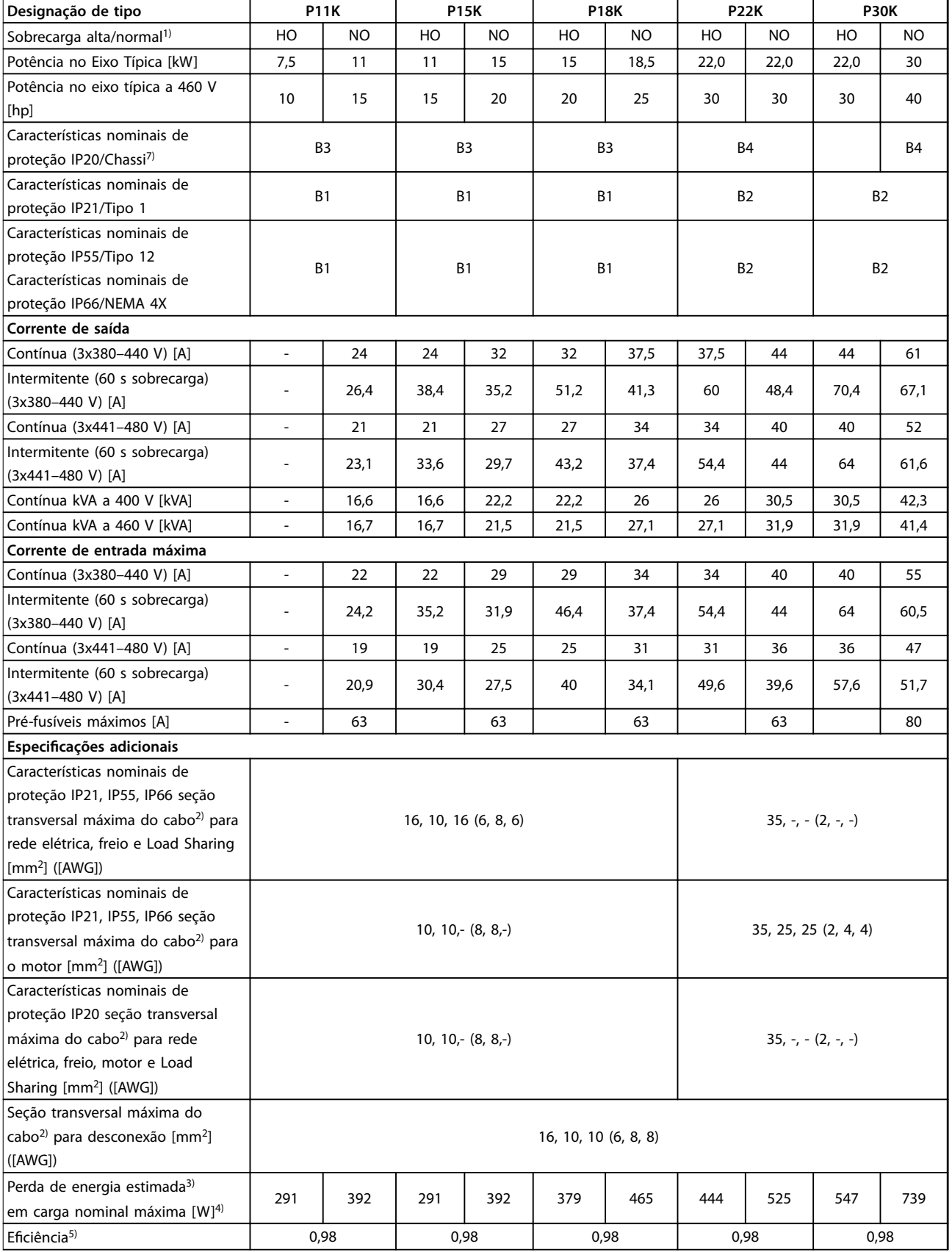

**Tabela 7.9 Alimentação de Rede Elétrica 3x380–480 V CA, P11K–P30K**

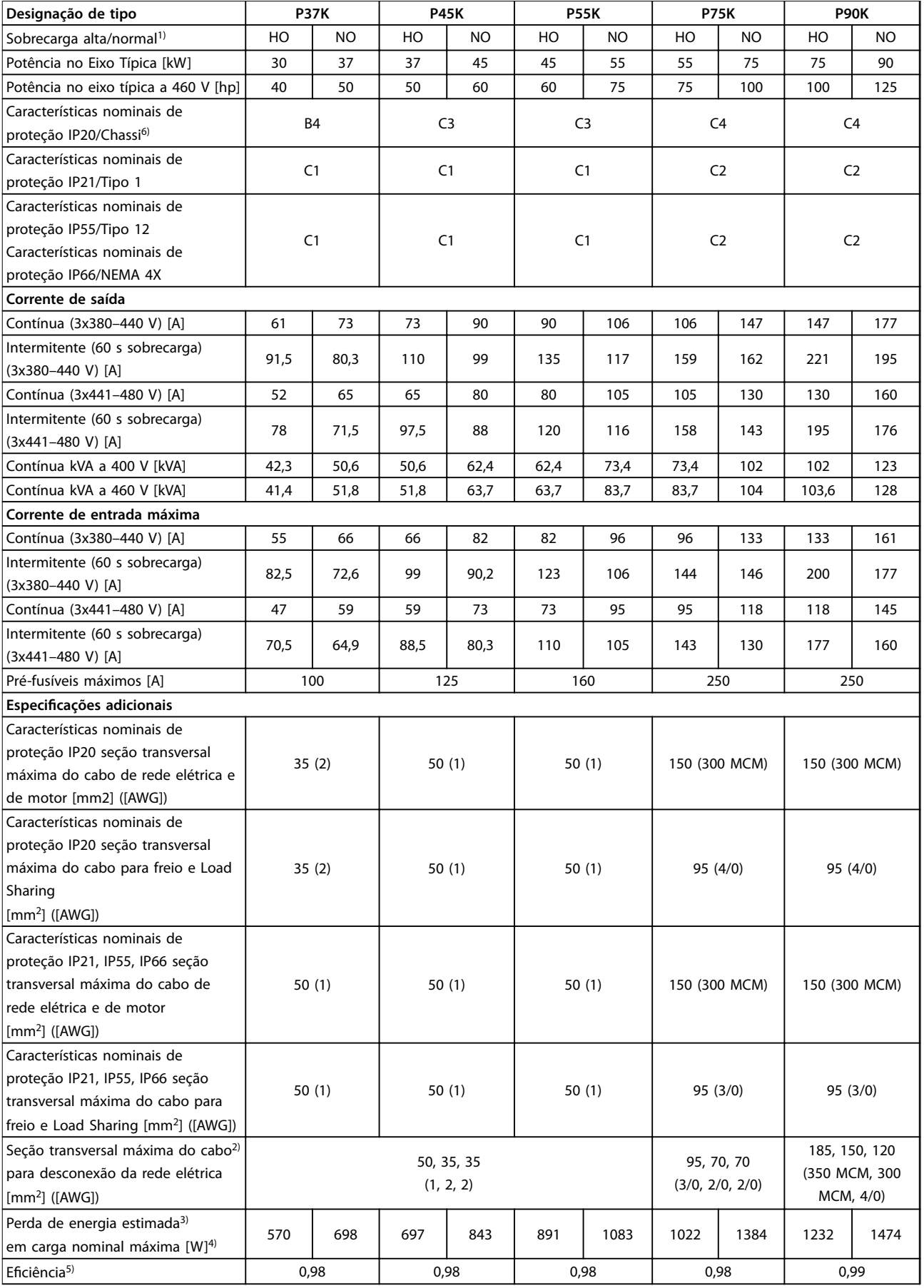

**Tabela 7.10 Alimentação de Rede Elétrica 3x380–480 V CA, P37K–P90K**

# 7.1.5 Alimentação de Rede Elétrica 3x525–600 V CA

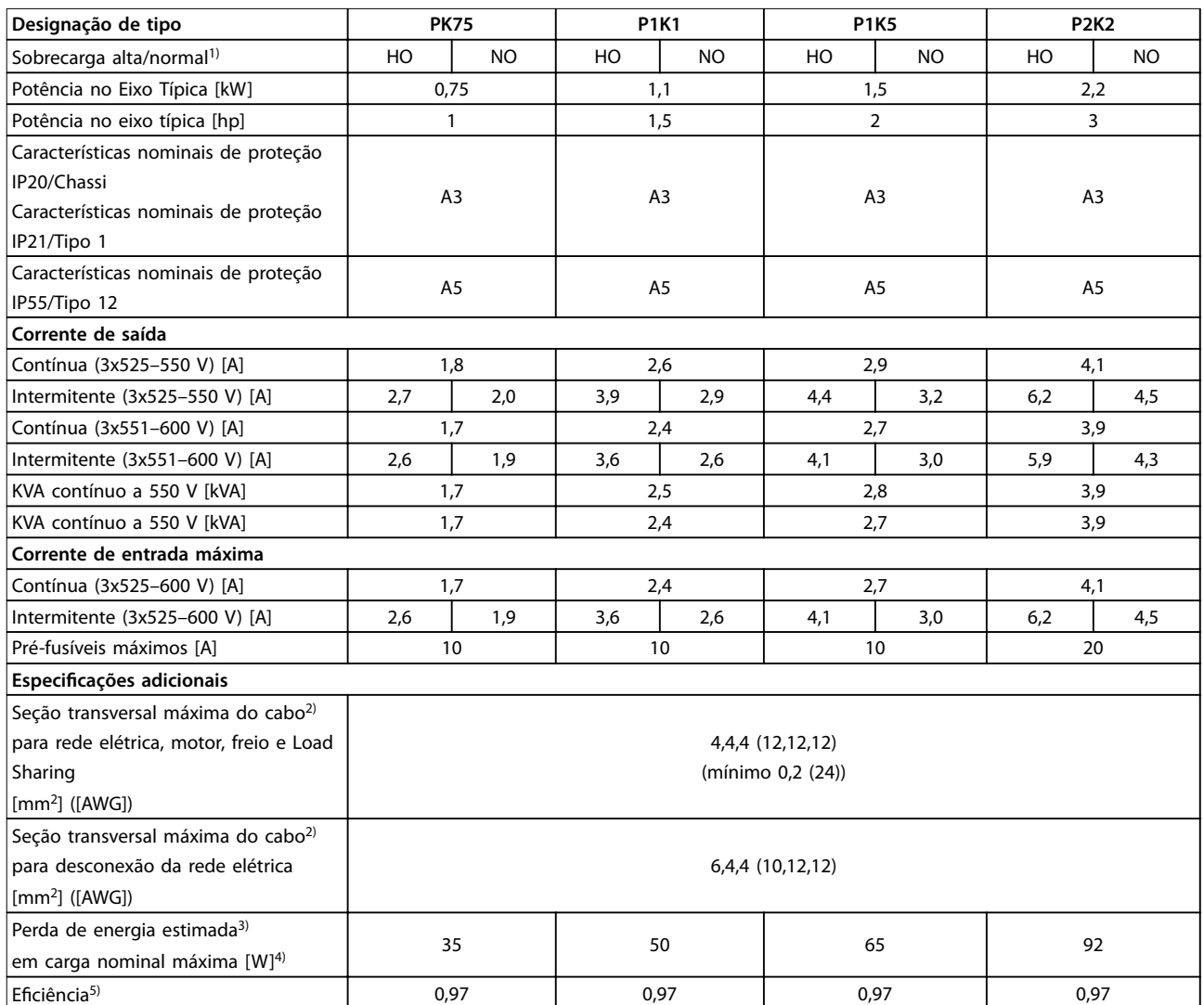

**Tabela 7.11 Alimentação de Rede Elétrica 3x525–600 V CA, PK75–P2K2**

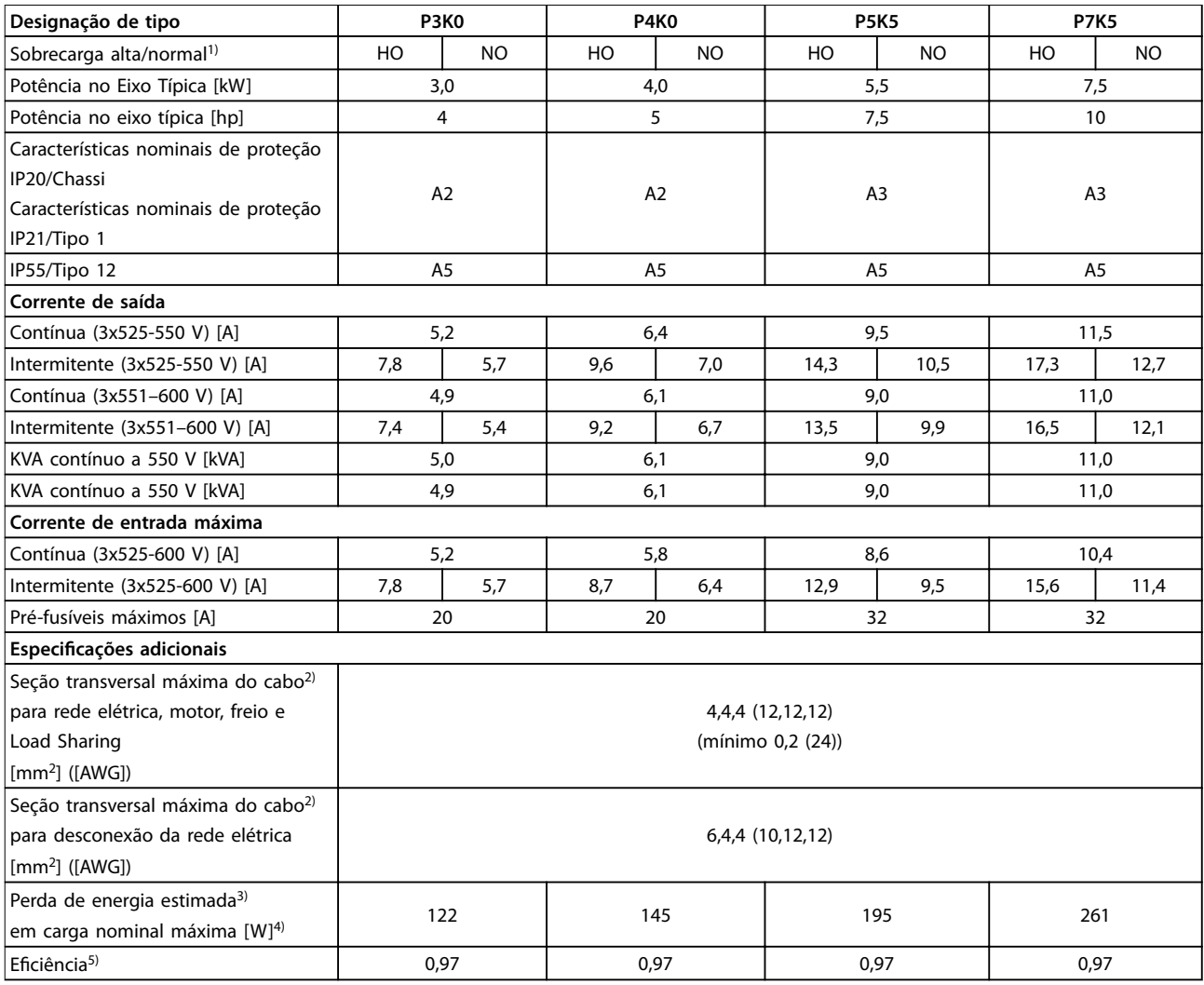

**Tabela 7.12 Alimentação de Rede Elétrica 3x525–600 V CA, P3K0–P7K5**

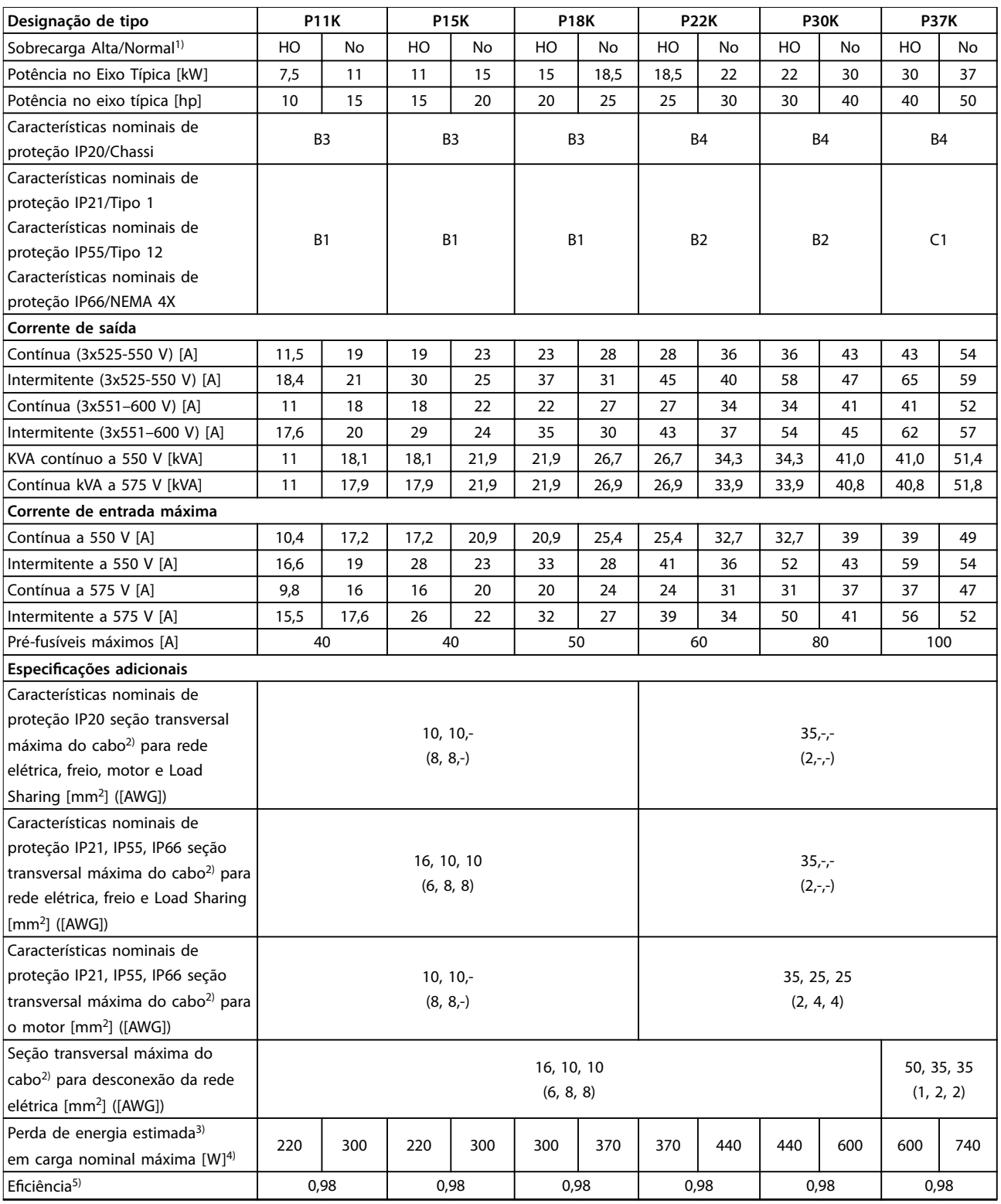

**Tabela 7.13 Alimentação de rede elétrica 3x525-600 V CA, P11K-P37K**

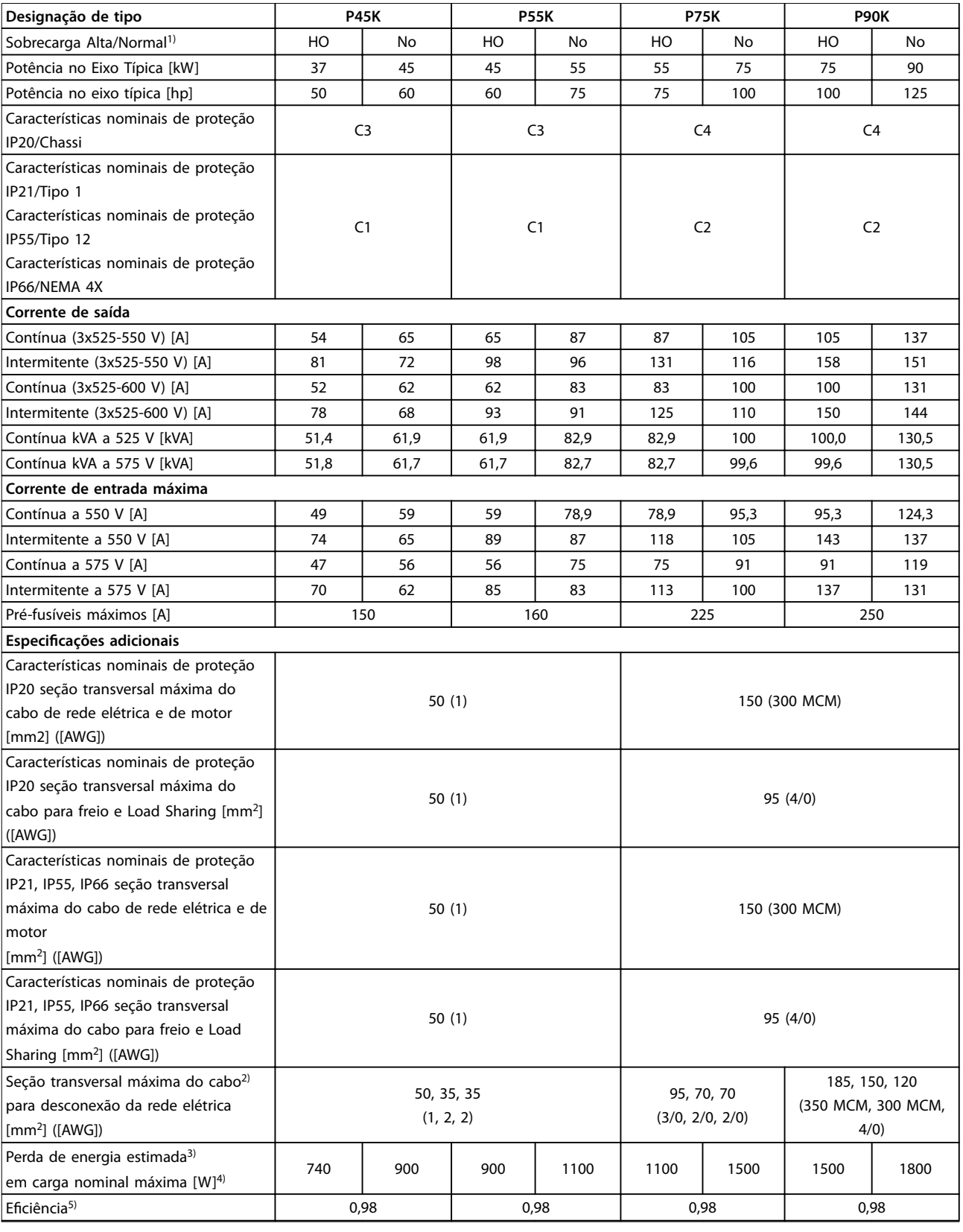

**Tabela 7.14 Alimentação de rede elétrica 3x525–600 V CA, P45K–P90K**

# 7.1.6 Alimentação de Rede Elétrica 3x525–690 V CA

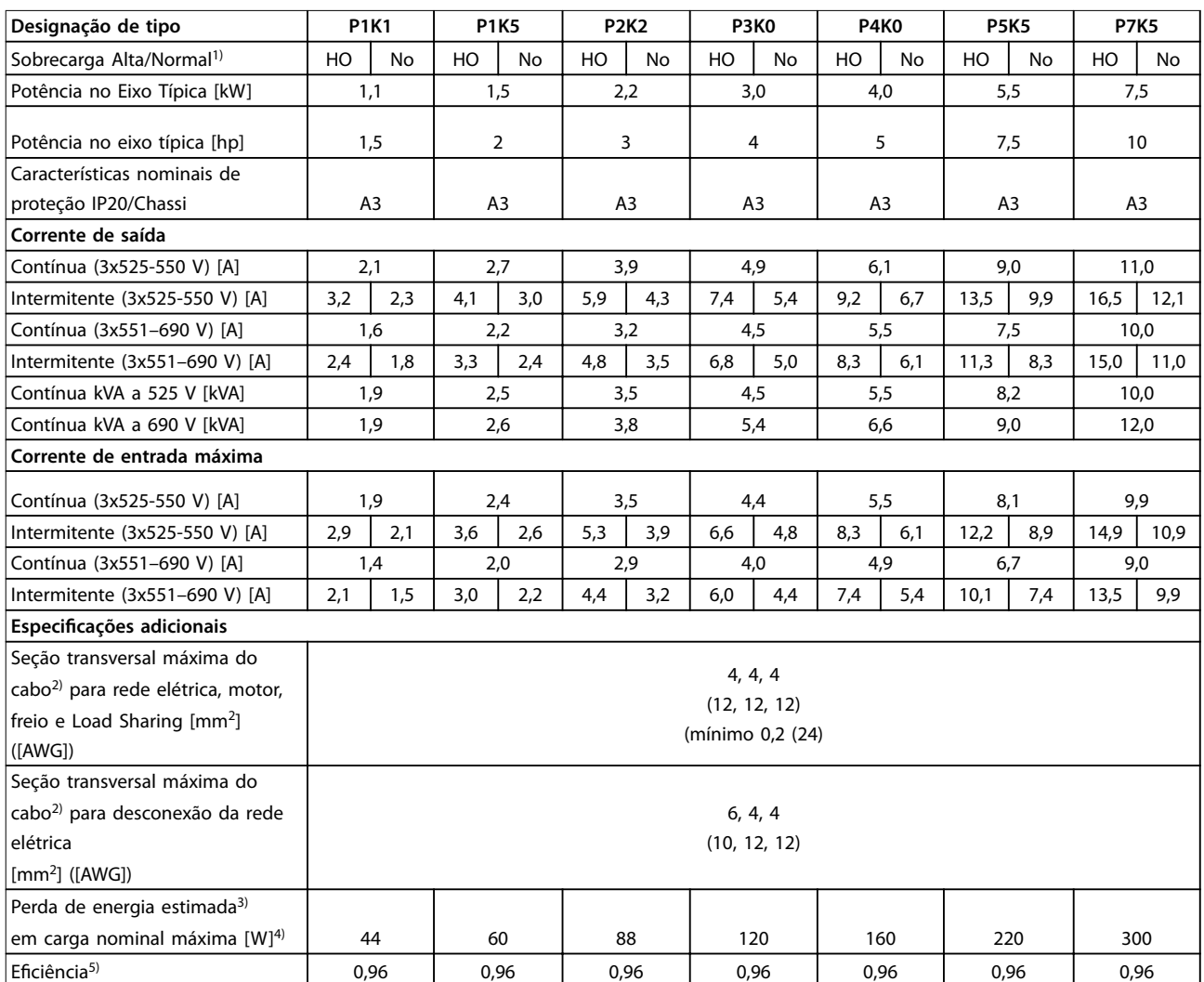

**Tabela 7.15 Gabinete Metálico A3, Alimentação de Rede Elétrica 3x525-690 V CA IP20/chassi protegido, P1K1-P7K5**

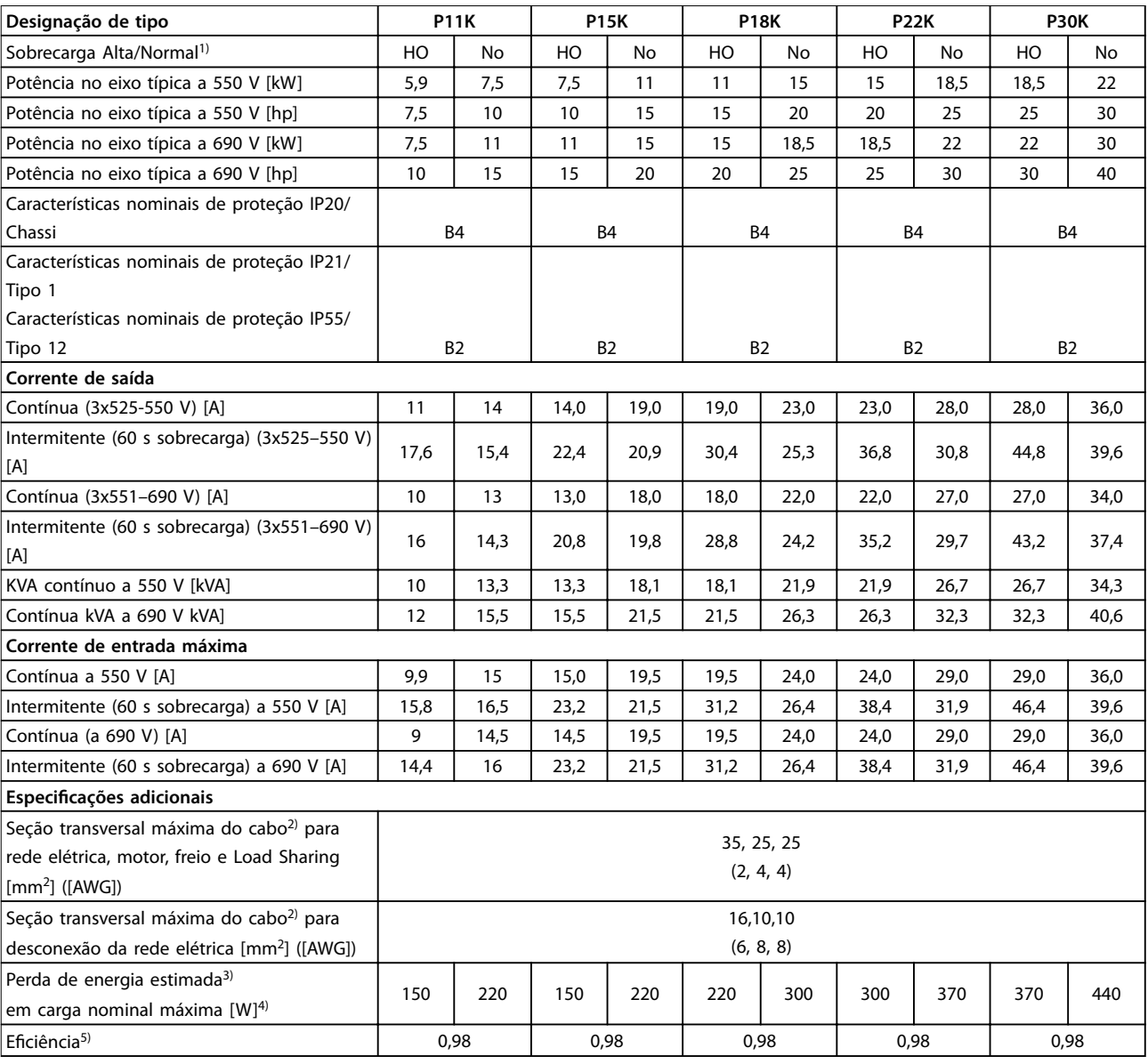

**Tabela 7.16 Gabinete Metálico B2/B4, Alimentação de Rede Elétrica 3x525–690 V CA IP20/IP21/IP55, Chassi/NEMA 1/NEMA 12, P11K–P22K**

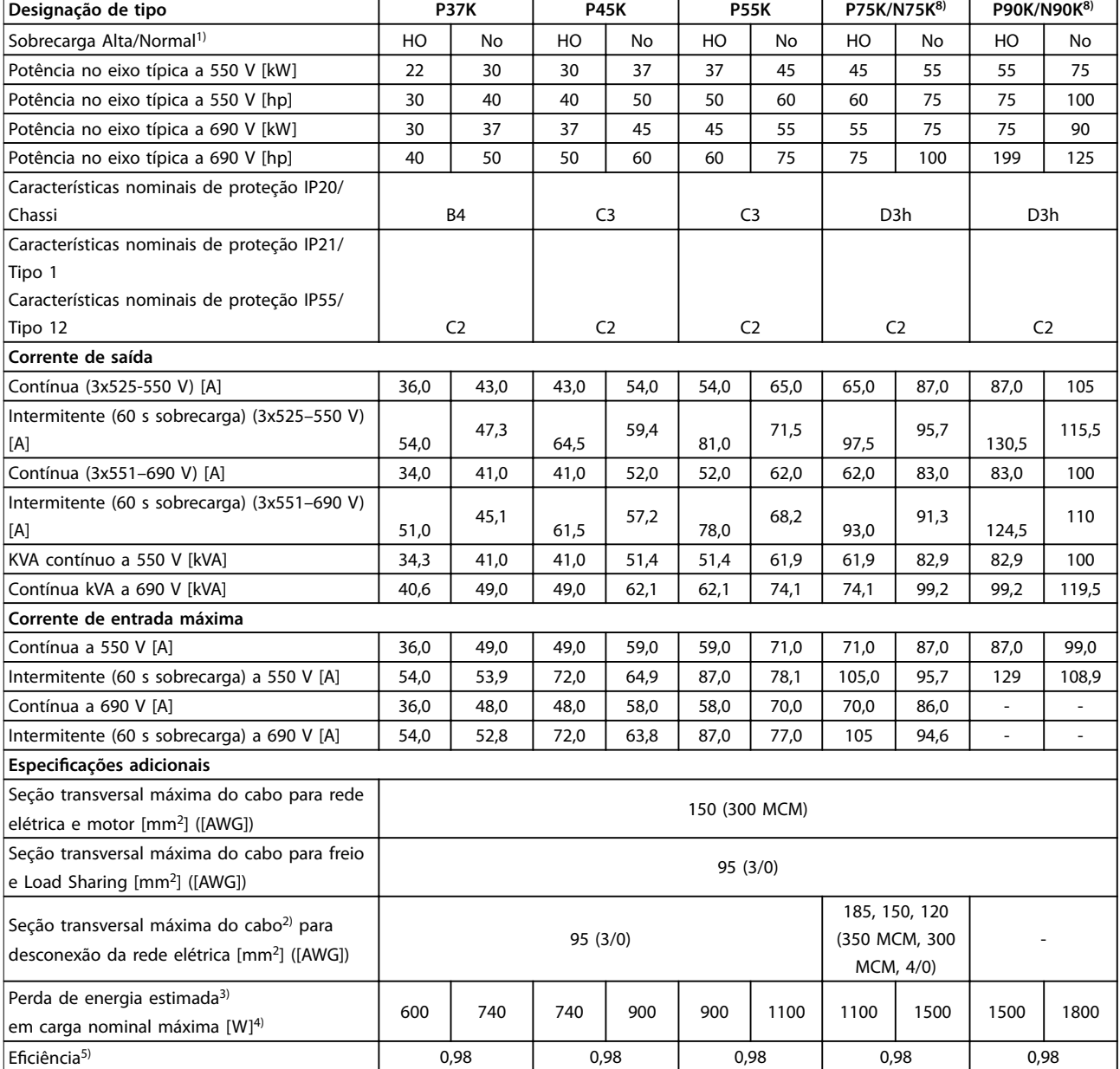

#### **Tabela 7.17 Gabinete Metálico B4, C2, C3, Alimentação de Rede Elétrica 3x525-690 V CA IP20/IP21/IP55 - Chassi/NEMA1/NEMA 12, P30K-P75K**

*Para saber as características nominais dos fusíveis, ver [capétulo 7.7 Fusíveis e Disjuntores](#page-165-0).*

*1) Sobrecarga alta = torque de 150% ou 160% durante 60 s. Sobrecarga Normal = torque de 110% durante 60 s.*

*2) Os 3 valores da seção transversal máxima do cabo são para o único, o flexível e o flexível com bucha, respectivamente.*

*3) Aplica-se para dimensionamento do resfriamento do conversor de frequência. Se a frequência de chaveamento for mais lata que a*

configuração padrão, a perda de energia pode aumentar. O consumo de energia típico do LCP e do cartão de controle estão incluídos. Para saber *os dados de perda de energia de acordo com EN 50598-2, consulte www.danfoss.com/vltenergyefficiency.*

*4) Eciência medida com corrente nominal. Para saber a classe de eciência energética, consulte [capétulo 7.4 Condições ambiente](#page-161-0). Para saber as perdas de carga parcial, consulte www.danfoss.com/vltenergyefficiency.*

*5) Medido com cabos de motor blindados de 5 m, com carga nominal e frequência nominal.*

*6) Gabinetes metálicos A2+A3 podem ser convertidos para IP21 usando um kit de conversão. Consulte também a [capétulo 3.6 Planejamento](#page-68-0) [mecânico.](#page-68-0)*

*7) Gabinetes metálicos tamanhos B3+B4 e C3+C4 podem ser convertidos para IP21 usando um kit de conversão. Consulte também a [capétulo 3.6 Planejamento mecânico.](#page-68-0)*

*8) Os tamanhos de gabinetes metálicos para N75K, N90K são D3h para IP20/Chassi e D5h para IP54/Tipo 12.*

9) Dois fios são necessários.

*10) Variante não disponível em IP21.*

# 7.2 Alimentação de Rede Elétrica

Alimentação de rede elétrica (L1, L2, L3)

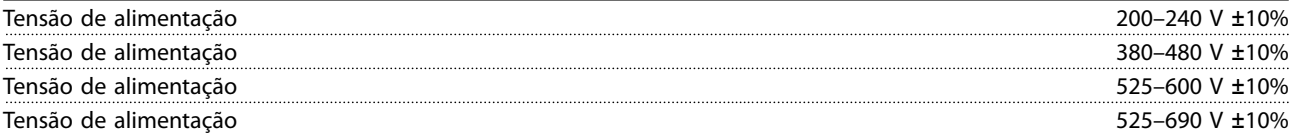

*Tensão de rede elétrica baixa/queda da rede elétrica:*

*Durante baixa tensão de rede ou queda da rede elétrica, o conversor de frequência continua até a tensão no circuito intermediário cair abaixo do nível mínimo de parada. Normalmente isso corresponde a 15% abaixo da tensão de alimentação nominal mais baixa do conversor de frequência. Energização e torque total não podem ser esperados em tensão de rede <10% abaixo da tensão de alimentação nominal mais baixa do conversor de frequência.*

Frequência de alimentação 50/60 Hz +4/-6%

*A fonte de alimentação do conversor de frequência é testada de acordo com a IEC61000-4-28, 50 Hz +4/-6%.*

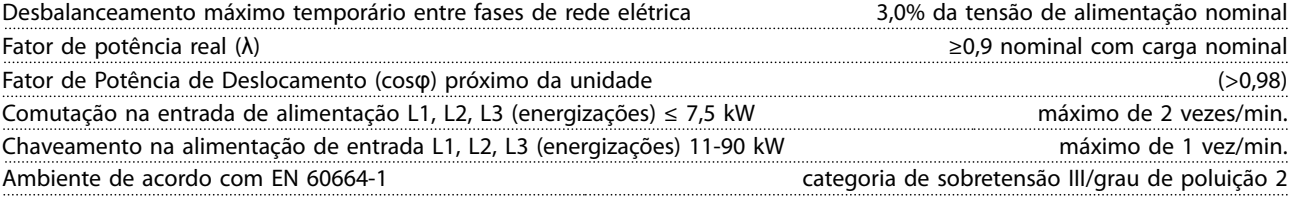

*A unidade é adequada para uso em um circuito capaz de fornecer não mais do que 100.000 Amperes RMS simétricos. 240/480/600/690 V máximo.*

# 7.3 Saída do Motor e dados do motor

Saída do Motor (U, V, W)

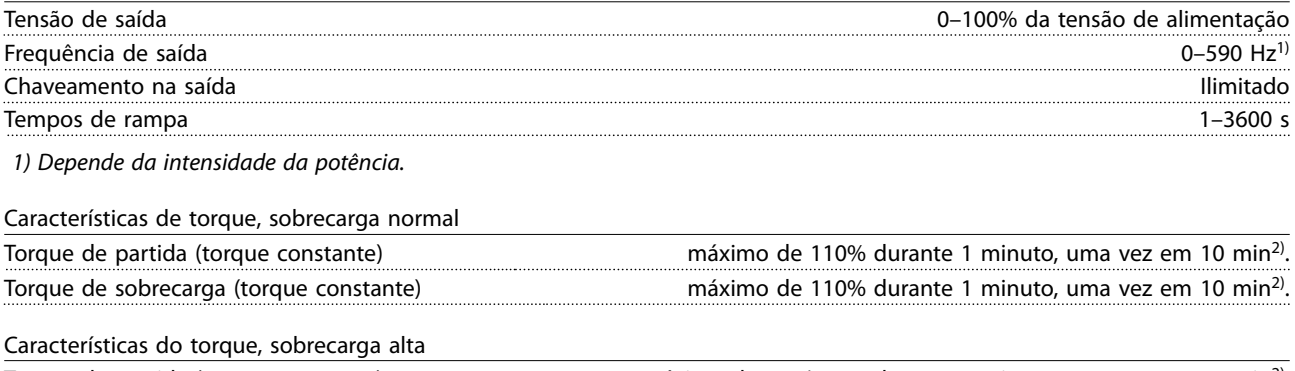

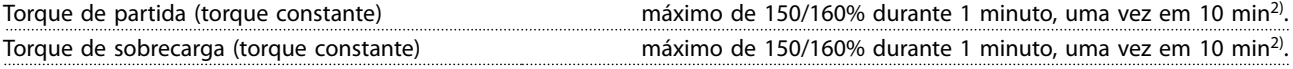

*2) A porcentagem está relacionada ao torque nominal do conversor de frequência, dependente da potência.*

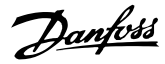

# <span id="page-161-0"></span>7.4 Condições ambiente

#### Ambiente

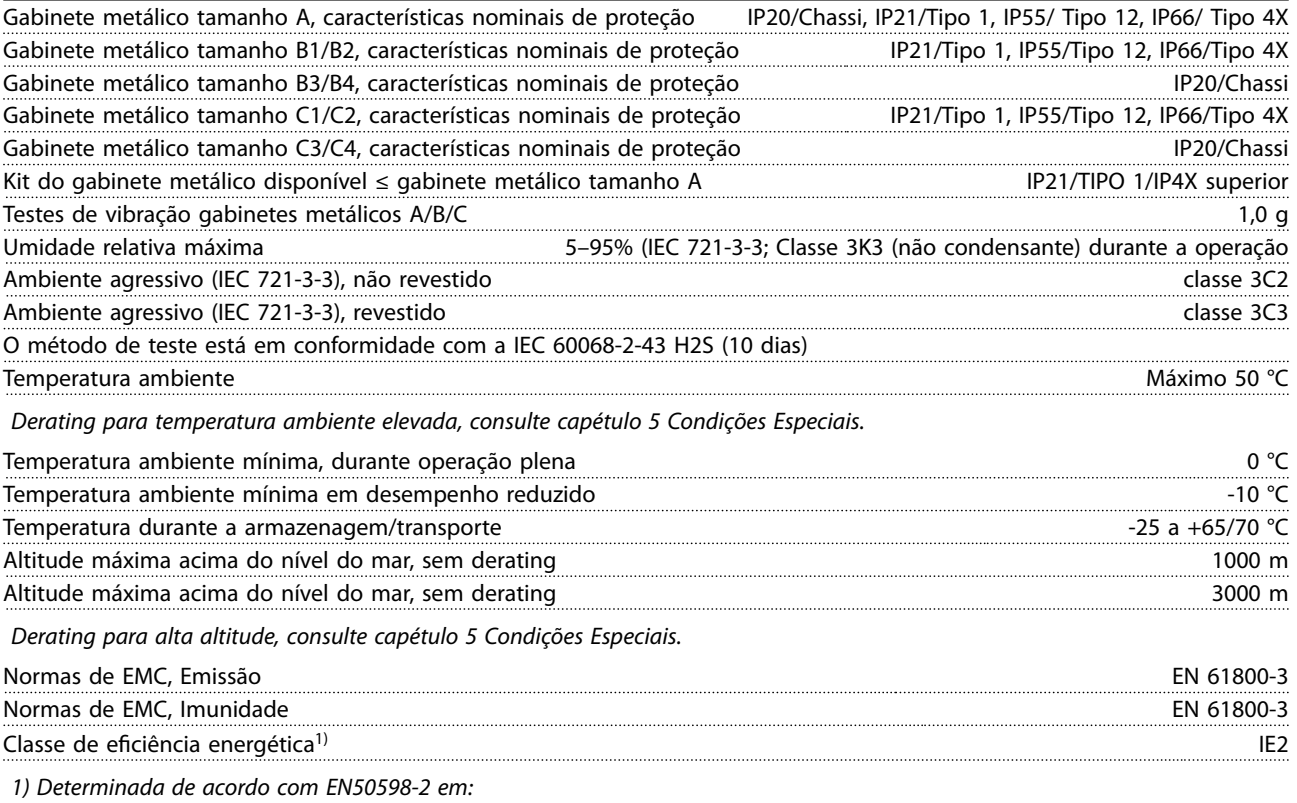

- *• Carga nominal*
- *• 90% frequência nominal*
- *• Conguração de fábrica da frequência de chaveamento*
- *• Conguração de fábrica do padrão de chaveamento*

# 7.5 Especificações de Cabo

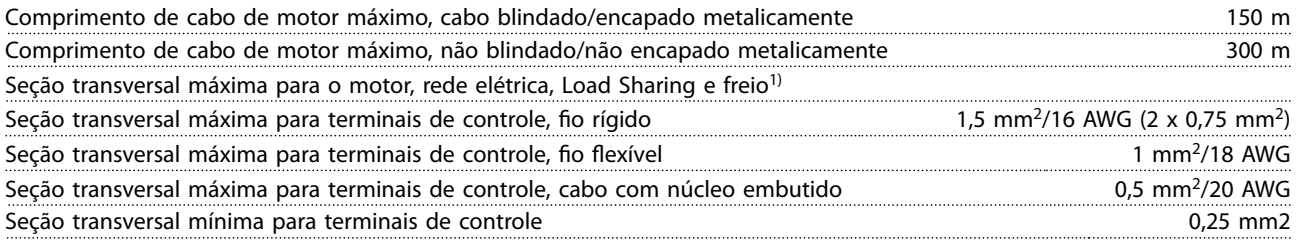

*1) Consulte as tabelas de dados elétricos em [capétulo 7.1 Dados Elétricos](#page-143-0) para obter mais informações.*

É obrigatório aterrar a conexão de rede corretamente usando T95 (PE) do conversor de frequência. A seção transversal do cabo de conexão do terra deve ter no mínimo 10 mm<sup>2</sup> ou 2 fios de rede elétrica classificados terminados separadamente de acordo com EN 50178. Consulte também *[capétulo 3.2.8 Corrente de fuga para o terra](#page-52-0)*. Use cabo não blindado.

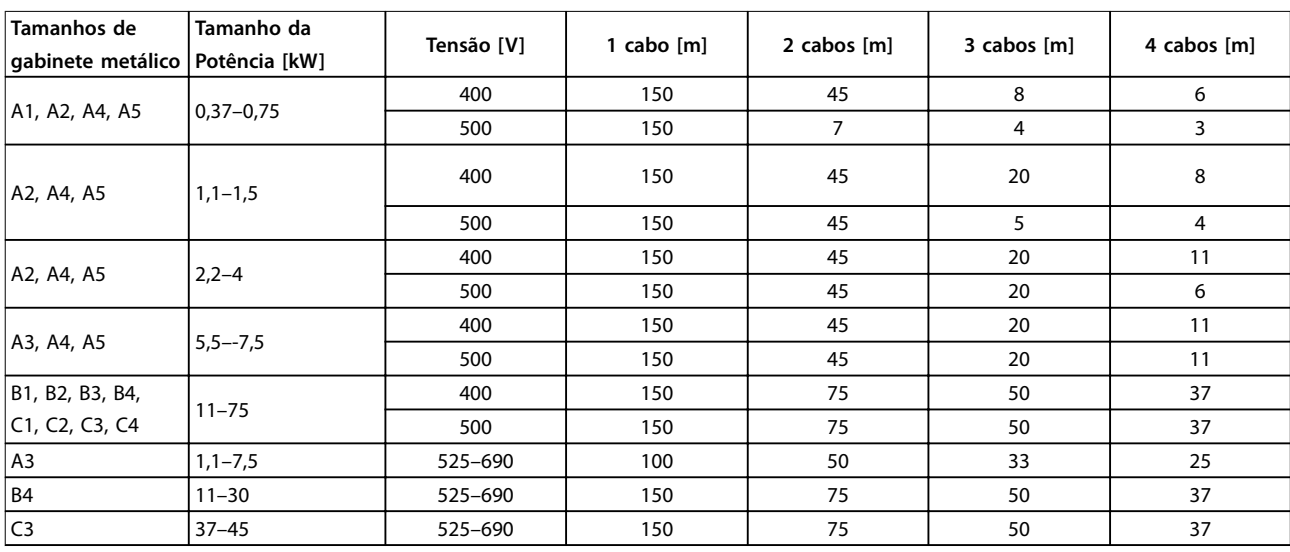

# 7.5.1 Comprimentos de Cabo para Múltiplas Conexões Paralelas do Motor

**Tabela 7.18 Comprimento de Cabo Máximo para cada Cabo Paralelo1)**

*1) Para obter mais informações, consulte [capétulo 3.4.6 Conexão de](#page-59-0) [Vários Motores](#page-59-0).*

# 7.6 Entrada/Saída de controle e dados de controle

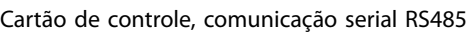

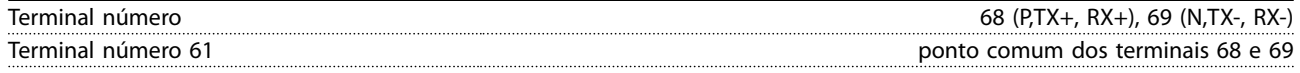

*O circuito de comunicação serial RS485 está funcionalmente separado de outros circuitos centrais e isolado galvanicamente da tensão de alimentação (PELV).*

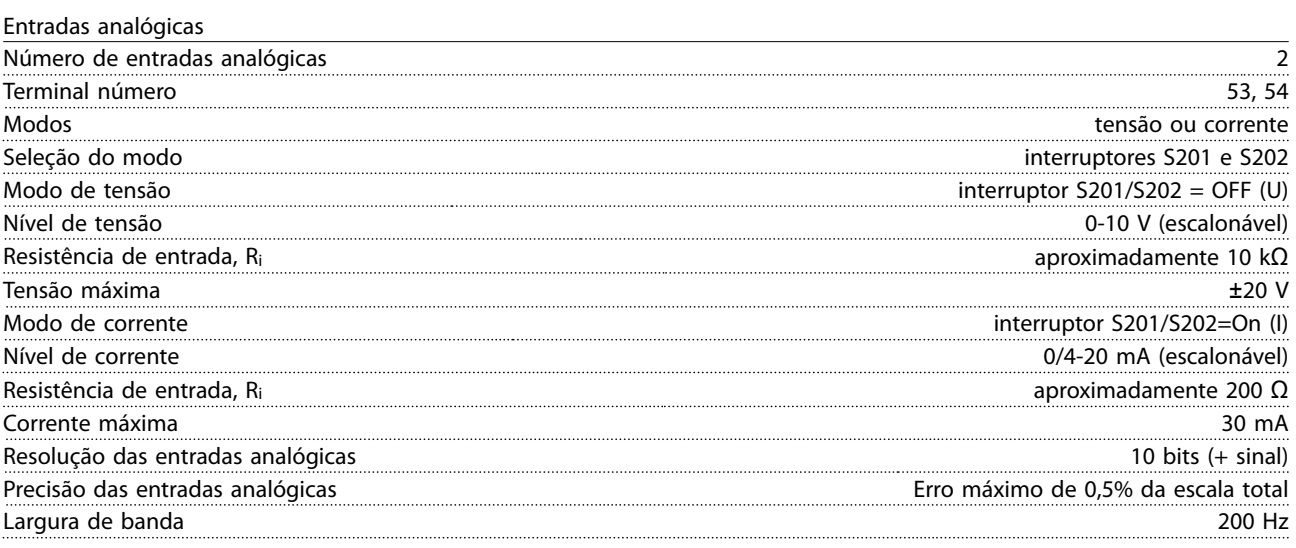

*As entradas analógicas são isoladas galvanicamente da tensão de alimentação (PELV) e de outros terminais de alta tensão.*

Danfoss

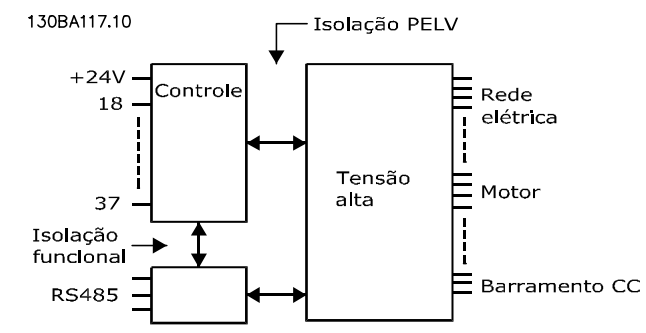

**Ilustração 7.1 Isolamento PELV de Entradas Analógicas**

#### Saída analógica

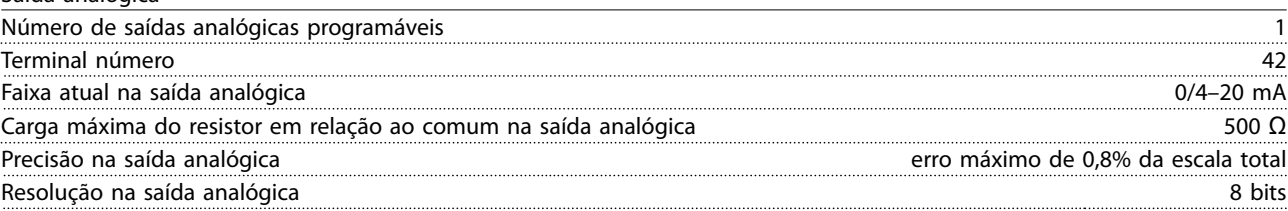

*A saída analógica está isolada galvanicamente da tensão de alimentação (PELV) e de outros terminais de alta tensão.* 

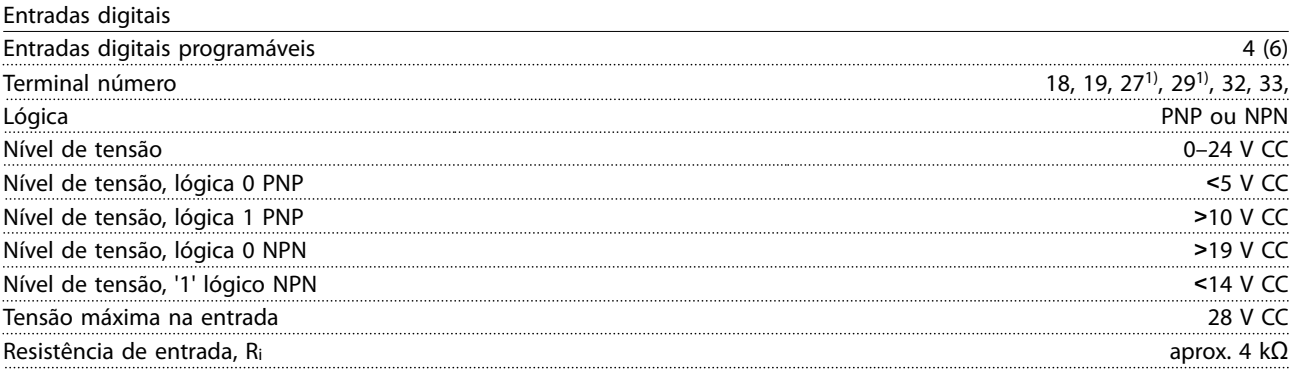

*Todas as entradas digitais são isoladas galvanicamente da tensão de alimentação (PELV) e de outros terminais de alta tensão. 1) Os terminais 27 e 29 também podem ser programados como saídas.* 

Saída digital Saída digital/pulso programável 2 Terminal número 27, 29<sup>1)</sup> Nível de tensão na saída de frequência/digital 0–24 V Corrente de saída máxima (dissipador ou fonte) 40 mA Carga máxima na saída de frequência 1 kΩ Carga capacitiva máxima na saída de frequência 10 nF Frequência de saída mínima na saída de frequência 0 Hz Frequência de saída máxima na saída de frequência 32 kHz Precisão da saída de frequência entra escala escala entra entra entra Erro máximo de 0,1% da escala total Resolução das saídas de frequência 12 bit

*1) Os terminais 27 e 29 podem também ser programáveis como entrada.*

A saída digital está isolada galvanicamente da tensão de alimentação (PELV) e de outros terminais de alta tensão.

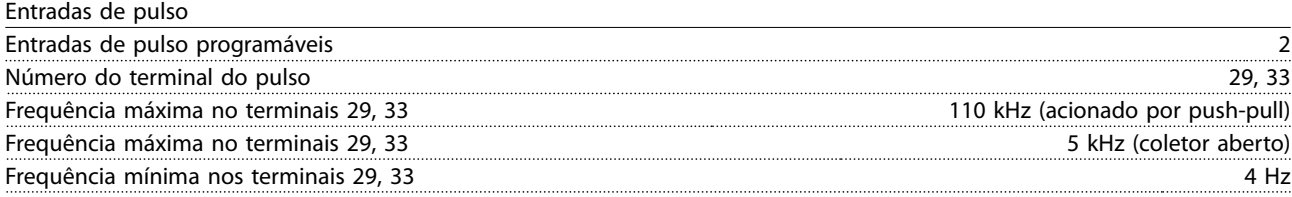

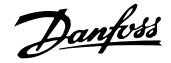

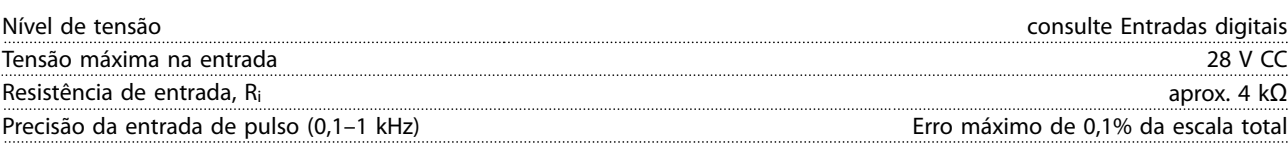

Cartão de controle, saída 24 V CC

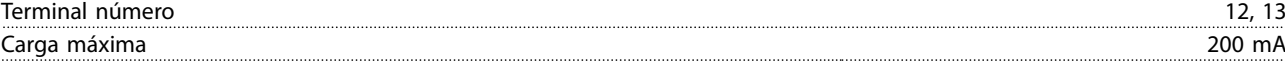

*A alimentação de 24 V CC está isolada galvanicamente da tensão de alimentação (PELV), mas tem o mesmo potencial das entradas e saídas digitais e analógicas.*

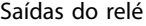

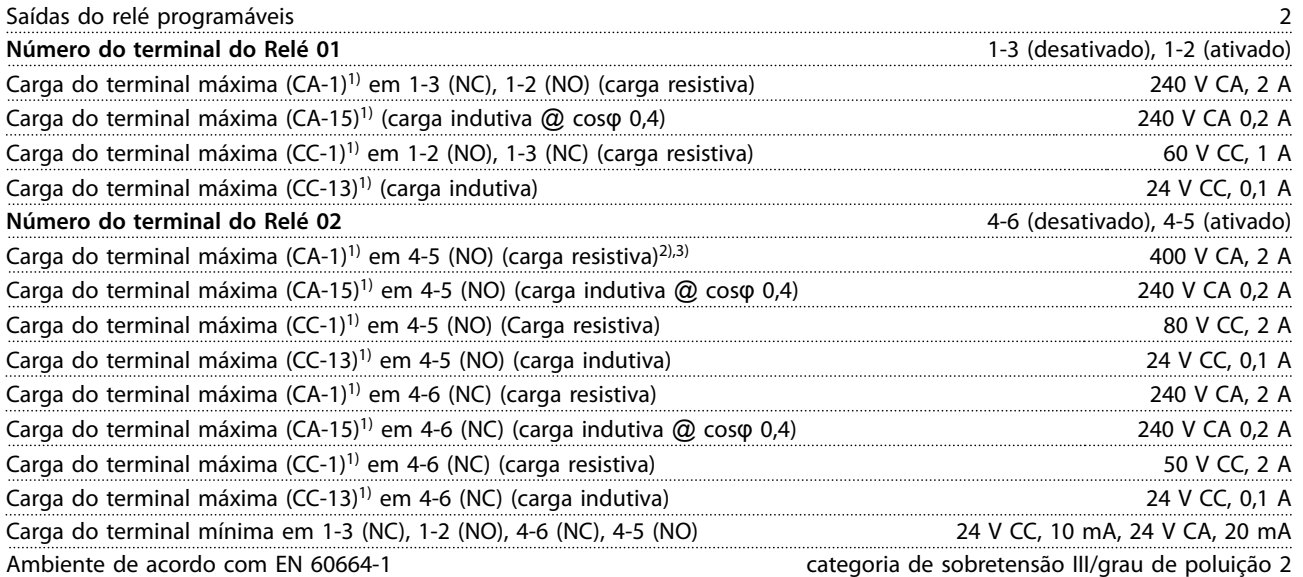

*1) IEC 60947 peças 4 e 5.*

*Os contactos do relé são isolados galvanicamente do resto do circuito por isolação reforçada (PELV).* 

*2) Categoria de Sobretensão II.*

*3) Aplicações UL 300 V CA 2 A.*

Cartão de controle, saída 10 V CC

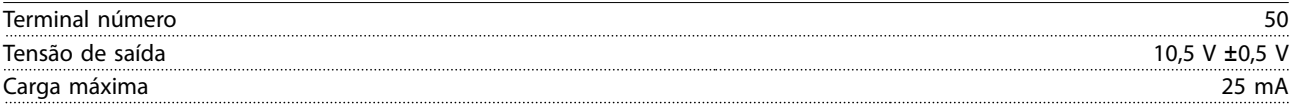

*A alimentação CC de 10 V está isolada galvanicamente da tensão de alimentação (PELV) e de outros terminais de alta tensão.*

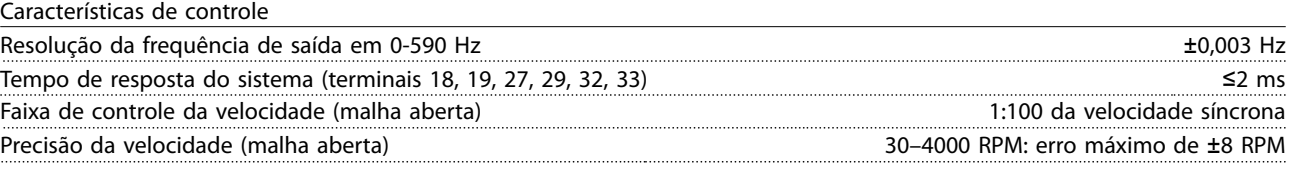

*Todas as características de controle são baseadas em um motor assíncrono de 4 polos.*

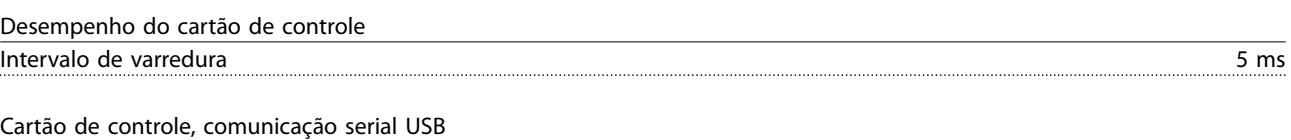

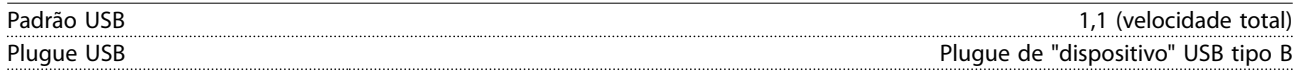

Danfoss

# <span id="page-165-0"></span>**ACUIDADO**

**A conexão a um PC é realizada por meio de um cabo de USB host/de dispositivo padrão.**

**A conexão USB está isolada galvanicamente da tensão de alimentação (PELV) e de outros terminais de alta tensão. A conexão USB não está isolada galvanicamente do ponto de aterramento de proteção. Use somente laptop/PC isolado para conectar ao connector USB do conversor de frequência ou a um conversor/cabo USB isolado.**

# 7.7 Fusíveis e Disjuntores

Utilize fusíveis e/ou disjuntores recomendados no lado da alimentação como proteção no caso de corte-down componente dentro do conversor de frequência (primeira falha).

# *AVISO!*

**O uso de fusíveis no lado de alimentação é obrigatório para o IEC 60364 (CE) e instalações de conformidade com a NEC 2009 (UL).**

#### **Recomendações:**

- **•** Fusíveis do tipo gG.
- **•** Disjuntores tipo Moeller. Para outros tipos de disjuntores, assegure que a energia no conversor de frequência seja igual ou inferior à energia fornecida pelos tipos Moeller.

O uso de fusíveis e disjuntores recomendados garante que os possíveis danos ao conversor de frequência quem limitados a danos dentro da unidade. Para obter mais informações, consulte *Notas de Aplicação Fusíveis e disjuntores*.

Os fusíveis a seguir são apropriados para uso em um circuito capaz de fornecer 100.000 Arms (simétrico), dependendo das características nominais de tensão do conversor de frequência. Com o fusível adequado, as características nominais de corrente de curto-circuito (SCCR) do conversor de frequência são 100.000 Arms.

# 7.7.1 Conformidade com a CE

# **200–240 V, gabinete metálico tamanhos A, B e C**

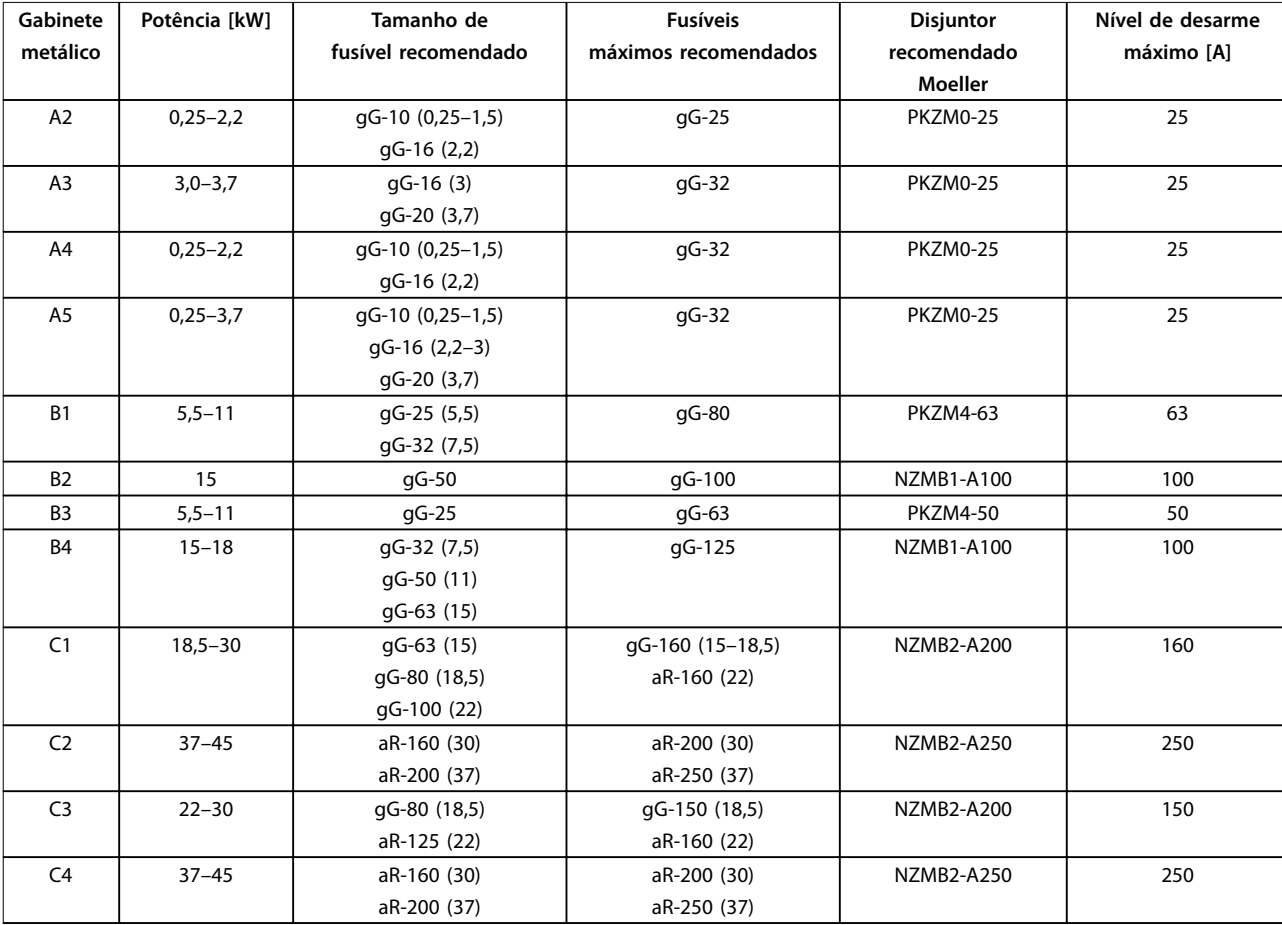

**Tabela 7.19 200–240 V, gabinete metálico tamanhos A, B e C**

Danfoss

# **38–480 V, Gabinete Metálico Tamanhos A, B e C**

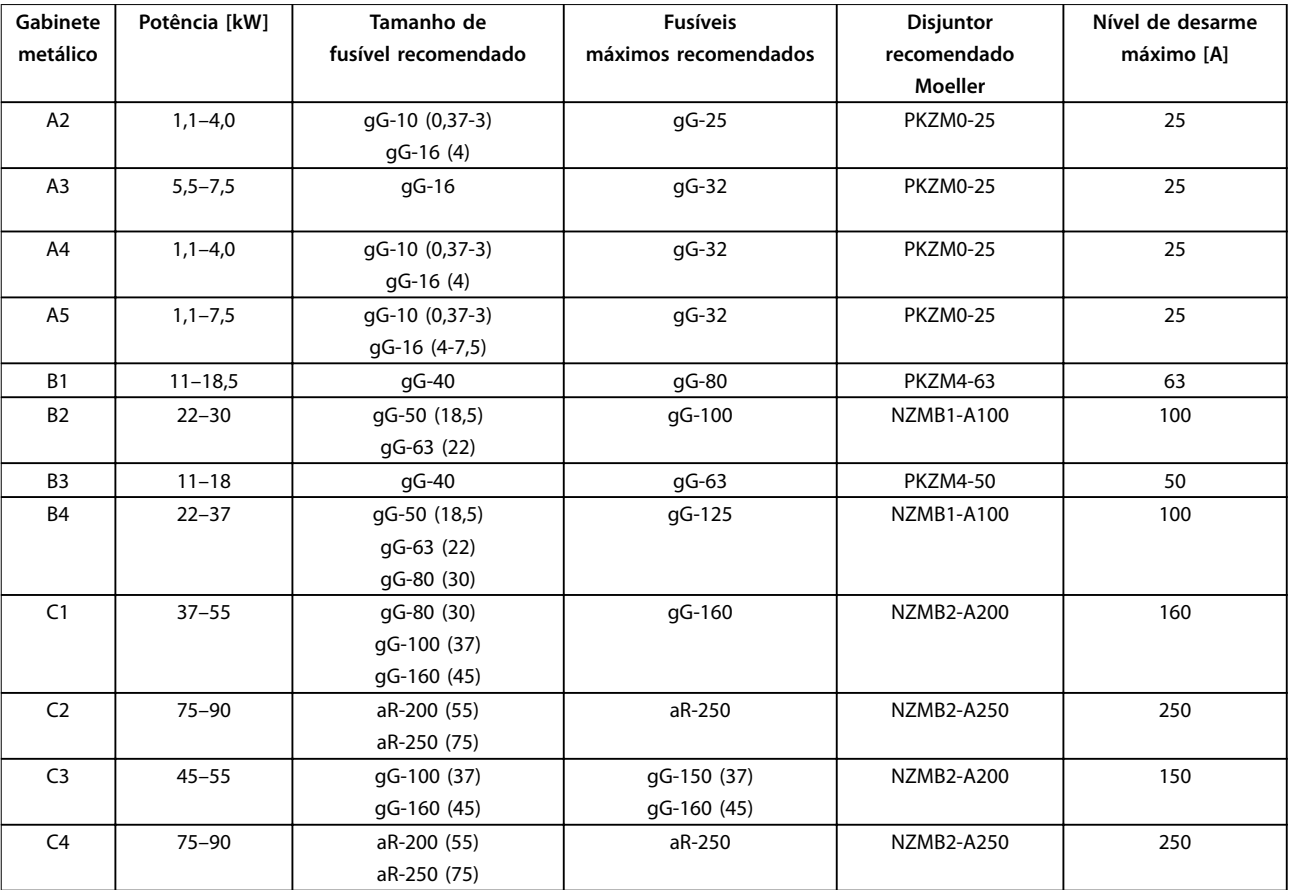

**Tabela 7.20 380–480 V, Gabinete Metálico Tamanhos A, B e C**

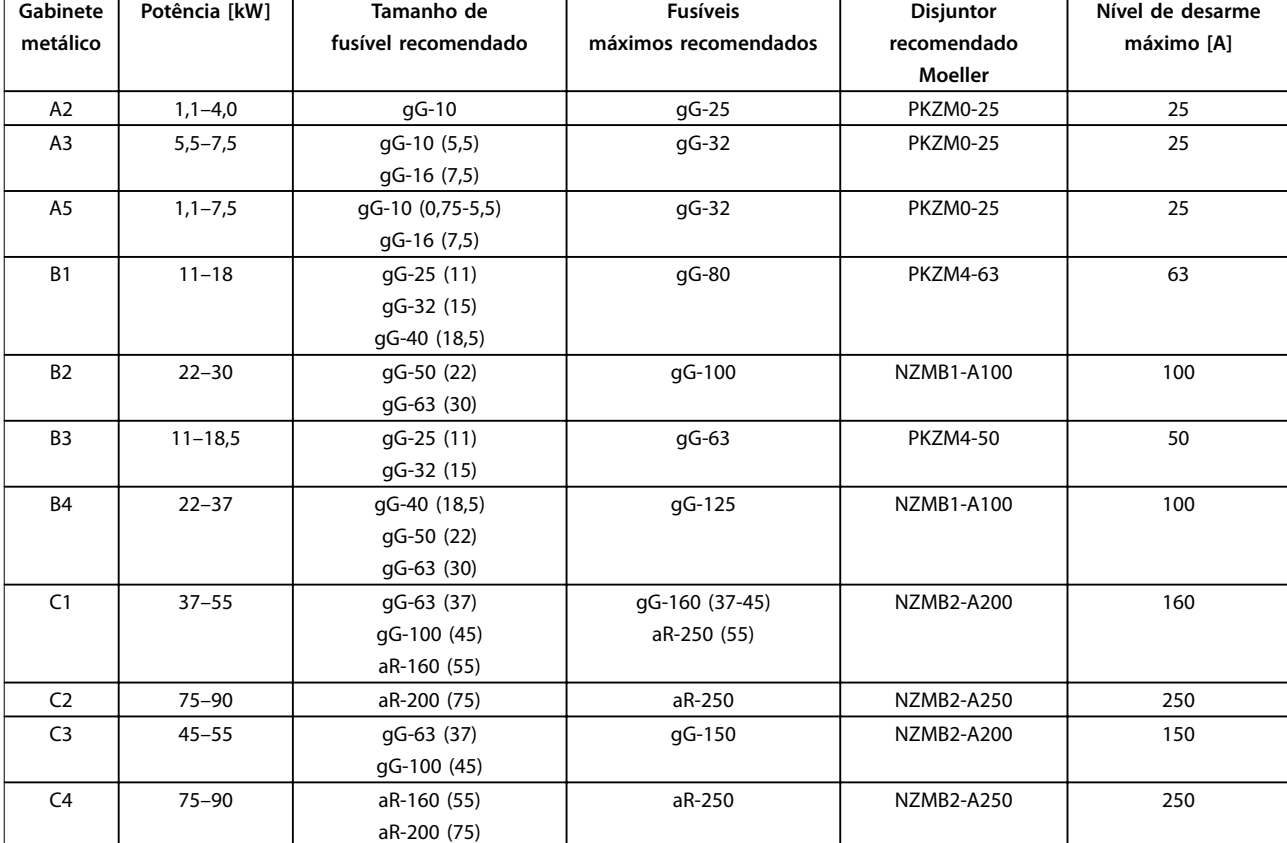

# **525–600 V, Gabinete Metálico Tamanhos A, B e C**

**Tabela 7.21 52–-600 V, Gabinete Metálico Tamanhos A, B e C**

### **525-690 V, Gabinete Metálico Tamanhos A, B e C**

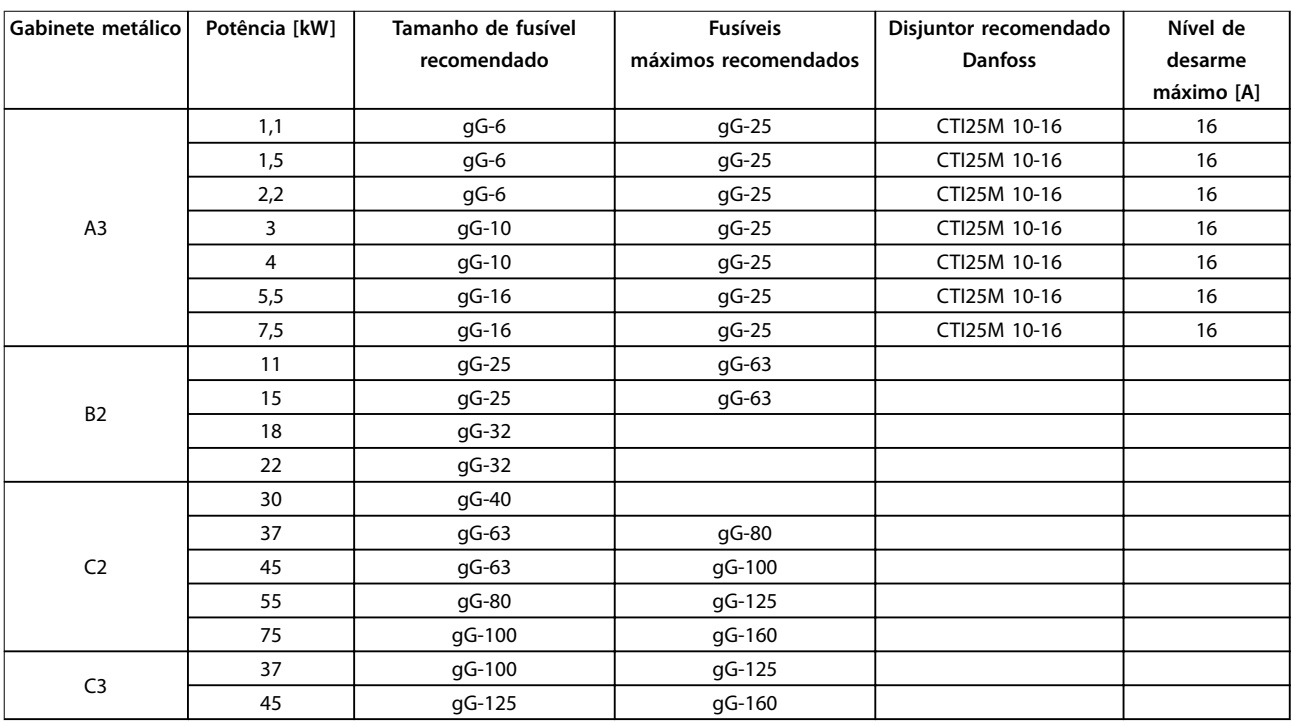

**Tabela 7.22 525–690 V, Gabinete Metálico Tamanhos A, B e C**

# 7.7.2 Em conformidade com o UL

### **1x200–240 V, Gabinete Metálico Tamanhos A, B e C**

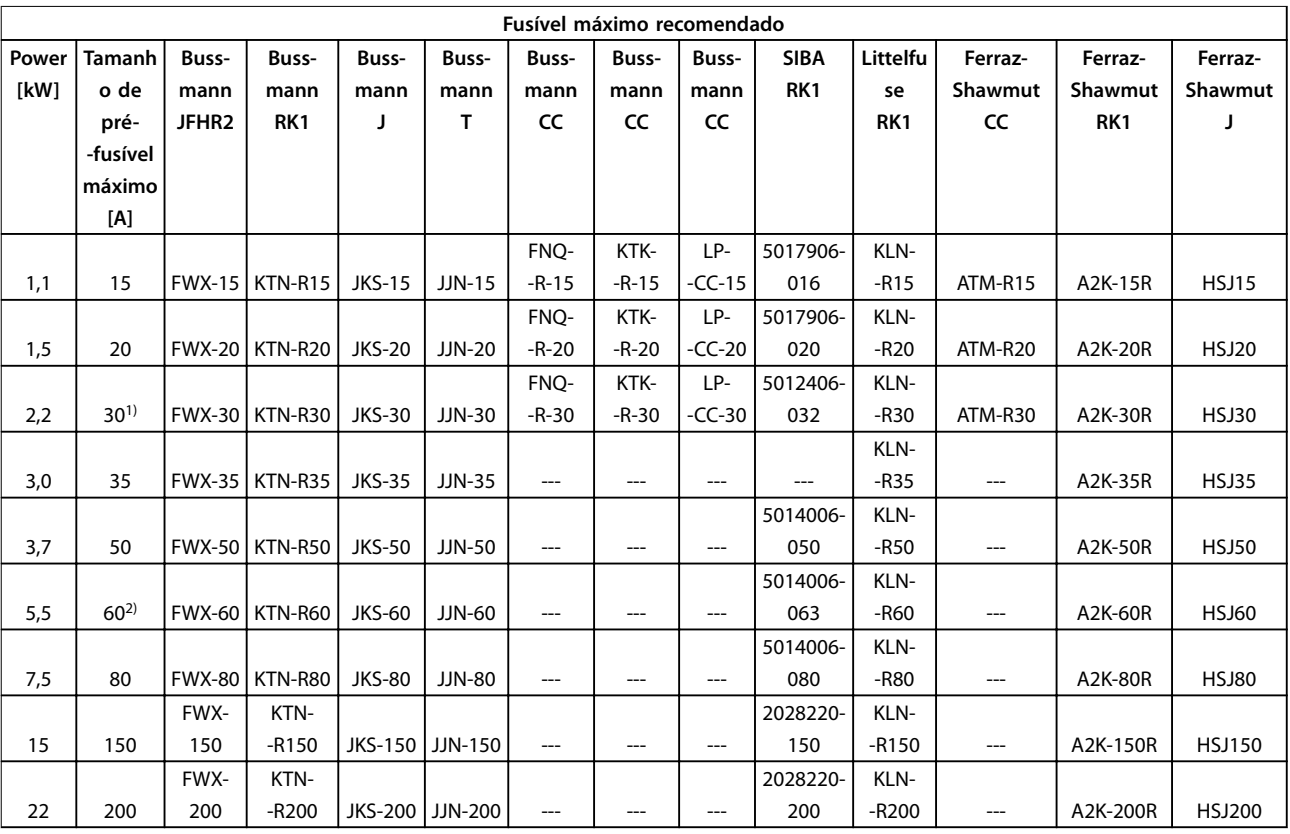

**Tabela 7.23 1x200–240 V, Gabinete Metálico Tamanhos A, B e C**

*1) Siba permitido até 32 A*

*2) Siba permitido até 63 A.*

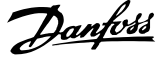

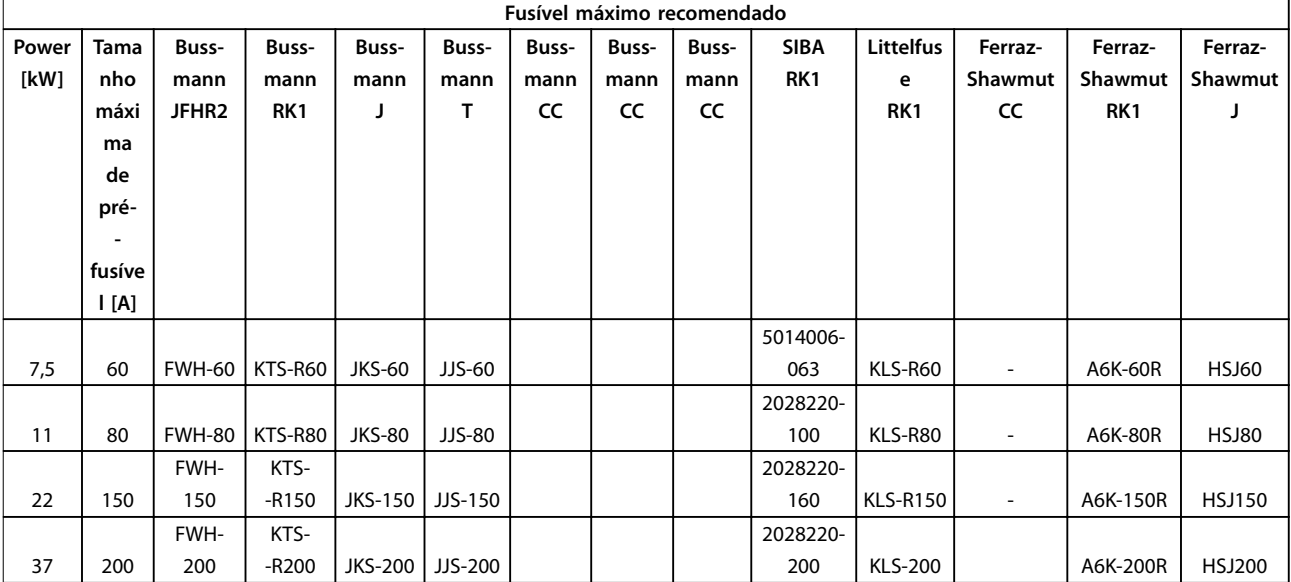

#### **1x380–500 V, Gabinete Metálico Tamanhos B e C**

#### **Tabela 7.24 1x380–500 V, Gabinete Metálico Tamanhos B e C**

- *• Fusíveis KTS da Bussmann podem substituir KTN para conversores de frequência de 240 V.*
- *• Fusíveis FWH da Bussmann podem substituir FWX para conversores de frequência de 240 V.*
- *• Fusíveis JJS da Bussmann podem substituir JJN para conversores de frequência de 240 V*
- *• Fusíveis KLSR da Littelfuse podem substituir KLNR para conversores de frequência de 240 V.*
- *• Fusíveis A6KR da Ferraz-Shawmut podem substituir A2KR para conversores de frequência de 240 V.*

#### **3x200–240 V, Gabinete Metálico Tamanhos A, B e C**

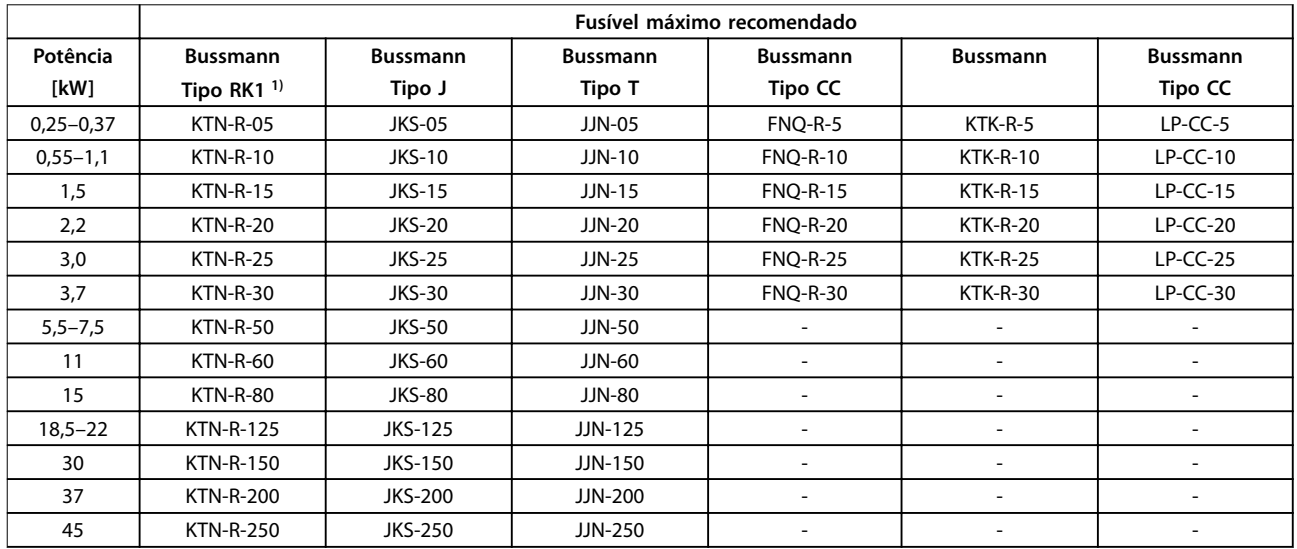

**Tabela 7.25 3x200–240 V, Gabinete Metálico Tamanhos A, B e C**

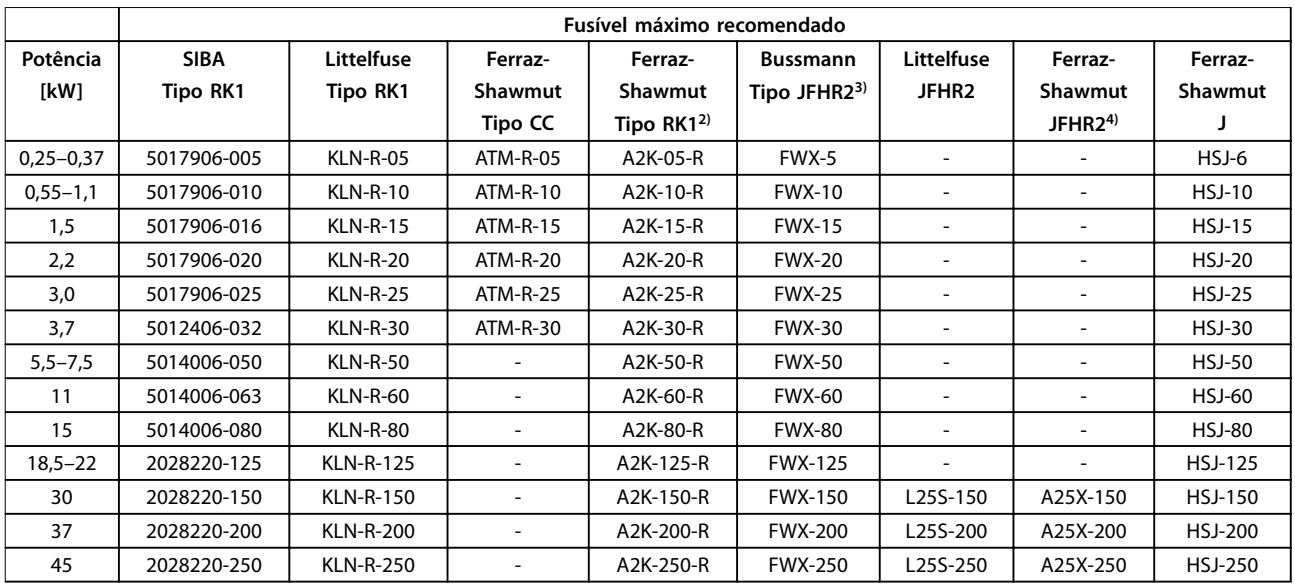

# **Tabela 7.26 3x200–240 V, Gabinete Metálico Tamanhos A, B e C**

*1) Fusíveis KTS da Bussmann podem substituir KTN para conversores de frequência de 240 V.*

*2) Fusíveis A6KR da Ferraz-Shawmut podem substituir A2KR para conversores de frequência de 240 V.*

*3) Fusíveis FWH da Bussmann podem substituir FWX para conversores de frequência de 240 V.*

*4) Fusíveis A50X da Ferraz-Shawmut podem substituir A25X para conversores de frequência de 240 V.*

#### **3x380–480 V, Gabinete Metálico Tamanhos A, B e C**

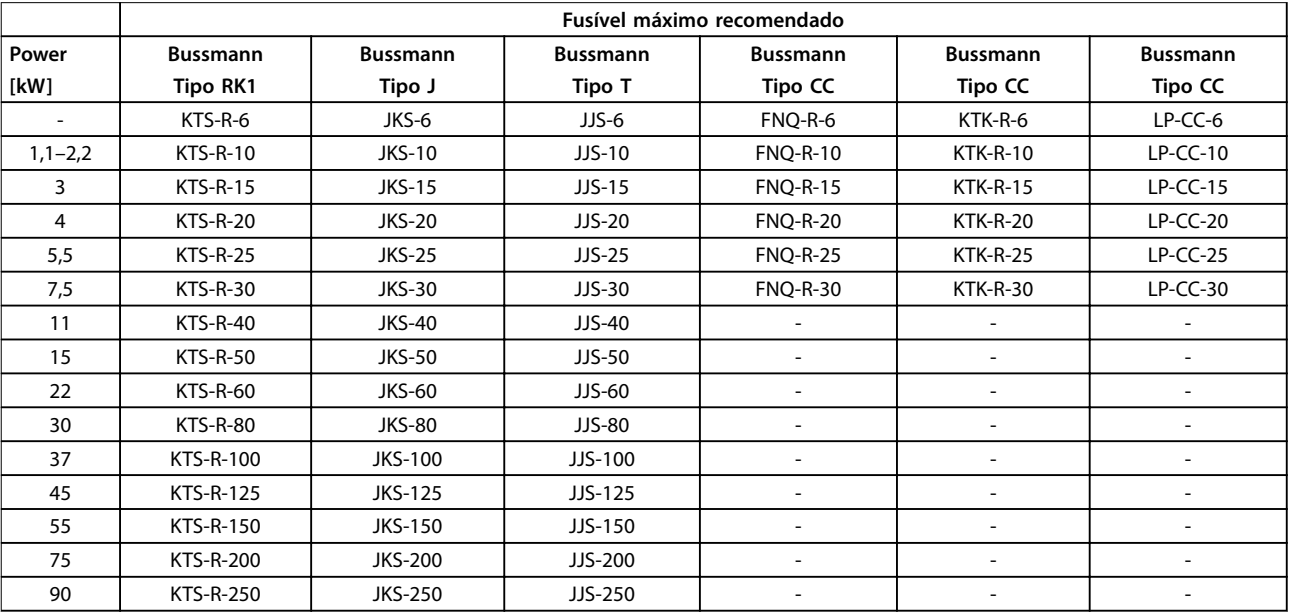

**Tabela 7.27 3x380–480 V, Gabinete Metálico Tamanhos A, B e C**

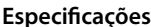

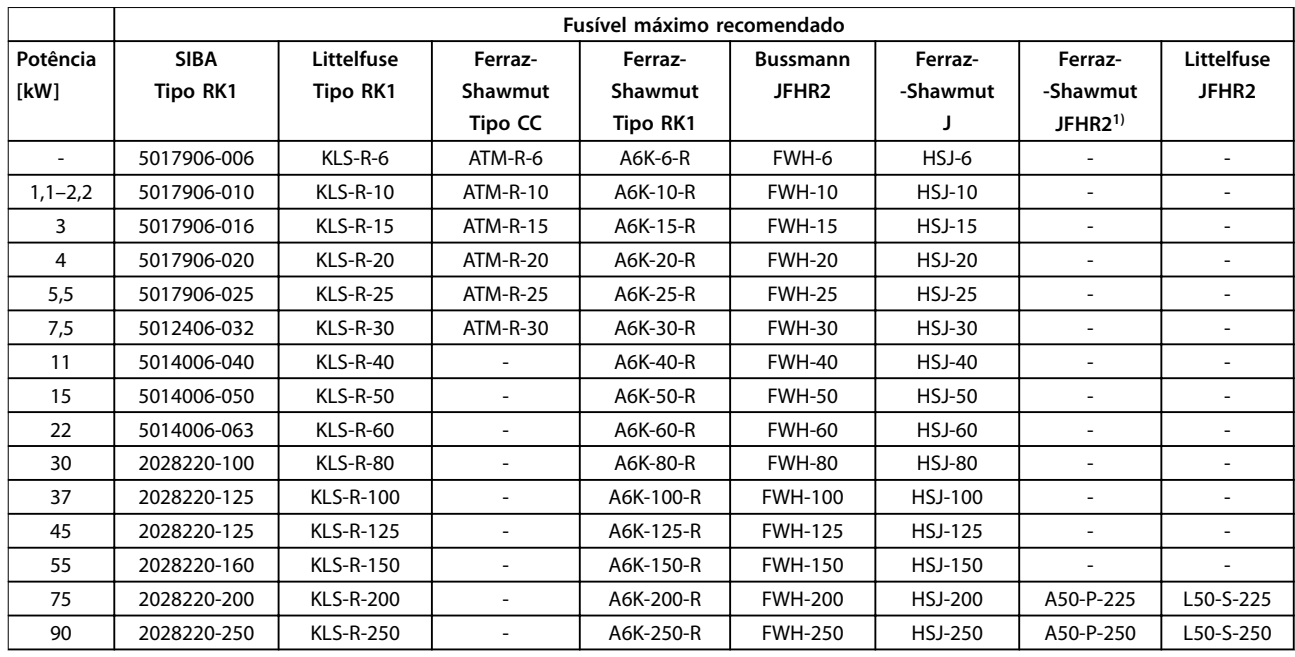

#### **Tabela 7.28 3x380–480 V, Gabinete Metálico Tamanhos A, B e C**

*1) Os fusíveis Ferraz-Shawmut A50QS podem substituir fusíveis A50P.*

### **3x525–600 V, Gabinete Metálico Tamanhos A, B e C**

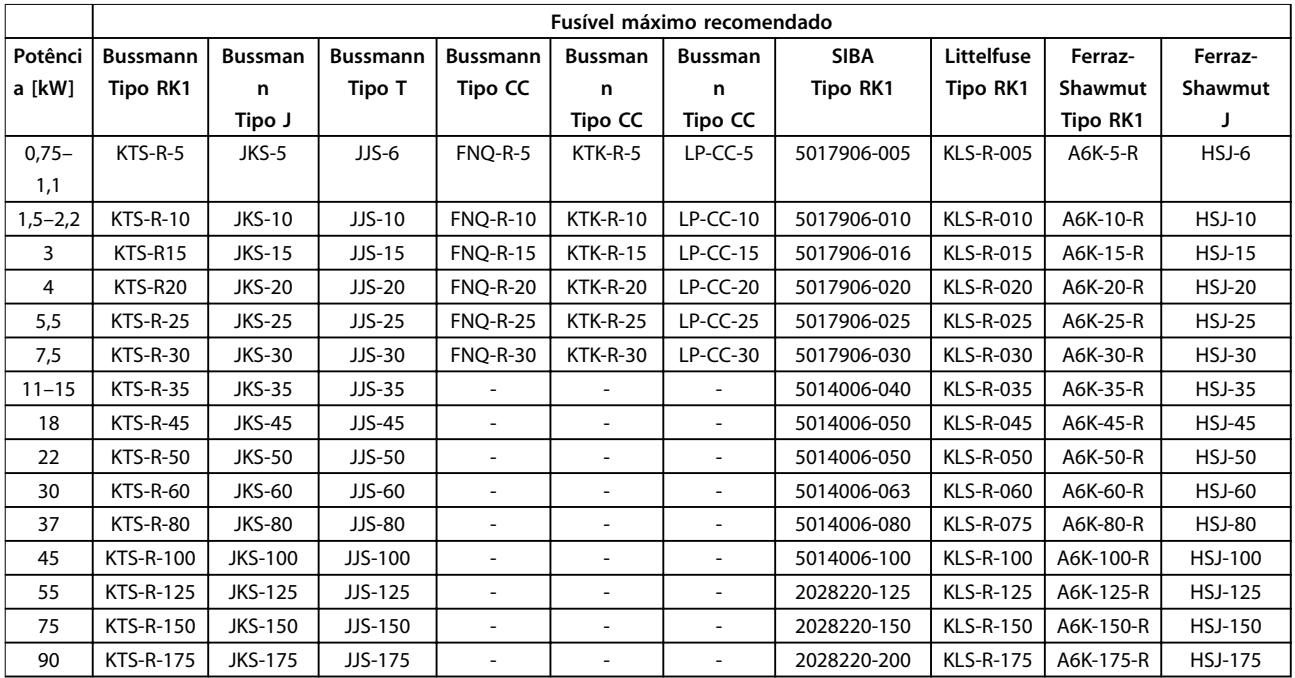

**Tabela 7.29 3x525–600 V, Gabinete Metálico Tamanhos A, B e C**

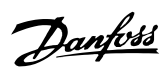

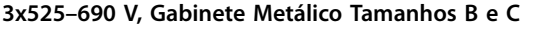

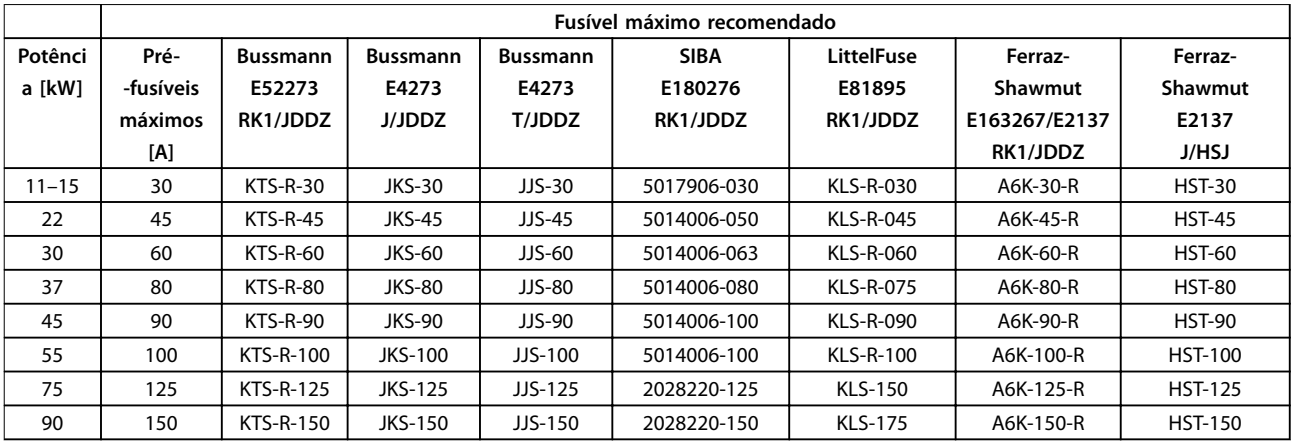

**Tabela 7.30 3x525–690 V, Gabinete Metálico Tamanhos B e C**

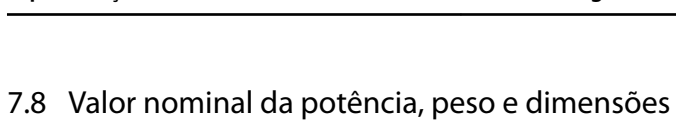

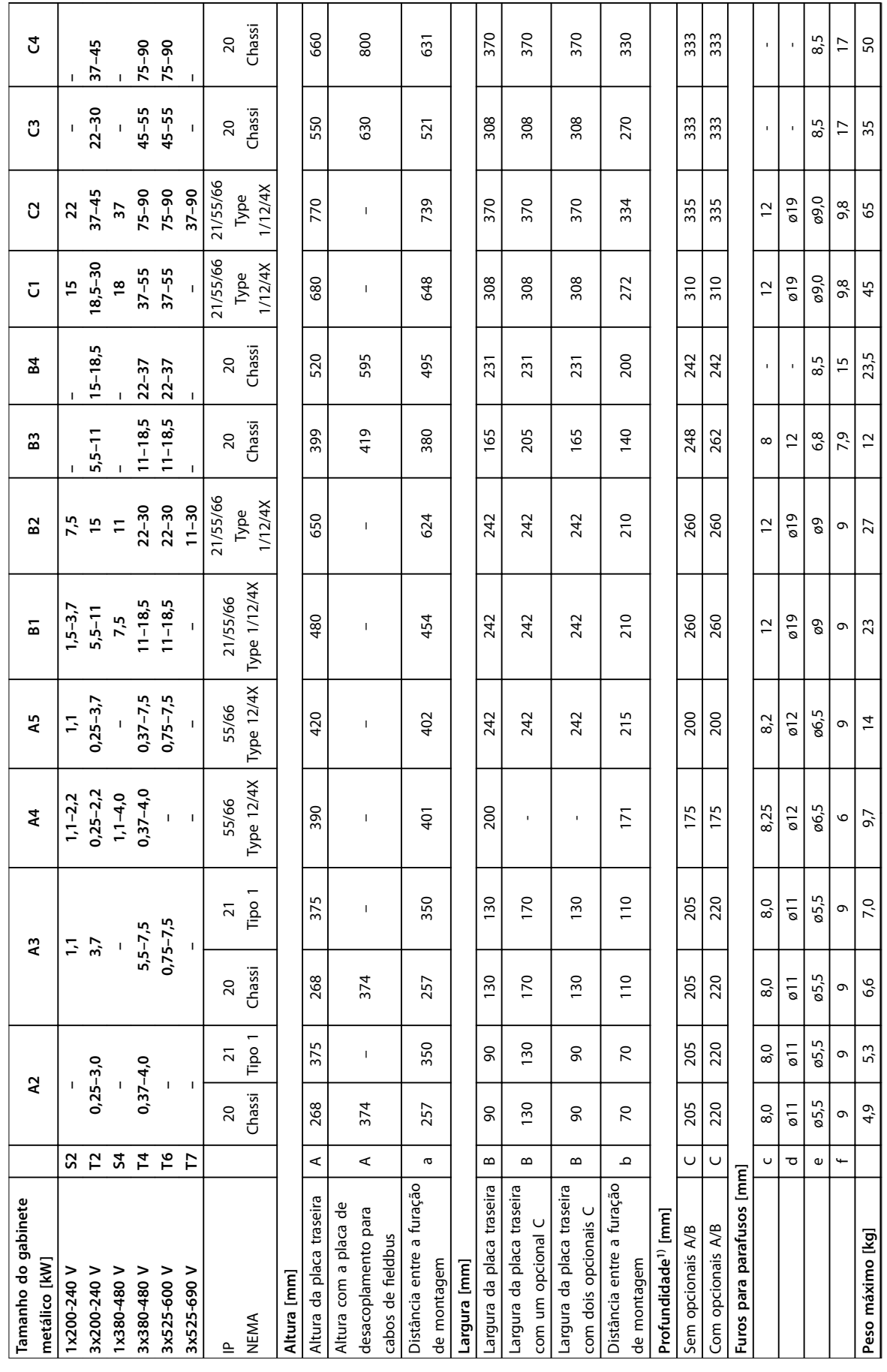

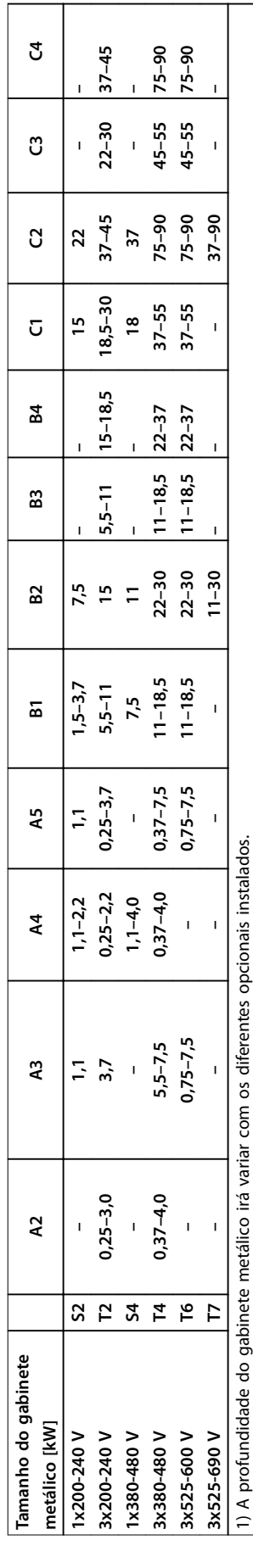

**7 7**

Tabela 7.31 Valor Nominal da Potência, Peso e Dimensões **Tabela 7.31 Valor Nominal da Potência, Peso e Dimensões**

Danfoss

# 7.9 Teste dU/dt

Para evitar danos aos motores sem papel de isolação de fase ou outro reforço de isolamento projetado para operação com o conversor de frequência, é recomendável instalar um filtro dU/dt ou filtro LC na saída do conversor de frequência.

Quando um transistor na ponte do inversor comuta, a tensão através do motor aumenta de acordo com uma relação dU/dt que depende:

- **•** Indutância do motor
- **•** Cabo de motor (tipo, seção transversal, comprimento, blindado ou não blindado)

A indução natural causa uma tensão de pico de overshoot na tensão do motor antes de estabilizar. O nível depende da tensão no barramento CC.

A tensão de pico nos terminais do motor é causada pelo chaveamento dos IGBTs. O tempo de subida e a tensão de pico afetam a vida útil do motor. Se a tensão de pico for muito alta, motores sem isolação da bobina de fase podem ser prejudicados com o tempo.

Com cabo de motor curto (alguns metros), o tempo de subida e a tensão de pico são mais baixos. O tempo de subida e a tensão de pico aumentam com o comprimento de cabo.

O conversor de frequência atende a IEC 60034-25 e a IEC 60034-17 para o projeto do motor.

# 7.9.1 Tensão de Pico no Motor

Para obter os valores aproximados dos comprimentos de cabo e tensões não mencionados a seguir, utilize as seguintes regras práticas:

- 1. O tempo de subida aumenta/diminui proporcionalmente ao comprimento de cabo.
- 2. UPEAK = tensão do barramento CC  $\times$  1.9 (tensão do barramento CC = tensão de rede x 1,35).
- 3.  $dU/dt = \frac{0.8 \times U_{PEAK}}{Tempo de subida}$  $0.8 \times U_{PEAK}$

Os dados são medidos de acordo com a IEC 60034-17. Os comprimentos de cabo são em metros.

#### **200–240 V (T2)**

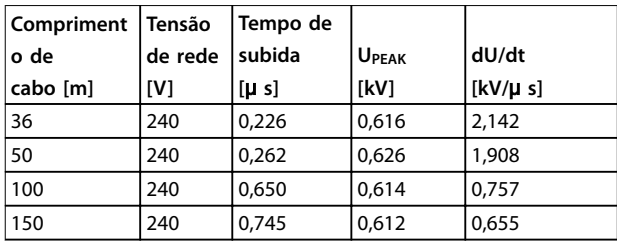

**Tabela 7.32 Conversor de Frequência, P5K5, T2**

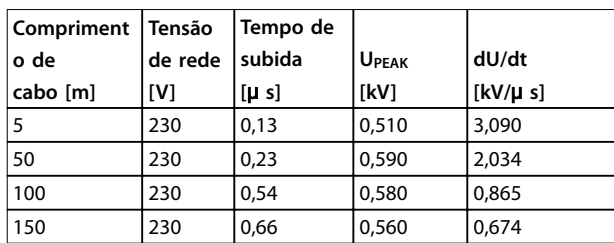

**Tabela 7.33 Conversor de Frequência, P7K5, T2**

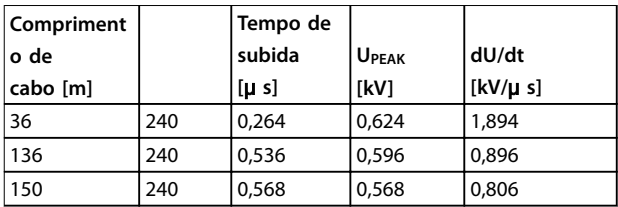

**Tabela 7.34 Conversor de Frequência, P11, T2**

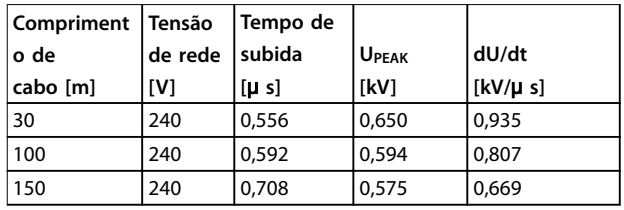

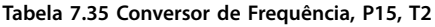

| Compriment | Tensão  | Tempo de |              |              |
|------------|---------|----------|--------------|--------------|
| o de       | de rede | subida   | <b>UPEAK</b> | dU/dt        |
| cabo [m]   | [V]     | [u s]    | [kV]         | $[kV/\mu s]$ |
| 36         | 240     | 0,244    | 0,608        | 1,993        |
| 136        | 240     | 0,568    | 0,580        | 0,832        |
| 150        | 240     | 0,720    | 0,574        | 0,661        |

**Tabela 7.36 Conversor de Frequência, P18K, T2**

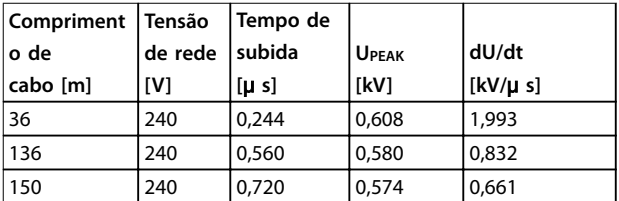

**Tabela 7.37 Conversor de Frequência, P22K, T2**

Danfoss

**Especificações VLT<sup>®</sup> AQUA Drive FC 202** 

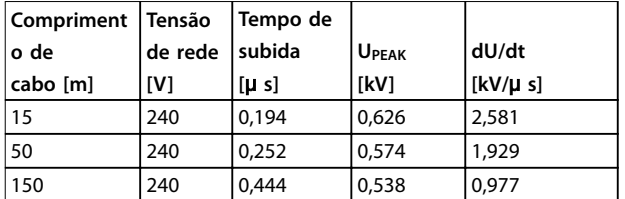

**Tabela 7.38 Conversor de Frequência, P30K, T2**

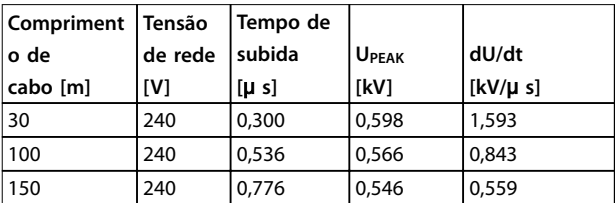

**Tabela 7.39 Conversor de Frequência, P37K, T2**

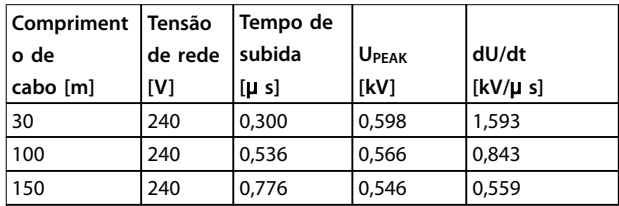

**Tabela 7.40 Conversor de Frequência, P45K, T2**

#### **380–480 V (T4)**

| Compriment   Tensão |         | Tempo de  |              |              |
|---------------------|---------|-----------|--------------|--------------|
| o de                | de rede | subida    | <b>UPEAK</b> | dU/dt        |
| cabo [m]            | [V]     | $[\mu s]$ | [kV]         | $[kV/\mu s]$ |
| 5                   | 400     | 0,640     | 0,690        | 0,862        |
| 50                  | 400     | 0,470     | 0,985        | 0,985        |
| 150                 | 400     | 0,760     | 1,045        | 0,947        |

**Tabela 7.41 Conversor de Frequência, P1K5, T4**

| Compriment | Tensão  | Tempo de |              |              |
|------------|---------|----------|--------------|--------------|
| o de       | de rede | subida   | <b>UPEAK</b> | dU/dt        |
| cabo [m]   | [V]     | [u s]    | [kV]         | $[kV/\mu s]$ |
|            | 400     | 0,172    | 0,890        | 4,156        |
| 50         | 400     | 0,310    |              | 2,564        |
| 150        | 400     | 0,370    | 1,190        | 1,770        |

**Tabela 7.42 Conversor de Frequência, P4K0, T4**

| Compriment Tensão |         | Tempo de  |                |              |
|-------------------|---------|-----------|----------------|--------------|
| o de              | de rede | subida    | <b>I</b> Upeak | dU/dt        |
| cabo [m]          | [V]     | $[\mu s]$ | [kV]           | $[kV/\mu s]$ |
| 15                | 400     | 0,04755   | 0,739          | 8,035        |
| 50                | 400     | 0,207     | 1,040          | 4,548        |
| 150               | 400     | 0,6742    | 1,030          | 2,828        |

**Tabela 7.43 Conversor de Frequência, P7K5, T4**

| Compriment | Tensão  | Tempo de  |              |              |
|------------|---------|-----------|--------------|--------------|
| o de       | de rede | subida    | <b>UPEAK</b> | dU/dt        |
| cabo [m]   | [V]     | $[\mu s]$ | [kV]         | $[kV/\mu s]$ |
| 15         | 400     | 0,408     | 0,718        | 1,402        |
| 100        | 400     | 0,364     | 1,050        | 2,376        |
| 150        | 400     | 0,400     | 0,980        | 2,000        |

**Tabela 7.44 Conversor de Frequência, P11K, T4**

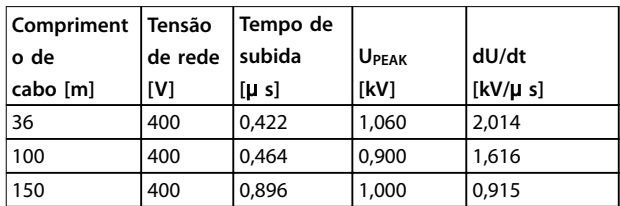

**Tabela 7.45 Conversor de Frequência, P15K, T4**

| Compriment | Tensão  | Tempo de  |              |              |
|------------|---------|-----------|--------------|--------------|
| o de       | de rede | subida    | <b>UPEAK</b> | dU/dt        |
| cabo [m]   | [V]     | $[\mu s]$ | [kV]         | $[kV/\mu s]$ |
| 36         | 400     | 0,344     | 1,040        | 2,442        |
| 100        | 400     | 1,000     | 1,190        | 0,950        |
| 150        | 400     | 1.400     | 1,040        | 0,596        |

**Tabela 7.46 Conversor de Frequência, P18K, T4**

| Compriment | Tensão  | Tempo de  |              |          |
|------------|---------|-----------|--------------|----------|
| o de       | de rede | subida    | <b>UPEAK</b> | dU/dt    |
| cabo [m]   | [V]     | $[\mu s]$ | [kV]         | [kV/µ s] |
| 36         | 400     | 0,232     | 0,950        | 3,534    |
| 100        | 400     | 0,410     | 0,980        | 1,927    |
| 150        | 400     | 0,430     | 0,970        | 1,860    |

**Tabela 7.47 Conversor de Frequência, P22K, T4**

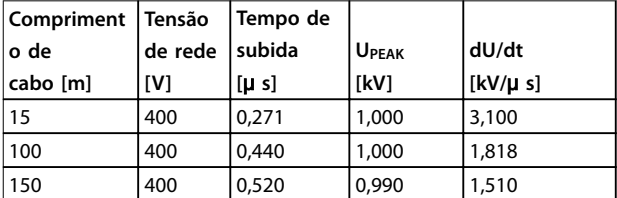

**Tabela 7.48 Conversor de Frequência, P30K, T4**

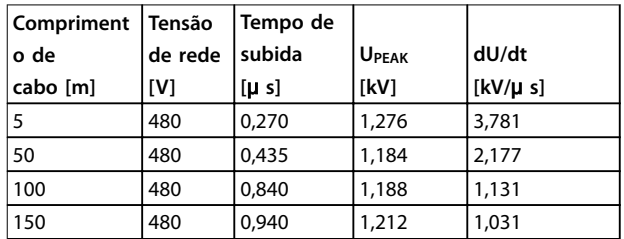

**Tabela 7.49 Conversor de Frequência, P37K, T4**

**7 7**

Danfoss

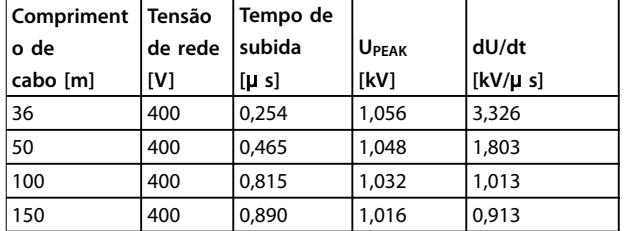

**Tabela 7.50 Conversor de Frequência, P45K, T4**

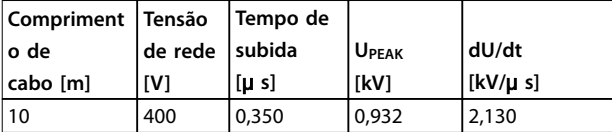

**Tabela 7.51 Conversor de Frequência, P55K, T4**

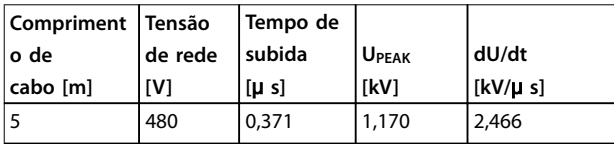

**Tabela 7.52 Conversor de Frequência, P75K, T4**

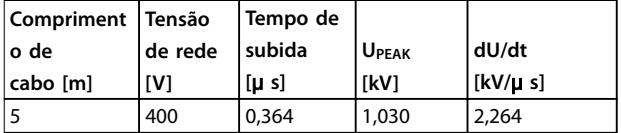

**Tabela 7.53 Conversor de Frequência, P90K, T4**

#### **525–600 V (T6)**

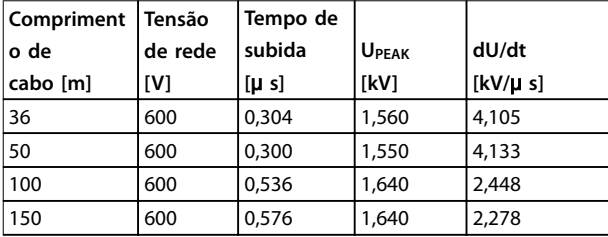

**Tabela 7.54 Conversor de Frequência, P11K, T6**

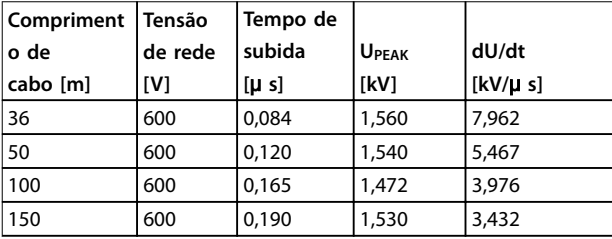

**Tabela 7.55 Conversor de Frequência, P22K, T6**

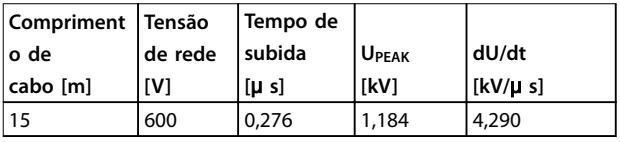

**Tabela 7.56 Conversor de Frequência, P55K, T6**

#### **525–690 V (T7)**

| Compriment | <b>Tensão</b> | Tempo de  |              |          |
|------------|---------------|-----------|--------------|----------|
| o de       | de rede       | subida    | <b>UPEAK</b> | dU/dt    |
| cabo [m]   | [V]           | $[\mu s]$ | [kV]         | [kV/µ s] |
| 80         | 690           | 0,580     | 1,728        | 2,369    |
| 130        | 690           | 0,930     | 1,824        | 1,569    |
| 180        | 690           | 0,925     | 1,818        | 1,570    |

**Tabela 7.57 Conversor de Frequência, P7K5, T7**

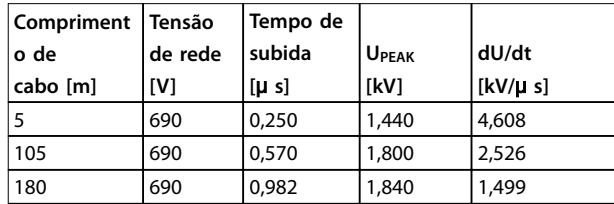

**Tabela 7.58 Conversor de Frequência, P45K, T7**

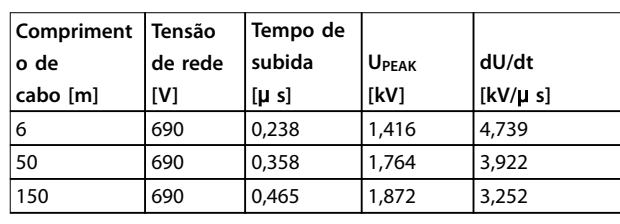

**Tabela 7.59 Conversor de Frequência, P55K, T7**

# 7.10 Características nominais de ruído acústico

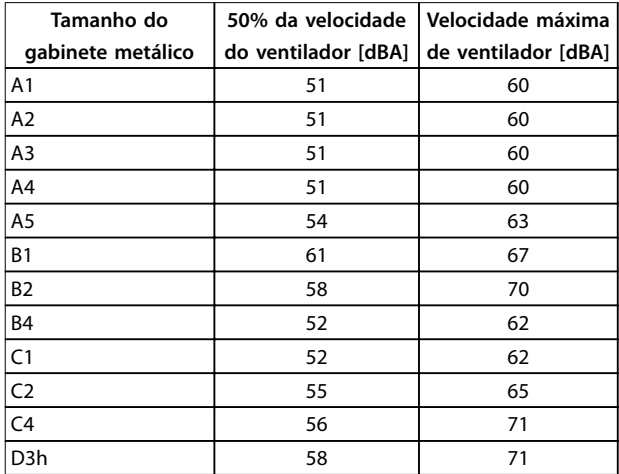

#### **Tabela 7.60 Características nominais de ruído acústico**

*Os valores são medidos a 1 m da unidade.*

**7 7**

<u>Danfoss</u>

# 7.11 Opcionais Selecionados

7.11.1 Módulo de E/S de Uso Geral MCB 101 do VLT<sup>®</sup>

O MCB 101 é utilizado como extensão das entradas e saídas digitais e analógicas.

Encaixe o MCB 101 no slot B do conversor de frequência.

Conteúdo:

- **•** Módulo opcional do MCB 101
- **•** Recurso estendido para o LCP

# 7.11.2 Placa de relé MCB 105 do VLT®

#### **•** Tampa de terminal

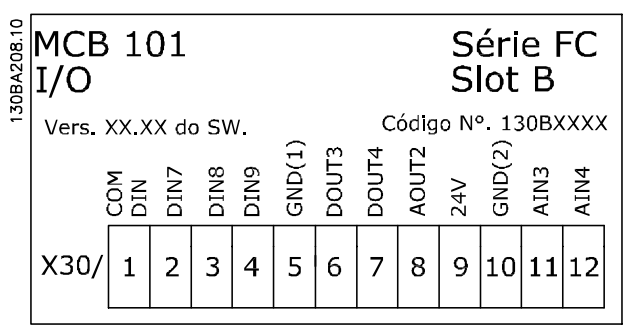

**Ilustração 7.2 Opcional MCB 101**

O opcional de relé MCB 105 inclui 3 peças de contatos SPDT e deve ser instalado no slot B do opcional.

### Dados Elétricos

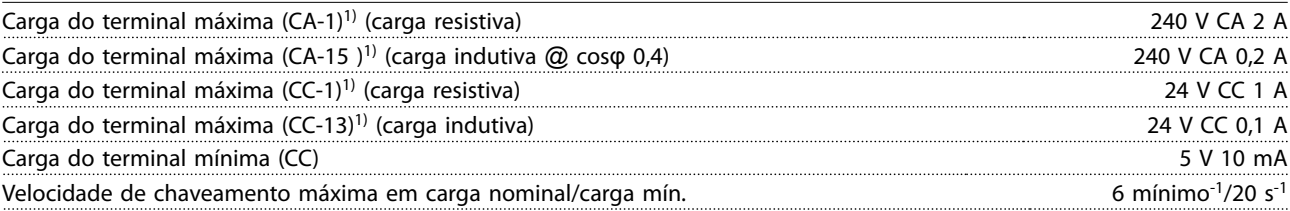

*1) IEC 947 peça 4 e 5*

#### **Quando o kit do opcional de relé for encomendado separadamente, o kit inclui**

- **•** Módulo de relé MCB 105
- **•** Dispositivo aumentado do LCP e tampa de terminal aumentada
- **•** Etiqueta para cobertura do acesso às chaves S201, S202 e S801
- Fitas para cabo, para fixá-los no módulo do relé

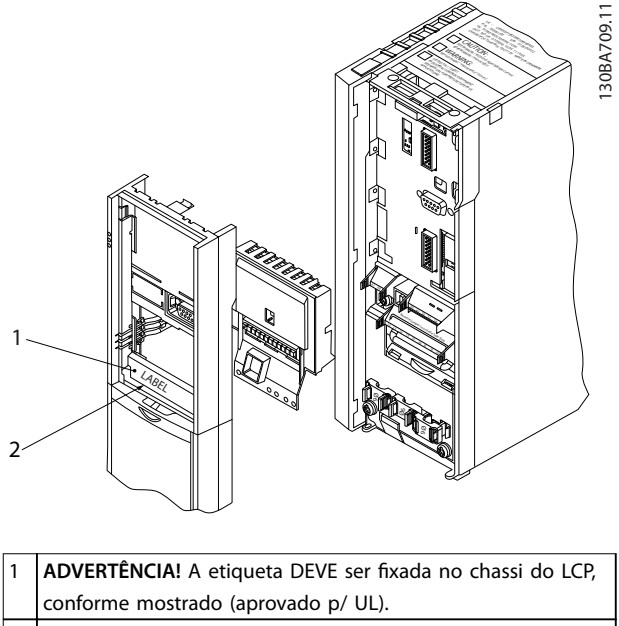

2 Placa de relé

**Ilustração 7.3 Gabinete metálico tamanhos A2-A3-B3**
Danfoss

<span id="page-180-0"></span>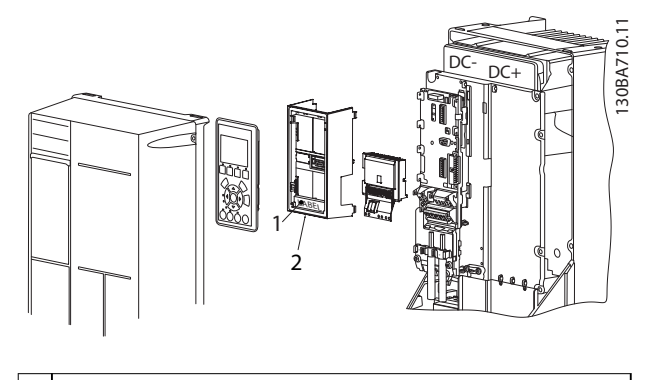

ADVERTÊNCIA! A etiqueta DEVE ser fixada no chassi do LCP, conforme mostrado (aprovado p/ UL). 2 Placa de relé

**Ilustração 7.4 Gabinete Metálico Tamanhos A5-B1-B2-B4-C1- -C2-C3-C4**

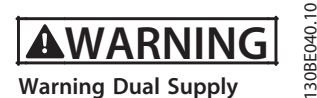

**Ilustração 7.5 Etiqueta de Advertência Colocada no Opcional**

Como acrescentar o opcional da placa de relé MCB 105:

- 1. Desconecte a energia do conversor de frequência.
- 2. Desconecte a energia das conexões energizadas nos terminais de relé.
- 3. Remova o LCP, a tampa de terminal e o acessório do LCP do conversor de frequência.
- 4. Encaixe o opcional MCB 105 no slot B.
- 5. Conecte os cabos de controle e aperte os cabos com as fitas para cabo anexadas.
- 6. Garanta que o comprimento do fio descascado o correto (consulte o desenho a seguir*Ilustração 7.7*).
- 7. Não misture as partes energizadas (alta tensão) com os sinais de controle (baixa tensão) (PELV).
- 8. Encaixe o dispositivo de fixação do LCP e a tampa de terminal, ambos com tamanho maior.
- 9. Substitua o LCP.
- 10. Conecte a energia ao conversor de frequência.
- 11. Selecione as funções de relé, nos *5-40 Função do Relé* [6-8], *5-41 Atraso de Ativação do Relé* [6-8] e *5-42 Atraso de Desativação do Relé* [6-8].

## *AVISO!*

**Matriz [6] é o relé 7, matriz [7] é o relé 8 e matriz [8] é o relé 9** 

### *AVISO!*

**Para acessar a terminação, o interruptor S801 ou os interruptores de corrente/tensão S201/S202 do RS 485, desmonte a placa de relé (consulte** *[Ilustração 7.3](#page-179-0)* **e** *Ilustração 7.4***, posição 2).**

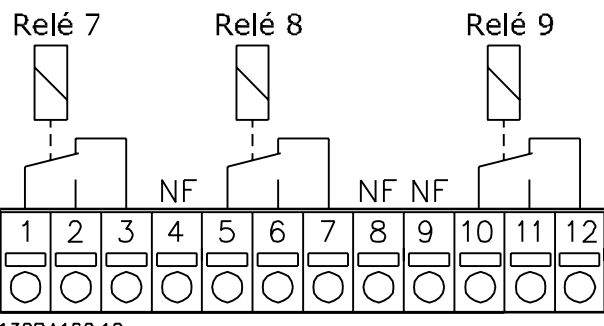

130BA162.10

**Ilustração 7.6 Relés** 

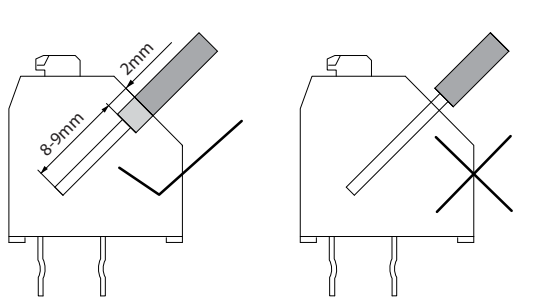

**Ilustração 7.7 Inserção Correta do Fio**

30BA177.10 130BA177.10 **7 7**

<span id="page-181-0"></span>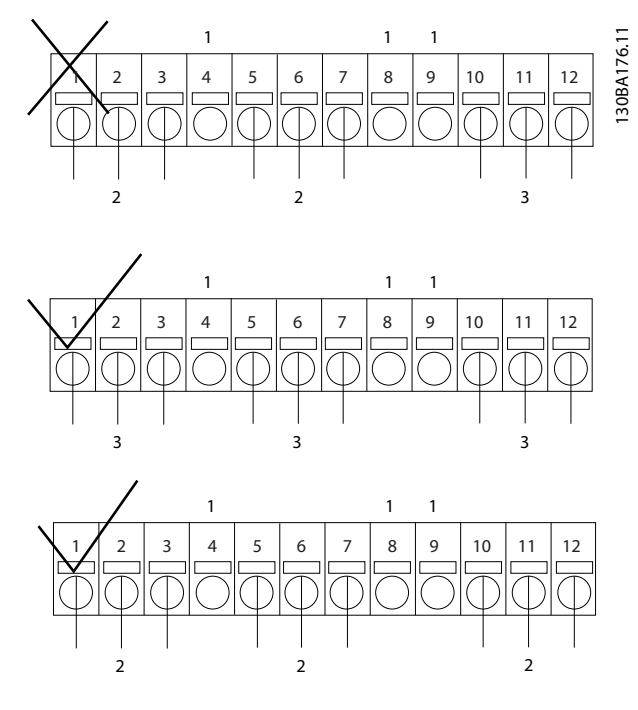

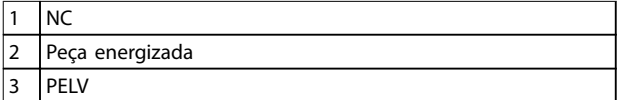

**Ilustração 7.8 Fiação Correta dos Relés** 

## *AVISO!*

**Não misture sistemas de 24/48 V com sistemas de alta tensão.**

### 7.11.3 Cartão do Termistor do PTC VLT®MCB 112

O opcional de MCB 112 possibilita monitorar a temperatura de um motor elétrico por meio de uma entrada do termistor PTC isolada galvanicamente. É um opcional B para conversores de frequência com STO.

Para saber as diferentes possibilidades de aplicação, consulte *[capétulo 4 Exemplos de Aplicações](#page-101-0)*.

X44/1 e X44/2 são as entradas do termistor. X44/12 ativa o STO do conversor de frequência (T37) se os valores do termistor tornarem isso necessário e X44/10 informa ao conversor de frequência que um pedido de STO veio do MCB 112 para assegurar tratamento adequado do alarme. Um dos parâmetros de entrada digital (ou uma entrada digital de um opcional montado) deve ser programado para *[80] Cartão PTC 1* para usar as informações do X44/10. Configure 5-19 Terminal 37 Safe Stop para funcionalidade STO desejada (o padrão é alarme de parada segura).

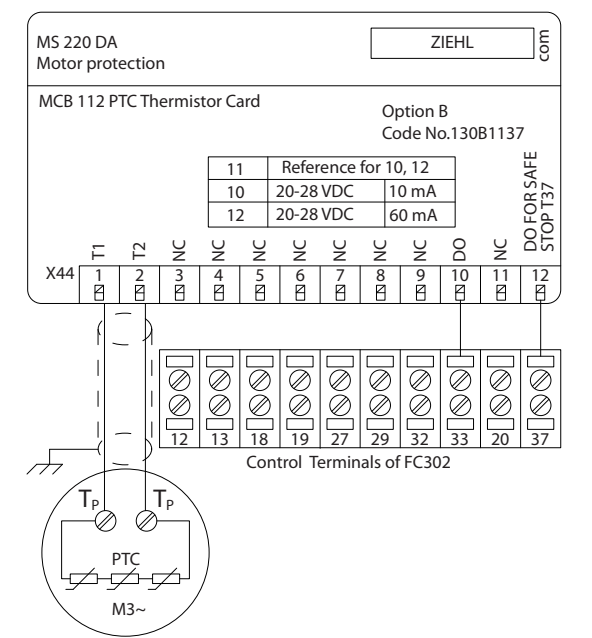

**Ilustração 7.9 Instalação de MCB 112**

**Certicação ATEX com FC 102, FC 103, FC 202 e FC 302** O MCB 112 foi certificado para ATEX, o que significa que o conversor de frequência com o MCB 112 pode agora ser usado com motores em atmosferas potencialmente explosivas. Consulte as *Instruções de Utilização do VLT*® *Cartão do Termistor do PTC MCB 112* para obter mais informações.

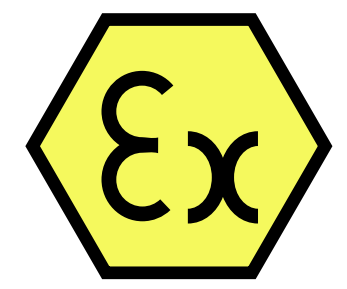

**Ilustração 7.10 ATmosfera EXplosiva (ATEX)**

Danfoss

<span id="page-182-0"></span>**Especificações Guia de Design** 

### **Dados Elétricos**

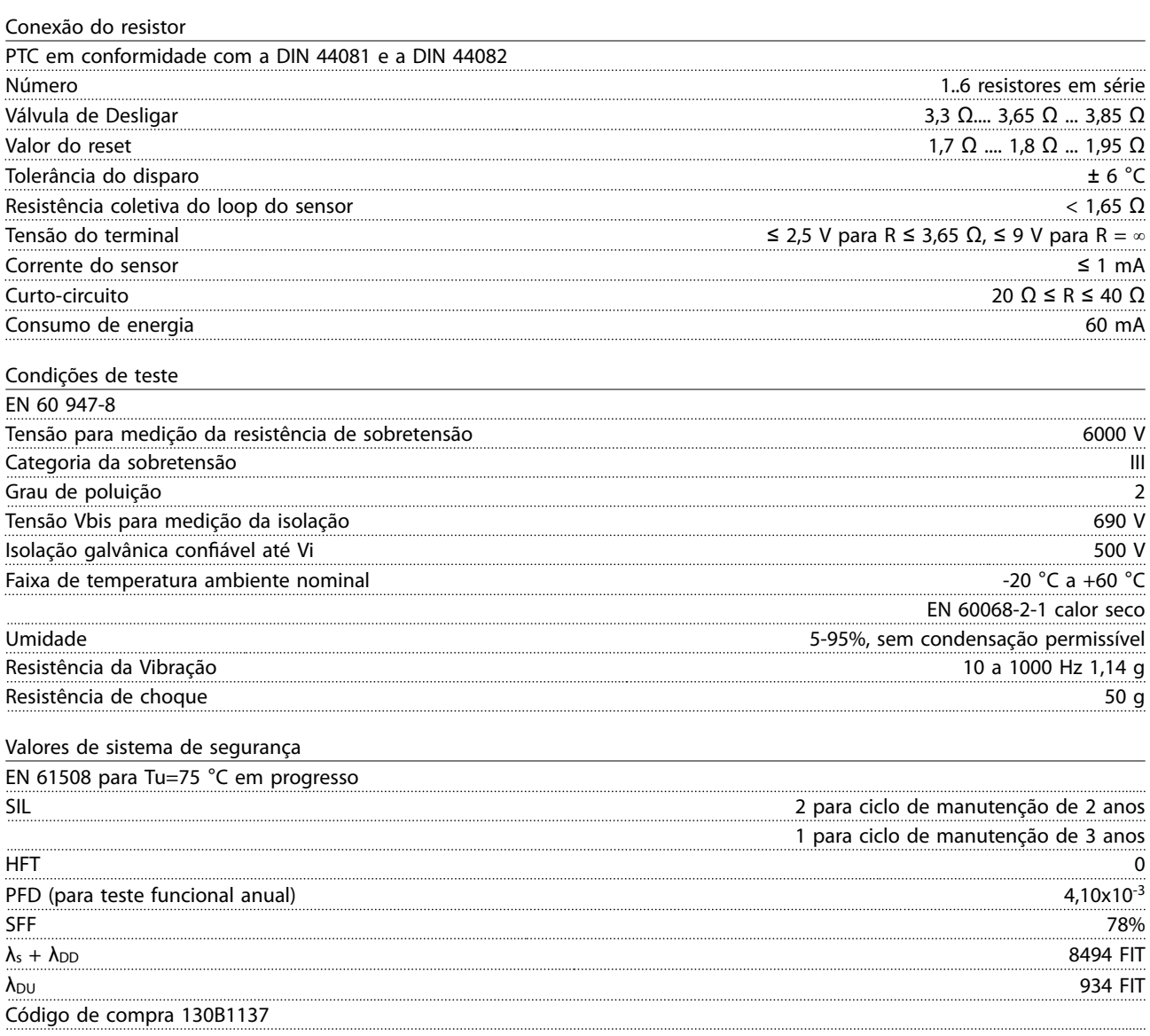

Danfoss

### <span id="page-183-0"></span>7.11.4 Cartão de Relé Estendido MCB 113 do VLT®

O MCB 113 expande a E/S do conversor de frequência por 7 entradas digitais, 2 saídas analógicas e 4 relés SPDT. A E/S estendida aumenta a flexibilidade e permite ficar em conformidade com as recomendações da NAMUR NE37 alemã.

O MCB 113 é um opcional C1 padrão e é detectado automaticamente após a montagem.

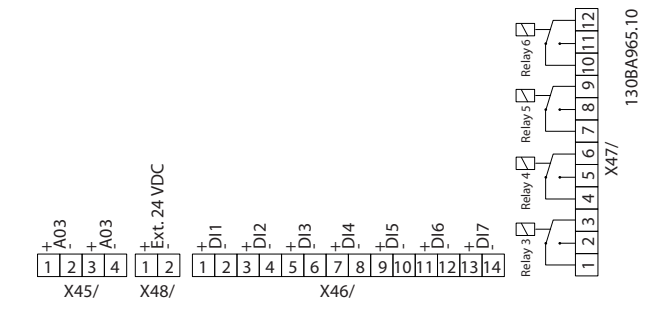

**Ilustração 7.11 Conexões Elétricas do MCB 113**

Para assegurar isolação galvânica entre o conversor de frequência e o cartão do opcional, conecte o MCB 113 a uma fonte externa de 24 V no X48. Se a isolação galvânica não for necessária, o cartão do opcional pode ser

#### **Dados Elétricos**

alimentado através de uma fonte de 24 V interna do conversor de frequência.

### *AVISO!*

**Para conectar tanto sinais de 24 V quanto sinais de alta tensão nos relés, garanta que há um relé sem uso entre o sinal de 24 V e o sinal de alta tensão.**

Para fazer setup do MCB 113, use grupos dos parâmetros:

- **•** *5-1\* Entrada digital*
- **•** *6-7\* Saída analógica 3*
- **•** *6-8\* Saída analógica 4*
- **•** *14-8\* Opcionais*
- **•** *5-4\* Relés*
- **•** *16-6\* Entradas e saídas*

### *AVISO!*

**No grupo do parâmetro** *5-4\* Relé***,**

- **• Matriz [2] é relé 3.**
- **• Matriz [3] é relé 4.**
- **• Matriz [4] é relé 5.**
- **• Matriz [5] é relé 6.**

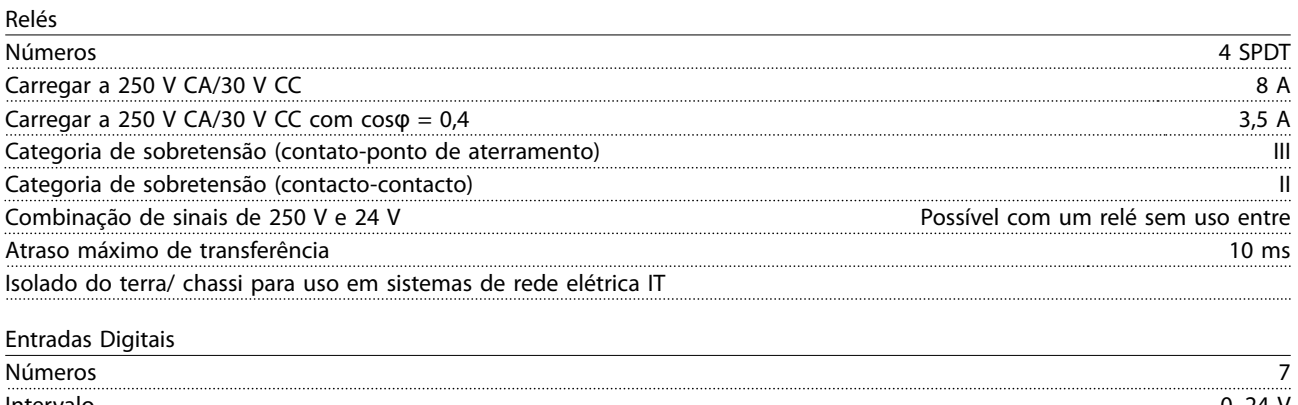

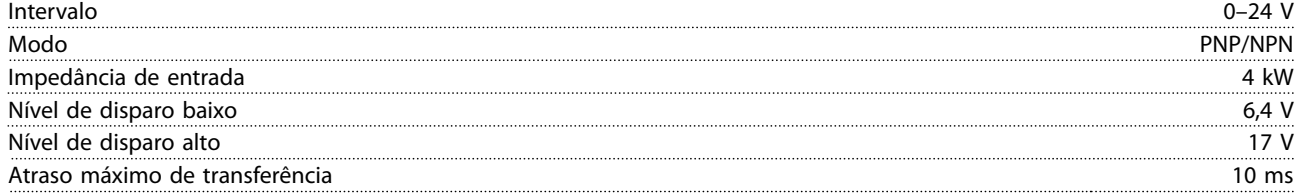

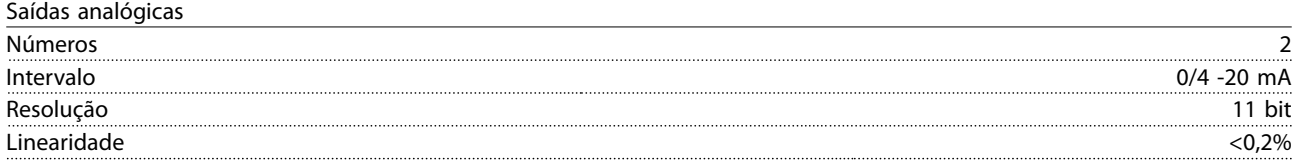

# Danfoss

## <span id="page-184-0"></span>7.11.5 VLT® Opcional de Entrada de Sensor MCB 114

O cartão opcional de entrada do sensor MCB 114 pode ser usado nos seguintes casos:

- **•** Entrada de sensor dos transmissores de temperatura PT100 e PT1000 para monitorar temperaturas de mancal.
- **•** Como extensão geral de entradas analógicas com uma entrada adicional para controle multizona ou medições de pressão do diferencial.
- **•** Controladores PID estendidos de suporte com E/S para setpoint, entradas de transmissor/sensor.

Motores típicos, projetados com sensores de temperatura para proteger os mancais de ficarem sobrecarregados, estão equipados com 3 sensores de temperatura PT100/1000; Um na frente, um no mancal traseiro e um nas fiações do motor. O opcional de entrada do sensor MCB 114 do VLT® suporta sensores de 2 ou 3 fios com limites de temperatura individuais para superaquecimento/subtemperatura. Uma detecção automática do tipo de sensor PT100 ou PT1000 ocorre na energização.

Se a temperatura medida estiver abaixo do limite inferior especificado ou acima do limite superior especificado, o opcional gera um alarme. A temperatura individual medida em cada entrada de sensor pode ser lida no display ou por parâmetros de leitura. Se ocorrer um alarme, as saídas digitais ou os relés podem ser programados para estarem ativos altos selecionando *[21] Advertência térmica* no grupo do parâmetro *5-\*\* Entrada/Saída Digital*.

Uma condição de falha tem um número de advertência/alarme comum associado, que é *Alarme/Advertência 20*, *Erro de entrada de temperatura*. Qualquer saída presente pode ser programada para estar ativa no caso de aparecer advertência ou alarme.

### 7.11.5.1 Especificações Mecânicas e Elétricas

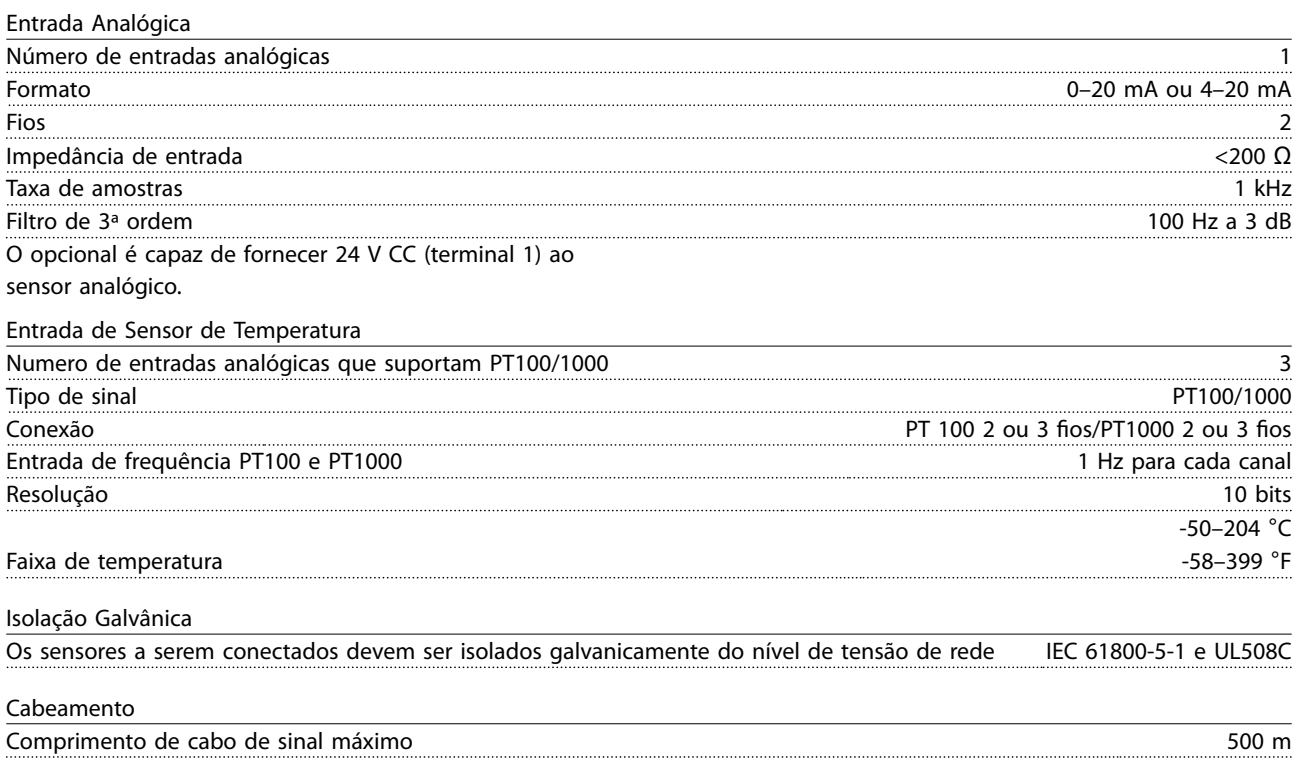

### <span id="page-185-0"></span>7.11.5.2 Fiação Elétrica

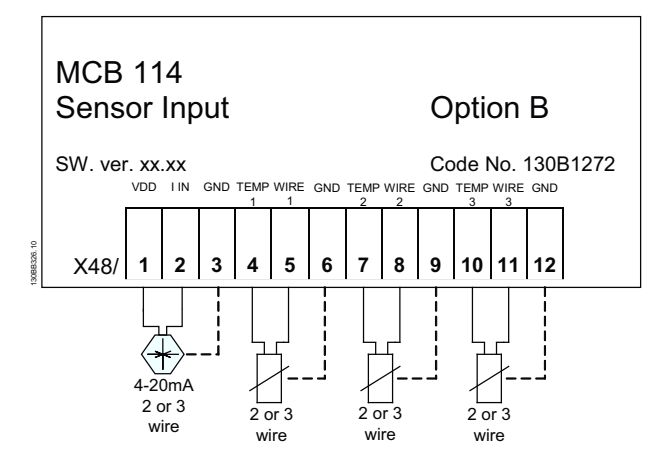

| <b>Terminal</b><br>número | Nome          | Função                                                  |
|---------------------------|---------------|---------------------------------------------------------|
|                           | <b>VDD</b>    | 24 V CC para alimentar sensor<br>de 4-20 mA             |
| $\overline{2}$            | l em          | Entrada de 4-20 mA                                      |
| 3                         | <b>GND</b>    | Entrada analógica GND                                   |
| 4, 7, 10                  | Temp. 1, 2, 3 | Entrada de temperatura                                  |
| 5, 8, 11                  | Fio 1, 2, 3   | Entrada do 3º fio se forem<br>usados sensores de 3 fios |
| 6, 9, 12                  | <b>GND</b>    | GND da entrada de<br>temperatura                        |

**Ilustração 7.12 Fiação Elétrica do MCB 114** 

### 7.11.6 Controlador em Cascata Estendido MCO 101 do VLT®

O opcional MCO 101 inclui 3 peças de contactos comutadores e pode ser instalado no slot de opcional B.

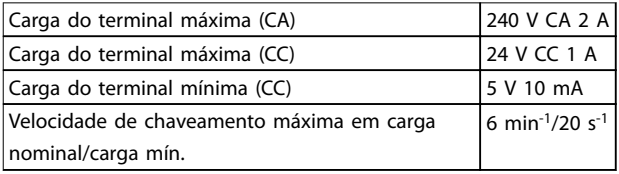

#### **Tabela 7.61 Dados Elétricos do MCO 101**

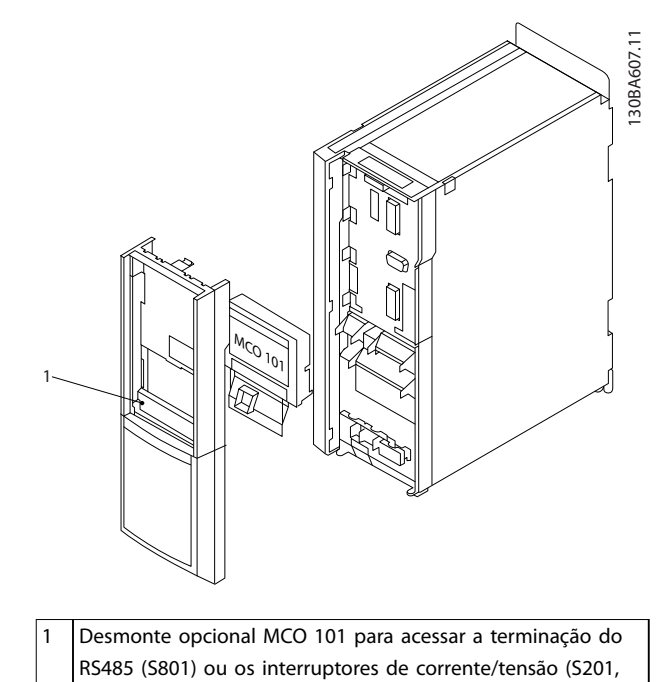

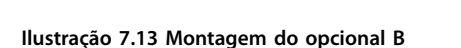

Como adicionar o opcional MCO 101:

S202)

- 1. Desconecte a energia do conversor de frequência.
- 2. Desconecte a energia das conexões energizadas nos terminais de relé.
- 3. Remova o LCP, a tampa de terminal e o suporte do FC 202.
- 4. Encaixe o opcional MCO 101 no slot B.
- 5. Conecte os cabos de controle e alivie os cabos das braçadeiras incluídas.
- 6. Encaixe a armação estendida e a tampa de terminal.
- 7. Monte novamente o LCP.
- 8. Conecte a energia ao conversor de frequência.

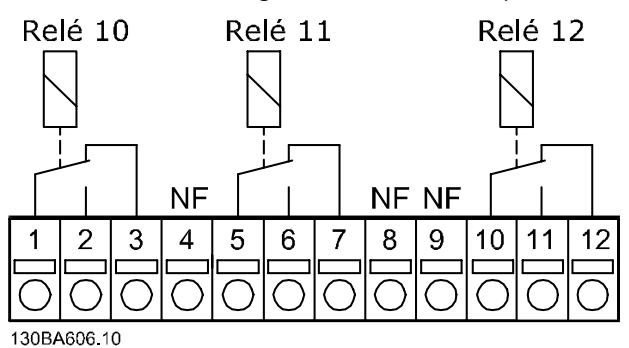

**Ilustração 7.14 Uso das conexões**

<span id="page-186-0"></span>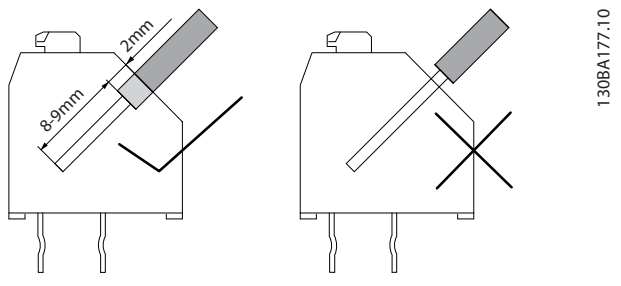

**Ilustração 7.15 Montagem de cabos**

## **ADVERTÊNCIA**

**Não misture peças de baixa tensão e sistemas PELV (ver** *Ilustração 7.16***.**

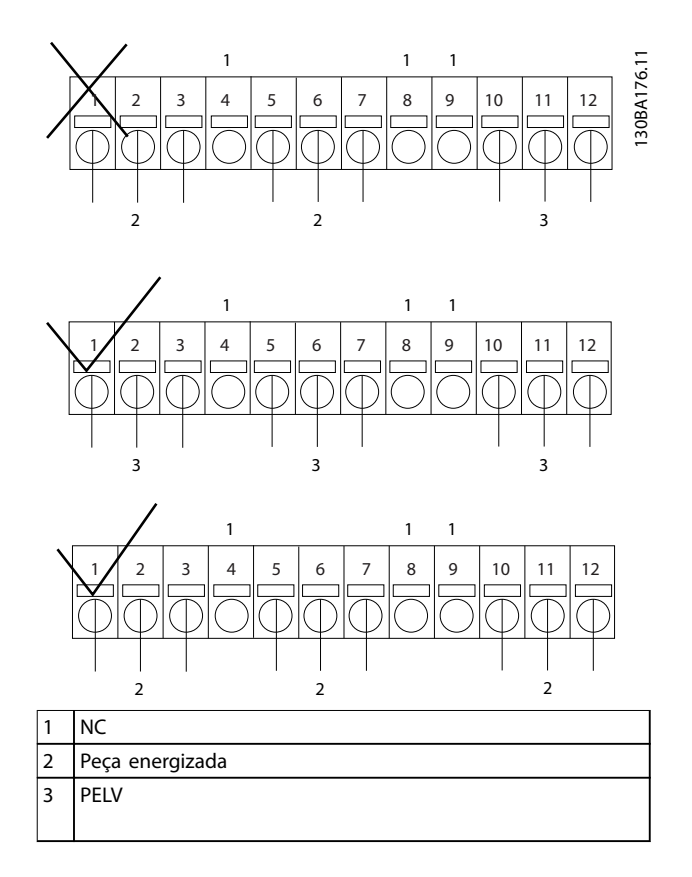

**Ilustração 7.16 Fiação Correta e Incorreta dos Relés** 

### 7.11.7 Controlador em Cascata Avançado MCO 102 do VLT®

O opcional MCO 102 do cartão de controle em cascata avançado do VLT é destinado exclusivamente para uso no slot de opcional C1. A posição de montagem dos opcionais C1 é mostrada em *[Ilustração 7.17](#page-187-0)*.

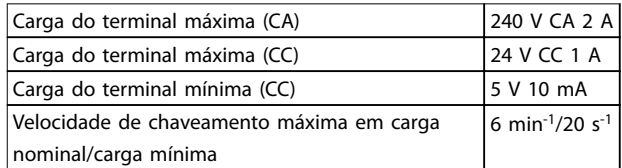

**Tabela 7.62 Dados Elétricos, MCO 102**

#### **Ferramentas necessárias**

Alguns itens são necessários para a instalação de um kit de montagem do opcional C (dependendo do gabinete metálico):

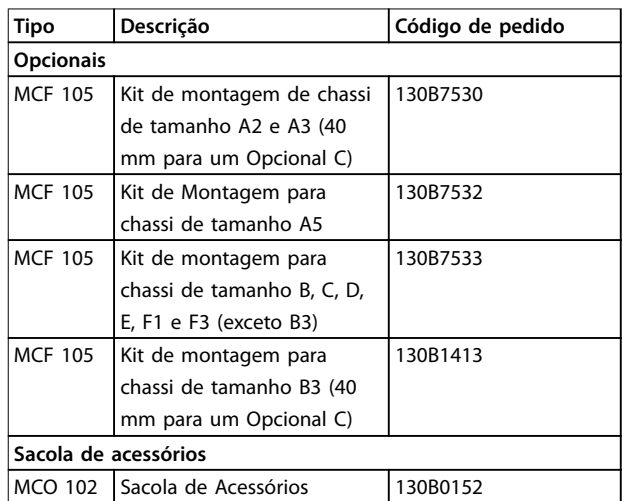

**Tabela 7.63 Códigos de Compra de Kits de Montagem e Acessórios Sacola**

Danfoss

<span id="page-187-0"></span>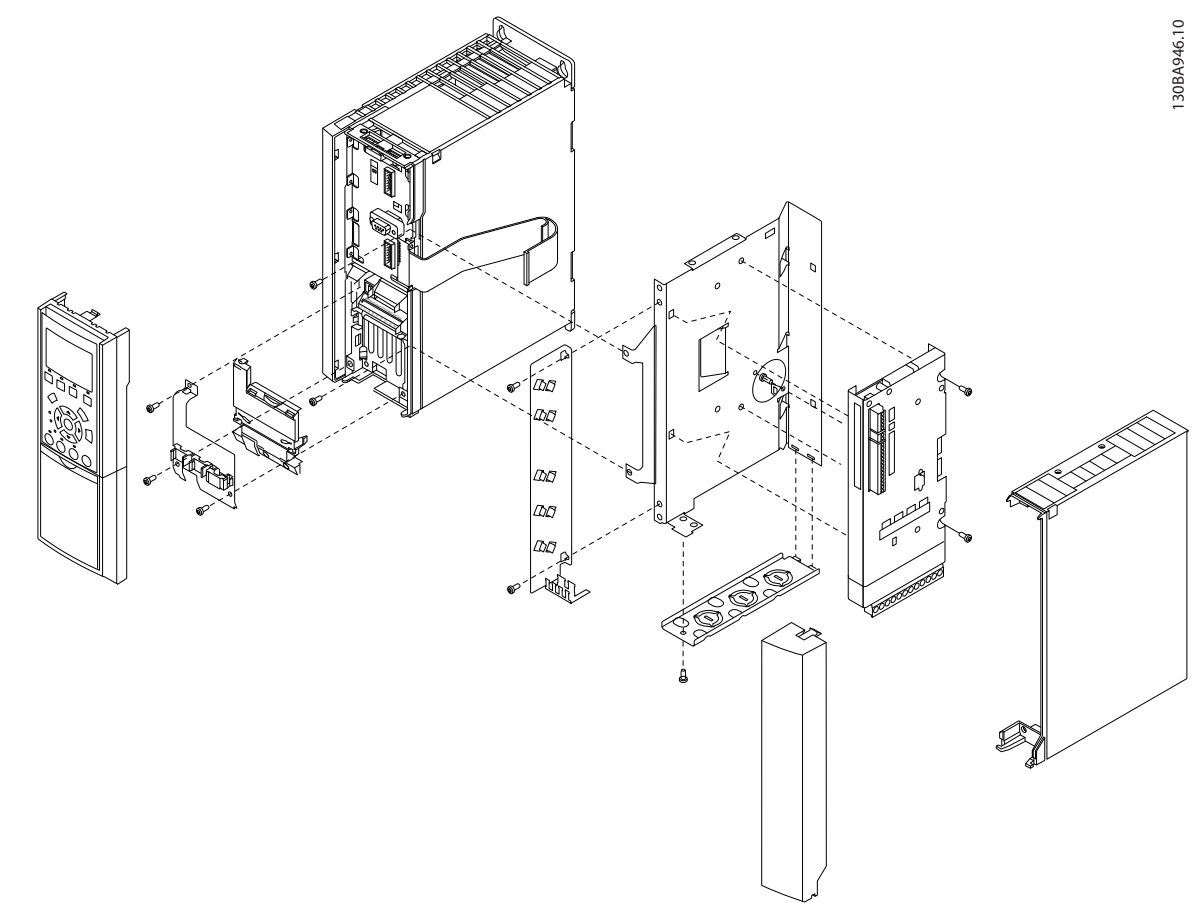

**Ilustração 7.17 Gabinete metálico A2, A3 (e B3) 40 mm (somente um Opcional C)**

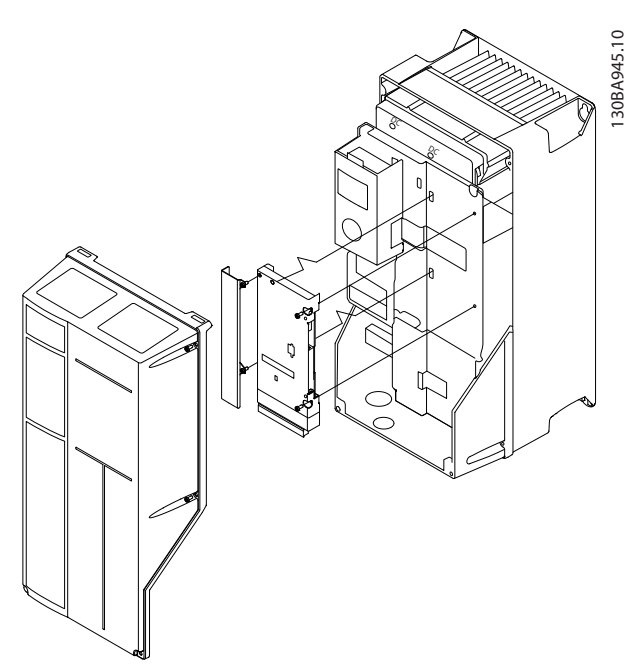

**Ilustração 7.18 Gabinetes metálicos B (exceto B3) e C**

Como adicionar o opcional MCO 102

- 1. Desconecte a energia.
- 2. Desconecte a energia das conexões energizadas nos terminais de relé.
- 3. Remova o LCP, a tampa de terminal e o suporte do FC 202.
- 4. Encaixe o opcional MCO 102 no slot C1.
- 5. Conecte os cabos de controle e alivie os cabos das braçadeiras incluídas.
- 6. Encaixe a armação estendida e a tampa de terminal.
- 7. Monte novamente o LCP.
- 8. Conecte a energia ao conversor de frequência.

#### **Conexão dos cabos aos Terminais**

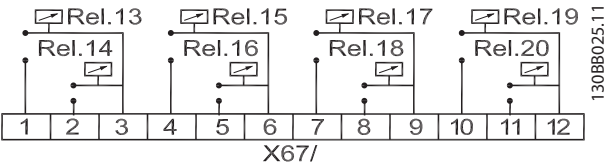

**Ilustração 7.19 Conexões de terminal do Controlador em Cascata Avançado MCO 102, 8 relés** 

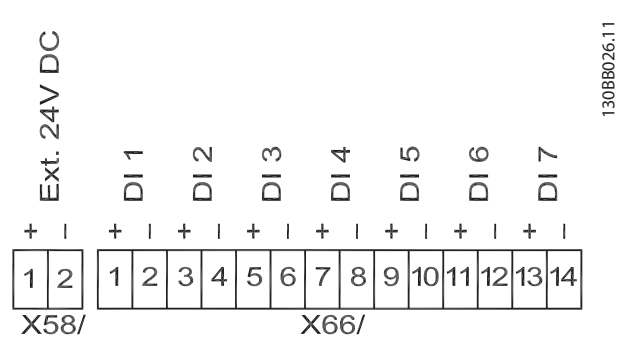

**Ilustração 7.20 Conexões de Terminal do Controlador em Cascata Avançado MCO 102 às 7 entradas digitais e acesso a 24 V CC internos**

**7 7**

Danfoss

Danfoss

## <span id="page-189-0"></span>8 Apêndice - Desenhos Selecionados

### 8.1 Desenhos de Conexão de Rede Elétrica (trifásica)

Esta coleção de desenhos tem a finalidade de ajudar o planejamento de acesso, na fase de projeto. Consulte as *instruções de utilização* para procedimentos de instalação, incluindo:

- **•** Requisitos de segurança
- Procedimentos de instalação etapa por etapa.
- Configurações alternativas.
- **•** Desenhos adicionais.

#### **Conexão de rede elétrica para gabinetes metálicos A1, A2 e A3:**

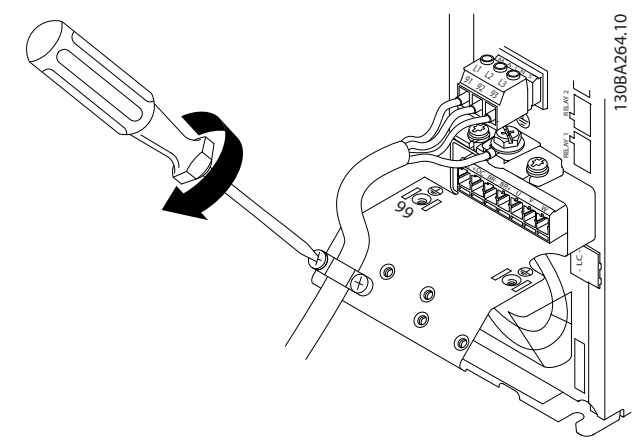

**Ilustração 8.1 Abraçadeira do Suporte**

#### **Conexão de rede elétrica para gabinetes metálicos A4/A5**

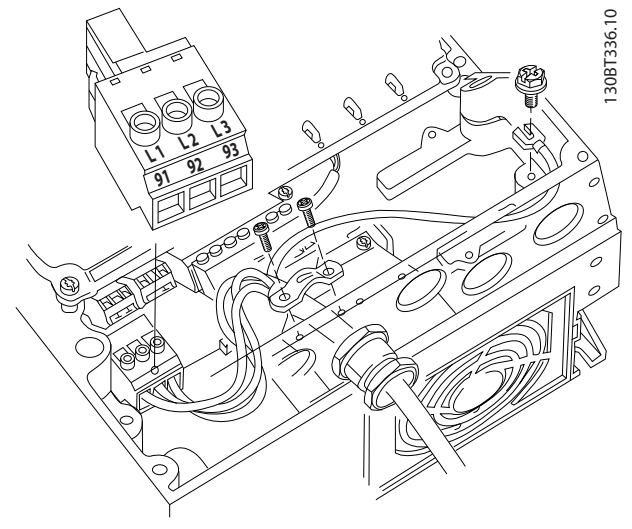

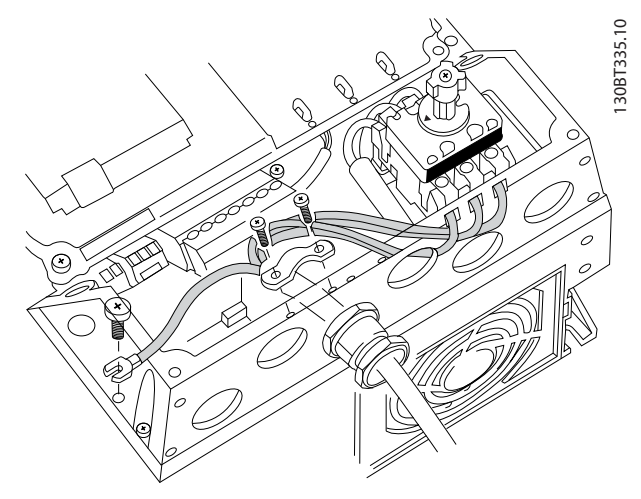

**Ilustração 8.3 Rede Elétrica e Aterramento com Disjuntor (para variantes S2 no gabinete metálico tamanho B2, o bloco de terminal extra deve ser usado para conexão de rede.**

Quando for usado um disjuntor (gabinetes metálicos A4/ A5), monte o PE no lado esquerdo do conversor de frequência.

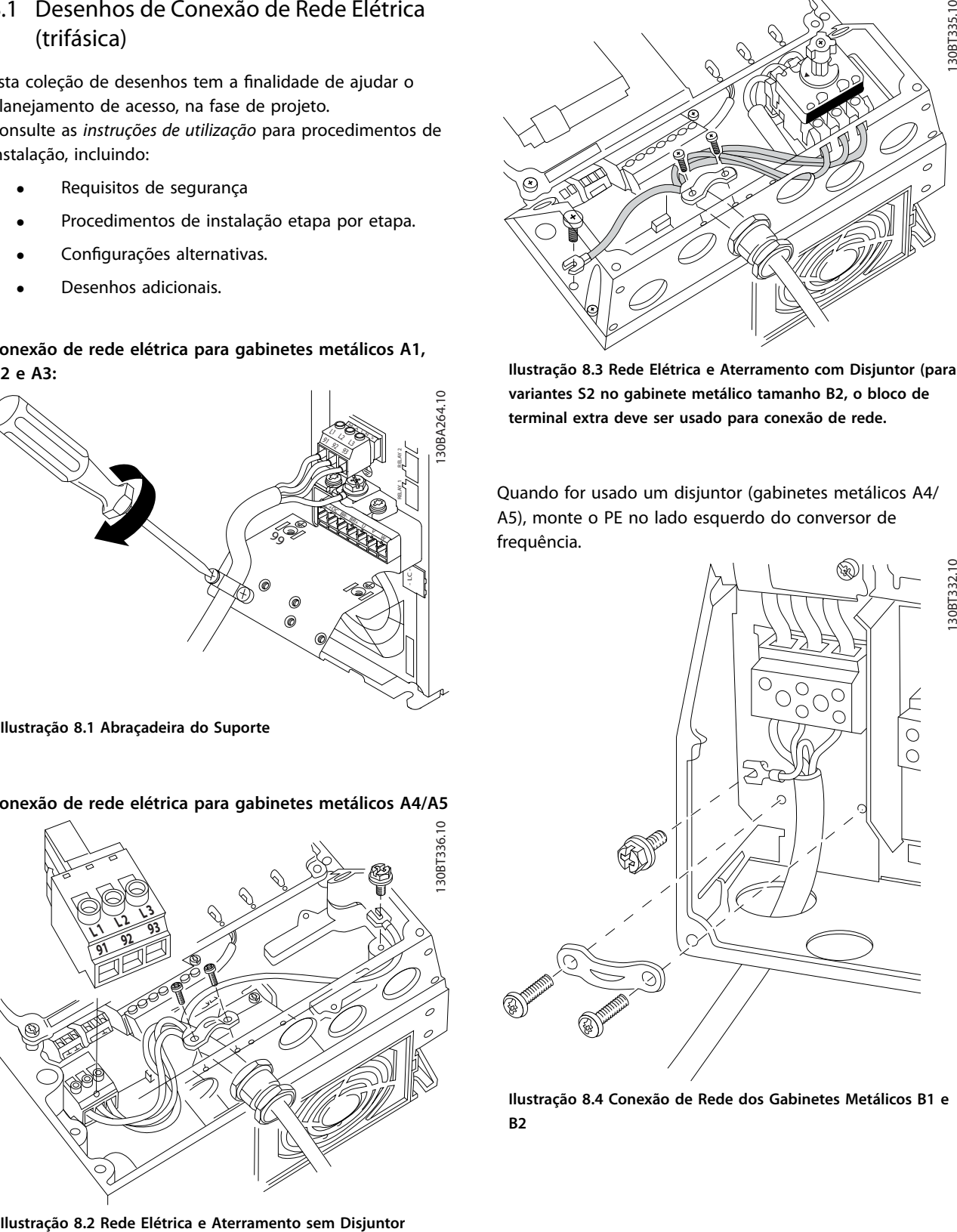

**Ilustração 8.4 Conexão de Rede dos Gabinetes Metálicos B1 e B2**

Danfoss

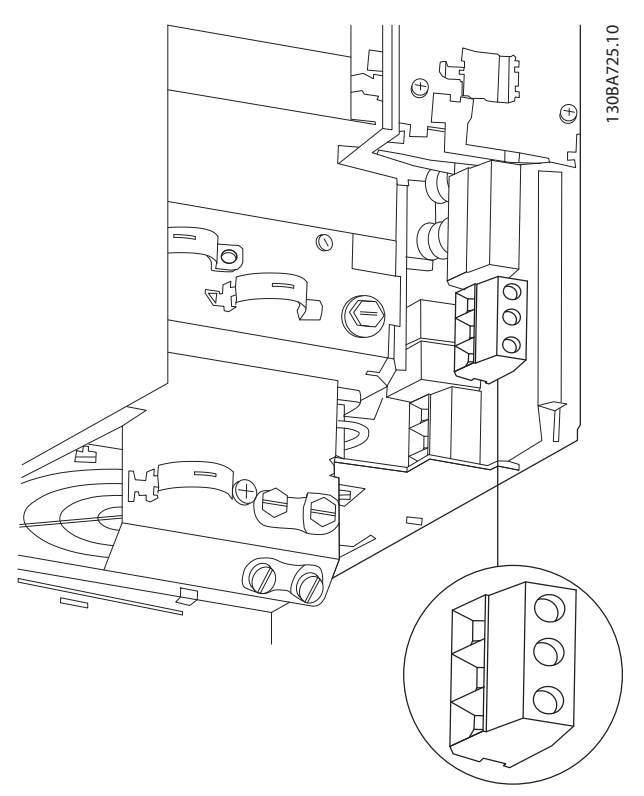

**Ilustração 8.5 Conexão de Rede do Gabinete Metálico B3**

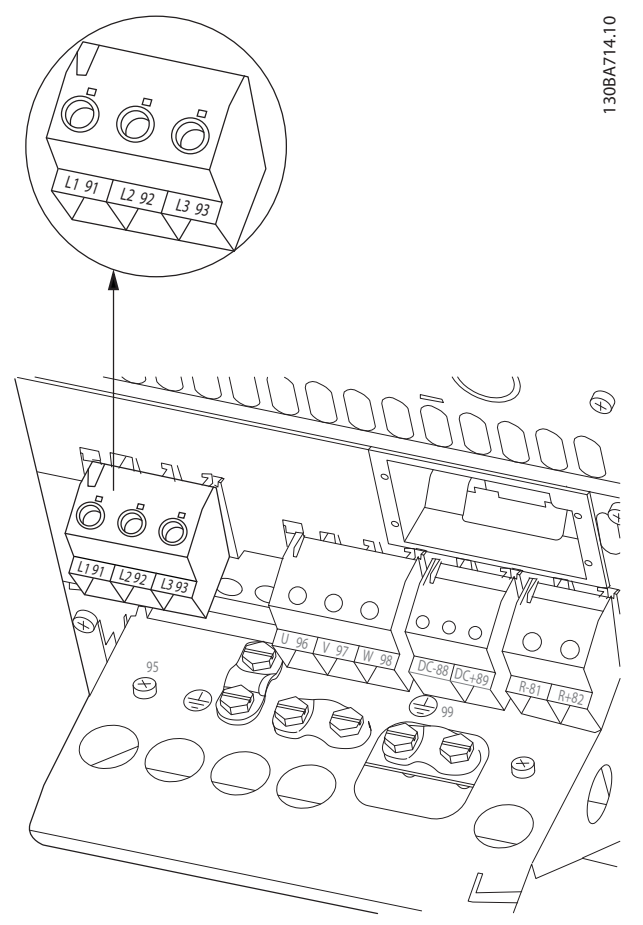

**Ilustração 8.6 Conexão de Rede do Gabinete Metálico B4**

Danfoss

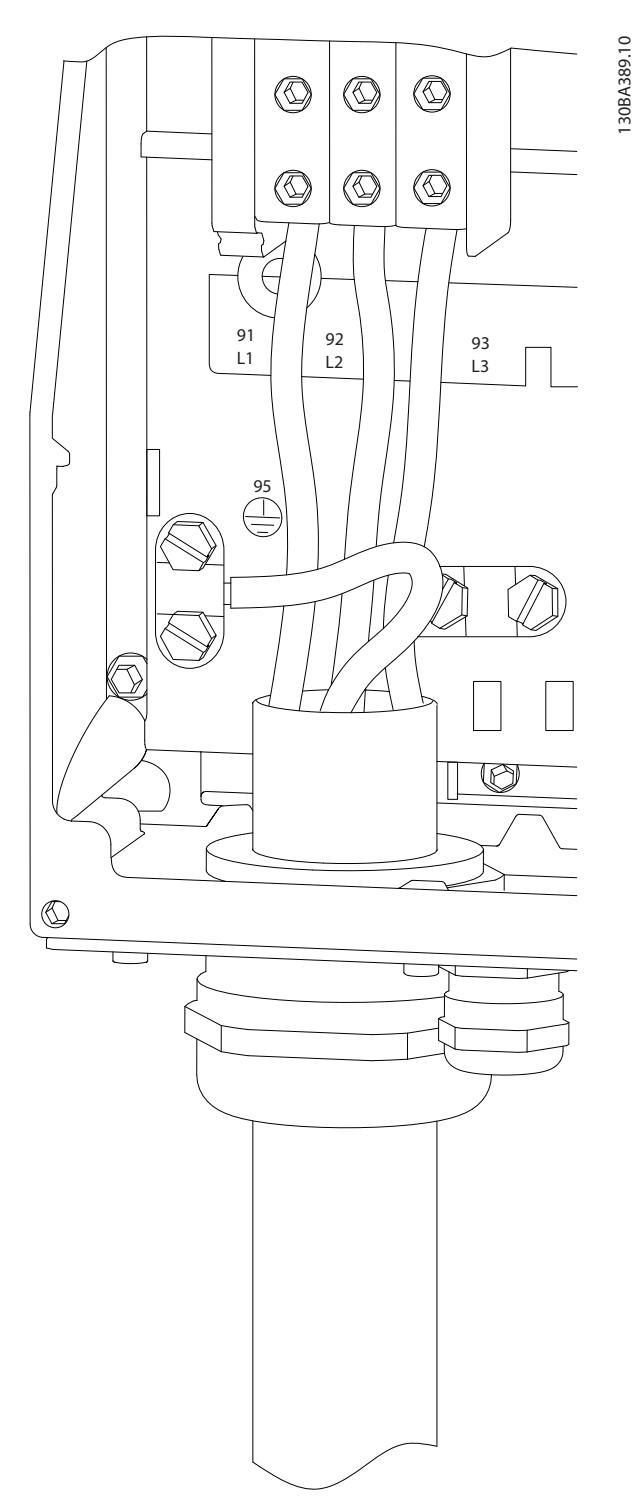

**Ilustração 8.7 Conexão de Rede dos gabinetes metálicos C1 e C2 (IP21/NEMA Tipo 1 e IP55/66/ NEMA Tipo 12).**

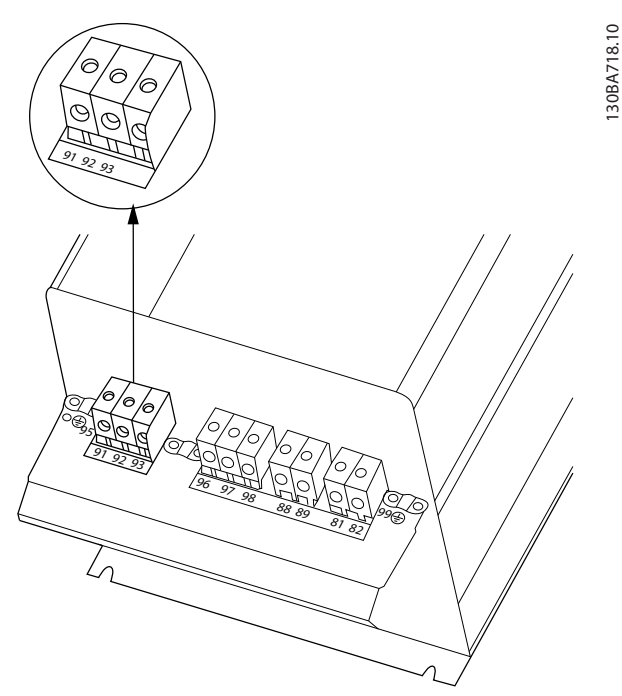

**Ilustração 8.8 Conexão de rede do gabinete metálico C3 (IP20).**

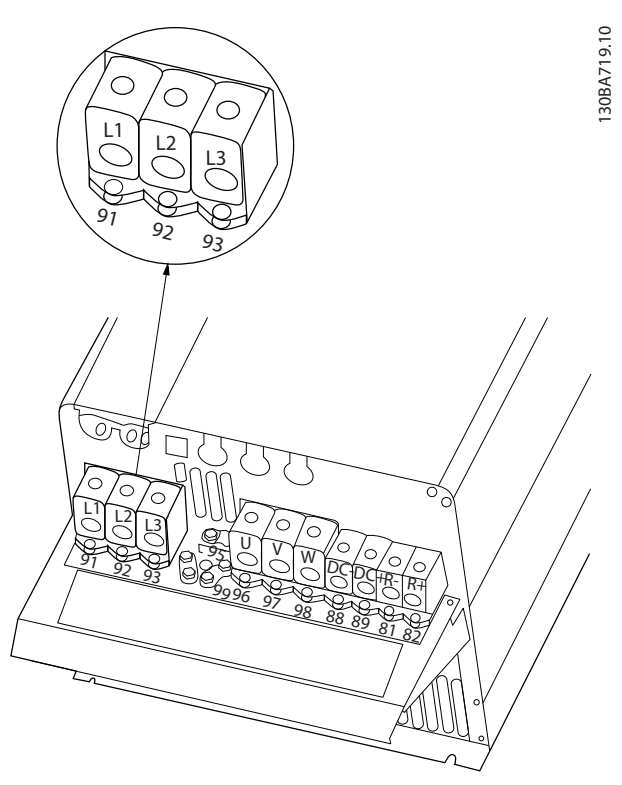

**Ilustração 8.9 Conexão de rede do gabinete metálico C4 (IP20).**

<u>Danfoss</u>

### <span id="page-192-0"></span>8.2 Desenhos de Conexão do Motor

#### **Conexão do motor**

Esta coleção de desenhos tem a finalidade de ajudar o planejamento de acesso na fase de projeto. Consulte as *instruções de utilização* para procedimentos de instalação, incluindo:

- **•** Requisitos de segurança
- Procedimentos de instalação etapa por etapa.
- **•** Descrições dos terminais.
- Configurações alternativas.
- **•** Desenhos adicionais.

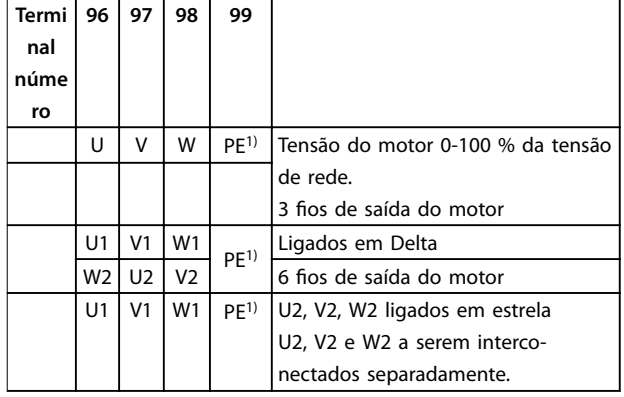

#### **Tabela 8.1 Descrições dos Terminais**

*1) Conexão do Terra Protegida*

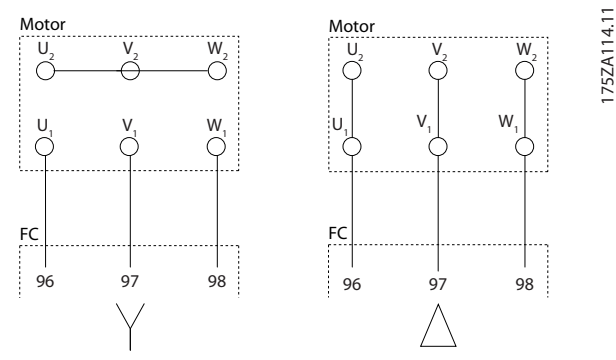

**Ilustração 8.10 Conexões delta e em estrela**

Todos os tipos de motores assíncronos trifásicos padrão podem ser conectados a um conversor de frequência. Normalmente, os motores menores são ligados em estrela (230/400 V, Y). Os motores grandes normalmente são conectados em delta (400/690 V, Δ). Consulte a plaqueta de identificação do motor para o modo de conexão e a tensão corretos.

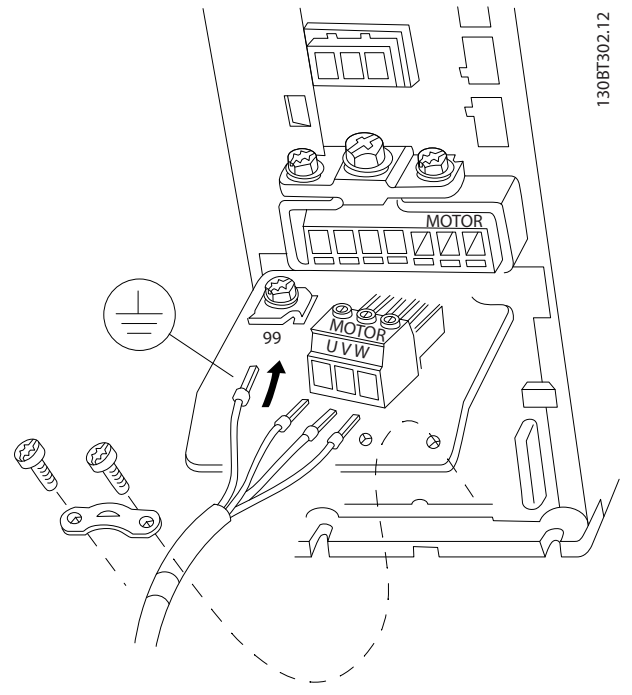

**Ilustração 8.11 Conexão do motor para gabinetes metálicos A1, A2 e A3**

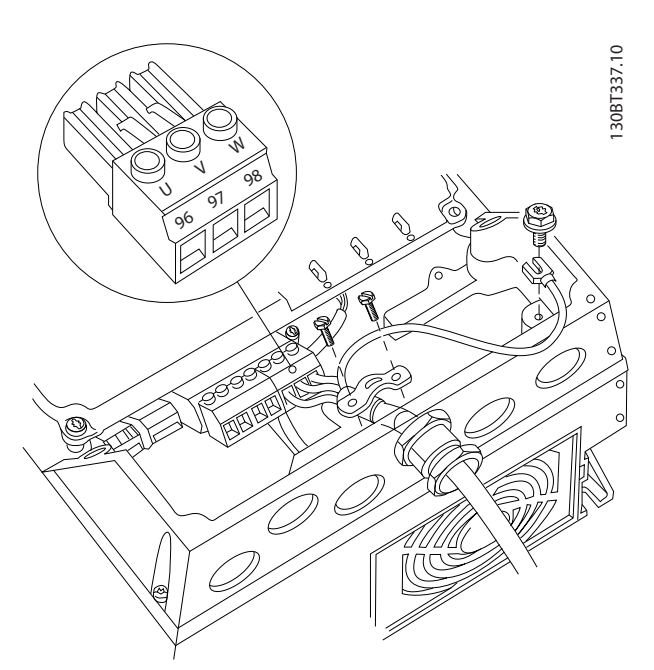

**Ilustração 8.12 Conexão do motor para gabinetes metálicos A4/A5**

Danfoss

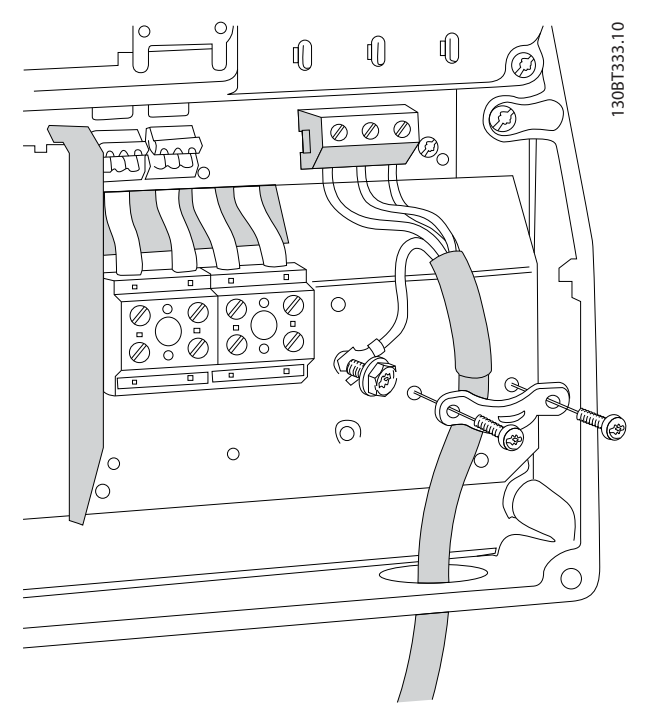

**Ilustração 8.13 Conexão do motor para gabinetes metálicos B1 e B2**

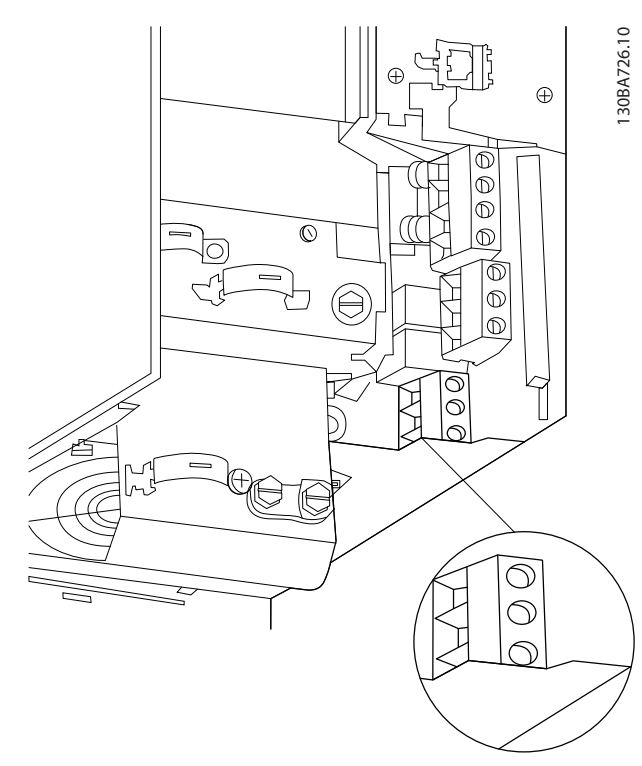

**Ilustração 8.14 Conexão do motor para gabinete metálico B3**

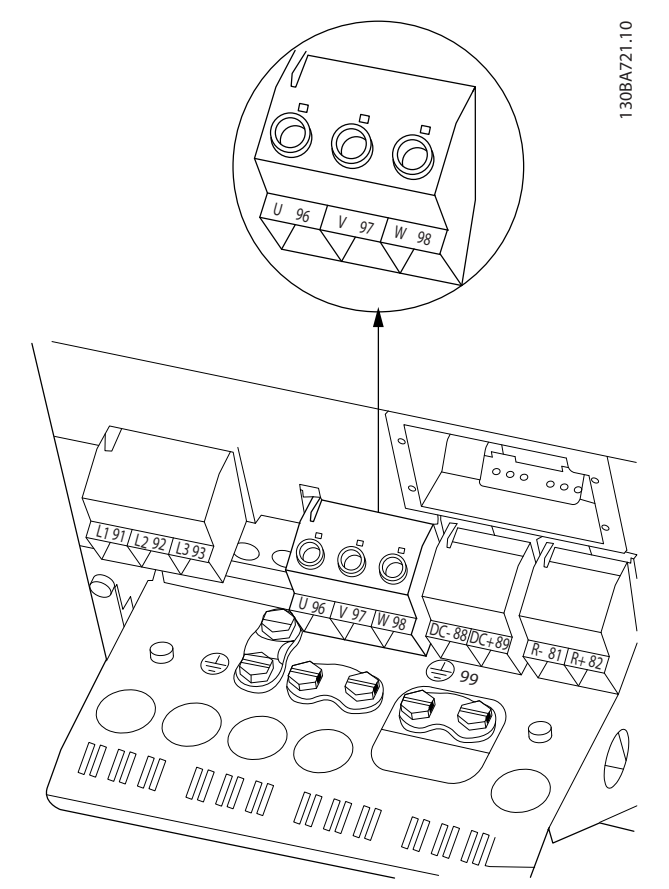

**Ilustração 8.15 Conexão do motor para gabinete metálico B4**

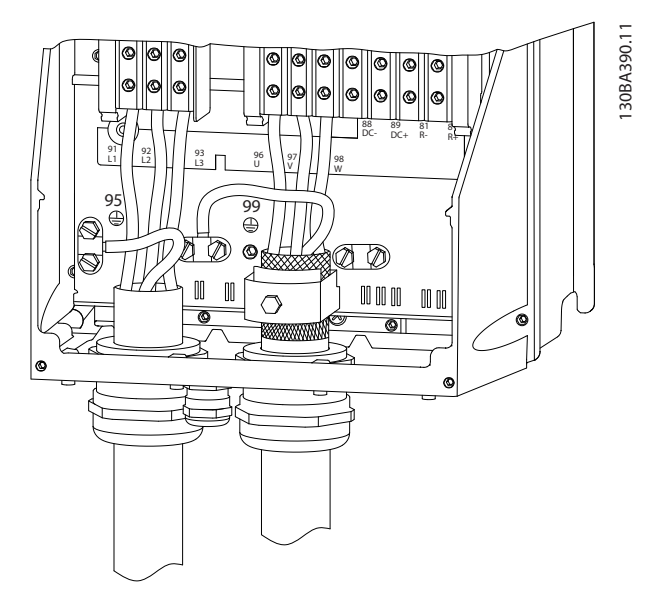

**Ilustração 8.16 Conexão do motor para gabinetes metálicos C1 e C2 (IP21/NEMA Tipo 1 e IP55/66/NEMA Tipo 12)**

Danfoss

<span id="page-194-0"></span>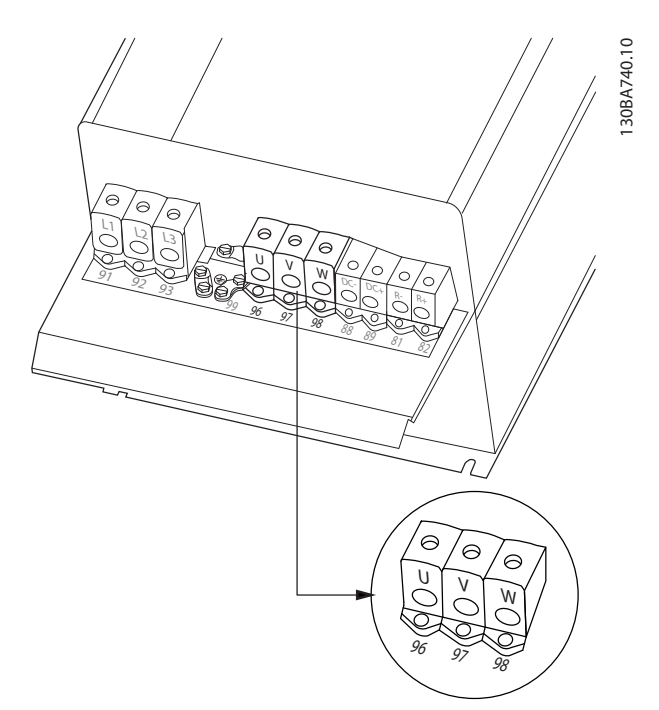

**Ilustração 8.17 Conexão do motor para gabinetes metálicos C3 e C4**

### 8.3 Desenhos de Terminal de Relé

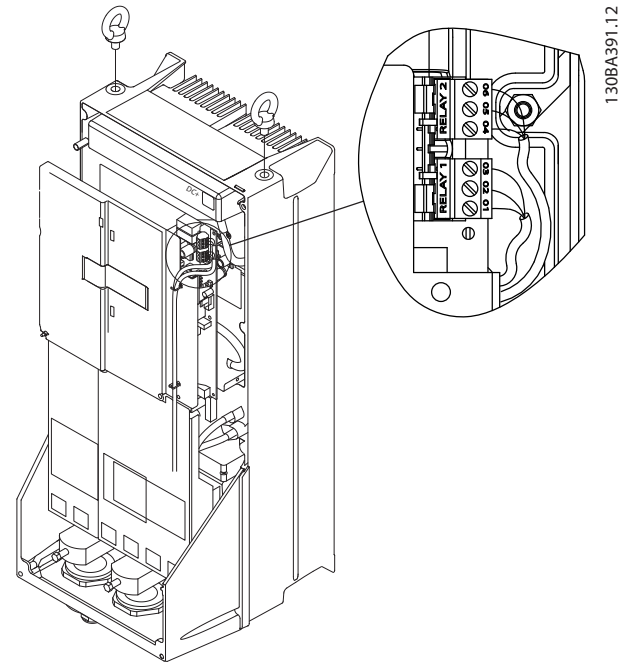

**Ilustração 8.19 Terminais para ligações do relé (gabinete metálico tamanhos C1 e C2).**

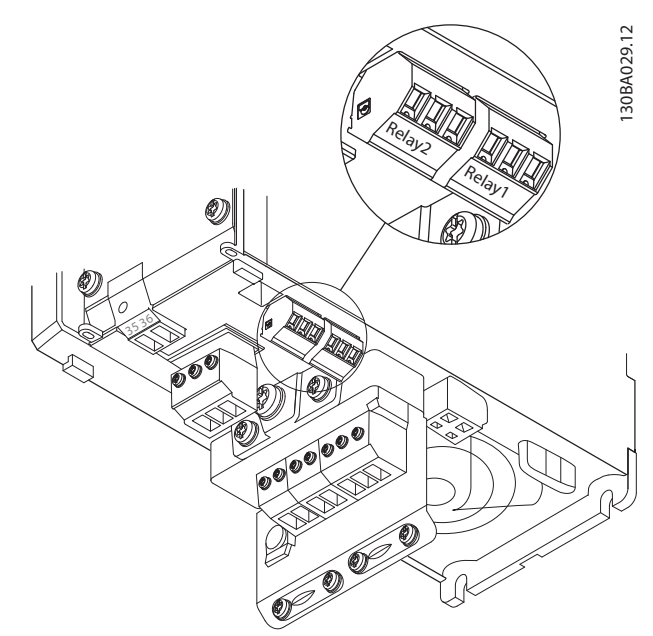

**Ilustração 8.18 Terminais para ligações do relé (gabinete metálico tamanhos A1, A2 e A3).**

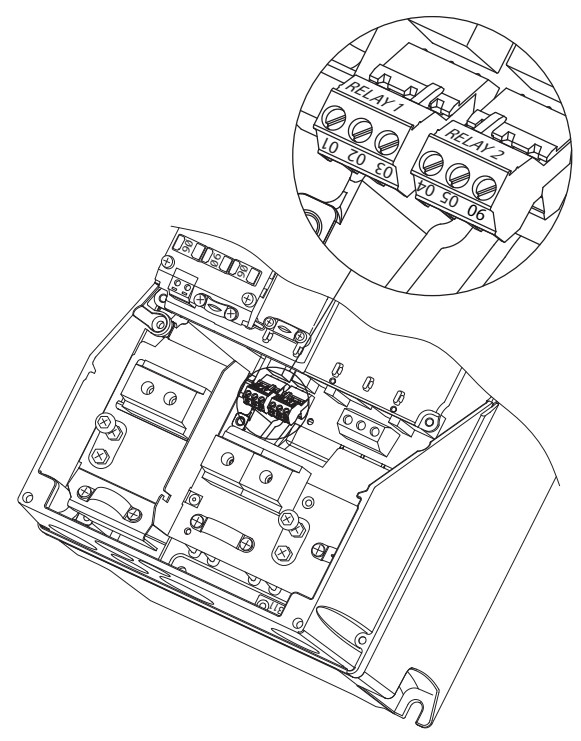

**Ilustração 8.20 Terminais para ligações do relé (gabinetes metálicos A5, B1 e B2).**

Danfoss

### <span id="page-195-0"></span>8.4 Orifícios para Entrada de Cabos

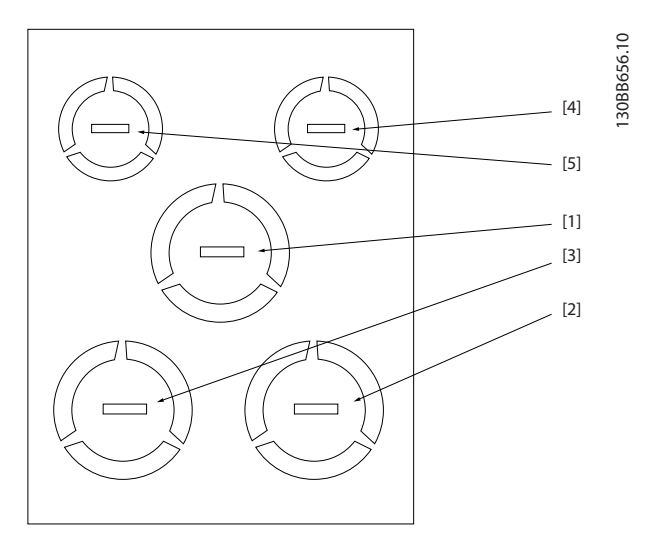

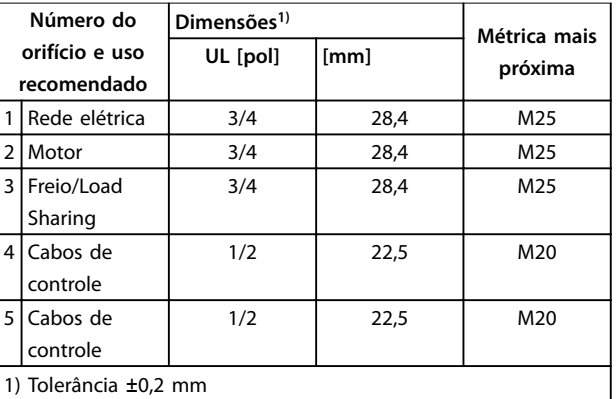

**Ilustração 8.21 Gabinete metálico tamanho A2, IP21** 

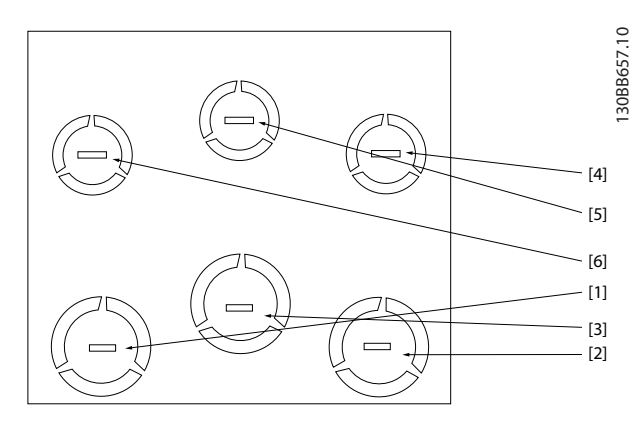

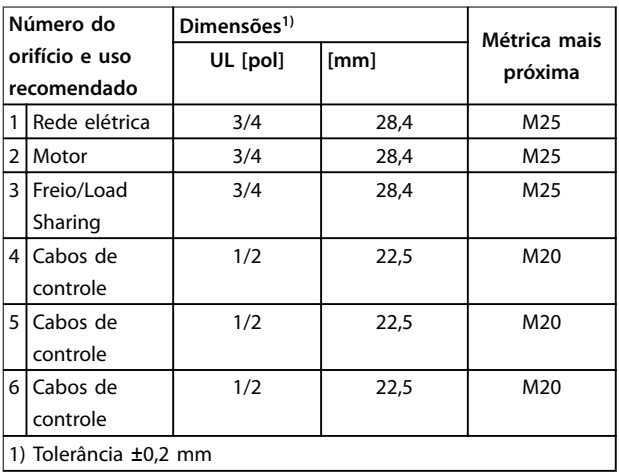

**Ilustração 8.22 Gabinete metálico tamanho A3, IP21**

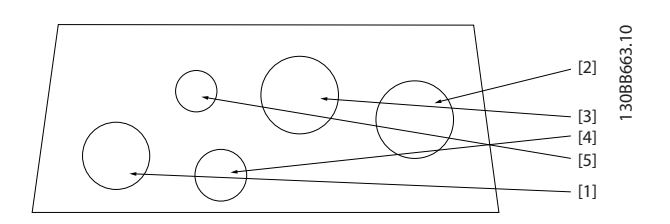

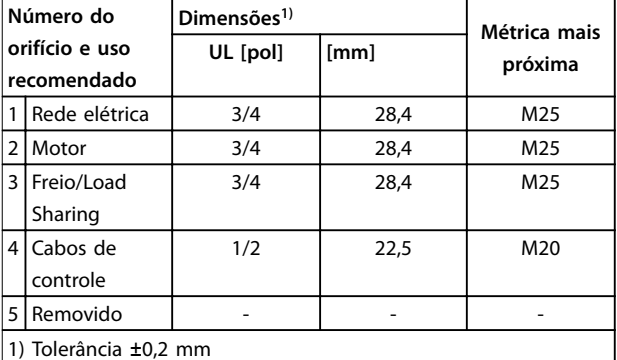

**Ilustração 8.23 Gabinete metálico tamanho A4, IP55**

<span id="page-196-0"></span>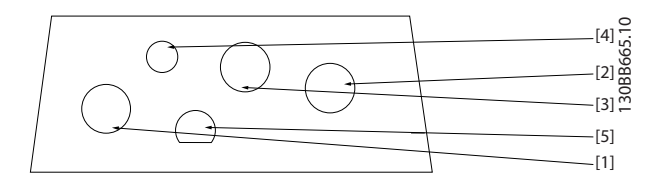

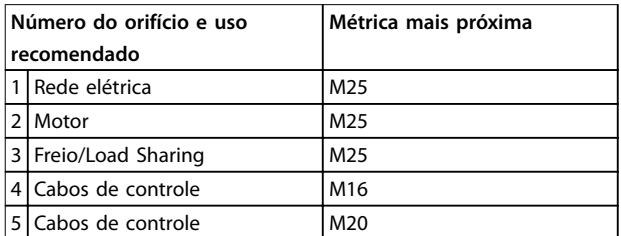

**Ilustração 8.24 Gabinete metálico tamanho A4, IP55 orifícios roscados para bucha**

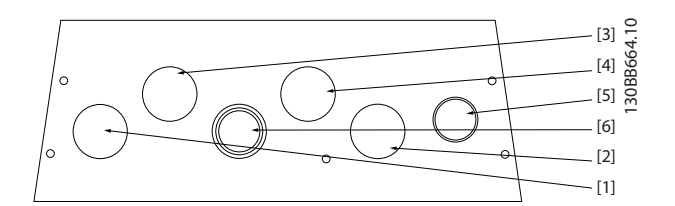

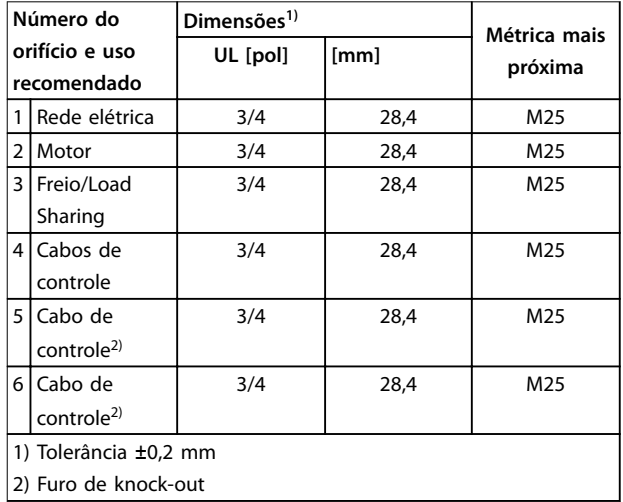

**Ilustração 8.25 Gabinete metálico tamanho A5, IP55**

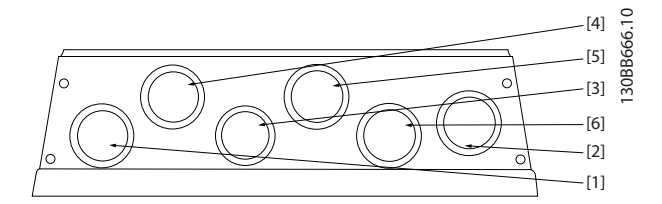

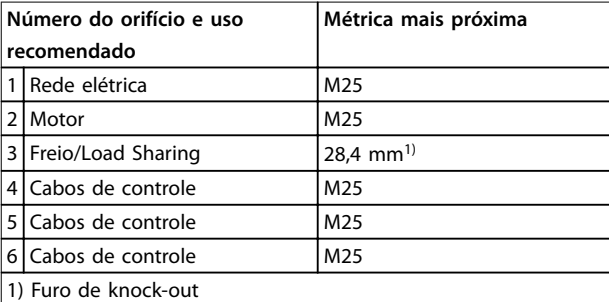

**Ilustração 8.26 Gabinete metálico tamanho A5,IP55 furos roscados para bucha**

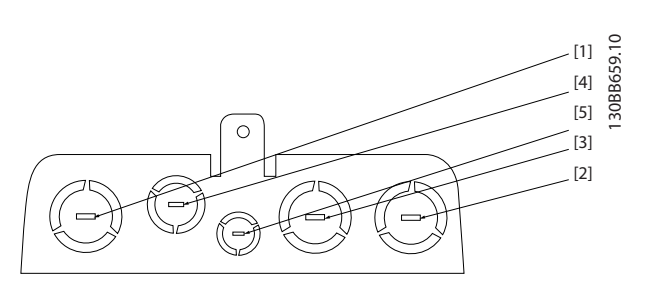

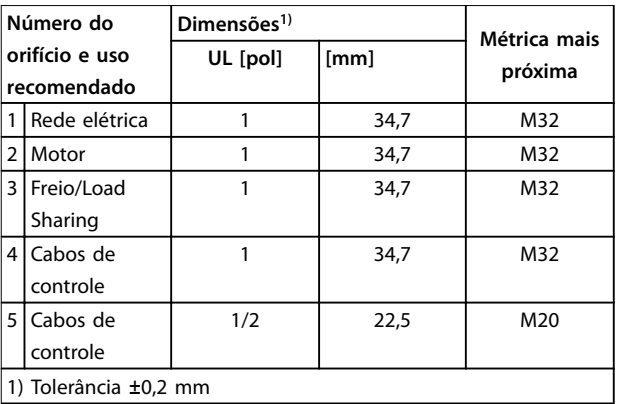

**Ilustração 8.27 Gabinete metálico tamanho B1, IP21**

Danfoss

<span id="page-197-0"></span>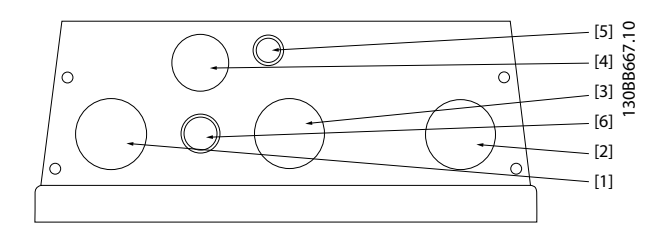

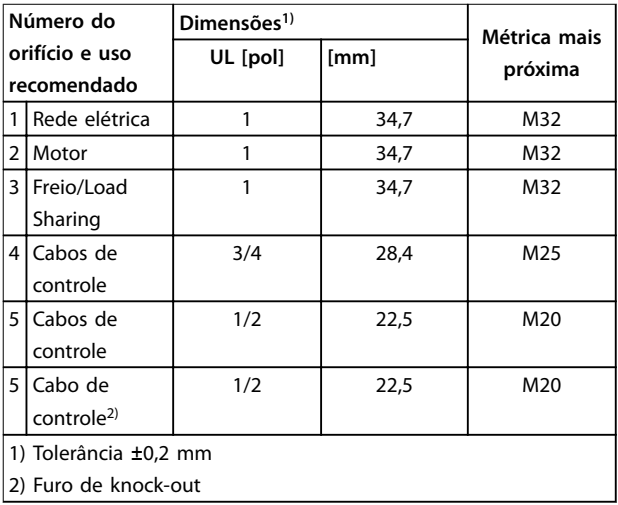

#### **Ilustração 8.28 Gabinete metálico tamanho B1, IP55**

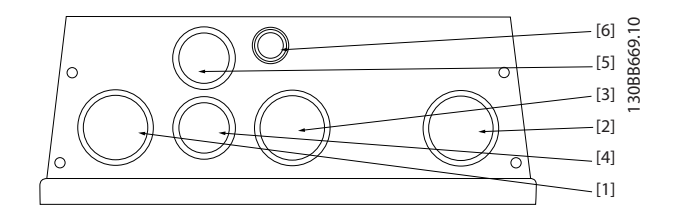

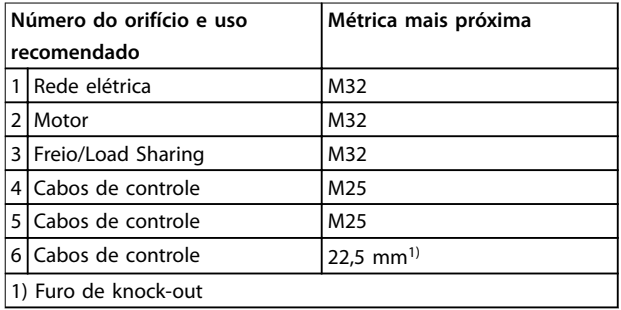

**Ilustração 8.29 Gabinete metálico tamanho B1, IP55 furos roscados para bucha**

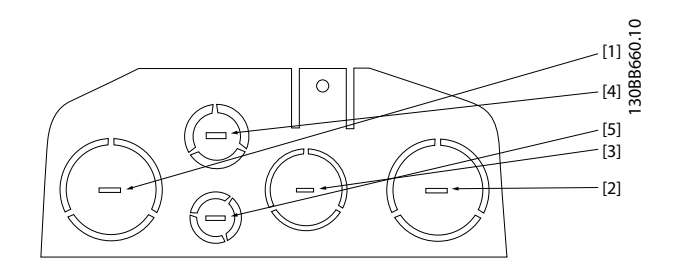

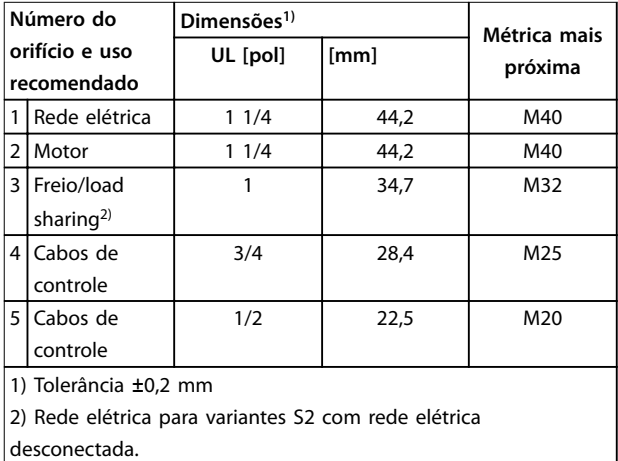

#### **Ilustração 8.30 Gabinete metálico tamanho B2, IP21**

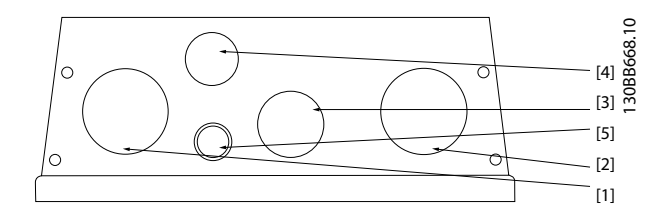

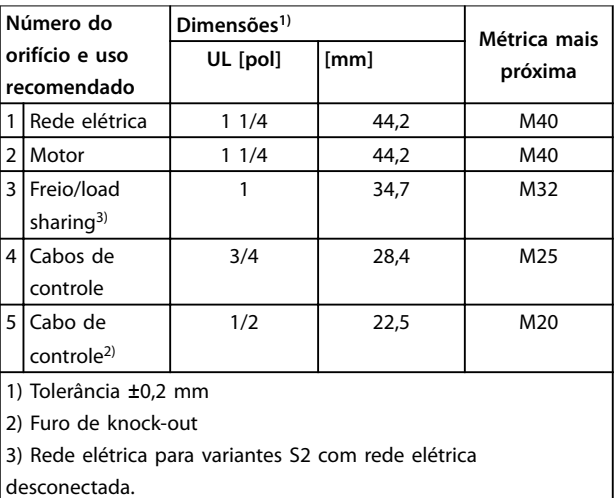

**Ilustração 8.31 Gabinete MetálicoTamanho B2, IP55**

<span id="page-198-0"></span>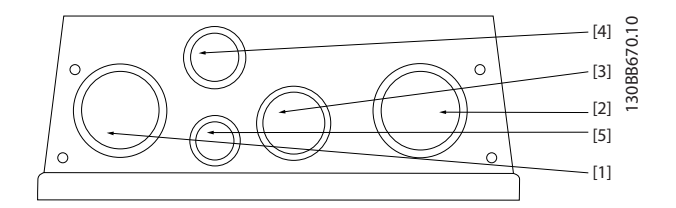

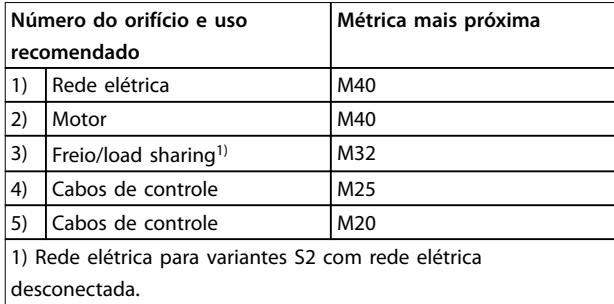

**Ilustração 8.32 Gabinete metálico tamanho B2, IP55 furos roscados para bucha**

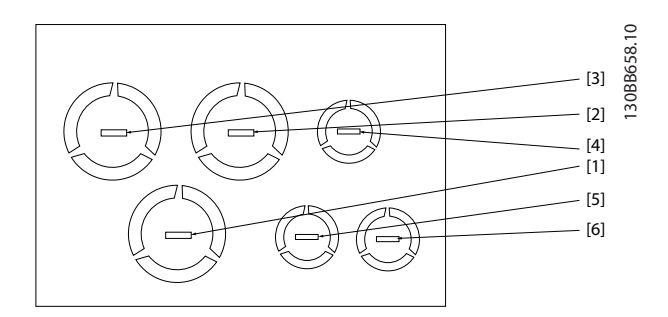

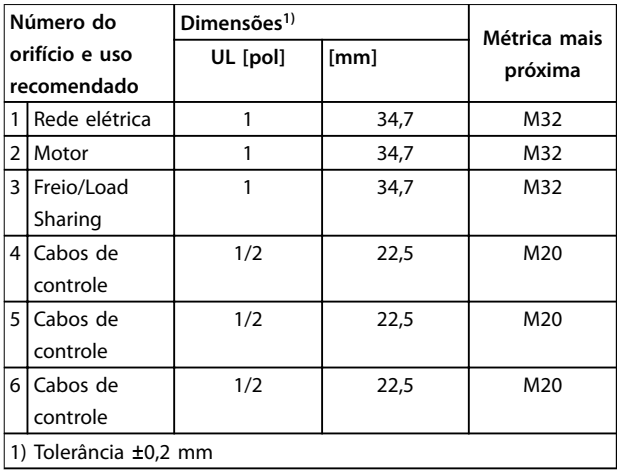

**Ilustração 8.33 Gabinete metálico tamanho B3, IP21**

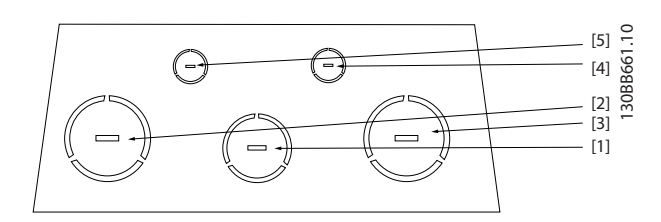

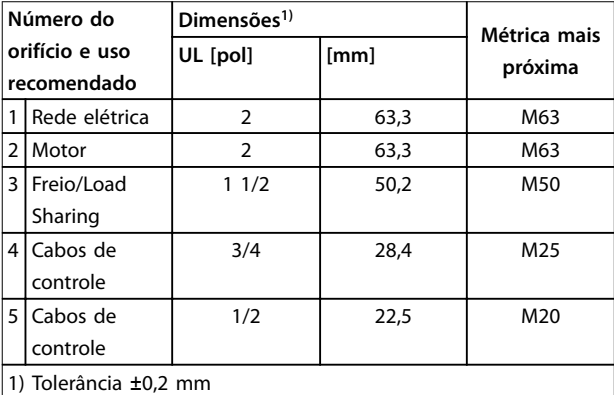

**Ilustração 8.34 Gabinete Metálico Tamanho C1, IP21**

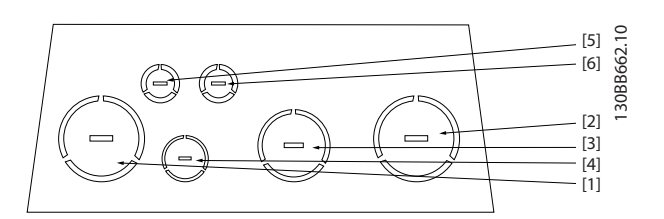

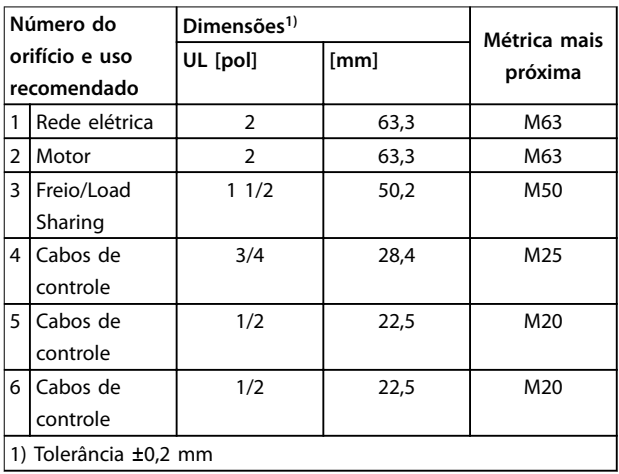

**Ilustração 8.35 Gabinete Metálico Tamanho C2, IP21**

## Índice

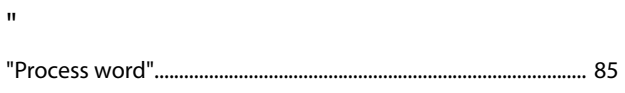

### $\overline{A}$

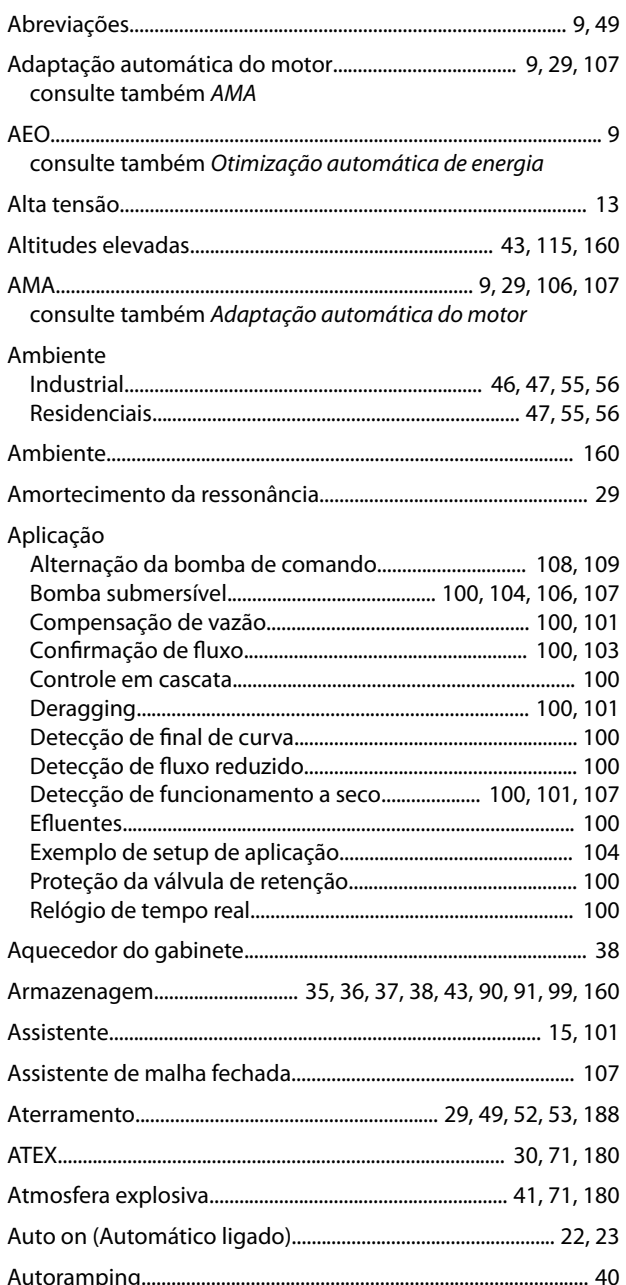

## $\overline{B}$

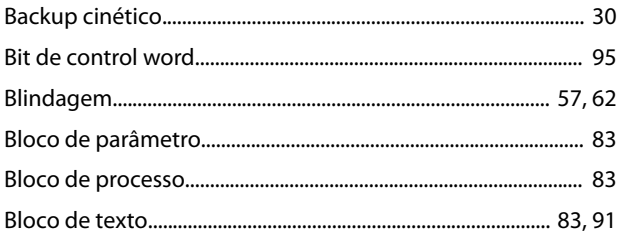

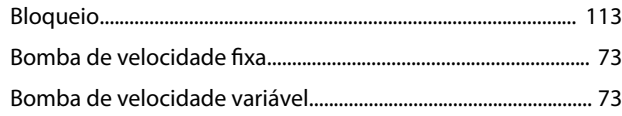

### $\mathsf{C}$

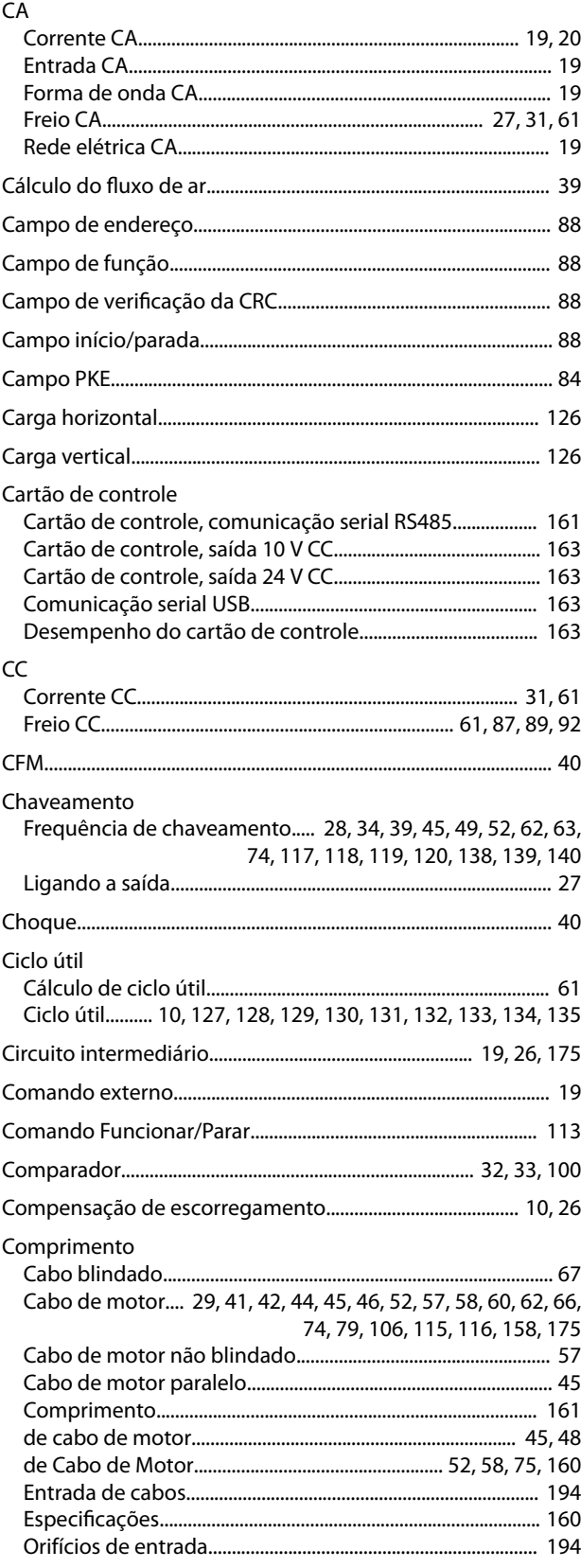

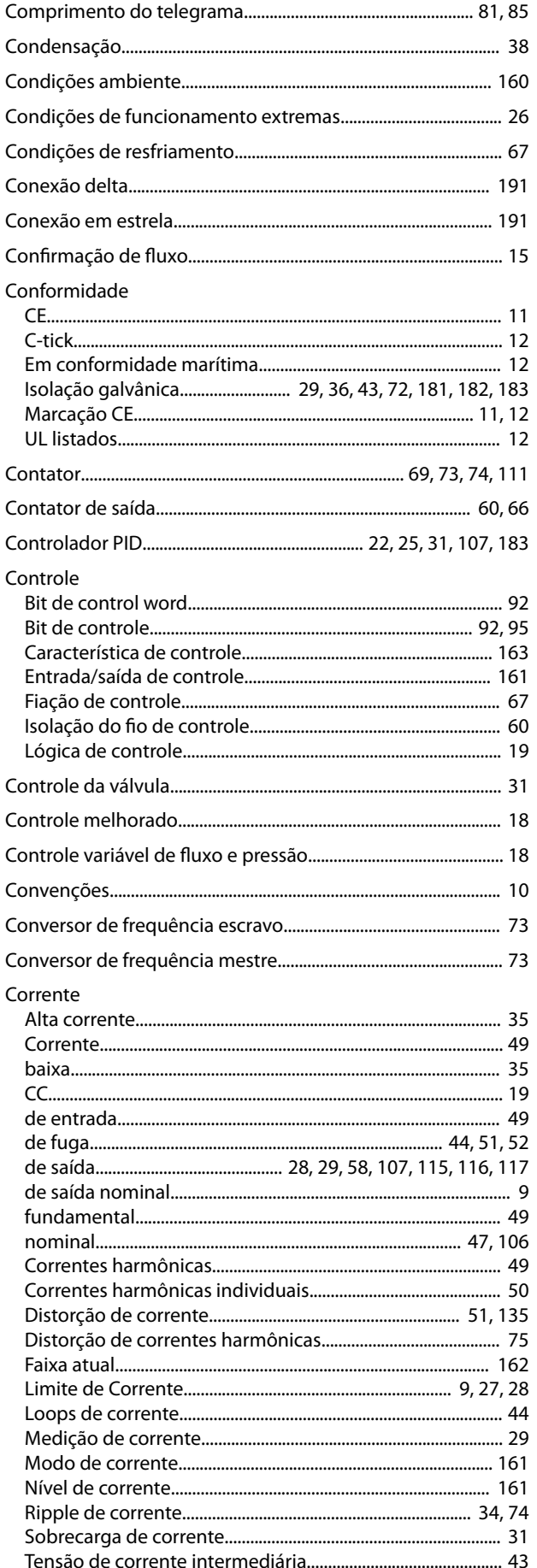

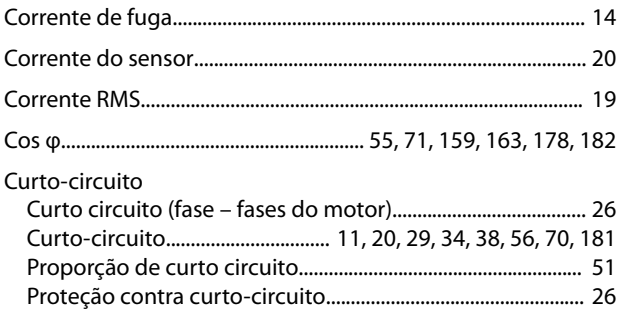

### D

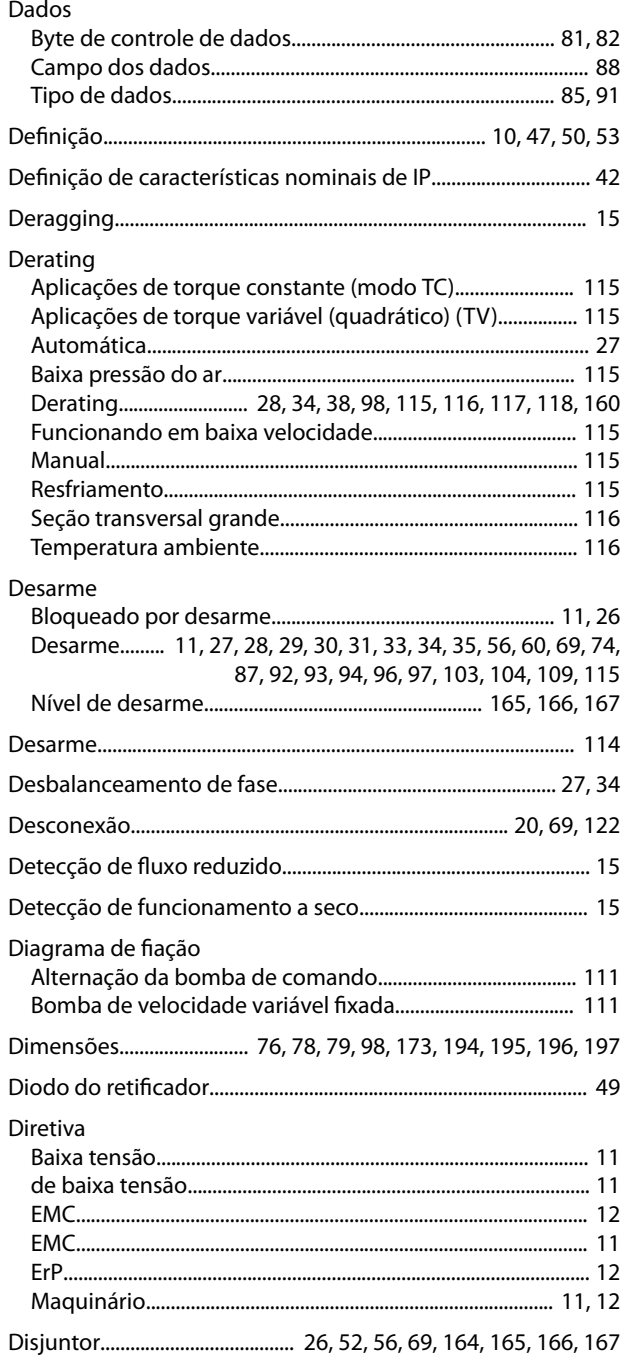

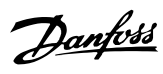

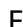

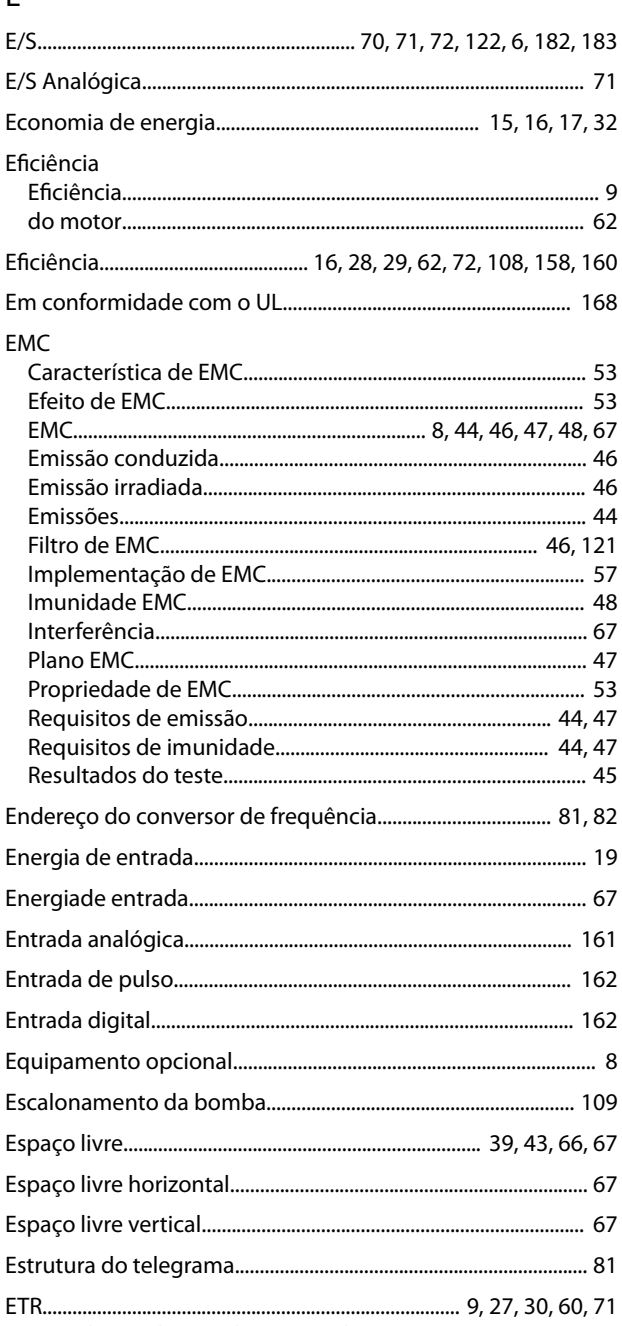

consulte também Relé térmico eletrônico

### $\mathsf F$

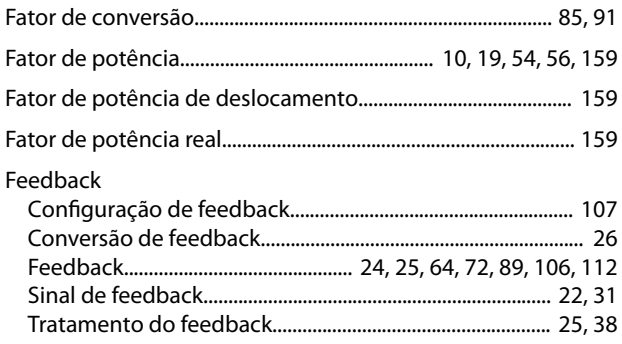

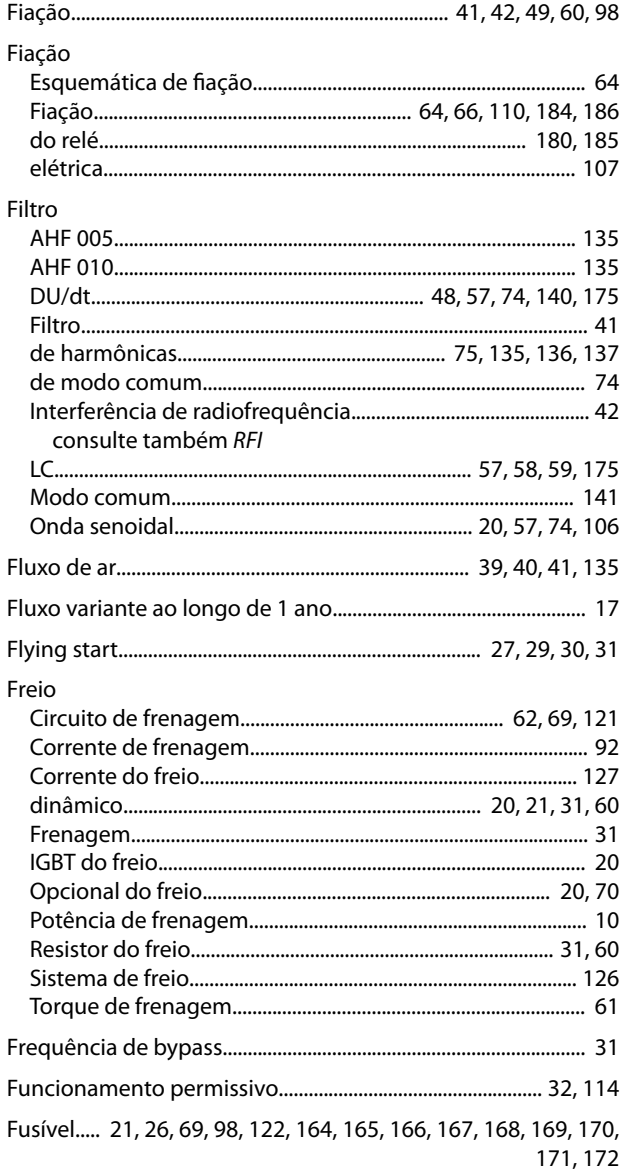

### ${\mathsf G}$

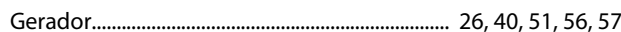

### $H$

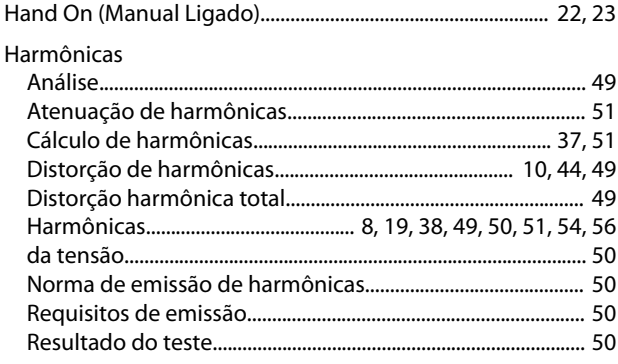

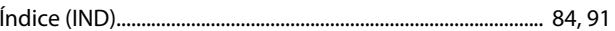

 $\int$ 

 $\overline{1}$ 

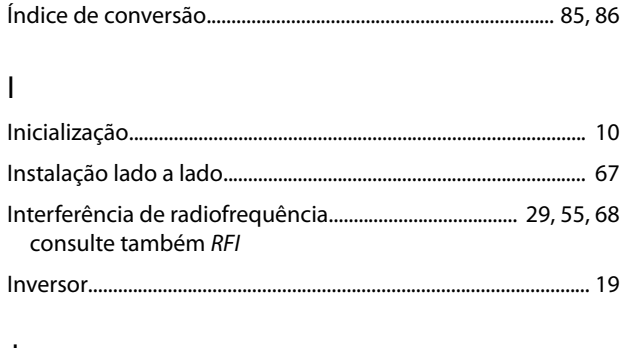

## $\mathsf J$

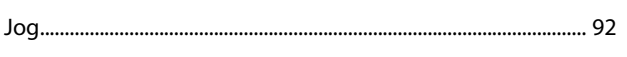

## $\sf K$

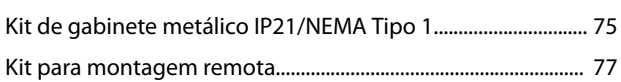

## $\overline{L}$

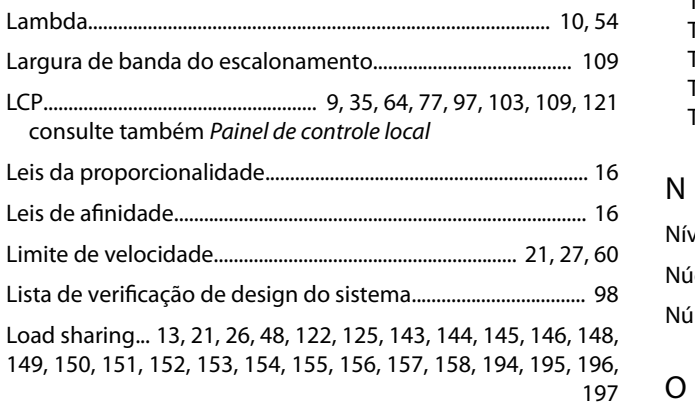

### ${\sf M}$

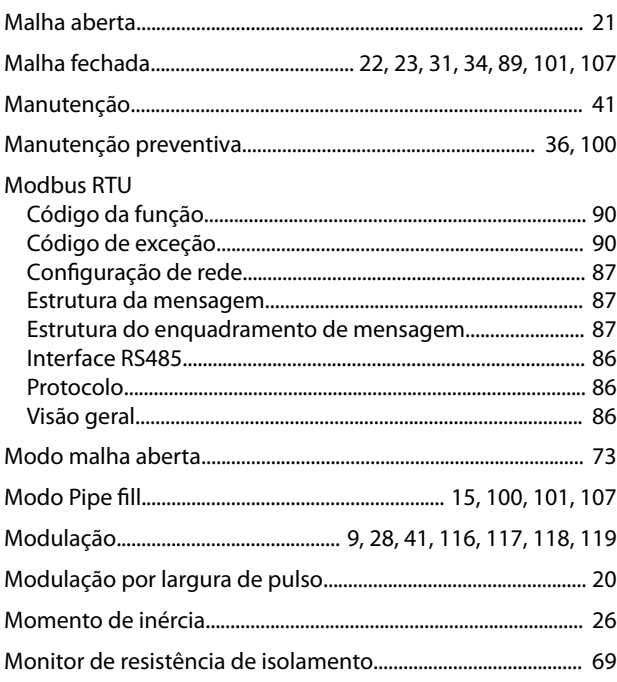

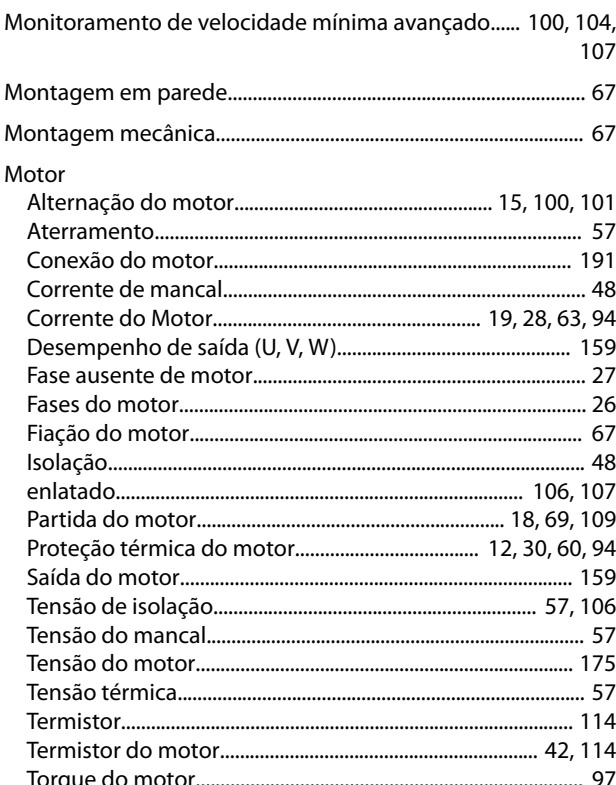

 $\overline{1}$  $\overline{a}$ 

### $\overline{N}$

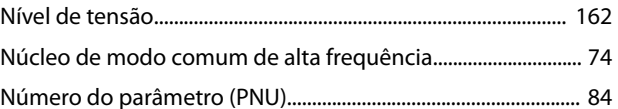

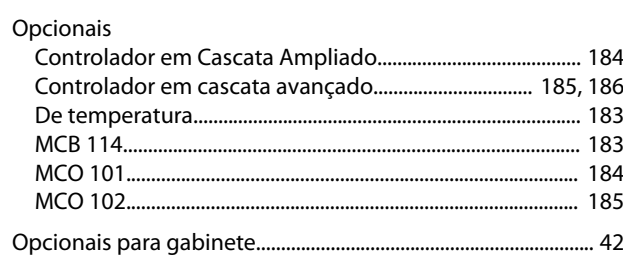

### Índice

### Opcional

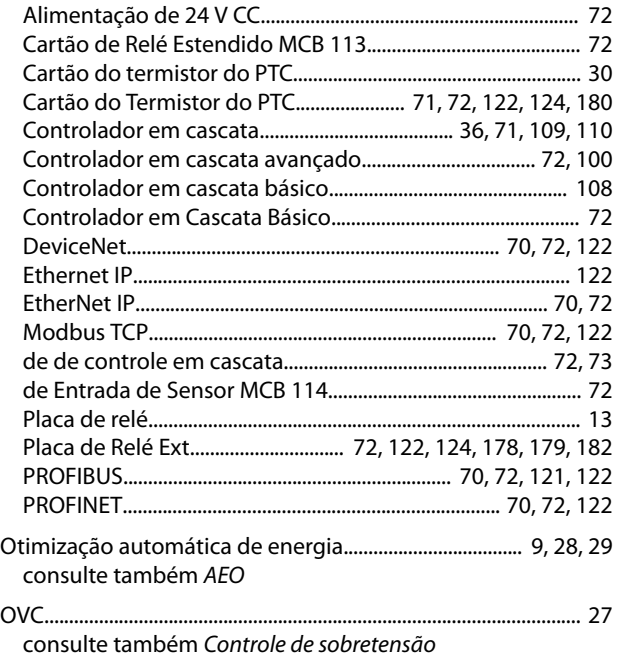

### $\overline{P}$

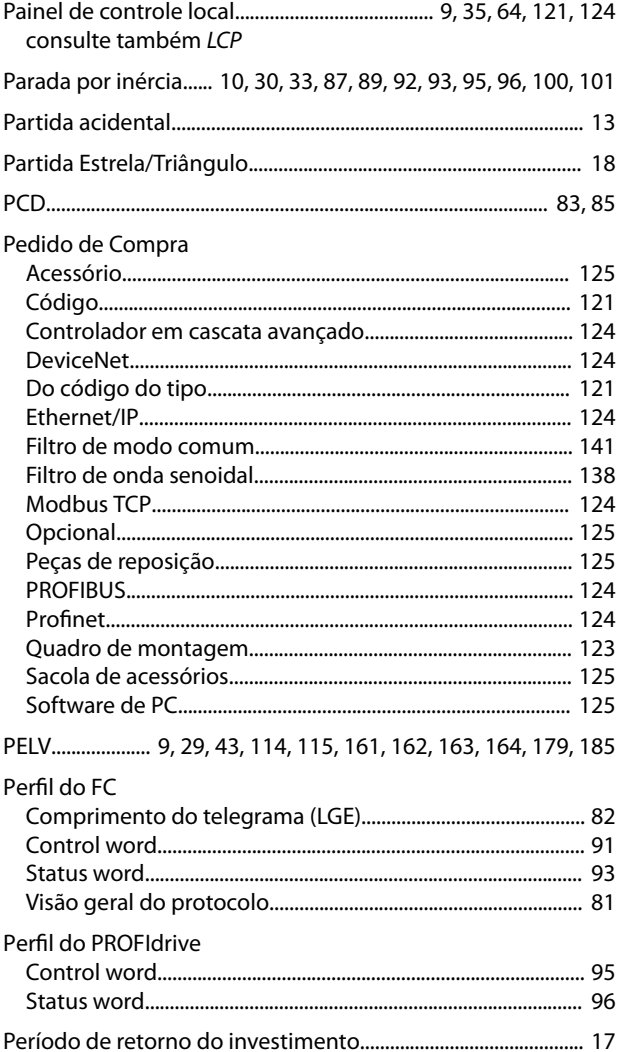

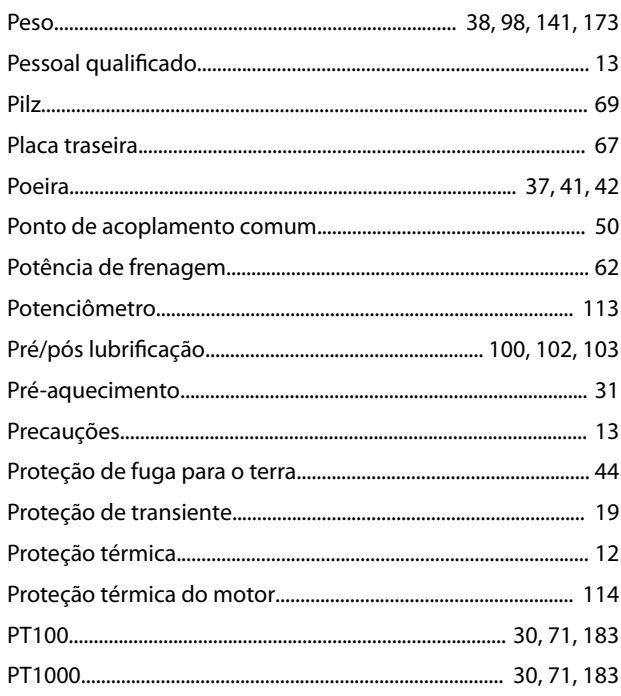

### $\mathsf Q$

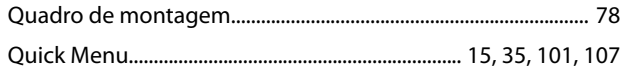

## $\mathsf{R}$

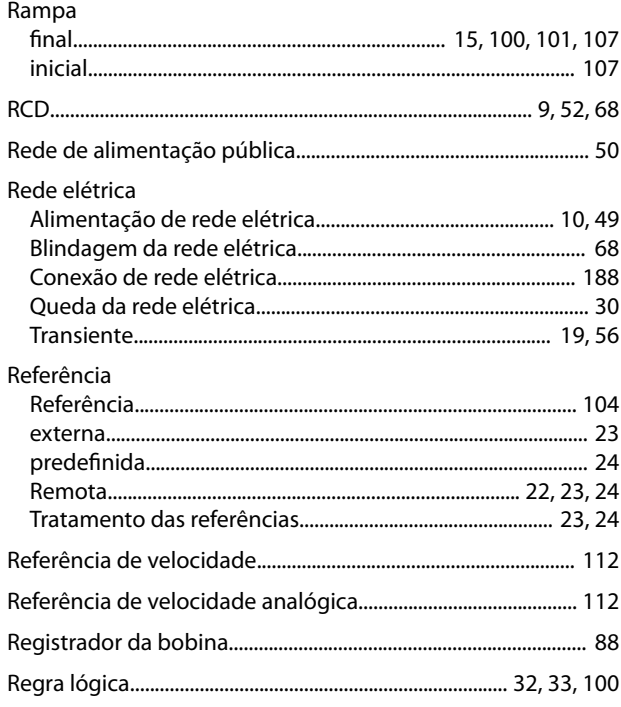

ر<br>Relé

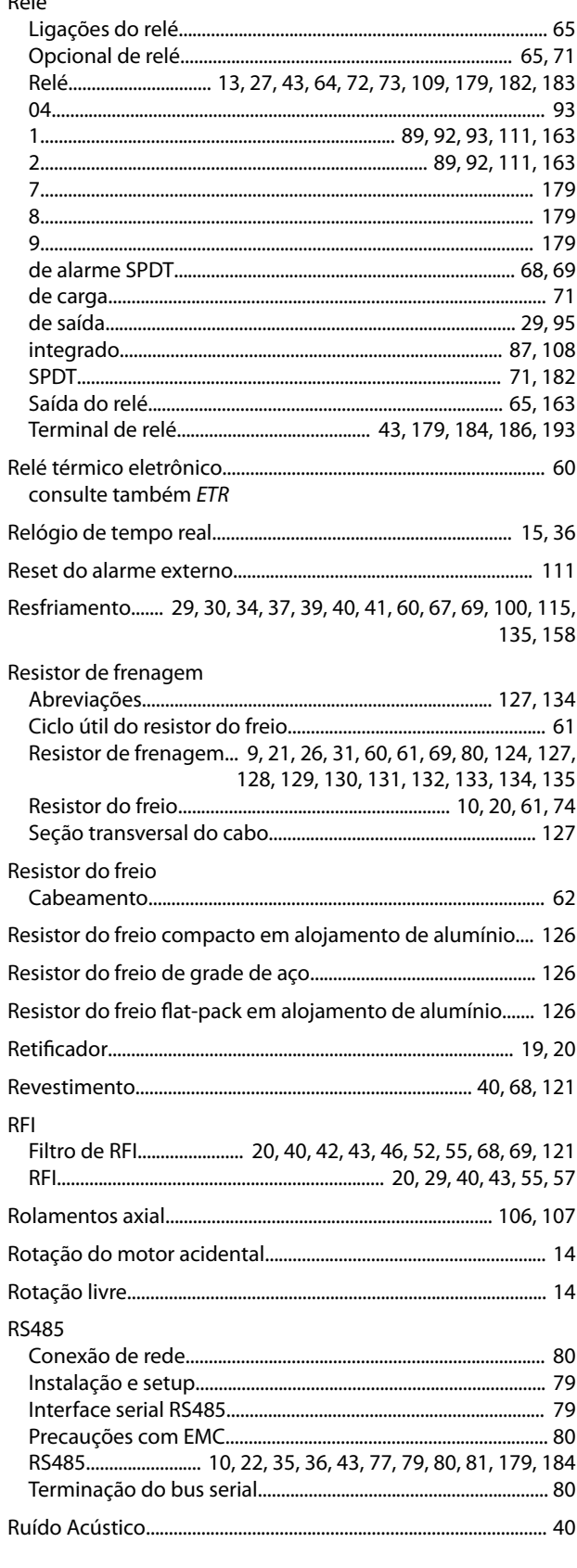

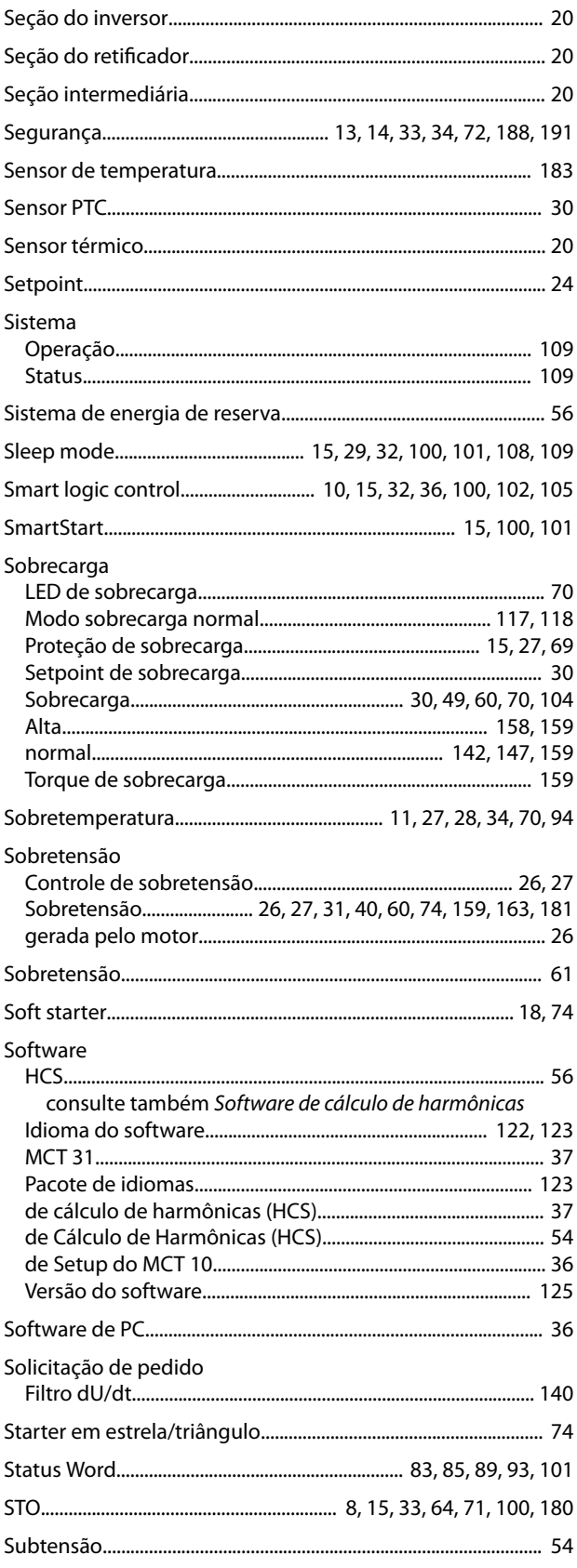

## $\mathsf{S}$

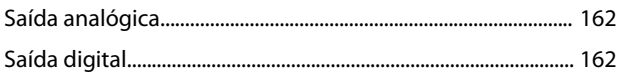

Danfoss

### $\mathsf T$

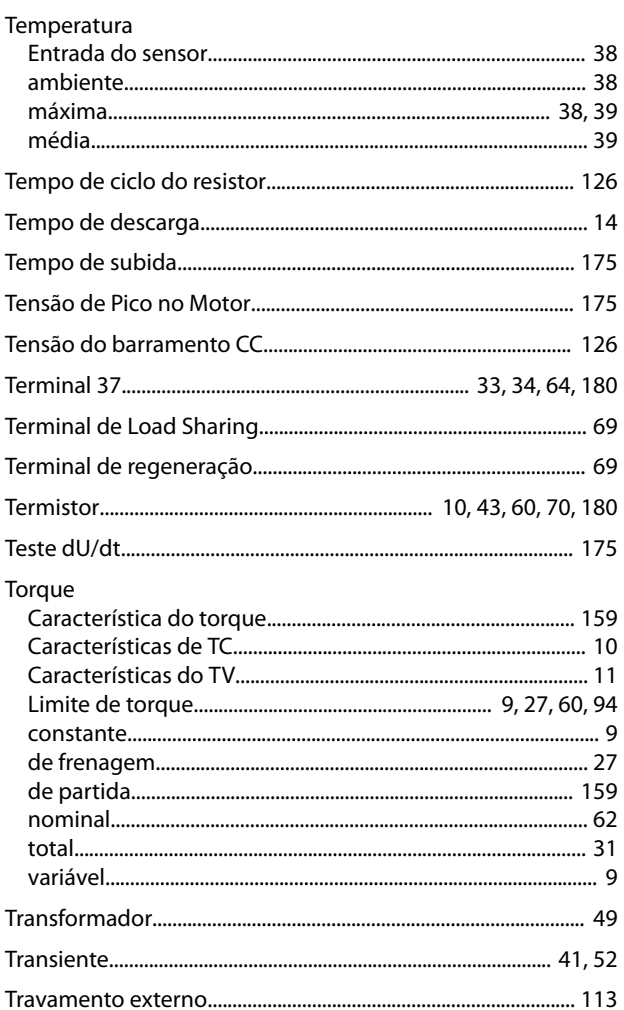

## $\cup$

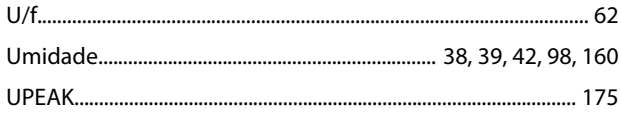

## $\mathsf{V}$

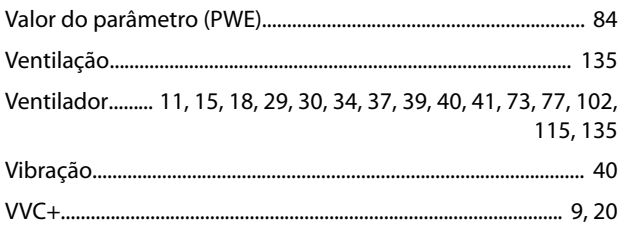

Danfoss

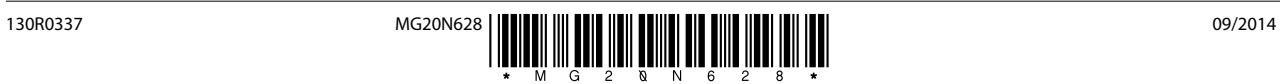

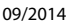

Danfoss A/S Ulsnaes 1 DK-6300 Graasten [vlt-drives.danfoss.com](http://vlt-drives.danfoss.com)

A Danfoss não aceita qualquer responsabilidade por possíveis erros constantes de catálogos, brochuras ou outros materiais impressos. A Danfoss reserva-se o direito de alterar os seus produtos sem<br>aviso prévio. Esta determi

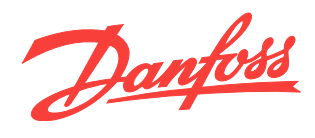